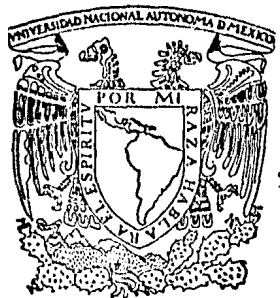

# UNIVERSIDAD NACIONAL AUTONOMA DE MEXICO

## FACULTAD DE INGENIERIA

## IMPLEMENTACION DE UNA PROGRAMOTECA DE TIPO INTERACTIVO PARA APOYO A LA ASIGNATURA DE DISENO LOGICO

# T E S I S QUE PARA OBTENER EL TITULO DE INGENIERO MECANICO ELECTRICISTA<br>PRESENTAN MA. GUADALUPE ROSALIA ALBANA JAMAICA FRANCISCO JAVIER LOPEZ ORTIZ

DIRECTOR DE TESIS: ING. J. ANTONIO PATINO RAMIREZ

MEXICO, D. F. 1984

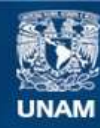

Universidad Nacional Autónoma de México

**UNAM – Dirección General de Bibliotecas Tesis Digitales Restricciones de uso**

### **DERECHOS RESERVADOS © PROHIBIDA SU REPRODUCCIÓN TOTAL O PARCIAL**

Todo el material contenido en esta tesis esta protegido por la Ley Federal del Derecho de Autor (LFDA) de los Estados Unidos Mexicanos (México).

**Biblioteca Central** 

Dirección General de Bibliotecas de la UNAM

El uso de imágenes, fragmentos de videos, y demás material que sea objeto de protección de los derechos de autor, será exclusivamente para fines educativos e informativos y deberá citar la fuente donde la obtuvo mencionando el autor o autores. Cualquier uso distinto como el lucro, reproducción, edición o modificación, será perseguido y sancionado por el respectivo titular de los Derechos de Autor.

#### TNNTCF GENERAL

#### **T. TNTROBICCION**

TT. IA COMPUTADORA COMO AUXILIAR EN EL PROCESO FNSFXAN7A-APRFNNT7A.IF

TTT. CARACTERTSTICAS DE LOS LENGUAJES HSADOS

TTT.1 PASCAL

TTT.2 FORTRAN 77

TU. MAPAS DE KARNAHRH

TV.1 Acciones

TU.1.A PASCAL

TU.1.R FORTRAN 77

IV.2 Prodramas fuente y corridas. TU.3 Manual de Heuarin

U. DUINE MC.CLUSKEY

 $-0.1$  Arrinnes

U.1.A PASCAL

U.1.R FORTRAN 77

U.2 Prosramas fuente y corridas

39.RTS

**R** 

 $\ddot{\mathbf{r}}$ 

25

**28.** 

 $77$ 

40

**24.RTS** 

V.3 Manual de usuario

UT, DUTNE MC.CLUBEKY MULTTPLES SALTDAS

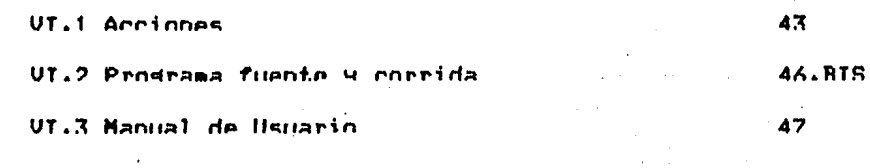

UTT. SECUENCTALES

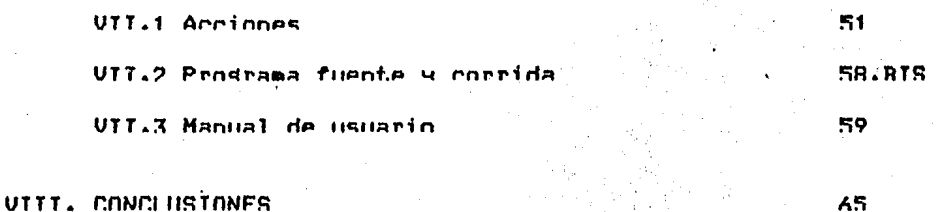

67

7Ω.

76

ANFXN A

ANFXN R

ANFXN C

#### ¡, INTRODUCCION

Debido a la importancia de efectuar dise&os economicosr es necesario dominar las tecnicas de simPlicacion *de* funciones de conmutacion dada la correlacion basica que existe entre formas alsebraicas simples y dise&o economico.

Como una forma de apowo al aPrendizaJe de las tecnicas de simplificacion de funciones de conmutacion (metodo grafico de<br>Karnaugh y metodo tabular de Quine – Mc.Cluskey) y su Karnaush w metodo tabular de Ouine Hc.Cluskew> w su aPlicacion en la tecnica de reduccion de estados de circuitos secuencialesr se dise&a un sistema de Prosramas interactivos para computadora oue tiene como obJeto Proporcionar un medio oue suie al usuario en la solucion de eJercicios Propuestos Por el mismo.

Como no es la finalidad del sistema la ense&anza-de-los<br>metodos, el usuario debera ya conocer la teoria-y-usar-el el usuario debera ya conocer la teoría y usar el sistema Para Practicar lo aPrendidor es decir• Podra entonces Plantear un Problema en el momento mismo de estar frente *a* la terminal *e* intentar resolverlor o bienr Proponer uno wa antes resuelto Por el w resolverlo ahora baJo la •supervision• de los Prosramas del sistema.

El sistema abarca cuatro subsistemas:

a) Hinimizacion de funciones a traves del metodo srafico de HaPas de Karnaush. (CaPitulo IV MAPAS DE KARNAUGH>

b> Hinimizacion de funciones *a* traves del metodo tabular de Quine - Hc.Cluskew. CCaPitulo V OUINE MC.CLUSKEY>

e> Minimizacion de funciones *a* traves del metodo tabular de de Ouine Mc.Cluskew *Para* circuitos *de* salidas ~ultiPles. CCaPitulo VI OUINE MC.CLUSKEY MULTIPLES SALIDAS)

d) Reduccion de estados secuenciales *e* imPlemen(acion con FliP Flap JKr SRr Dr T. (Capitulo VII SECUENCIALES>

aue se describen *en* los caPitulos correspondientes.

Cada capitulo esta dividido en cuatro incisos:

1.- ACCIONES:

Do5criPcion de la funcion aue lleva a cabo el Prosrama Principal y las subrutinas del subsistema correspondiente.

- Diagrama Jerarquico.

2. - Prosrama(s) fuente y corrida(s) correspondientes.

3,- Manual de usuario

A fin de aue el sistema pueda ser versatil para diferentes dise&o, lensuaJe de prosramacion y equipo utilizado. Una de las versiones fue iapleaentada en un eauipo BURROUGHS 7800• en el cual se utilizo el lensuaJe PASCALI la otra version se implemento en una BURROUGHS 1885 con el lensuaJe FORTRAN 77.

#### II• LA COHPUTADORA COHO AUXILIAR EN EL. PROCESO ENSE&ANZA-APRENDIZAJE

Ultimamente, la didactica ha venido ensayando el uso de computadoras en la ense&anza, con resultados Promisorios. Asi encontramos entre otros trabaJos• los realizados por:

Hellmut Tubinsen) Droscha <Instituto de Colaboracion Científica

\_ Sistema Plato II

- Elischa Rhodes Hussins

- Proyecto PLAN <Sistema de Educacao Individualizado>

- 'ERE' (Edson Responsive Environment)

Sistema "Bakkalaureus• <Instituto de Colaboracion Cientifica Alemana), con la computadora "NIXDORF 20"

--

- Distributed Instructional Support System (Lamar University)

Debido a la revolucion tecnolosica aue ha dado lusar a la evolucion acelerada de los comPutadoresr es de esperarse una mayor accion sobre el campo educativo.

El computador Jamas sera un sustituto docente ya que las necesidades educativas van encaminadas *a* una actividad reflexiva, sin embargo, en lo que respecta a las situaciones de adiestramiento sera un auxiliar extraordinario.

Un esauema seneral de ense&anza Por medio de.computadoras es:

a) En el Plan de curso de una disciPlina se se&ala lo que<br>sera tratado Por el Profesor en clase y lo que sera<br>interactivo con el comPutador.

b) El profesor, en clase, motiva la materia a estudiar y Provoca la refleKion entre el sruPor llevandolo en el Proceso de descubrimiento,

c) Una vez Planteados los mecanismos de accionr el alumno se dirise al computador *a* verificar sus acciones.

Partiendo de este esauema es como se ha definido este trabaJa de tesis.

Nuestro Punto de enfoaue es el adiestramiento *en* el Proceso de oPli•izacion <razon *de* ser del inseniero> *de* funciones obtenidas *en* el proceso *de* Dise&o Losico.

A continuacion se consisnan las ventaJas Y desventaJas mas evidentes del uso de las co•Putadoras *en* la ense&anza,

a) El costo de la ense&anza Por •edio de computadoras se calcula *en* menos *de* la aitad del *de* la ense&anza tradicional.

b) Posibilidad real de individualizar la ense&anza.

c> HaYor eficiencia en la ense&anza,

d) Hayor motivacion por parte del educando.

e> Estudio al ritmo Propio de cada educando.

f) Eliminacion del inconveniente de la incompatibilidad entre maestro y alumno y entre este y sus condiscipulos.

s) Hayor actividad Y particiPacion del educando en el Proceso de aPrendizaJe.

h> Control constante del Proceso *de* aPrendizaJe por medio de la respuesta inmediata de "CORRECTO' o 'ERRONEO" con relacion al trabaJo del educando, lo cual provoca intensa satisfaccion.

i) Posibilidad de prosraaaciones destinadas a los docentes. tendiendo *a* un constante Perfeccionamiento de las aisaas• en un Proceso educativo Permanente.

J) Posibilidad de repeticiones de prosramas.

k> Posibilidad *de* oue el educando estudie en el horario oue le sea conveniente.

**DESVENTAJAS** 

a) Elevado costo de los aparatos, al inicio.

b) Mayores posibilidades de instruir que de formar

Enselanza estrictamente individualizada, que  $c)$ no favorece la socializacion.

#### III, CARACTERISTICAS DE LOS LENGUAJES USAROS

#### TTT.1 PASCAL

- Es un lenguaje de programacion de alto nivel que usa todas formas basicas de estructuracion (la secuencia, la  $\ln s$ decision, la estructura repetitiva y el procedimiento).

- Es compacto, esto es, existe un numero relativamente reque&o de construcciones basicas, sin embargo, PASCAL es poderoso debido a que pueden combinarse todas ellas de muchas maneras.

- Sus caracteristicas se definieron sin referirse a una maguina en particular para poder hacer sus programas transportables. aunque no existe un PASCAL estandar universalmente acertado.

#### FACILIDADES PARA EL SISTEMA ELABORADO.

- Se trataron de usar instrucciones estandar de PASCAL REPORT para hacer transportable el sistema.

- Se aprovecho la facilidad de manejo de conjuntos con que cuenta este lenguaje.

- Se utilizaron los tipos estructurados:

a) De arreslos

b) De Resistro

#### DESVENTAJAS DEL LENGUAJE

- PASCAL proporciona facilidades automaticas de conversion para los archivos de texto, pero no pueden ser usadas en prostamas reales porque no hay prevision para condiciones de error.

- El tamaão de un arreslo es definido en el tiempo de compilacion, esto es, no hay dimensionamiento dinamico.

- No existe construccion de salida de un ciclor esto es, sí se desea salir de un ciclo, la unica manera en que se puede hacer variables booleanas introduciendo falsas ns. **n** HEAP Proposiciones GOTO.

#### III.2 FORTRAN 77

- Es un lenguaje de prosramacion util en la solucion de Problemas de tipo científico.

A diferencia de FORTRAN IV, FORTRAN 77 es estructurado, esto hace aue los Prodramas elaborados con este lensuaJer sean bastante mas claros uue los elaborados con su antecesor.

Facilidades Pura el sistema elaborado.

- Se Pueden leer datos numericos como alfabeticos y viceversa sin uue denere error por esta causar deJando al Prodrdma su verificacion.

DesventaJas del lensuaJe

- No tiene la construccion de conjuntos como sucede con PASCAL.

 $z$ 

 $-$  No existe la construccion de ciclos de salida.

- No existe dimensionamiento dinamice.

#### IV. MAPAS DE KARNAUGH

#### IV.1 ACCIONES

IV.1.A. PASCAL

En este caritulo se rresenta el rrosrama que suia al usuario en la minimizacion de funciones a traves del metodo de Maras de Karnaush, a continuacion se describe en forma sencilla la tarea de las subrutinas, del prosrama principal y la conexion entre ellos. Un diasrama Jerarquico de el se muestra en la Fis.  $IV.1.A$ 

El programa principal organiza el uso de subrutinas que utilizara para pedir al usuario la funcion a minimizar, Ademas valida proposiciones de validarla y resolverla. minimizacion indicando si son correctas o no. Muestra la solucion que obtuvo el usuario, haciendole saber si es optima, si no lo fuer tiene la orcion de tratar de llesar a ella o bien de conocerla.

El cometido de cada subrutina se describe a continuacion, sus parametros se definen con el siguiente formato:

NOMBRE DEL PARAMETRO: TIPO <CONTENIDO>

**SUBRUTINAS** 

 $-$  TEXTO

Contiene una reque&a introduccion al metodo, la cual ruede conocer el usuario si asi lo desea.

 $-$  HORIZONTAL2

Variables de entrada/salida MAPEO: Entero escalar <mapa con todos los minterminos posibles>

Intercambia los rensiones 3 y 4 del mara orisinal de tal manera que se tensan minterminos adyacentes para poder reducirlos mas facilmente. Se usa cuando se tienen maras de mas de 3 variables.

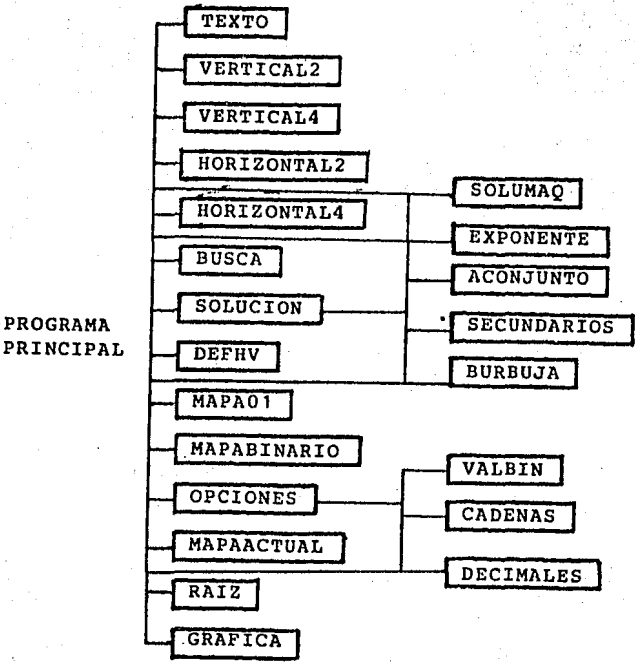

9

FIG. IV.1.A DIAGRAMA JERARQUICO

- HORIZONTAL 4 Variables de entrada/salida HAPEO: Entero escalar <mapa con todos los minterminos posibles>

Intercambia los renslones 7 con 8 del mapa orisinal de tal manera que se tengan minterminos adyacentes para poder reducirlos •as facilmente. Se usa cuando se tienen mapas de *6*  variables.

#### - VERTICAL2

Variable de entrada/salida

HAPEO:Entero escalar <maPa con todos los minterminos posibles>

Intercambia las columnas  $3 + 4$  del mapa orisinal de tal manera aue se tensan minterminos advacentes para poder reducirlos mas facilmente. Se usa con mapas de mas de 2 variables.

#### - VERTICAL4

Variable de entrada/salida

HAPEO: Entero escalar <mapa con todos los minterminos Posibles>

Intercambia las columnas 7 y 8 del mapa orisinal de tal manera que se tensan minterminos adyacentes para poder reducirlos mas facilmente. Se usa con maPas de mas de 2 variables.

#### - EXPONENTE

Variable de entrada

N: Entero escalar <exponente de la Potenciacionr numero de cubos-O>

Obtiene la funcion F(x)=2\*\*N. Con este valor se puede saber la numero de elementos aue tiene un cubo,

#### $-$  RAIZ

minimizarse.

Variable de entrada NIJHERO: Entero escalar .(numero del oue se obtiene la raiz>  $\sim$ 

Obtiene  $\times$  de la funcion  $N**(1/x)=2$ . Se usa para obtener el renslon en aue se buscan 101 cubos aue propone el usuario Para

- GRAFICA Variables de entrada

> HAPEO: Entero vectorial <mapa conteniendo todas los Posibles minterminos Para el numero de variables> Entero vectorial <mapa conteniendo los minterminos de la funcion> CHAPAOHIN: Caracter vectorial <mapa donde se marcan los

minterminos aue va cubriendo el usuario>

Grafica los mapas de Posicionesr minterminos Y marcas.

- DEFHV

Variable de entrada

NVARIA: Entero escalar <numero de variables de la funcion>

Variables de salida

NI: Entero escalar <numero de renslones del mapa>

NJ: Entero escalar <numero de columnas del mapa)

Define el numero de rensiones y columnas del mapa de Karnaush dePendiendo del numero de variables de la funcion asi como la Posici6n de las mismas en el mapa,

- ACONjUNTO

Variables de entrada

CUBRE: Caracter vectorial <marcas de la tabla de implicantes secundarios>

escalar <numero de minterminos de imPlicantes secundarios>

 $vectorial \quad \leftarrow$  numero de implicantes secundarios>

NN: Entero vectorial <imPlicantes secundarios> Variable de salida

CONT: Entero escalar <numero de productos o cubos que cubren los implicantes secundarios>

Si existen imPlicantes secundariosr esta subrutina es llamada Por el Programa Principal para obtenerlos, a traves, del metodo de Petrick <Anexo A>r los cuales unidos *a* los imPlicantes esenciales, seneran todas las posibles soluciones y de ellas se<br>esenciales, seneran todas las posibles soluciones y de ellas se<br>marcan aquellas que dan soluciones optimas. Variable de entrada<br>J: Entern, es

J: Enteror esclar <Posicion de la tabla de los implicantes no esenciales>

Variable de salida

II: Entero, esclar <contador del numero de implicantes ~ecundarios aue se van acumulando>

Va constru~endo la tabla de imPlicantes Primos secundarios con los renslones J (de la Primera tabla> aue se envían *a* esta subrutina y lleva un conteo de ellos.

- SOLUHAQ

Variables de entrada

I: Entero escalar <posicion del implicante en la tabla> MATRIZ: Entero escalar <contiene los iaPlicantes Primos aue entran en la solucion>

NELEMEN: Entero escalar <numero de cubos del implicante enviado a esta subrutina>

Variable de salida

CONT: Entero escalar <acumula el numero de implicantes de una solucion>

Elimina las variables cuyo valor binario es diferente en los cubos aue intesran un imPlicante aue contiene la solucionr esto auiere decir aue solo aauellas aue se mantienen constantes funcion de sus variables se almacena en un renslon (CONT).

- BURBUJA

Variables de entrada/salida

DIGITOS: Entero escalar <minterminos que se ordenan> NDIGS: Entero escalar <numero de ainterminos oue se ordenan>

Ordena n minterainos por el metodo de burbuJa.

#### - SOLUCION

Subrutina fundamental del Prodramar en ella se resuelve el mapa de Karnaushi se explica ampliamente en el Anexo A.

- DECIHALES

Variables de salida

DIGS: Entero escalar <minterminos leidos> NDIOITOSI Entero escalar (numero de minterminos leidos>

Lee y valida los minterminos de la funcion en forma decimal, ubicandolos en el arreslo DIGS, el total de ellos en NDIOITOS.

- CADENAS

Variable de entrada

VBIN: entero escalar <valor asociado *a* las variables por su Posicion>

Variables de salida

DIOS: Entero escalar <minterminos leidos Ya convertidos *a* su for•a decimal>

NDIGS: Entero escalar <numero de minterminos leidos>

Lee y valida los minterminos de la funcion en forma canonica y los convierte a su eauivalente decimalr ubicandolos en el arreslo

- VALBIN<br>Variable de entrada

Variable de entrada , VBIN: entero escalar <valor asociado *a* las variables por su Posicion>

Variables de salida

DIOS: Entero escalar <minterminos leidos Ya convertidos *a* su eauivalente decimal>

NDIOS: Entero escalar <numero de minterminos leidos>

Lee y valida los minterminos de la funcion en forma binaria y los convierte a su eauivalente decimal

- OPCIONES

Variables de salida

DIOITOS: Entero escalar <minterminos de la tuncion> NDIOITOS: Entero escalar <numero de minterminos,de la funcion>

Explica las formas en que el usuario puede proporcionar los minterminos (decimal, canonica, binaria), se auxilia de las subrutinas DECIHALESr CADENASr VALBIN para leerlos.

- HAPAACTUAL

Actualiza las posiciones de los posibiles minterminos del mapa de Karnaush de acuerdo *a* las Posiciones de sus variables.

#### - HAPABINARIO

Obtiene el valor binario de todos los posibles minterminos del mapa,

#### - HAPAS01

Define el arreslo MAPASMIN con los minterminos de la funcion y marca en CMAPASHIN los minterminos aue va cubriendo el usuario.

- BUSCA
	- Variables de entrada
		- INICIO: Entero escalar <acotador inferior para busoueda>
		- FIN: Entero escalar <acotador superior para busaueda> T: Entero escalar <renslon en que buscara un cubo>
	- Variables de salida
		- UBICA! Entero escalar <columna de la matriz en oue encentro el cubo>

En la matriz donde se encuentran todos los cubos. busca aauellos que ProPone el usuario para minimizarse. En funcion de T ubica los renslones en los aue se debe iniciar la busaueda; INICIO ~ FIN acotan el numero de elementos del cubo buscado. Con UBICA y T se conoce la columna y rension en que se encontro el cubo. En caso de no encontrarlo, la variable slobal BANDERA toma el valor FALSO,

#### rv.1.B FORTRAN 77

En este inciso se describe otro subsistema aue asesora al usuario *en* la minimizacion de funciones de conmutacion usando el metodo de HaPas de Karnaushr empleando otras estructuras de datos, alsoritmos y lensuaJe de prosramacion.

El subsistema esta formado por un prosrama principal-que orsaniza el uso de diecinueve subrutinasr como se muestra en un Diasrama Jerarouico en la Fis. IV.1,B.1.

La secuencia de llamado a las subrutinas se Presenta en la Fis. IV.1.B.2. Se puede observar de esta fisurar aue el acceso a alsunas subrutinas es opcional.

A continuacion se describe la funcion de cada subrutinal se indican las variables de entrada/salidar asi como los mensaJes usados Para comunicarse con el usuario.

- NUHVAR

Variable de salida: N

Reauiere al usuario el numero de variables que tiene la funcion de conmutacion oue desea minimizar.

HensaJes aue requieren respuesta del usuario.<br>- Cuantas variables tiene la funcion7 (2 <= N <=6)

HensaJes de error al usuario:

Tipo de dato erroneor N => no numerica. - Valor fuera de ranso.

- RENCOL

Variable de entrada; N Variables de salida: NREN, MCGL

Calcula el numero de renslones ~ columnas del •aPa de Karnaush *a* Partir del nu•ero de variables de la funcion mediante las sisuientes formulas!

NREN =  $2*M$ , donde M= parte entera de N/2 Si existe parte fraccionaria de la division N/2: en caso contrario;  $MCOL = 2$  \*\*M

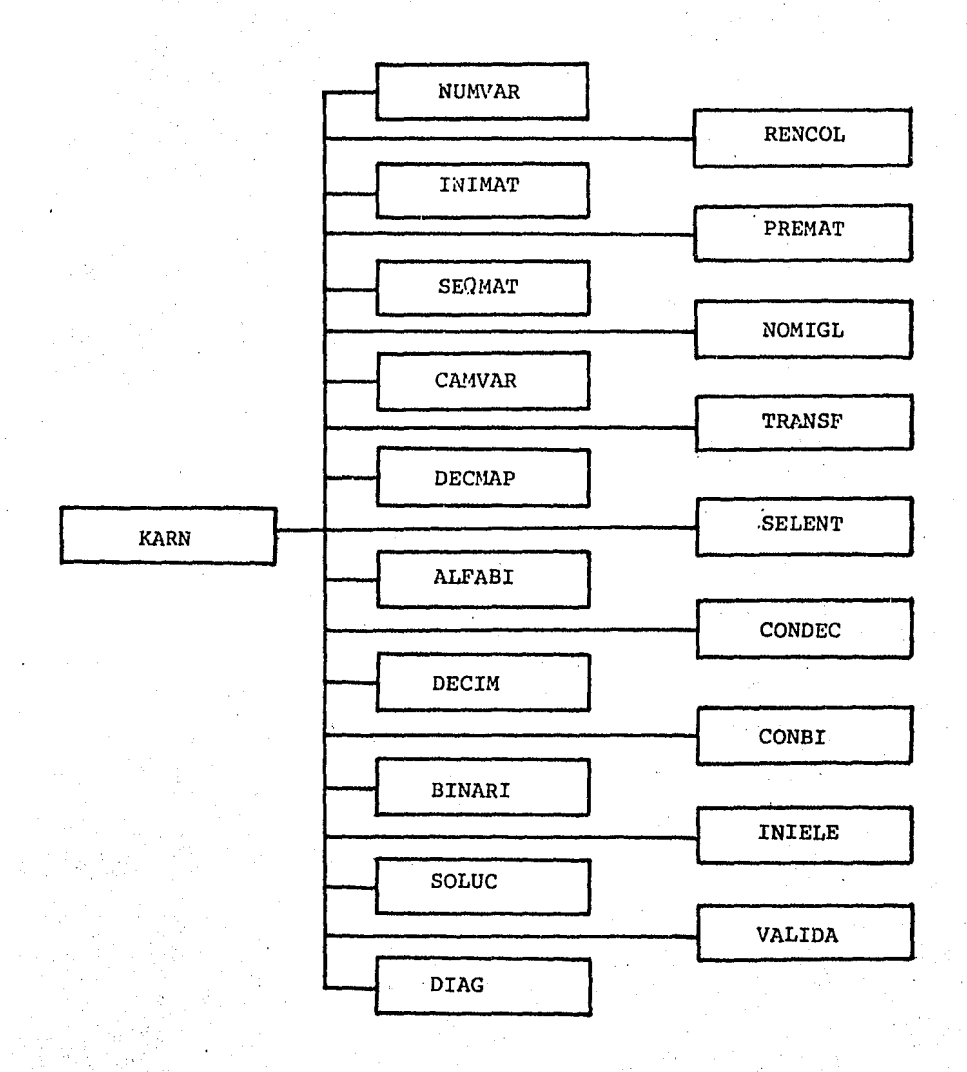

FIG. IV.1.B.1

16

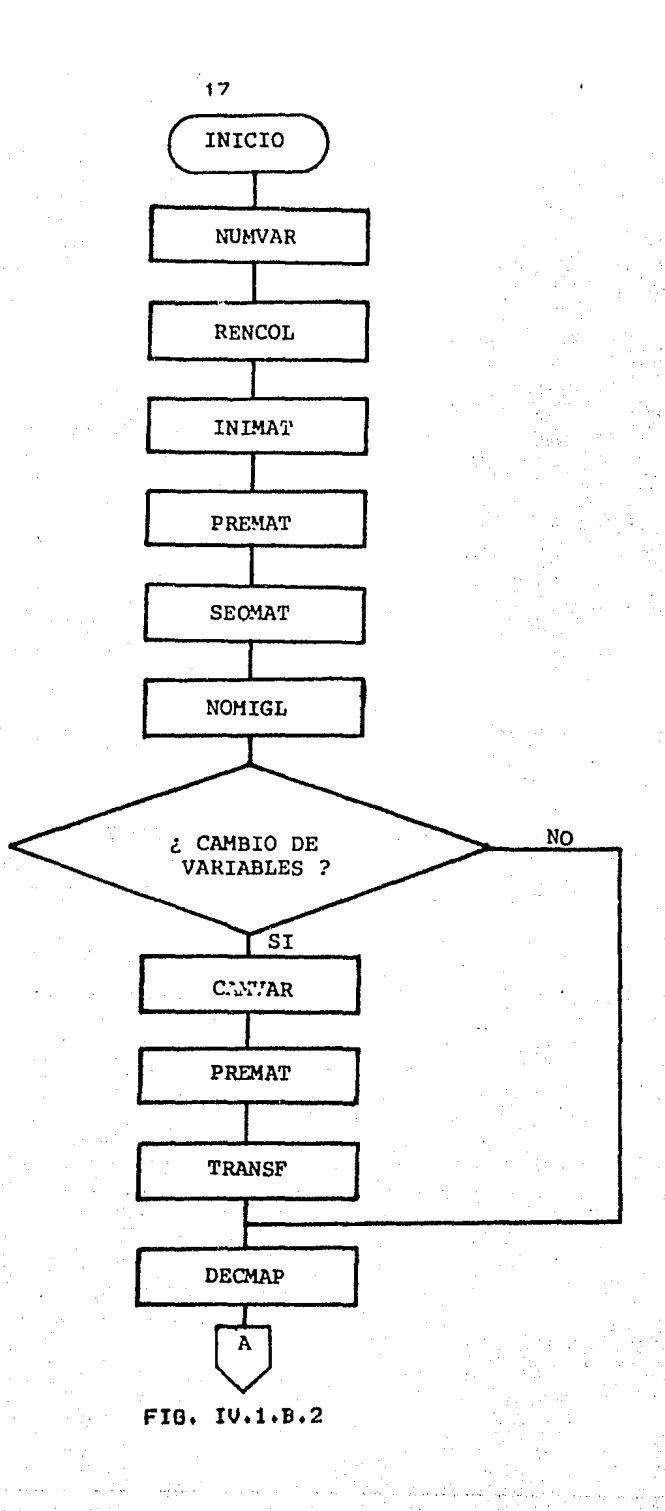

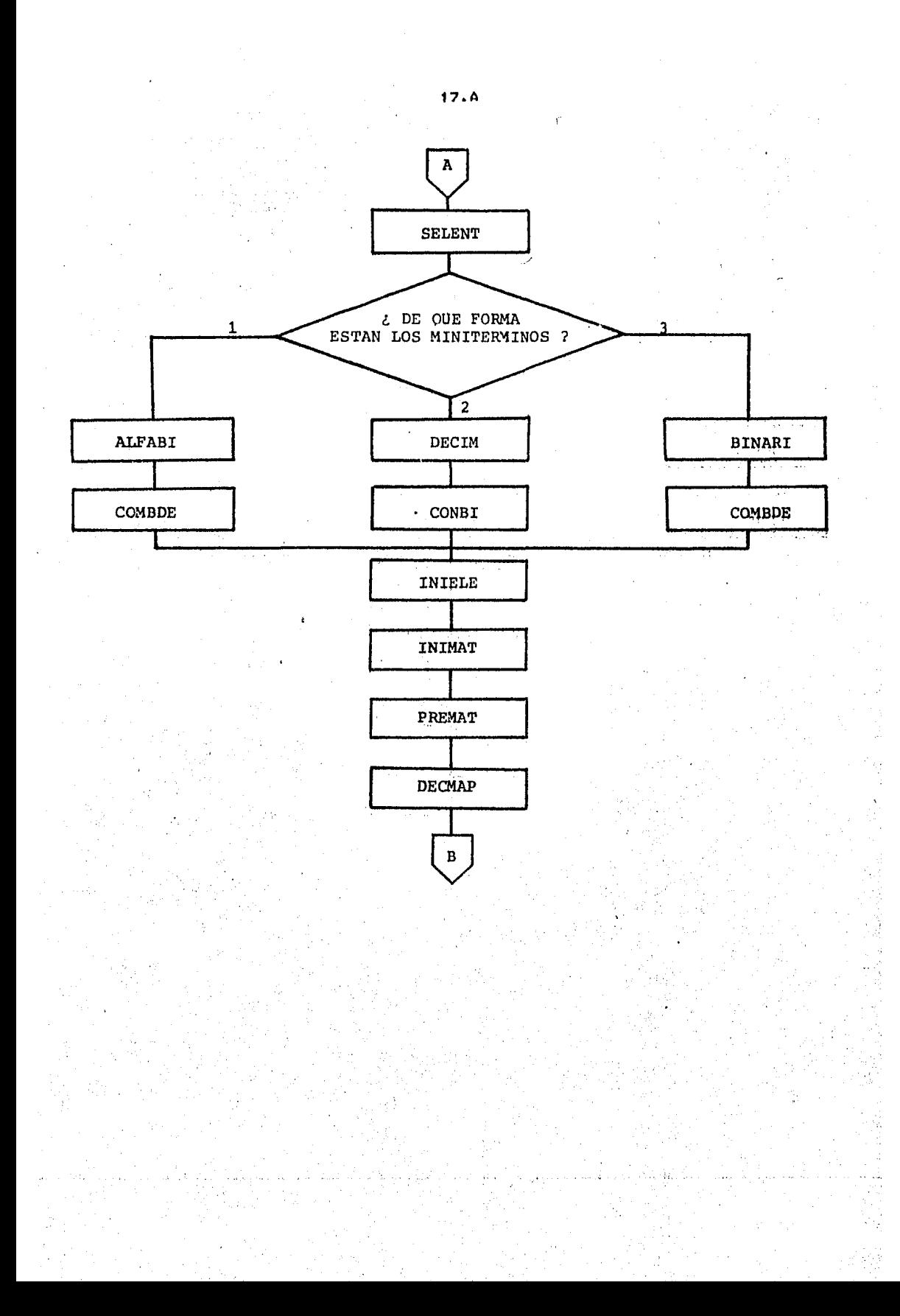

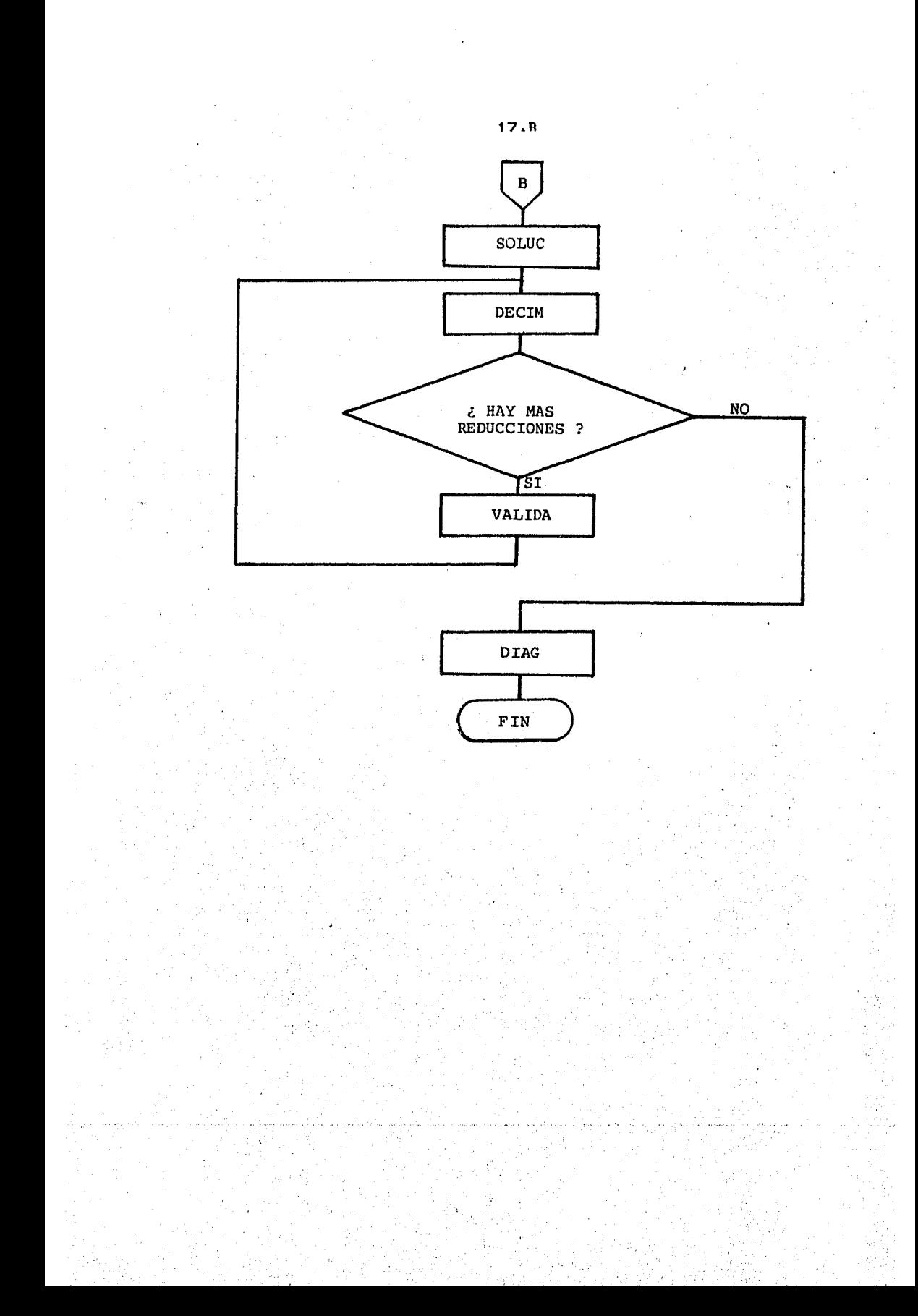

- INIHAT Variables de entrada: NREN, MCOL, II Variables de salida: IX, VD

Si II=Or inicializa el mapa de Karnaugh colocando un °O° en<br>cada Posicion de los minterminos que puede contener.

Si II=1r es la sesunda llamada a esta subrutina. Ubica •1• en las Posiciones correspondientes *a* los minterminos de la funcion Proporcionada Por el usuario,

- PREHAT

Variables de entrada: N. IBAN. B. IX

Esta subrutina presenta al usuario el mapa de Karnaugh de tres diferentes maneras, dependiendo del valor IBAN:

a> IBAN <sup>=</sup>1, Presenta el maPa de Karnaush senerado por el numero de Variables de la funcion Proporcionada POr el USUarior utiliza las letras necesarias de "Aº a 'Fº Para representar estas variables.

b) IBAN = 2. Esta llamada es opcional, y solo se efectua <mark>si se</mark><br>cambio en el nombre y/o secuencia de las variables de la cambio en el nombre 9/o secuencia tuncion. · Entonces Presenta el mara de Karnaush con las<br>variables s/o la secuencia seleccionada por el usuario. ~/o la secuencia seleccionada Por lill usuario,

el IBAN = 3. Presenta el mara de Karnaush con •1° en la ·<br>Posicion correspondiente a los minterminos de la funcion.

 $\cdot$  .

HensaJes para comunicarse con el usuario:<br>· - Este es el mapa para N variables<br>- Este es el nuevo nombre o ubicacion de las variables.<br>- Estos son los minterminos aue proporcionaste.

- SEQHAT Variables de entrada: NREN• HCOL Variables de salida: IMAT, IDIR

Ubica en el mapa de Karnaush la posicion de todos los posibles ainterminos para el numero de variables de la funcion, la libicacion · se lleva a cabo de acuerdo *a* la secuencia de las variables. Ademas, se encarsa de que los minterminos esten arreglados de tal forma que cualquier par de ellos<br>inmediatamente advacentes entre si (horizontal w inmediatamente advacentes ontre si (horizontal y<br>verticalmente), deben corresponder a un par de condiciones de entrada que sean logicamente adyacentes, es decir, difieran solo en una variable.

- NOHIGL Variable *de* salida: IB

Presunta al usuario si desea cambiar las variables Y/o la secuencia *de* estas en la representacion del mapa de Karnaush.

Las letras A,B,CrDrE Y F son usadas para representar las variables de la funcion. El usuario Puede cambiar las letras Para representar las variables y/o secuencia.

HensaJe aue reauiere la resPuesta del usuario. Deseas cambiar el nombre o ubicacion de las variables? <SI/NO>

- CAHBAR Variable de entrada: N Variable de salida: B

Efectua el cambio de nombre de las variables Y/o su secuencia.

HensaJe que requiere la resPuesta del usuario:

ProPorciona el nombre *de* las variables aue sustituyen a los representados en el maPar *de* la sisuiente forma: A=nombre-variabler B=nombre-variabler ••• ;

Con formato libre y termina con el caracter (;)

Hensajes de error:<br>- Se omitio un sisno isual<br>- Se omitio una coma

- Uno de los caracteres no es alfabetico<br>- Se omitio fin de texto => (#)

- El numero de cambios no es isual al numero de variables Una de las variables *a* la *aue* se auiere cambiar el nombre, no existe<br>- Una de las letras esta repetida

أبول

**TRANSF** 

Variables de entrada: Nr Br NRENr MCOL Variables de salida: IHATr IDIR

El llamado a esta subrutina es opcional y solo se realiza si el usuario . cambio el nombre.Y/o secuencia *de* las variables de la funcion.

Ubica la .nueva Posicion de los minterminos Posibles para el numero de variables dé'la funcionr si la secuencia fue cambiada Par el usuario.

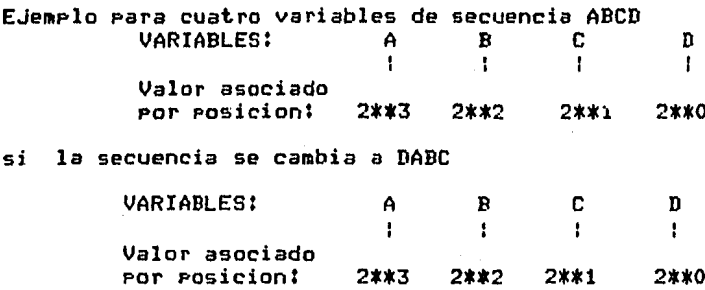

en el mapa *de* Karnaush snran representados los Posibles minterminos en ambos casos• en la secuencia ABCD Pero con el valor de Peso asociado *a* el nombre *de* cada variable.

- DECHAP

Variables de entrada: VD, NREN, NCOLr IHAT• KBAN Variable *de* salida: BIFF

La subrutina DECMAP puede llamarse en dos ocaciones.

En la primera llamada, crea una estructura que contiene el mapa de Karnaush con la ubicacion de todos los posibles minterminos Para el numero de variables, en forma decimal.

En la sesunda llamada, crea una estructura que contiene el mapa de Karnaush con los minterminos *de* la funcion proPorcionada por el usuarior marcando •1• en la posicion corresPondiente a cada mintermino• Juntor Presenta otro mapa con todos los Posibles minterminos Para el numero de variables de la funcion, en su<br>rePresentacion decimal.

Las estructuras en ambas llamadas son Presentadas por la sub~utina DECIH,

- SELENT

Variable de salida: IFORH

Muestra al usuario las orciones que tiene para proporcionar los minterminos de la funcion (diferentes notaciones) y le pide seleccione una de ellas.

MensaJes para comunicarse con el usuario: DescriPcion *de* las tres formas o notaciones de aue dispone Para proporcionar los minterminos

- Que forma de proporcionar los minterminos deseas?

20

- ALFABI

Variables de entrada! Nr B Variables de salida: M, IFI

Esta subrutina es opcional Y es llamada si el usuario selecciono la forma canonica Para proporcionar los minterminos de la funcion:

AOBlCO Para indicar ABC.

MensaJes aue reauieren la respuesta del usuario!

- Proporciona los minterminos separados por comas termina con el caracter ())<br>MensaJes de error:

- A una de las variables no se le esta asignando su valor binario.

- Un nombre de variable no existe o no es alfabetico.<br>- Nombre de variable repetido.<br>- El numero de variables del mintermino no es igual al numero de variables del mapa, o dos comas continuas, o no<br>informacion y coma.

- BINARI

Variable de entrada: N Variables de salida: M. IFI

El llamado *a* esta subrutina es oPcionalr Y solo se efectua si se selecciona la forma binaria para Proporcionar los minterminos:

#### 010 Para indicar ABC

HensaJes aue reauieren la resPuesta del usuario:

Proporciona · los ainterminos separados Por comas Y termina con el caracter (7)<br>Mensajes de error:

HensaJes de errorl - Uno de los caracteres no es disito binario. - Se omitio una coma,

El numero de disitos no es isual al numero de variables de la funcion,

- COHBDE

Variables de entrada: N. M. IFI Variable de salida! ID

El llamado a esta subrutina es opcional Y solo se efectua si se llamaron antes las subrutinas ALFABI o BINARI. Su obJetivo es convertir los minterminos a su eauivalente decimal,  $-$  DECIM

Variables de entrada: N. BUFF, IBAN Variables de salida: IDDr IFI

Esta subrutina es llamada en dos ocaciones:

a) Si IBAN = 0, requiere los minterminos en forma decimal, es decir!

para tres variables de secuencia ABC,  $\overline{A}$ B $\overline{C}$  = 2

b> Si IBAN = ir obtiene reduccion del usuario, Se indican los minterminos oue se pueden asrupar Para eliminar variables. Los •interminos son indicados en su eauivalente decimal En este proceso se muestra el mapa con los minterminos Proporcionados por el usuario ubicados *en* sus Posiciones correspondientesr asociando •1• Y un maPa adicional con los valotes decimales correspondientes *a* los minterminos para el numero de variables de la funcion.

MensaJes que requieren la respuesta del usuario:

Proporciona los minterminos en su eauivalente decimal serarados por comas y termina con el caracter (;). ProPorciona tu reduccionr haciendo referencia *a* los minterminos Por su eauivalente decimal, separados Por<br>comas y termina con el caracter ())

- 
- 
- HensaJes de error: Un caracter no es numerico Un valor de mintermino sobrePasa riaximo valor Mas *de* dos disitos Para representar un mintermino Se omitio una coma

- COMBI

Variables *de* entrada! Nr IFir ID Variable *de* salida! H

El llamado *a* esta subrutina es oPcional Y solo se efectua si se oPto Por la oPcion en aue el usuario Proporciona los minterminos en forma decimal.

Convierte los minterminos *de* la funcionr ProPorci6hados por el usuario en forma decimal a su equivalente binario.

- INIELE

Variables de entrada: IDr IFir IDIR Variable de salida: VD

Esta subrutina ubica en la Posicion correspondiente del mapa de Karnaugh, los minterminos proporcionados Por el usuaria.

 $-$  VAL TD.

Variables de entrada: IFIIr IFir IDDr IDr Nr LINr LIH

Valida la agrupacion *de* minterminos *hecha* Por el usuario• emitiendo un mensaje de diasnostico al respecto,

MensaJes de diasnostico: - Uno de los elementos ProPorcionados no es mintermino

Se sobrepasa valor maximo de minterminos

Tu asruPacion de minterminos es invalida

Tu asrupacion de minterminos es valida

Esta asrupacion ~a la Proporcionastu antes; isnorada ahora

- DIAG

Variables de entrada: VEC1 N1Pr NOPr TABr IIr DIRr HAT2r IFir IPr NISr *N* 

Huestra al usuario la funcion que obtuvo y le indica si es ortima o no.

Si es optimar Pero existen una o varias alternativas de funciones aue tambien son optimas, se presentan al usuario.

Si no es optima, ademas de la funcion obtenida por el usuario;<br>se presenta(n) la(s) funcion(es) optima(s) que exista(n).

- Mensajes de diasnostico:<br>- Tu funcion no cubre todos los minterminos.<br>- La funcion obtenida es:<br>- Es una funcion optima<br>- Otras alternativas de funciones optimas son:
	-
	-
	-

- SOLUC

Variables de entrada: Nr IFI• Hr ID

Variables de salida: LIM, LIN, DIR, IVD, TAB, II, MAT2, NOP• NIS• HAT

La subrutina SOLUC utiliza el metodo de minimizacion de Quine Hc.Cluske~ para obtener todos los cubos posibles• imPlicantes Pri•osr i•Plicantes Primos esenciales• imPlicantes Primos

secundarios y la(s) funcion(es) ortima(s) que exista(n) para una determinada funcion proporcionada por el usuario. Se<br>explica ampliamente en el ANEXO B.

KARNAUGH

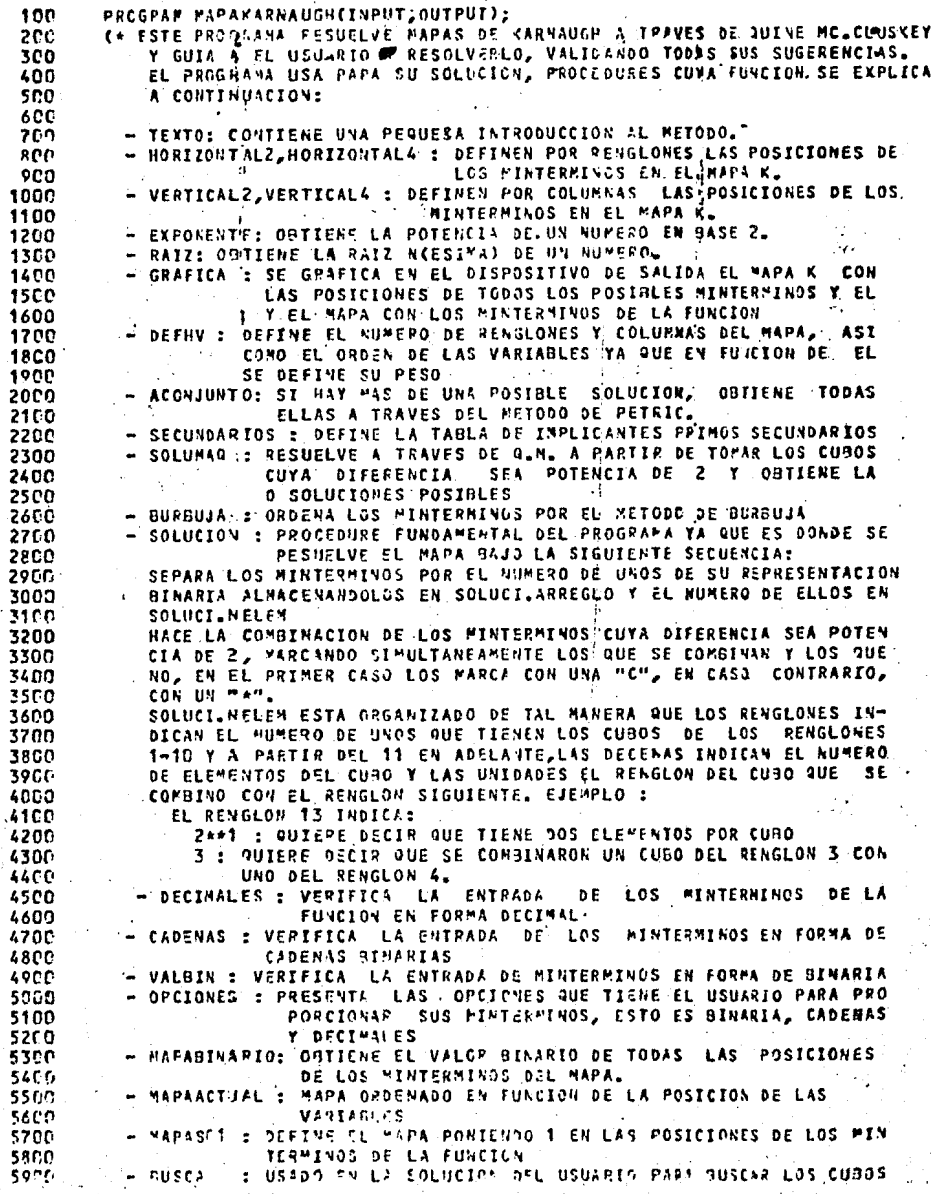

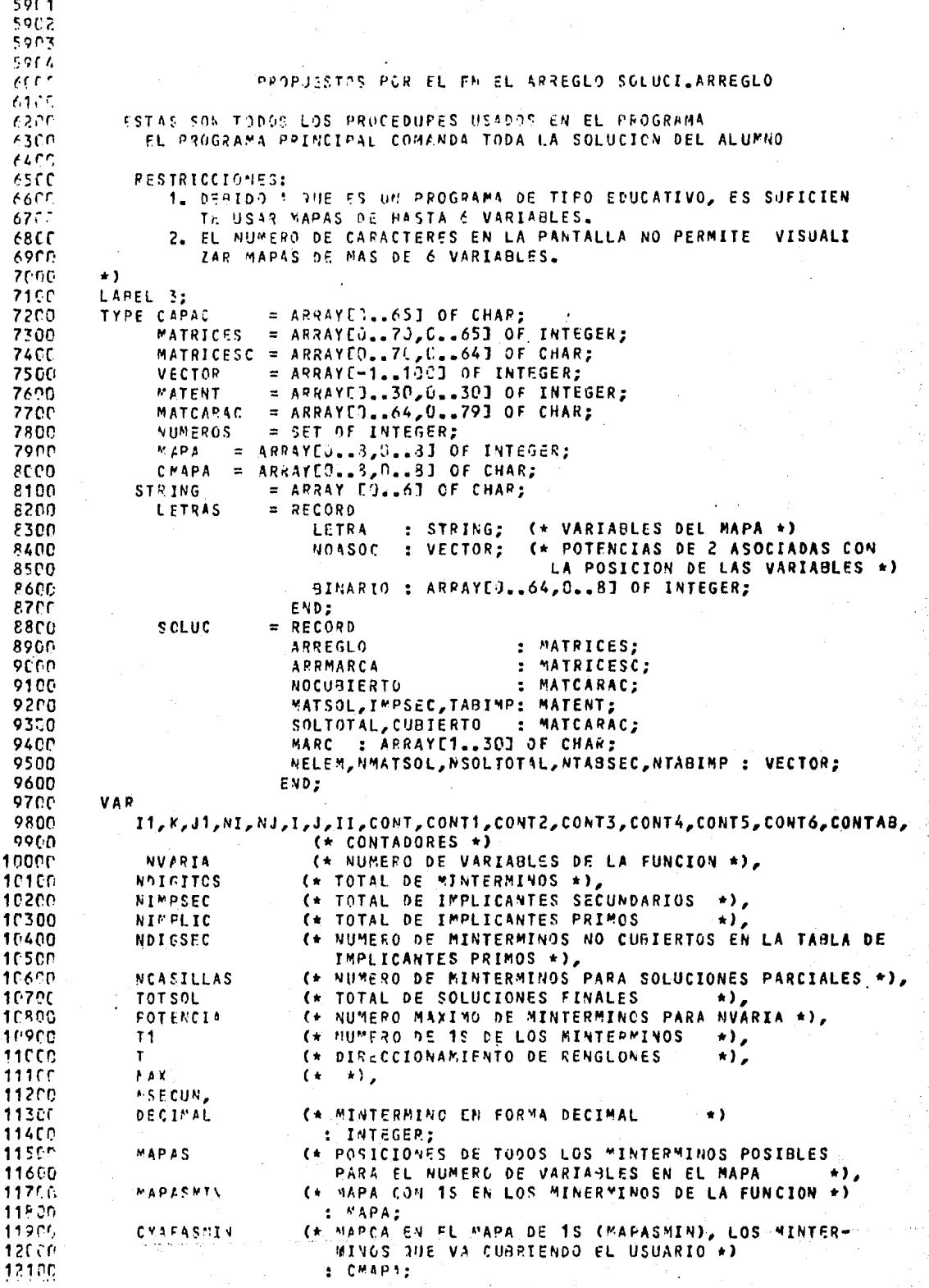

 $\frac{1}{2}$ 

 $\mathcal{L}^{(2)}$  and  $\mathcal{L}^{(2)}$ 

an<br>Ma

٧,

 $\ddot{\cdot}$ 

12101  $\left( \cdot \right)$  $\rightarrow$  $\leftrightarrow$ 12102  $\sqrt{r}$ 12103  $\left( \cdot \right)$  $\rightarrow$ 12104  $\mathbf{t}$  $\star$ ) (\* POSICION DE LAS VARIABLES POR PESO 12200 ARRVAR1, ARRV432 ٠١, (\* LEE DECISIONES DEL USUARIO DE SI O NO \*) 12300 CAMBIO, METODO  $:$  STP1NG; 12400 : MATCARAC; (\* TODAS LAS SOLUCIONES DE LA 12500 **SOLUCTONES** MAQUINA  $\rightarrow$ 12600 TABALUM : MATENT: 12700 SIMPCLO : LETRAS; 12800 12990 SOLUCI  $: 50LUC:$ NSOLUCIONES (\* NUMERO TOTAL DE SOLUCIONES \*), 13000 (\* NUMERO DE POSIBLES SOLUCIONES PARA IMPL. SEC \*), 13100 NCONJEXTEN NCONJUNTO , 13200 PRUFB (\* CUROS ENVIADOS A ORDENARSE \*), 13300 13400 DIGITOS  $($ \* MINTERMINOS \*), (\* HINTERMINOS DE LOS IMPLICANTES SECUNDARIOS \*), 13500 **DIGSEC NTABALUM** (\* NUMERO DE REDUCCIONES DEL ALUMNO  $\star$ ). 13600 13700 CASILLAS (\* CUROS MANEJADOS POR FL ALUMNO \*) : VECTOR; 13800 (\* REFLEJO DE DIGITOS DONDE VERIFICA LOS MINTERMINOS 13900 CASDIG, 14000 QUE SE HAN CUBIERTO Y LOS QUE FALTAN POR CUBRIR \*) (\* REFLEJO DE DIGITOS DONDE SE MARCAN LOS MINTERMINOS 14100 **CDIGITOS** QUE EL USUARIO VA CUBRIENDO EN EL MAPA \*) : CARAC; 14200 (\* MINTERMINOS CON 1 UNO EN SU REPRESENTACION BINARIA \*), 14300 **UND** CONJ1, CONJ2 (\* CONJUNTOS AUXILIARES PARA VERIFICACION DE INTERSEC 14400 CIONES O IGUALDAD DE CUROS \*) **145CC** : NUMEROS; 14600 CONJUNTO (\* ARREGLO DE CONJUNTOS DE CUBOS \*) 14700 : ARRAY CO..50,0..150J OF NUMEROS; 14800 SOLALUM : ARRAY ED. 2001 OF CHAR; 14900 AUXILIAR : STRING; <\* AUXILIAR EN EL MANEJO DE LAS VARIABLES 15000 DEL MAPA \*) 15100 15200 OPCION, AUXI : CHAR; MARCANIL: (\* MARCA LOS IMPLICANTES SECUNDARIOS QUE DAN SOLUCIONES 15300 OPTIMAS \*) ARRAYEC..301 OF CHAR; 15400 BANDERA, BANDERA1, BANDERA2 : BOOLEAN; (\* BANDERAS \*) 15500 15600 15700 PROCEDURE TEXTO; 15800 BEGIN WRITELN('SSTE ES UN METODO GRAFICO DE MINIMIZACION, SISTEMATICO ', 15900 "ESTANDAR."); 16000 WRITELN(\*ESTE PROGRAMA CONSIDERA LA FORMA DE SUMA DE PRODUCTO PARA!, 16100 \* EL MANEJO DE\*); 16200 WRITELN('TUS MINTERMINOS.'); 16300 WRITELN('EL PRIMER MAPA TE SERA PRESENTADO CON LAS VARIABLES QUE P. 16400 **'EL SISTEMA TE');** 16500 WPITELN('ASIGNA POR OMISION, PUFDES CAMBIARLAS, SI ASI LO DESEAS."); 16600 WRITELN('LA VAPIABLE DE MAYOR PESO ES LA QUE SE PRESENTA MAS A LA!, 16700 \* IZQUIERDA,  $\lfloor A^{\dagger} \rfloor$ 16800 16900 **WRITELN(TDE MENOR PESC, LA QUE SE ENCUENTRA MAS A LA DERECHA.T);** WRITELN('FL OPJETO DE RENOMBRAR LAS VARIABLES PUEDE SER:'); 17000 WRITELN; 17100 WRITELN(\*1; USAR NOMBRES QUE MAS FRECUENTEMENTE USES!); 17200 17300 WRITELN(FR: CAMBIAR EL PESO DE ELLAS. F); 17400 WRITELN('EJEMPLO:'); 17500 **WRITEUROF** PAPA 3 VARIABLES, UN MINTERMINO PUEDE SER: 1); 17606 **WPITELN(\*** C191AC ,,, WPTTELN(\* DONDE "): 17700 C, B, A, : NOMARES DE LAS VARIABLES SIENDO EL PESO AKBKCE) : 17<sub>RC</sub>n **WRITELN(\*** 1,1,0 : VALGRES BINARIOS ASOCIADOS A LA VARIABLE QUETA 17900 **WRITELNOP** LLS ANTECEDE, SULL; 18000 **EQUIVALENTS DECIMAL FS:**  $-613;$ **18100 WRITELNOT** WRITELN('SI CAMBIANOS DE POSICION LAS VARIABLES CON SU VALOR BINA ) 182CO 18300 'BIO ASOCIADO'';

18301  $\mathbf{t}$  $\star$ 18302  $($  $\rightarrow$  ) 18303  $\left( \cdot \right)$  $\star$  $\mathbf{r}$  $\rightarrow$  ) 18304 WWITELK (FPOR EJEMPLO:  $400151112$ 18400 **WRITELN(FSU EQUIVALENTE DECIMAL ES:**  $211 = 31$ ; 18500 WRITELN("CONTINUA...'); PEADLN; 18600 WPITELN(\*ASI, UN MAPA QUE FOR OMISION PRESENTA LA MAQUINA ES:\*); 18700 WPITFLA(\*  $C29411;$ 18800 **WRITELNES** waaaaaaaaf); 18900  $2021232221$ WPITELA(\* 1900C waawwaawwaawwaman l}? WRITELN(\* 19100 WRITELN(\*  $2425272621$  $192Cf$ **NONGOLOGOGOGOGOGOG** WRITELN(\*) 19300 WRITELS(FUNA FORMA OF RENOMBRAR LAS VARIABLES SERIA:"); 19400 **WRITELN(\*)**  $A = P$ <sup>1</sup>); 19500  $7 = C$ <sup>1</sup>); WRITELN(\* 19600 **HPITELN(1)**  $C = 4 + 3;$ 19700 WRITELMCTOUE GENERARIA EL MAPA:"); 19800 **WRITELN(\***  $A?CA'$ ); 19900 **WRITELN(\*** 20000  $2922262421$ **WRITELACT** 20100 **WRITELN(\*** 20203  $2123272521$ WRITELN (F) 20300 20400 WRITFLACH. 20500 **WPITELN:** WRITELN("COMO VERAS, DONDE ESTABA EL MINTERMINO 3 AHORA ESTA EL 6.1); 20600 WRITELN("CONTINUALL."); READLN; 20700 WRITELA(\*PUEDES USAR MAPAS DESDE 2 HASTA 6 VARIABLES.\*); 20800 WRITELNOLA TECRIA DE LA MINIMIZACION A TRAVES DE MAPAS DE KARNAUGH', 20900 **THE DICE OVE TO:** 21000 WRITELN(\*DERE HARER UN CUADRADO QUE CORRESPONDA A CADA COMBINACION\*, 21100 \* DE ENTRADA;'); 21200 WRITELN("OTRO REGUISITO CONSISTE EN QUE LOS CUADRADOS DEBEN ESTAR ", 21300 *IARREGLADOS EN'T:* **214C0** WRITELN("TAL FORMA QUE, CUALQUIER PAR DE ELLOS INMEDIATAMENTE", 21500 **\* ADYACENTES ENTRE \*);** 21600 WRITELN(\*S) (HORIZONTAL O VERTICALMENTE) DEBEN CORRESPONDER\*, 217CD \* A UN PAR DE CONDICIO"); 21900 WPITELN("HES DE ENTRADA QUE SEAN LOGICAMENTE ADYACENTES, ES ', 21900 'DECIR, QUE DIFIEPAN'); 22000 **WRITELN(FEN 1 VARIABLE. POR EJEMPLO: \* );** 22100 HRITELKCLOS CHADRADOS 2 Y 3 DEL MAPA ANTERIOR, CORRESPONDEN A.LAS ',' 222FF 22300 *VENTRADAS \*);*  $0.23139133$ **VAITELN(F)** 22400 22500 **NPITSCN(F)**  $0.081411$ : WRITELNCFONS SON INFRTICAS EXCEPTO EN A. "); 22600 WEITEUN (\*OHSEPVA QUE LOS CUADRADOS DE LOS EXTREMOS DE LAS COLUMNAS", 22700 \* 0 LAS HILERAS'); 22800 **WRITELN('SON LUGICAMENTE ADYACENTES. ');** 22900 23000 WRITELN("DE LO ANTERIORS"); HRITELNI\* CHALQUIER PAR DE MINTERMINOS DE N VARIABLES QUE SEAN \*, 23100 \*ANYACENTES EN EL'1; 23200 **WRITELN(\*MAPA DE KARNAUGH, SE PUEDEN COMBINAR EN UN SOLO MINTER",** 23300  $DE+1$ : *FRING PRODUCTO* 23400 PUESTO, QUE LOS CONJUNTOS DE DOS MINTERS, WPITELN(FH-1 LITERALES, 23500 **\*MINOS SE COMBIT);** 23600 **WRITELN(TNAN PARA** ELIMINAR 1 VARIABLE, LOS CONJUNTOS DE 4 SE COMP, 237CC FEINAN PARA 13; 23800 WRITELN(\*ELIFINAR-2; LOS CONJUNTOS DE 9, PARA ELIMINAR 3, ETC."); 239CC **WRITECTAHOPA RIEN \*);** 24000 24100 END: (\* TEXTO \*) **STS0L** PROCENURE HUPIZONTALZ(VAF MAPEO: MAPA); **24300** VAR AUXILIAR : ARRAYED...31 OF INTEGER; 24400 26615 24500

24501  $\epsilon$  $\star$ ) 2451.2  $($  +  $\star$ 24503  $($  +  $\leftrightarrow$ 24506  $\mathbf{t}$  $\cdot$  ) 24600 FOR  $1:=$  TO (NI-1) DO. 24706 AEGIN AUXILIAREI3:=MAPEOEI, 23; 24800 MAPROCI, 23:=MAPEOCI, 31; 24900 MAPEOCI, 3]: = AUXILIARCI]; 25000 25100 5.400 25200 END; 25300 PROCEDURE HORIZONTAL4(VAR MAPEO:MAPA); 254CC 25500 VAR AUXILIAR : ARRAYEO... 81 OF INTEGER; 25600 PEGIN FOR I:=0 TO NI-1 DO 25700 25800 REGIN 25900 AUYILIAR[I]:=MAPEO[I,6]; 26000 MAPEOCI, 61:=MAPEOCI, 71; 26100 MAPEOCI, 71:=AUXILIARCI3; FND: 26200 26300 END: 26400 26590 PROCEDURE VERTICALZ(VAR MAPEO: MAPA); 26600 VAR AUXILIAR : ARRAYED..81 OF INTEGER: 26700 BEGIN FOR J:=0 TO NJ-1 DO 26800 26900 BEGIN AUXILIAREJJ:=MAPEOE2,JJ; 27000 MAPEOE2, JJ: = MAPEOE3, JJ; 27100 27200 MAPEOE3, J]: #AUXILIAREJ] 27300 EN<sub>D</sub> 27400 END: 27500 PROCEDURE VEFTICAL4(VAR MAPEO:MAPA): 27600 VAR AUXILIAR : ARRAY[O..3] OF INTEGER; 27700 BEGIN 27800 FOR  $J_2=0$  TO NJ-1 DO 2790C **BEGIN** 28000 AUXILIAREJI:=MAPEOE6,3J; 28100 MAPEOC6, JJ: = MAPEOC7, JJ; 28200 28300 MAPEOE7, J]:=AUXILIAREJ]; END; 28400 28500 END: 28600 28700 FUNCTION EXPONENTE(N:INTEGER) : INTEGER: 28800 REGIN 28900 EXPONENTE:=ROUND(EXP(N\* LN(2))); 29000 END; 29100 29200 FUNCTION RAIZ(NUMERO:INTEGER) : INTEGER: 29300 VAR I, COCIENTE : INTEGER; 29460 **BEGIN** 29500 COCTENTE:=0:  $I := NU' ERO;$ 29600 **297CM** WHILE  $I > 1$  00 29800 **PEGIN** 29900  $1: = 1$  0 IV 2: 30000 COCIENTE:=COCIENTE+1: 30100 END: 30200 RAIZ:=COCIENTE: 30300 END: (\* RAIZ \*).. 30400 PROCEDURE GRAFICA(MAPPO, MAPEOMIN: MAPA; CMAPEOMIN: CMAPA); 36500 30600 **PEGIN** 30756 IF BANDERA THEN

ł.

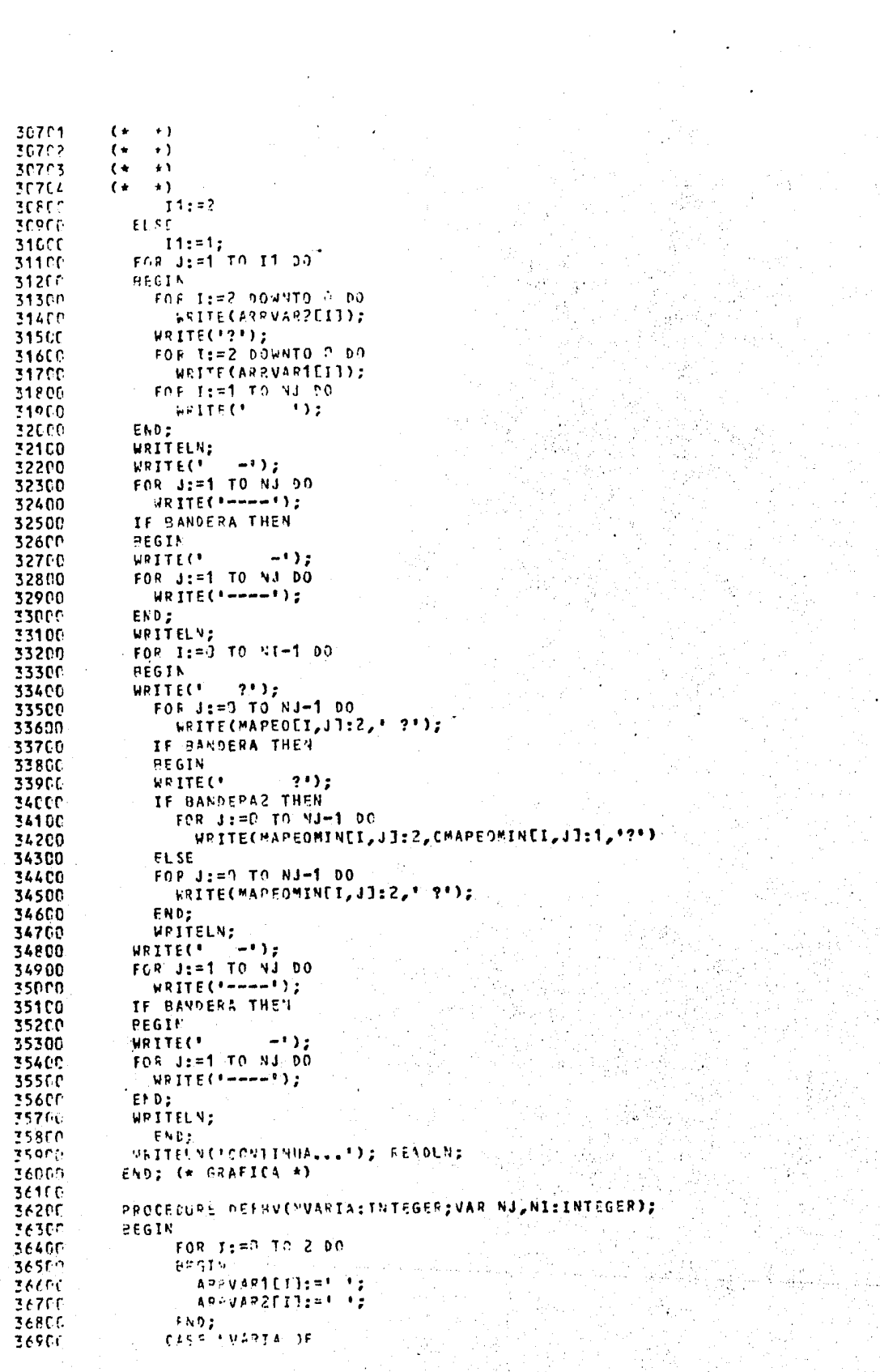
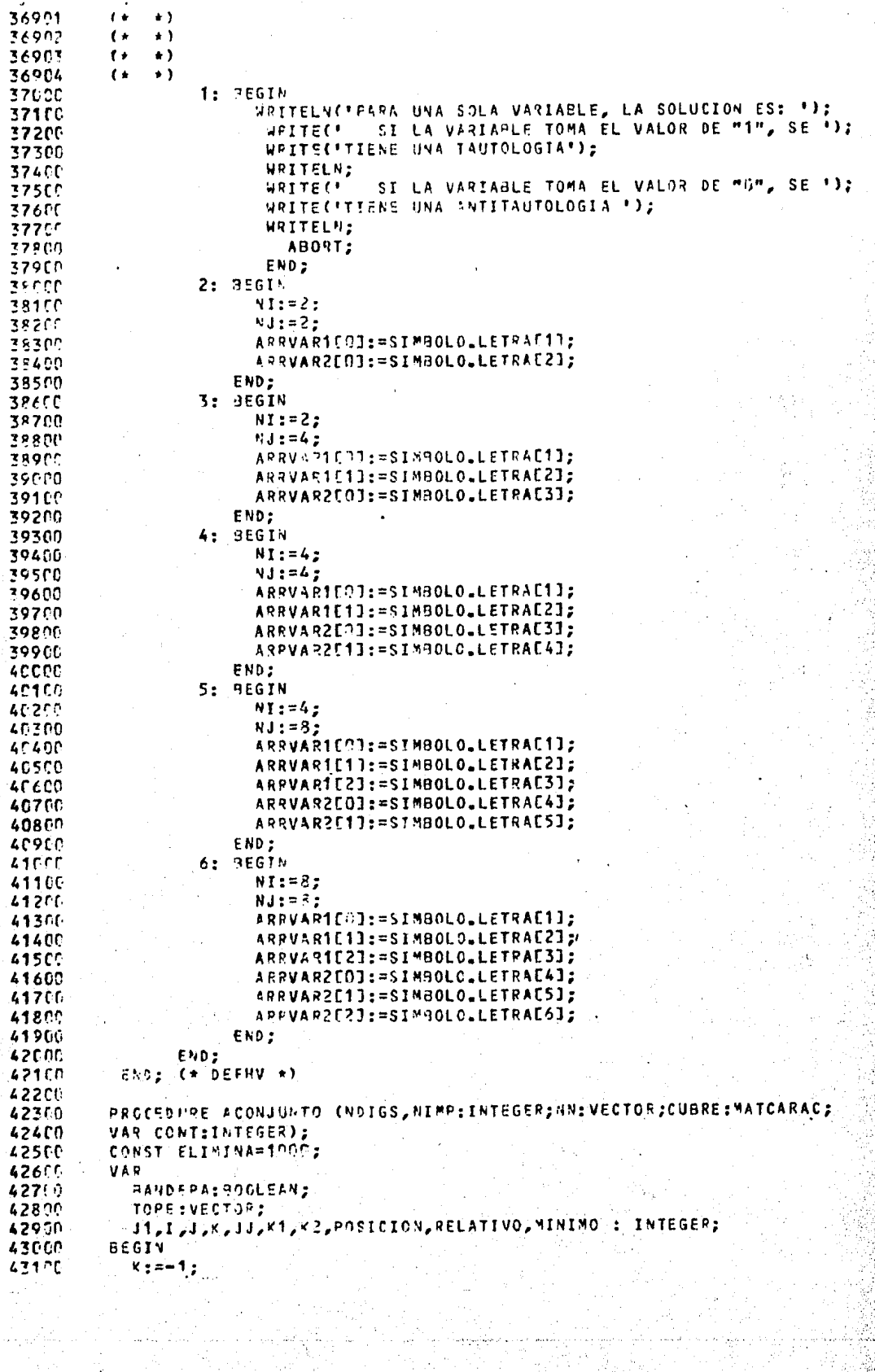

```
43101
          \left( \cdot \right)\pm 1
43102
          ( \star\star)
43103
          \epsilon\star)
43104
          \mathfrak{c}\star)
43200
            FOR I:= 0 TO NOIGS DO
            PEGIN
43300
               JJ := 0:43400
               FOR J:=1 TO NIMP DO
43500
               IF CUBREEJ, IT='B' THEN
43600
43700
               AEGIN
                 conjuntoE1, JJ1:=[J];
43800
                 JJ := JJ + 143900
              END;
44000
               NCONJUNTOEIJ:=JJ:
44100
            END;
44200
44300
            FOR I:= > TO NDIGS DO
               NCONJEXTENEI3: = NCONJUNTOEI3:
44400
                PREPARA LOS CONJUNTOS PARA UNIRSE
                                                         \star )
44500
          \left( \cdot \right)FOR I:= 3 TO (NDIGS-1) DO
44600
44700
            FOR J := (I + 1) TO NDIGS DO
44800
            MEGIN
              JJ := 0:44900
              FOR K:=NCONJEXTENEJ] TO (NCONJEXTENEJ]+NCONJEXTENEI]-1) DO
45000
              BEGIN
45100
                 CONJUNTOEJ, KI: = CONJUNTOEJ, JJI;
45200
45300
                .JJ:=JJ+1;
              END;
45400
4550C
              NCCNJEXTENEJJ: = K;
45600
              CONJUNTOEJ, KI: = CELIMINAI;
4570C
            END:
            CONJUNTOED, NCONJUNTOEDDI:=CELIMINAD;
45800
45900
            FOR I:= 0 TO NDIGS-1 00
46000
            BEGIN
46100
              J: = 0:WHILE CONJUNTOEI, JJ <> CELIMINA] DO
46205
              PEGIN
46300
                 FOR Kz=J*NCOHJUVTO[II+1] TO (NCONJUNTO[I+1]*(1+J) - 1) DO
46400
46500
                      CONJUNTOEI+1,K]:=CONJUNTOEI+1,K]+CONJUNTOEI,J];
46600
                 J: = J + 1:END;
46700
            END:
46800
               JJ:=0:46900
                               ENCONJEXTENENDIGS1) DO
                FCR I := D T O47000
471CC
              REGIN
                 PANDERA: = FALSE;
47200
47300
                 K1: = I;
47400
                 IF CONJUNTOENDIGS, I] <> CELIMINA] THEN
47500
                 BEGIN
                    FOR J:=9 TO (NCONJEXTENENDIGS]-1) DO
47600
                    IF (J <> I) AND (CONJUNTOENDIGS, J] <> CELIMINAJ) AND
47700
                      (CONJUNTOENDIGS, I1+CONJUNTOENDIGS, J] = CONJUNTOENDIGS, I]) THEN
47800
47900
                    PEGIN
                      DANDERA: = TRUE:
48000
                       CONJUNTOCNDIGS, J1:=EELIMINA1;
48100
                    END;
48200
                    FOR J:=? TO NCONJEXTENENDIGS-1] DO
48360
                    IF (J <> I) AND (CONJUNTOENDIGS, J] <> CELIMINA]) AND
48405
                    CONJUNTOENDIGS, JJ*CONJUNTOENDIGS, IJ = CONJUNTOENDIGS, JJ) THEN
48556
48600
                    DEGIN
                       BANDERA: = TRUE;
48700
                       CONJUNTOENDIGS, II:=EELIMINAI;
48800
                       x1: = J;48900
                       FOR J1: = 0 TO NCONJEXTENENDISS-11 DC
49000
                       IF (J1 <> K1) AND (CONJUNTOENDIGS, J1] <> CELIMINA]) AND
49100
                  (CONJUNTOENDIGS, K1J+CONJUNTOENDIGS, J1J =CONJUNTOENDIGS, K1J) THEN
49206
                              chaudetofebtGs, J11:=CELIMINA1;
49300
```
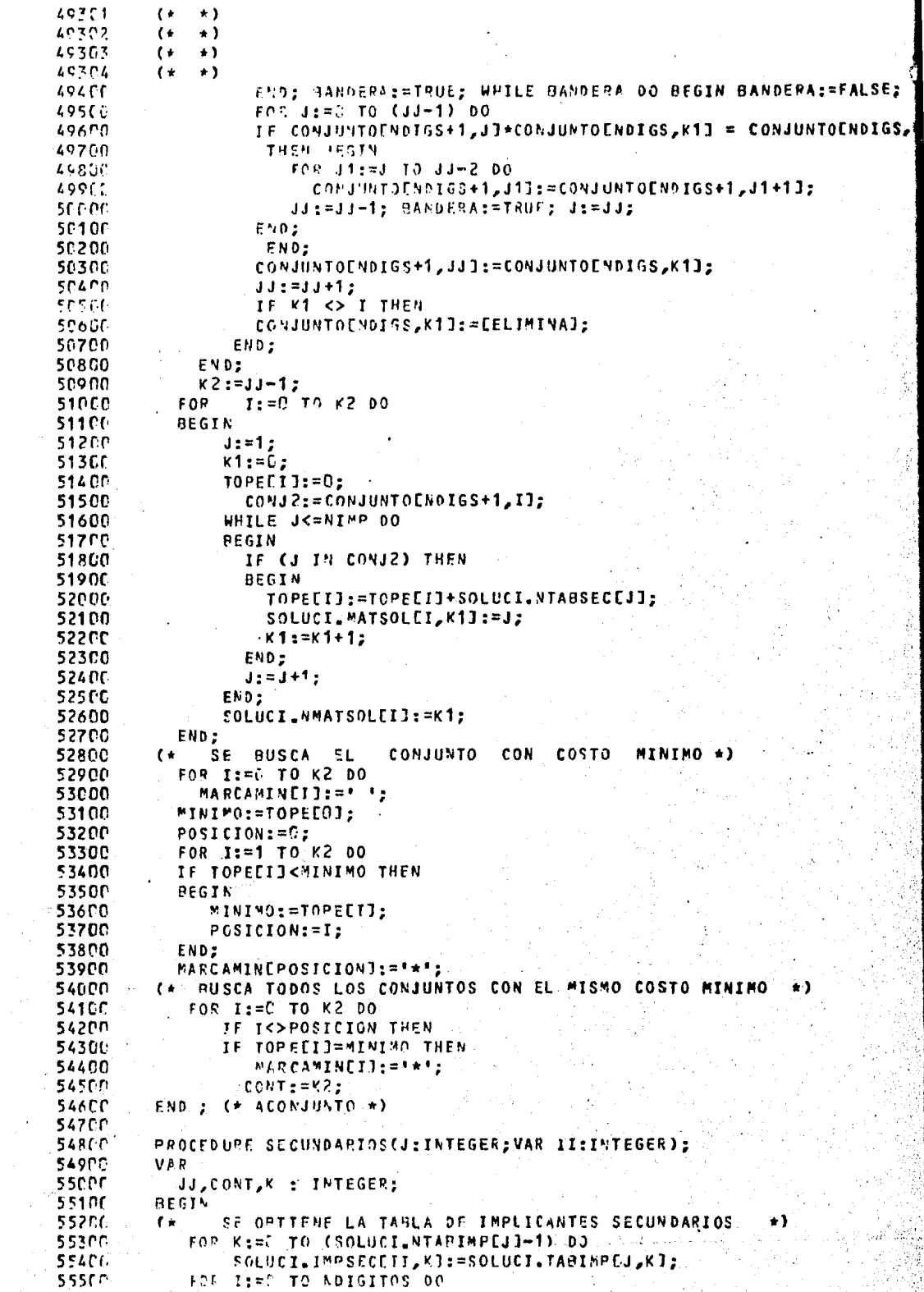

 $\sim$ 

 $\bar{z}$ 

 $\hat{\boldsymbol{\cdot}^{\prime}}$  $\sim$   $\frac{1}{2}$ 

```
55501
          f *\leftarrow55502\left( -\right)\rightarrow55503
          \epsilon+155564
          \mathbf{r}\rightarrow )
             JF (SOLUCILCUBIERTO[J,1]='&') AND (SOLUCILCUBIERTOENIMPLIC+1,1]
55600
55700= 11 THEN
55800
             95618
55900
                 JJ: =(;
560.00
                 VHILE DIGITOSEIT<>DIGSFCEJJ] DO
561CP
                    JJ := JJ + I;SOLUCI.MOCUBIERTOUII, JJJ;='2';
562Cü
56300
                 SOLUCI.NTABSECEIII: = SOLUCI.NTABIMPEJ1;
564CC
             END;
56500
             11: = 11 + 1:
56600
          END ; (* SECUNDARIOS *)
56700
39.862
          PROCEDURE SOLUMARTVAR CONT:INTEGER:NELEMEN, I:INTEGER:MATRIZ:MATENT);
56900
          VAR
                 FINARYO: ARPAYED..30,0..301 OF CHAR;
57000
57100
                 LIM2,K,CONT1,CONT2,CONT3,DIR, DIR1, DECIMAL, DELTA,LIM:INTEGER;
57200
                  AUX: CHAP:
57300
          PEGIN
            019: = 0;57400
57500
            FOR CONT1:= 0 TO (NELEMEN-1) DO
57600
            REGIN
57700
              DECIMAL: = MATRIZEI, CONT1];
57800
              FOR CONT2:=0 TO CNVARIA-1) DO
57900
              BEGIN
                  IF (DECIMAL MOD 2) = 1 THEN
58000
                      eINARYOEDIR, CONT2J:='1'
58100
58200
                  FISE
                      BINAPYOLDIR, CONT2]:='0';
58300
58400
                  DECIMAL:=DECIMAL DIV 2:
58500
              END:
586CC
              DIR:=DI+1;
58700
            END:
58860
            DELTA:=2:58900
            LIM2:=NELEMEN DIV 2;
59000
            LIM: =LIM2;
            IF NELEMEN > 1 THEN
59100
            FOR CONT3:=1 TO LIM2 DO
59200
59300
            BEGIN
59400
              WHILE NOT(CONT3 IN UNO) DO
59500
                 COMTS = CONT3 + 1:
              FOR CONT1:=0 TO (LIM-1) 00
59600
59760
              BEGIN
59800
                 DIR1:=CONT1*DELTA:
59900.
                 DIR:=DIR1+CONT3:
60000
                 FOR CONT2:=0 TO (NVARIA-1) DO
60100
                    IF (PINARYOCDIR, CONT23) <> (BINARYOCDIR1, CONT23) THEN
60200
                        BINARYOEDIR1, CONT23:=*X*;
60300
              END:
60400
              LIN:=LIM DIV 2;
60507
              DELTA: = DELTA*2;
60600
            END;
60700
            FOR CONT1:=1 TO NVAPIA DO
60800
               AUXILIARECONT17: = SIMROLO.LETRACCONT11:
37905
            FOR CONT1: =1 TO (NVARIA-1) DO
611.00
            FOR CONT2:=(CONT1+1) TO NVARIA DO
61100
              IF AUXILIAPECONT2J < AUXILIARECONT1J THEN
61200
              AFGIN
61300
                 AUX:=AUXILIARECONT13;
61400
                 AUXILIARECONT1J:=AUXILIARECONT2J;
61500
                 AUXILIARECONTRITAUX;
61600
              END;
61700
            CONT1: P2:
```
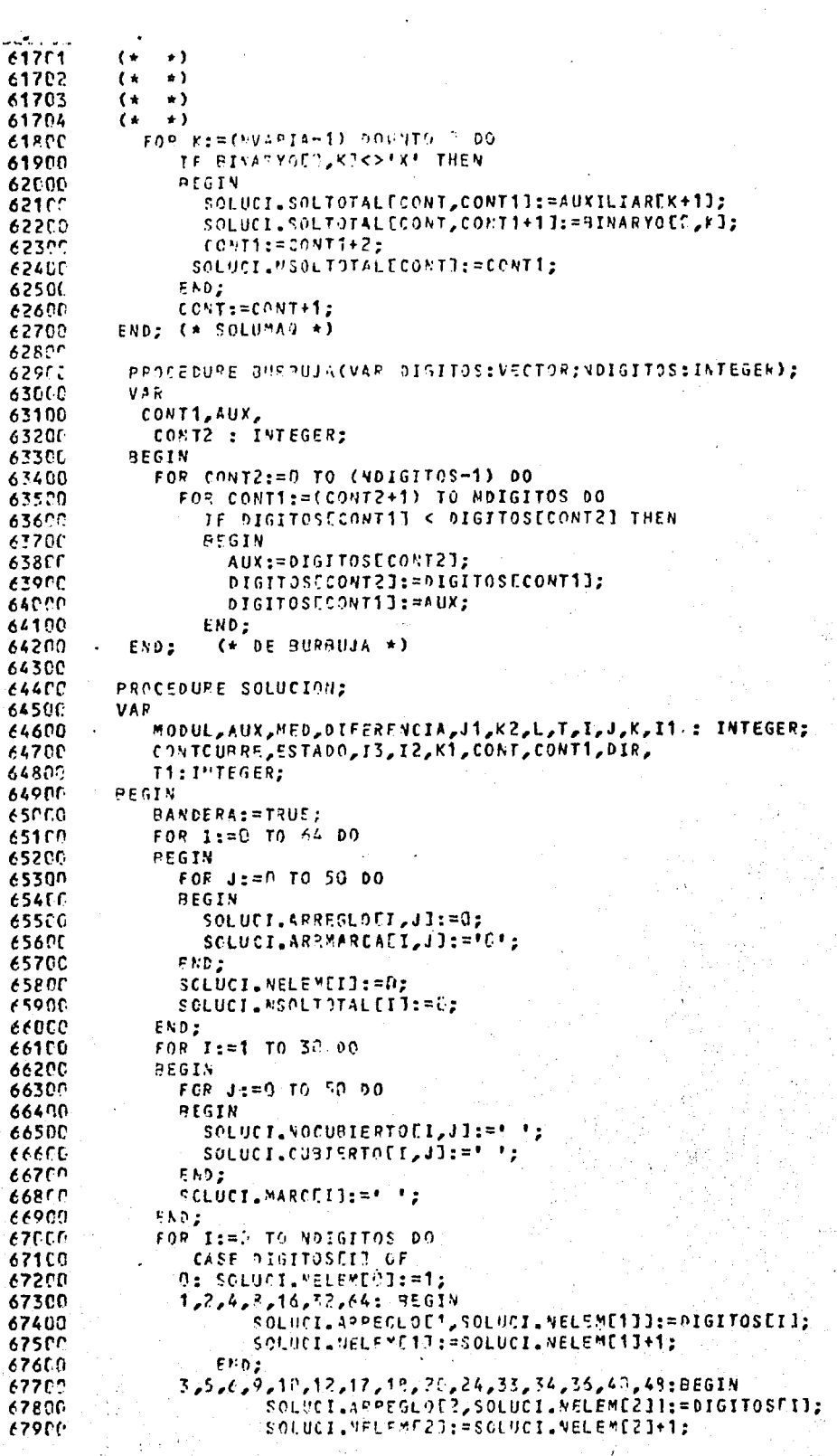

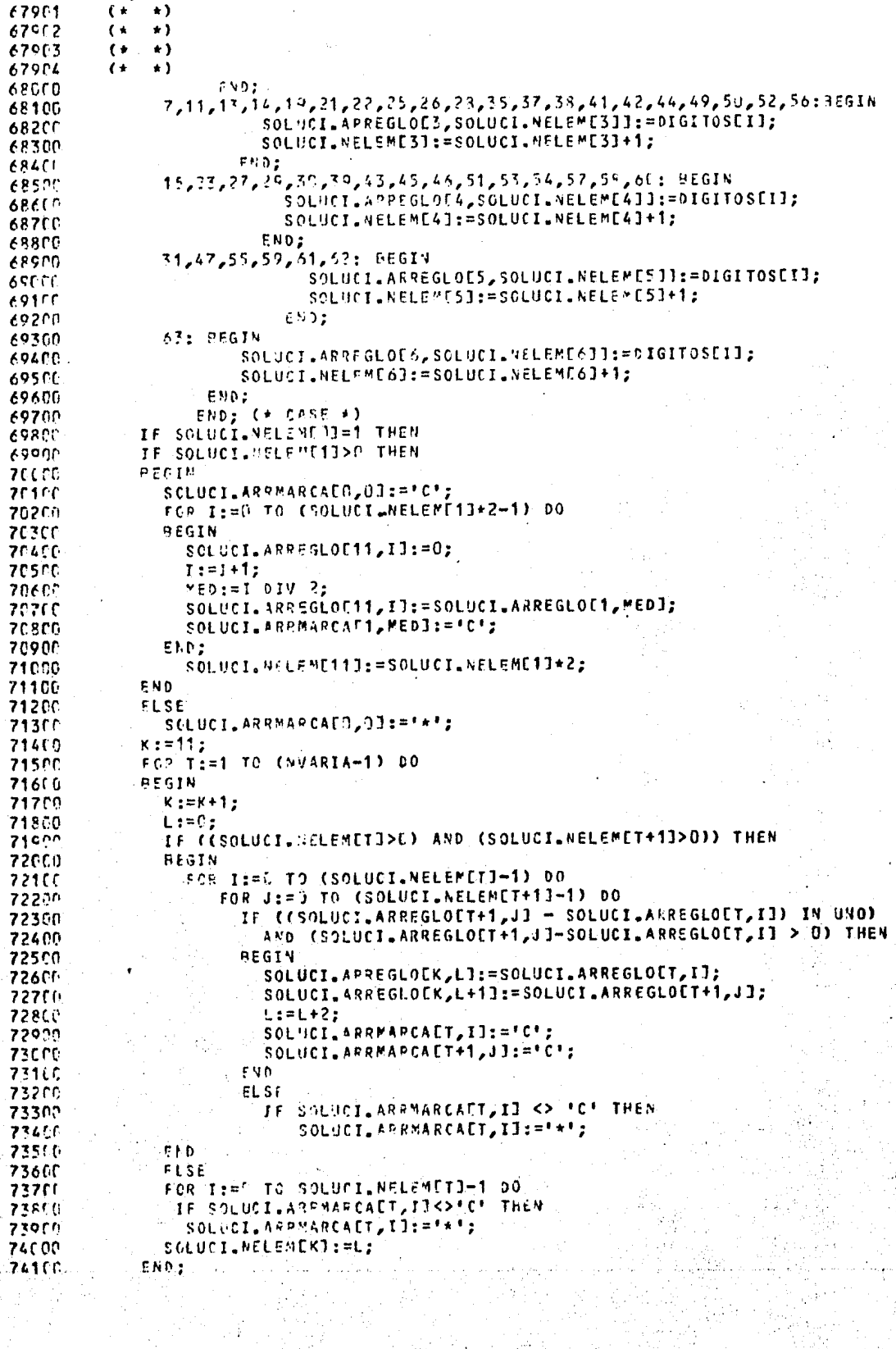

```
741:1\left( \cdot \right)\rightarrow74107
          \mathbf{f}+174127\left( \star \right)\rightarrow76104\rightarrow\epsilonIF SOLUCILABLEME WARTZI > G. THEN
74200
             FUR TEEM TO SOLUCILAELEMENVARIAJ-1 00
74300
                 IF SOLUCILAFPMARCAENVARIA, II <> FC* THEN
74400
74560
                    SULUCILARRHAR CAFRVARIA, IJ: = ' + *;
74600
             x := 21;T: = 11;74700
748CC
             k^2: =1:
74900
             T1:=EXPONENTE(K DIV 15);
             WHILE (SOLUCILNELEMETI=C) AND (T<70) DO
75000
75100
             REGIC
75200
               T: = T + 1;K = K + 175300
75400
             END:
             WHILE SOLUCI, ARREGLOET, 11 <> 0 00
75500
75600
             REGIN
              WHILE (SOLUCILARREGLOCT+1,1] <> 0) OR (SOLUCILARREGLOCT,1] <> 0)
75700
              IF SOLUCILARPEGLOET+1, 13 <> 0 THEN
75800
75900
              BEGIN
                 k1:=0;76000
                 FANDERA: = TRUE;
76100
                 T1:=EXFONENTE(K DIV 10);
76200
                 FOR I:= 0 TO (SOLUCI.NELEMETI-1) DO
76300
764CD
                 REGIN
                   FOR J:=0 TO (SOLUCI.NELEMET+11-1) DO
7650C
                   PEGIN
76600
                     DIFERENCIA:=SOLUCI.ARREGLOET+1,JJ-SOLUCI.ARREGLOET,IJ;
76700
                     FOR J1:=1 TO KZ DO
76800
76900
                     BEGIN
77000
                        J: = J + 1:I: = I + 1:77100
                        ANX:=SOLUCI.ARREGLOET+1,J3-SOLUCI.ARREGLOET,I3;
77200
                        IF (AUX=DJFERENCIA) AND (AUX>0) AND (AUX IN UNO) THEN
77300
77400
                          RANDERA: = BANDERA AND TRUE
77500
                        FLSE
77600
                          BANDERA: = FALSE;
777CC
                     END;
77800
                     1: = 1 - K2:
                     TF BANDERA THEN
77900
78000
                     BEGIN
78100
                        J: = J - K2;
                        FOR I1:= I TO I+K2 DO
78200
                           SALUCI.ARRMARCAET, I1]:='C';
78300
                        FOR 11:= J TO J+K2 DO
78400
78509
                          SOLUCI.ARRMAFCAET+1,11J:="C";
78600
                        11: = 1:78700
                        12: = J:FOR I3:=K1 TO (K1+K2) DO
78800
78900
                        BEGIN
                          PRURAFI3-K13:=SOLUCI.ARREGLOET.I13:
79000
                          PBURBEJ3-K1+K2+11:=SOLUCI.ARREGLOET+1,121;
79100
79200
                          I1:=I1+1;7930
                          12:12+1;79406
                        END:
79500
                        BURRUJA(PRURR, T1-1):
79600
                        IF K1>0 THEN
79700
                        BEGIN
79860
                          FOR I3:=0 TO ((K1 DIV T1) -1) DO
79900
                          35514
RODIC
                            RANDERA: =TRUE;
                            CONT: = D;
80100
                            FOR 11:=T1*I3 TO T1*(13+1)-1 DO
80200
20306
                            PFGTH
```
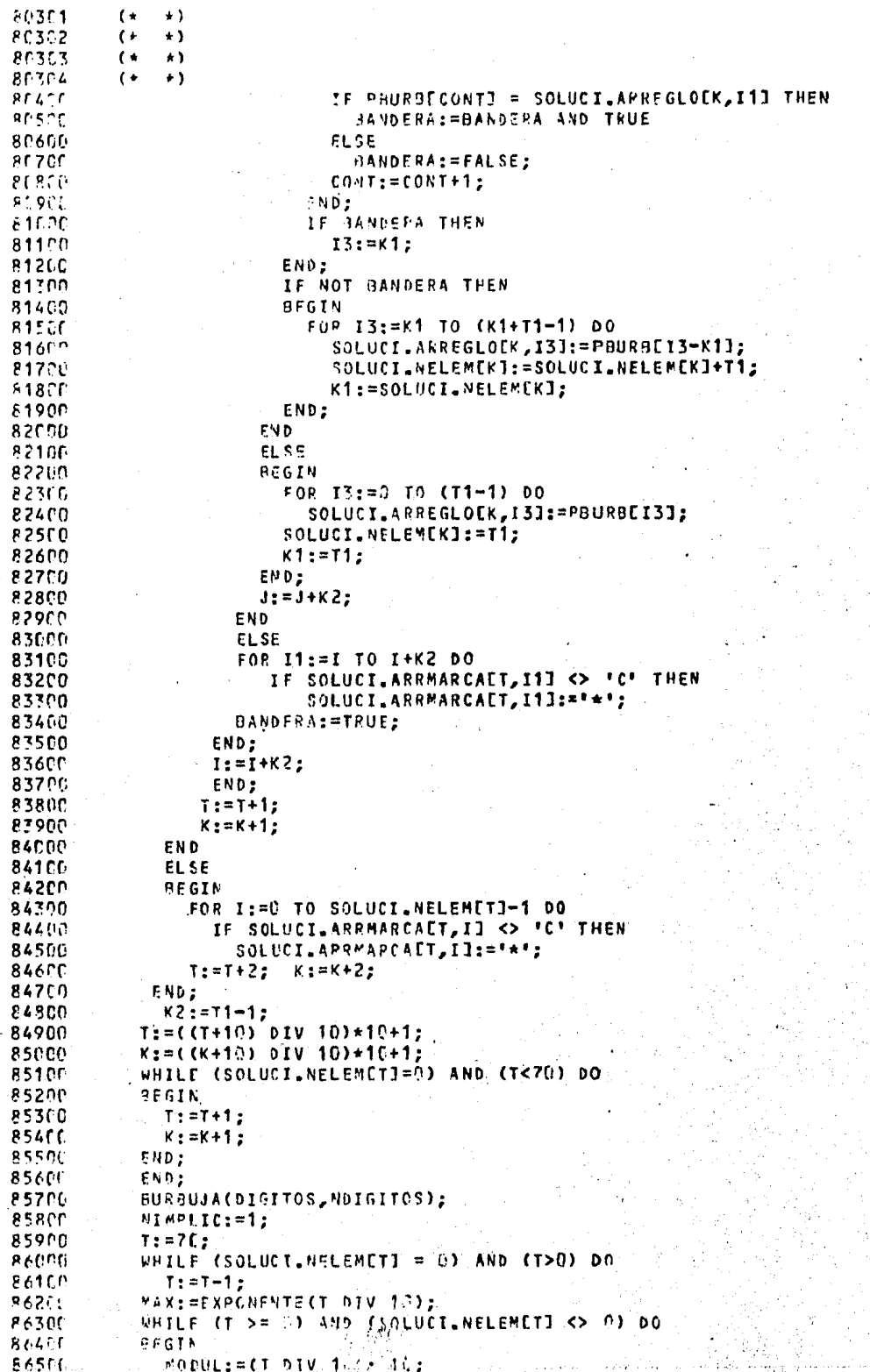

 $\ddot{\cdot}$ 

```
7653(\leftrightarrow86502
              \mathfrak{c}\bullet)
   26507
              \left( \cdot \right)\bullet)
   86566\mathbf{f}\bulletECACTWHILE (T > SOBOL) OF (T = C) 20
   86706
                  2.7.0226800
                     J:={}^{\sim} :
   R(9P)TI:=EXPONENTE(T hIV 10);
   37000
                    WHILE J < SOLUEI.NEERENT DO
   871 -r
                    27.61h87201WHILE (SOLICI, ARRHARCAET, JJ <> '**') AND CJ<SOLUCI, NELEMETI)
   2771.5J := J + 1;874(r
                       IF SOLUCI. APREARCACT, JJ = "*" THEN
   9751 ^{\circ}REGIN
   57670FOR I:= 5TC (T1-1) DC
   9771REGEN
   77.77SPLUCI.TARINPENIMPLIC, II:=SOLUCI.ARREGLOCI,J];
  87900
                           J: = J + 1;s ar ur
                         END:
  92100
                         SOLUCI. UTSAINDENIMPLICI:=T1;
  88250
                        NIMPLIC: = NIMPLIC+1;
  EP305
                      FND;
  5.245E^{\mu}D_{\mu}RESOR
                   IF T>=" THEN
  88.613
                   T: = T - 1;8876
                   WHILE (SOLUCI-NELEMETJ=0) AND (T>MODUL) DO
  9991T: = T - 1;
  88950EMD)
  85577IF T >= C THEN
  89100
                    T: T - 1;89201
                 APILE (SOLUCI-MELEMETI=0) AND (T>0) 00
  9300
                     T:=T-1;894CF
              FND;
 99501VIMPLIC: = NIMPLIC-1;
 89600FOR I:=1 TO MIMPLIC DO
 89700
                  FOR J:=0 TO NOIGITOS DO
 8985FOR K:=0 TO (SOLUCILNTABIMPEIJ-1) DO
 89900IF SOLUCI.TABINPEI, KI = DIGITOSEJ] THEN
 snece
                         sounci.cuateRTofi, J]:='a';
 90106
 96201
               FOR I:=0 TO NDIGITOS DO
 90360
               AEGIN
 90401
                 CONTOURRE: = 0:
 95555FOR J:=1 TO NIMPLIC DO
 9067fIF SOLUCI CUBIEPTOCJ, I] = '8' THEN
 9070= 761VOPREL
                      CONTOURPE: = CONTOURRE+1;
 90950
                      ESTADO: = J:
 91000
                   END:
 91100
                 IF CONTCUBRE = 1 THEN
 91206
                 BEGIN
91350SULUCI.MARCEESTAD00: ==***;
91455FOR K:=? TO NOIGITOS DO
915rrIF SOLUCILCURIERTOEESTADO, KJ = 'S' THEN
01671SOLUCI.CUPTERTOENIMPLIC+1, KI:='3';
91700
                 END<sub>2</sub>. (*) IF *)91800FND: (* FOR * )919CC
            CONTOURRE:= 7;
92066
            FOR TIED TO NOISITOS DO
92100
              IF SOLUCI CURIERTOENTMPLIC+1, I] = * * THEN
922PC
                CONTOURRE: = CONTOURRE+1;
92300
            II := 1;92400
             NSECLM: = D:
92500
           IF CONTENTRE > 3 THEN
926CL
           PEGIN
927<sub>0</sub>1: \equiv \vdots
```

```
92701
               \star)
          \epsilon92702
          \ddot{\phantom{a}}\bullet92703
          \epsilon\ddot{\bullet}92704
          \epsilon\bullet92800
               FOR J2=0 TO NDIGITOS DO
92900
                 IF SOLUCI.CUSTERTOENIMPLIC+1.JJ =
                                                             THEN
93000
                 BEGIN
93100
                   bIGSECCIJ:=bIGITOSCJ];
93200
                    I := I + 1:END;
93300
93400
              NOIGSEC:=I-1;
              FOR J:=1 TO NIMPLIC DO
93500
93600
              IF SOLUCI.MARCEJ] <> '*' THEN
93700
                 SFCUNDARIOS(J,II);
93800
              NIMPSEC: = II-1:
93900
              ACONJUNTO(NDIGSEC, NIMPSEC, SOLUCI, NTABSEC, SOLUCI, NOCUBIERTO, NSECUN) ;
94000
           EDD: (*) IF *)94100
            CONT: = 1;
94200
            FOR I:=1 TO (NIMPLIC) DO-
               IF SOLUCI MARCEIJ = *** THEN
94300
                 SOLUMAG(CONT, SOLUCI.NTABIMPEI3, I, SOLUCI.TABIMP);
94400
94500
            FOR I:= 0 TO NSECUN DO
94600
            BEGIN
94700
               x := 0:
94806
               FOR J_2 = 1 TO CONT-1.00
94900
               PEGIN
95000
                 J1: = 9;95100
                 WHILE J1<SOLUCI.NSOLTOTALEJJ DO
95200
                 FEGIN
95300
                    souncrowsstr.K1: = souncr.sourorALCJ,J11;
                   K := K + 195400
95500
                   J1: = J1 + 1;95600
                 END;
95700
                 solucioNES[1,K]:='+';
95809
                 k:=k+1;
95900
               END;
96000
               IF K < 2 THEN
96100
                 NSOLUCIONES[I]:=0
96200
               ELSE
96300
                 NSOLUCIONESEIJ: = K-1;
96400
            FND:
96500
          IF CONTCURRE > 0 THEN
96600
          BEGIV
            FOR I:= G TO NSECUN DO
96700
96800
            FOR JEWS TO SOLUCI.NMATSOLEI3-1 DO
96900
            PEGIN
97000
               SOLUMAQ(CONT, SOLUCI, NTABSECESOLUCI, MATSOLEI, JJJ, SOLUCI, MATSOLEI, JJ,
97100
                           SQLUCI.IMPSECT:
                                              13
97200
              IF NSOLUCIONESCIT > J THEN
97300
              BEGIN
97400
               SOLUCIONES[I, NSOLUCIONES[I]]:="+';
97500
               J1:=NSOLUCIONESCIJ+2;
97600
              END
97700
              ELSE
97800
                J1: = 0:97900
             K: = 0:98000
               WHILE K<SOLUCI.WSOLTOTALCCONT-1J DO
98100
               BEGIN
98200
                 SOLUCIONESEI.J11:=SOLUCI.SOLTOTALCCONT-1.K]:
98300
                 K: = K + 1;98400
                 31.5 = 31 + 1.5END;
98500
98600
               NSOLUCIONESEIT:=J1;
98700
            END;
          END;
98800
98900
            TOTSCL: = CONT:
```
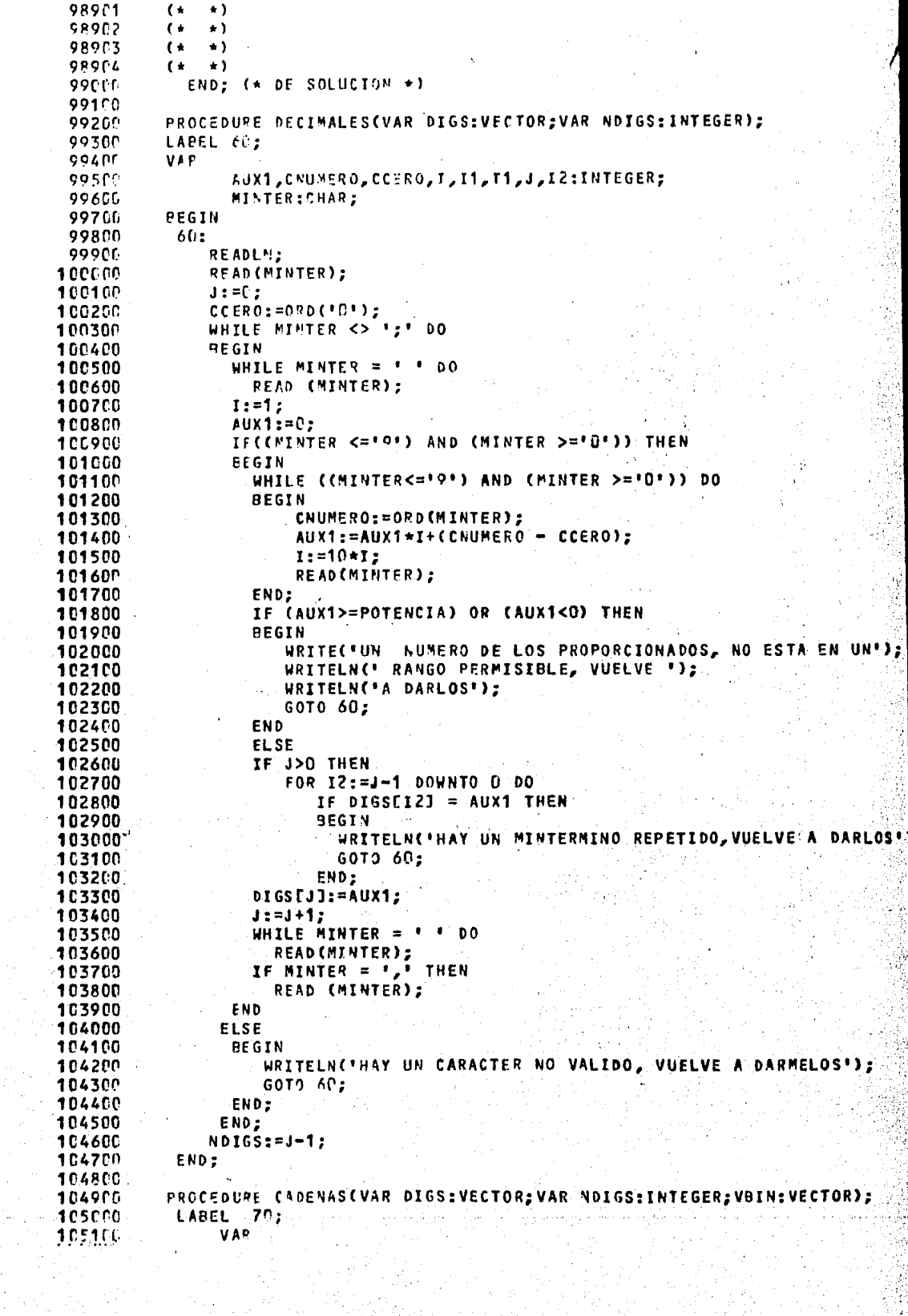

 $\bar{\beta}$ 

 $\frac{1}{2}$ 

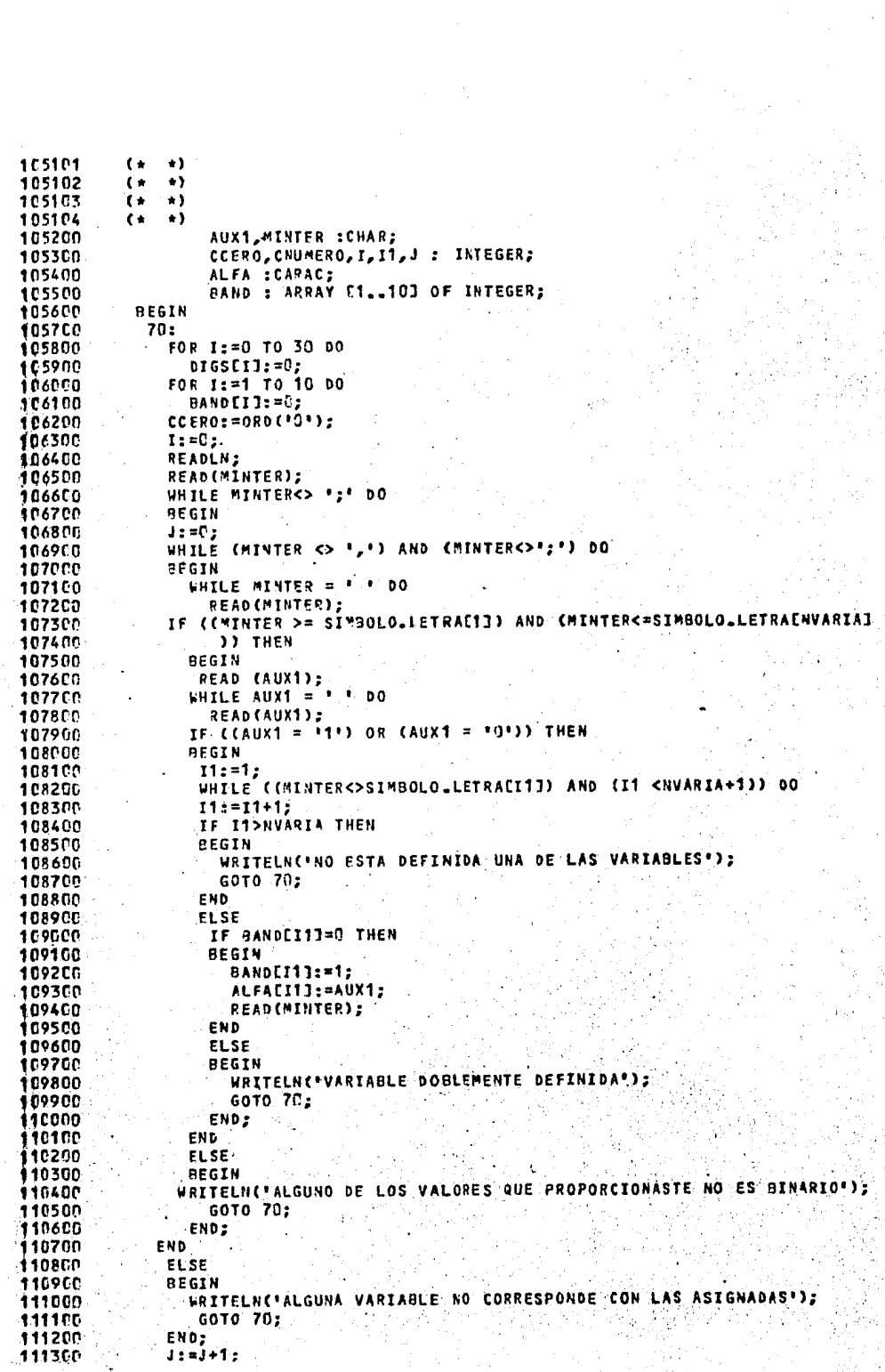

```
111301
            \left( +
                \star)
111302
            (\leftarrow111303
            ( \star\bullet111304
            \epsilon\leftrightarrowEND;
111400
111506
               IF J <> NUARTA THEN
1116nn
                REFIN
                   ARITELN('CADENA INCOMPLETA');
111760
111800
                   GOTO 75:
111900
                END:
                MCSLI:=0:112000
                FOR I1:=0 TO NVARIA-1 DO
112100
                REGIN
112200
                 CNUMERO:=09D(ALFATI1+11);
112350
                   DIGSEIT:=DIGSEI] +(CNUMERO-CCERO)*VBINENVARIA-1-I1];
112400
112501
                FNT;
                IF (DIGSEI] >= POTENCIA) OR (DIGSEL] < 0) THEN
112650
                R E G I N112700
                   WRITELN("UNO DE LOS DIGS NO ES COMPATIBLE CON EL NUMERO DE",
112860
                           * VARIABLES');
112906
                  GOTO 70:
113000
113100
                END
113200
                EL SE
                IF I> C THEN
11330.
113400
                 FOR I1:=I-1 DOWNTO C DO
113500
                   HE DIGSTI1] = DIGSEI] THEN
113600
                    REGIN
                      WPITELN('HAY UN MINTERMINO REPETIDO, VUELVE A DARMELOS');
113700
                      GCT0 70;
113800
113900
                   END:
114006
                FOR 11:=1 TO 10 DO
                  BAND[I1]:=0;
114100
114200
                I: = I + 1:114300
                IF MINTERK>';' THEN
1144CP
                  READ(MINTER);
114500
               END:
               NDIGS:=I-1s
114600
114700
             END;
1148CC
             PROCEDURE VALBIN(VAR DIGS:VECTOR;VAR NDIGS:INTEGER;VBIN:VECTOR);
114900
115000
            LABEL 80;
115100
             VAR
115200
                   MINTER : CHAR;
115300
                   CCERO, CNUMERO, I1, I2, J, I : INTEGER;
115400
                   CADBIN : CARAC;
115500
             REGIN
115660
              8C:115700
               READLN;
               READ (MINTER):
115860
               CCERO := ORD("P"); J := 0;
115900
116000
               WHILE (MINTER <> ';') DO
116100
               BEGIN
               1: = 1;116200
               WHILE (MINTER<>',') AND (MINTER<>';!) DO
116300
116400
               BEGIN
116500
                    WHILE MINTER = + + DO
116600
                      READ (MINTER);
116700
                    TF (CMINTER = +C+) OR (MINTER = +1+))
                                                               THEN
                    BEGIN
116800
                      CADBINEIJ: = MINTER;
116900
                      1: = 7 + 1:117000
117100
                      READ(MINTER):
117200
                  FND
117300
                   FLSE
117460
                   PEGIN
 117511WRITTLN (FERROR, CARACTER NO RECONOCIDO");
```

```
117561
           \left( \star\pm 1
117562
               \ddot{\phantom{1}}( +
1175(7\star)
           \left( \cdot \right)117574
           \left( +
                \rightarrow3210 319
11760''117700
                  Frn;
             END;
117801
117900
             TE T=(NVARTA+1) THEN
11955c0.5571118156
                0165 0133211820
                11: = 1:118300
                FOR 12: = 7 TO NVARTA-1 00
               QFGTN115410
112500
                 chumero: = ORC(CADRINEI2+11);
                 bigs[j]:=bigs[j]+(CNUMEPO-CCERO)*VRIN[NVAPIA-1-12];
118600
               \mathsf{F} for \mathsf{F}115756
               IF (01GSEJ] >= POTENCIAL OR (DIGSEJ] < 0) THEN
113200118907
               BECIN
                  WRITELM(*UNO DE LOS DIGS NO ES COMPATIBLE CON EL NUMERO DE',
119000* VAPIARLES");
119150
110200
                  GOTO 3:
119300
               EN D
119472ELSE
1155IF JOINTEEN
              FCR 12:= (J-1) DOWNTO 0 DO
119602
                IF DIGSEJ1 = DIGSEI21 THEN
119760
119860
                  EFGIN
                    WRITELNO-UNO DE LOS MINTERMINOS SE REPITE'):
119900
                    GCT0 80:
120000
120100
                  END:
                 FCP 12:=1 TO 5 DO
120207[AA091N112] := 1.11120300
                 J := J + 1:120400
120500
              EMD
126611
              ELSF
120700
              BEGIN
               WRITELN(158820, MINTERMING NO COMPLETO O EXCEDIDO*);
125860
120900
               GOTC SE;
121000
              FND
121196
              IF MINTER C> "I" THEN
              READ (MINTER);
121200
121709
              WPITELS(MJNTER);
121400
            FND;
121556
              NOIGS:=J-1;
121600
            END;
121700
            PROCEDURE OPCIONES(VAR DIGITOS: VECTOR; VAR-NDIGITOS: INTEGER);
121855121006
            REGIN
122000
             WRITELN(*TIFNES LAS SIGUIENTES OPCIONES PARA PROPORCIONAR LOS ",
                       **INTERMINOS*);
122100
122260
             WRITFLN;
                         1: POR MEDIO DE CADENAS DE CARACTERES COMO A CONTINUAL,
122360
             WPITELNO
                       *C10N SE DESCRIBEN!);
122400
                               POP CADA VARIABLE SE PROPORCIONAN DOS CARACTERES:');
122500
             WRITELN('
                                                        INDICA EL NOMARE DE LA ",
                                            CARACTER
                                    PRIMER
1.22600
             UPITFLN(*
                               FI.
                       'VARIABLE, FL SEGUNDO ');
122750
                                                                          ASOCIADO
122800
                                           INDICA EL
                                                        VALOR
                                                                PINARIO
                                                                                    \overline{A}WRITELNO
                               CARACTEP
                       *ESTA VARIABLE. *);
122910
123060
             WRITELN("
                               EJEMPLO: ');
                                                VARIABLES DE SECUENCIA CBA, UN ",
                                **** PARA TRES
123190
             WRTTELN('
                        **INTEP*INO PODEIA');
123201
                                     SEP 011, ES DECIR, C=0, P=1, A=1, PARA',
             WRTTFLNC*
123300
                        INDICAR ESTO, SE DERE ');
123400
                       \pmb{\mathfrak{g}}CC9141!PEGPORCIONAR
123500
             WRITELN('
123600
             WRITELN:
                          2: PRE-PENICIPE UVA CAPENA DE CAPACTERES BINARIOS, "
123750
             WRITELNIE
```
123701  $\mathfrak{t}$  $\rightarrow$  $\epsilon$  $\star$ 123702  $\ddot{\mathbf{t}}$  $\rightarrow$  1 123703  $\left| \cdot \right|$ 123704  $\mathbf{f}$ CUENTA '); 123800 *I TENIENDO EN* CADA DIGITO BINARIO ESTA ASOCIADO A **UNA** 123900 **WRITELN('**  $0112$ 124000 *IVARIABLE POR SU !);* POSICINN. EJEMPLO: '); **WRITELN()** 124100 \*\*\*\* PARA TRES VARIABLES DE SECUENCIA BAC, SI SE ', **WRITELN(\*** 124200 124300 **IPROPORCIONA 010, 1): URITELN(1)** SIGNIFICA 8=0, A=1, C=0\*); 124400 124500 WRITFLN: 3: PROPORCIONANDO FL VALOR DECIMAL DE LOS MINTERMINOS", 124600 **WRITELN()** 124706  $\cdot$ . EJEMPLO: $\cdot$ ); INDICAR EN UN  $***$  PAPA MAPA DE CUATRO VARIA!, **WRITELN(\*** 124800 -1);<br>El Mintermino B=0, A=0, C=1, D=1, ES <sup>9</sup>,<br>. FBLES DE SECUENCIA 124900 **BACD EL** 125000 **WRITELN(\* IDECTR, SE DEBE ');** 125100 PROPORCIONAR EL EQUIVALENTE DECIMAL DE 6211, ', 125200 *URITELYC* **' ESTO ES, 3'1;** 125300 125400 *RRITELH:* WRITELU('LOS MINTERMINOS DEBERAN SEPARARSE POR COMAS, TERMINARY, 125500 **CON ":" Y RETURN');** 125600 125760 REPEAT WRITELLETWO AHORA PROPORCIONA EL NUMERO DE LA OPCION ELEGIOATO: 125800 125900 READLE: READ(OPCION); 126000 **MRITELN** 126100 IF OPCION =  $11T$  THEN 126200 96676  $PQF$ C 4 0 A VARIABLE SE PROPORT, **WRITELMCFRECUERDA** OUE 126360 **'CIONAN DUS CARACTEPES: ');** 126400 WRITELN(TEA VARIABLE Y SU VALOR BINARIO ASOCIADO"); 126500 CADENAS(DIGITOS, NOIGITOS, SIMBOLO, NOASOC) 126600 126760 FMD 126809 **ELSE** 126900 IF OPCION = 131 THEN 127006 9F61N WRITELM("PROPORCIONA LOS **YINTERMINOS EN** SU FOUIVALENTE 127100 **'DECINAL SEPARADOS POR ');** 127205 WRITELN(\*COMAS, PARA FINALIZER TRANSMITE (;)\*); 127300 DECIMALES(DIGITOS, NOIGITOS); 127400 127550 FDD **ELSE** 127600 IF OPCION = 121 THEN 127706 127809 **DEGIN** WRITELN(FPROPORCIONA LOS MINTERMINOS EN FORMA BINARIAF); 127900 VALPIN(DIGITOS, NOIGITOS, SIMBOLO, NOASOC) 128000 128100 END 128200 ELSE 128300 **WRITELN(FOPCION INCORRECTAT);** UNTIL (OPCION >  $101$ ) AND (OPCION <  $(41)$ ) 128400 IF NOIGITOS = -1 THEN 128500 128600 **BEGIN** WRITELN(TTU SOLUCION ES UNA ANTITAUTOLOGIA, ES DECIR, C'); 128700 128800 APORT: 128900 EKD; 129000 END: (\* OPCIONES \*) 129100 129260 PROCEDURE MAPARINARIO; 129300 VAR I,J,K,L,DIR: INTEGER; 129400 **REGIN** 129500  $n!$ 129600 FOR I:=0 TO NI-1 00 129700 FOR J:=0 TO NJ-1 DO 129800 **BEGIN** 129900 L:=MAPASET,JJ;

```
129201
           \overline{A}\bullet )
129912
           \epsilon\leftrightarrow120913
           \epsilon+112995L\left( +\right)\star)
130000
                   FOR YER TO UVARIANT 00
130100
                   BEGIN
136267
                     SIMROLO PINAPIODIR, KJ: = L. MOD 2;
130300
                     L:=L biv ?;
130410
                   FAD:
130514
                   DIS := DIS + 1:
130600
                 END;
             END: (* MAPAPINARIO *)
130700
130800
            PROCEDURE MAPAACTUAL;
130900
131016
            VAR PARAMAPA, L, J, I1, J1 : INTEGER;
131100
                 20X1 : CHAF:
131200
            PFGINFCR I:=1 TO NVARIA DO
131300
                          AUXILIAREIT: = SIMBOLC, LETRAEIT;
131406
131500
                          FOR I==1 TO NVARIA-1 DO
                          FOR J:=I+1 TO NJARIA DO
131600
                             IF AUXILIAREIJ > AUXILIAREJ] THEN
131700
131800
                             REGIN
                                 AUX1: = AUXILI/REIJ;
131900
132056
                                 AUXILIAFEIJ:=AUXILIAREJJ;
132100
                                 AUXILIAR[J]:=AUX1;
132200
                             END:
132300
                          I := 1;FOR j:=0 TO (NVARIA-1) DO
132400
132500
                          BEGIN
132600
                             WHILE SIMGOLO.LETRAEJ+1] <> AUXILIAREIJ DO
132700
                               1: = 1 + 1;CASE I OF
132800
132900
                               1: SIMPOLO.NOASOCEJ3:=1;
133000
                               2 : SIMBOLO.NOASOCEJ3:=2;
                               3 : SIMPOLO.NOASOCEJJ:=4;
133100
                               4 : STMROLO. KOASOCEJJ:=3;
133200
                               5 : SIMBOLO.NOASOCEJ1:=16;
133300
                               4 : SIMFOLO.NOASOCEJJ:=32;
133400
133500
                             END:
                              I := 1:133600
                          END:
133700
133800
                          I := 0;
                          FOR 11:= 0 TO MI-1 DO
133900
                            FOR J1:=0 TC NJ-1 00
134000
1341PC
                            REGIN
                              PARAMAPA: = 0;
134200
                              FOR J:= G TO (MVARIA-1) DO
134300
                                  PARAMAPA: = PARAMAPA+SIMBOLO.NOASOCEJ]*SIMBOLO.
134400
                                             SINARIOEI, JJ;
134500
                              MAPASCI1, J11: = PARAMAPA;
134600
                              I := I + 1;134700
134800
                            FNO;
134900
            END: (* MAPAACTUAL *)
135000
135100
           PROCEDURE MAPASC1;
           REGIS
135200
             FOR I:=0 TO NI-1 00
135300.
             FOR J := f' TO NJ = 100135400
             FOR K:=C TO NOIGITOS DO
135500
                IF DIGITOSTKI = MAPASEI, J] THEN
135600
135750
                  vapasvik[1,J]:=1;
             IF RANDERAZ THEN
135850
135956
             F C F J:=1 TO 3J-1 00
             FCA = J_0 = ? TO TJ = 1.00136000
136100
            TEOS RIES TO POINTOS DO
```

```
136101
           \mathbf{f}\star136102
           (t +\rightarrow136103
           ( +
               \rightarrow136104
           \epsilon\rightarrow136200
               IF (DIGITOSEK) = MAPASEI, J]) AND (CDIGITOSEK) = "X") THEN
136300
                   CMAPASMINEI, JI: = "X";
136400
           END: (* MAPAS *)
136500
136600
           PPOCEDURE BUSCA(VAR T, UBICA: INTEGER; INTCIO, FIN: INTEGER);
136700
           VAR
              CONT, CONT1: INTERER:
136200
136900
           REGIN
137000
               WHILE (SOLUCI, NELEMET) = 0) AND (T > (T1*10)) DO
137199
                  1: = 1 - 1;137200
               BANDERA: = FALSE:
137300
               IF T > T1*10 THEN
137400
               WHILE (NOT BANDERA) AND ((T>T1*10) OR (T=C)) DO
137500
               BEGIN
13760FOR CONTING TO SOLUCILNELEMETJ-1 DO
137766
                  PEGIN
137900
                   IF SOLUCI ARREGLOET, CONTI = CASILLASEINICIOI THEN
137900
                    BEGIN
138000
                     BANDERAI=TRUE:
138100
                     FOR CONT1:=INICIO TO FIN DO
138206
                     REGIN
138300
                       IF SOLUCI.ARREGLOCT, CONTI=CASILLASECONT11 THEN
138400
                         RANDERAL=BANDERA AND TRUE
138500
                       ELSE
133600
                         BANDERA: = FALSE;
138706
                       COMI := COMI + 1;138820
                     END;
138950
                     confincon7-1:1390ED
                     END
139106
                     FLSF
139260
                     REGIN
139300
                        RANDERA: = FALSE:
139400
                        CONT: = CONT+T1;
139500
                     END;
139600
                     IF RANNERS THEN
139700
                     REGIN
                        UBICA:=CORT-T1;
139800
1399(0)
                        CONT: = SOLUCI.NFLEMETI:
140606
                     END:
146100
                  FMD;
140200
                     T: = T - 1:
140360
               FND
           END; (* BUCCA *)
140400
140500
140666
                    PROGRAMA PRINCIPAL *)
           \mathbf{t}140700
           PCGIN
140800
             HRITELNC'ESTE PROGRAMA TE GUIARA EN LA MINIMIZACION DE ",
140900
                      TEUNCTONES POR NEDIO DELTI;
             WRITELN('METODO DE K/RNAUGHL');
141000
             WRITELN("DESEAS CONOCER UNA PEQUERA INTRODUCCION A ESTE ",
141100
                      LHETODO?');
141200
141300
             READ (CAMBIOL11, CAMBIOL21);
141400
             WHILE NOT (((CANGIOF1)='S') AND (CANRIO[2]='I')) OR
141500
                         ((CAMBIOE1J="N") AND (CAMBIOE2J="0"))) DO "
141600
             BEGIN
141700
               WRITELH CAREFITE SI DESEAS 0 NO HACERLOAD;
141800
               REPOLN: READCOMMBIDE11, CAMPIOE2J);
141900
             FAD;
142000-
             IF CAMBIOLIT = 15! THEN
142100
               TEXTO:
142200
             0161165001: = 0.1142300
             NDIGITOS:=0:
```

```
142301
               \rightarrow\epsilon142302
           \mathbf{t}\rightarrow 1
               \star142303
           \mathbf{t}142304
           \epsilon\rightarrow142410
             CANDERAP: = FAL'E;
            142500
142610
142700
            REGIA
142855
142900
               CNIPASMINEILJ1:=" ";
               NAPASMINEI, JJ:=1;
143000
143100
            END:
            WRITELN("CUANTAC VARIABLES DESEAS QUE TENGA TU FUNCION?");
143200
            READLN: READ (NVARIA);
143300
             WHILE CONVARTS < 1) OR ONVARTA > 6)) DO
143400
143555
            PEGIN143600
               IF NVAPIA < 1 THEN
                 LRITELN("CON ESTE PROGRAMA PUEDES RESOLVER FUNCIONES ","
143700
143807
                           *"REALES", FEPITE POR FAVGR')
143900
             FLSE
144000
               REGIN
                 VRITELNC ESTE PROGRAMA TIENE FINES
                                                           DIDACTICOS
                                                                        Y ESTA ',
144160
                           *SUJETO AL ESPACIO DE LA *);
1442C144755WRITELN(*PANTALLA, POR LO CUAL RESUELVE FUNCIONES CON EN MAXI!,
                          *HO DE 6 VARIABLES');
1444:1WRITELM('DESEAS PROPONER ALGUNA
                                                                      PUEDAS
                                                      FUNCION QUE
144500
                          *RESOLVER ATRAVES DE ESTE *);
144600
                WRITELN(*PROGRAMA?');
144700
144800
                 PEADLN; RESOCCAMBIOE13, CAMBIOE23);
144500
                 WHILE NOT ((CCAMBIOE1)='S')AND(CAMBIOE2]='I')) OR (CCAMBIOE1]
                       = 1 N<sup>*</sup>) AND (CAMPIO[2]='0'))) DO
145000
145100
                 RESIN
                   WRITELN('REPITE SI DESEAS PROPONER OTRA FUNCION');
145260
145300
                   PEADLN: READ(CAMBIOE1], CAMBIOE2]);
                 END;
145400
145550
                 IF (CCAMPIOC1I='A'') AND CCAMBIOE23='0'))THEN
145650
                   ABORT
               END;
145700
145800
                   WRITELN(*CUANTAS VARIABLES ENTONCES DESEAS USAR?");
145900
                   READLN; READ(MVARIA);
146000
                   WRITELN;
146100
            END;
             SIMPOLO.LETRAE1J:='A';
146200
            FOR I:= 2 TO NVARIA DO
146300
1464PD
            見をなすね
146500
                SIMROLO.LETRAFIJ:=SUCC(SIMBCLO.LETRACI-13);
                AUXILIAFCIJ: = SIMBOLO.LETRACIJ;
146600
1467FC
            END;
146800
            DEFHV(NVARTA, NJ, NT);
146900
             FOR 1:=0 TO NI-1 00
147000
                 FOR J_2 = 0 TO N J - 1 DO
                    MAPASEI, JJ: =NJ*I + J;
14710F
            IF NU>2 THEN
147200
            BEGTA
147300
147400
                  HORIZONTALZ(MAPAS);
147500
                  IF(NJ>4) THEN
147600
                  HEGIN147700
                     HORIZONTALA(MAPAS);
                      VERTICAL?("APAS);
147800
147956
                  END
                  ELSE IF NI>? THEN
148000
                        VERTICALZ(MAPAS);
148100
                   TECNI>4) THEN
1482CD
                         VERTICALA(MAPAS);
148360
148400
             END:
148500
             R&PABINARIN;
```
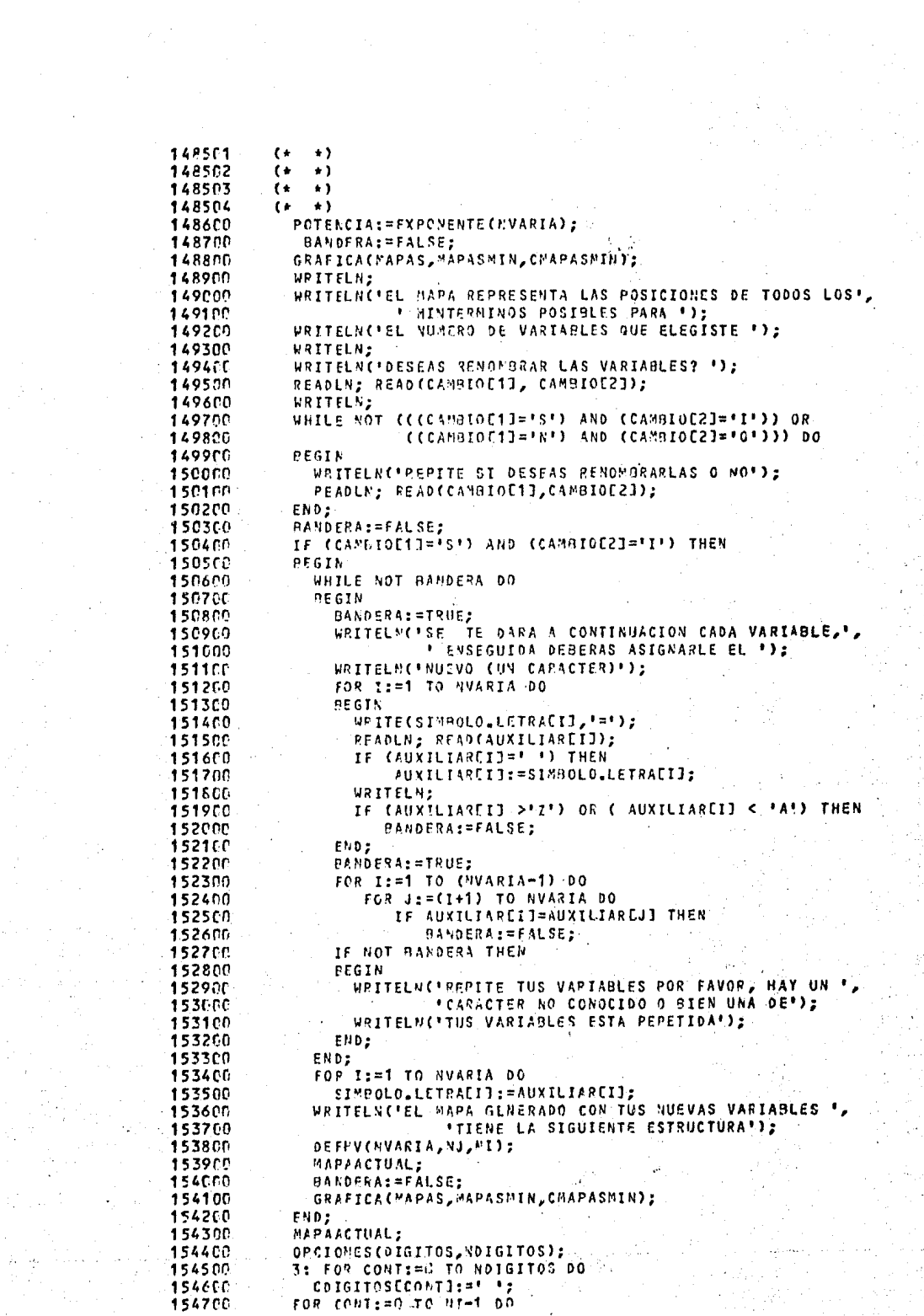

```
1547"1
          \epsilon\rightarrow154762
           \epsilon\cdot)
154707
           \mathbf{r}\rightarrow154754
               \rightarrow\epsilon154800
             ros contita) to Muet bo
               CYLPACYINECONT, CONT13: == '1;
154900
155000
             WRITELN;
155100
             PRITELM CECON LAS POSICIONES DE LOS MINTERMINOS, EL MAPA E,
155200
                      FORFINIDO SE PRESENTA A LA F);
155300
             WRITELN(*DFRECHA*);
             FAPASE 1;
155450
             BANDERA: = TRUE;
155560
             GRAFICA(MAPAS, MAPASMIN, CMAPASMIN);
155600
155700
             SOLUCION:
155800
             WRITELN:
1550PVRTTELN(*DF - SCUERDO - AL SAPA ANTERTOR, PROPORCIONA LOS MINTERMINOS *
                    FOUR SE PUTDENT) ;
156000
156100
             HRITELNCFCOMBINAR, CADA UND SEPARADO POR (,) Y TERMINAR CON (;)*);
156200
             WRITFLN;
156300
             WRITELN('EXISTEN MINTERMINOS QUE SE COMBINEN?');
156400
             READLN; READ(CAMBIOE11, CAMBIOE21);
             WHILE NOT (CCCAMBIONI) = 'S') AND CCAMBIOE23 = 'I')) OR
156500
                       (CCAY-1) of T = TR + 1 and (CAM910E2) = P(0+1) do
156600
156700
             REGIN
156800
                WRITCLN('REPITE SI HAY MINTERMINOS QUE SE COMBINEN');
156900
                READLN: READ(CAMRIOE11, CAMBIOE21);
             END;
157000
157100
             CONTAB:=1:
157200
             CONT2: = 0:WHILE ((CAMBIOE1) = 'S') OR (CAMBIOE1]='N')) DO
157300
             IF CANBIOLII = 'S' THEN
1574CD
             WHILE CAMBIOU11='S' DO
157500
157600
             BEGIN
               WRITELN(*PROPOPCIONA LOS MINTERMINOS QUE SE COMBINAN EN LA!.
157700
                        * FORMA INDICADA');
157800
               CASILLASE01:=0;
157900
               NCASILLAS:=0;
158000
158100
               DECIMALES(CASILLAS, NCASILLAS);
1582F0
               IF NCASILLAS > 0 THEN
               IF (NCASILLAS+1) IN UNO THEN
158300
               BEGIN
158400
                 EURBUJA(C/SILLAS, NCASILLAS);
158500
158650
                 T1:=PAIZ(NCASILLAS+1);
                T: = T1*10 + 10;158700
158800
                 WHILE (SOLUCI.NFLEMET] = \cap) AND (T > (T1+10)) DO
158900
                   T: = T - 1:PANDERA: = FALSE;
159000
159100
                 IF T > T1*10 THEN
                 WHILE (NOT BANDERA) AND (T>T1*10) DO
159200
159300
                 BEGIN
1594C0
                    FOR CONT:=C TO SOLUCI.NELEMETI-1 DO
1595CC
                   BEGIN
                       IF SOLUCI.ARREGLOCT, CONTI = CASILLASIGI THEN
159600
159700
                       BEGIN
                         BANDERA:=TRUE;
159800
159900
                         FOR CONT1: = C TO NEASILLAS DO
160000
                         DEGIN
                           IF SOLUCI ARREGLOET, CONTI=CASILLASECONTII THEN
160100
160200
                             BANDERA: #BANDERA AND TRUE
160300
                           ELSE
160400
                             HANDERA:=FALSE;
                                                                                        uG)
16550rCONT:=CONT+1;
160600END.
160700
                         ront:=cont-1;
1 enrs d
                       EAD
131950
                       ELSE
```
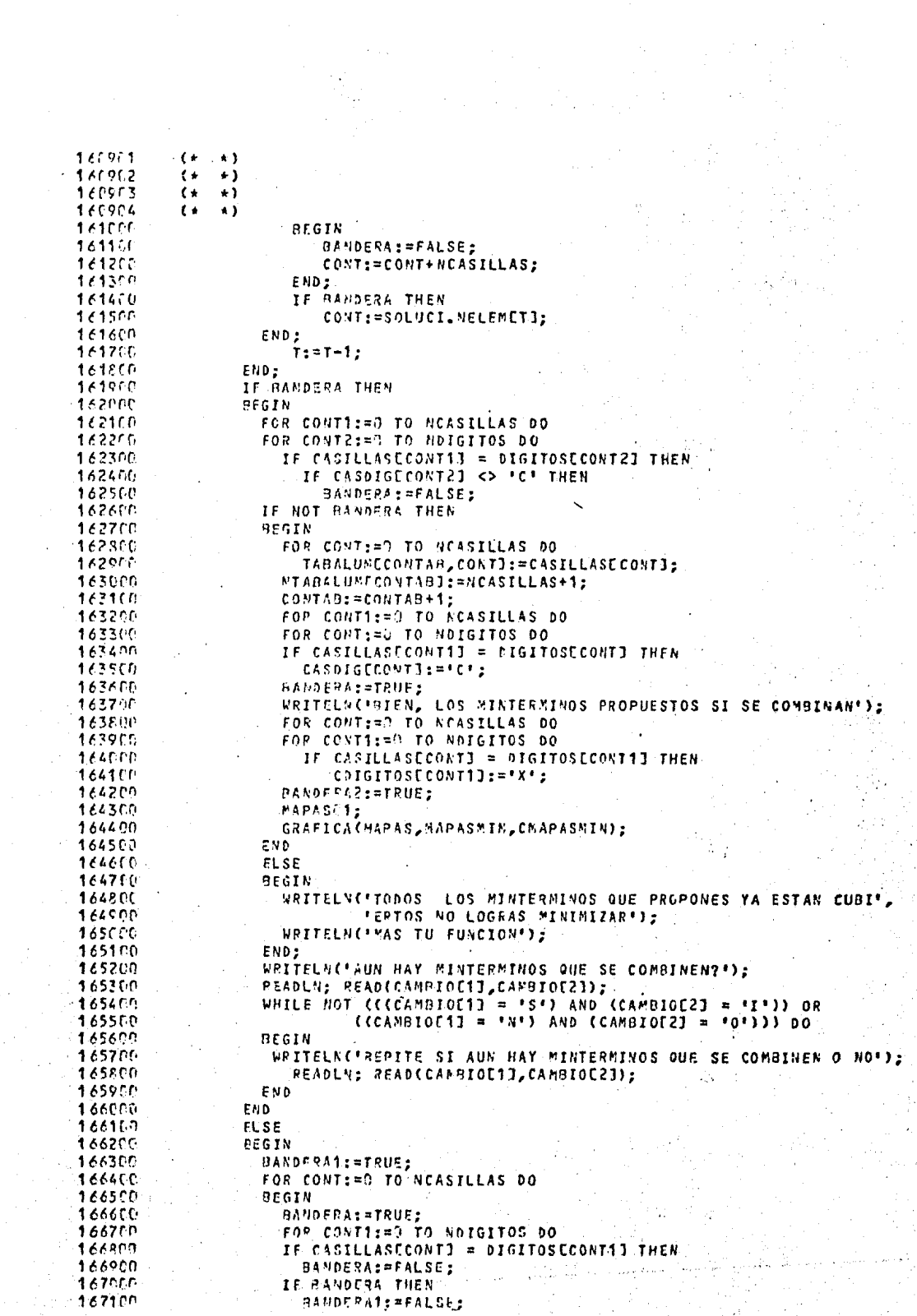

```
167101
           \leftrightarrow\star167112\left( \cdot \right)\star)
167103
           \epsilon\rightarrow )
167104
           \epsilon\rightarrow \lambda167200
                    END:
                    IF NOT BANDEFAT THEN
167360
                        WRITELN(FUND OF LOS NUMEROS AUE PROPORCIONASTE NO ES',
167416
                                  * SINTERNINO*)
167500
16765
                    FLSE
167712WRITELN(FLOS PINTREMINOS QUE PROPORCIONASTE NO SE PUFDENT,
                                 COMMITTEE!
16780FRANDERAI=FALSE;
167900
168FFF
                  END:
                  IF CAMBIOLIJ = 'N' THEN
169110
168200
                  PECIN
168769
                    FOR CONTIES TO NOICITOS OO
                       IF CASSENCOUTE # FOR THEN
165271RAKNERN: = RANDERA AND TRUE
169500
1690<sup>n</sup>
                      CILSE
1687°f
                         BANDERA: = FALSE;
                      IF NOT BANNERA THEN
163360
168910PEGTN
                         WRITELBOARS HAY MINTERMINOS POR CURRIR, INTENTALO');
169 - 1WRITELS (FRE PUEDEN COMBINAR ENTRE ELLOST,
14917CLOS PINTERMINUS DUE NO SE HAN CUBIERTO?");
169200
                         READLM: READ(CANOIGE1], CAMBIOE2]);
169300
                         WHILE NOT ((CCAMBIOE1J='S') AND CCAMPIOE2J="I')) OR
169400
                                   (CCAMPIOE1J=IN') AND (CAMBIOE2J=10'1)) DO
169500
                         REGIN
169600
                           WRITELN (*SE PUEDEN COMPINAR ENTRE ELLOS O NO?*);
1602169860
                           READUN; READ(CAMEIOE11,CAMBIOE23);
169980
                         END;
170000
                      END
                      FLSE
1701(1)CAMPTOE11:= 'F';
170260
176300
                  CND.
170400
                  FI SE
170500
                  REGIN
                    BANDERA1:=TRUE;
17.652FOR CONT: = 7 TO NOIGITOS DO
170700
                    IF CDIGITOSECONTERY THEN
170800
170900
                      HANDERAT:=FALSE;
                    IF BANDERST THEN
171000
                    BFGIN
171100
                      WRITE("TO00S LOS MINTERNINOS YA ESTAN CUBIERTOS, POR ",
171200
                                FLOTCUAL PDS
171360
                      CAM7J001111 = 'F'11171409
171500
                    END:
                  END;
171600
               F N D171700
171800
                FLSF
171900
               REGIN
                   URITELN CLEC: NUMERO DE MINTERMINOS NO ES POTENCIA DE 2,1,
172000
                            * POP LO CUAL NO SE PUEDEN ");
172100
                   WRITELN('COMAINAR');
172206
172311
               END
172400
               RESE -
172590
               BEGIN
                  WRITELN('SI SOLO SE TRATA DE UN MINTERMINO, QUIERE DECIR QUE NO!
172600
                         * SE PUEDE COMBINAR, !);
172700
                  WRITELNC'REPITELO');
172800
                  CAMBIOFILI="N";
172900
173000
               END
                     (* WHILE DE SI **)
173100
             ENO.
1,73211
             FLSE17330.
             BEGIN
```
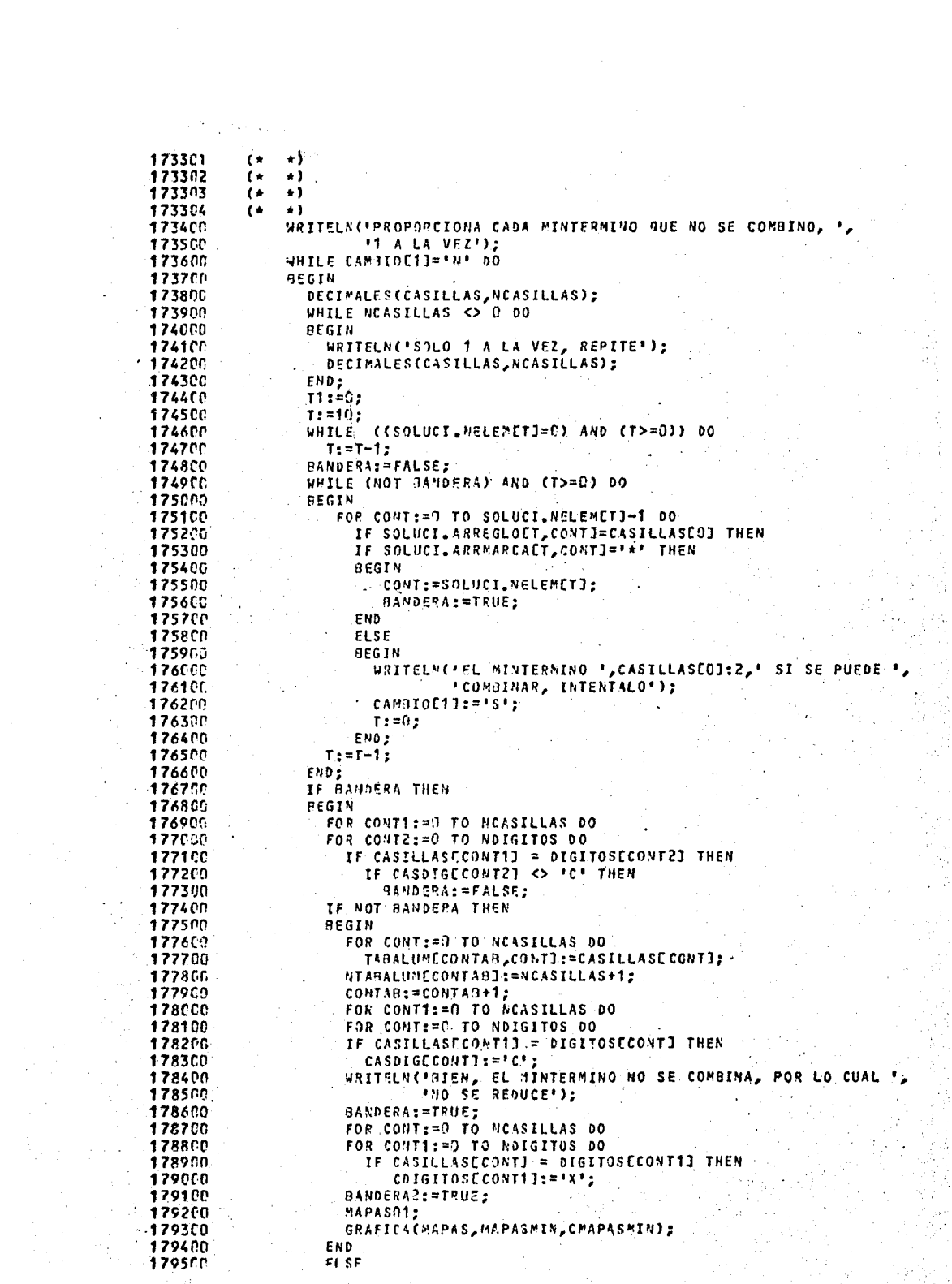

ang pertati kecama.<br>Pangalan

1795(1  $\left($  +  $\star$ )  $\bullet$ )  $1795.7$  $\left( \cdot \right)$ 179563  $\left( \cdot \right)$  $\star$  ) 179514  $\star$  $\epsilon$ 179651  $0.561N$ WEITELN(\*TODOS LOS \*INTEPMINOS QUE PROPONES YA ESTAN ', 179700 179801 **\*CUBIERTOS, NO LOGRAS MINIMIZAR\*);**  $1799C5$ WRITELN( MAS TH FUNCION"); END; 190000 WRITELN("AUN HAY "INTERMINOS AUE NO SE COMBINEN?"); 18016. READLN; READ(METODOE11, METODOE21); 180200 WHILE NOT (COMETODOCI) = 'S') AND CMETODOC2] = 'I')) OR 180300  $($ (METODOE1] = 'N') AND (METODOE2] = '0'))) DO 180490 **REGIN** 180500 WRITELN(\*PEPITE SI AUN HAY MINTERMINOS QUE NO SE COMBINEN\*); **1806PC** READLY: READ(METODOE1], METODOE21);  $1807f$ 180800 END; IF METODOC13='S' THEN 180900 181000 AEGIN BANDERA1:=TRUE; 181100 FOR CONT: = G TO NOIGITOS DO 181200 IF COIGITOSECONT3 <> "C" THEN 181300 BANDERA1: = FALSE; 181400 181500 IF HANDERA1 THEN 181600 **BEGIN** URITE(\*TODOS LOS MINTERMINOS YA ESTAN CUBIERTOS, POR ", 181700 181800  $'LO$  CUAL  $'$ ); CAMBIOD13='F'; 181900 182000 END 182100 **ELSE** 182200 BEGIN WRITELN('PROPORCIONAME EL SIGUIENTE'); 182300 CAMBIOC13:='N' 182400 182500 END; 182600 END 182700 EL SE 182860 **BEGIN** FOR CONT: = 0 TO NOIGITOS DO 182960 183000 IF CASDIGECONT] = 'C' THEN BANDERA: = BANDERA AND TRUE 1831C0 183200 **ELSE** BANDERA: = FALSE; 183300 IF NOT BANDERA THEN 183400 183500 BEGIN WRITELN('AUN HAT MINTERMINOS POR CUBRIR, INTENTALO'); 183600 WRITELN('SE PUEDEN COMBINAR ENTRE ELLOS LOS NINTERMINOS ' 183700 *FALTAN POR CUBRIR?');* 183800 READLN; READ(CAMBIOC1], CAMBIOC23); 183900 WHILE NOT ((CCAMBIOE1]='S') AND CCAMBIOE2]='I')) OR 184000 ((CAMBIOE1]='N') AND (CAMBIOE2]='0'))) DO 184100 184200 **BEGIN INRITELN('SE PUFDEN COMBINAR ENTRE ELLOS O NO?');** 184300 READLN; READ (CAMBIOE11, CAMBIOE21); 184400 END; 184500 184600 END 184700 ELSE CAMPIOL11:='F'; 184800 END; 184900 END; IF (NOT BANDERA) AND (TKD) AND (CAMBIOE1]='N') THEN 185000 WRITELN('EL PROPUESTO NO ES MINTERMINO, DAME OTRO QUE SI LO SEA'); 185100 185200 END 185300 FND; IF RANDERA THEN 1854Ci 185500 PEGIN  $195(11)$  $C01117101531;$ 18571. CONTAINT:

```
185261
            \epsilon\mathbf{r}185762
            \mathbf{r}\star185703
            \left( \cdot \right)\star)
185704
            \mathbf{r}\star185800
                FOR CONTIERT TO CONTAH-1 00
185900
                BEGIN
186000
                  SOLUMAR(CONT, NTABALUMECONT13, CONT1, TABALUM);
 186100
                  CONT4: = 0:FOR CONTS:=CONT2 TO (SOLUCILNSOLTOTALECONT-13-1+CONT2) DO
 186200
186300
                  PEGIN
 186400
                     SOLALUMECONT3J:=SOLUCI.SOLTOTALECONT-1,CONT4J;
 186510
                     CONT4:=CONT4+1:
 186600
                  END;
 186700
                  SOLALUMECONT31:="+';
 186800
                  CONT2: = CONT3 + 1:186900
                END:
 187000
                WRITELN('TU SOLUCION ES:');
 187100
                CONT1: = 0;187200
                conv3:5:5IF (CONTAB=2) AND (SOLUCI.NSOLTOTALECONT-13=0) THEN
 187300
                  WEITELN('UNA TAUTOLOGIA, ES DECIR, 1')
 187400
 187500
                FLSE
 187600
                  WHILE (CONTICCONT2-1)) DO
 187700
                  PEGIN
 187800
                     WHILE (CONT) < (CONT2-1)) AND (CONT3 < 75) DO
 1879FD
                     REGIN
 120831
                        WRITE(SOLALUMECONT13:1);
 188110
                        CONT1:=CONT1+1:
 1882FG
                        CONT3:=CONT3+1;
 188300
                     END;
 1884CC
                     WRITELN:
 188516conv5: = 0:EMD;
 188600
188760
                WRITELN;
 188800
              ENDE
 188900
              IF NSECUN = C THEN \cdot189000
                IF NSOLUCIONES(01>=(CONT2-1) THEN
 189150
                  VRITELN('PERFECTO, ORTUVISTE LA SOLUCION OPTIMA')
189200
                ELSE189306
                BEGIN
                  WRITELN('TH SOLUCION ES CORRECTA PERO NO LA OPTIMA
 189400
189500
                           *DESEAS INTENTAR LLEGAR A ELLA?*);
-189600READLN; READ(CAMBIOE13,CAMBIOE23);
                  WHILE NOT ((CCAMBIOLIT='S") AND (CAMBIOL2T='I")) OR
 1E97CD
 189800
                            CCCAMBIOC1J="N") AND CCAMBIOC23="0"33)'DO 00
 189900
                  BEGIN
190000
                    URITELN('REPITE SI DESEAS INTENTAR LLEGAR A LA SOLUCION '
 190100
                             LOPTIMA O NO");
 190200.
                    READLN; READCCAMBIOL13, CAMBIOL23);
190300
                  END;
 190400
                  JF CAMBIOLIJ='N' THER
 190500
                 BEGIN
 190600
                  ...WRITELN("DESFAS CONOCER ANTES LA SOLUCION OPTIMAS");
 190700
                    READLN; READ(CAMBIOC13,CAMBIOC23);
 190800
                    WHILE NOT (((CAMBICE1)='S') AND (CAMBIOE23='I')) OR
 190900
                               (CCAMBIOLI3='N') AND CCAMBIOL23='0'))) DO
 191000-
                    REGIN
 191100
                    WRITELN("REPITE SI DESEAS CONOCER LA SOLUCION OPTIMA O NO");
 191200
                      READLN; READ(CAMBIOC11, CAMBIOC21);
191300-
                    END;
191400
                    IF CANDIOU13 = 151 THEN
191500
                    BEGIN
 191600
                       CONT1: = 0;191700-
                     : CONT3:=0;
191800:
                     FIF HSOLUCIONES[G] = C THEN
191900
                         WRITELN("HHA TABTOLOGTA, ES DECIR, 1+)
```
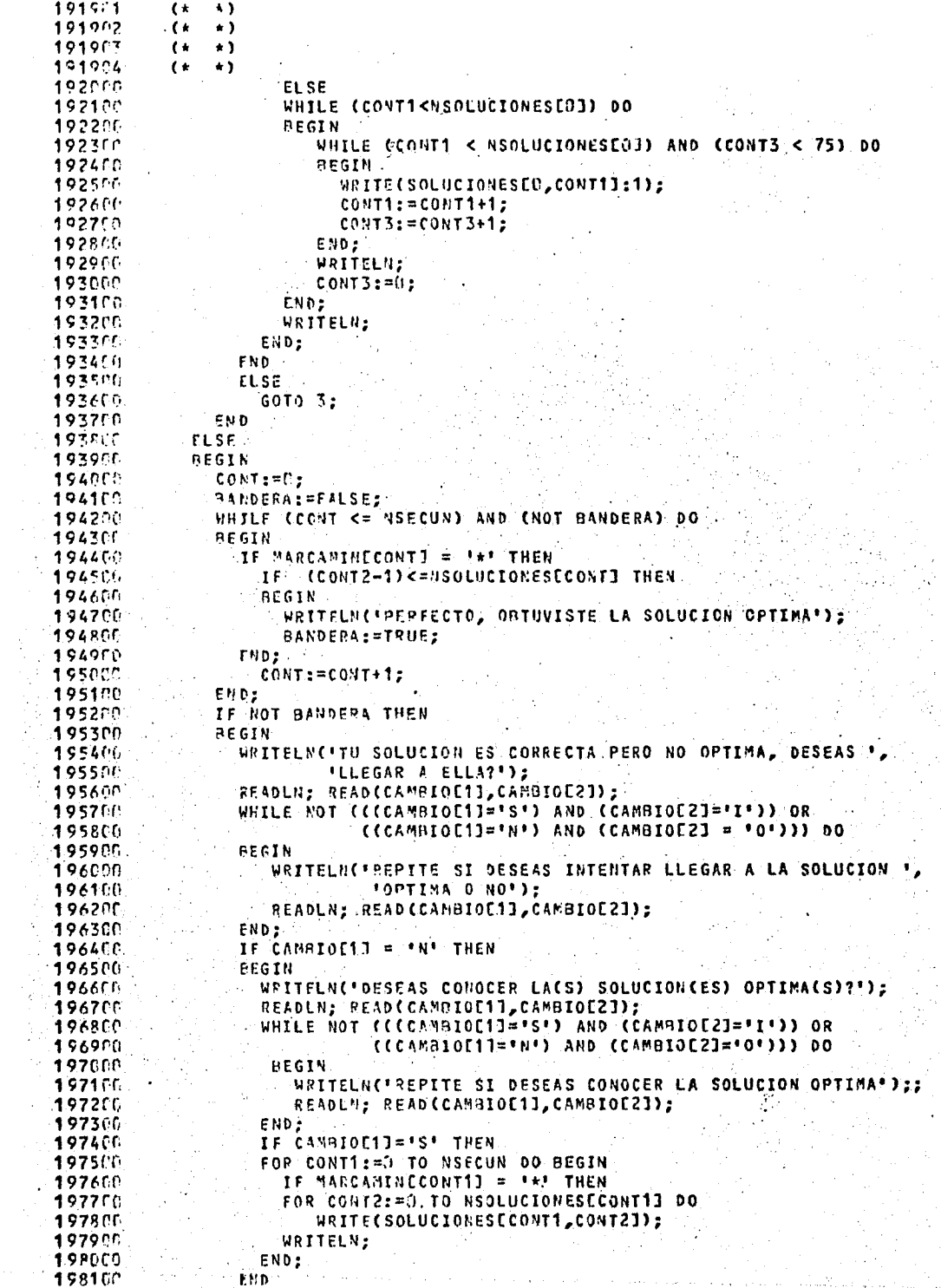

 $\label{eq:2} \frac{1}{2} \int_0^1 \frac{1}{2} \, \mathrm{d} \theta \, \mathrm{d} \theta \, \mathrm$ 

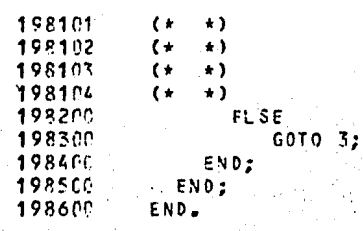

R KARNAUGH **#RUNNING 4984** ESTE PROGRAMA TE GUIARA EN LA MINIMIZACION DE FUNCIONES POR MEDIO DEL METODO DE KARNAUGH. DESEAS CONOCER UNA PEQUE&A INTRODUCCION A ESTE METODO? 北や SI ESTE ES UN METODO GRAFICO DE MINIMIZACION, SISTEMATICO ESTANDAR. ESTE PROGRAMA CONSIDERA LA FORMA DE SUMA DE PRODUCTO PARA EL MANEJO DE TUS MINTERMINOS. EL PRIMER MAPA TE SERA PRESENTADO CON LAS VARIABLES QUE EL SISTEMA TE ASIGNA POR OMISION, PUEDES CAMBIARLAS, SI ASI LO DESEAS. LA VARIABLE DE MAYOR PESO ES LA QUE SE FRESENTA MAS A LA IZQUIERDA, LA DE MENOR PESO, LA QUE SE ENCUENTRA MAS A LA DERECHA. EL OBJETO DE RENOMBRAR LAS VARIABLES FUEDE SER: 1: USAR NOMBRES QUE MAS FRECUENTEMENTE USES 2: CAMBIAR EL PESO DE ELLAS. EJEMPLO: FARA 3 VARIABLES, UN MINTERMINO PUEDE SER: C1B1A0 **DONDE** C.B.A.: NOMBRES DE LAS VARIABLES SIENDO EL PESO A<B<C 1,1,0 : VALORES BINARIOS ASOCIADOS A LA VARIABLE QUE LE ANTECEDE, SU EQUIVALENTE DECIMAL ES: A SI CAMBIAMOS DE POSICION LAS VARIABLES CON SU VALOR BINARIO ASOCIADO POR EJEMPLO: AOC1B1 SU EQUIVALENTE DECIMAL ES:  $011 = 3$ CONTINUA... ASI, UN MAPA QUE POR OMISION PRESENTA LA MAQUINA ES: CNRA ----- $10113121$  $141517161$ UNA FORMA DE RENOMBRAR LAS VARIABLES SERIA:  $A = B$  $B=C$  $C = A$ QUE GENERARIA EL MAPA:  $A \setminus CB$ <u>and and an anti-structure of the set of the set of the set of the set of the set of the set of the set of the s</u>  $101216141$  $111377151$ COMO VERAS, DONDE ESTABA EL MINTERMINO 3 AHORA ESTA EL 6. CONTINUA...

PUEDES USAR MAPAS DESDE 2 HASTA 6 VARIABLES, LA. TEORIA DE LA MINIMIZACION A TRAVES DE MAPAS DE KARNAUGH TE DICE QUE DEBE HABER UN CUADRADO QUE CORRESPONDA A CADA COMBINACION DE ENTRADA; OTRO REQUISITO CONSISTE EN QUE LOS CUADRADOS DEBEN ESTAR ARREGLADOS EN TAL FORMA QUE, CUALQUIER PAR DE ELLOS INMEDIATAMENTE ADYACENTES ENTRE SI (HORIZONTAL O VERTICALMENTE) DEBEN CORRESPONDER A UN PAR DE CONDICIO NES DE ENTRADA QUE SEAN LOGICAMENTE ADYACENTES, ES DECIR, QUE DIFIERAN EN 1 VARIABLE. POR EJEMPLO:

LOS CUADRADOS 2 Y 3 DEL MAPA ANTERIOR, CORRESPONDEN A LAS ENTRADAS COB1A0

COBIA1

QUE SON IDENTICAS EXCEPTO EN A.

OBSERVA QUE LOS CUADRADOS DE LOS EXTREMOS DE LAS COLUMNAS O LAS HILERAS SON LOGICAMENTE ADYACENTES.

DE LO ANTERIOR:

CUALQUIER PAR DE MINTERMINOS DE N VARIABLES QUE SEAN ADYACENTES EN EL MAPA DE KARNAUGH, SE PUEDEN COMBINAR EN UN SOLO MINTERMINO PRODUCTO DE N-1 LITERALES, PUESTO QUE LOS CONJUNTOS DE DOS MINTERMINOS SE COMBI NAN PARA ELIMINAR 1 VARIABLE, LOS CONJUNTOS DE 4 SE COMBINAN PARA ELIMINAR 2) LOS CONJUNTOS DE 8, PARA ELIMINAR 3, ETC. AHORA BIEN CUANTAS VARIABLES DESEAS QUE TENGA TU FUNCION?

DCN BA

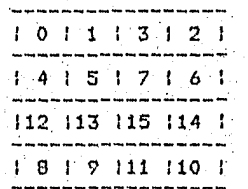

CONTINUA...

EL MAPA REPRESENTA LAS POSICIONES DE TODOS LOS MINTERMINOS POSIBLES PARA EL NUMERO DE VARIABLES QUE ELEGISTE

DESEAS RENOMBRAR LAS VARIABLES? SI

SE TE DARA A CONTINUACION CADA VARIABLE, ENSEGUIDA DEDERAS ASIGNARLE EL NUEVO (UN CARACTER) `A¤D

 $B = D$ 

€=A

 $D = B$ 

EL MAPA GENERADO CON TUS NUEVAS VARIABLES TIENE LA SIGUIENTE ESTRUCTURA **BAN DC** 

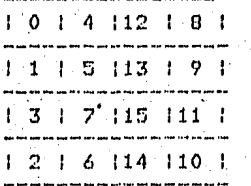

CONTINUA...

TIENES LAS SIGUIENTES OPCIONES PARA PROPORCIONAR LOS MINTERMINOS

1: POR MEDIO DE CADENAS DE CARACTERES COMO A CONTINUACION SE DESCRIBEN POR CADA VARIABLE SE PROPORCIONAN DOS CARACTERES:

EL FRIMER CARACTER INDICA EL NOMBRE DE LA VARIABLE, EL SEGUNDO INDICA EL VALOR BINARIO ASOCIADO A ESTAVARIABLE. CARACTER<sup>1</sup> EJEMPLO:

\*\*\*\* PARA TRES VARIABLES DE SECUENCIA CBA, UN MINTERMINO PODRIA SER 011; ES DECIR, C=0, R=1, A=1, PARA INDICAR ESTO, SE DEBE PROPORCIONAR COB1A1

2: POR MEDIO DE UNA CADENA DE CARACTERES BINARIOS, TENIENDO EN CUENTA QUE CADA DIGITO BINARIO ESTA ASOCIADO A UNA VARIABLE FOR SU POSICION, EJEMPLOI

\*\*\*\* PARA TRES VARIABLES DE SECUENCIA BAC, SI SE PROPORCIONA 010, STRNTFTCA  $E=0$ ,  $A=1$ ,  $C=0$ 

3: PROPORCIONANDO EL VALOR DECIMAL DE LOS MINTERMINOS. EJEMPLO: WARREN INDICAR EN UN MAFA DE CUATRO VARIABLES DE SECUENCIA PROPORCIONAR EL EQUIVALENTE DECIMAL DE 0011, ESTO ES, 3

LOS MINTERMINOS DEBERAN SEPARARSE POR COMAS, TERMINAR CON "; Y RETURN AHORA PROPORCIONA EL NUMERO DE LA OPCION ELEGIDA  $\pmb{\Psi}$ Ŕ.

PROPORCIONA LOS MINTERMINOS EN SU EQUIVALENTE DECINAL SEPARADOS POR COMAS, PARA FINALIZAR TRANSMITE ())  $0, 2, 8, 12, 171$ 

UN NUMERO DE LOS PROPORCIONADOS, NO ESTA EN UN RANGO PERMISIBLE, VUELVE A DARLOS  $0, 2, 8, 12, 13$ 

CON LAS POSICIONES DE LOS MINTERMINOS, EL MAPA DEFINIDO SE PRESENTA A LA **DERECHA**  $\mathcal{M} \times \mathcal{N} \times \mathcal{N}$  ,  $\mathcal{N}$ **FIA** 

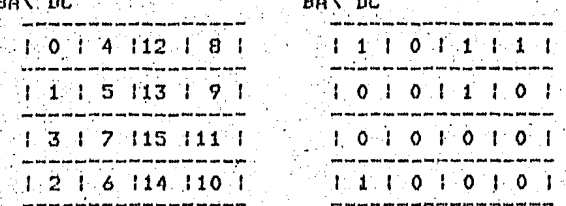

CONTINUA...

DE ACUERDO AL MAPA ANTERIOR, PROPORCIONA LOS MINTERMINOS QUE SE PUEDEN COMBINAR, CADA UNO SEPARADO POR (,) Y TERMINAR CON ())

SI PROPORCIONA LOS MINTERMINOS QUE SE COMBINAN EN LA FORMA INDICÁDA - 0.25

BIEN, LOS MINTERMINOS PROPUESTOS SI SE COMBINAN

 $\sim$  BAN DC  $\sim$  BAN DC control of the

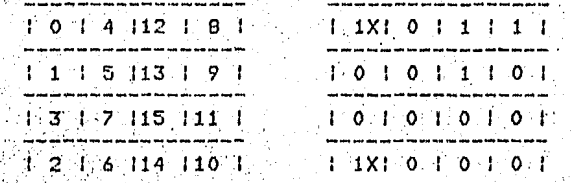

**CONTINUA...** 

AUN HAY MINTERMINGS QUE SE COMBINENT

 $5I$ PROPORCIONA LOS MINTERMINOS QUE SE COMBINAN EN LA FORMA INDICADA  $8,9;$ 

UNO DE LOS NUMEROS QUE PROPORCIONASTE NO ES MINTERMINO PROPORCIONA LOS MINTERMINOS QUE SE COMBINAN EN LA FORMA INDICADA  $8,121$ 

BIEN, LOS MINTERMINOS PROPUESTOS SI SE COMBINAN **BANDC** 

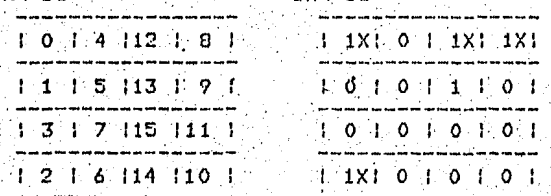

 $12,13.$ 

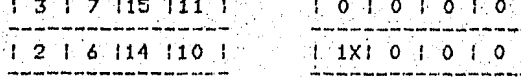

CONTINUA...

PROPORCIONA LOS MINTERMINOS QUE SE COMBINAN EN LA FORMA INDICADA

BIEN, LOS MINTERMINOS PROPUESTOS SI SE COMBINAN

**Control DAN DC** Control

PEXI OF IXL IXL

 $\rightarrow$  0  $\rightarrow$  0  $\rightarrow$  1.21 0  $\rightarrow$ 

 $1.0101010101$ 

HE 1XI 0 1 0 1 0 1

SI

AUN HAY MINTERMINDS QUE SE COMBINEN?

10 1 4 112 1 8 1

 $1117513791$ 

 $1.3 + 7.115 + 11.7$ 

 $-121$   $-16114$   $-110$ 

**BAN DC Contract** 

CONTINUA...

BAN DC

EXISTEN MINTERMINOS QUE SE COMBINENT

AUN HAY MINTERMINOS QUE SE COMBINEN?  $SI$ 

TODOS LOS MINTERMINOS YA ESTAN CUBIERTOS, POR LO CUAL TU SOLUCION EST.<br>DOCOAO-DIBOAO-DICIBO

PERFECTO, ODTUVISTE LA SOLUCION OPTIMA<br>#ET=9:13.0 PT=2.5 IO=0.2

```
00000100
FILE BUACCESS="SEQUENTIAL", BLOCKSIZE=1920, HYUSE="IO",
     «FORN="FORMATTED" »RECL=1923» KIND="REMOTE" » STATUS="OLD")
                                                                                00000200
FILE : 9CACCESS=* SEQUENT TAL* » BLOCKS IZE=849 » NYUSE=*OUT **
                                                                                00000300
     .FORM="FORMATTED", RECL=84, KIND="PRINTER", STATUS="NEW")...
                                                                                00000400
      DIMENSION IXC960) . INAT C8,83, MC64), VDC64), IDIRC64), IDC64)
                                                                                00000500
     . BJF(640) , IDD(64) , LIN(10) , LIN(10) , DIR(15) , IVD(1000) , TAB(40) ,
                                                                                00000600
     .HAT2(70), VEC1(64), IP(2)), HAT(10, 64)
                                                                                00000610
                                                                                00000620
      CONNON. CONTRLC28) . CURS OR C823
                                                                                COODO625
      COMMON /C/ IMPZ.ICH
                                                                                00000630
      CHARACTER CONTRL*1,CJRS3R*1
      CHARACTER EX+1+B+31+N+6+VD+1+BUF+1+FAB+14+HAT2+30+CONTIN+8.
                                                                                00000700
                                                                                00000705
                -HAT<sub>24</sub>60000709
      INTEGER DIR, VEC1
                                                                              -00000710DATA IPRV. IIP/0-3/
      DATA CONTRL/Z00.Z03.Z11.Z05.Z0B.Z16.Z3C.Z0C.Z00.Z25.Z13.
                                                                                00000711
                    ZOE, ZOF, Z18, Z19, Z3F, Z1E, Z1C, Z10, Z1F, Z1E, Z12,
                                                                                00000712
                    Z27,ZD5,ZD6,ZE6,ZE7,Z7F/
                                                                                00000713
                                                                              -00000714DATA CURSOR/Z 40-Z 4F-Z7F-Z7B-Z58-Z6C-Z50-Z70-Z4D-Z5D-Z5C-
                26.2 74.2 6.8, 26.3, 24.8, 261, 250, 251, 252, 252, 253, 254, 255,
                                                                             0000071500000716ZF6+ZF7+ZF8+ZF9+Z7A+Z5E+Z4C+Z7E+Z6E+Z6F+Z7C+
                   201 - 202 - 203 - 204 - 205 - 206 - 207 - 208 - 209 - 201 - 202 -<br>203 - 204 - 205 - 206 - 207 - 208 - 209 - 202 - 203 - 204 - 205 -
     00000717
                                                                             00000718\bulletZE 6, ZE 7, ZE 0, ZE 9, Z4 A, ZF 0, Z5 A, Z5 F, Z6 D, Z7 9, Z8 1,
                                                                               50603719
     ۰.
                                                                                00000720
                    294,295,296/
                                                                              -00000721 .
                                                                             000000000DATA
            BC1:61/ ABCOEF /
       NRITE(8,3 )CONTRL (23 ), CONTRL (28), CURSOR (I ), CURSOR (19)
                                                                                00000810
                                                                                C0000820
    3 FORMATICALL LIMPRESION 7 51=1.
                                                                                GADDA 835
      READ(8,4)IMPZ
                                                                            00000840A FORMATCIL)
                                                                                00000900
      CALL NUNVARCN)
                                                                                00001000
    SHCALL RENCOLON-NREN-MCOLL
                                                                             100001100INDOP=0
                                                                  agin a
                                                        CALL INIHATCNREN.NCOL.IX.VO.INDOP)
                                                                               : 00001200.18AN=000001300
                                                           ina paprimentale<br>20 Anni 100 - 100 - 100<br>14 The College Alexand
                                                                                00001400
      CALL PREMATCN, IBAN, B.IX)
      CALL SCONATONREN-HOOL. INAT-IDIB)
                                                                                00001500
                                                                           \frac{1}{2} \frac{1}{2} \frac{d^2y}{dx^2}00001600
     CALL NONIGLITEY
                                                                             .
                                                                               00011700
                                                                              00001800CALL CANVARIN-B)
                                                                                00001:900
      IBAN=1
                                                40002000
      CALL PREHATCH -IBAN -B-IX)
      CALL TRANSFON-B-HREN-HCOL-IMAT-IDIR)
                                                                              -00002100WRITEC8+5 JCONTRLC23)+CONTRLC28)+CURSORC1)+CURSORC1)
                                                                                00002110
                                                                                00002115
    S FORHATCAA1, CONTINUA') AND AND AN AN ANY
                                                                                00002120
      READ(8,6)CONTIN
                                                                                00002125
    6 FORNAT (1AB)
                        y,
                                                                               00002200
  150 CONTINUE
      CALL DECHAP (VD.NREN.HCOL.BUF.IMAT.KBAN)
                                                                                00002300
      CALL SELENTCIX-IFORMIT
                                                                                00002400
                                                                                00002500
       GO TO (10, 30, 20), IFORM
                                92
                                                       \mathcal{O}(\log N)00002600
   10 CALL ALFABICN>B+H+IFI)
       CALL CONDECCN>M>IFI+ID)
                                                                                00002700
                                                                               Quunzeon
       GD TO 40
                                                                               00003000
   20 JBAN=0
                                                                                00003100
    CALL DECIMENT OF IFITHUFF JBAN IRRVEIB)
                                                                  rangan (b.)<br>Shina pert
                                                           00003110
       IPRV=0
                                                                                00003200
       CALL CONBICN, IF I, ID, N)
                                                                                00003300
       GO TO 40
                                                                                00003409
   30 CALL BINARICN, M.IFI)
       CALL CONDECCH, H. IFI.100
                                                                               00003500
                                                                                00003609
   40 CALL INTELECTD.IFI.IOIR.VO)
                                                                                00003700
     IMDOPE1MOOD 3 800
       CALL INIHATINREN.HCOL.IX.VO.INDOPI
```
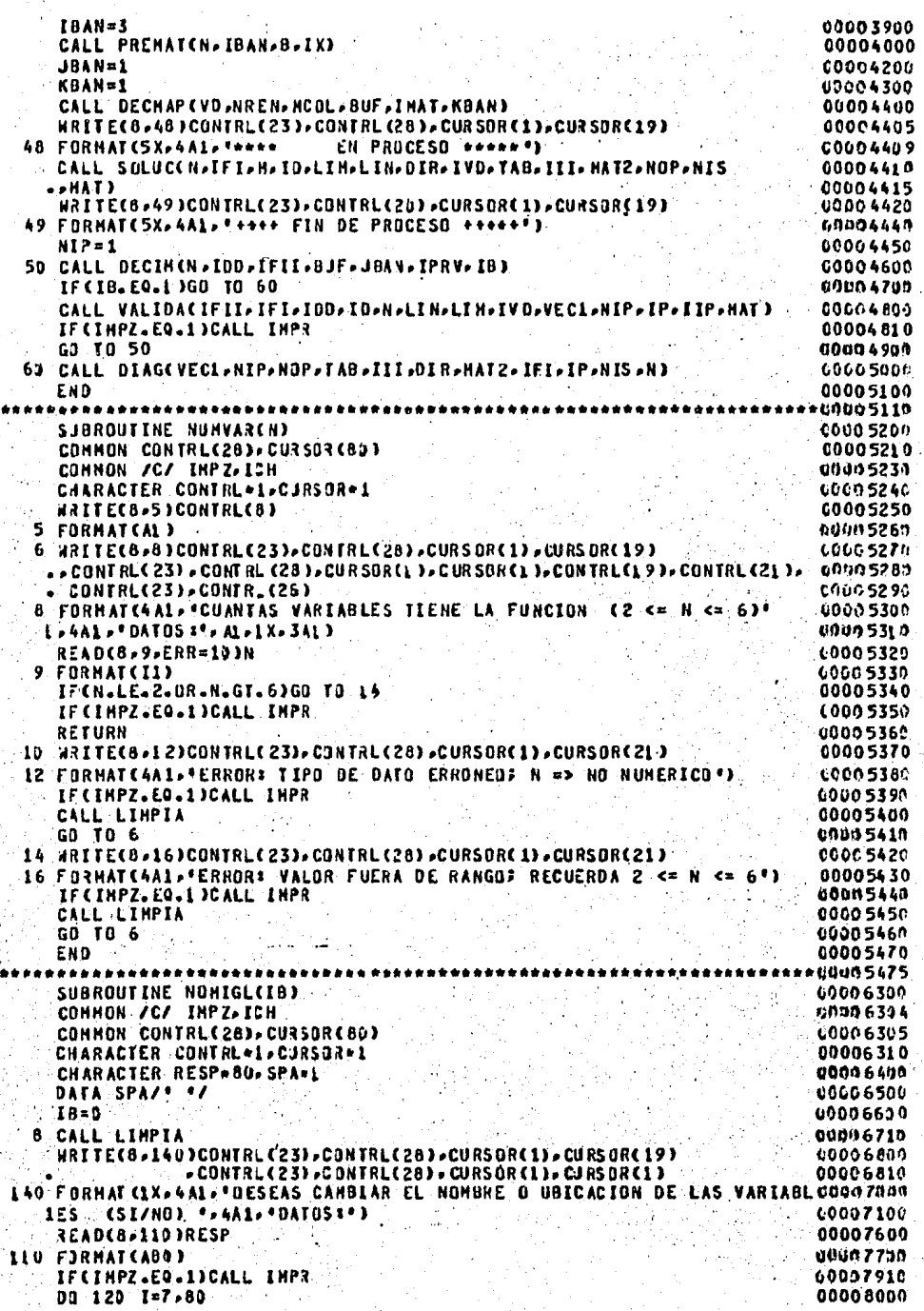

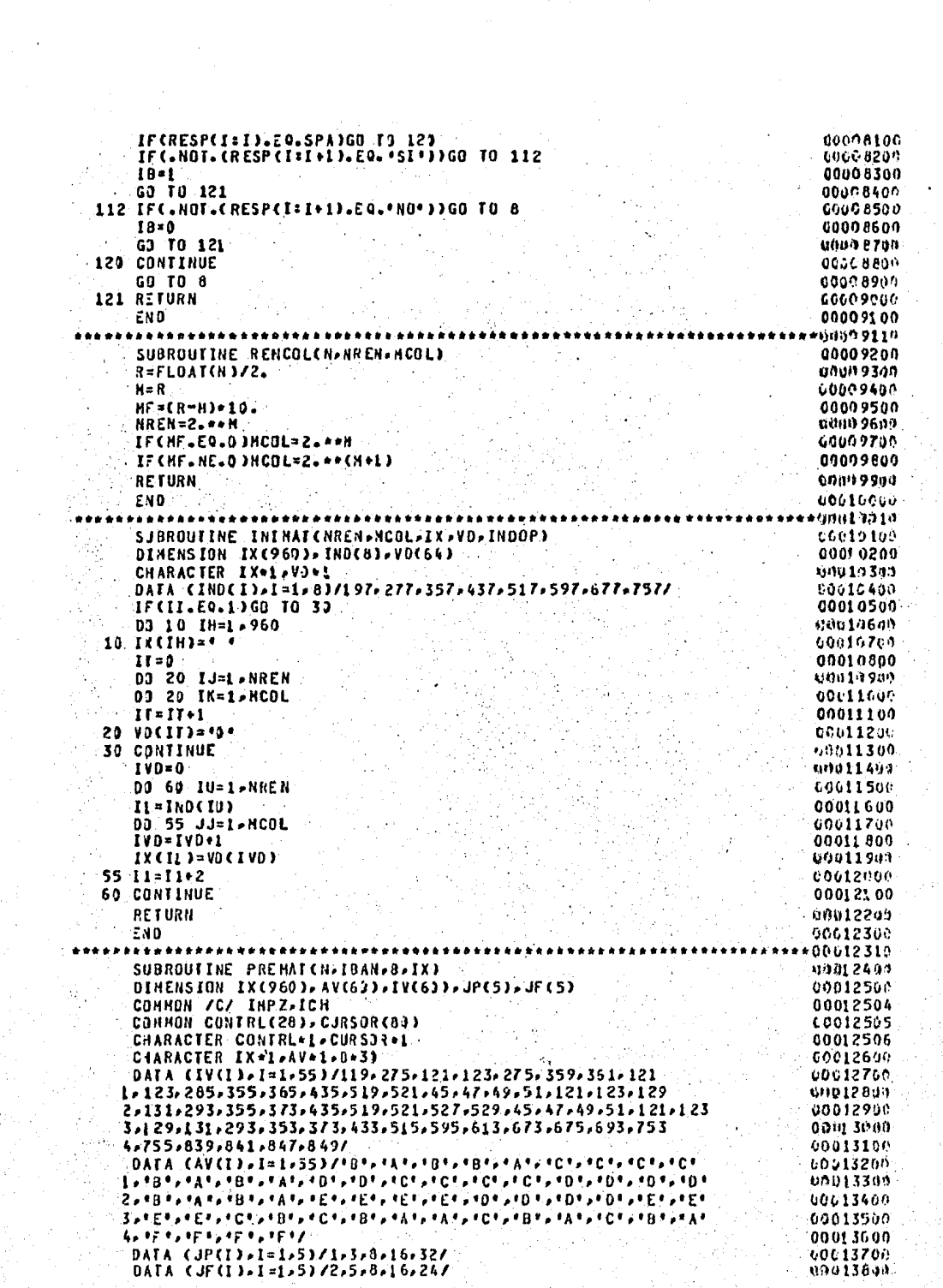

00013900  $IP = JP(N-1)$ 200114002 TPP=JP(N=1)+JF(N=1)=1 IF(IBAN.EQ.3)GO [0 1930 00014100 00014200 IF(IBAN.EQ.1)GU TO 800 09014308 00 700 IU=IP-IPP 00014400  $10 - IV(10)$ 00014500 IX(ID)=AV(IU) 60014600 700 CONTINUE 00014610 WRITE(8,11)CONTRLE8) WRITEC8.12 JCDN TRL(23). CONTRL(28). CURSOR(1). CURSOR(19). N 00014628 12 FORMATCAAL, ESTE ES EL MAPA DE KARNAUGH PARA ", IL," VARIABLES") 00014630 00014700 GO TO 1019 03014805 800 NT=N#2 00014900 00 900 IU=IP, IPP 00015000 ID\*IV(IU) 00015109 00 859 IK=1-NT-2 IF(AV(IU).NE.B(IK:IK))G3 TO.853 00015206 00015300  $IX(IO)=R(IX+1:IK+1)$ 00015400 GO TO 860 **CDO1 5500** 859 CONTINUE 69015600 860 CONTINUE 00615700 900 CONTINUE WRITE(8+13)CONTRL(23)+CONTRL(28)+CURSOR(1)+CURSOR(19) 60015715 IS FURNATE ANSPESSED ES EL NUEVO NOMBRE O UBICACIÓN DE LAS VARIABLES "JUNOS 5711 001115712  $-$ GB TO  $1010$ 00015715 1000 CALL LIMPIA WRITEC8,25)CONTRLC23), CONTRLC28), CURSORC1), CURSORC19) 00015720 25 FORMAT(1X+4A1+\*ESTOS SON LOS MINTERMINOS QUE PROPORCIONASTE\*) 00015725 1010 WRITE(8,13)CONTRL(23),CONTRL(28),CURSOR(1),CURSOR(2), 0001580C **00015810**  $.$  $(IX(1).1=1.960)$ 00015900 10 FORMAT(4A1-6(16DA1)) 00015910 11 FORNAT(A1) 00015915 IFCIMPZ.EQ.1)CALL IMPR 09016750 RETURN 00016808 EN<sub>D</sub> 1881400\* \*\*\*\*\*\*\*\*\*\*\*\*\*\*\*\*\*\*\*\*\*\* 4401 6999 SUBROUTINE CAMVAR(N.B) 00017600 DINENSION DEF(6) 00617005 COMMON /C/ IMPZ.ICH COMMON CONTRLC283.CU3S03C803 00017010 00017015 CHARACTER CONTRL=1,CJRSGR=1 00617190 CHARACTER A\*80 > B\*3) > SPA\*1 > IGL\*1 > COM\*1 > FIN\*1 00017299 CHARACTER DEF\*1 DATA SPA»IGU»CON»FIN/4 formadatotativ 00017300 DATA COEFCID-1=1-637'A', '8', 'C', '0', 'E', 'F'/ 00617482 60017410 MRITE(8,100)CONTRL(23),CONTRL(28),CURSOR(1),CURSOR(19) 00017500 . CONTRL C23). CONTRL C28 3. CURSOR C13. CURSOR C13 00017510 100 FORMAT (1X, 4A1, PROPORCIONA EL NOMBRE DE LAS VARIABLES QUE SUTITUYE QUOITZUN INSP/PIXPSA LAS REPRESENTADAS EN EL HAPA P DE LA SIGUIENTE FORMA SPOOSI7800 2/>1X >\* A=NOHBRE=VAR IABLE > B=NOHBRE=VARIABLE... 7 7, 4A1>\*DATOS:\*) 00017900 10018004 READ(8.110)A 00018300 110 FORMAT (A80) 00010305 IF CIHPZ.EQ.1) CALL IMPR 00018310 CALL LIMPIA 00018409  $K = 1$ **UDD1850P**  $3 - 1$ 000185LM IBAN=0 00018600 .  $00.58.1 = 7.89$ 60018700. IFCACI=I).EO.SPAJGO TO 53 00018000 **LIF(J.NE.2)GO TO 10** U0018990  $J = J + 1$ 60019009 IF(A(I:I).E0.IGL)GO TO 5) -00019100-INRITED 3, 4001CONTRL C231, CONTRL C281, CURSOR CJ 3, CURSOR CL 91
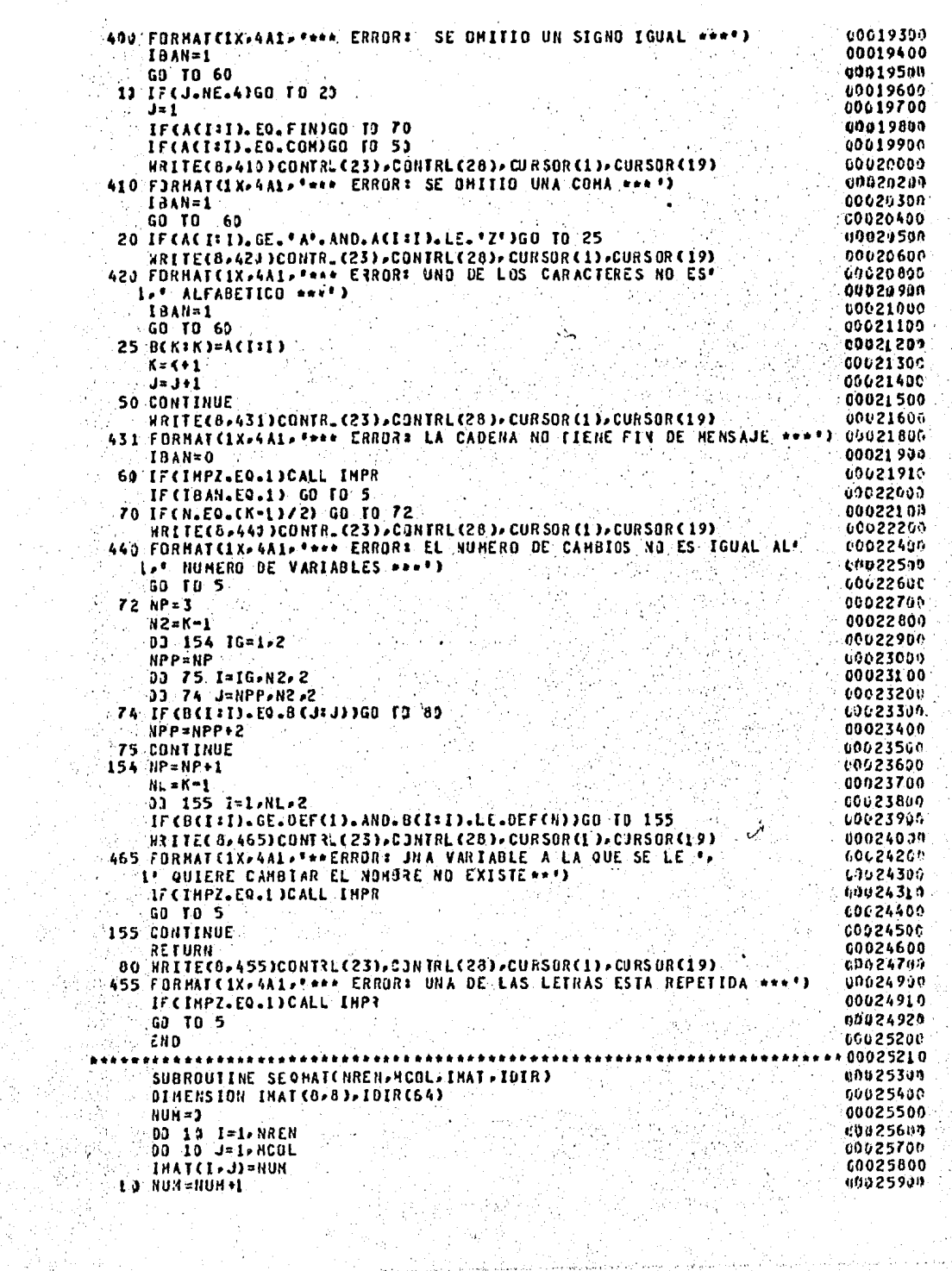

```
00026000
   K = 300026100
15 IF(K.GT.HCOL)GU TO 25
                                                                           00026200
   DO 20 J=1, NREN
                                                                          00026300
   II = IHAL (J, K)00026400
   IMAT(JPK)=IMAT(JpK+1)
20 IMAT(J.K+1)=1T
                                                                           G0026500
                                                                          00026600
   K = K + 400026700
   GO TO 15
                                                                          00026800
25 CONTINUE
                                                                          00026900
   .K = 3
                                                                           00027000
28 IFCK.GT.NRENJGD TO 35
                                                                          00027100
   00 30 J=1, MCOL
                                                                          00027200
   II = IHALI (K, J)00027300
   INATEK, J)=IMAT(K+1, J)
                                                                          00027400
   IMAT(K+1,J)=ITG0027500
30 CONTINUE
                                                                           00027600
   K=5+4
                                                                          00027700
   G3 TO 28
                                                                          00027800
35 CONTINUE
                                                                          00027900
   IC = 0COD28000
   03 40 I=1-NREN
                                                                           00028109
   DO 40 J=1, HCOL
                                                                          00028200
   10 - 10 + 160028300
   ILK=IHAT(I>J)+1
40 IOIR (ILK)=IC
                                                                          00028400
                                                                           00028900
   RETURN
                                                                          00029009
   END
                                                                          00029010
  *******************
                                                                           00029100
   SUBROUTINE TRANSFOR-B-NREN-HOOL-IMAT-IDIR)
   DIMENSION IMAT (8,8), IEXPP(6), ID(6), HB(8,8), IDIR(64)
                                                                          60029200
                                                                          00629300
   CHARACTER H=30,81+30,88+6,0000+1, CERO+1, TI-1,TII+2
                                                                          00029400
   DATA UNO»CERO / 11-121/
                                                                          60029500
   NS = N + 200029600
 3 18A=900029700
   00 6 I=1-NS-2
   IF(B(I=I).LE.B(I+2=I+2))60 TO 6
                                                                          10029800
                                                                          60029909
   111 = 8(11111)00030000
   BCI: I+1)=B(I+2:I+3)chn 30100
  0.801+221+3)=11100030200
   184 - 100030300
 6 CONTINUE
                                                                          00030400
   IF(IBA.E0.1)GO TO 3
                                                                          00630500
   J = J00030600
   DD 10 I=1.N
                                                                          00030700
   J = J + 200030800
10 B(1:1) = B(J:J)
   DO 16 I=1-N
                                                                          00030900
                                                                          GU03100A
16 BL (I=I)=B(I=I)
                                                                          00031100
   NS = N - 100631200
20 IBA=0
                                                                          unp3130n
   03 - 30 - J = 1.800031400
   IF(BICJIJ).LE.BICJ+1:J+1))GD TO 30
                                                                          00031500
   11 = 81(1:1)00031600
   BICJ:J=BL(J+L:J+L)00031700
   11 = (1 + 1 + 1)00031800
   IBA=100031900
30 CONTINUE
                                                                          00032000
   IF(18A.EQ.1)GO TO 20
                                                                          00032100
   DO 40 J=1.N
                                                                           00032200
   IEXPP(J)=2**NS
                                                                          00032300
40 NS=NS-1
                                                                          00032400
   00-50 K=1.N
                                                                           00032500
   DO 50 L=1.N
5) IF(BCK:K).EQ.B1CL:L))IDCK)=IEXPPCL)
                                                                          00032600
```
00032700 00 100 I=1,NREN<br>00 100 J=1,HCDL **GAU32899** 66632906  $KB = N$  $\mathcal{L}_1$ 00033000 IR=INAI(I.J) 00033100 IF(IR.EQ.0)GO TO 54 00033206 52 IF(IR.EQ.1)GO TO 58 60633300 RR=FLOAT(IR)/2. 00033409  $IR = RR$ 00033509 FR=RR-IR 00033600 IF(FR.EQ.O.D)HB(I,J)(KB)KB)=CERO 00033700 IF(FR.NE.0.0)NB(I.J)(KB:KB)=UNO 00033800  $\therefore$  KB=KB=1 60633900 GO TO 52<br>54 IF(KB.EQ.0)GO TO 73 00034000 00034189 HB(I,J)(KBIKB)=CERO 00034200  $58 - 59 - 1$ 00034330 GO TO 54 00034400 58 MB(I.J)(K0:KB)=UNO 00034500 ∴KB=KB+1 00034609 GO TO 54 00034780 70 CONTINUE 00034800 100 CONTINUE 60034900 00 200 I=1, NREN ung 35ngs **DO-200 J=L+HCOL** 60635100 KAL=0 60635200 DO 330 K=1,N 00035309 IF CHB(1, J)(K=K), E9. CERD)GO TO 300 60035400 KAL=KAL+ID(K) 00035500 390 CONTINUE 09035690 IMAT (I.J)=KAL 00635700 200 CONTINUE 60235800  $IC = 0$ d0035900 00 230 I=1.NREN 00036000 03 230 J=1, HCOL 00036100  $IC = IC + 1$ 00036200 LLK=INAT CL+ J)+1 00036300 230 IJIR(ILK)=IC 00036800 **RETURN** 00036906 **END** 60037060 SUBROUTINE SELENTCIX, IFORH) 00037005 COMMON CUNTRL(28), CURSOR(80) 00637006 COMMON /C/ IMPZ-ICH **UNU37007** CHARACTER CONTRL\*1+CURSOR\*1 CHARACTER BUF1 + 240- BUF 2+240-BUF 3+240-BUF 4+240-IX (960)+1 00037010 00037011 \*\*BUF5\*24U\*BUF6\*240\*BUF7\*240 BUFI(1:80)="AHORA PROPORCIONA TUS MINTERMINOS DE ALGUNA DE LAS SIGCOUS7300 00037400 **\*UIENTES FORMAS:** 00037413  $8071(81:160)=1 -$ 00037420 . . . . . *. .* . . . . . . . BUFI(161:240)="1." POR NEDIO DE UNA CADENA DE CARACTERES COMO A COUDUSTS00 00037600 WHITNUACTON SE DESCRIBE: POR CAOA VARIABLE SE PROPORCONAN DOS CRACTERES: 60637756  $BdF2(1:8)$  = 69437710 EL PRIMER CARACTER INDICA EL NOMBRE DE LA VOOO37720  $BJF2(81:15J)$ = 00037730 **\*ARIAGLE.** EL SEGUNDO CARACTER INDICA EL VALOR BINARIOUND3780ª  $BUF2O61:2401=1$ 00037810 ASOCIADO A ESTA VARIABLE. TANNA EJEMPLUI PARA TRES VARIABLES DE SECUENCIA CBA 00037900 BUF 3(1:80)= 60038007 **\*UN NINTERNING PODRIA SER** DII, ES DECIR C=5 8=1 A=1, PARA INDIC0003810C  $8JF3(81:16)$ )= \* 00038200 \*AR ESTO SE DEBE PROPORCIONAR \* 09038210 C9BIAI BUF3(161:240)=' 60038220  $-00038222$  $-BJFA(1:00) =$ 

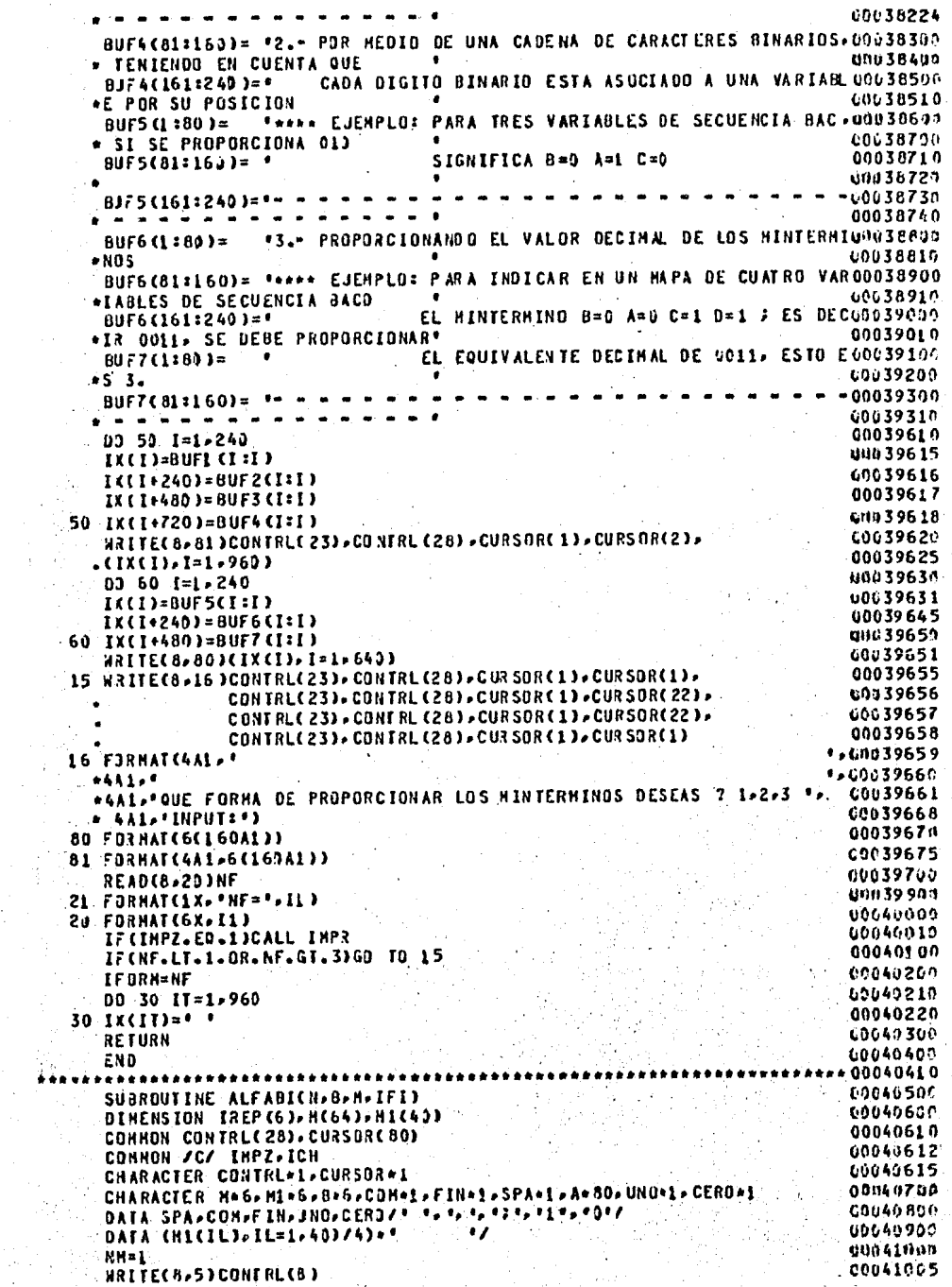

00041007 5 FORMATCIAL) U0041010 10 CALL LIMPIA 00041100  $L = 1$  $NN1 = 1$ 00041200  $NC = 0$ 00041300 00 11 IL=1,6 00041400 00041500  $11$  IREP(IL)=0 WRITEC 8, 299) CONTRL C23) , CONTRL C28) , CURS OR CLO . CURS OR CLO . 00041600 CONTRE (23) »CONTRE (28) » CURSOR (1) » CURSOR (1) 00041610 299 FORMAT CLX-4AL-\*PROPORCIONA LOS MINTERMINOS SEPARADOS POR COMAS \*- /-00041800 »EX. PARA INDICAR FIN DE ENTRADA TRANSMITE UN 3 % 441. POATOSIA) 00041908. **READ(8,250)A** 00042000 00042100 **250 FORMAT(ABD)** 00042305 IF(INPZ.EQ.1)CALL INPR 00042310 CALL LIMPIA 00042400 DO 50 1=7,80 00042500 IFCACI: I).EQ.SPAJGO TO 48 COL IFCACI:I).EQ.COM.OR.ACI:I).EQ.FINJGO TO 35 00042600 00042700 IF(L.EQ.1)GD TO 16 IF CAC I:I). EQ.CERO. OR. ACI:I). EQ. UNO )GO TO 15 00042803 WRITEC8.399 CONTR\_C233.CONTRLC283. CURSOR (1).CURSOR(19) 00042900 350 FORMATCIX-4A1-THER ERROR: A UNA DE LAS VARIABLES NO SE LE ESTA ASICODASION \*GNANDO UN VALOR BINARIO') 60043200 a jihar s **C0043300** G3 TO 80 00043400 15 NC=NC+1 00043500 HE CHNI JEKIKJ=ACI=I) 00043600  $i = 1$ IF(NC.GT.6)GO TO 39 00043700  $100043800$ GD TO 50 **16-03-20 J=1.H** .00044100 IF(A(I=I).NE.B(J=J))GO TO 20 00044200 00044309  $L = 0$ CO044400 ist and 00044500 IF(IREP(J).EQ.1)GO TJ 22 110044609  $IREP(J)=1$ 00044700 GO TO 50 23 CONTINUE 00944800 HRITE(8, 31 O) CONTRL (23), CONTRL (28), CURSOR(1), CURSOR (19) 00044900 310 FORMATCIX, 4A1, \*\*\*\* ERROR: UN NOMBRE DE VARIABLE NO EXISTE U NO ES COUSSION 60945200 \*ALFABETICO\*)  $60$  TO  $80$ 00045300 22 WRITE(8,312)CONTRL (23),CONTRL (28), CURSOR (1), CURSOR (19) 60645400 312 FORHAT(1X,4A1, \*\*\* ERROR: UN NOMBRE DE VARIABLE ESTA REPETIDO\*) 00045600 00045700 GD TO 80 00045800 35 IF(NC.EO.A.ANO.A(I:I).EO.COM)GO TO 39 IF CNC. EQ.0.AND.ACI:I).EQ.FINIGO TO 60 00045900 IF CHC. NE. 113 GO TO 39 00046000 03 38 IL=1-N 00046100 00046200 38 IREP(IL)=0  $NC = 0$ 00046300 00046400 **HN1=HN1+1** IF(A(I:I).EQ.FIN)GO TO 6) 00046500 GD TO 50 00946600 39 WRITE(8,314)CONTRL(23),CONTRL(28),CURSUR(1),CURSOR(19) 00646700 314 FORMATCIX+4A1+\*\*\*\* ERROR= EL NUMERO DE VARIABLES DEL MINTERMINO NO0004690 O \* ES IGUAL AL'./.IX.'NUMERO DE VARIABLES DEL MAPA'./.IX.'O DOS CONAGOB47090 \*S CONTINUAS, 0 NO INFORMACION Y CONALD 00647100 00047200 GO TO 80 00047309 48 IF(I.EO.59.AND.NC.NE.9)GO TO 35 00047400 **50 CONTINJE** 60 IFCHN1.EQ.1)60 TO 95 00047500 dtip47600 DJ 54 IL=1, HNI-1  $-00047700$ MENBI=HICIL) 00047890 54 NN=NN+1

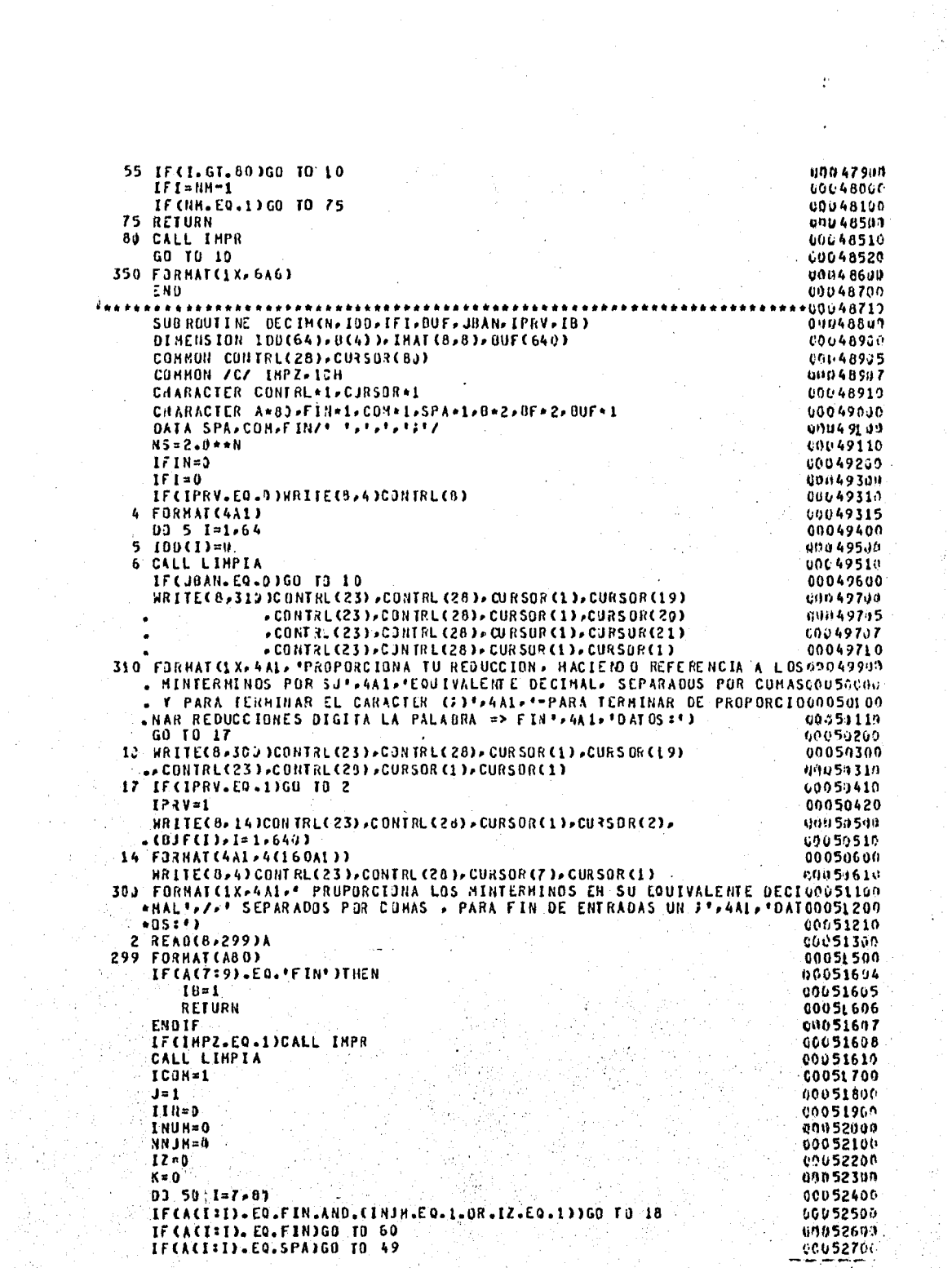

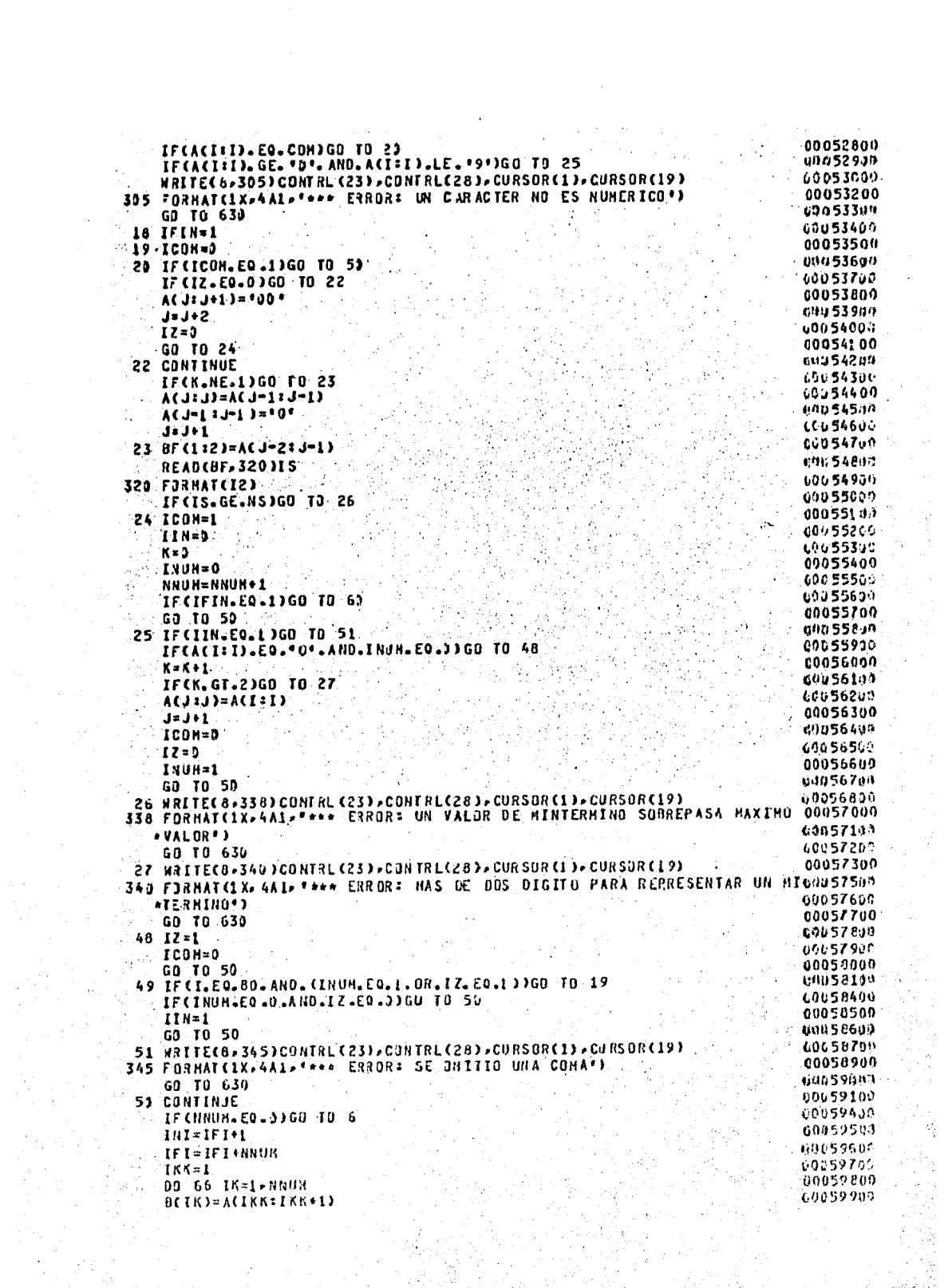

66 IKK=IKK+2 10006000 69069309 READ(B, 400)(IDD(JJ), JJ=INI, IFI) 400 FJRHATCI2) 60660400 60060500 GO TO 6 00060600 60 IF CHNUM. EQ. 0) GO TO 70  $INT = IFI+I$ LACEO ZOC **IFI=IFI+NNUM udu 6u 80n** 00060900  $166 = 1$ 03 76 TK=1.NNUH 60061008  $B(IK) = A(IKKIIKK+1)$ 60661130 00061200  $76.1551552$ READ(B, 499)(IDD(JJ), JJ=INI, IFI) 60261303 **79 CONTINUE** 00061499 IF(IFI-E0-1)GO TO 618 00061810 CHP61900  $1 - 1$ J=2 (6062600) 520 IF(IOD(I).NE.IOD(J))GO TO 600 00062100 IF(J.EO.IFI)GO TJ 535 L006220h 60662300 00 530 K=J.IFI-1  $530$  IDD(K)=IDD(K+1) 00062400 IF  $I = IFI-1$ 00062707 535  $\overline{\textbf{F}}\textbf{G}$ . $\overline{\textbf{G}}\textbf{F}$ . $\overline{\textbf{F}}\textbf{D}\textbf{G}\textbf{O}$   $\overline{\textbf{T}}\textbf{B}$   $\overline{\textbf{G}}\textbf{D}$ 60663005 000631.99 G3 TO 520 00663260  $600 - 121 + 1$ IF(J.LE.IFI)00 TO 523 u006330h 00063400  $610 I = I + 1$ 00063500  $J = I + 1$ 00063890 IF(I.LT.IFI)GO TO 52) 00063814 618 CONTINUE 00064200 RETURN 00064210 630 IF(IMPZ.EQ.1)CALL IMPR GO TO 6 00064220 u0064300 FND .00964319 09954350 SUBROUTINE BINARION, N. IFI) 10064500 DIMENSION NC64J-N1C4J) CONNON /C/ IMPZ-ICH C0064595 00064510 COMMON CONTRL(28), CURSOR(80) 600 64526 CHARACTER CONTRL\*1-CJRSOR\*1 00064603 CHARACTER A\*60>FIN\*1>CON\*1>SPA\*1>H1\*6>H\*6 00064700 DATA CHICILI-IL=1-403/40+\*  $^{\prime}$ 60064800 DATA SPA=COH=FIN/+ +, +, +, +; +/ 00664895 **HRITE(8,4)CONTAL(8)** 60064807 4 FORNAT (4AL) 60064810 19 CALL LINPIA WRITE(8,299)CONTRL(23),CONTRL(28),CURSOR(1),CURSOR(19) 00064900 . CONT RL (23). CONTRL (28). CURSOR (1). CURSOR (1) 103064-91-9 299 FORMAT(1X>4A1,\*PROPORCIONA LOS MINTERMINOS SEPARADOS POR CUMA PARAGOO65COG 60065106 \* FIN DE TEXTO 3\*\*\*A1\*\*DATOS=") 00065200 **READ(8,300)A** 0065210 IF CIMPZ.EQ.1)CAL\_ IMPR 00065300 300 FORMAT(A80) 00065400  $IFIN=0$ 000 65500  $NC = 0$ 08065600  $NH = 1$ 00065700  $IIN = 0$ 00065800  $ICJM=1$ 60665950 00 50 1=7.80 IFCACI:I).EO.FIN.AND.NC.NE.0100 TO 18 00066000 00066100 IF(A(I:I).EQ.FIN)GO TO 54 10066230 IFCACI:I).EQ.SPAJGU.TO 49  $00066304$ IF(ACIII).EQ.COM)GO TO 30 IF(ACI=I)+EO.\*8\*+BR.ACI=I)+EO.\*1\*360 TO 15 00066400 **WRITE(8,305)CONTRL(23),CONTRL(28),CURSOR(1),CURSOR(19)** 600 66500

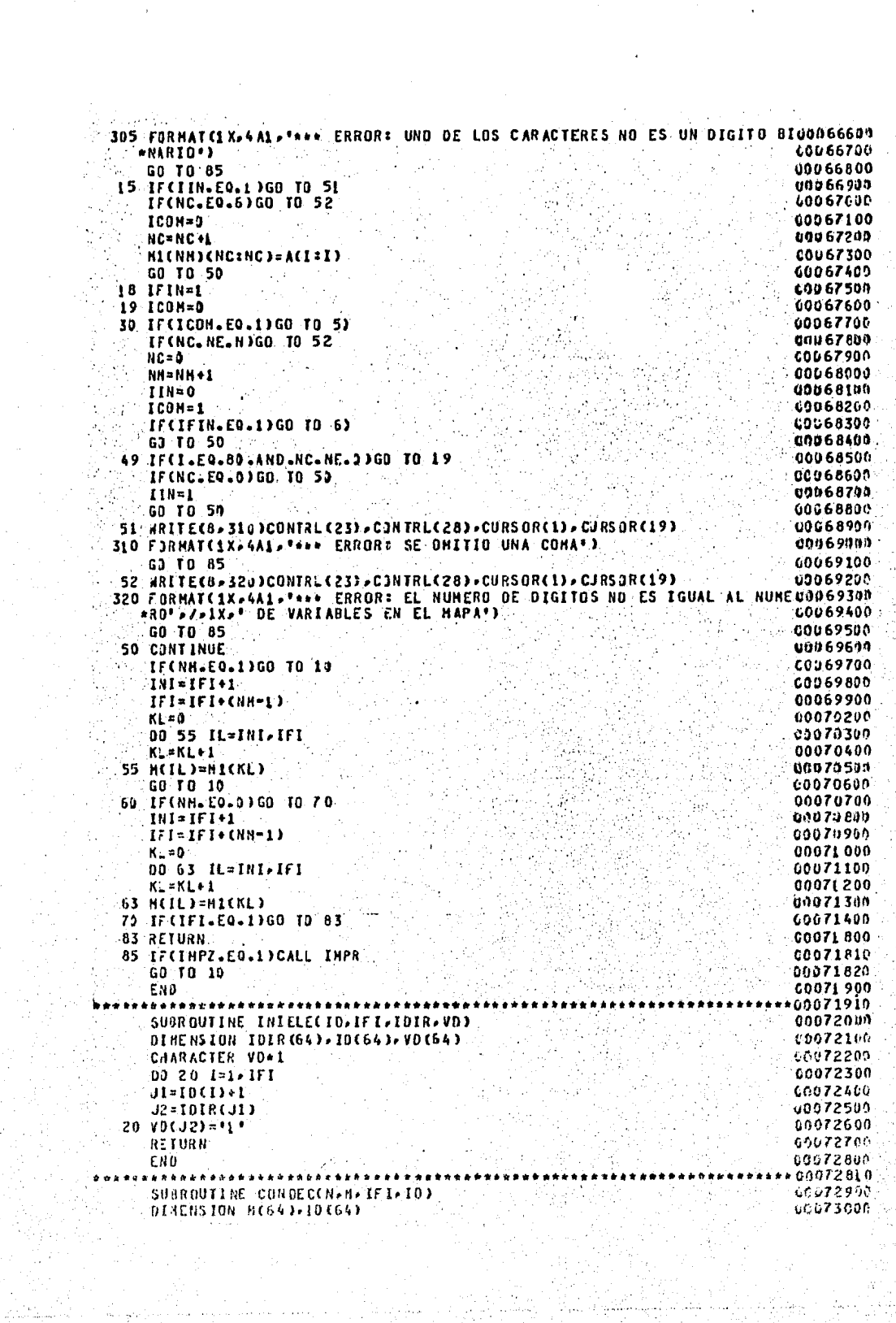

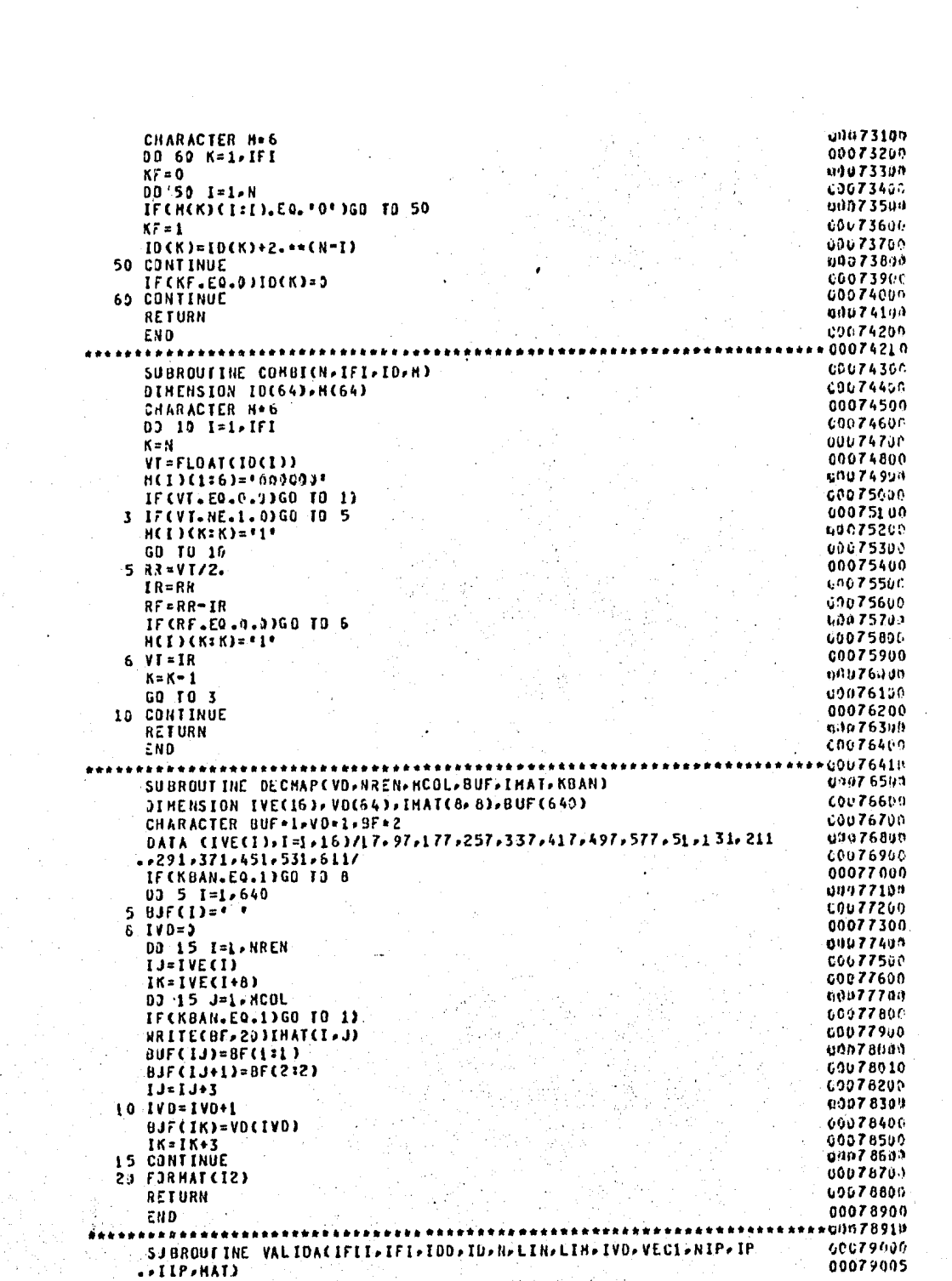

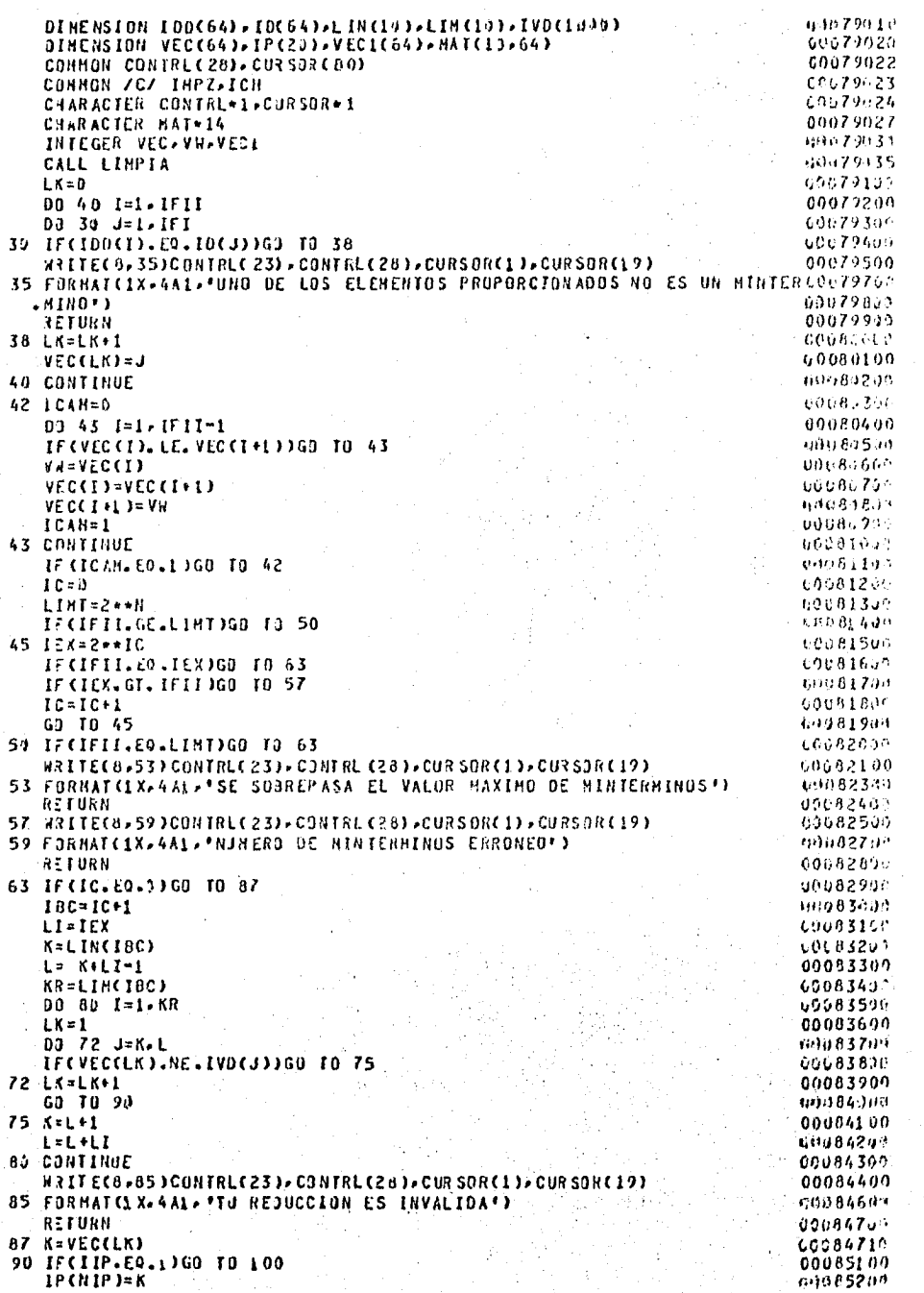

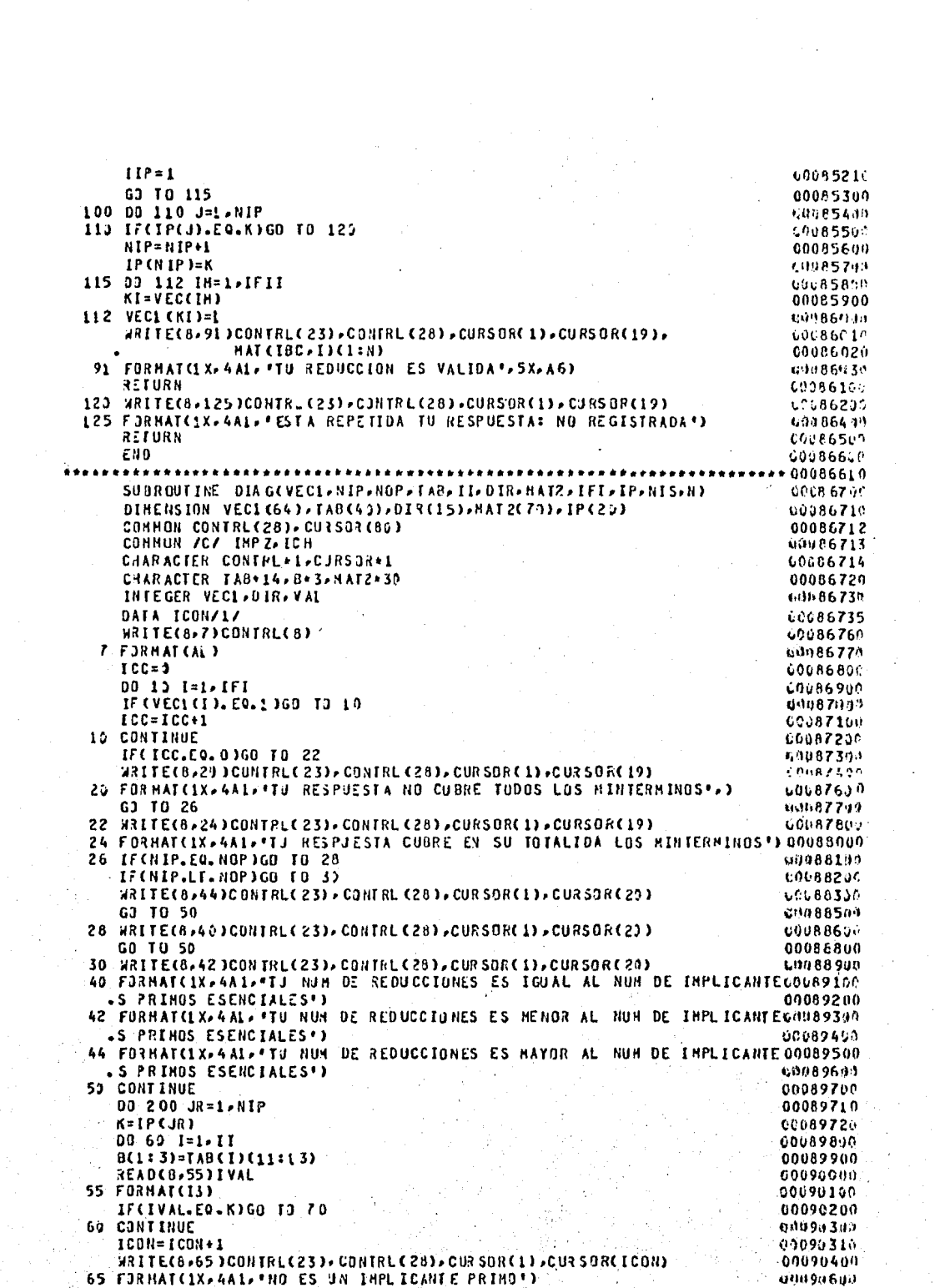

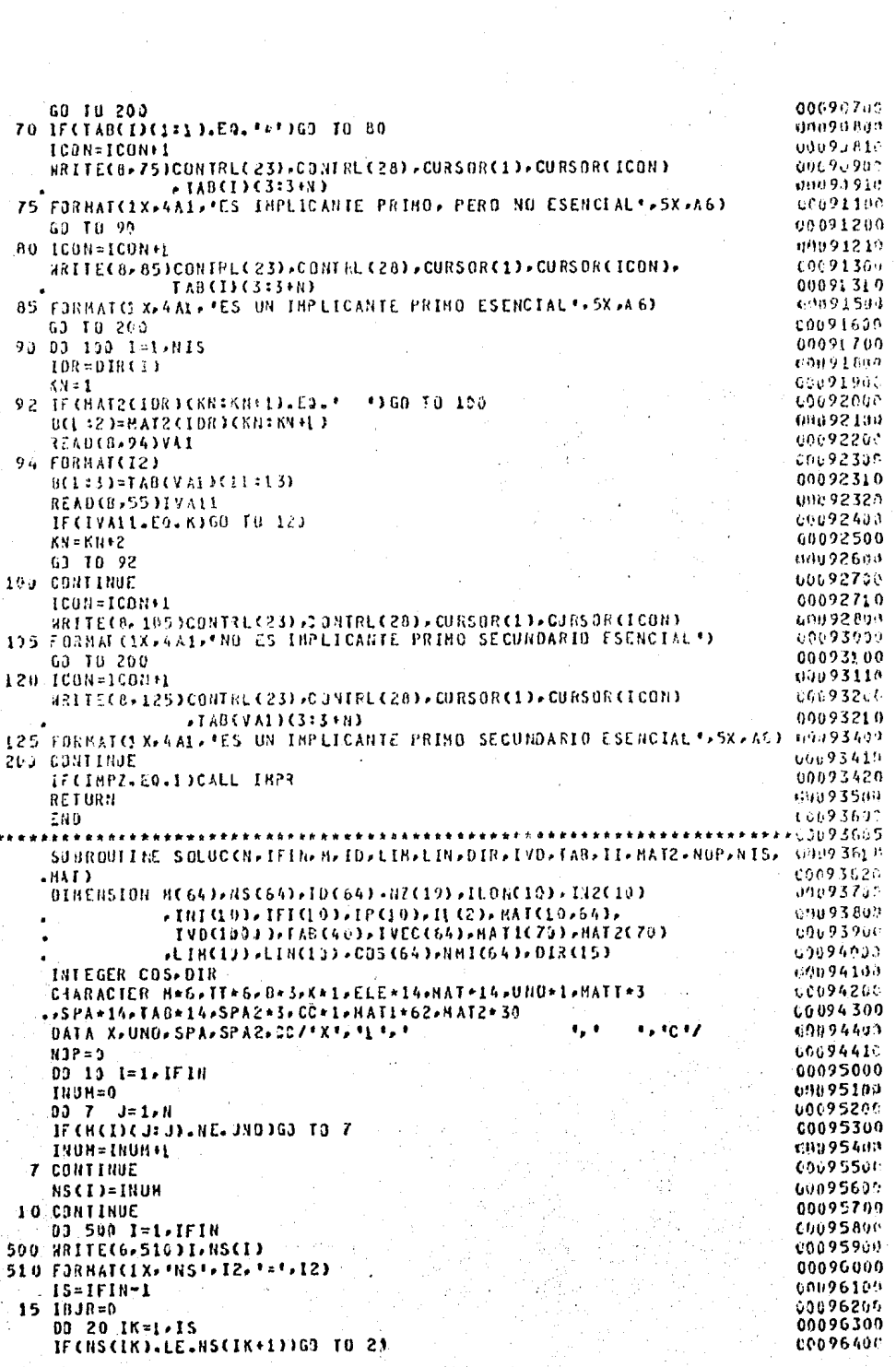

```
00896500
    II = NSCIK00096600
    NS(IK)=NS(IK+1)
                                                                          00096700
    NS(IK+1)=II00096800
    II(1:N)=M(IK)(1:N)
                                                                          00096900
    HEIKICL:NI=HEIK+LICL:N)
    M(IK+1)(1:N)=TIC1IN)00097000
                                                                          00097100
    IslDCIKY
    IDC1K)=IDCIK+1)
                                                                          00097200
                                                                          00097300
    13(1K+1)=1190R - 100097400
                                                                         l,
 20 CONTINUE
                                                                          00097500
                                                                          00097600
    IF(IBUR.EQ.1)GO TO 15
                                                                          00097730
    00 520 I=1, IFIN
                                                                          00097800
520 WRITEC6 5251H(I)(L:N),IO(I),NS(I)
525 FORMAT(1X, 'M=',A6,' ID=',I2,' NS=',I2)
                                                                          00097900
                                                                          09098000
    141 - 1IPV = 000098100
                                                                          £6098200
    00 30 I=1.IFIN
    IFCTAL.EO.NS(I))GO TO.26
                                                                          00098300
                                                                          00098400
    IAL = NS(1)11098509
    IF(IPV.EQ.1)60 TO 24
                                                                          00098600
    NZ(1)=NS(1)60098700
    192611 - 1IPV=100098800
    IA = 100098900
                                                                          00099000
    ILON (IA)=0
                                                                          008991.09
    GD TO 26
24 \cdot 14 = 14 + 100099200
                                                                          CO099300
    ILON(IA)=0
                                                                          00092438
    NZ(IA)=NS(I)
    IN2(IA)=IN2(IA-1)+ILON(IA-1)
                                                                          C0099500
                                                                          00099600
 26 ILON(IA)=ILON(IA)+1
 30 CONTINUE
                                                                          00099700
    93 540 I=1,1A
                                                                          00099800
540 WRITE(6,545)IN2(I),ILON(I),I
                                                                          60699900
545 FORMAT (1X - 'IN2=' - I2 - ' ILON=' - I2 - '
                                         I = 1.1260100000
                                                                          00100106
    00 40 I=1, IFIN
                                            t ist
    HAT(1,1)(1:14)=SPA
                                                                          00100200
                                                                          00100300
    HAT (1+1)(1 IN)=H(1)(1 IN)
    MRITE(B.36)I
                                                                          0010040c
                                                                          00100500
 36 FORMAT(I3)
    MAT(L, DGL33)=B(L33)00100630
                                                                          00100700
    100 - 100 + 100100800
    IVO(IOD)=1
                                                                          00100900
 40 CONTINUE
    HAT(1+1)(1=14)=SPA
                                                                          00101000
    00 550 1-1.IFIN
                                                                          60101100
550 HRITEC6,5553HATCL.I)CL:143,IVDCI}
                                                                          00701500
555 FORMATCIX, MAT. = . A14, TVD= . 12)
                                                                          C0101300
 50 IN=0
                                                                          00101400
    IHP=IMP+1
                                                                          00101500
    ND=IA-1
                                                                          00101600
    00 55 II=1,ND+1
                                                                          00101730
    WRITEC6-545)IN2CII).ILONCII).II
                                                                          00101800
                                                                          00101900
    INI(II)=IN2(II)
    LINCINP)=LINCINP)+ILONCII)
                                                                          00102000
 55 IFICID=ILON(II)
                                                                          00102100
                                                                          00102200
   IF CINP.NE.1 1GO TO 57
                                                                          00102300
    LIN(IMP)=1
                                                                          00102400
    GO TO 59
 57 LINCIMPD=LINCIMP-10+LINCIMP-10+C2++CIMP-200
                                                                          00102500
 59 CONTINUE
                                                                          00102607
                                                                          00102700
    DO 1000 IXT=1-IA
    IXL = INICIXT01102800
```

```
R2 = R1(IXI) + IFI(IXI) - 1
                                                                                60102955
                                                                                00:03000DO 1000 IXY=IXI-IX2
 1000 WRITELS, 3000 INATCINP, EXTICL:14)
                                                                                09193109
                                                                                0.017311TECTOLISEQUIJGO TO 3300
                                                                                00103200
      11 - 109243399
      I X = 266103450
      1 y = 000: 03500
      DD 333 LK=1,ND
                                                                                6/1193630
      C = U[0.8113-2]0103610
      J1 = IHI(LK)00103700
                                                                                HOTH TRING
      J2=INICLKI+IFICLKI-1
      ARTIF (6,557)LK, J1, J2, IHP
                                                                                60103956
c
C 557 FORNATCLX> "LK= ">12+" JL ="+12+" J2 ="+12+". INP="+12)
                                                                                00104000
                                                                                65194197
      51.41t=L F2S Cd
      EF(IMP.ED.1)GO TO 75
                                                                                C0104250
                                                                                00104300
      ICUN=1
      00.63.18 = 1.8EDITALIA
      17 CHAT CINP . JECTB:181. ME.XIGO ID 60
                                                                                60104500
      TC9N=TC0N+1
                                                                                80) 045 00
      re cronu rath
                                                                                60194703
                                                                                60104892
      IFIICON.EQ.(IMP))GO IO 65
   60 CONTINUE
                                                                                09104909
   65 CONTINUE
                                                                                40195003
   75 CONTINUE
                                                                                03105100
      J3 = IRI(LN+1)66.1952.00
      J4=INICLK+13+IFICLK+13+1
                                                                                00:45369
      00 200 MX-33-34
                                                                                69105457
                                                                                6911-5540.
      1648=6
                                                                                00105600
      IF(INP.50.1)60 T3 85
      03 03 10=1-100N
                                                                                0.1757 -L1 = IP(18)60165831
                                                                                00105900
      IF CHATCINE, HX) (LITLE), E2, X) GO TO 80
                                                                                00116001G9 TB 203
   SU CONTINUE
                                                                                66106156
                                                                                00506200
   85 IDIF=0
      33.95 1=1.160176309
      IF CHAT (IHP > J) (L=L) . EQ, HAT(IHP > HX) (L=L))GO TO 95
                                                                                00116410
                                                                                00106500
      131R - L101F = 101F + 160116699
      IF (IDIF.GI.1)GO 10 2))
                                                                                60166755
   95 CONTINUE
                                                                                00106809
      IF(IN.EQ.1)GO TO 115
                                                                                03136999
      IF(IV.20.1)00 TO 100
                                                                                C015705A
                                                                                00107100
      ILOKCIA)=5
                                                                                no (117294
      IV=100107300
      112(14)=163.70.11300107499
                                                                                かいぼうてちます
  100 IA=IA+1
                                                                                04.197690
      1.0N(JA) = 000107700
      IN2(IA)=1N2(IA-1)+IL3N(IA-1)
                                                                                691107897
  110 CONTINUE
                                                                                00107960
  115 ELECISHI=HATCINP, JICISHI
      ELECIDIR: IOIR)=X
                                                                                00108900
      IF(ILDN(IA).EQ.0)GO TO LI7
                                                                                60108197.
                                                                                60108260
      111 - 102(14)IY2=IN2(IA)+ILONCIA)-L
                                                                               60108359
      184N=0
                                                                               00108497
                                                                               001C8590
      DJ 116 IY=IYI-IY2
                                                                               119108601
      IFIELE CERRA REANATION? (LATY) (LAND) GO TO 116
                                                                               00108750
      18AN = 1GO TO 117
                                                                               00108826
                                                                               na jn 89:11
  116 CONTINUE
  117 HATCIHP>33C19=10)==C+
                                                                                6010991/
```

```
HAT CIHP-HX)(10:13)="C"
     IF(IBAN.EQ.1)GO TO 23)
     ILON(IA)=ILON(IA)+1
     IN=IN+1
     11(7) = 111(2) = NXIX = IDD + 1HATCINP +L = IN I (1:14)=SPA
     HATCINP+1, IN)(1:N)=ELE(1:N)
     IBAN3=1
     MRITE(B, 36)IX
     HATCIMP+1, IN)(11:13)=8(1:3)
     HATCIHP+1, IN+1 )(1:14)=SPA
     HATCIMP+2,1)=SPA
     I JF = 2**CIHP-1)IPRR = IDD + 100 125 IT=1,2
     HH=II(II)
     MATTCI:3)=MATCIMP.MMJC11:13)
     READCHATT, 36 ) IPD
     00 122 IH=1.IJF
     100=100+1
     IVD(IDD)=IVD(IPD)
     14 - 1IPD = IPD + 1122 CONTINUE
125 CONTINUE
 126 ICAM=0
     00 127 IXT=IPRR, IDD-1
     IFCIVOCIXT). LE. IVOCIXT+L))GO TO L27
     114 = 190(111)IVD(IXI)=IVD(IXI+1)
     IVOCIXI+1)=IVW
     ICAM=1
 127 CONTINUE
     IFC ICAN. EQ.1 160 TO 126
 299 CONTINUE
 250 CONTINUE
 300 CONTINUE
     DJ 2009 IXT=1, NO+1
     TK1=INICIXI)
     IX2=INICIXT)+IFICIXT)-1
     DO 2000 IXY=IX1-IX2
2009 WRITE(6,3000 JHATCINP, IXT)(1:14)
3000 FORMATCIX, "HAT = ">AL4)
     IFCIA.NE.1)GO TO 50
     10LT=1
     IF(IBAN3.EQ.0)00 TD 3300
     GD TO 50
3300 00 4000 IXT=1.IDD
4000 HRITEC6-5000)IVOCIXTI-IXT
                                   \sim5000 FORMATC10X, *1V0=*, 12, * IXT=*, 13)
5010 - 11 = 0I = I \times IINEN=I
6010 - J = 16020 IFCHATCI-J)(11:13).EQ.SPA2C1:3))GO TO 6040
     IFCHATCI, J)(10:10).E0.CC)GO TO 6030
     11 - 11 + 1NRITE(B.6027)I
6027 FORMATCILL
     TARCITIC1114)=SPA
     IBCID(2:2)=B(1:1)TABCID(3:3+N-1)=HATCL+J)(1:N)
```
TAB(II)(11:13)=MAT(I,J)(11:13) WRITEC6-6028)IL-IABCII)(1:14) 6028 FORMAT(1X, 'II='+I2,' TAB='+A14) 6030  $J = J + 1$ GO TO 6020 6040 1=1-1 TECT.NE.03GO TO 6910 DO 6060 I=1.IFIN  $TBAN = 0$ 00 6050 J=1, II B(1:1)=TAB(J)(2:2) 35AD(B,6927)IK IKL=2\*\*(IK-1)  $B(1:31=1AB(3)111:13)$ **READ(B,36)J1** J2= J1+(KL-1 93 6045 M4=J1+J2 IF(1VD(I)-BE 1VD(B4))3G3 13 6345  $3.1 - .1$ 1840=18АВ+1 6345 CONTINUE IF(IBAN.GT.1)60 10 6152 6050 CONTINUE 149(11)(1:1)=\*\*\* NOP=NOP+1 6060 CONTINUE 93 6070 1=1-11 G070 HRITE(G+6028)I+TAB(I)(1:14) DB 6080 I=1-II IF(TAB(I)(1:1),EQ. \* \* 1G) TO 6189  $R0P = R0P + 1$ B(1:1)=TAB(I)(2:2) READ(0,6027)IK IKL=2\*\*(IK-1) 8(1:3)=TAB(I)(11:13) READ(B.36)J1  $J2 = J1 + IKI - 1$ 00 6075  $LJ = J1 - J2$ INDI=IVO(LJ) 6075 IVEC(IND1)=1 6080 CDNTINUE 03 6999 I=1, IFIN 6093 NRITE(6,6092)IVEC(1) 6092 FORMATCIX . IVEC=" +13)  $1 \times 3 = 0$ 00 7200 I=1-IFIN IF(IVEC(I).E0.1)G0 13 7200  $IXJ = IXJ + 1$ IF CIXJ.EQ.1)GO TO 6099 WRITE(6,6095)IXJ-1, MATI(IXJ-1)(1:10) 6095 FORMAT (3X-13-3X-A1J) 6996 FORMATCIZ) 6399 HRITEC0-6096)I HATI(IXJ)(1:2)=B(1:2) WRITEC6,7002)IXJ,MATICIXJ)C1:2) 7002 FORMATCLX, \*IXJ=", I 3, "MATL=", 2AL)  $14 - 1$  $10 = 2$ DO 7198 J=1-II IFCTABCJIC1:1).EQ. \*\*\* IGO TO 7198  $B(1:3)=IAB(J)(11:13)$ READ(D, 36) IFT B(1:1)=TAB(J)(2:2) **READ(8.6027)ITP** 

```
IPPP = 2**(1IP-1)00120600
     IFPP=IFT+IFPP=1
                                                                              00120700
                                                                              00120800
     00 7100 IJ=IFT.ITPP
                                                                             1101209a0
     IF CIVOCIJ).NE. INGO TO 7100
                                                                              00121000
     IA = IA + 210 = 10 + 269121100
     WRITE(B,6096)J
                                                                             001 St Sau
     MATI(IXJ)(IA:IU)=B(1:2)
                                                                             L0121306
     HATI(IXJ)(IU+1:IU+2)=SPA2(1:2)
                                                                              60121459
                                                                              00121500
     NRITEC6,7003)IXJ,HATLCIXJ)(1=10)
7003 FORMATCIX, 'IXJ2=', I3, 'HAT1', A10)
                                                                              00121600
                                                                             C0121700
     GD TO 7198
7100 CONTINUE
                                                                              40121844
     G3 TO 7198
                                                                              CO121810
719) NOP=NOP+1
                                                                              C012182N
                                                                              00121900
7198 CONTINUE
7200 CONTINUE
                                                                              00122000
                                                                              ሬዕ122010
     IF(IXJ.EQ.0)GO TO 983)
     IF(IXJ.EQ.1)GO TO 7550
                                                                              00122020
                                                                              00122100
     MAT1(IXJ+1)(3:6)=*
                                                                              GC122200
     00 7216 1=1-IXJ
                                                                             091 22300
7210 WRITEC6,7003)I, MATI (I) (1:10)
                                                                              00122400
     liimi.
                                                                             00122500
     13 = 300122600
     12 - 400122610
     14 = 300122620
     10 - 459122707
     IXI = 200122800
     I = 47300 IF CHATICID (13:12) . NE.SPA2(1:2))THEN
                                                                             60122906
                                                                             01123900IF CHATL (2) CLA: IU), NE, SPA2(1:2)) THEN
                                                                             00123100
          IXX=IXX+1
          HAT2(IXX)(1:2)=HAT1(1)(I3:12)
                                                                             00123290
                                                                              00123303
          HAT2CIXXIC3=4)=HAT1C2)CIA=IU)
                                                                              00123310
           NAT2(IXX)(5:5)=5PA2(1:2)
                                                                             00123400
           IA=IA+Z
          I = I + 200123500
      ELSE
                                                                             00123600
                                                                             06123700
           13 = 13 + 200123800
          I2 = I2 + 2.60123900
          IA = 300124000
          -10=400124100
       ENDIF
                                                                             00124200
     ELSE
                                                                             60124300
       GO TO 7590
                                                                             UD1 2440M
     ENDIF
                                                                             00124700
     GD TO 7300
                                                                             05124710
7550.13 = 100124720
     12 = 200124730
     IXX=300124740
     HATL(3)(3:4)='
7560 13=13+2
                                                                             00124750
                                                                             00124760
     12 = 12 + 2IF CHATE (E) (13:12). EQ. SPA2(1:2) 3GO TO 7590
                                                                              00124770
     IXX = IXX + 100124775
                                                                              00124780
     HATZ(IXX)(1:2)=HAT1(1)(I3:12)
                                                                              60124785
     HATZCIXX)C3:10)='
                                                                              UO124790
     G3 TD 7560
7590 00 7620 I=1, EXX
                                                                              00124800
7620 WRITEC6.763031.HAT2CL3C1:103
                                                                              00124900
7630 FORMAT(5X, 'I=', I3, 5X, 'M4 T2=', A10)
                                                                              00125000
                                                                              00125010
     IF(IXJ.EQ.1)GO TO 9035
                                                                             00125100
7640 IKT=IXT+1
     13-340125200
```

```
12 - 4IF CHATECEXTOCE3:12 3. NE. SPA 201:23360 TO 7700
     G3 T0 8804
7733 00 7753 I=1+IXX
     HAT2 (I) (IH+1 : IH+2) =HAT1 (IXT) (I 3:12)
77.58 HAT2(I)(IR+3: [R+4)=SPA2(1:2)
     I = I \times X7830 13 = 13*212 = 12 + 2IFEMATICLATDC13:120.NE.SPAZC1:20060-T0-7850
     G3 T0 6700
7850 IYY=I
     00 7900 E=1,IXX
     1112 = 1111 + 17900 BAT2(IYY)(L=IB)=BAT2(I)(L=IB)
     12:100 7953 1=1N+1YY
     MAT2 (T) CH(1) TIM(2)=MAT1 CEXT) CE3 #12)
7950 HAT2(I)(IH+3:1H+4)=SPA2(1:2)
     00 10 7800
8709 177 = 177IN=IN+2
     00 10 7642
8000 00 8890 ILL=1, IXX
8893 ARITE(6,6899)ILL, MAT2(ILL)(1:18)
8895 FORMATCIX, 'ILI=", IS,' HAT2=", A30)
     93 9039 I=1-IXX
     IA = 112 = 213-314 - 49605 IF CHAT2CE) CE3: 14) + E0.5 PA2C1: 233 60 40 9030
        IF CHAT 2 CED (EA:12). EQ. HAT 2 CED (15:14)) THEN
          HAT2(1)(13:14)=BAT2(I)(I3+2:14+2)
9010
          IF(BAT2CI)(I3:14).E9.SPA2(1:2))GO TO 9015
            13 - 13 + 214 - 14 + 2GN TO 9010
       ENDIF
9015 IA=IA+2
     12 = 12 + 213 - 14 + 2I4 = I2 + 260 10 9095
9030 CONTINUE
9035 00 9289 1=1,1%X
     14-112 - 29049 IFCHAT2CLICIA:12).E0.SPA2CL:2JJG0 TO 9200
     BC1:2)=NAT2CI}CIA:12)
     READ(0,6096)J
     B(1:1)=TAB(J)(2:2)
     35AD(8,6027)JJ
     COSCD = COSCD + JJNMI(I)=NMI(I)+1
     IA = IA + 212 = 12 + 2GD TO 9949
9200 CONTINUE
     HEB = HHIC1DJ 9300 [=2,1XX
      IF CHEN-LE-HHICIDIGO 10 9300
     HEN=NNI(I)
938) CONTINUE
```

```
0013270C
     NEN1=5003
                                                                           00132800
     DO 9400 I=1-IXX
                                                                           00132900
     IF(NMI(I).NE.MEN)GO TO 9400
                                                                           uG133000
     IF(MENI.LE.COS(I))GO TO 9400
                                                                           001331#4
     MENI=COS(I)
                                                                           00133206
9490 CONTINUE
     DO 9500 I=1, IXX
                                                                          00133300
     IFENNIED.NE.MEN)GO TO 9500
                                                                          031 33470
     IF(COS(I).NE.HEN1)GO TO 9500
                                                                          00133500
                                                                          00133600
     KJ = KJ + 100133744
     1 = L(X) R1000133800
9500 CONTINUE
                                                                          00133810
     GO TO 9920
                                                                          00133905
9920 00 9600 I=1,KJ
9600 WRITE(6,9700)I,DIR(I)
                                                                          09134092
                                                                          60134106
9700 FORMAT(1X+" DIR*+12+*=*+13)
     NIS = KJgn134195
                                                                          09134197
     NOP=NOP+1
                                                                          00134110
9800 RETURN
                                                                          00134200
     FND
                                                                          09134309
     SUBROUTINE LIMPIA
                                                                          00134305
     CONNON CONTRL (28) - CURSOR (80)
                                                                          00134310
     CHARACTER CONTRL*1, CURSOR*1
     CHARACTER BLCK(8)) . 4
                                                                          00134400
                                                                          00134410
     DATA BLCK/80**
                       \rightarrowWRITEC8+100 >CONTRUCES >+CON TRUC28 >+CURSOR CLI+CURSOR CLI+
                                                                           00134500
    . (BLCK(I), I=1,20), CONTRL(23), CONTRL (28), CURSOR(1), CURSOR(19),
                                                                          00134600
                                                                          6013470P
    (8LCK(1), 1=1, 80)00134800
 100 FORMAT(4A1,20A4,4A1,80A4)
                                                                          60134900
     RETURN
                                                                          u0135006
     END
                                                                          00135010
     SUBROUTINE IMPR
     COMMON CONTRLC28). CURSOR (80)
                                                                          09135020
                                                                          00135025
     COMMON /C/ IMPZ.ICH
     DINENSION AC26) LEECL9201
                                                                          00135030
     CHARACTER CONTRL=1,CURSOR=1
                                                                          09135040
                                                                          00135050
     CHARACTER A+82, LEE+1
                                                                          00135060
     WRITE(8, 3) CONTRL(23), CONTRL(28), CURS OR(77), CURS OR(24)
                                                                          GG135676
               » CONTRL (14) » CONTRL (16) » CONTRL (17)
                                                                          6013508%
   3 FORMAT(6A1, 'I',A1)
                                                                          00135099
     D3 5 I=1,82
                                                                          pti135100
        A(1)C[11] and C[11]00135110
        A(26)(1:1) = 1*5
                                                                          00135120
     00 10 1=2,25
                                                                          09135139
        A(1)(1:1)=1+1ACEIC82:82)=***
                                                                          00135140
  19
                                                                          00135150
     READ(8,30)(LEE(I), I=1, 1923)
                                                                          UH135160
  00135170
     J = 100135180
     00 40 1 = 2.2500135190
     00 35 JK=2,81
     ACID CJK #JKY=LEECJ3 C1#1)
                                                                          00135200
                                                                          00135210
     J = J + 100135229
  35 CONTINUE
                                                                          00135236
  43 CONTINUE
                                                                          00135240
     ICH=ICH+1
                                                                          C0135257
     IF CICH. GT. 2) THEN
                                                                          00135267
      4RITE(9,44)
                                                                          00135270
  44
      FORMATCIMI)
                                                                          un135289
      ICH = I66135290
     ENDIF
     WRITE(9,45)
                                                                          160135305
                                                                          00135310
  45 FORNAT(////)
                                                                          09135325
     03.69 1=1.26
```
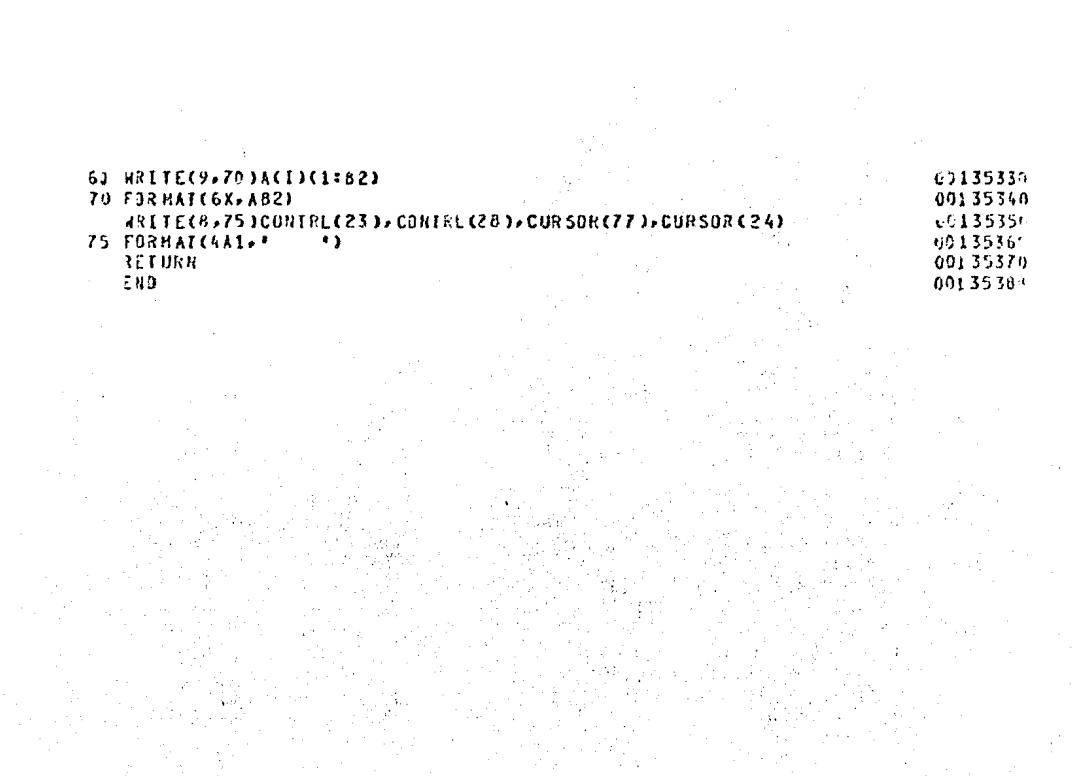

\*DAT05:247 .CUANTAS VARIABLES TIENE LA FUNCION (2 <= N <= 6)  $7717+$ .........  $\begin{array}{l} & C\ C\\ \alpha\ \eta\ \alpha\ \phi\\ \beta\ \phi\ \alpha\ \gamma\ \theta\\ A\ \alpha\ \phi\ \alpha\ \eta\\ A\ \alpha\ \phi\ \alpha\ \eta\\ D\ \ D \end{array}$ \*ESTE ES EL HAPA DE KARNAUGH PARA 4 VARIABLES  $\mathcal{L}$ na na  $7717*$ .....

**+DATOS:NO**  $c c$  $\mathbf 0$  $0$  0  $0$  $\ddot{\mathbf{o}}$  $\ddot{\circ}$  $0<sub>0</sub>$  $\bf{8}$  $\ddot{\circ}$  $\frac{0}{0}$  $\pmb{o}$  $0<sub>0</sub>$ ٨  $0$   $0$   $0$ Å  $0<sub>0</sub>$ \*DESEAS CANBIAN EL NOMBRE O UNICACION DE LAS VARIABLES  $(SINM)$  $7717*$  $+0ATOS:3$ \*AHORA PROPORCIONA TUS MINIERMINOS DE ALGUNA DE LAS SIGUIENTES FORMAS: \*1.- POR HEDIO DE UNA CADENA DE CARACTERES COMO A CONTINUACION SE DESCRIBE= POR CADA VARIABLE SE PROPORCONAN DOS CRACTERES: EL PRIMER CARACTER INDICA EL NOMBRE DE LA VARIABLE. EL SEGUNDO CARACTER INDICA EL VALOR BINARIO ASOCIADO A ESTA VARIABLE. EJEMPLO: PARA TRES VARIABLES DE SECUENCIA CON UN MINTERMINO PODRIA SER 011, ES DECIR C=0 B=1 A=1, PARA INDIGAR ESTO SE DEBE PROPORCIUNAP C081A1  $\blacksquare$ - POR HEDIO DE UNA CADENA DE CARACTERES BINARIOS, TENIENDO EN CUENTA QUE  $\bullet$ CADA DIGITO DINARIO ESTA ASOCIADO A UNA VARIABLE POR SU PUSICION A PARA TRES VARIABLES DE SECUENCIA BACA SI SE PROPORCIONA A P SIGNIFICA B=0 A=1 C=0 **\*3. \* PROPORCIONANDO EL VALOR DECIMAL DE LOS HINTERNINOS** \*\*\*\*\* EJEMPLO: PARA INDICAR EN UN HAPA DE CUATRO VARIABLES DE SECUENCIA BACO EL MINTERMINO B=0 A=0 C=1 D=1 ; ES DECIR 0611, SE DEBE PROPORCICHAR\* EL EQUIVALENTE DECINAL DE 0011, ESTO ES 3.  $\begin{array}{ccc}\n\bullet & \bullet & \bullet \\
\end{array}$ ÷. 474 A.A. 474  $\sim$   $\sim$   $\sim$ \*QUE FORMA DE PROPORCIONAR LOS MINTERMINOS DESEAS ? 1,2,3  $7212 +$ 

+0AT05 +0+2+3+7+8+  $\begin{array}{cccc} & 0 & 1 & 3 & 2 \\ 4 & 5 & 7 & 6 \\ 12 & 13 & 15 & 14 \\ 8 & 9 & 11 & 10 \end{array}$  $\frac{1}{\alpha}$ O ooo o e e e  $\frac{5}{9}$  $\mathbf G$ PROPORCIONA LOS MINTERMINOS EN SU EQUIVALENTE DECINAL SEPARADOS POR CONAS ۸  $2212 \begin{array}{cccc} 1&0&1&1\\0&0&1&0\\0&0&0&0\\1&0&0&0 \end{array}$ \*ESTOS SON LOS MINTERMINOS QUE PROPORCIONASTE UBICADOS EN EL MAPA DE KARNAUGH  $7717*$ 

+DAT05:3.7;  $\frac{0}{4}$  $\frac{1}{5}$  $\begin{array}{c} 1 \\ 1 \\ 0 \end{array}$  $\frac{3}{7}$  $\frac{2}{6}$  $\begin{smallmatrix}0\\0\\4\end{smallmatrix}$  $\mathbf{1}$  $\begin{array}{c} 1 \\ 0 \\ 0 \end{array}$  $\mathbf{0}$  $\begin{array}{cccc}\n12 & 13 & 15 & 14 \\
8 & 9 & 11 & 10\n\end{array}$ ö  $\mathbf{1}$  $\ddot{0}$  $\ddot{\mathbf{0}}$  $\ddot{\mathbf{0}}$ -<br>-PROPORCIONA TU REDUCCION, HACIENDO REFERENCIA A LOS MINTERMINOS POR SU<br>-EQUIVALENTE DECIMAL, SEPARADOS POR CONAS Y TERMINA CON EL CARACTER (7)<br>--PARA TERMINAR DE PROPORCIONAR REDUCCIONES DIGITA LA PALABRA => FIN  $771?$  $\frac{2}{6}$  $\begin{array}{c} 1 \\ 0 \\ 0 \end{array}$  $\frac{1}{4}$  $\frac{1}{5}$  $\frac{3}{7}$  $\begin{array}{c} 1 \\ 0 \\ 0 \\ 1 \end{array}$ **0000**  $\frac{1}{100}$  $\begin{array}{cccc}\n12 & 13 & 15 & 14 \\
8 & 9 & 11 & 19\n\end{array}$  $\mathbf{u}$ \*TU REDUCCION ES VALIDA 7717

\*DATOS:0,8;  $\begin{array}{cccccc}\n & 0 & 1 & 3 & 2 \\
-4 & 5 & 7 & 6 \\
12 & 13 & 15 & 14 \\
8 & 9 & 11 & 19\n\end{array}$  $\begin{array}{c} 1 \\ 0 \\ 0 \end{array}$  $\frac{1}{9}$  $\begin{array}{c} {\bf 0} \\ {\bf 0} \\ {\bf 0} \\ {\bf 0} \end{array}$  $\frac{1}{9}$  $\mathbf{1}$ ġ **APROPORCIONA TU REDUCCION, HACIENDO REFERENCIA A LOS MINTERHINOS POR SU<br>«EQUIVALENTE DECIMAL, SEPARADOS POR COMAS Y TERMINA CON EL CARACTER (;)<br>«-PARA TERMINAR DE PROPORCIONAR REDUCCIONES DIGITA LA PALABRA => FIN**  $7212*$  $\begin{array}{cccc} & 0 & 1 & 3 & 2 \\ & 4 & 5 & 7 & 6 \\ 12 & 13 & 15 & 14 \end{array}$  $\begin{bmatrix} 1 \\ 0 \\ 0 \\ 0 \\ 1 \end{bmatrix}$  $\begin{array}{cc} 1 & 1 \\ 1 & 0 \\ 0 & 0 \end{array}$ ಂಂ  $\overline{\mathbf{a}}$  $91110$ ö  $\tilde{\mathbf{o}}$ +TU REDUCCION ES VALIDA  $7717.$ 

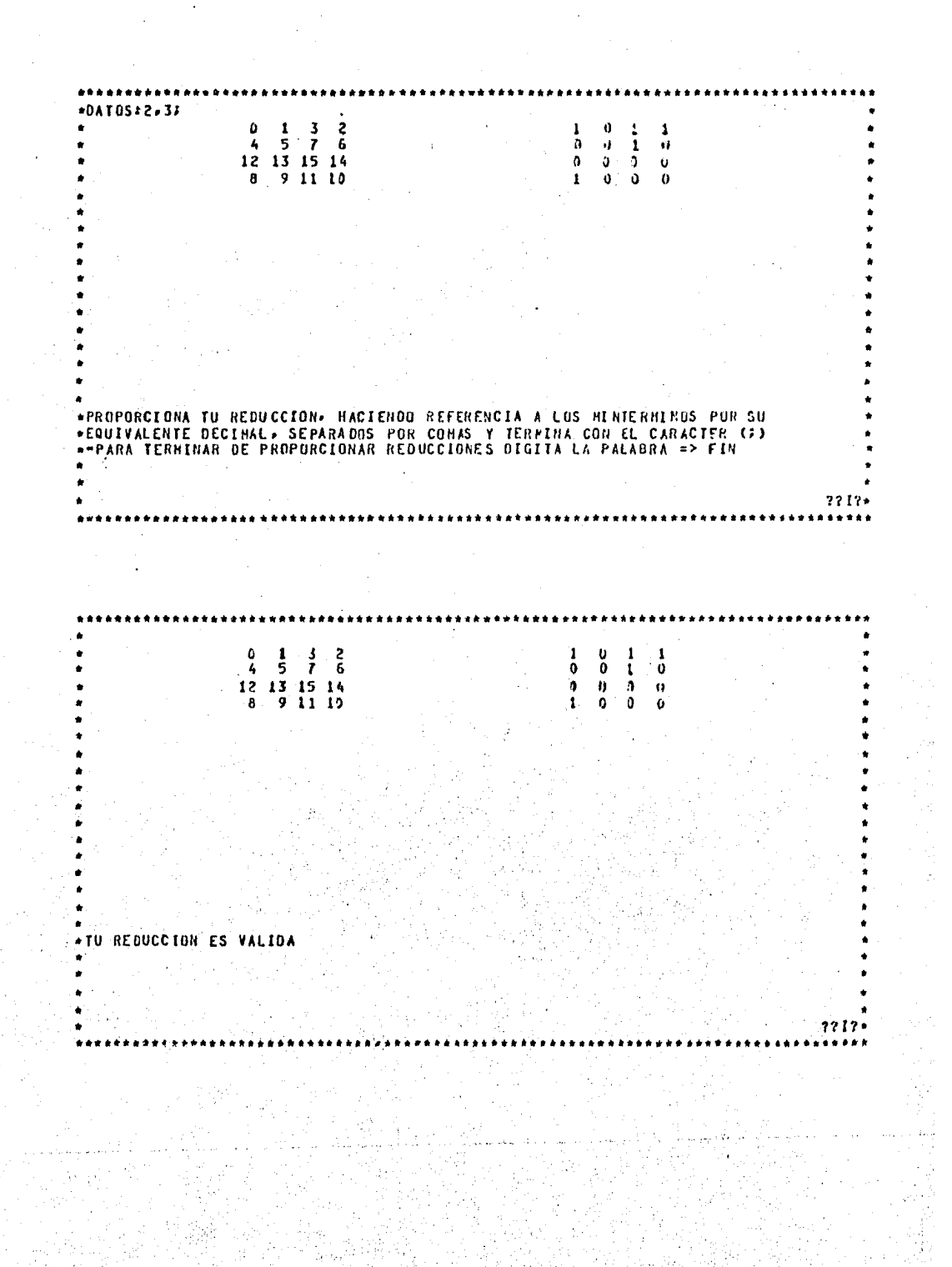

•••••••••••••••••••••••••••••••••••••••••••••••••••••••••••••••••••••••••••••••••• \* \* LA FUNCION OBTENIDA ES: \* \*  $F(A_{P}B_{P}C_{P}D) = ACD + BCO + ABC$ ÷. \* • • ES UNA FUNCION OPTIMA -• L.

OTRAS FUNCIONES OPTIMAS OUE SE PUEDEN OBTENER **:** 

\*

\* \* \* \* \*

 $F(A \cdot B \cdot C \cdot D) = ACD + BCD + ABD$ 

···········································\*······································

•

• • •

\* • •

#### IV.3 MANUAL DE USUARIO

El comando para correr este programa dependera de la maduina que se utilice, por lo que debera investigarse en el lugar correspondiente.

El primer dato que solicita el prodrama es el numero de variables que tiene la funcion a minimizar. Este debera ser un numero entero no mayor de 6 ni menor de 2.

Entonces se presentara al usuario un mare tentativo con todos los posibles minterminos para el numero de variables propuestas y le dara la orcion de renombrar las variables, esto es con el objeto de asisnarle nombres que use mas comunmente o bien para mara ordenado en forma diferente. En el caso de desear renombrarlas, las nuevas deberan ser de 1 solo caracter.

Se presentaran a continuacion las formas en que el usuario puede proporcionar los minterminos, estas formas son:

- Decimal: con esta orcion: se deberan dar los minterminos en forma decimal separados por comas y terminar con el caracter '}' y presionar la tecla <RETURN>.

- Cadenas: con esta orcion, los minterminos se deberan dar en su representacion canonica, os decir, la variable con su valor binario asociado de la sisuiente manera:

Si la funcion tiene 3 variables y uno de los minterminos es "5" en su equivalente decimal y el reso de las variables de mayor a menor es CBA, se dara:

#### C1B0A1

de esta manera se daran todos los minterminos serarados por comas y para terminar se indicara con el caracter '#' y<br>presionando la tecla <RETURN>.

- Binaria! la forma de dar los minterminos en esta opcion es<br>semedante a la de Cadenas, solo que no se dara el nombre de la<br>variable asociado, unicamente su representacion binaria, por<br>esto es importante tener presente el Del mismo eJemplo anterior, la forma en que se debe dar el mintermino es:

101

'n

tambien deberan darse separados por comas y terminar con ' $\hat{i}'$ ' y <RETURN>.

Con estos minterminosr se Presentaran ahora dos maPasr el de la izGuierda sisue representando todos los Posibles minterminos Para la funcion Y el de la derechar se lleno Poniendo '1' en las posiciones de los minterminos de la funcion y 'O' en los aue no entran en ella.

SiemPre Gue se Pida una decision al usuario CSI o NO>r se deberan dar los dos caracteres.

A continuacion Presuntara si existen minterminos Gue se combinenr en caBa afirmativor los pedirar estos deberan darse en la forma decimal ya indicada.

Validara la resPuesta *e* indicara si es correcta o no.

En el primer caso, ademas presentara los dos mapas, indicando<br>en el de la derecha, los minterminos que combino con el de la derecha, los minterminos que combino con el caracter. 'X'.

Presuntara si aun existen minterminos por combinar, en caso afirmativor repetira el proceso anterior; de otra manera pedira saber si hubo minterminos aue no se pudieron combinarr si los hay, se debera dar 1 por vez en forma decimal acompa&ado al<br>final por ';'.

Al terminar de cubrir todos los minterminos, se Presentara la solucion aue obtuvo el usuario indicandole si es ortima o no. se tiene la opcion de tratar *de* llesar *a* ella Si no lo es reinicializando el procesor o bienr solo de conocer la solucion optima.

La solucion .sera mostrada en funcion de las variables del mapa, todas ellas seran acompa&adas de "0" si la variable es negada o<br>de "1"• si no lo es.

Si no se reiniciliza el Procesar el Prosrama termina en este momento.

## v. QUINE HC.CLUSKEY

### V.1 ACCIONES

En este capitulo se Presenta el Prosrama aue suia al usuario *en*  la minimizacion de funciones usando propiamente el metodo de  $Quine - Mc.CIuskey,$ 

Dado oue con este sjemPre se llesa *a* la(s) solucion<es) oPtima(s)r no hay necesidad de validar este asPecto corno sucede con HaPas de Karnaushr asi mismo. en el capitulo antariorr se indico aue el metodo de Mapas de Karnaush utiliza otro metodo oue es el de Quine-Mc.CluskeY en el alsoritmo de solucion.

El diasrama Serarouico de este Prosrama se muestra en la Fis. V.1.A

El Prosrama Principal orsanizara el uso de las subrutinas aue utiliza Para Pedir al usuario la funcion a minimizarr validarla Y resolverla. Ademas valida ·las. Proposiciones aue hace el usuario Para combinar los cubos de los sruPos aue se le Presentan. Finalmenter le muestra la solucion *a* la oue se llesa indicandole Paso a Paso la forma de llesar a ella.

Varias de las subrutinas usadas por este Prosrama son semeJantes a las del prosrama de Mapas de Karnaush y se listan a continuacion. Para informarse de la funcion de ellas, pude consultarse el capitulo anteribr ,

 $-$  TEXTO

- EXPONENTE
- $-$  RAIZ
- ACONJUNTO
- SECUNDARIOS
- SOLUMAQ

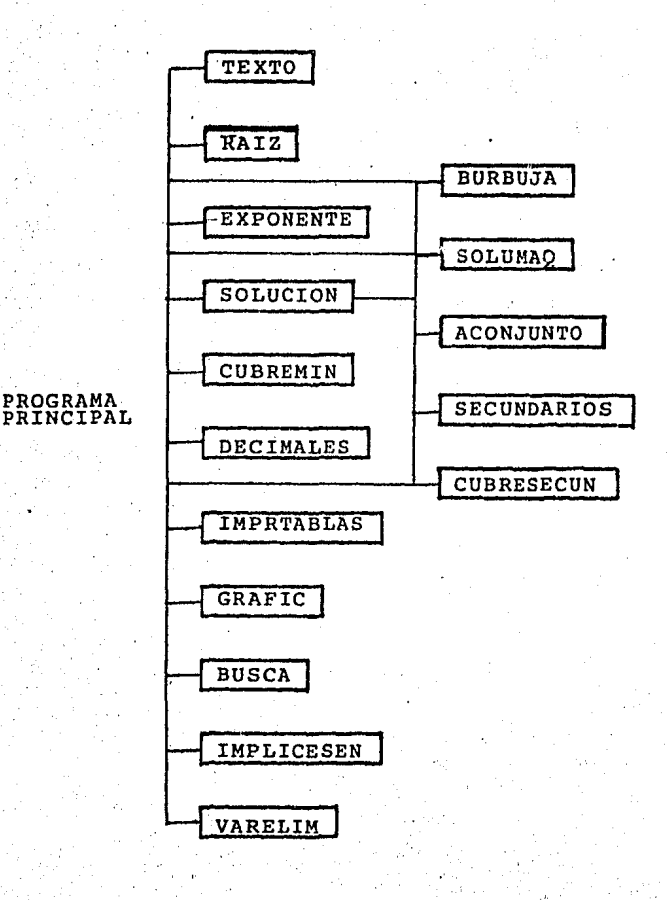

# **FIG. V.l.A DIAGRAMA JERARGUibO**

- BURBUJA

- DECIMALES

La primera presenta siempre una introduccion al metodo, y las demas leen, val1dan w resuelven la funcion.

A continuacion se Presentan las subrutinas QUe utiliza este Prodrama pero oue no necesita el anterior. Sus Parametros se describen de la sisuiente manera:

NOMBRE DEL PARAHETRO: TIPO <CONTENIDO>

- SOLUCION

En este prodrama esta subrutina sigue siendo fundamental por ser en ella donde se minimiza la funcion. El alsoritmo usado se describe en el Anexo A. Solo se modifico el uso del arreslo COIGITOS rara mostrar posteriormente al usuario la diferencia<br>de los cubos que se combinan ademas de las marcas de 'C' (se de los cubos que se combinan ademas de las marcas de 'C' (se<br>combina): '\*\*' (no se combino). Se auxilia de la subrutina combi¡.o) ~ '\*' (no se combino)• Se au:dlia de la subrutina CUBRES"CUN para realizar su cometido.

- CUHRESECUN

Lo identificacion da imPlicantes Primos secundarios la realiza en forma indePendiento en esta subrutina con el obJeto de mostrar al usuario la forma de hacerlo. Es por esta razon que ouedo fuera de SOLUCION,

- CIJBREHIN

Variables de entrada

CUBIERTOS: caracter vectorial <matriz de marcas de la tabla de implicantes primos><br>NIMPL: entero escalar <dire

NIMPL! entero escalar <direcciona el ultimo rendlon *de*  la tabla de imPlicantes Primos>

NDIGIS: entero escalar <numero de cubos-O)

DIGS: entero escalar <cubos-O)

Valida el ultimo rendlon de la tabla *de* imPlicantes Primos aue ProPone el usuario, comParandolo con el oue Ya obtuvo *de* la solucion CCUBIERTOSENIMPL,\*J), cuyas columnas son los cubos-O de la funcion.

- IHPRTABLAS

Variables de entrada

CUBRE: caracter vectorial <matriz de marcas de la tabla de imPlicantes Primos>

DIGS: entero escalar <cubos-0><br>MINT: caracter vectorial <

caracter vectorial <nombre asociado a cada implicante><br>NDIGS: entero escalar <numero de cubos-0>

NIMPRENG: entero escalar <numero de cubos-O que contiene cada implicante>

NIMPS: entero escalar <numero de implicantes primos><br>ULCUBRE: caracter vectorial <vector que cubre caracter vectorial <vector oue cubre el usuario; refleJo del ultimo renslon de la tabla de implicantes primos>

Grafica las tablas de implicantes primos

GRAFIC · l.lsriables de entr.ada · CDNT: · ent.ero · escalar <sup>&</sup>lt;numero de rendan de la matriz · ·tl'tNP ,contiene · los cubos oue en e5e 111omento analiza el

CONTG: entero escalar <un numero que se asisna al srupo .<br>que se analiza>

NGRUP: entero escalar <numero de srupos que se van a imprimir>

Grafica los srupos que analiza en ese momento el usuario.

·- IHPLICESEN

Variables de entrada

CUBO: caracter vectorial <nombre asociado a cada

imPlicante> · · HARCS: c:aracter vectorial <marcas de imPlicantes

NIMP: entero escalar <numero de implicantes primos>

 $^{\circ}$ Lee y valida las proposiciones del usuario para encontrar los<br>· implicantes primos esenciales verificando las marcas (MARCS) de .todos los imPlicantes <NIHP>• CUBO se emplea Para verificar si los implicantes proporcionados por el usuario estan márcados como esenciales o no. · · ·

 $\mathbb{Z}_2$ 

Variables de entrada

CUBO: caracter escalar <nombre del implicante del que<br>se van a eliminar las variables que se minimizaron<br>durante el proceso> se van a eliminar las variables que se minimizaron

RENGLON: entero escalar <renslon de la matriz de Variable de salida

CONTl: entero escalar <contador de caracteres del renslon *de* la matriz *de* soluciones>

Esta subrutina sirve Para Presentar los imPlicantes aue forman la solucion mostrando las variables que se eliminaron y las que<br>nor con su valor binario asociado.

#### V.1.B. FORTRAN 77

El segundo desarrollo del sistema que guia al usuario en la minimizacion de funciones por el metodo de Quine Mc.Cluskey se presenta a continuacion.

En la fisura V.1.B.1 se muestra el Diadrama Jerarouico del prostama y en la fisura V.1.B.2, un diagrama en el que se indica la secuencia de accion de cada subrutina.

Ensesuida se presentan las subrutinas que forman este prosramar algunas de ellas, son similares a las descritas en el capitulo IV.1.B, por lo cual seran ovbiadas.

- NUMVAR

 $-$  DECIM

- BINARI

SOLUC (Anexo B)

**- MINTER** Variables de entrada: IDD, M. IFI, N.

Despliesa por terminal los minterminos proporcionados por el usuario, adicionando el equivalente binario de cada uno.

Mensades para comunicarse con el usuario:

- Estos son los minterminos que proporcionaste, con su equivalente binario

 $CUB050$ 

Variables de entrada: IDD, M. IN22, ILON2, IMP, IIM, IFIN, N.

Muestra al usuario, en tres etapas, la forma en que se asrupan los minterminos o cubos-O de la funcion.

 ${\bf 1o}$ . Muestra los minterminos en su equivalente binario; adrupados  $e1$ numero de "1" que contienen en esa POPrepresentacion.
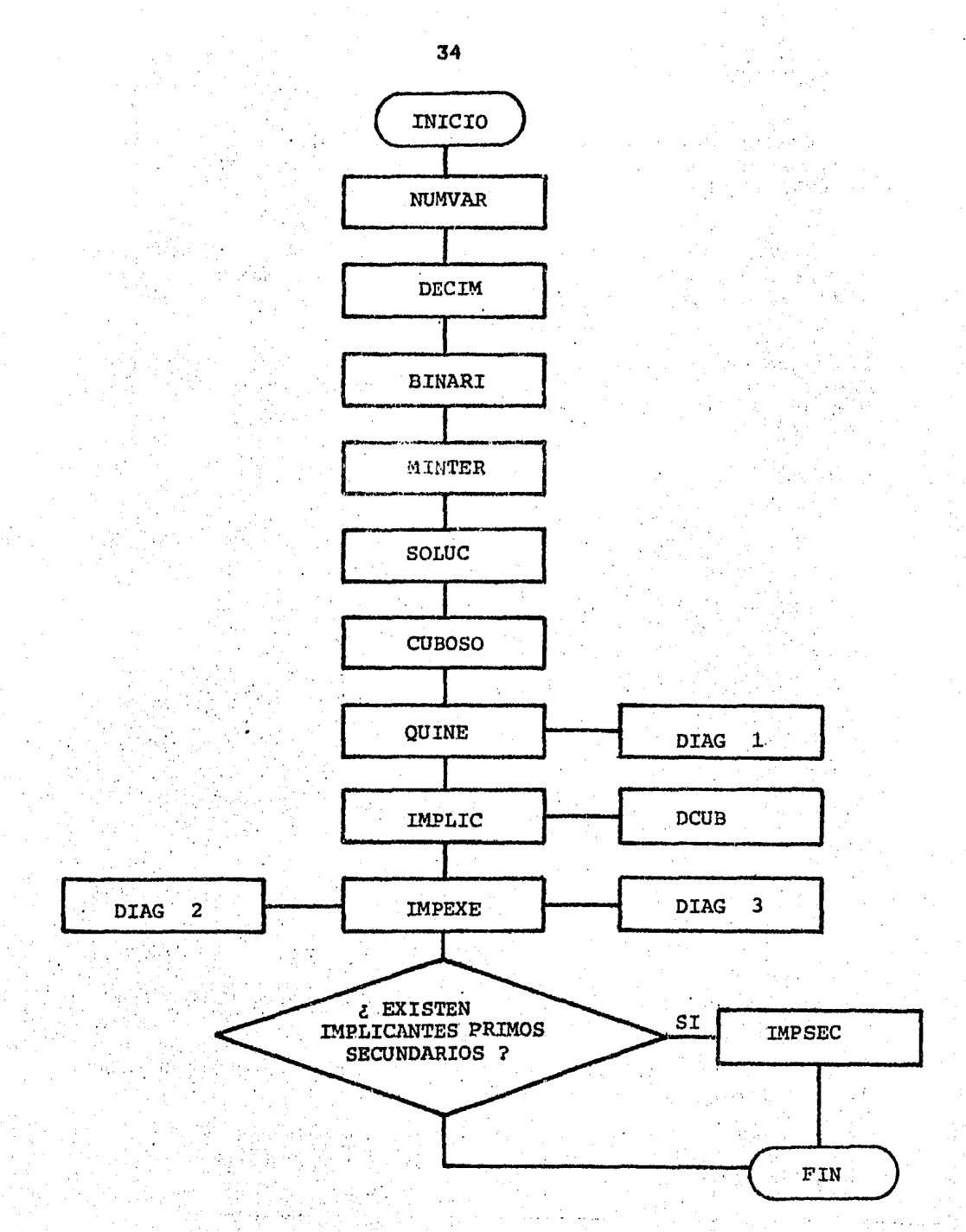

FIG. V.1.B.1

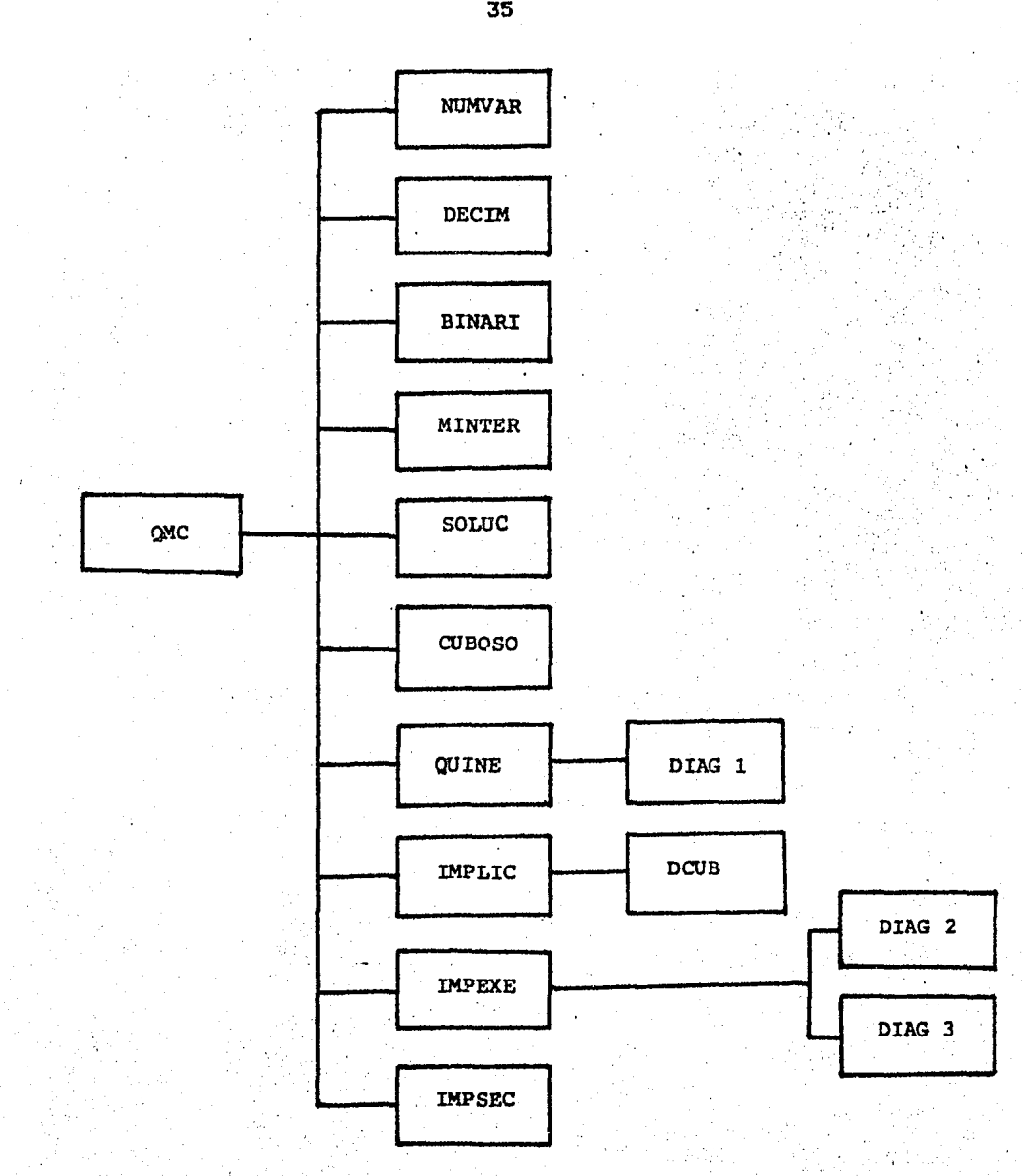

FIG. V.1.B.2

20. Al recibir una se&al Para continuar, asresa el eouivalente mintermino, inmediatamente despues del correspondiente en la rePresentacion binaria.

Jo. Al recibir nuevamente la se&al de continuacionr borra el eouivalente binario de los minterminos asrupadosr Y Permanece solo el eauivalente decimal.

MensaJes Para comunicarse con el usuario:

Estos son los minterminos en su rePresentacion·binaria asruPados sesun el numero de unos en esa rePresentacion Ahora se asresa el eauivalente decimal de los

minterminos<br>- De agui De aaui *en* adelante solo se trabaJa con la rePresentacion decimal

- OUINE

Variables de entrada: N. IMP, IDD, IVD, IN22, ILON2, LIN, LIMr !MM, MAT

Guia al usuario en la forlliacicn de cubos *de* orden superior *a*  cero.

La sisuiente serie de Pasos es repetitiva hasta oue los Srupos *de* cubos de un cierto orden Ya no se combinan Para formar cubos de orden inmediato suPeriorr o cuando solo existe un srupo de cubos de un determinado orden.

Paso 1.- Se muestran todos los srupos de cubos del orden actual

Paso 2.- Se Presentan Pares da sru?os adyacentes hasta cubrir el ultimo srupo.

En cada par de srupos y hasta que el usuario indica que ya no existen cubos que se combinan:

- El usuario Propone un cubo de cada srupo, como cubos que<br>se combinan.<br>- Se valida la Propuesta y se emite un diagnostico.

Si los cubos se combinan: Ambos cubos se marcan con el caracter "C" y en un srupo adicional se muestra el cubo de orden inmediato superior *a* aue dio lusar la combinacion.

Paso 3.- Al terminar la comParacion de sruPosr se muestran nuevamente todos los sruPos de cubos de este ordenr Pero *ahora*  los cubos aue se combinaron estaran marcados con el caracter  $\bullet$  C  $\bullet$  ,  $\circ$ 

HensaJes Para comunicarse con el usuario:

- Los mensajes de diasnostico son emitidos por la subrutina DIAG1.
- DIAG1 Variables de entrada: ICONrJCONrIPASOrIHENrJHENrIPDrJPO Variable de salida: IND1

Valida la Propuesta de .combinacion de cubos hecha Por el usuario y emite un diasnostico.

Mensajes con los que se comunica con el usuario:<br>
- Mas de dos cubos se&alados; marca solo dos<br>
- Correcto, los cubos de estos srupos no se combinan<br>
- Existen cubos que se combinan, marcalos<br>
- Se&alaste dos cubos del sru

– Existe un par de cubos que debes combinar-antes.<br>identificalos

- Bien, estos cubos se combinan<br>- Los cubos aue Propones no se combinan, verifica

- IMPLIC

Variables de entrada: TABr IVDr IDDr II• N

Huestra los implicantes primos que se obtuvieron, indicando a que clase de cubos pertenecen.

HensaJes para comunicarse con el usuario!

Estos son los imPlicantes Primos oue obtuviste (cubos aue no se combinaron)

- DCUB

Variables de entrada: ICUBrIDIRrKCrIJrIVD,IDDrNrTABB~A

Edita los imPlicantes Primosr adicionando Parentesisr comas·Y las rotencias de dos que indican la variable eliminada.

- IMPEXE

Variables de entradal'IDr IVD, TABr Ilr IFir IVEC

Guia al usuario en la construccion de la .tabla de implicantes Primos, a fin de que identifique los implicantes Primos esenciales.

## DescriPcion del Proceso:

1> Se Presenta el Primer renslon de la tabla, conteniendo en cada columna un mintermino.

2) Se Presenta un ~uevo renslon *de* la tabla• identificandolo con una letra del alfabeto.

Con la misma letra aue se identifica el renslon' se identifica el imPlicante Primo aue se le muestra al usuario.

Se Pide al usuario aue anote marcas en las columnas aue corresponden a los minterminos que forman al implicante Primo mo5trado,

Se valida la respuesta y en caso de error, se emite un mensaJe.

El proceso descrito en el paso  $2)$ , se repite hasta cubrir todos los implicantes primos.

Los implicantes primos presentados se asyupan de acuerdo al costo (numero de cubos-O), indicando la aSrUPacion Por medio de una linea de suiones al cambiar a otro nivel de costo *de*  imPlicantes.

3) A continuacion *se* muestra una columna del lado izauierdo de la tabla, aue· se usara *Para* identificar *a* los imPlicantes Primos esenciales.

El usuario examina las columnas de minterminos Para identificar aauellos aue contienen una sola *marcar* esto indica que el implicante primo al que pertenece, es un imPlicante primo esencial Y se aarca con un •\*• en la columna de la extrema derecha.

4) Al terminar de identificar a los implicantes primos esenciales. se marcan los minterminos contenidos en ellosr *en*  el renslon base •

. Si el renslon base tiene ~arcas en todas las columnasr cubos-O estan contenidos en los implicantes esenciales y la suma de estos es la realizacion minima *de* suma *de* Productos.

En caso de no auedar cubiertos todos los minterminos Par los imPlicantes Primos esenciales• *se* Presenta una tabla reducida en la aue el usuario Podra identificar a los imPlicantes Primos secundarios al aplicar el dominio.

Tsabien se muestra la aPlicacion de le tecnica de Petrick para obtener los implicantes rrimos que formen soluciones oPtimas.

HensaJes Para comunicarse con el usuariot

Los mensaJes que diasnostican la respuesta del usuario, se<br>emiten a traves de las subrutinas DIAG2 y DIAG3.

 $-$  DIAG2

Variables de entradat IFI, IRES, HHr ILDNr IRPr IND1

vertenecen a un implicante primo, en las columnas<br>correspondientes, Valida las marcas que hace el usuario en los minterminos que

- HensaJes para comunicarse con el usuario: Sobrepasa los minterminos marcados a los •1nterminos del imPlicante
	- Respuesta nular marca los minterminos No se&slaste correctamente la tabla

 $-$  DIAG3

Variables de entrada: IIr 'IRPr IRESr HHr IST• IND1

Valida las •arcas oue hace el usuario para identificar los implicantes esenciales.

HensaJes para comunicarse con el usuario:

- Falta marcar alsunos de los imPlicantes Primos  $\overline{\phantom{0}}$ esenciales
	- Estan marcados mas imPlicantes aue los imPlicantes . esenciales
	-
- Alsunos de los implicantes primos estan incorrectamente •arcados.

**#FILE (VRB3)TESIS/QUINE ON UNAM2** 100 PROGRAM QUINE (INPUT, OUTPUT); (\* ESTE PROGRAMA RESUELVE FUNCIONES A TRAVES DE QUINE MC. 200 Y GUIA A EL USUARIO A RESOLVERLO, VALIDANDO TODAS SUS SUGERENCIAS. 300 EL PROGRAMA USA PARA SU SOLUCION, PROCEDURES CUYA FUNCION SE EXPLICA 400 A CONTINUACION: 500 600 - TEXTO: CONTIENE UNA PEQUESA INTRODUCCION AL METODO. 700 EXPONENTE: OBTIENE LA POTENCIA DE UN NUMERO EN BASE 2.  $\ddot{ }$ 800 - RAIZ: OBTIENE LA RAIZ N(ESIMA) DE UN NUMERO. 900 - ACONJUNTO: SI HAY IMPLICANTES SECUNDARIOS, **ESTA** SUBRUTINA ES 1000 Y LOS OBTIENE A TRAVES DEL METODO DE PETRICK. 1100 - SECUNDARIOS : DEFINE LA TABLA DE IMPLICANTES PRIMOS SECUNDARIOS 1200 - SOLUMAD : RESUELVE A TRAVES DE Q.M. A PARTIR DE TOMAR LOS CUBOS 1300 SEA POTENCIA DE 2 Y OBTIENE LA 1400 CUYA DIFERENCIA O SOLUCIONES POSIBLES 1500 - CUBRESECUN: REVISA SI EXISTEN IMPLICANTES PRIMOS SECUNDARIOS 1600 Y OBTIENE LA SOLUCION FINAL ANEXANDOLOS. 1700 - CURREMIN: VALIDA LAS RESPUESTAS DEL USUARIO PARA LLENAR.  $E$ . 1800 HUTIMO RENGLON DE LA TABLA DE IMPLICANTES PRIMOS 1900 2000 ESENCIALES. - BURBUJA : ORDENA LOS MINTERMINOS POR EL METODO DE BURBUJA 2100 - SOLUCION : PROCEDURE FUNDAMENTAL DEL PROGRAMA YA QUE ES DONDE SE 2200 RESUELVE EL PROGRAMA LA FUNCION BAJO LA SIGUENTE 2300 SECUENCIA: 2400 SEPARA LOS MINTERMINOS POR EL NUMERO DE UNOS DE SU REPRESENTACION 2500 BINARIA ALMACENANDOLOS EN SOLUCI.ARREGLO Y EL NUMERO DE ELLOS EN 2600 SOLUCT , NELEM 2700 HACE LA COMBINACION DE LOS MINTERMINOS CUYA DIFERENCIA SEA POTEN 2800 CIA DE 2, MARCANDO SIMULTANEAMENTE LOS QUE SE COMBINAN Y LOS QUE 2900 NO, EN EL PRIMER CASO LOS MARCA CON UNA "C", EN CASO CONTRARIO, 3000 CON UN "\*\*\*. 3100 SOLUCI.NELEM ESTA ORGANIZADO DE TAL MANERA QUE LOS RENGLONES IN-3200 DICAN EL NUMERO DE UNOS QUE TIENEN LOS CUBOS DE LOS RENGLONES 3300 1-10 Y A PARTIR DEL 11 EN ADELANTE, LAS DECENAS INDICAN EL NUMERO 3400 DE ELEMENTOS DEL CUBO Y LAS UNIDADES EL RENGLON DEL CUBO QUE -SF 3500 COMBINO CON EL RENGLON SIGUIENTE. EJEMPLO : 3600 3700 EL RENGLON 13 INDICA: 2\*\*1 : QUIERE DECIR QUE TIENE DOS ELEMENTOS POR CURO 3800 3 : QUIERE DECIR QUE SE COMBINARON UN CURO DEL RENGLON 3 CON 3900 DE LOS MINTERMINOS DE LA - DECIMALES : VERIFICA LA ENTRADA 4000 FUNCION EN FORMA DECIMAL 4100 - IMPRTABLAS: GRAFICA LAS TABLAS DE IMPLICANTES PRIMOS. 4200 - GRAFIC: GRAFICA LOS CUBOS DE LOS GRUPOS QUE VA ANALIZANDO EL. 4300 4400 USUARIO : USADO EN LA SOLUCION DEL USUARIO PARA BUSCAR LOS CUBOS 4500 - BUSCA PROPUESTOS FOR EL EN EL ARREGLO SOLUCI.ARREGLO 4600 4700 - IMPLICESEN: VALIDA LA RESPUESTA DEL USUARIO PARA ENCONTRAR 4800 LOS IMPLICANTES PRIMOS ESENCIALES. - VARELIM: MARCA CON X LAS VARIABLES ELIMINADAS DE LOS CUBOS 4900 QUE INTEGRAN LA(S) SOLUCION(ES) OPTIMA(S). 5000 5100 ESTAS SON TODOS LOS PROCEDURES USADOS EN EL PROGRAMA EL PROGRAMA PRINCIPAL COMANDA TODA LA SOLUCION DEL ALUMNO 5200 5300  $\star$ 5400 TYPE CARACTER  $= ARRAYLO, .32J OF CHAR.$  $=$  ARRAYEO..2003 OF CHAR? 5500 CARAC 5600  $=$  ARRAYEO..70,0..651 OF INTEGER) MATRICES 5700 MATRICESC =  $ARRAYLO..70,0..64J$  OF CHAR; ARRAYC-1..1003 OF INTEGER? 5800 **VECTOR**  $\equiv$ =  $ARRAYLO. .30.0. .301$  OF INTEGERA 5900 **MATENT** 5901

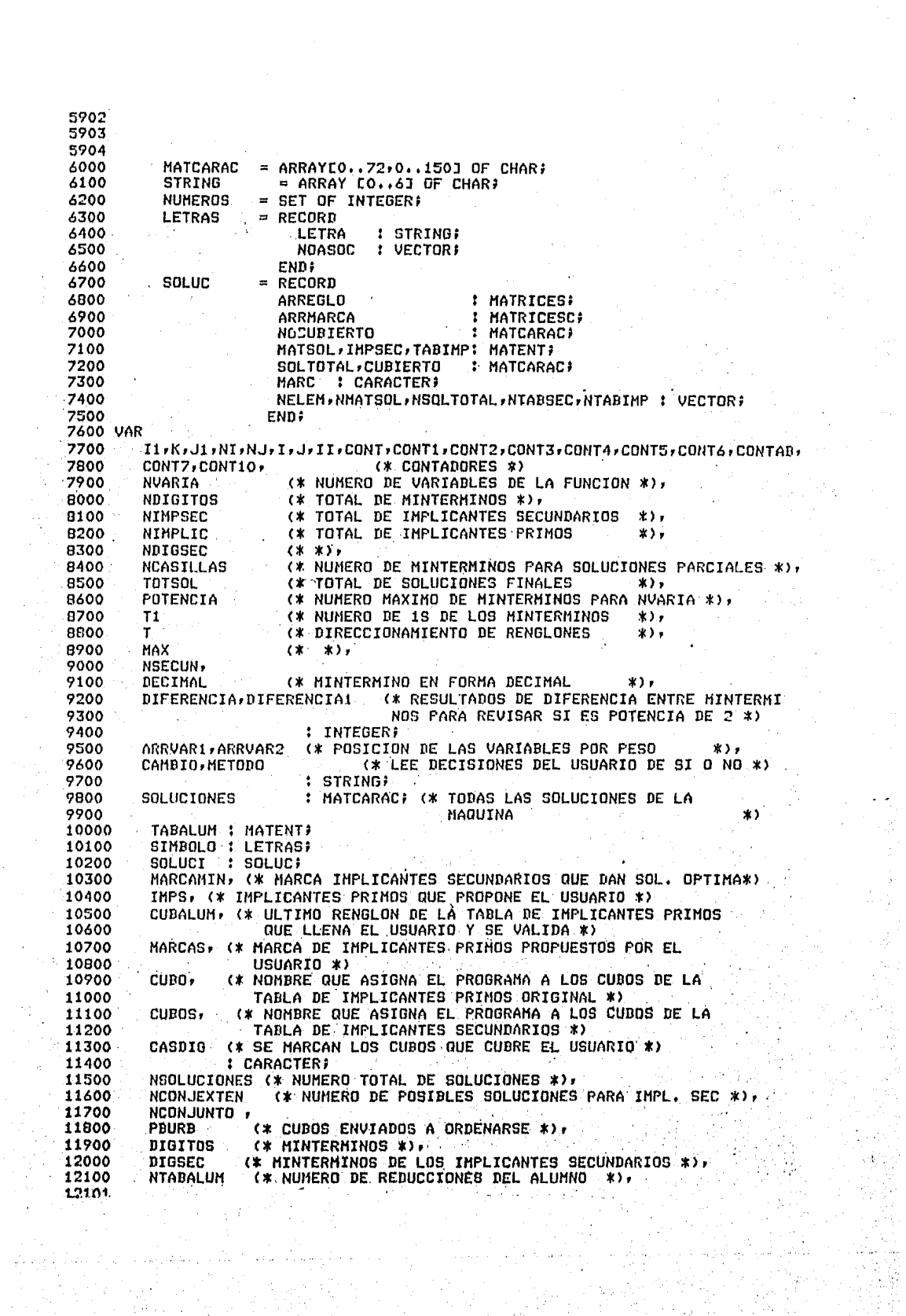

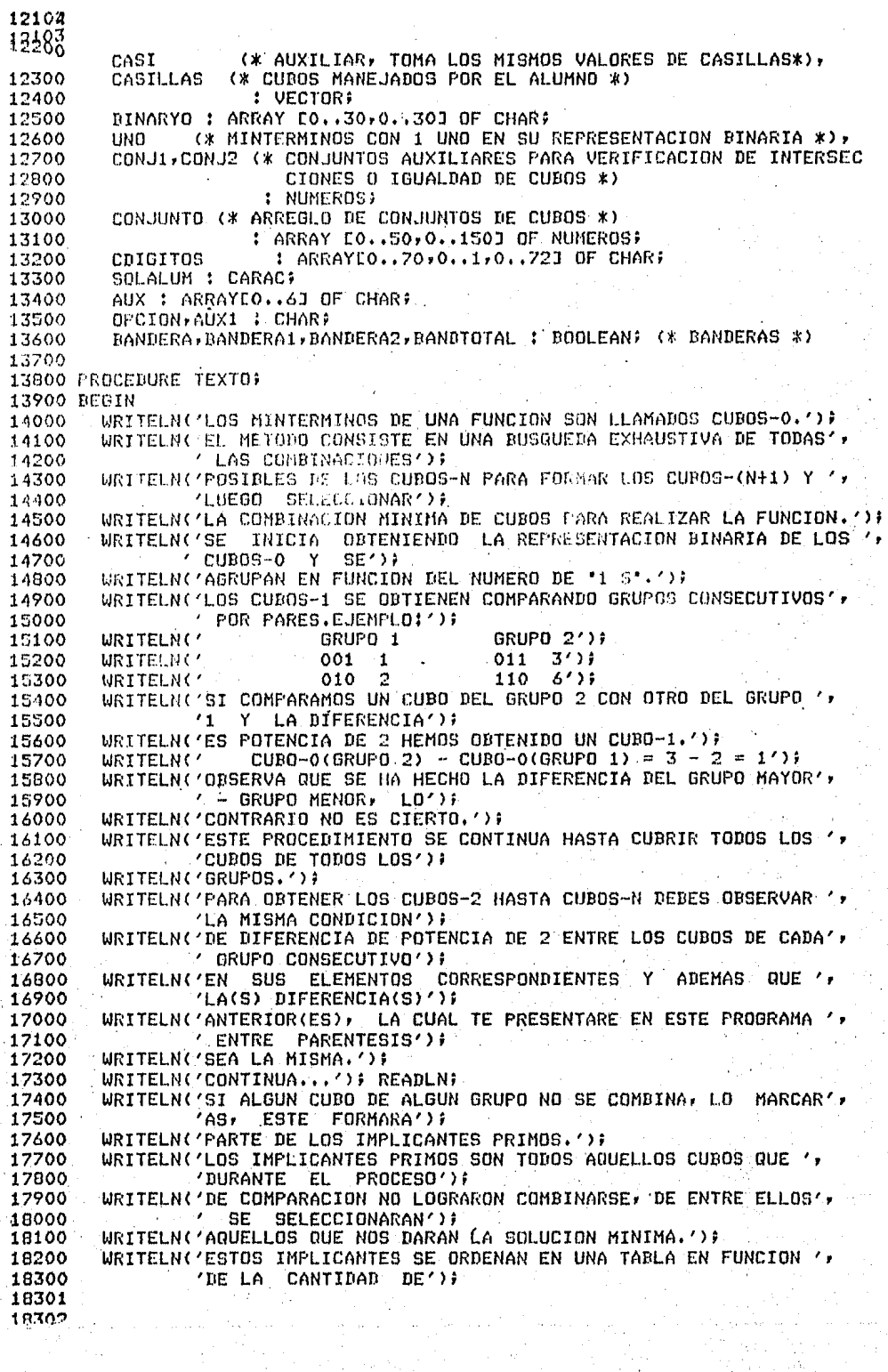

18303 18304 18400 WRITELN('CUBOS-0 QUE CONTENGAN,'); 18500 WRITELN('ESTA TABLA TENDRA EN SUS RENGLONES LOS IMPLICANTES OR', 'DENADOS EN FUNCION');  $.18600$ WRITELN('DE LA CANTIDAD DE CUBOS-O Y EN SUS COLUMNAS TODOS LOS', 18700 18800 CUB0S-0.'); WRITELN('DE CADA IMPLICANTE SE BUSCARAN EN LAS COLUMNAS, LOS ', 18900 19000 "CUBOS-0 QUE LO FORMAN') # 19100 WRITELN('Y SE MARCARA LA COLUMNA CORRESPONDIENTE.'); 19200 WRITELN('QUE LE PERTENEZCAN.'); 19300 WRITELN('EL PASO SIGUIENTE ES VERIFICAR CADA COLUMNA QUE CONTENGA ', 'SOLD UNA MARCA,'); 19400 19500 WRITELN('CUANDO SE ENCUENTREN, SE MARCARAN EN UN RENGLON ADICIONAL',  $^{\prime}$  AL 19600 **IGUAL QUE');** 19700 URITELN('TODAS AQUELLAS QUE ESTEN MARCADAS EN EL RENGLON QUE SE EN', 'CONTRO SOLO UNA') ? 19800 19900 WRITELN('MARCA, ESTE IMPLICANTE SE CONVIERTE EN ESCENCIAL Y FORMA', 20000 'RA PARTE DE LA'); 20100 WRITELN('SOLUCION.'); 20200 WRITELN('SI AL TERMINAR DE REVISAR TODAS LAS COLUMNAS Y MAR'. 20300 'CADD LOS IMPLICANTES'); WRITELN('ESCENCIALES HAY COLUMNAS QUE NO SE MARCARON, PASAREMOS ', 20400 'ESTAS COLUMNAS A'); 20500 20600 WRITELN('OTRA TABLA ASI COMO LOS IMPLICANTES QUE LAS CONTENGAN.')) WRITELN('CONTINUA...'); READLN; 20700 WRITELN('EXISTEN:DIVERSOS HETODOS PARA RESOLVER ESTA ULTIMA TABLA', 20800 20900 ', EN. ESTE PROGRA'); 21000 WRITELN('MA LO HAREMOS A TRAVES DE UN METODO LLAMADO DE PETRICK, EL ', 21100 **'CUAL CONSISTE');** WRITELN('EN TOMAR LOS IMPLICANTES QUE FORMAN ESTA TABLA E INTER',  $-21200$  $-21300$ 'PRETARLAS COMO'); 21400 WRITELN('VARIABLES BOOLEANAS, ESTO ES TOMARAN VALORES CIERTO O ', 21500 21600 WRITELN('DE SI SE ESCOGE O NO PARA EL ANALISIS,'); 21700 WRITELN('A PARTIR DE LA PRIMERA COLUMNA SE DEBEN SELECCIONAR ') 21800 / CUALQUIERA DE LOS');<br>WRITELN('INPLICANTES QUE TENGAN MARCA EN ELLA PARA CUBRIRLO ',  $\log(1)$ 21900 "DE MANERA QUE SI') ? 22000 22100 WRITELN('REPRESENTAMOS CADA IMPLICANTE POR UNA LETRA Y a ES EL 's 22200 'PRIMER : IMPLICANTE'); 22300 WRITELN('Y d EL TERCERO DE LA TABLA SECUNDARIA, Y AMBOS TIENEN ' 'MARCADOS EN ALGUNA'); 22400 22500 WRITELN('DE LAS COLUMNAS, SE EXPRESARAN POR:'); 22600 **URITELN('**  $(a+d)=1/7$ 22700 WRITELN('YA QUE CUALQUIERA DE LOS DOS CUBRE ESE CUBO. DEBIDO A '+ TODOS ELLOS 22800 DEBEN'); WRITELN('CUBRIRSE, SE UNIRAN POR EL CONECTOR 'Y', ESTO ES,', 22900 23000 'SI OTRA COLUMNA CONTIENE'); WRITELN('POR EJEMPLO LOS CUBOS e s f MARCADOS, SE TENDRA LA ') 23100 23200 'EXPRESION:') } **WRITELN('** 23300  $(a+b)(c+f)=1')$ WRITELN('ESTE PROCESO SE SIGUE HASTA INVOLUCRAR TODAS LAS COLUM', 23400  $MAS, D$ 23500 WRITELN('ENSEGUIDA SE REALIZARAN LOS PRODUCTOS INDICADOS Y SE ', 23600 23700 23800 WRITELN('EXPRESION RESULTANTE POR MEDIO DE LOS TEOREMAS FUNDA', 'MENTALES DEL ALGEBRA') } 23900 WRITELN('DE BOOLE, POR LO NENOS ALGUNO DE LOS PRODUCTOS DEBE ', 24000 'SER CIERTO (1), DE') ! :24100 24200 WRITELN('ESTOS SE SELECCIONA ALGUNO CUYO COSTO SEA MENOR, ESTO E8,', EL NUMERO DE ')I. 24300 WRITELN('ENTRADAS ES MAS REDUCIDO.'); 24400 WRITELN('LOS CUBOS QUE CONTENGA ESTE PRODUCTO HAS LOS IMPLICANTES ', 24500 24501 24502

X

فتعملهم 24503 24504 24600 'DE LA PRIMERA'); WRITELN('TABLA, DAN UNA SOLUCION MINIMA.'); 24700 WRITELN('CONTINUA...'); READLN; 24800 WRITE('AHORA BIEN '); 24900 25000 END; (\* TEXTO \*) 25100 FUNCTION EXPONENTE(N:INTEGER) : INTEGER; 25200 25300 REGIN EXPONENTE:=ROUND(EXP(N)\* LN(2))); 25400 25500 END; 25400 25700 FUNCTION RAIZ(NUMERO: INTEGER) : INTEGER; 25800 VAR I, COCIENTE : INTEGER; 25900 BEGIN COCIENTE:=09 26000 T:=NUMEROJ 26100 26200 WHILE  $\Gamma > 1$  DO DEGIN 26300 26400  $I:=I$  DIV 2) COCIENTE:=COCIENTE+1; 25500 26600 END: RAIZ:=COCIENTE; 26700 26800 END: (\* RAIZ \*) 24900 27000 PROCEDURE ACONJUNTO (NDIGS, NIMP: INTEGER; NN!VECTOR) CUBRE: MATCARAC; 27100 VAR CONT!INTEGER) } 27200 CONST ELIMINA=1000; 27300 VAR 27400 **BANDERA: BOOLEAN?** 27500 TOPE:VECTORF J1, I, J, K, JJ, K1, K2, POSICION, RELATIVO, MINIMO : INTEGER; 27600 27700 BEGIN 27800  $K! = -11$ FOR I:= 0 TO NDIGS DO 27900 28000 PEGIN 28100  $JJ! = 0.5$ FOR  $J:=1$  TO NIMP DO 28200 28300 IF CUBREEJ, IJ='0' THEN 28400 **BEGIN** 20500 IF  $JJ = 0$  THEN WRITE('(',CUBOSEJJ:1) 28600 EL SE 28700 WRITE('+',CUBOSEJ3:1); 20800 28900 **CONJUNTOIT, ISOTHULHOO** 29000  $JJ:=JJ+1$ 29100 END; IF  $JJ > 0$  THEN<br>WRITE(')'); 29200 29300 29400 NCONJUNTOEII:=JJ; 29500 END: 29600  $WRTTELNC'=1')$ 29700 FOR I:= 0 TO NDIGS DO 29800 NCONJEXTENEIJ:=NCONJUNTOEIJ) PREPARA LOS CONJUNTOS PARA UNIRSE 29900 (\*  $\ast$ FOR I:= 0 TO (NDIGS-1) DO 30000  $FOR$   $Jt = (I+1)$  TO NDIGS DO 30100 30200 -DEGIN 30300  $JJI = 0.5$ FOR K: = NCONJEXTENEJ3 TO (NCONJEXTENEJ3+NCONJEXTENEI3-1) DO 30400 30500 EFGIN 30600 ELL.LOTHULHOO=:EN.LOOTHULHOO 30700  $JJ! = JJ+1.9$ 30701

-30702

30203 30704 30800  $FNN:$ NCONJEXTENEJJ:=KF 30900 CONJUNTOEJ, KI:= CELIMINAI; 31000 31100 END; CONJUNTOEO, NCONJUNTOEOJI: = CELIMINAJ; 31200 FOR I!=0 TO NDIGS-1 DO 31300 31400 **BEGIN** 31500  $J := 0$ : 31600 WHILE CONJUNTOCI, JJ <> CELIMINAJ DO 31700 **REGIN** FOR KI=J\*NCONJUNTOEI+11 TO (NCONJUNTOEI+11\*(1+J) - 1) DO 31800 CONJUNTOCI+1, KI:=CONJUNTOCI+1, KI+CONJUNTOCI, JII 31900 32000  $J := J + I +$ 32100 END; 32200 END; 32300  $1: = 0;$ IF  $K > -1$  THEN 32400 32500 **BEGIN** WRITELN('EFECTUANDO LAS OPERACIONES INDICADAS LLEGAMOS A:')) 32600 32700 FOR J:=0 TO.K-1 DO 32800 **BEGIN** 32900 IF  $J > 0$  THEN 33000 **BEGIN**  $I := I + 1$ 33100 WRITE('+'); 33200 33300 **END:** DO NIMP DO NORTHE LE JUIN OT IT IN CONJUNTATION AND THEN 33400 FOR . 33500 **BEGIN** 33600  $I := I + I +$ 33700 WRITE(CUBOSEJJJ:1); 33800 33900 END; IF  $I > = 72$  THEN 34000 DEGIN 34100 **URITELN:** 34200 34300  $I := 0;$ 34400 END<sub>1</sub> END<sub>?</sub> 34500 WRITELN('=1'); 34600 END; 34700 34800  $JJ! = 0.1$ (NCONJEXTENENDIGSJ) DO 34900  $FOR$   $I := 0$  TO 35000 **BEGIN** BANDERA:=FALSE; 35100 35200  $K1:=I;$ IF CONJUNTOCNDIGS, IJ <> CELIMINA] THEN 35300 BEGIN 35400 FOR JI=0 TO (NCONJEXTENENDIGS]-1) DO 35500 IF (J <> I) AND (CONJUNTOENDIGS, J] <> CELIMINAJ) AND 35600 (CONJUNTOCNDIGS, IJ\*CONJUNTOCNDIGS, J] = CONJUNTOCNDIGS, IJ) THEN 35700 35800 BEGIN BANDERA:=TRUE; 35900 CONJUNTOCNDIGS, JJ:=[ELIMINA]; 36000 END; 36100 36200 FOR JI=0 TO NCONJEXTENENDIGS-11 DO IF (J <> I) AND (CONJUNTOCNDIGS, J] <> CELIMINAJ) AND 36300 (CONJUNTOCNDIGS, JJ\*CONJUNTOCNDIGS, IJ = CONJUNTOCNDIGS, IJ) THEN 36400 36500 **BEGIN** 36600 BANDERA:=TRUE; CONJUNTOCNDIGS, II: = CELIMINAJ} 36700 36800  $K1:=J5$ FOR J1:= 0 TO NCONJEXTENCNDIGS-11 DO 36900 36901 てんりハウ

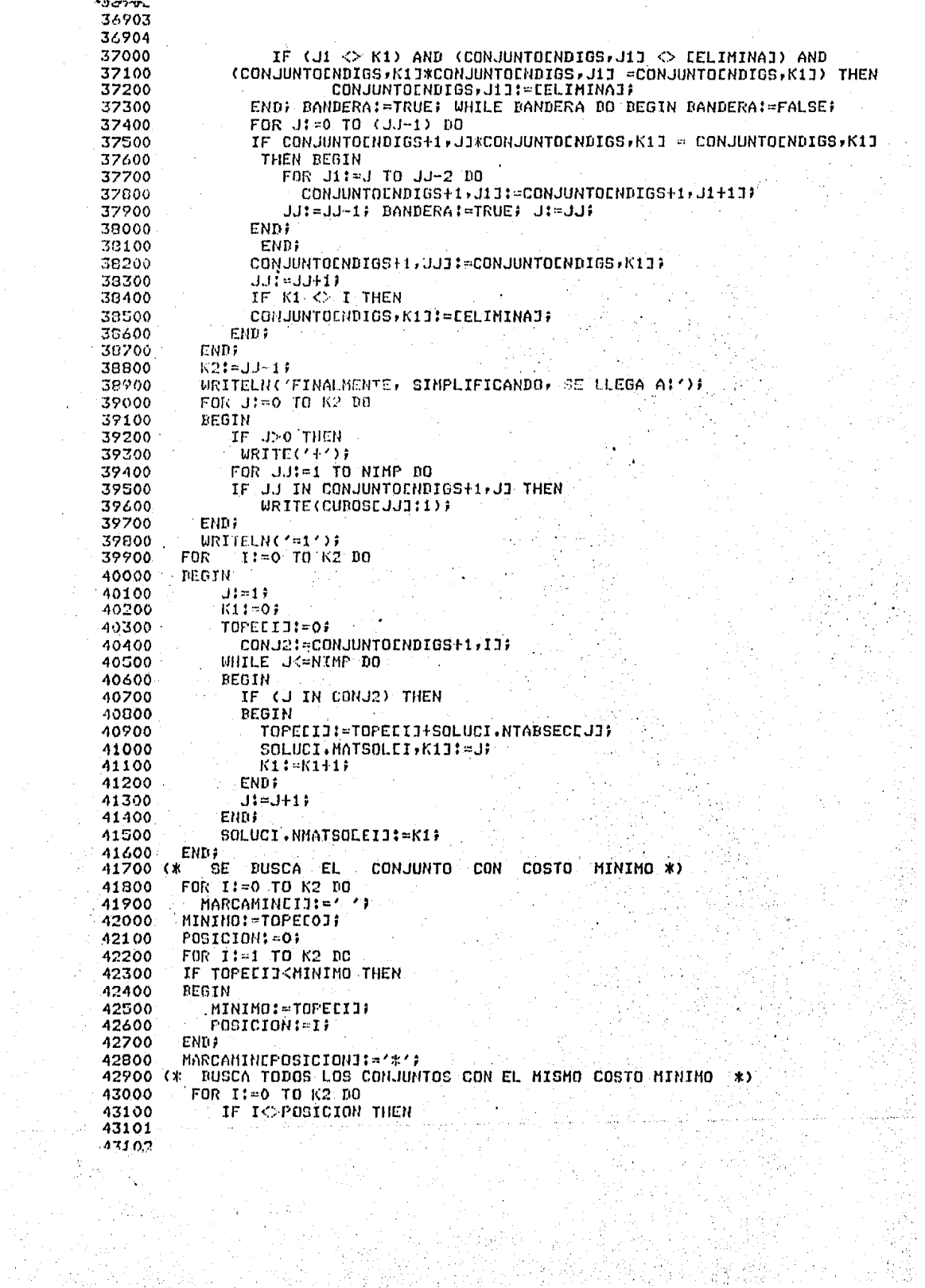

```
43103
43104
             IF TOPECIJ=MINIMO THEN
43200
43300
                MARCAMINEIJ:='*';
43400
               CONT: = K243500 END ; (* ACONJUNTO *)
43600
43700 PROCEDURE SECUNDARIOS(J:INTEGER)VAR II:INTEGER);
43800 VAR
43900
        JJ, CONT, K : INTEGER;
44000 BEGIN
            SE OBTIENE LA TABLA DE IMPLICANTES SECUNDARIOS.
44100 (*
44200
         FOR K:=0 TO (SOLUCI, NTABIMPEJJ-1) DO
              SOLUCI.IMPSECCII, KJ: = SOLUCI.TABIMPEJ, KJ:
44300
44400
         FOR I := 0 TO NDIGITOS DO
         IF (SOLUCI.CUBIERTOLJ.IJ='@') AND (SOLUCI.CUBIERTOCNIMPLIC+1.IJ
44500
44600
44700
         BEGIN
44800
             1.11 = 0.144900
             WHILE DIGITOSEIJ<>DIGSECEJJ1 DO
                JJ!EJJ+1;
45000
             SOLUCI.NOCUBIERTOCII, JJ1:='0';
45100
             SOLUCI.NTABSECCIII:=SOLUCI.NTABIMPEJJ;
45200
            CUBOSEIII:=CUBOEJI;
45300
45400
         END;
45500
         III:=III+1;45600 END : (* SECUNDARIOS *)
45700
45800 PROCEDURE SOLUMAR(VAR CONT:INTEGER;NELEMEN,I:INTEGER;MATRIZ;MATENT);
45900 VAR
             BINARYO: ARRAYEO..30,0..301 OF CHAR;
46000
             LIM2, K, CONT1, CONT2, CONT3, DIR, DIR1, DECIMAL, DELTA, LIMIINTEGER;
46100
             AUXILIAR : STRING;
46200
46300
             AUX:CHAR;
46400 BEGIN
46500
        DIR:=0;
        FOR CONT1:=0 TO (NELEMEN-1) DO
46600
46700
        BEGIN
           DECIMAL: = MATRIZEI, CONT13;
46800
46900
           FOR CONT2:=0 TO (NVARIA-1) DO
47000
           DEGIN
              IF (DECIHAL MOD 2) = 1 THEN
47100
                  BINARYOLDIR, CONT2J:='1'
47200
              FI SF
47300
                  BINARYOEDIR, CONT2J:='0';
47400
47500
              DECIMAL:=DECIMAL DIV 2;
47600
          ENDI
           DIR:=DIR+1;
47700
47800
        END;
47900
        DELTA:=2;
48000
        LIM2:=NELEMEN DIV 2F
48100
        LIM:=LIM2;
        IF NELEMEN > 1 THEN
48200
48300
        FOR CONT3: = 1 TO LIM2 DO
48400
        BEGIN
48500
           WHILE NOT(CONT3 IN UNO) DO
            CONT3:=CONT3+1;
48600
48700
          FOR CONT1:=0 TO (LIM-1) DO
48800
           BEGIN
             DIR1:=CONT1*DELTA;
48900
49000
             DIR:=DIR1+CONT3)
             FOR CONT2:=0 TO (NVARIA-1) DO
49100
                IF (BINARYOCDIR, CONT23) C (BINARYOCDIRI, CONT23) THEN
49200
                    BINARYOCDIR1, CONT21:='X'}
49300
49301
ം മാറ്റാ...
```
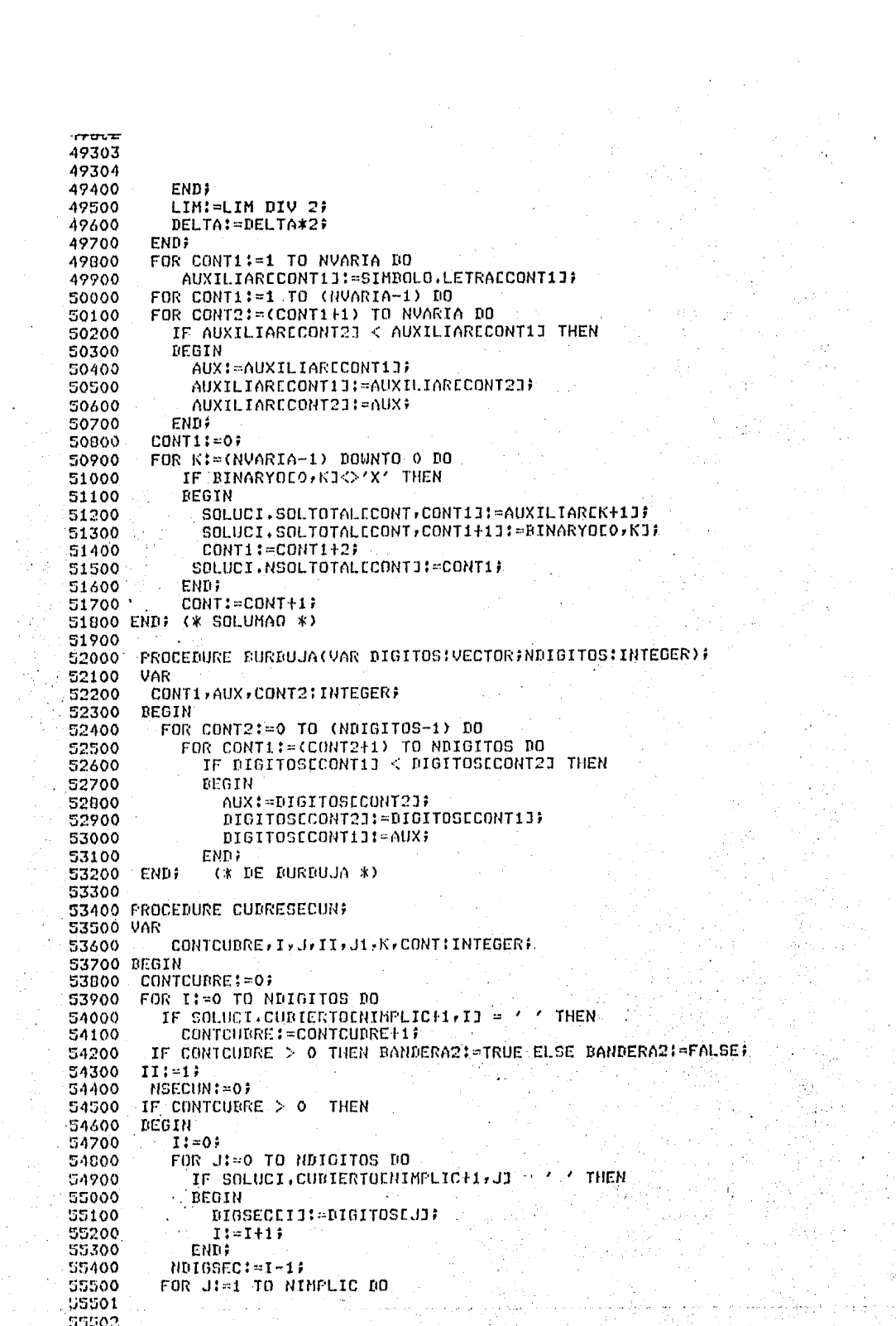

```
55503
55504
          IF SOLUCI.MARCEJJ <> '*' THEN
55600
             SECUNDARIOS(J,II);
55700
55800
          NIMPSEC:=II-1;
          IF BANDTOTAL THEN
55900
          ACONJUNTO(NDIGSEC, NIMPSEC, SOLUCI.NTABSEC, SOLUCI.NOCUBIERTO, NSECUN) ?
56000
56100
       END; (* IF *)56200
        CONT:=1FOR I:=1 TO (NIMPLIC) DO
56300
           IF SOLUCI MARCEIJ = '*' THEN
56400
             SOLUMAQ(CONT, SOLUCI, NTABIMP[I], I, SOLUCI, TABIMP);
56500
        FOR I:= 0 TO NSECUN DO
56600
56700
        BEGIN
           K! = 0;56800
           FOR J!=1 TO CONT-1 DO
56900
57000
           BEGIN
             J1:=0:57100
57200
            WHILE JI<SOLUCI, NSOLTOTALEJJ DO
57300
             BEGIN
               SOLUCIONESCI, KJ: = SOLUCI, SOLTOTAL CJ, J11;
57400
52500
               K:=K+157600
               J1 := J1 + I557700
            FND:
57800
            SOLUCIONESEI.KJ:='+';
57900
            K:=K+1END;
58000
58100
           IF K < 2 THEN
              NSOLUCIONESCI3:=0
58200
58300
           ELSE
           NSOLUCIONESEIJ:=K-1;
58400
        END;
58500
58600 IF (CONTCUBRE > 0) AND BANDTOTAL THEN
58700 BEGIN
         FOR I != 0 TO NSECUN DO
58800
        FOR J:=0 TO SOLUCI.NMATSOLEIJ-1 DO
58900
59000
        BEGIN
           SOLUMAQ(CONT, SOLUCI, NTADSECESOLUCI, MATSOLEI, J23, SOLUCI, MATSOLEI, J1,
59100
59200
                      SOLUCI.IMPSEC)#
59300
          IF NSOLUCIONESCII > 0 THEN
59400
          REGIN
           SOLUCIONESEI, NSOLUCIONESEIJJI='+';
59500
           J1:=NSOLUCIONESEIJ+2;
59600
          END
59700
57800
          ELSE
             J1! = 0.559900
60000
         K:=0fWHILE K<SOLUCI.NSOLTOTALECONT-1J-DO
60100
           BEGIN
60200
             SOLUCIONESEI, J13:=SOLUCI.SOLTOTALECONT-1,K1;
60300
60400
             K:=K+160500
             J11 = J1 + 1160600
           END;
60700
           NSOLUCIONESEI3:=J1;
60800
        ENDI
60900 END?
        TOTSOL: = CONT:
61000
61100 END: (* CUBRESECUN *)
61200
61300 PROCEDURE CUDREMIN(CUBIERTOS: MATCARAC; NIMPL, NDIOIS: INTEGER; DIOIS: VECTOR)
61400 : DEGIN
61500
         READLN?
61600
         TimO:
61700
         BANDERA: = TRUE;
61701
11702
```
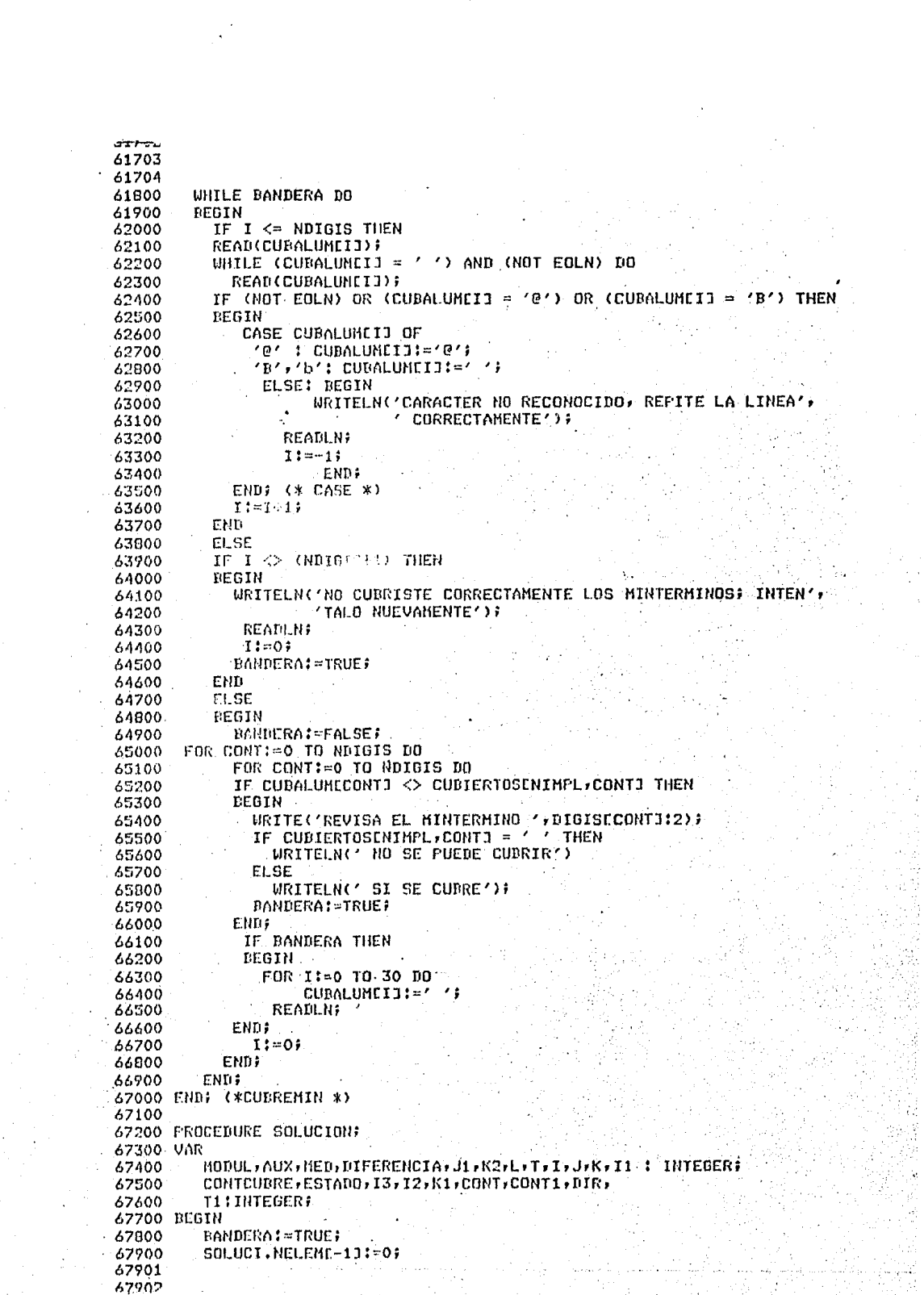

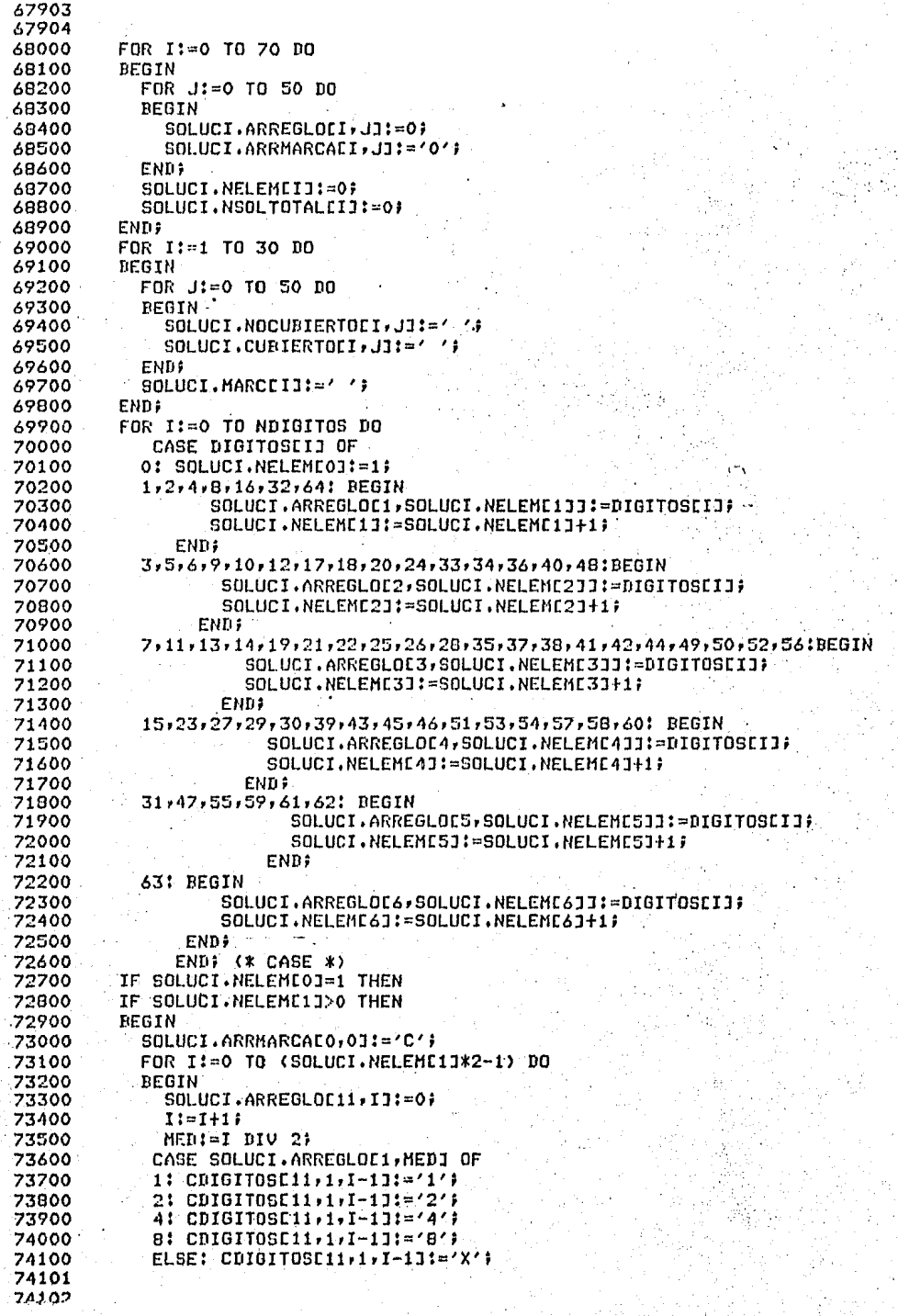

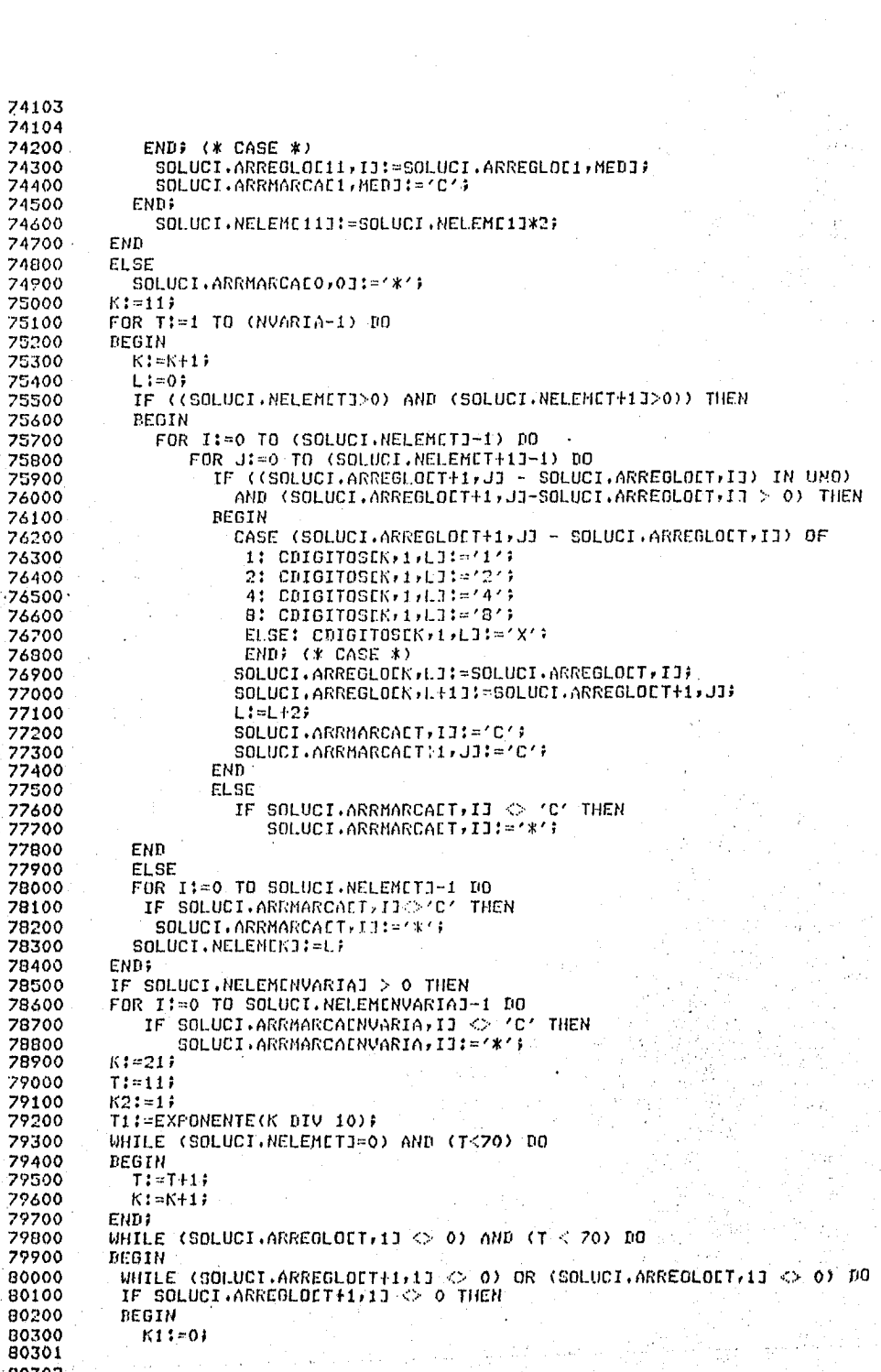

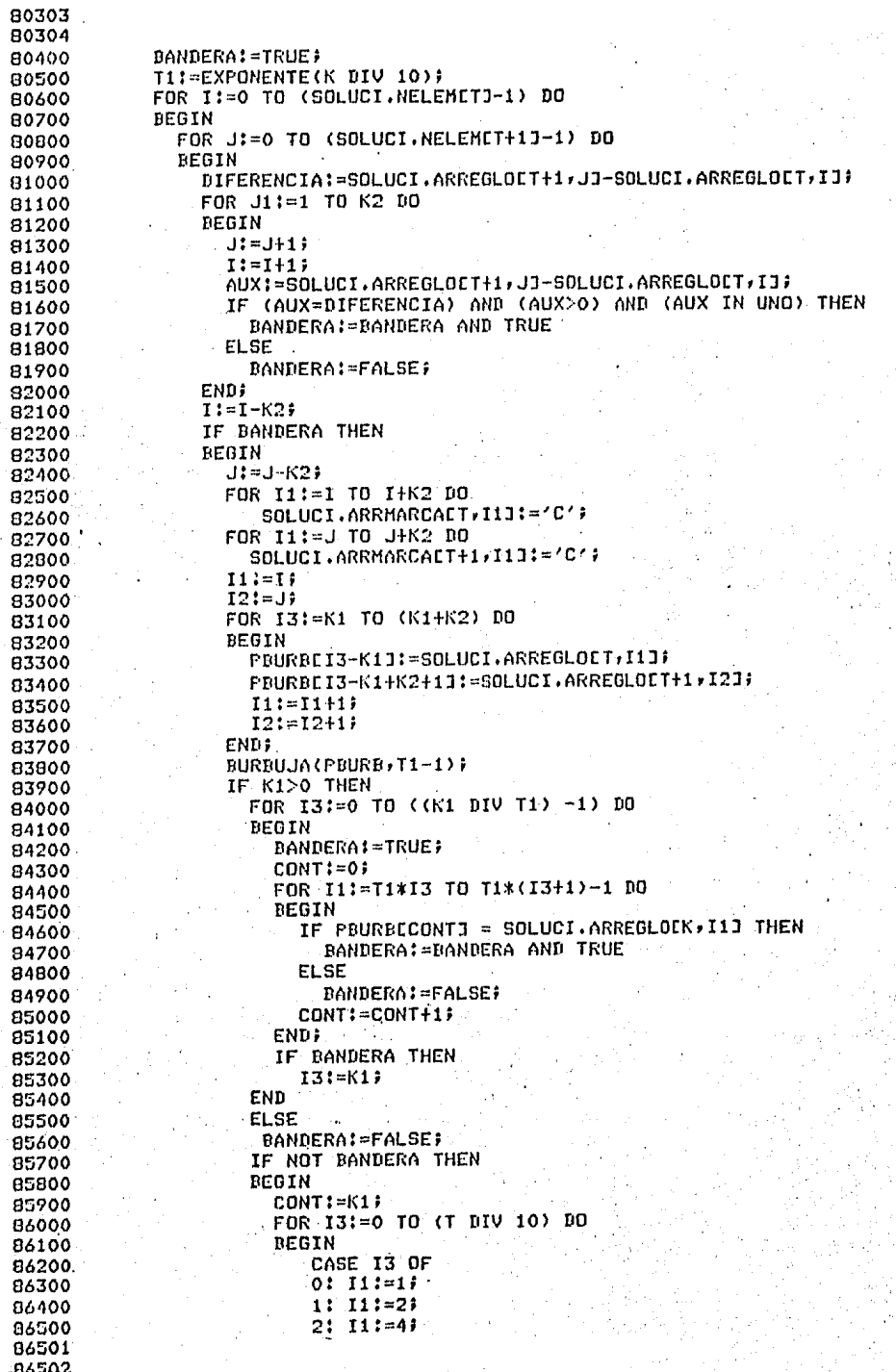

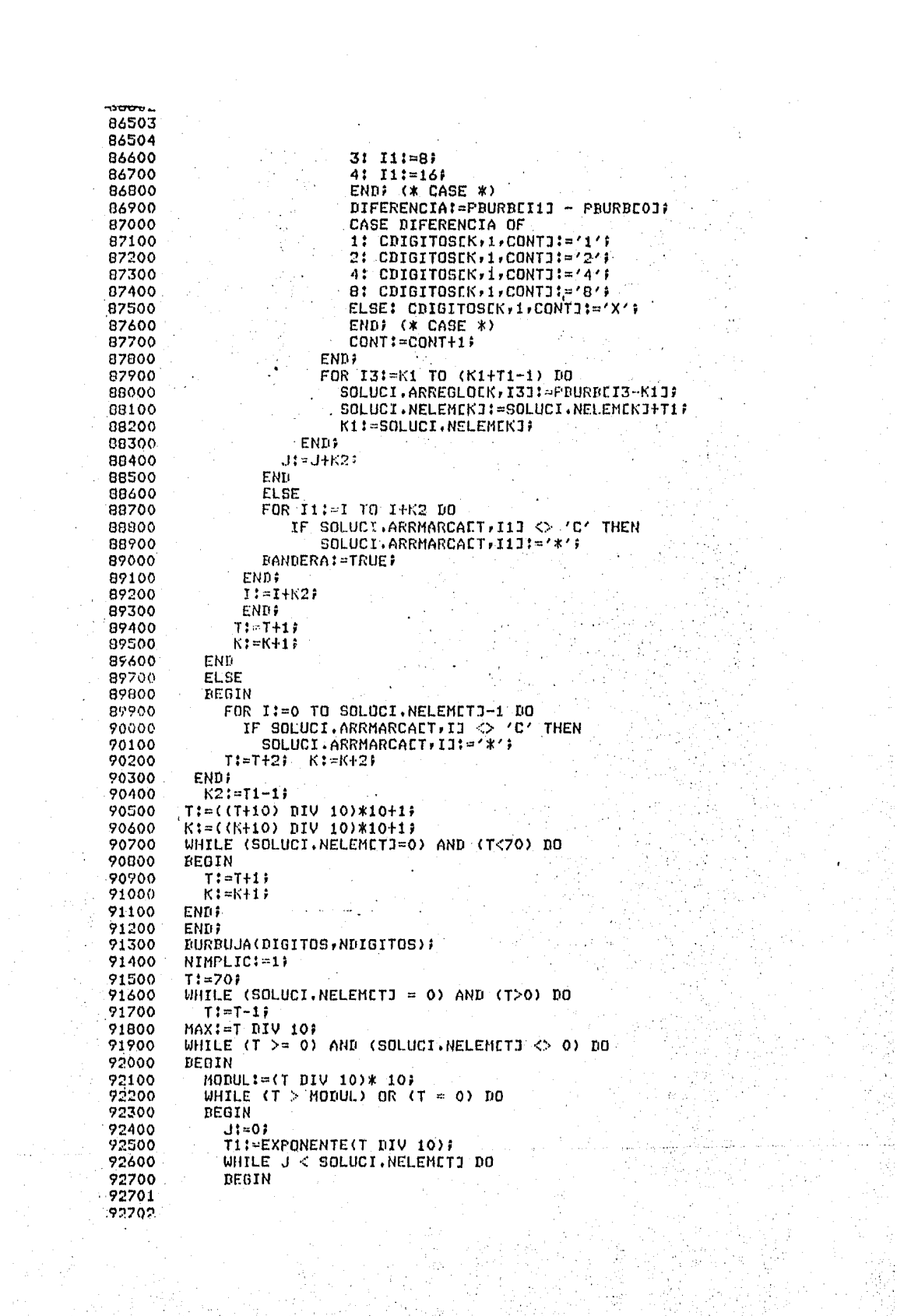

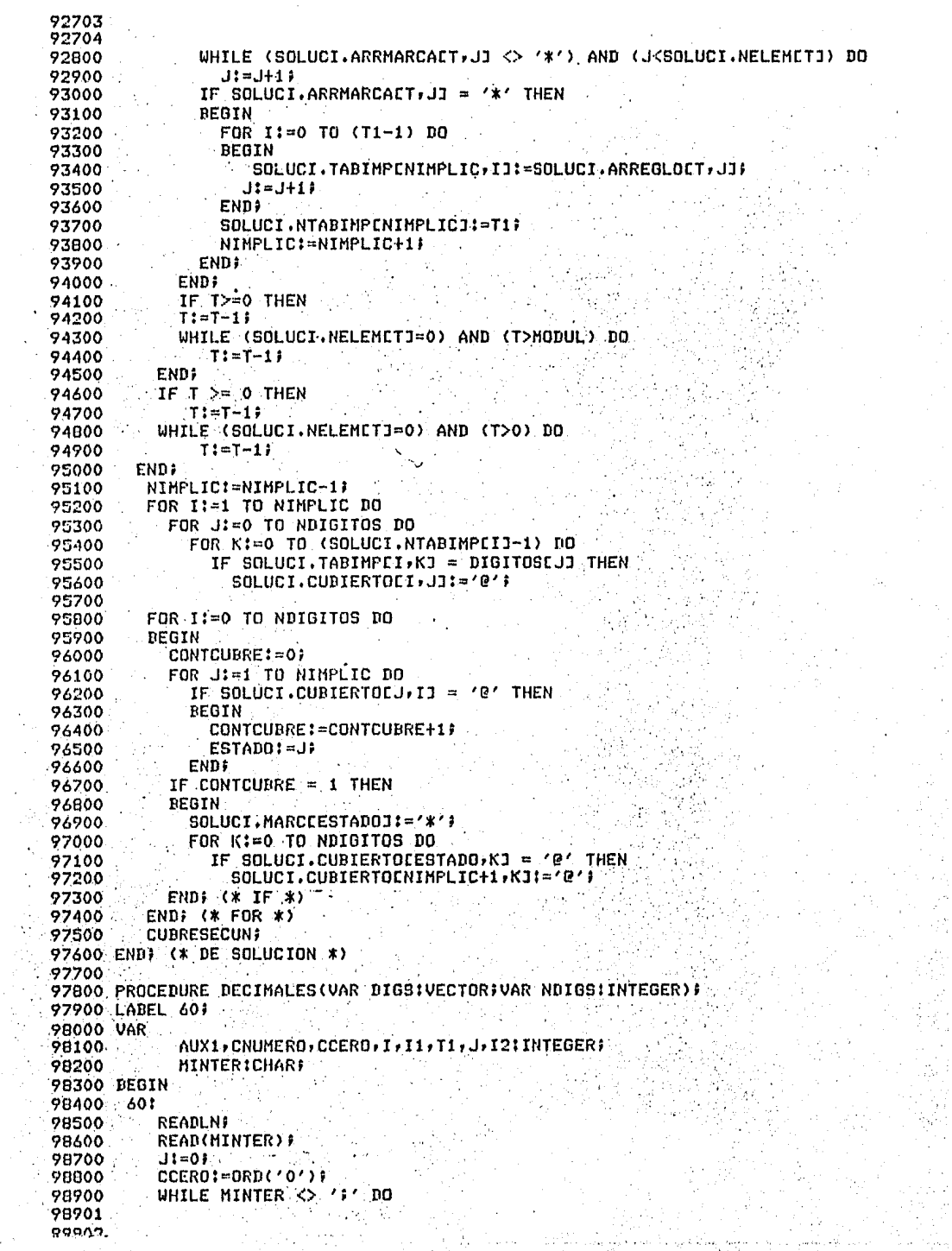

```
Construction
98903
 98904
 99000
           BEGIN
             WHILE MINTER = ' ' DO
 99100
 99200
                READ (MINTER) #
 99300
              T1 = 12AIIX1 := 099400
              IF((MINTER <='9') AND (MINTER >='0')) THEN
 99500
 99600
             REGIN
               WHILE (CHINTER<='9') AND CMINTER >='0')) DO
 99700
 99800
                BEGIN
                    CNUMERO: = ORD (MINTER) }
 99900
                     AUX1:=AUX1#I+(CNUMERO - CCERO)#
 100000
                     I: = 10*I;100100
                     READ(MINTER);
 100200
                 FND:
 100300
                 IF (AUXI>=POTENCIA) OR (AUXI<0) THEN
 100400
                 BEGIN
 100500
                    WRITE('UN NUMERO DE LOS PROPORCIONADOS, NO ESTA EN UN') ?
 100600
                    WRITELN(' RANGO PERMISIBLE, VERIFICA');
 100700
                    6010 60;
 100800
                 END
 100900
                 ELSE
 101000
                 IF JOO THEN
 101100
                    FOR 12:- J-1 ROWNTO 0 DO
 101200
                        IF DIGSLI2J = AUXI THEN
 101300
 101400
                        BEGIN
                          URITELN('HAY UN NINTERMINO REPTIDO, VERIFICA ');
 101500
                          GOTO 60;
 101600
                       END;
 101700
                 DIGSEUD: = AUX1 #
 101300
                 J := J + 1101900
                 WHILE MINTER = 1 / 00
 102000
                   READ(HINTER);
 102100
                 IF MINTER = ',' THEN
 102200
                   READ (HINTER);
 102300
 102400
               END
 102500
             EL SE
 102600
               BEATH
                  NRITELNC/HAY UN CARACTER NO VALIDO, VERIFICA();
 102700
                  GOTO 60F
 102800
               END?
 102900
 103000
             END;
 103100
            MDIGS1 = J - 1;END: (* DECIMALES *)
 103200
 103300
 103400 PROCEDURE IMPRTABLAS(NIMPRENG, DIGS: VECTOR: CUBRE:MATCARAC: NDIGS,
                   NIMPS:INTEGER: MARCAS, ULCUBRE, MINT:CARACTER) #
 103500
 103600 VAR
 103700
           CONT, CONT1: INTEGER;
 103800 BEGIN
 103200
          URITELN?
                      \rightarrow );
 104000
          URITE (*
          FOR CONT:=0 TO NDIGS DO
 104100
          WRITE(* 1/+DIGSECONTI(2);<br>WRITELN(* 1/);
 104200
 104300
          FOR CONT: = 1 TO NIMMS DO
 104400
 104500
          DEGIN
             IF CONT > 1 THEN
 104600
            IF NIMPRENGECONTI <> NIMPRENGECONT-1J THEN
 104700
 104800
             REGIN
                  WRITE(1---1)104900
                  FOR CONT1:=0 TO NDIGS DO
 105000
                     WRITE('-----');
 105100
 105101
-105102...
```
105103 105104 105200 **URITELN;** 105300 END; WRITE(MARCASECONTI:1,'!',MINTECONTI:2); 105400 FOR CONT1:= 0 TO NDIGS DO 105500 105600 WRITE(' | '\*CUBREECONT, CONT13:1) # URITELN(' 1'); 105700 105800 END; 105900 URITE('  $\prime$  ) ; 106000 FOR CONT1:=0 TO NDIGS DO WRITE(' | ' JULCUBRECCONTIJ:1); 106100 WRITELN(' ('); 106200 106300 END: (\* IMPRTABLAS \*) 106400 106500 PROCEDURE GRAFIC(CONT, NGRUP, CONTG: INTEGER); 106600 VAR 106700 CONTI, CONT3, CONT4, CONT6, CONT7 : INTEGER; 106800 BEGIN 106900 CONT7:=CONTG; IF CONT<10 THEN 107000  $T1! = 1$ 107100 107200 **ELSE** T1:=EXFONENTE(CONT DIV 10); 107300 107400 CASE CONT OF 107500  $0, 1, 2, 3, 4$ : BEGIN FOR CONT1:=1 TO NGRUP DO 107600 107700 **BEGIN** URITE(' '14,'GRUPO ',CONT7!2,' '); 107800 CONT7:=CONT7+1; 107900 108000 END; 108100  $CONT6! = -1;$ 108200 **END;** 11,12,13,14: BEGIN 108300 FOR CONT1: = 1 TO NGRUP DO 108400 108500 **DEGIN** WRITE(' ':7,'GRUPO ',CONT7:2,' ':5); 108600 CONT7:=CONT7+1; 108700 108800 END; 108900  $CONT6 := 0;$ END; 109000 109100 21,22,23,24: BEGIN FOR CONT1:=1 TO NGRUP DO 109200 109300 **DEGIN** 109400 WRITE(' ':12,'GRUPO ',CONT7:2,' ':5); CONT7:=CONT7+1; 109500 109600 END; 109700  $COMT6 := 11'$ 109800 END) 109900 31,32,33,34: BEGIN 110000 FOR CONTI:=1 TO NGRUP DO 110100 BEGIN URITE(' ':18,'GRUPO ',CONT7'2,' ':5); 110200  $-$ CONT7:=CONT7+1; 110300 110400 END; 110500  $CONT6: = 21$ 110600 END; 41,42,43,44: BEGIN 110700 110800 FOR CONT1:=1 TO NGRUP DO 110900 **BEGIN** URITE(' '124, 'GRUFO ', CONT7!2); 111000 111100 CONT7:=CONT7+1; 111200 END; 111300  $CDNT5! = 31$ 111301 111302

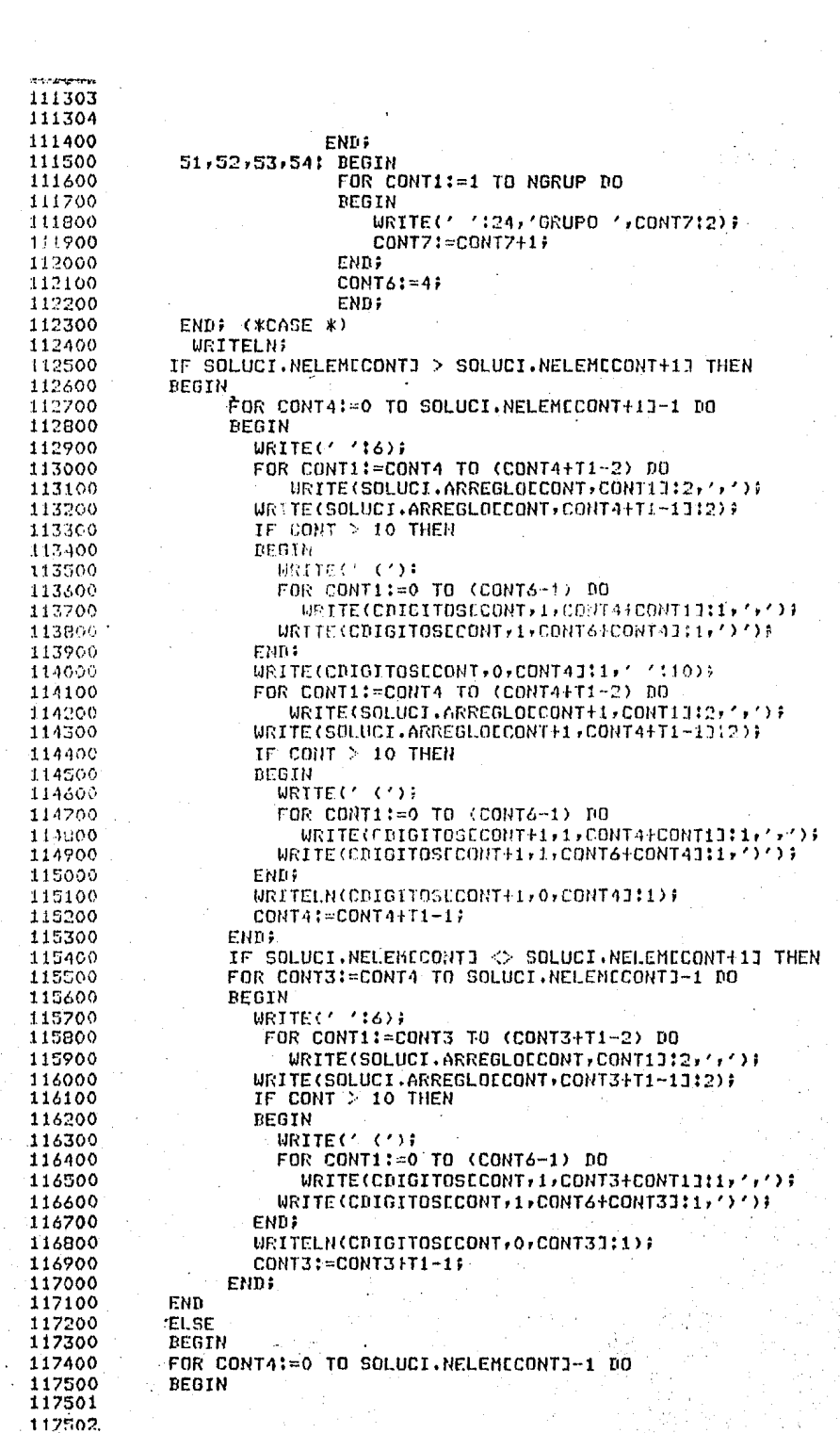

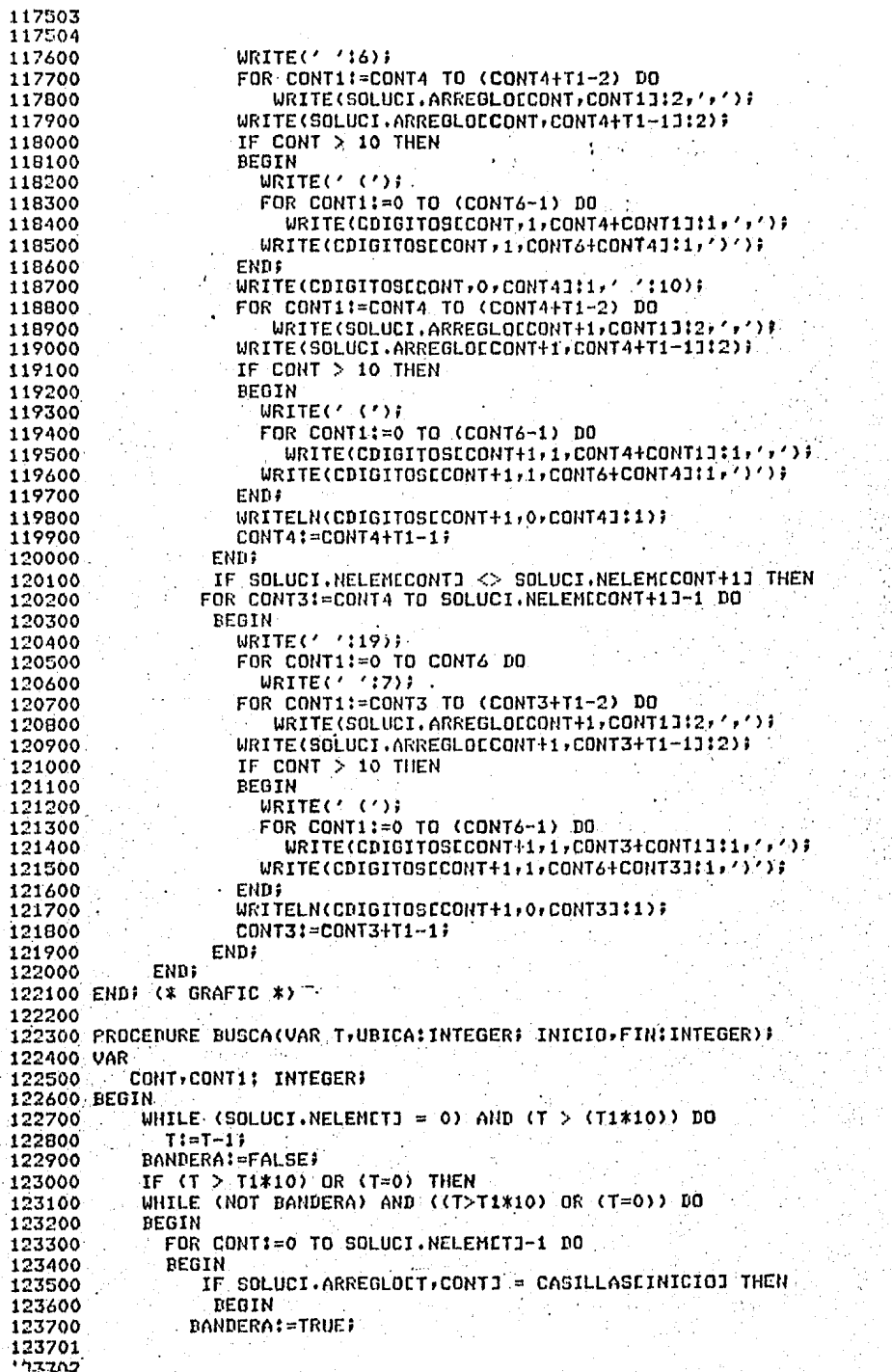

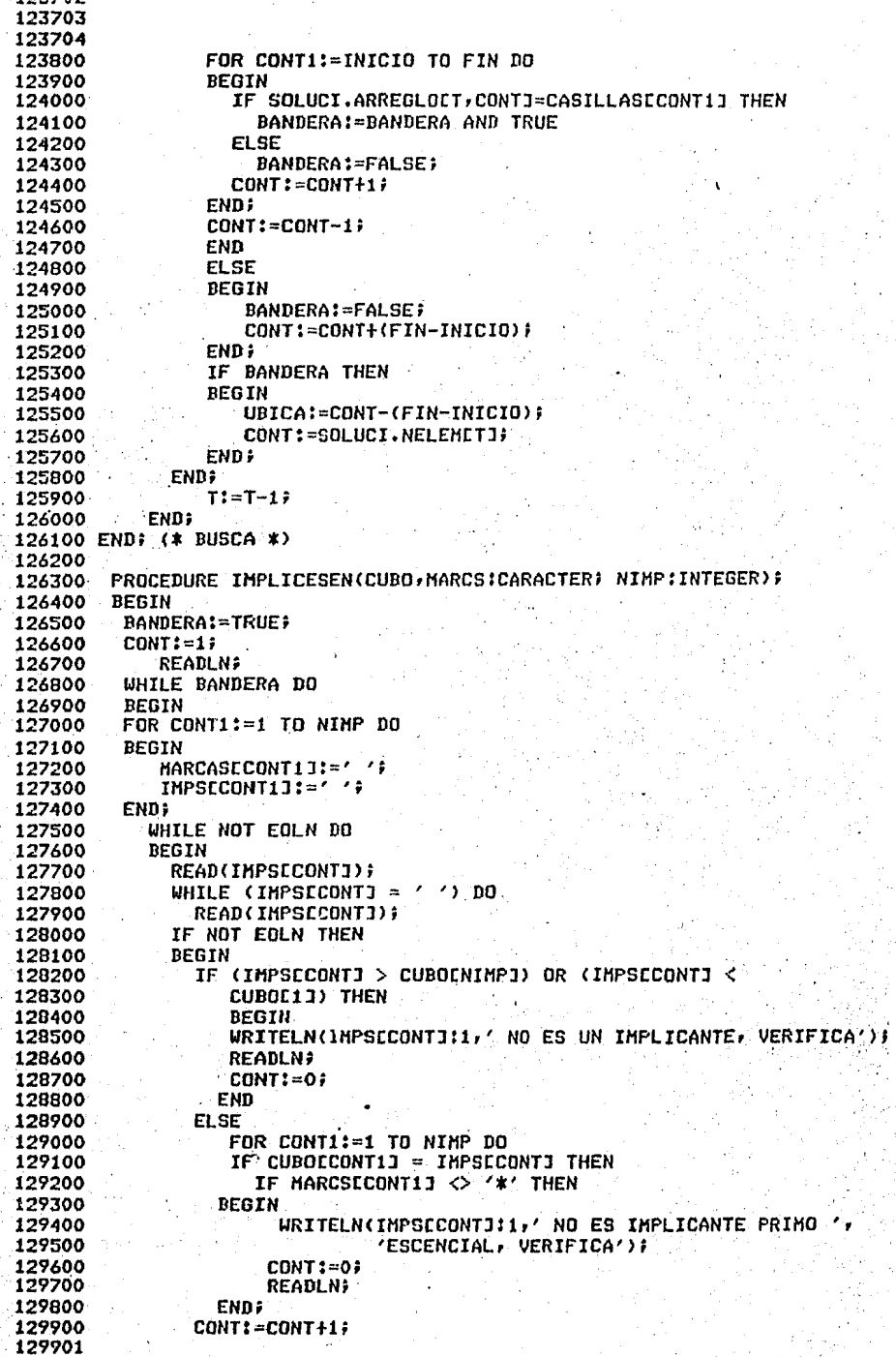

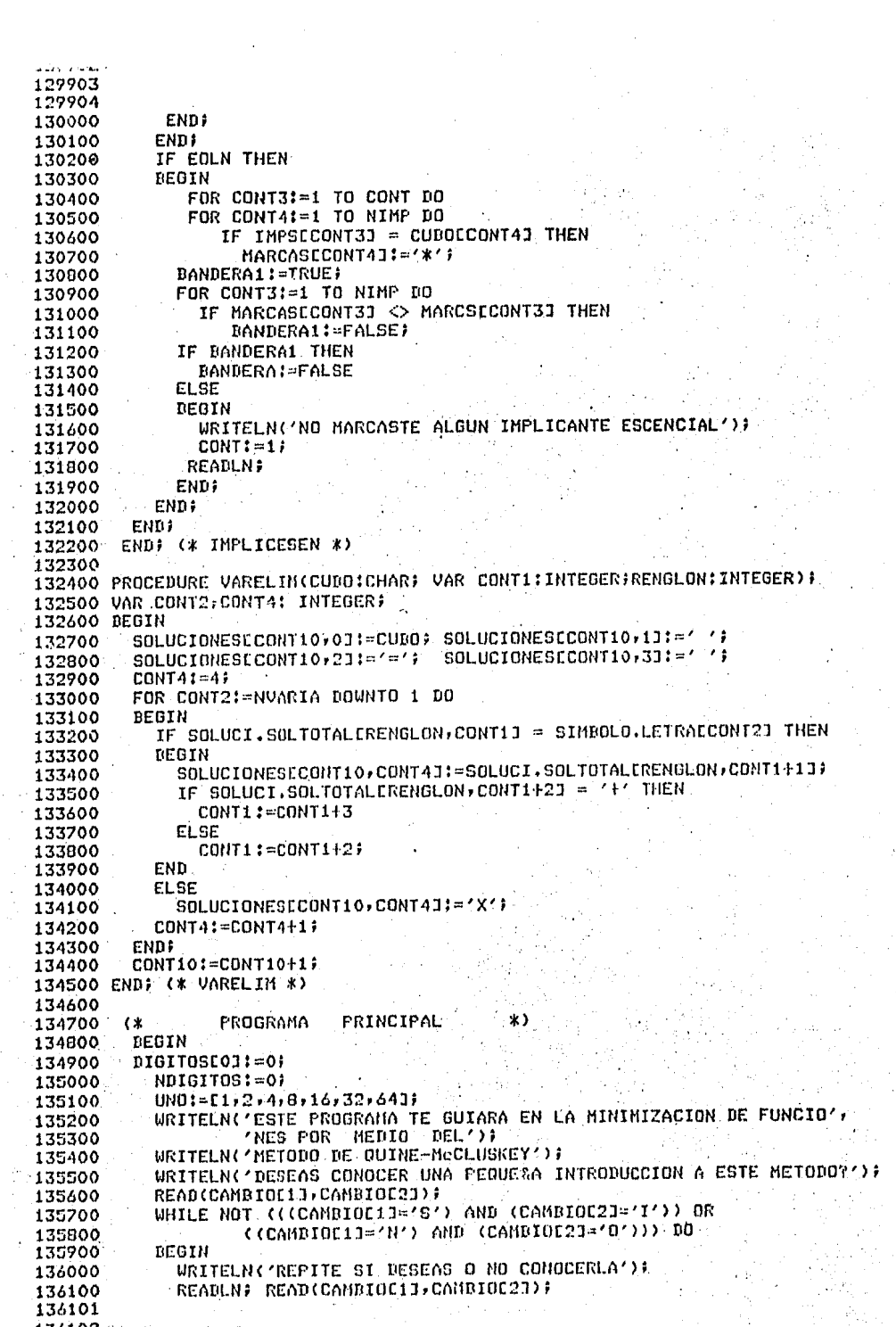

2<del>0027</del> 136103 136104 136200 END; IF CAMBIOL1J =  $'S'$  THEN 136300 136400 **TEXTO;**  $CUBOI131 = 'a'3$ 136500 FOR CONT!=2 TO 25 DO 136600 136700 CUBOCCONTI:=SUCC(CUBOCCONT-11); WRITELN('CUANTAS VARIABLES TIENE TU FUNCION?'); 136800 136900 READLN: READ(NVARIA); WHILE (CNVARIA  $<$  1) OR (NVARIA  $>$  4)) DO 137000 137100 **BEGIN** 137200 IF NUARIA  $\leq$  1 THEN WRITELN('CON ESTE PROGRAMA PUEDES RESOLVER FUNCIONES ', 137300 137400 '"REALES", REPITE POR FAVOR') ELSE<sup>'</sup> 137500 137600 **BEGIN** WRITELN('ESTE PROGRAMA FINES DIDACTICOS 137700 **TIENE** Y ESTA ', 137800 'SUJETO AL ESPACIO DE LA '); 137900 WRITELN('PANTALLA, POR LO CUAL RESUELVE FUNCIONES CON EN MAXI', 138000 'MO DE 4 VARIABLES'); WRITELN('DESEAS PROPONER ALGUNA FUNCION QUE PUEDAS ', 138100 'RESOLVER A TRAVES DE ESTE '); 138200 138300 URITELN('PROGRAMA?'); READLN: READ(CANBIOC11,CANBIOC21); 138400 139500 WHILE NOT ((CAMBIOC1J='S')AND(CAMBIOC2J='I')) OR ((CAMBIOC1J  $=$ 'N') AND (CAMBIOE21='O'))) DO 138600 138700 **BEGIN** 138800 WRITELN('REPITE SI DESEAS PROPONER OTRA FUNCION'); 138900 READLN: READ(CAMBIOE1], CAMBIOE2]); 139000 **END?** IF ((CAMBIOE1J='N') AND (CAMBIOE2J='0'))THEN 139100 139200 ABORT **ENDI** 139300 139400 WRITELN('CUANTAS VARIABLES ENTONCES DESEAS USAR?'); 139500 READLN: READ(NVARIA) ? 139600 **WRITELN;** 139700 END; 139800 SIMBOLO.LETRAC1J:='A'; 139900 FOR I := 2 TO NUARIA DO 140000 SIMBOLO.LETRAEIJ!=SUCC(SIMBOLO.LETRAEI-1J); 140100 POTENCIA:=EXPONENTE(NVARIA); 140200 WRITELN('LAS VARIABLES DEFINIDAS EN PESO DE HAYOR A HENOR SON:') E FOR I:=NVARIA DOWNTO 1 DO 140300 WRITE(SIMBOLO.LETRACIJ!1); 140400 140500 **URITELN?** 140600 **WRITELN;** 140700 WRITELN('PROPORCIONA LOS MINTERMINOS EN FORMA DECIMAL 140800 ' SEPARADOS POR COMAS Y'); 140900 WRITELN('TERMINA CON EL CARACTER (F)')F 141000 DECIMALES(DIGITOS, NDIGITOS) ) 141100 **BURBUJA(DIGITOS,NDIGITOS);** BANDTOTAL:=FALSE; 141200 141300 **SOLUCION:** 141400 CONTAB:=0) 141500 **WRITELN;** 141600 WRITELN('TUS MINTERNINOS (CUDOS-0) ORDENADOS EN FUNCION DEL ', 141700 'NUMERO DE UNOS CON SU')? WRITELN('REPRESENTACION BINARIA Y DECINAL SON:'); 141800 141900 CONT6:=NVARIA; WHILE SOLUCI.NELEMECONT6J = 0 DO 142000 CONT6:=CONT6-1; 142100 142200 CONT1:=0) 142300 WHILE SOLUCI, NELEMECONT1J = 0.DO. 142301 1,42302

```
142303
 142304
               CONT1:=CONT1+1;
 142400
 142500
             CONT2:=09
 142600
             FOR CONTI=CONT1 TO CONT6 DO
             IF SOLUCI.NELEMECONT1 > CONT2 THEN
 142700
 142800
               CONT2:=SOLUCI.NELEMCCONTIF
 142900
             CONT4:-19
 143000
             FOR CONTI=CONTI TO CONT6 DO
 143100
             BEGIN
               URITE(' GRUPO ', CONT:1) !
 143200
               CONT4:=CONT4+1;
  143300
             END<sub>7</sub>
 143400
             WRITELNI
 143500
 143600
             FOR CONT:= 0 TO CONT2 DO
             BEGIN
 143700
 143800
                WRITE('-
                            -130
 143900
                FOR CONT4:=CONT1 TO CONT6 DO
                IF CONT < SOLUCI.NELEMECONT41 THEN
  144000
  144100
                BEBIN
                  DECIMAL:=SOLUCI.ARREGLOCCONT4,CONTIP
 144200
                  FOR CONT3:=1 TO NVARIA DO
 144300
                  BEGIN
 144400
                    IF (DECIMAL MOD 2) = 1 THEN
 144500
                      BINARYOCO, CONT31:-'1'
  144600
 144700
                    ELSE
                      BINARYOCO, CONT33:='0';
 144800
                    DECIMAL:=DECIMAL DIV 2)
 144900
  145000
                  END 1
                  FOR CONT3: NVARIA DOWNTO 1 DO
 145100
                     WRITE(BINARYOLO, CONT31:1) }
 145200
145300CONT3: NVARIAL
                  WHILE CONT3 < 4 DO
 145400
 -145500
                  BEGIN
                     WRITE(''))
 145600
                     CONT3:=CONT3+1P
 145700.
                  END:
  145800
                   WRITE(' ''SOLUCI.ARREGLOICONT4.CONTII2,' ''5)}
  145900
 146000
                END
                ELSE
  146100
                  WRITE(' ':12);
 146200
                WRITELNI
 146300
             ENDI
 146400
             WRITELN('DE AQUI EN ADELANTE,
                                                USAREMOS LOS MINTERMINOS EN',
 146500
 146600
             WRITELN('DECIMAL');
 146700
             FOR CONT11=0 TO 20 DO
 146800
 146900
             FOR CONT3:=0-TO-72 DO
               CDIGITOSCCONT1, 0, CONT31:=' '
 147000
           CONT6:=0F
 147100
 147200
          WHILE (CONT6 \leq (MAX*10 +10)) DO
 -147300BEBIN WRITELN?
           WRITELN('ANALISIS DE LOS CUBOS 'FCONT6 DIV 10117' PARA OBTENER 'F
 147400
                   'LOS CUBOS ', CONT6 DIV 10 +1:1) F
 147500
           IF (CONT6 DIV 10) > 0 THEN
  147600
 147700
           BEGIN WRITELNI
             WRITELN('PARA QUE SE PUEDAN COMBINAR CUBOS DE LOS SI',
 147800
                      'GUIENTES GRUPOS, SE DEBE') }
  147900
  148000
             WRITELN('CUMPLIR CONT() F
             WRITELN('A) LA(S) DIFERENCIA(S) INDICADA(S) EN EL PARENTESIS',
 148100
                      \prime DEBE(N) SER LA(S)'))
 148200
             WRITELN('MISMA(S), YA-QUE CORRESPONDE A LA MISMA VARIABLE ',
 148300
                     "ELIMINADA") $
  148400
             WRITELN('B) LA(S) DIFERENCIA(S) ENTRE LOS ELEMENTOS CO',
  148500
  148501
  148502
```
**Service** 1.48503 148504 **'RRESPONDIENTES ENTRE LOS ');** 148600 WRITELN('CUDOS DE DIFERENTES GRUPOS DEBE SER IGUAL Y FOTENCIA ') 148700 148800  $'DE$   $2')$ ; 148900 END; 149000 FOR CONTI=CONT6 TO (CONT6+NVARIA-1) DO 149100 **REGIN** (SOLUCI.NELENCCONTI > 0) AND (SOLUCI.NELEMECONT+1] > 0) THEN 149200 ΤF 149300 **BEGIN** 149400  $COMT2 := COMT MOD 10;$ GRAFIC (CONT, 2, CONT7) # 149500 149600 IF CONT  $<$  10 THEN 149700 **BEGIN** WRITELN('EXISTEN EN ESTOS GRUPOS' UN CUDO DE CADA', 149800 149900 ' UNO, CUYA DIFERENCIA SEA UNA'); **WRITELN('FOTENCIA DE 2?');** 150000 END. 150100 ELSE 150200 URITELH('EXISTEN EN ESTOS GRUPOS CUDOS QUE SE COMBINENT') F 150300 READLN: READ(CANBIOE11,CAMBIOE2J); 150400 WHILE NOT ((COANDIOLI) = 'S') AND (CAMBIOL2J = 'I')) OR 150500  $(CCAHBI0E11 = YN')$  AND  $(CAMBIOC21 = '0'))$  DO 150600 **BEGIN** 150700 WRITELN('REFITE SI HAY CUBOS POR COMBINAR O NO'); 150800 READLN: READ(CANBIOC1J,CANBIOC2J); 150900 END; 151000 151100 REPEAT IF CAMBIOE1J = 'S' THEN 151200 BEGIN 151300 BANDERA1:=TRUE; 151400 FOR CONTI:= 0 TO SOLUCI.NELEMECONTI-1 DO 151500 151600 IF SOLUCI.ARRMARCALCONT.CONT1J <> '\*' THEN 151700 BANDERA1:=FALSE; 151800 IF NOT BANDERA1 THEN 151900 DEGIN **BANDERA1:=TRUE;** 152000 152100 FOR CONT1:=0 TO SOLUCI.NELEMECONT+11-1 DO IF SOLUCI.ARRMARCAECONT+1,CONT13 <> '\*' THEN 152200 152300 BANDERA1:=FALSE; END: 152400 152500 IF BANDERA1 THEN BEGIN 152600 URITELN('ODSERVA DIEN LOS GRUPOS! NO SE PUEDEN COMBINAR'); 152700 CAMBIOC1J:='N'; 152800 152900 END; 153000 **CND** ELSE 153100 BANDERA1:=FALSE; 153200 IF CAMBIOC11 = 'S' THEN 153300 BEGIN 153400 153500 **URITELNS** WRITELN('DANE UNA PAREJA DE ELLOS'); 153600 153700 DECIMALES (CASILLAS, NCASILLAS) # 153800 FOR CONT2:=0 TO NCASILLAS DO CASICCONT23:=CASILLASCCONT23; 153900 154000 **BURBUJA (CASILLAS, NCASILLAS) #** 154100 WHILE NOT ((NCASILLAS)1) IN UNO) DO 154200 BEGIN 154300 IF NCASILLAS = 0 THEN WRITELN('TE PEDI UNA PAREJA, VERIFICA') 154400 154500 FLSF WRITELN('EL MUMERO DE ELEMENTOS QUE PROPONÉS NO ES', 154600 POTENCIA DE DOS, VERIFICA'); 154700 154701 1.54202

```
154703
154704
154800
                  DECIMALES(CASILLAS, NCASILLAS) )
154900
            END<sub>3</sub>
            T1:=RAIZ(NCASILLAS+1);
155000
155100
            T: = T1*10 + 10BUSCA(T,CONT2,O,NCASILLAS);
155200
155300
            T := T + 1155400
             IF BANDERA THEN
155500
            BEGIN
               BANDERA1:=TRUE;
155600
155700
              CONTAB: - T;
              CONTSI = CONT2I155800
              FOR CONT2:=0 TO NCASILLAS DO
155900
                CASILLASECONT21:=CASIECONT2JF
156000
156100
               T:=COMT+1T1:=T1 DIV 2;
156200
156300
              BUSCA(T,CONT2,(NCASILLAS DIV 2)+1,NCASILLAS) #
156400
              URITELNI
               IF BANDERA AND ((T+1) = (CONT+1)) THEN
154500
156600
               BEBIN
                 FOR CONT1:=CONT2 TO (CONT2+NCASILLAS DIV 2) DO
156700
                 IF CDIGITOSCCONT+1, 0, CONT11 <> 'C' THEN
156800
                    BANDERA1:=FALSE;
156900
                 CONT4:=CONT2;
157000
                 BUSCA(T, CONT2, 0, NCASILLAS DIV 2) }
157100
                 IF BANDERA AND ((T+1) = CONT) THEN
157200
                 BEGIN
157300
                    FOR CONT1:=CONT2 TO (CONT2+NCASILLAS DIV 2) DO
157400
                    IF CDIGITOSICONT, 0, CONT11 <> 'C' THEN
157500
                      BANDERA1:=FALSE;
157400
157700
                 END
                 ELSE
157800
                 BEOIN
157900
                   WRITELN('ALGUNO(S) DE LOS CUBOS, NO PERTENECE(N) A LOS
158000
                         "GRUPOS QUE TE PRESENTE,");
158100
                   WRITELN('VERIFICA');
158200
158300
                   BANDERA: =FALSE;
158400
                 END
              END
158500
158600
              ELSE
               BEGIN
158700
                         LN('ALGUNO(S) DE LOS CUBOS, NO PERTENECE(N) A LOS<br>'GRUPOS QUE TE PRESENTE,'))
                   URITELN('ALGUNO(S)
158800
158900
                   WRITELN('VERIFICA');
159000
159100
                    BANDERA:=FALSE;
159200
              END)
               IF BANDERA1 AND BANDERA THEN
159300
              BEGIN
159400
                 WRITELN('TODOS LOS CUBOS PROPUESTOS
                                                            YA ESTAN CUBIERTOS ',
159500
                      'ES REDUNDANTE VOLVER A ') ?
159600
                 WRITELN('TOMARLOS') F
159700
159800
              END
159900
              ELSE
            IF BANDERA AND NOT BANDERA1 THEN
160000
160100
             BEGIN
                FOR CONT1:=CONT4 TO (NCASILLAS DIV 2 + CONT4) DO
160200
                  CDIGITOSCCONT+1,0,CONT13:='C'}
160300
                FOR CONT1:=CONT2 TO (NCASILLAS DIV 2 + CONT2) DO
160400
160500
                  CDIGITOSCCONT, 0, CONT1J:='C'}
                 WRITELN('BIEN, ESTOS CUBOS SI SE COMBINAN') P
160600
160700
               GRAFIC(CONT, 2, CONT7) }
160800
             ENDI
              BANDERA:=TRUE
1,40900
160901
```
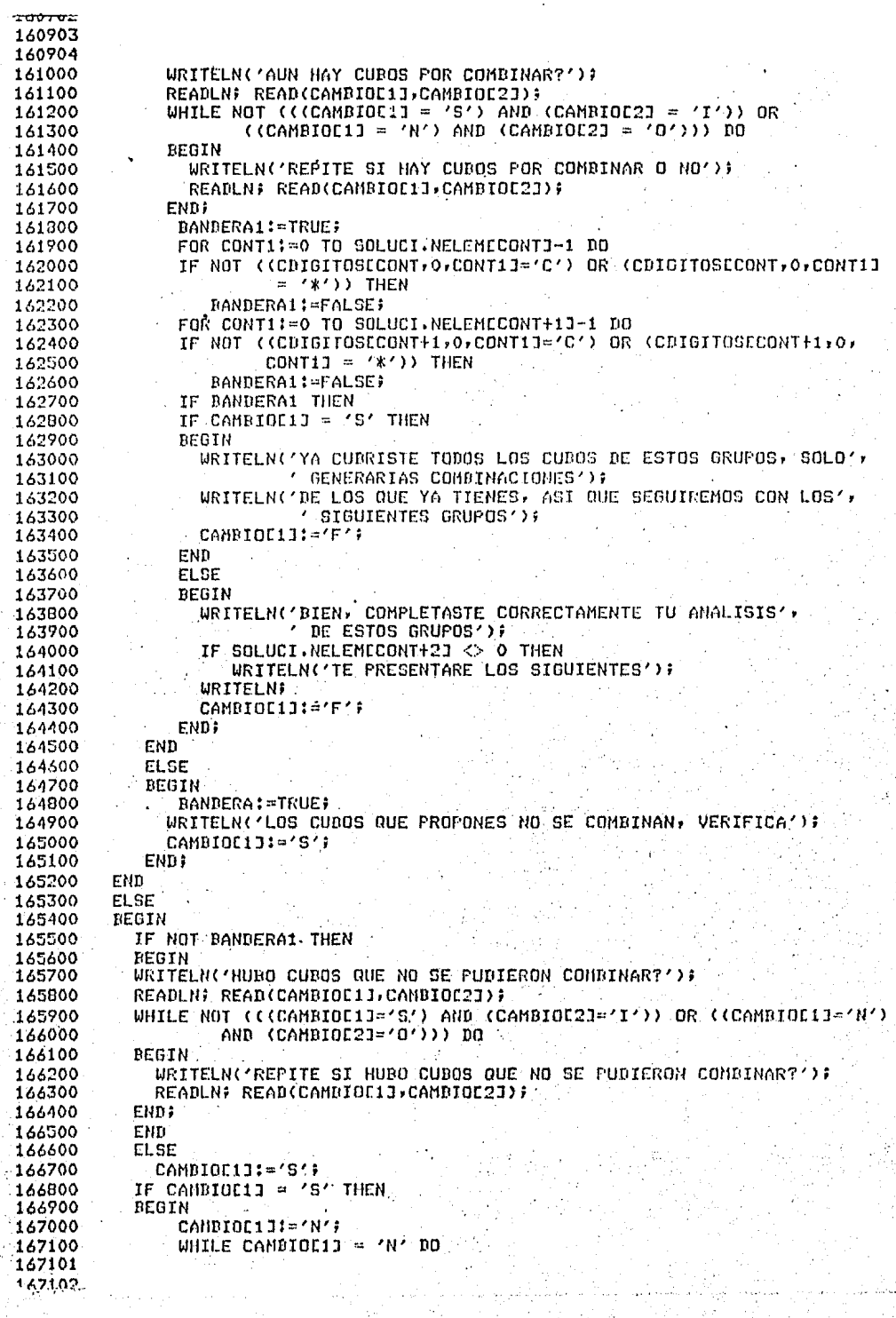

 $\frac{1}{2} \frac{1}{2}$ 

167103 167104 167200 **BEGIN** 167300 BANDERA1:=TRUE; FOR CONT1:=0 TO SOLUCI.NELEMECONT1-1 DO. 167400 IF NOT ((CDIGITOSECONT, O, CONTID='C') OR (CDIGITOSECONT, O, CONTID 167500  $=$  '\*')) THEN 167600 BANDERAI!=FALSE) 167700 FOR CONT1:= 0 TO SOLUCI.NELEMCCONT+11-1 DO 167800 167900 IF NOT ((CDIGITOSCCONT+1,0,CONT1J='C') OR (CDIGITOSCCONT+1,0, CONTIJ = '\*')) THEN 1,68000 168100 BANDERA1:=FALSE; IF BANDERA1 THEN 168200 168300 BEGIN WRITELN('YA CUBRISTE TODOS LOS CUBOS DE ESTOS GRUPOS, SOLO', 168400 ' GENERARIAS COMBINACIONES'); 168500 WRITELN('DE LOS QUE YA TIENES, ASI QUE SEGUIREMOS CON LOS', 168600 168700 ' SIGUIENTES GRUPOS') } 168800 CAMBIOC1J:='F'} **END**: 168900 169000 IF CAMBIOL11 <> 'F' THEN BEGIN 169100 169200 **WRITELNS** WRITELN('DAME ALGUNO DE LOS CUROS QUE NO SE COMBINA'); 169300 DECIMALES (CASILLAS, NCASILLAS) ; 169400 BURBUJA(CASILLAS, NCASILLAS) # 169500 169600 IF NCASILLAS = 0 THEN 169700  $TI = 0$ **ELSE** 169800 IF NCASILLAS = 1 THEN 169900  $T11=1$ 120000 170100 **ELSE** T1:=RAIZ(NCASILLAS+1); 170200 170300 T:=T1\*10+10; 170400 BUSCA(T,CONT2,0,NCASILLAS); 170500  $T: = T + 1;$ **WRITELN#** 170600 IF BANDERA THEN 170700 IF SOLUCI, ARRMARCALT, CONT2J <> '\*' THEN 170800 170900 BEGIN 171000 IF  $T = CONT$  THEN 171100 **BEGIN** 171200 WRITELN('ESTE CUBO SI SE PUEDE COMBINAR, INTENTALO.'); BANDERA:=FALSE; 171300 171400 **END** 171500 **ELSE** 171600 IF  $T \Leftrightarrow$  (CONT + 1) THEN BEGIN-171700 WRITELN('ESTE CUBO NO PERTENECE A LOS GRUPOS PRE', 171800 171900 'SENTES, VERIFICA'); 172000 BANDERA:=FALSE; 172100 END # IF BANDERA THEN 172200 172300 BEGIN IF CONT  $> 0$  THEN 172400 FOR CONTIT=0 TO BOLUCI.NELEMECONTJ - 1 DO 172500 172600 **BEGIN** BANDERA:=TRUE! 172700 172800 DIFERENCIA11=CASILLASIOJ - SOLUCI.ARREOLOCCONT, CONT1JF FOR CONT3:=0 TO NCASILLAS DO 172900 173000 BEGIN DIFERENCIA:=CASILLASCCONT3J-SOLUCI.ARREGLOCCONT,CONT1J; 173100 173200 IF NOT ((DIFERENCIA = DIFERENCIA1) AND (DIFERENCIA IH UNO) AND (DIFERENCIA > 0)) THEN 173300 173301 173302

173303 173304 REGIN 173400 BANDERA: =FALSE; 173500 CONT1:=CONT1+1F 173600 173700 END; END? 173800 IF BANDERA THEN 173900 CONTI: = SOLUCI.NELEMCCONTI 174000 174100 **ELSE**  $CONT1t = CONT1 - 1;$ 174200 END 174300 174400 EL SE IF SOLUCI.NELEME11 = 0 THEN 174500 174600 BANDERA: = FALSE; IF BANDERA THEN 174700 **BEGIN** 174800 WRITELN('ESTE CUBO.SI SE PUEDE COMBINAR, INTENTALO'); 174900 BANDERA: = FALSE; 175000 175100 **END** 175200 **ELSE BEGIN** 175300 IF CONT =  $T$  THEN 125400 URITELN('BIEN, ESTE CUBO NO SE PUEDE COMBINAR') 175500 175600 FI SE WRITELN('BIEN, ESTE CUBO NO SE PUEDE COMBINAR (HASTA') 175700 < EL MOMENTO) ') } 175800 FOR CONT1:=CONT2 TO (CONT2+NCASILLAS) DO 175900 COTSITOSCCONT+1,0,CONT1J:='\*'; 176000 176100 GRAFIC(CONT, 2, CONT7); FND 176200 END 176300 END 176400 **ELSE** 176500 IF  $(T = \text{COHT})$  or  $(T = \text{COHT+1})$  THEN 176600 IF CDIGITOSCT,  $0,$  CONT2J = '\*' THEN 176700 WRITELN('OBSERVA LOS GRUPOS, YA SE HABIA VISTO QUE ', 176000 'ESTE CURO NO SE COMBINA') 176900 ELSE 177000 177100 **BERIN** FOR CONTI: CONT2 TO (CONT2+NCASILLAS) DO 177200 CDIGITOSET, O.CONT11:='\*'} 177300 IF T = CONT THEN 177400 WRITELN('BIEN, ESTE CUBO NO SE FUEDE COMBINAR') 177500 **ELSE** 177600 WRITELN('BIEN, ESTE CUBO NO SE PUEDE COMBINAR (HASTA', 177700 / EL MOMENTO) / ) ; 177800 GRAFIC(CONT, 2, CONT7); 177900 178000 END **ELSE** 178100 WRITELN('ESTE CUBO NO PERTENECE A LOS GRUPOS QUE ESTANOS', 178200 ' ANALIZANDO') 178300 178400 **ELSE** WRITELN('NO EXISTE ESTE CURO, VERIFICA') # 178500 BANDERAL: - TRUE: 178600 FOR CONT1:=0 TO SOLUCI.NELEMECONTI-1 DO 178700 . IF NOT ((CDIGITOSICONT, 0)CONT11='C') OR (CDIGITOSICONT, 0)CONT11 178800  $=$  '\*')) THEN 178900 BANDERA1:=FALSE) 179000 FOR CONT1:=0 TO SOLUCI.NELEMECONT+13-1 DO 179100 IF NOT (CODIGITOSECONT+1,0,CONT11='C') OR CODIGITOSECONT+1,0, 179200 CONT13 =  $(\ast \land)$ ) THEN 179300 179400 BANDERA1!=FALSE! 179500 IF CAMBIOC13 = 'N' THEN 179501 1.79502

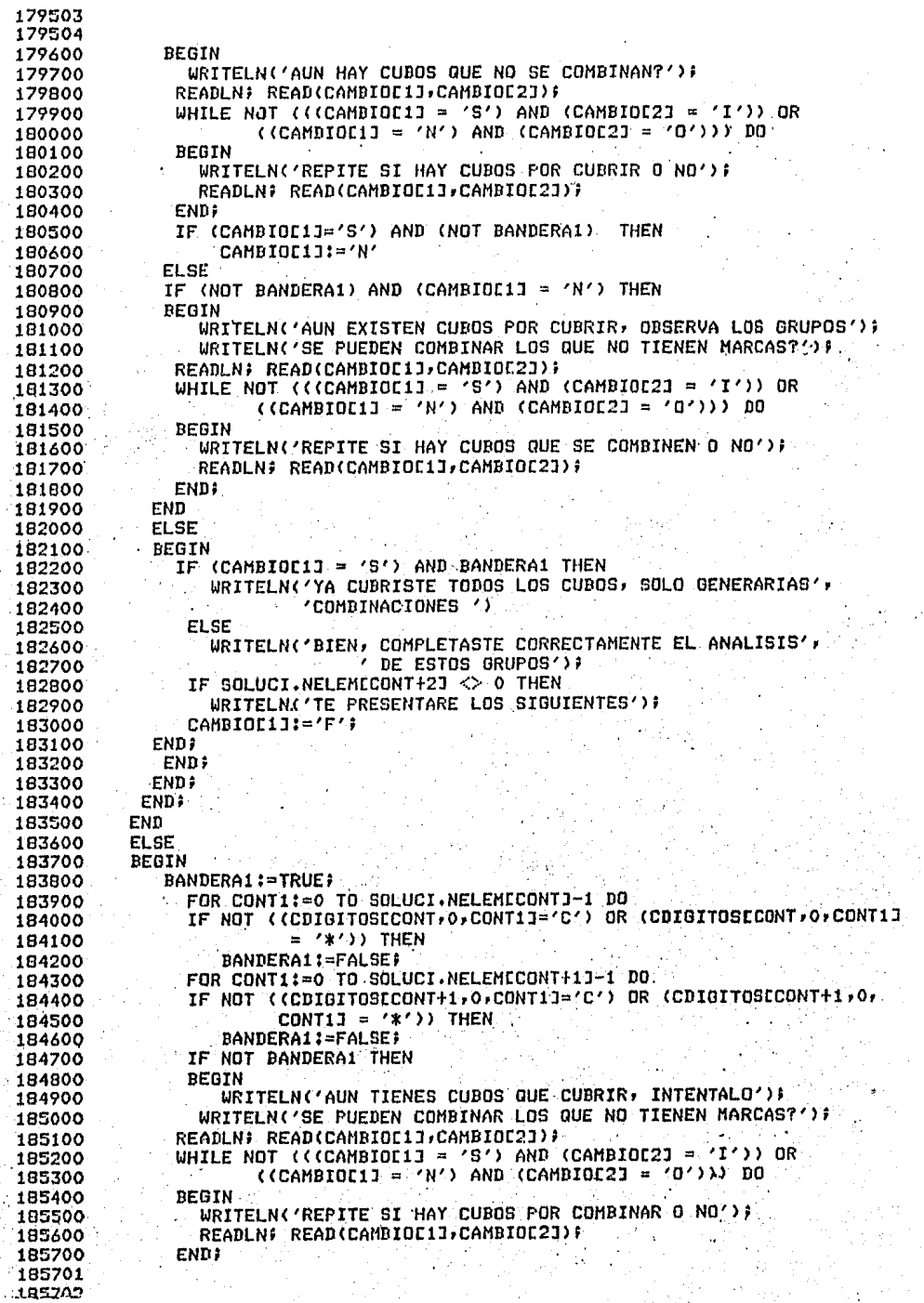

17 S

Нğ
```
185703
185704
185800
                END
185900
               ELSE
186000
                IF BANDERA1 THEN
186100
                  CAMBIOC1J:='F';
186200
         END;
186300
         END;
186400
         UNTIL CAMBIOD11 = 'F';
186500
         END
186600
         ELSE
186700
            IF ((SOLUCI.NELEMECONTI> O) AND (SOLUCI.NELEMECONT-1J = O)) THEN
186800
            BEGIN
186900
            CONT7:=CONT MOD 10;
187000
            GRAFIC(CONT, 1, CONT7);
187100
            WRITELACYPOR NO HABER UN GRUPO ANTERIOR NI UNO POSTERIOR ',
187200
                   'CON EL CUAL ESTE SE PUEDA');
187300
            URITELN('COMBINAR, SE MARCARAN TODOS SUS CUBOS COMO IMPLI',
187400
                     "CANTES");
187500
             FOR CONTINSO TO SOLUCI.NELEMECONTI-1 DO
                CDIGITOSECONT, 0, CONT1J:='*';
187600
187700
             ORAFIC(CONT, 1, CONT7);
187800
             CONT: = COUNT+1;187700
         END;
188000
         END: (*FOR*)
          IF CONTA=0 THEN
188100
169200
            CONT&:=CONT&+11
188300
          EL SE
189400
             CONT6:=CONT6+10;
188500
         END: (* WHILE *)
         FOR CONT:= 0 TO 30 DO
188300
198700
         REGIN
188800
            CURALUMECONTI:=' ';
188900
            MARCASECONTII=' ')
182000
          END;
         WRITELN
189100
         WRITELN('A CONTINUACION TE PRESENTO LA TABLA DE IMPLICANTES '
199200
                  'PRIMOS, LLENA EL')?
189300
          URITELN('ULTIMO RENGLON, SI
                                          EXISTE SOLO UNA MARCA EN UNA COLU',
182400
189500
                  'MNA, MARCA ESTA Y');
189600
          WRITELN('TODAS AQUELLAS QUE CONTENGAN A LOS MINTERMINOS DE ESE ',
189700
                  'INPLICANTE CON '0"');
182800
         WRITELN('SI NO SE CUMPLE LO ANTERIOR MARCALA CON EL CARACTER 'B'');
189900
          INPRTABLAS(SOLUCI.NTABIMP, DIGITOS, SOLUCI.CURIERTO, NDIGITOS,
                     NIMPLIC, MARCAS, CUBALUN, CUBO);
190000
190100
         URITELN:
             CUBREMIN(SOLUCI.CUBIERTO, NIMPLIC+1, NDIGITOS, DIGITOS);
190200
190300
         WRITELN('BIEN, TU TABLA CON EL ULTIMO RENGLON ES!');
190400
         IMPRTABLAS(SOLUCI.NTABIMP,DIGITOS,SOLUCI.CUBIERTO,NDIGITOS,
190500
                   NIMPLIC, MARCAS, CUBALUM, CURO) :
190600
         BANDERA: = TRUE;
190700
         FOR CONT:= 0 TO NDIGITOS DO
190800
            IF SOLUCI.CUBIERTOCNIMPLIC+1,CONTI.<> / / THEN
190900
               BANDERA;=FALSE;
.191000
          IF NOT BANDERA THEN
191100
         BEGIN
         WRITELN?
191200
         WRITELN('AHORA DAME LOS IMPLICANTES PRIMOS ESCENCIALES, SEPARADOS '
191300
191400
                  'POR UN ESPACIO') #
191500
           IMPLICESEN(CUBO, SOLUCI.MARC, NIMPLIC) #
         WRITELN('BIEN, MARCASTE CORRECTAMENTE LOS IMPLICANTES PRIMOS',
191600
191700
191800
         WRITELNS
191900
         WRITELN('LA TABLA COMPLETA ES:');
191901
191902
```
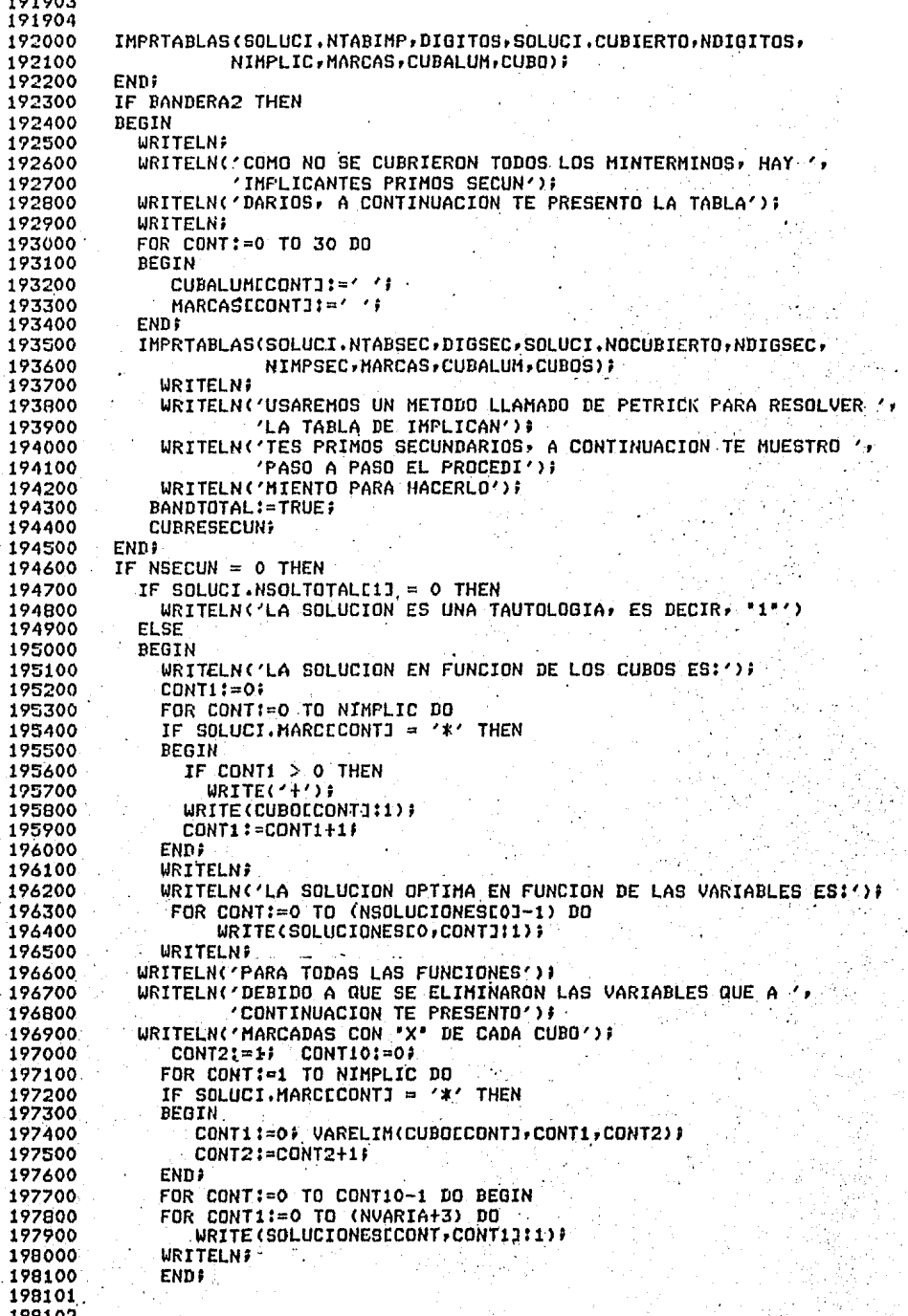

198103 198104 198200 **END** 198300 **ELSE** 198400 BEGIN 198500 FOR CONT:= 0 TO NSECUN DO 198600 **BEGIN** FOR CONT1:=0 TO NSOLUCIONES[CONT] DO 198700 198800 SOLUCI.SOLTOTALCCONT, CONT1]:=SOLUCIONESCCONT, CONT1]; SOLUCI.NSOLTOTALICONTI:=NSOLUCIONESICONTI) 198900 199000 END; WRITELN('CADA UNO DE ESTOS CUBOS QUE FORMAN LAS SOLUCIONES', 199100 ' OPTIMAS, SE PRESENTAN'); 199200 199300 WRITELN('A CONTINUACION, EN ELLOS TE MARCO CON UNA X LAS',  $\overline{\phantom{a}}$ VARIABLES QUE FORMAN'); 199400 WRITELN('LA SOLUCION, LAS QUE SE MANTIENEN, TIENEN SU VALOR', 199500 199600  $'$  ASOCIADO'); 199700 **CONT3:=1;** 199800 FOR CONT:= 0 TO NSECUN DO IF MARCAMINECONTI =  $'$ \*' THEN 199900 200000 **REGIN** 200100 WRITELN('PARA LA SOLUCION ' CONT3:1); CONT2:=0; CONT10:=1; 200200 200300 FOR CONT1:=1 TO NIMPLIC DO IF SOLUCI.MARCECONT1J='\*' THEN 200400 200500 VARELIM(CUBOCCONT1J,CONT2,CONT)) FOR CONT1:=0 TO SOLUCI.NMATSOLCCONTJ-1 DO 200600 200200 VARELIM(CUBOSESOLUCI.MATSOLECONT, CONT111, CONT2, CONT) } 200800 FOR CONT1:=1 TO CONT10-1 DO 200900 **BEGIN** 201000 FOR CONT2:=0 TO (NVARIA+3) DO 201100 WRITE(SOLUCIONESCCONT1,CONT23:1); 201200 **URITELN END\$** 201300 201400 CONT3:=CONT3+1; 201500 FMn: **CONT1:=0;** 201600 201700 FOR CONT:= 0 TO NSECUN DO 201800 IF MARCAMINCCONTI =  $' *'$  THEN 201900 CONT1:=CONT1+1; 202000 IF CONT1 > 1 THEN URITELN('LA SOLUCION OPTIMA PUEDE SER CUALQUIERA DE LAS', 202100 202200  $'$  SIGUIENTES') 202300 **ELSE** WRITELN('LA SOLUCION OPTIMA ES:') F 202400 202500 FOR CONT:= 0 TO NSECUN DO IF MARCAMINECONTJ = '\*' THEN 202600 202700 **BEGIN** 202800 FOR CONT1:=0 TO SOLUCI.NSOLTOTALCCONT] DO 202900 **BEGIN** 203000 IF (CONT1 > 72) AND (SOLUCI, SOLTOTALCCONT, CONT13 = '+') THEN 203100 **WRITELN;** WRITE(SOLUCI, SOLTOTALECONT, CONT1J:1) # 203200 203300 END<sub>#</sub> 203400 **WRITELN;** END; 203500 203600 **END?** 203700 END.

R TESIS/QUINE #RUNNING 4760

ESTE PROGRAMA TE GUIARA EN LA MINIMIZACION DE FUNCIONES POR MEDIO DEL METODO DE QUINE-McCLUSKEY

DESEAS CONOCER UNA PEQUESA INTRODUCCION A ESTE METODO?  $#7$ 

 $51$ 

LOS MINTERMINOS DE UNA FUNCION SON LLAMADOS CUBOS-O.

EL METODO CONSISTE EN UNA BUSQUEDA EXHAUSTIVA DE TODAS LAS COMBINACIONES POSIBLES DE LOS CUBOS-N PARA FORMAR LOS CUBOS-(N+1) Y LUEGO SELECCIONAR LA COMBINACION MINIMA DE CUBOS PARA REALIZAR LA FUNCION.

SE TRICIA OBTENIENDO LA REPRESENTACION BINARIA DE LOS<br>AGRUPAN EN FUNCION DEL NUMERO DE "1 S". CUBOS-O SF Y. LOS CUBOS-1 SE OBTIENEN COMPARANDO GRUPOS CONSECUTIVOS POR PARES.EJEMPLO:

GRUPO 1 GRUPO<sub>2</sub> 011 001  $\blacktriangleleft$ -3 010  $\boldsymbol{p}$ 110

SI COMPARAMOS UN CUBO DEL GRUPO 2 CON OTRO DEL GRUPO 1 Y LA DIFERENCIA ES POTENCIA DE 2 HEMOS OBTENIDO UN CUBO-1.

CUBO-O(GRUPO 2) - CUBO-O(GRUPO 1) =  $3 - 2 = 1$ 

OBSERVA QUE SE HA HECHO LA DIFERENCIA DEL GRUPO MAYOR - GRUPO MENOR, L0 CONTRARIO NO ES CIERTO.

ESTE PROCEDINIENTO SE CONTINUA HASTA CUBRIR TODOS LOS CUBOS DE TODOS LOS GRUPOS.

PARA OBTENER LOS CUBOS-2 HASTA CUBOS-N DEBES OBSERVAR LA MISMA CONDICION DE DIFERENCIA DE POTENCIA DE 2 ENTRE LOS CUBOS DE CADA GRUPO CONSECUTIVO EN SUS ELEMENTOS CORRESPONDIENTES Y ADEMAS QUE LA(S) DIFERENCIA(S) ANTERIOR(ES), LA CUAL TE PRESENTARE EN ESTE PROGRAMA ENTRE PARENTESTS **SEA LA MISMA.** 

CONTINUA...

SI ALGUN CUBO DE ALGUN GRUPO NO SE COMBINA, LO MARCARAS, ESTE FORMARA PARTE DE LOS IMPLICANTES PRIMOS.

LOS IMPLICANTES PRIMOS SON TODOS AQUELLOS CUBOS QUE DURANTE EL PROCESO DE COMPARACION NO LOGRARON COMBINARSE, DE ENTRE ELLOS SE SELECCIONARAN AQUELLOS QUE NOS DARAN LA SOLUCION MINIMA.

ESTOS IMPLICANTES SE ORDENAN EN UNA TABLA EN FUNCION DE LA CANTIDAD **DF** CUBOS-O QUE CONTENGAN.

ESTA TABLA TENDRA EN SUS RENGLONES LOS IMPLICANTES ORDENADOS EN FUNCION DE LA CANTIDAD DE CUBOS-O Y EN SUS COLUMNAS TODOS LOS CUBOS-O.<br>DE LA CANTIDAD DE CUBOS-O Y EN SUS COLUMNAS TODOS LOS CUBOS-O.<br>DE CADA IMPLICANTE SE DUSCARAN EN LAS COLUMNAS,LOS CUBOS-O QUE LO FORMAN

Y SE MARCARA LA COLUMNA CORRESPONDIENTE.

**QUE LE PERTENEZCAN.** EL PASO SIGUIENTE ES VERIFICAR CADA COLUMNA QUE CONTENGA SOLO UNA MARCA, CUANDO SE ENCUENTREN, SE MARCARAN EN UN RENGLON ADICIONAL AL 16UAL QUE TODAS AQUELLAS QUE ESTEN MARCADAS EN EL RENGLON QUE SE ENCONTRO SOLO UNA MARCA, ESTE IMPLICANTE SE CONVIERTE EN ESCENCIAL Y FORMARA PARTE DE LA SOLUCION.

ST AL TERMINAR DE REVISAR TODAS LAS COLUMNAS Y MARCADO LOS IMPLICANTES.<br>ESCENCIALES HAY COLUMNAS QUE NO SE MARCARON, PASAREMOS ESTAS COLUMNAS A  $\mathbf{A}$ OTRA TABLA ASI COMO LOS IMPLICANTES QUE LAS CONTENGAN. CONTINUA...

EXISTEN DIVERSOS METODOS PARA RESOLVER ESTA ULTIMA TABLA, EN ESTE PROGRA HA LO HARENOS A TRAVES DE UN NETODO LLANADO DE PETRICK, EL CUAL CONSISTE<br>EN TOMAR LOS IMPLICANTES QUE FORMAN ESTA TABLA E INTERPRETARLAS COMO<br>VARIABLES BOOLEANAS, ESTO ES TOMARAN VALORES CIERTO O FALSO, DEPENDIENDO COMO: DE SI SE ESCODE O NO PARA EL ANALISIS.

LOS A PARTIR DE LA PRIMERA COLUMNA SE DEBEN SELECCIONAR CUALQUIERA DE IMPLICANTES QUE TENGAN MARCA EN ELLA PARA CUBRIRLO DE MANERA sr **DUF** REPRESENTAMOS CADA IMPLICANTE POR UNA LETRA Y a ES EL PRIMER IMPLICANTE Y & EL TERCERO DE LA TABLA SECUNDARIA, Y ANBOS TIENEN MARCADOS EN ALGUNA DE LAS COLUMNAS, SE EXPRESARAN PORI

 $1 = (b + c)$ YA QUE CUALQUIERA DE LOS DOS CUBRE ESE CUBO. DEBIDO A TODOS ELLOS DEBEN CUBRIRSE, SE UNIRAN POR EL CONECTOR "Y", ESTO ES, SI OTRA COLUMNA CONTIENE POR EJEMPLO LOS CUBOS c y f MARCADOS, SE TENDRA LA EXPRESION:

 $(a+b)(c+f)=1$ 

ESTE PROCESO SE SIGUE HASTA INVOLUCRAR TODAS LAS COLUMNAS.

ENSEGUIDA SE REALIZARAN LOS PRODUCTOS INDICADOS Y SE SIMPLIFICARA LA EXPRESION RESULTANTE POR MEDIO DE LOS TEOREMAS FUNDAMENTALES DEL ALGEBRA DE BOOLE, POR LO MENOS ALGUNO DE LOS PRODUCTOS DEBE SER CIERTO  $(1)$ . DE ESTOS SE SELECCIONA ALGUNO CUYO COSTO SEA MENOR, ESTO ES, EL NUMERO DE ENTRADAS ES MAS REDUCIDO.

LOS CUBOS QUE CONTENGA ESTE PRODUCTO HAS LOS IMPLICANTES DE LA PRIMERA TABLA, DAN UNA SOLUCION MINIMA.

CONTINUA...

AHORA BIEN CUANTAS VARIABLES TIENE TU FUNCION?

LAS VARIABLES DEFINIDAS EN PESO DE MAYOR A MENOR SON: **DCBA** 

PROPORCIONA LOS MINTERMINOS EN FORMA DECIMAL SEPARADOS POR COMAS Y TERMINA CON EL CARACTER (#)  $0, 2, 8, 12, 13$ 

 $\epsilon$ 

TUS MINTERMINOS (CUBOS-0) ORDENADOS EN FUNCION DEL NUMERO DE UNOS CON SU REPRESENTACION BINARIA Y DECIMAL SON: ß

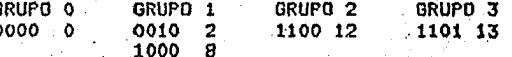

nF AGUI EN ADELANTE, USAREMOS LOS MINTERMINOS EN SU REPRESENTACION DECIMAL

ANALISIS DE LOS CUBOS O PARA OBTENER LOS CUBOS 1 GRUPD 0 GRUPO -1  $\alpha$  $\overline{2}$ 

EXISTEN EN ESTOS GRUPOS UN CUBO DE CADA UNO, CUYA DIFERENCIA SEA UNA POTENCIA DE 2?  $ST \sim$ 

DAME UNA PAREJA DE ELLOS  $0.21$ 

BIEN, ESTOS CUBOS SI SE COMBINAN GRUPO 0 GRUPO 1 0C **20** 8. AUN HAY CUBOS POR COMBINAR? SI DAME UNA PAREJA DE ELLOS  $0.87 - 1$ ٠. BIEN, ESTOS CUBOS SI SE COMBINAN GRUPO 1 GRUPO 0 **OC**  $2<sub>C</sub>$ 80. AUN HAY CUBOS POR COMBINARY **ND** BIEN, COMPLETASTE CORRECTAMENTE TU ANALISIS DE ESTOS GRUPOS TE PRESENTARE LOS SIGUIENTES GRUPO 1 GRUPO<sub>2</sub>  $-2C$  .  $12<sub>1</sub>$ EXISTEN EN ESTOS GRUPOS UN CUBO DE CADA UNO, CUYA DIFERENCIA SEA UNA<br>POTENCIA DE 27 SI. DAME UNA PAREJA DE ELLOS  $8,12;$ BIEN, ESTOS CUBOS SI SE COMBINAN GRUPO 1 GRUPO 2 **12C**  $-20$ 8C AUN HAY CUBOS POR COMBINAR? NO BIEN, COMPLETASTE CORRECTAMENTE TU ANALISIS DE ESTOS GRUPOS TE PRESENTARE LOS SIGUIENTES GRUPO<sub>3</sub> GRUPO 2 **12C**  $13$ EXISTEN EN ESTOS GRUPOS UN CUBO DE CADA UNO, CUYA DIFERENCIA SEA UNA POTENCIA DE 27 SI. DAME UNA PAREJA DE ELLOS  $12,131$ BIEN. ESTOS CUBOS SI SE COMBINAN GRUPO 2 GRUPO  $\overline{\mathbf{3}}$  $12C$ 13C AUN HAY CUBOS POR COMBINAR? NO.

BIEN, COMPLETASTE CORRECTAMENTE TU ANALISIS DE ESTOS GRUPOS ANALISIS DE LOS CUBOS 1 PARA OBTENER LOS CUBOS 2 PARA QUE SE PUEDAN COMBINAR CUDOS DE LOS SIGUIENTES GRUPOS, SE DEBE CUMPLIR CON:<br>A) LA(S) DIFERENCIA(S) INDICADA(S) EN EL PARENTESIS DEDE(N) SER LA(S) MISMA(S>• YA OUE CORRESPONDE A LA MISMA VARIABLE ELIMINADA B> LA<S> DIFERENCIACS> ENTRE LOS ELEMENTOS CORRESPONDIENTES ENTRE LOS CUBOS DE DIFERENTES GRUPOS DEBE SER IGUAL Y POTENCIA DE 2<br>GRUPO 1 GRUPO 2<br>O, 2 (2) 9112 (4)  $0, 8$  (8) EXISTEN EN ESTOS GRUPOS CUBOS QUE SE COMBINEN? SI . ODSERVA BIEN LOS GRUPOS! NO SE PUEDEN COMBINAR DAME ALGUNO DE LOS CUBOS QUE NO SE COMBINA 0.21 BIEN• ESTE CUBO NO SE PUEDE COMBINAR GRUPO 1<br>0, 2 (2)\*<br>0, 8 (8) AUN HAY CUBOS QUE NO SE COMB INAN'l' SJ GRUPO 2 9,12 (4) DAME ALGUNO DE LOS CUBOS QUE NO SE COMBINA o,a; BIEN, ESTE CUBO NO SE PUEDE COMBINAR<br>GRUPO 1 GRUPO 2 GRUPO 1 GRUPO 2<br>0, 2 (2)\* 8,12 (4) O, 2 (2)\* 8,12 (4)<br>
O, 8 (8)\*<br>
AUN HAY CUBOS QUE NO SE COMBINAN? SI DAME ALGUNO DE LOS CUBOS QUE NO SE COMBINA a.12; BIEN, ESTE CUBO NO SE PUEDE COMBINAR (HASTA EL MOMENTO) GRUPO 1<br>0, 2 (2)\*<br>0, 8 (8)\* GRUPO 2  $8.12(4)*$ AUN HAY CUBOS QUE.NO SE COMBINAN? NO

BIEN, COMPLETASTE CORRECTAMENTE EL ANALISIS DE ESTOS GRUPOS TE PRESENTARE LOS SIGUIENTES GRUPO 3 GRUPO<sub>2</sub>  $8,12$  (4)\*  $12,13$  (1) EXISTEN EN ESTOS GRUPOS CUBOS QUE SE COMBINENT NO. HURO CUROS QUE NO SE PUDIERON COMBINAR? SI DAME ALGUNO DE LOS CUBOS QUE NO SE COMBINA 12,139 BIEN, ESTE CUBO NO SE PUEDE COMBINAR (HASTA EL MOMENTO) GRUPO<sub>3</sub> GRUPO<sub>2</sub>  $12,13(1)*$  $8,12$  (4)\* AUN HAY CUBOS QUE NO SE COMBINAN? NO BIEN, COMPLETASTE CORRECTAMENTE EL ANALISIS DE ESTOS GRUPOS A CONTINUACION TE PRESENTO LA TABLA DE IMPLICANTES PRIMOS, LLENA EL<br>ULTIMO RENGLON, SI EXISTE SOLO UNA MARCA EN UNA COLUMNA, MARCA ESTA Y TODAS AQUELLAS QUE CONTENGAN A LOS MINTERMINOS DE ESE IMPLICANTE CON \*@\* SI NO SE CUMPLE LO ANTERIOR MARCALA CON EL CARACTER "B"  $101218112131$  $1010$ - 1  $\frac{1}{2}$  a  $\frac{1}{2}$  $\mathbf{r}$  $\mathbf{1}$  $1 - b$ <sup> $-1$ </sup>  $\mathbf{1}$  $10101$  $10101$ ÷  $\mathbf{c}$ ÷ đ  $\mathbf{r}$ **e** 1  $\begin{array}{cc} 1 & 0 \end{array}$ ÷  $\mathbf{1}$ ÷ ÷ ÷ л.  $\boldsymbol{a}$ e B e e BIEN, TU TABLA CON EL ULTIMO RENGLON ES: 1012181121131  $1 10 10$ -1 a l 11 J I  $10101$  $\mathbf{1}$  $1.51$  $1 c 101$  $\mathbf{e}$  $d + 2 +$  $\mathbf{1}$  e -1 ÷ ÷ 10101  $1 0 1 0$ 1 AHORA DAME LOS IMPLICANTES PRIMOS ESCENCIALES, SEPARADOS POR UN ESPACIO

.a b NO MARCASTE ALGUN IMPLICANTE ESCENCIAL аë

RIEN, MARCASTE CORRECTAMENTE LOS IMPLICANTES PRIMOS ESCENCIALES

LA TABLA COMPLETA ES:

 $\sim$ 

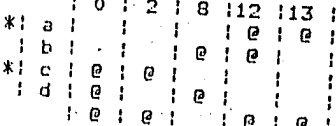

COMO NO SE CUBRIERON TODOS LOS MINTERMINOS, HAY IMPLICANTES PRIMOS SECUN DARIOS, A CONTINUACION TE PRESENTO LA TABLA

 $1.8 \cdot$  $1.5101$  $1 d l$  $\mathbf{P}$ - 1 ŀ þ

USAREMOS UN METODO LLAMADO DE PETRICK PARA RESOLVER LA TARLA DE IMPLICAN TES PRIMOS SECUNDARIOS, A CONTINUACION TE MUESTRO PASO A PASO EL PROCEDI  $(b+d)=1$ FINALMENTE, SIMPLIFICANDO, SE LLEGA A: CADA UNO DE ESTOS CUBOS QUE FORMAN LAS SOLUCIONES OPTIMAS, SE PRESENTAN A CONTINUACION, EN ELLOS TE MARCO CON UNA X LAS VARIABLES QUE FORMAN LA SOLUCION, LAS QUE SE MANTIENEN, TIENEN SU VALOR ASOCIADO  $a = 110X$  $c = 00X0$  $b = 1000$ FARA LA SOLUCION 2  $a = 110X$  $c = 00X0$  $d = X000$ LA SOLUCION OPTIMA PUEDE SER CUALQUIERA DE LAS SIGUIENTES DICIBO+DOCOAO+COBOAO #ET=10:34.7 PT=2.5 IO=0.2

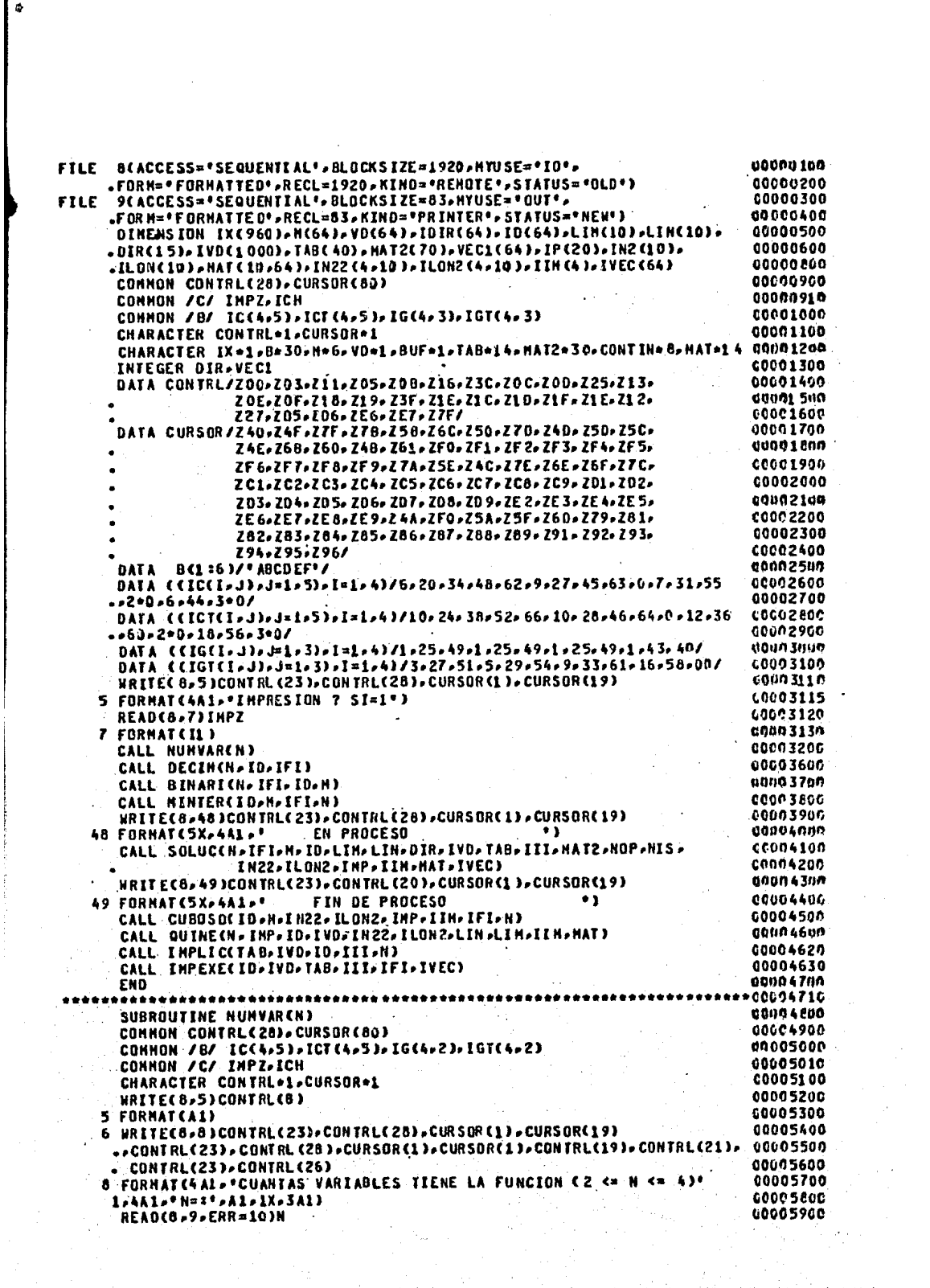

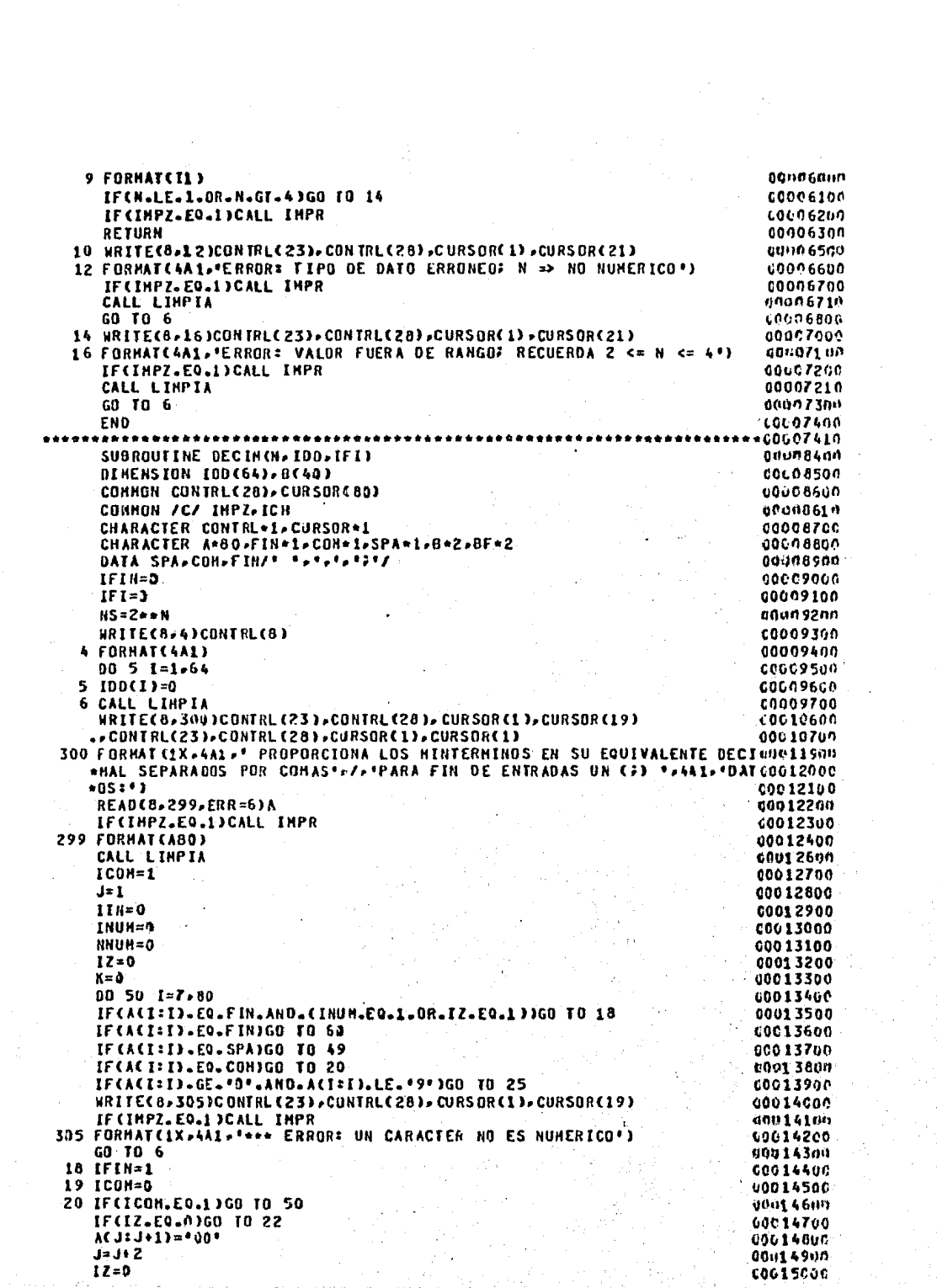

**CO015100** GO TO 24 00015200 22 CONTINUE **C0015360** IF(K.NE.1)GO TO 23 00015400  $A(3:3)*A(3-1:3-1)$ **UDD15500** ACJ-1 = J-1 ) = \* 0\* **CO015600**  $1 + L = L$ 23 BF(1:2)=A(J-2:J-1) 00015700 00015800 **READ(BF, 320)IS** 00015900 320 FORMAT(I2) 00016000 IF(IS.GE.NS)GO TO 26 C0016149 24 ICON=1 60016200 IIN=0 00016300  $K = 0$ C0016400 INUM=0 00016500 NNUM=NNUM+1 00016600 IF(IFIN.EQ.1)GO TO 60 00016700 GO TO 50 25 IF(IIN.EQ.1)GO TO 51 **00016EU0** 00016900 IFCACI: I).EQ."D".AND.INUM.EQ.0)GO TO 48 00012000  $K = K + 1$ 00017100 IF(K.GT.2)GO TO 27 60017200  $AG33J$  $>$  $ACI3I$ 00017300  $3 + 1 + 1$ . 80417400  $ICOH = 0$ 00017500  $12 = 0$ 00017600 INUM=1 00017700 **GO TO 50** 00017.800 26 HRITEC 8, 338 JOUNT RL (23), CONTRL (28), CURSOR (1), CURSOR (19) **CON17900** IFCINPZ.EQ.1)CALL IMPR 338 FORMAT(1X+4A1, \*\*\*\* ERROR: UN VALOR DE MINTERMINO SOBREPASA MAXIMO CODIBOOD  $.00018100$ \* VAL OR! ) 00018200 GO TO 6 27 NRITE(6,340)CONTRL(23),CONTRL(28),CURSOR(1),CURSOR(19) 00018300 -0001 2440 IF(IMPZ.EQ.1)CALL IMPR 340 FORMATCIX=4A1="\*\*\* ERROR\* MAS DE DOS DIGITO PARA REPRESENTAR UN MIGOO18500 00018600 \*TERMINO') C0018799 GD TD 6 00018800  $48$   $17=1$ 00018960 ICOM=0 **U001 90110** GO TO 50 49 IF(I.E0.80.AND.(INUM.E0.1.OR.IZ.E0.1))GO TO 19 C0019100 00019400 IF (INUH.EQ.0.AND.IZ.EQ.0)GO TO 50 40019500 IIN-1 00019630 GO TO 50 51 WRITE(8,345)CONTRL(23),CONTRL(28),CURSOR(1),CURSOR(19) 00019700 **4001 9800** IFCINPZ.EQ.1 )CALL IMPR 345 FORNATCIX-4A1-\*\*\*\* ERROR: SE ONITIO UNA CONA\*) 00019900 00024000 GD TO 6 980291 00 50 CONTINUE G002040C IF CHNUM. EQ.0) GO TO 6 00020500 INI=IFI+1 00020600 IFI=IFI+NNUN 80028700 IKK=L 00020800 DO 66 IK=1, NNUM 00020900 BCIK)=ACIKK=IKK+1) 00021000 66 IKK=IKK+2 00021300 READ(B-400)(IDD(JJ)-JJ=INI-IFI) 00021400 **400 FORMAT(IZ)** 00021500 GO TO 6 00021600 60 IFCNNUM.E0.01GO TO 70 00021700  $INI = IFI + 1$  $00021200$ IFI=IFI+NNUN 00021900  $155 - 1$ 00022000 DO 76 IK=1,NNUM

BCIKI=ACIKK:IKK+1) C0D22100 00022200 76 INK=INK+2 READ(B,400)(IDO(JJ),JJ=INI,IFI) 00022300 00022400 70 CONTINUE 500 FORMAT(1X, \*ID=\*\*12) 00022800 00022500 IF(IFI.E0.1)GO TO 618 00023000  $I = 1$ 000231.00  $122$ 90023209 520 IF(IDD(I).NE.IDD(J))GO TO 600 IF (J.EQ.IFI)GO TO 535<br>00 530 K=J,IFI-1 **COU23300** 00023400 00023500  $53a$   $100(K) = 100(K+1)$ 00023800 535 IFI=IFI=1 00024100 IF(J.GT.IFI)GO TO 610 00024200 GO TO 520. 00024300  $600 - 17.141$ 00024400 **IFCJ.LE. IFIJGO TO 520** 00024500  $610$  I=1+1 00024600  $J = I + 1$ 00024900 IF(I.LT.IFI)GO TO 523 adu25cor. 618 CONTINUE 00025005 INNI=IFI-1 00025010 619 IOUR=0 40025140 DO 620 R=1, INNT 00025200 IF(IOD(IL).LE.IOD(IL+1))GO TO 620 00025300 LTH=IDD(IL) 00025310 IDD(IL)=IDD(IL+1) **C0025320** IDDCIL+1)=LTH **00025330** IBUR-1 00025340 620 CONTINUE **CCU2535C** IFC18UR=EQ=1)GO TO 619 u0025400 RETURN 00025500 END \*UNB25517 ....................... ..... SUBROUTINE BINARICH, IFI, ID, M) 00025600 00025700 DINENSION ID(64), H(64) CHARACTER M+6 00025800 00 10 I=1. IFI 00025900 00026000 K=N 66026100 UT=FLOAT(ID(I)) 00026200 H(I)(1:6)="000000" IF(VT.EQ.0.0)GO TO 13 00026300 00026400 3 IF (VT. NE.1.0)THEN 60026760  $RR = VI/2$ . 00026800 IR=RR 00026900 RF=RR-IR IF(RF.NE.O.O)HCI}(K=K)='1' 60027000 00027200 **VT**<sub>x</sub><sub>IR</sub>  $K = K - 1$ 09027300 00027310 GO TO 3 00027402 **ELSE**  $H(I)$  $(K:K) = 2$ 00027404 00027410 ENDIF 00027500 10 CONTINUE 00027600 RETURN 00027700 **END** \*60027710 SUBROUTINE SOLUCCN. IFIN. H. ID. LIN. LIN. DIR. IVO. TAS. II. HAT2. NOP.NIS. 00027800 IN22-ILON2-IMP-IIM-HAT-IVEC) 40957900 0098000 DENENSION HCG43,NS (643,DIDC643,NZC19) ,ILDNC103,IN2C103,INIC103, IFIC103+IPC103+I1C23+HATC10+643+IVDC10003+TABC403+ 0018500 00028200 IVEC (64) SHATL (70) SHATZ (70) SLINCLOSSLINCIO) SCOS(64) P 00028400 NHIC641, DIRC153, IN22C4, 151, ILON2C4, 103, IIHC4) 00028500 INTEGER COS.DIR

CHARACTER H+6,TT+6,B+3,X+1,ELE+14,MAT+14,UNO+1,MATT+3 00028600 . . SPA + 14. TAB + 14. SPA2 + 3. CC + 1. HAT 1 + 62. HAT 2 + 30 00028700 DATA X.UNO.SPA.SPA2.CC/\*X\*.\*1'.\* **1.1C1/** 00028800 00028900  $MDP = 0$ 00 10 I=1. IFIN 00029000 INUM=0 00029100  $00.7 - J = 1.8$ 00029200 00029300 IF (HCI)CJIJ).NE.UNOJGO TO 7 00029400 TRUN=TRUN+1 00029500  $\mathbf{z}$ **CONTINUE** NS(I)=INUM 00029600 00029700 **10 CONTINUE** 00 500 I=1.IFIN 00029800 500 WRITE(6,510) I.NS(I). 00029900 510 FORMATCLX, INS ', 12, '=' , 12) 00030000 IS=IFIN-1 00030100 00030200 15 IBUR=0 DO.20 IK=1, IS 00034300 IF(NS(IK).LE.NS(IK+1))GO TO 20 00030400 00030500 **TTaNS(IK)** 00030600 NS(IK)=NS(IK+1)  $NS(IK+1)=IT$ 00030700 TT(1:N)=H(IK)(1:N) 00030800 00030900 H(IK)(1:N)=H(IK+1)(1:N) **COC31000** HCIK+1)C1:N)=TTC1:N) 00031109  $I = I O(IK)$  $IO(IN)=IO(IN+1)$ 00031200  $IO$  $I$  $R+1$  $=$  $T$ c0031360 IBUR=1 00031400 20 CONTINUE 00031500 00031600 IF(IBUR.EQ.1)GO TO 15 DO 520 I=1.IFIN 60031700 520 WRITEC6, 5253H(I)(1=N), ID(I), NS(I) 00031800 525 FORMATCIX, "H=",A6," ID=", I2,". NS=",I2) 00031900  $IAL=-1$ 00032000 00032100  $IPV = 0$  $00.30 I=1.1FIN$ 00032200 00032300 IF(IAL.EQ.NS(I))GO TO 26 TAL=NS(I) 00032400 IF(IPV-E0-1)GO TO 24 ana 32500 00032600  $NZ(1)$  = NS  $(1)$ . 00032700  $IN2(1) = 1$ **00032600**  $IPY=1$ 60032900  $IA-1$ ILON(IA)=0 00033000 00033100 GO TO 26 00033200 24 IA=IA+1 00033300 ILON (IA)=0 NZ(IA)=NS(I) 00033400 TN2CIA)=IN2CIA-1)+ILONCIA-1) 00033500 00033600 26 ILDN(IA)=ILDN(IA)+1 30 CONTINUE 00033700 00033600 **IAN=IA** 00034400 DO 40 I=1-IFIN 00034500 HAT (1+1) (1 = 14 )=SPA 00034600 MATCL+I)CL=N)=HCI}CL=N) WRITE(B,36)I **00034700** 00034800 36 FORMAT(I3) MAT(1.I)(11:13)=B(1:3) 00034900 60035000 ID0=ID0+1 00035100 IVD(IOD)=I **00935200** 40 CONTINUE **COO35300** NAT(1+I)(1=14)=SPA  $-00035400$ 00 550 I=1,IFIN

```
550 HRITEC6>555)HATC1>I)C1=14)+IVDCI)
 555 FORMAT(1X,"MAT ="+A14," IVD="+I2)
  50 IN=0
     IMP=IMP+1
     ITH(IMP)=IA
     ND = IA - 100.55 I = 1.00 + 1IN22(IMP.II)=IN2(II)
     TLON2 ( IMP, II) = ILON (II)
     WRITE(6,545)IN2(II),ILON(II),II
     INI(II)=IN2(II)
     LINCINP)=LINCINP)+ILONCII)
  $5
    IFI(II)=ILON(II)
     IF(IMP.EQ.1)THEN
        LINCINP)=1
     ELSE
        INCIAP)=LINCIAP=1)+LINCIAP=1)+C2=+CIAP=2)}
     ENDIF
     DO 1000 IXT=1, IA
     IXI = INI(IXI)IX2=INICIXI)+IFICIXI)-1
     DD 1000 IXY=IX1, IX2
1000 WRITE(6,3000)HAT(INP, IXY)(1:14)
     IF(IULT.E0.1)60 TO 3300
    IA=1I = 0I V = 0I BAN3=0DO 300 LK=1, ND
     I = 0J1 = INICLKJ2=INI(LK)+IFI(LK)-I
     DD 250 J=J1,J2
     IF(IMP.EQ.1)GO TO 75
     TCOR = 000 60 IB=1-N
     IF CHAT CIMP . JOCIB: IBO.NE.XOGO TO 60:
     ICON=ICON+1
     IP(ICON)=18
     IF(ICON.EQ.(IMP))GO TO 65
  60 CONTINUE
  65 CONTINUE
  75 CONTINUE
     J3 = INICLK+1J4=INI(LK+1)+IFI(LK+1)-1
     DO 200 MX= J3, J4
     IBAN=0
     IF(INP.EQ.1)GO TO 85
     DO 80 18=1, ICON
     LI = IP(IB)IF CHATCINP »HX I CLI=L1). EQ.X3GO TO 80
     -60 - T0 = 20080 CONTINUE
  85 IDIF=0
                                              4.181DO 95 L=1.N
     IFCHATCINP-J)(L:L).EQ.HATCINP-HX)(L:L))GO TO 95
     IDIR = LIDIF=IOIF+1
     IF(IDIF-GT-1)GO TO 200
  95 CONTINUE
     IF(IN.EQ.1)GO TO 115
     IF(IV.EQ.1)GD TO 100
     ILON(IA)=0
     IVA
```
c003550C

GO035600

00035700

00635800

00035900

IN2(IA)=1 GO TO 110 100 IA=IA+1 ILON(IA)=0 IN2CIA)=IN2CIA=1)+ILONCIA=1) 110 CONTINUE 115 ELEC11N)=HATCINP,J)(1:N) ELECIDIR:IDIR)=X IFCILONCIA).E0.0)GO TO 117 IYI=IN2(IA) IY2=IN2(IA)+ILON(IA)-1 IBAN=D 00 116 IY=IY1, IY2 IFCELECIZN).NE.HATCZNP+1,IY)CIZN)3GO TO 116  $I BAN = 1$ GO TO 117 116 CONTINUE 117 HATCINP, J)(10110)="C" NATCINP.NXDC10=10D="C" IF(IBAN-F0-1)60 TO 200 ILON (IA)=I LON (IA)+1 IN=IN+1  $11(1) = J$  $11(2) = MX$  $IX = I 00 + 1$ HATCIHP+L>IN>C1:14)=SPA HATCIMP+1, IN)(1:N)=ELEC1:N)  $IAAN3=1$ WRITECB.36JIX MATCIMP+1, IN)(11:13)=8(1:3) **MATCIMP+1, IN+1)(1:14)=SPA** HATCIHP+2,1)=SPA  $IJF=2**(IMP=1)$  $IPRR = 100 + 1$ DO 125 IT=1.2 **MM=IICIT)** HATT(1:3)=HAT(IMP+HM)(11:13) READCHATT, 36) IPD DO 122 IM=1, IJF ID0=IDD+1 IVO(IDD)=IVO(IPO)  $I = 1$ IPD=IPD+1 122 CONTINUE 125 CONTINUE 126 ICAN=0 DO 127 IXT=IPRR.IDD-1 IF CIVOCIXT). LE. IVD CIXT+1) 3 GO. TO 127 **IVW=IVD(IXT)** IVO(IXT)=IVO(IXT+1) IVD(IXT+1)=IVW ICAN=1 127 CONTINUE IFCICAM-EQ.1)GO TO 126 200 CONTINUE 250 CONTINUE 300 CONTINUE 00 2000 IXT=1-NO+1<br>IXI=INICIXT) IX2=INICIXT)+IFICIXT)-1 00 2000 IXY=IX1.IX2 2000 HRITEC6=3000 HATCINP= LXY3C1=143 3000 FORMATC1X. . MAT = '.A14) IF(IA.NE.1)GO TO 50

IF CIBAN3. EQ. 0)GD TO 3300 **IULT=1** GD TO 50 3300 00 4000 IXT=1-IDD 4000 WRITE(6-5000)IVDCIXT),IXT 5900 FORMAT(10X,'IVD=',12,' IXT=',13) 5010 11=0  $I = I \cup P + 1$ IHEH=I  $6010 J = 1$ 6020 IF CHATCI-JIC11113) .EQ. SPA2C1: 33'3GO TO 6040 IFCHATCI-JICIA:10).EQ.CCIGO TO 6030  $II = II + 1$ **WRITE(B.6027)I 6027 FORMAT(I1)** TAB(II)(1:14)=SPA TAB(II)(2:2)=B(1:1) TABCIII(3:3+N-1)=HAT(I,J)(1:N) TAB(II)(11:13)=MAT(I,J)(11:13) WRITE(6,6028)II,TAB(II)(1:14) 6028 FORMAT(1X, "II=", I2," TA0=", A14)  $6030 J=+1$ GO TO 6020  $6040 I = 1 - 1$ IF(I-NE-0)GO TO 6010 00 6060 I=1, IFIN IBAN=0 00 6050 J=1.IT  $B(1:1)=TAB(J)(2:2)$ READ(B,6027)IK  $IKL = 2**(IK-1)$  $B(L:3)=TAB(J)(11:I3)$ **READ(8,36)J1**  $J2 = J1 + IKL - 1$ 00 6045 H4=J1.J2 IF(IVD(I).NE.IVD(M4))GO TO 6945 الأخلاف IBAN=IBAN+1 6045 CONTINUE IF(IBAN.GT.1)GD TO 606D 6050 CONTINUE  $IABCJJ)(1:13***$ 6060 CONTINUE 00 6070 1-1-11 6070 HRITE(6,6028)I.TAB(I)(1:14) DO 6080 I=1-II IF(TAB(I)(1=13.EQ." ')GO TO 6080 NOP=NOP+1 B(1:1)=TAB(I)(2:2) **READCB, 6027)IK**  $IKL = 2**(IK-1)$ B(1:3)=TAB(I)(11:13) READCU.36)JI  $J2 = J1 + IKL - I$ 00 6975 LJ=J1,J2  $IND1 = IVD(LJ)$ 6075 IVECCIND1)=1 6080 CONTINUE 00 6090 I=1, IFIN 6090 HRITE(6.6092)IVEC(I) 6092 FORMATCLX+\* IVEC=\*+I3)  $IXJ = 0$  $\mathcal{L}_{\text{max}}$ 00 7200 I=1, IF IH IF(IVEC(I).EQ.1)GO TO 7200

```
1 \times 1 = 1 \times 1 + 1IFCIXJ.EQ.1)GO TO 6099
     WRITE(6,6095)IXJ-1.MATI(IXJ-1)(1:10)
6095 FORMATCSX. 13.3X. ALOI
6096 FORMATCI2)
6099 HRITECB.60963I
     HATL (IXJ) (1:2) = B(1:2)WRITE(6/7002)IXJ, HATI(IXJ)(1:2)
7002 FORMAT (1X, * IX J=*, I3, ** AT1=*, 2A1)
     IA = 1IF(TAB(J)(1:1).ED. *** )GO TO 7198
     BC113)=TABCJ)CII:I3)<br>BC113)=TABCJ)CII:I3)
     READ(B, 36)IFT
     B(1:1)=TAB(J)(2:2)\frac{d}{dt}READ(8,6027)ITP
     ITPP=2**(ITP=1)
     ITPP=IFT+ITPP=1
     DO 7100 IJ=IFT-ITPP
     IFCEVOCEJ).NE. EJGO TO 7100
     I = I + 2IU=IU+2
                          \mathbb{Z}_{\geq 0}MRITE(B.6096)J
     HATICIXJICIU+11UI+8C1:2)<br>HATICIXJICIA:IUI+8C1:2)<br>HATICIXJICIU+11U+2)=SPA2C1:2)
     WRITEC6.7003)IXJ.HATICIXJ)CI ILO)
7003 FORMATCIX, "IXJ2="-I3, "MAT1"-A10)
     GO TO 7198
7100 CONTINUE
     GO TO 7198
7190 NOP=NOP+1
7198 CONTINUE
7200 CONTINUE
     IF(IXJ.EQ.0)GO TO 9833<br>IF(IXJ.EQ.1)GO TO 7550
     7210 WRITEC6.7003)I.MATICII(IIIO)
                       \sigma_{\rm H} and \sigma_{\rm H} and \sigma_{\rm H}fffmb:
                     ۰.,
      13 - 312 - 4IA = 3IUI = 4I \times I = 2IN=4
7300 IFCHATICI)CI3+I2)+NE+SPA2C1+2))THEN
       EFCHATEC2)CEAZEU).NE.SPA2CEI233THEN
          Ixx=Ixx+1
           MAT2CIXX3CI=2)=MATICI}CI3:I2)
           HATZCIXX >C334 )= HATLC23CIATIU3
           NATZ(IXX)(516)-SPAZ(112)
           IA-IA+2
                            \sim 100
           10 - 10 - 2ELSE
         -13 = 13 + 212 - 12 + 2IA = 310 - 4ENDIF ENDIF
      ELSE . . . . . . . .
        GO TO 7590
      ENDIF
      GO. TO: 7300.
```
and Co<br>Sa

 $\frac{1}{2\pi} \sqrt{2}$ 

 $7550 I3 = 1$  $12 - 2$  $IXX = 0$ HAT1(3)(3:4)=\* 7560 13=13+2  $12 = 12 + 2$ IF(HAT1(1)(I3:12).EQ.SPA2(1:2))GO TO 7590  $1xx = 1xx+1$ HAT2(IXX)(1=2)=HAT1(1)(I3=12) HAT2CIXX3C3=19)=" GO TO 7560 7590 00 7620 I=1-IXX 7620 WRITE(6+7630)I-HAT2(I)(1:6) 7630 FORMAT(5X. I3.5X. A6) IF(IXJ.EQ.1)GO TO 9035 7640 IXT=IXT+1  $13 - 3$  $12 - 4$ IF CHATICIX TO CI3+12 ). NE. SPA2C1 = 200 GO TO 7700 GO TO 3800 7700 00 7750 I=1,IXX<br>HAT2(I)(IH+1:IH+2)=HAT1(IXT)(I3:I2) 7750 HAT2(I)(IN+3=IH+4)=SPA2(1=2)  $I = I \times X$ 7800 13=13+2  $12 - 12 + 2$ IFCHATICIXTJCI3:I2).NE.SPA2C1:2JJG0 TO 7850 Ċ  $IYY = IXX$ GO TO 8700 7850 IYY=I INX=IYY+1 ċ. 00 7900 I=1.IXX IYY= IYY+1 7900 HAT2(IYY)(L:IH)=HAT2(I)(L:IH)  $IN = 1$ DO 7950 I=IN-IVY HAT2(I)(IH+1:IH+2)=MAT1(IXT)(I3:I2) 7950 HAT2(I)(IM+3=IM+4)=SPA2(1:2) GO TO 7800 8700 IXX=IYY  $IM=IM+2$ GO TO 7640 8800.00.8890.IL1=1.IXX 8890 HRITE(6,8895)ILL, HATZCILL)(I:IH) 8895 FORMAT(1X, 'IL1=', I3,' MAT2=', A30) DO 9033 I=1.IXX  $IA=1$  $12 = 2$  $13 - 3$  $14 - 4$ 9005 IFKHAT2(I)(I3:I4).EQ.SPA2(1:2))GO TO 9030 IF(MAT2(I)(IA:I2).EO.MAT2(I)(I3:I4))THEN HAT2(I)(I3:14)=MAT2(I)(I3+2:14+2) 9010 IFCHAT2CIDCI3:14).EQ.SPA2C1:2)DGO TO 9015  $13 = 13 + 2$ 14-14+2 GO TO 9010 ENDIF 9015 IA=IA+2  $12 = 12 + 2$ I3= IA+2  $14 = 12 + 2$ GO TO 9005 9030 CONTINUE

00062000

adh62100

00062206

00062300

nnn62400

60062560

00062600

00062709

**CO062600** 

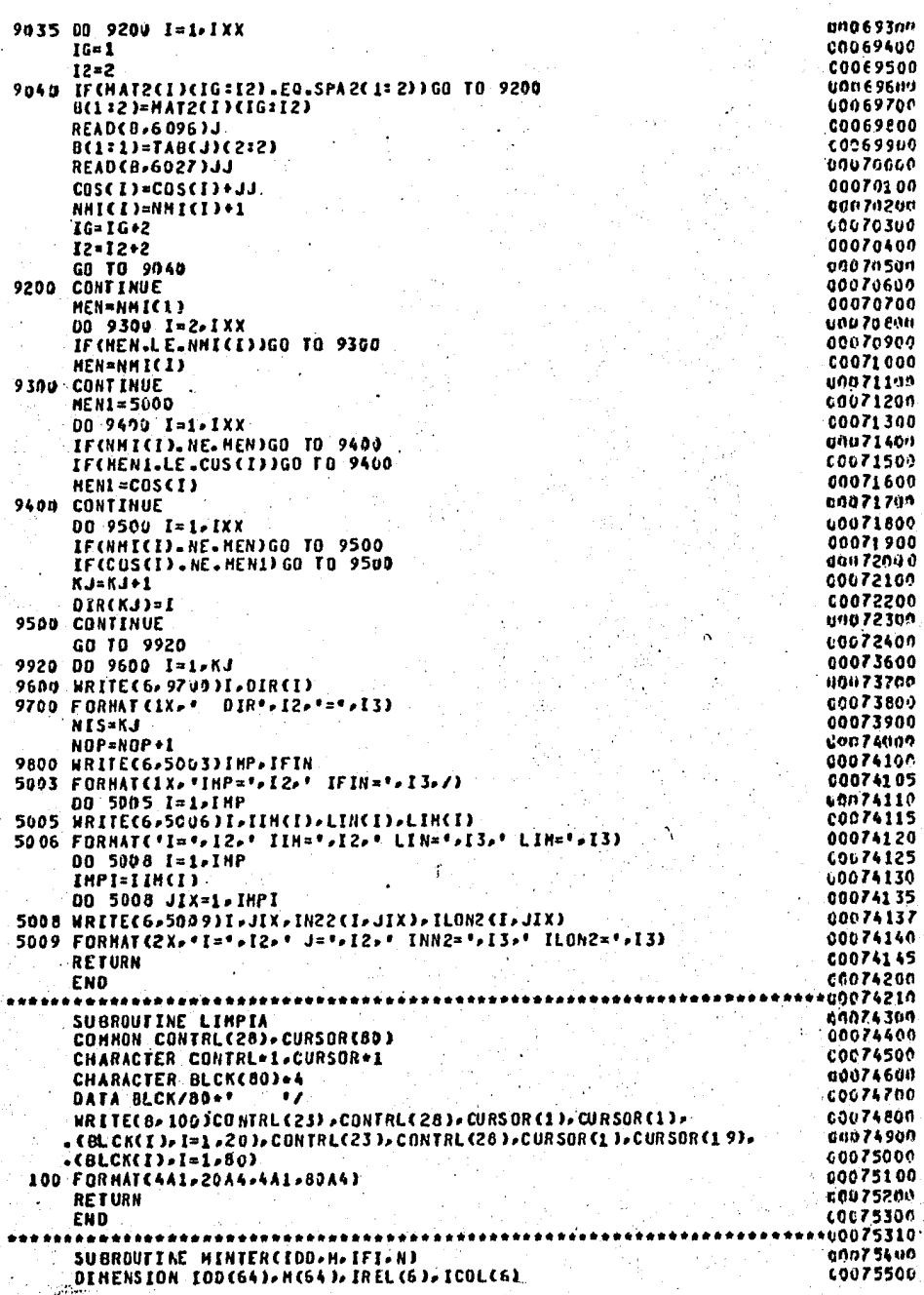

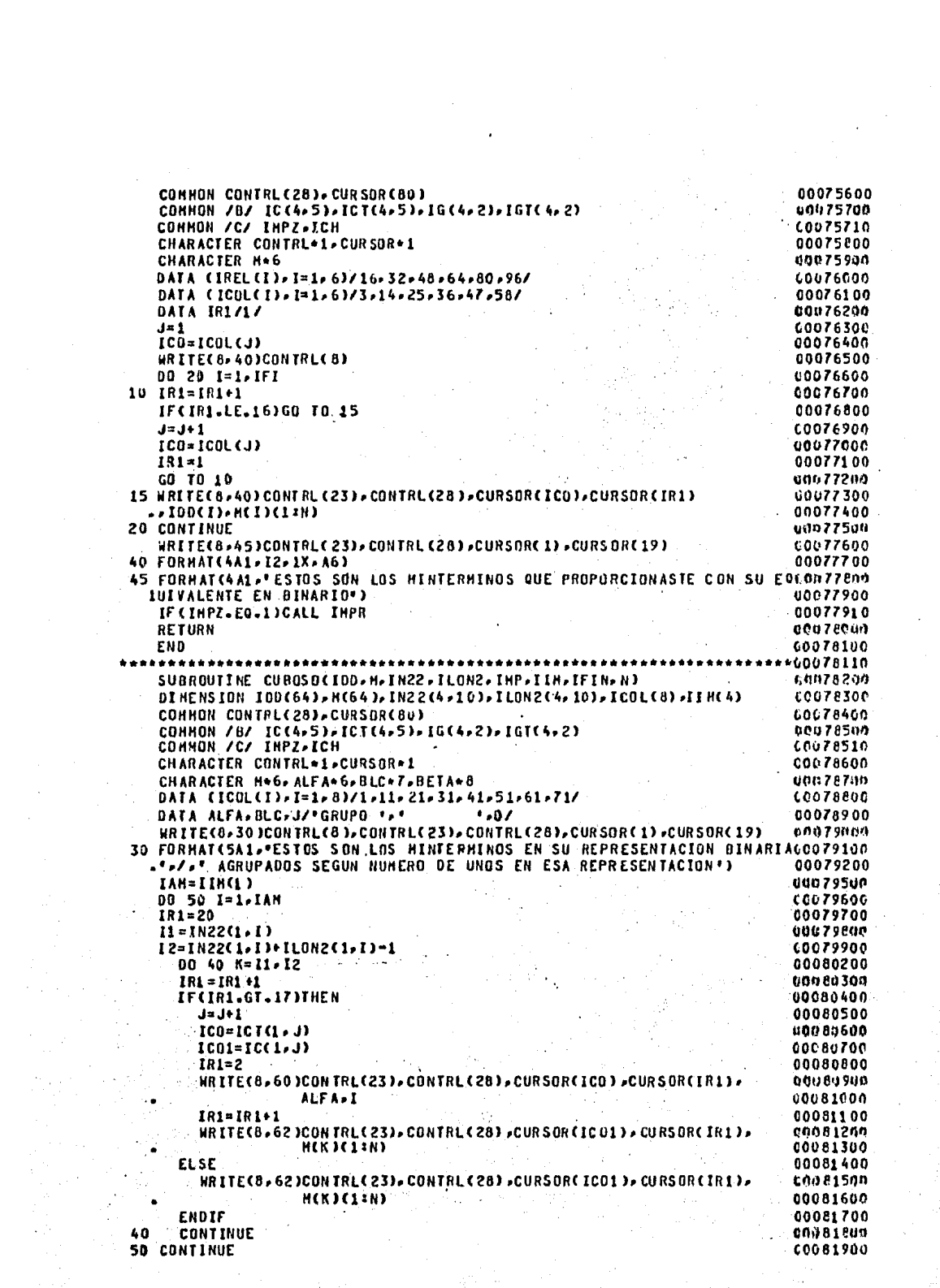

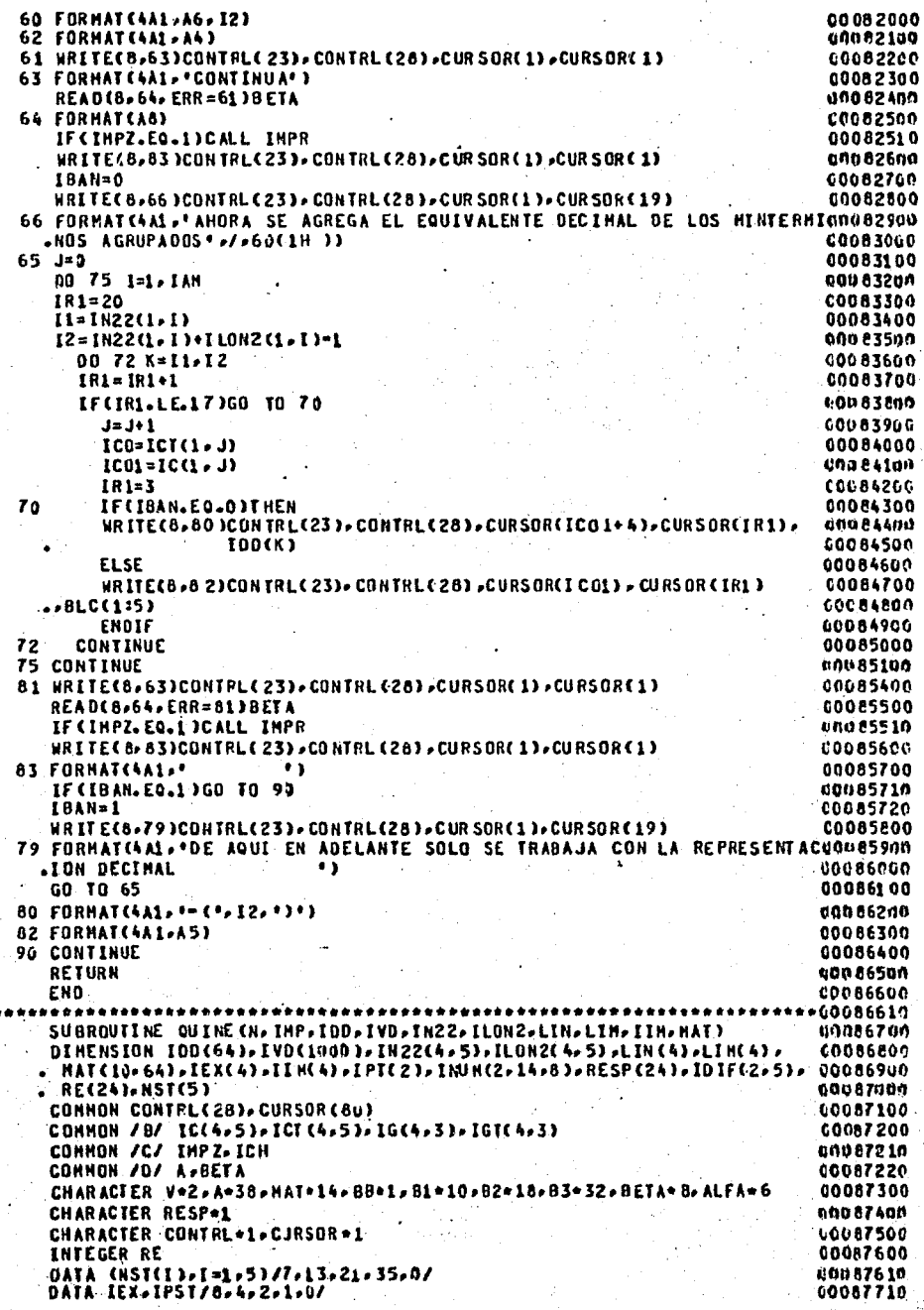

00087800 DATA ALFAZ'GRUPO '/ 10087610  $A(1:1)=f(1)$ 00687960 00 1000 I=1, INP 00088000 ISTART=LINCI) unu 88 100  $LONG = 2 * * (I - 1)$ 0088200  $NGPS = I$ IM(I) coope300 IF(I.EQ.1)GO TO 960 000 885 an FORMAT(4A1, CONTINUA+) 63 cocaezoo **FORMATCA8)** 64 00088900  $\bullet$ FORMAT(5A1,' 65 99889989 KNAT=0 61 09089100 DO 950 IR=1,NGPS 00089200 IC0=ICT(I.IR) 111089311 IC01=IC(I.IR) WRITEC8>70)CONTRLC23)>CONTRLC28)>CURSORCICO)>CURSORC2) 20768305 00089500 **ALFA-IR** 00085600 **FORMAT CAA1 + AG+ 12)** 70 60089766  $IR1=2$ 60089866  $11x=2.0**11-13$ 00089500 IST1=ISTART+IN22(I,IR)+ITX+ITX 10900000 IST2=IST1+LONG 00090100 ILF=ILON2(I.IR) 001/911207 **DO 900 KJ=1,ILF** 00090300 KHAT=KHAT+1 00690469  $IPV=0$ 00091500  $KC=-1$ 00090696 DO 693 NI=IST1, IST2-1 60090700  $KC = KC + 3$ 111938111 IM=IVOCN1) **COC909GF** IF(IPV-EQ.0)GO TO 610 60091000  $ACKC = 1 : KC = 1 : x * 1$ 60391100 WRITE(V. 620) IDD(IM) 610 60091200 620 FORMAT(I2) 60091300 ACKC=KC+1)=V 44091406  $IPV=1$ c0091500 600 **CONTINUE** 00091510 IF(I.EO.1)THEN **UNK9152a**  $ACAC + 22KC + 23 = 11$ L0091530  $RC = KC + 2$ 00091540 **ELSE 00391609**  $AC KC + 2 = KC + 33 = 13 C$ 00091700 KC=KC+2 00091710 **ENDIF** vau 91725 IF(I.E0.1)GD TO 632 LOG918CM  $IPV=0$ 00091900 DO 630 II=N>1--1 IFCHATCL+KHATICII:II).NE."X\*IGO.TO.630 una 920 u v C009210C  $KC=KC+2$ **CO092200** IF(IPV.EQ.0)GO TO 625 unn 92 3an.  $A C K C = 1 : K C = 11 = 1.4.$ 00092400 **FORMAT(II)** 624 **CO092500** WRITECBB,624JIEX(II) 625 **EBB 926UF** ACKC:KCJ=88 00092709  $IPY = 1$ 00092800 CONTINUE 630 LG09290C KC=KC+1 60693000 ACKC:KC)=\*)\* 00093100 IR1=IR1+1 632 00093102 IF CIPS T.EO.1 ) THEN  $\mathcal{F}$  . 00093116 IFCHATCI-KHATJCIJ:10).EQ."C')THEN 00093121 KC=KC+1 00093134 ACKC:KC)='C' じりい 9314の ENDIF 00093145 **ENDIF** 

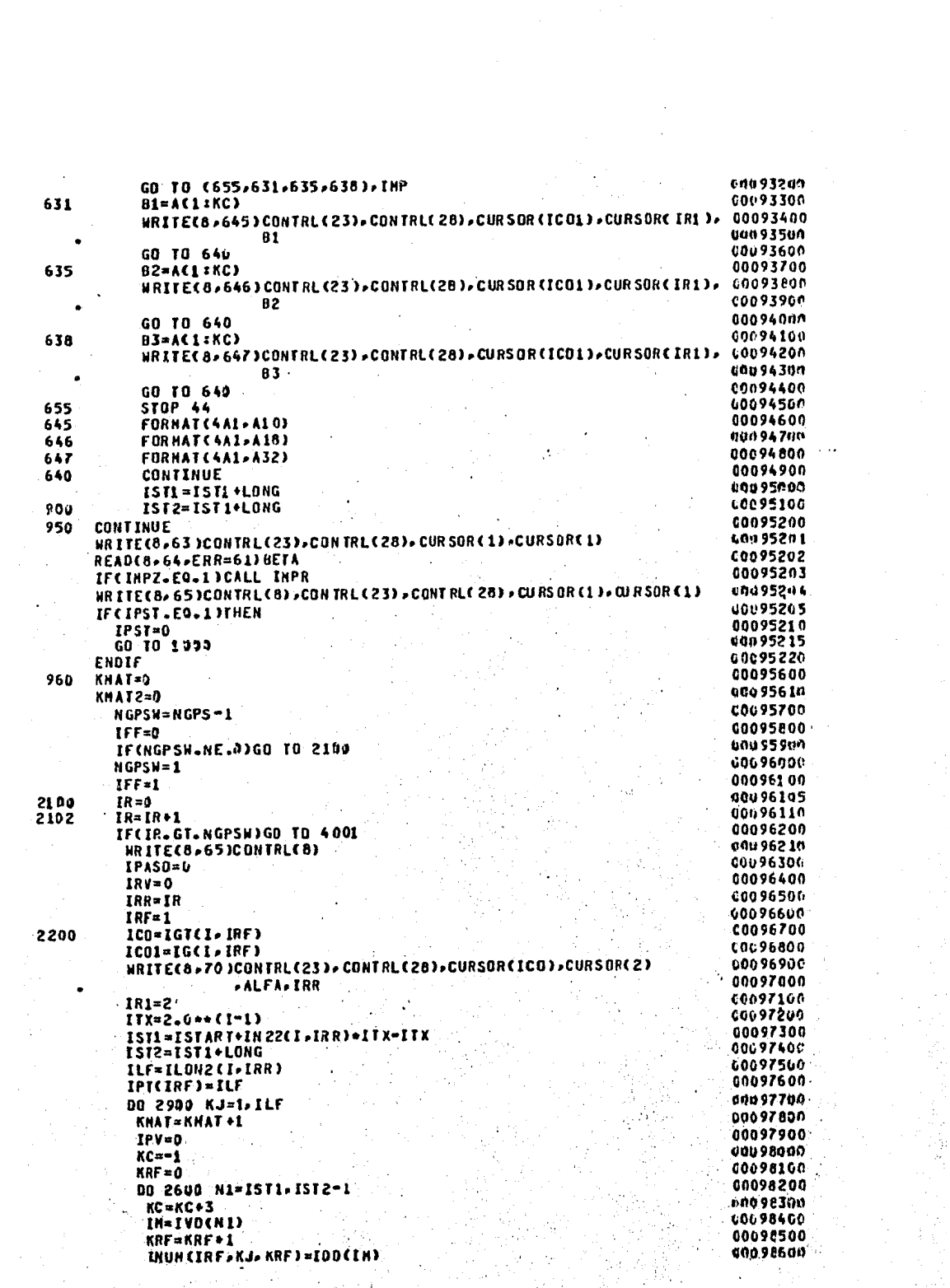

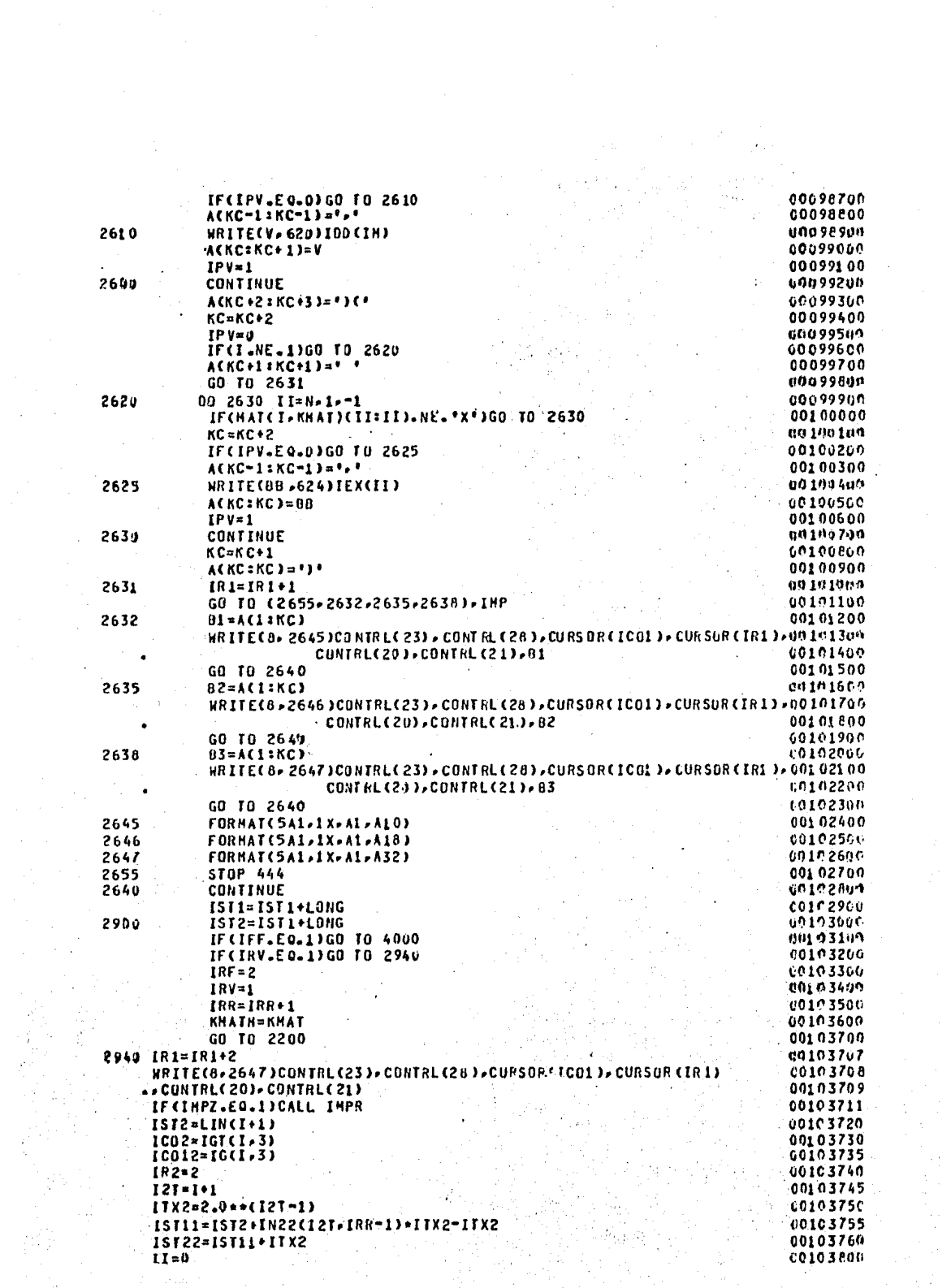

t te stig of an only only<br>Sing of the product of the state<br>Sing of the state and state of the

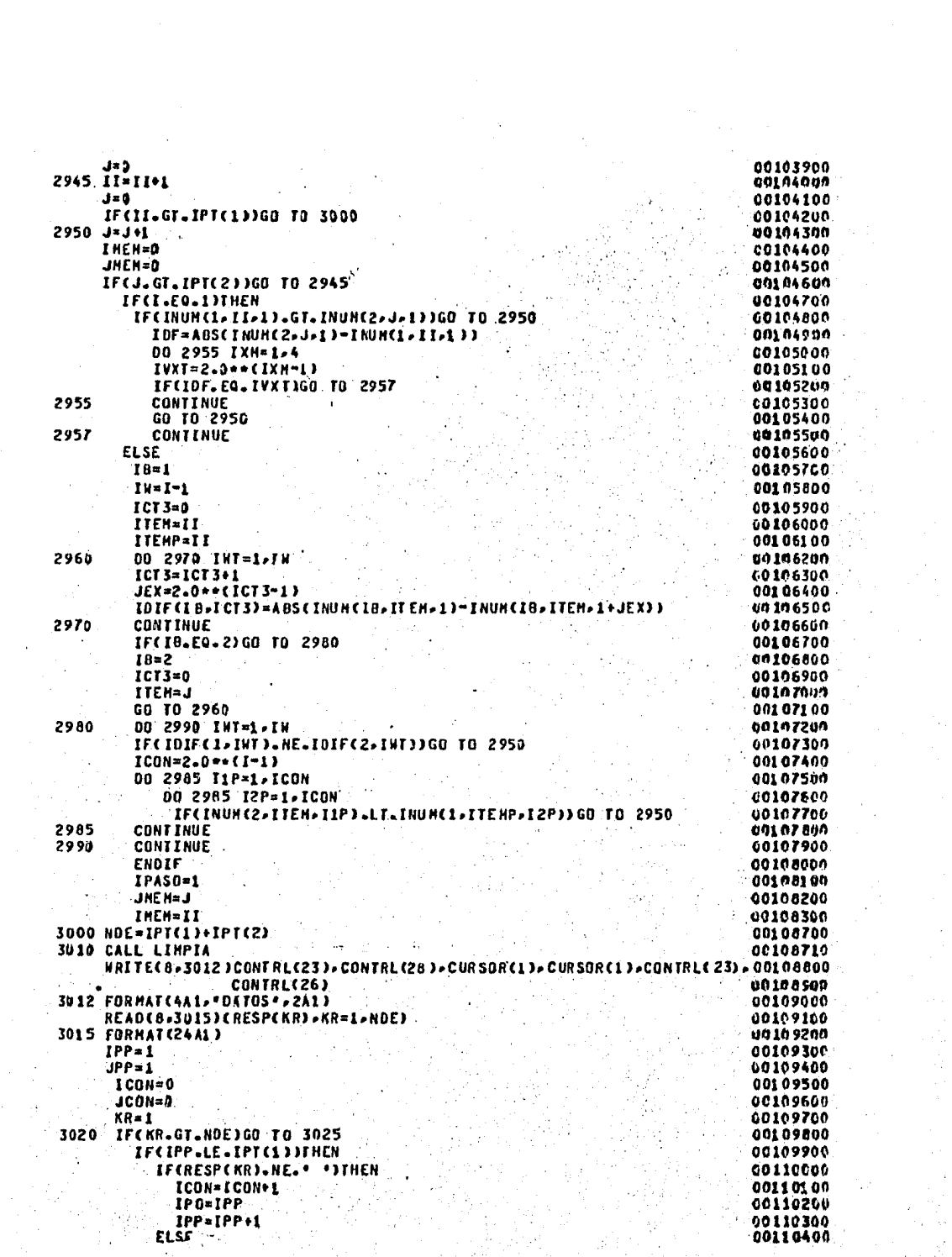

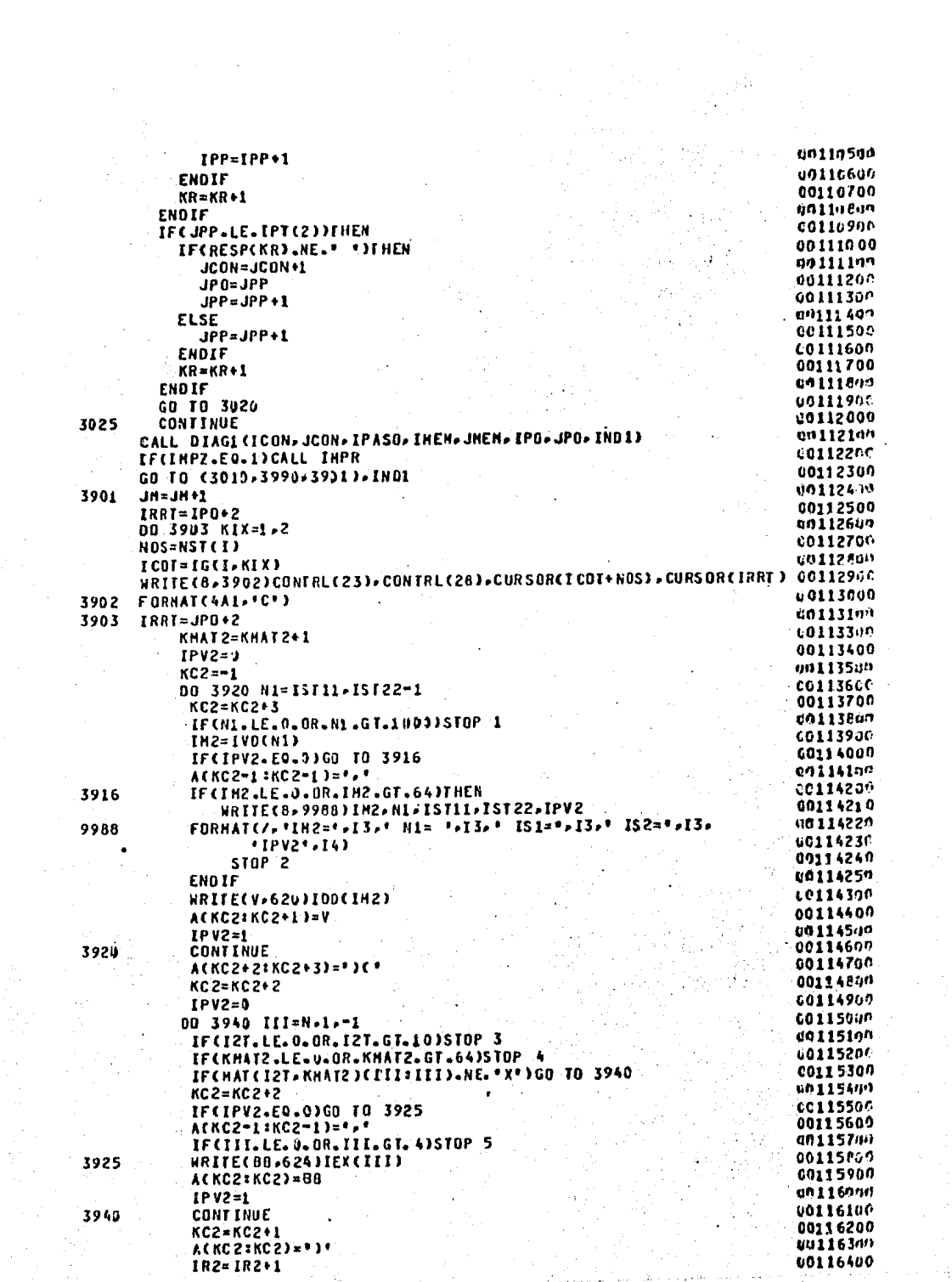

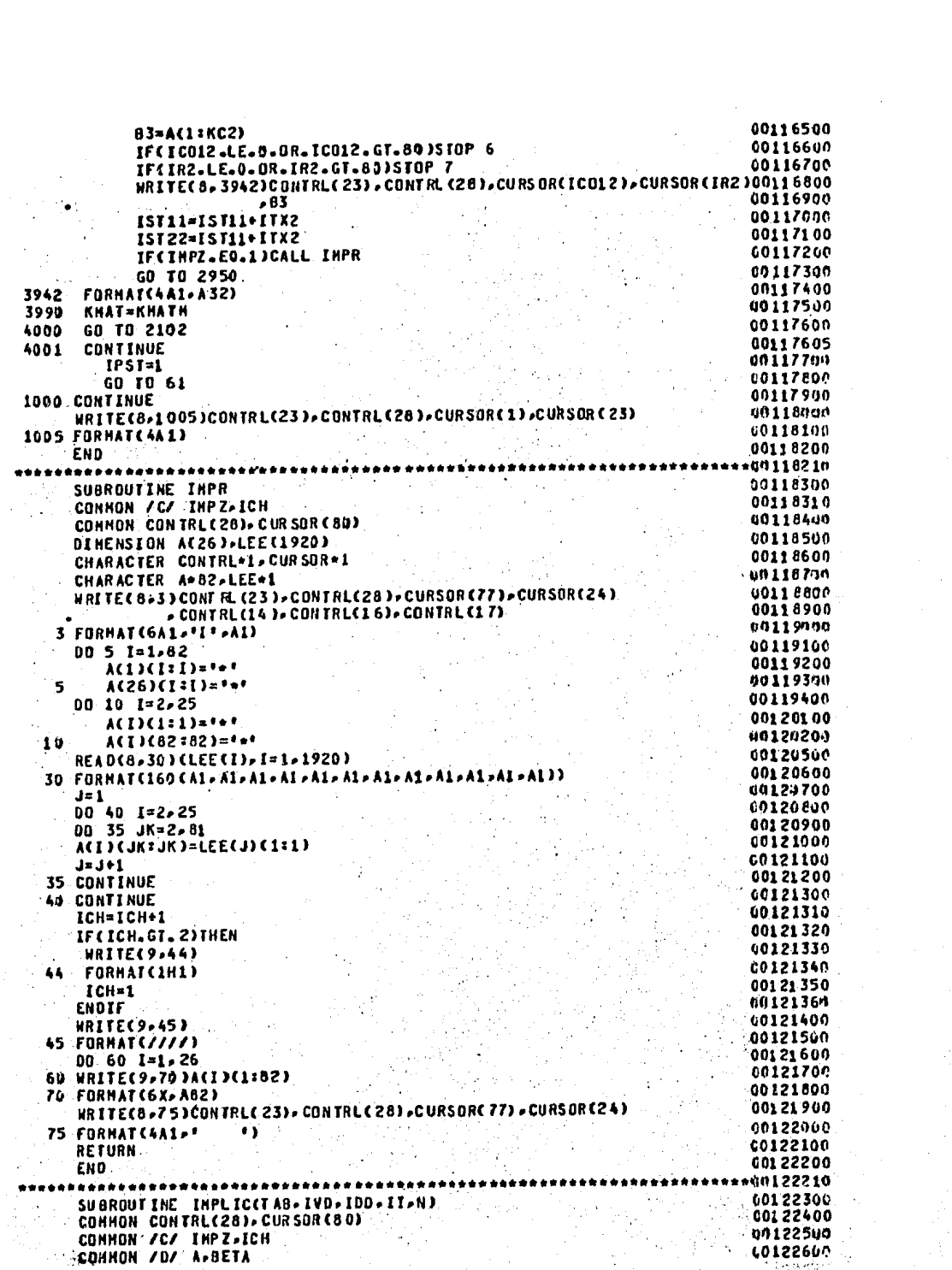

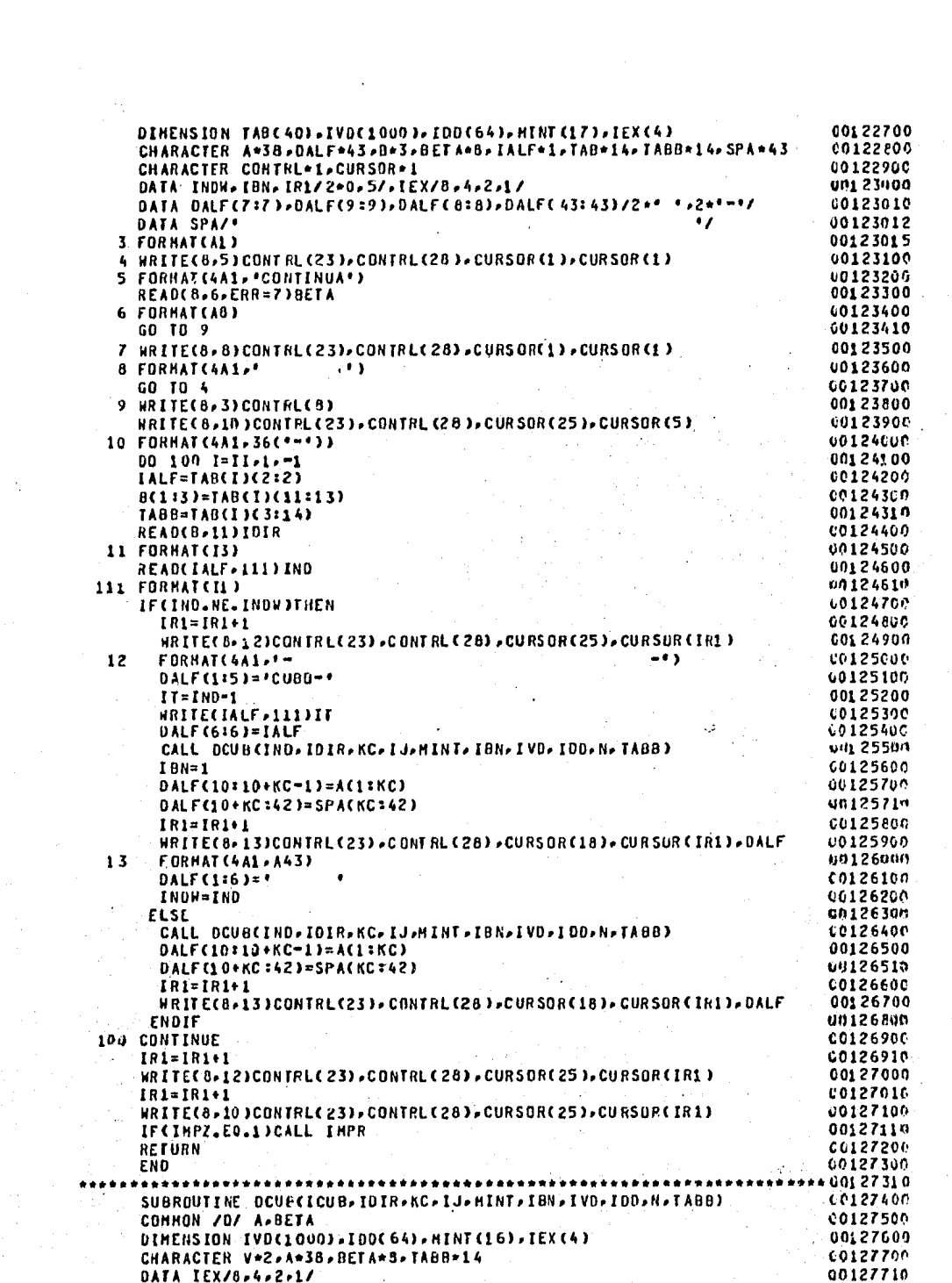

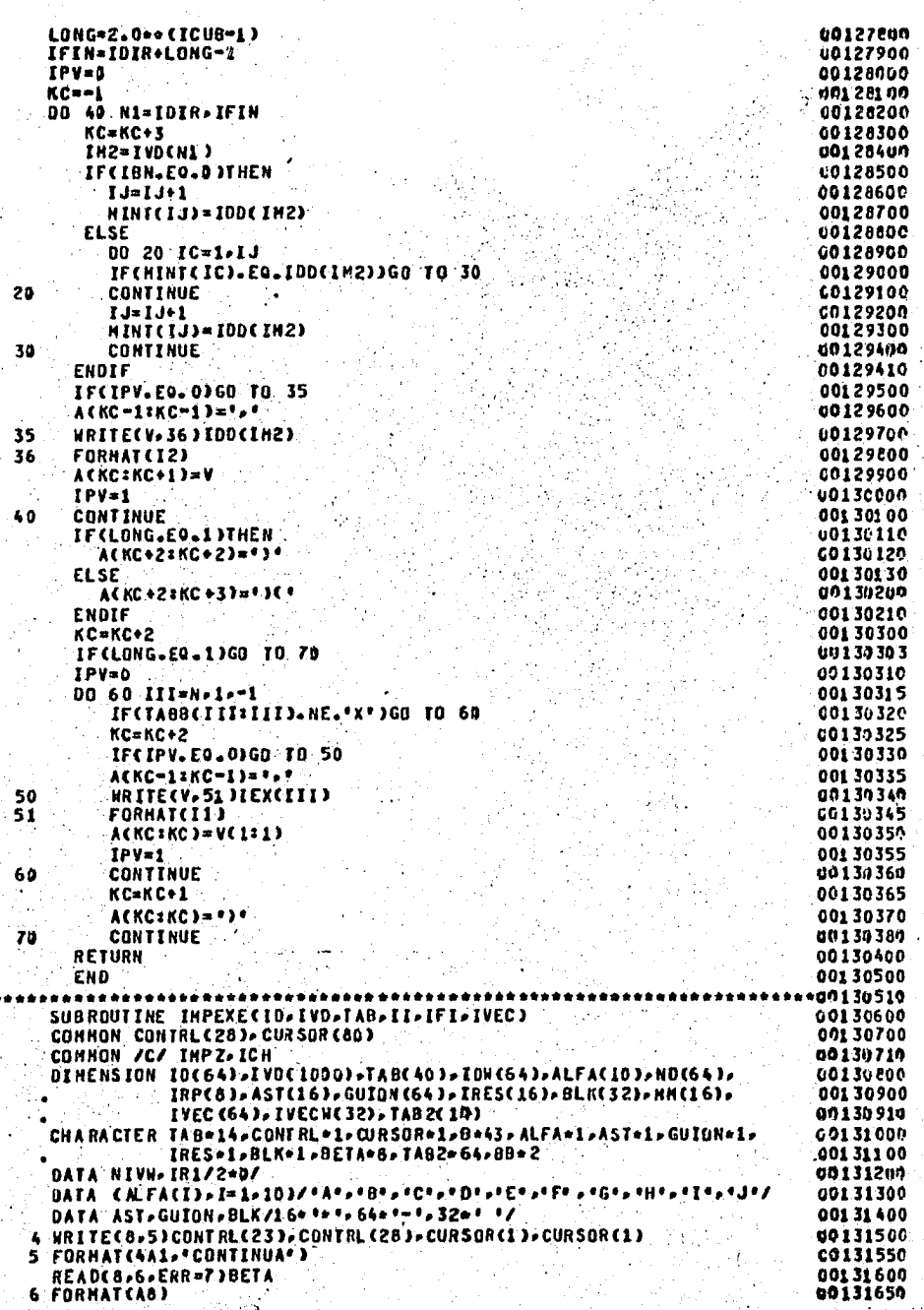

001317cc GO TO 9 C01 31 75 0 7 WRITE(8, B)CONTRL(23), CONTRL(28), CURSOR(1), CURSOR(1) 60131800 FORMAT CAAL-'  $\cdot$  ) 8 UO131850 GO TO 4 00131860 9 ITAB2=0 00131900 00 10 I=1.IFI 00131905 IF(IVEC(I).EQ.G)ITAB2=1 IVECH(I)=IVEC(I) 00131910 90132am 10 IDN(I)=ID(I) 00132010 WRITE(6,5000)(ID(I),I=1,IFI) 00132020 WRITE(6-5010)(IVEC(I)-I=1-IFI) 5000 FORMAT(1X, 2012)<br>5010 FORMAT(1X, 2012) 00132025 00132030 00132100 12 IBAN=0 00132209 DO 15 I=1, IFI-1<br>IF(IDM(I).GT. IDM(I+1))THEN 60132300 00132400  $II = IDH(I+1)$ an 13241n ITT=IVECHCI+1) g01325n0 IDN(I+1)=IOH(I) 00132510 IVECH(I+1)=IVECH(I) 66132600  $IDW(I)=II$ 00132610 IVECH(I)=III 001327m IBAN=1 60132500 ENDIF 0013296e 15 CONTINUE 00133000 IF(IBAN=E0+1)GO TO 12 00133010 HRITE(6)5000)(IDN(I)-I=L,IFI) 40133024 WRITE(6,5010)(IVECW(I),I=1,IFI) **CC133100** NG=IFI=4+1 WRITE(8,17)CONTRL(8), CONTRL(23), CONTRL(28), CURSOR(8), CURSOR(2), 0013320G **uu1333un** (CUIDN(I).I=1,NG) 00133400 17 FORNAT(65A1) WRITEC8+20)CONTRLC23)+CONTRLC28)+CURSORC83+CURSORC3)+ 0013350f **QUI 3360A** (ION(I), I=I, IFI) C013370C 20 FORMAT(4A1, "\*\* -16(I3, \*\*\* )) WRITE(8,98)CONTRL(23),CONTRL(28),CURSOR(60),QURSOR(18),CONTRL(20),00133710 UN133720 CONTRL(21) 00133730 98 FORMAT(4A1, \*EXT\*, A1, 1X, A1) 0013374¢ IF (ITAB2+E0.1) THEN 00133745  $IR2=2$ C0133750  $12 - 5$  $\bullet$ 00133755  $IAB2(2)(1:4)=$ 00133760 00 100 I=1, IFI **UC133765** IF(IVECH(I).E0.0)THEN 00133770 ICON=ICON+1 un133775 HRITE(88, 91) ION(I) CO133780 FORMAT(12) 91 00133785 TAB2(2)(I2: I2+1)=B8(1:2) 00133790  $TAB2(2)$ (12+2=12+2)= $i$ ++ 60133791  $I2 = I2 + 3$ si kacamat 00133792 - ENDIF 00133793  $100 -$ **CONTINUE** 00133794 NGI=(ICON\*4+1)+2 00133795  $I = (1:1) (1:2)$ 00135796 00 105 1=3,NG1<br>TABZ(1)(I:I)='-' **00133797** 105 00133798 ENDIF 00 500 1=1.11 00133600 00133966 HRITEC8, 58 JOON TRLC23) , CONTRLC28) , CURSORC1 3, CURSORC193 60134409 58 FORNAT (4A1>60(1H 1). 00134200 B(1:1)=TAB(I)(2:2) u0134309 READ(B,60)HIVL 60134400 60 FORMAT(II) 00134500 IF CHIVL.NE.NIVW) THEN

```
00134501
     IF(ITAB2.EQ.1)THEN
                                                                           00134503
        183=1
                                                                           00134504
        IR2=IR2+1
                                                                           00134505
        TAB2CIR2)(1:2)='
                                                                           00134506
        00 62 IJ=3-NG1
                                                                           00134507
           TAB2(IRZ)(IJ:IJ)=*=!
62
                                                                           08134508
   ENDIF
                                                                           00134510
     IRI=IR1+1
                                                                           cn134600
    WRITE(8+17)CONTRL(23)+CONTRL(28)+CURSOR(8)+CURSOR(IR1+3)
                                                                          00134700
               . (GUIDN(K).K=1.NG)
                                                                           00134860
     NTVU=NIVL
                                                                          00134900
   ENDIF
                                                                          00134910
   IR1=1R1+1
                                                                          00135/100
   IEXP=NIVL-1
                                                                           00135100
   ILON=2.0 ** IEXP
                                                                           00135200
   B(1:3)=TAB(I)(11:13)
                                                                           40135300
   READ(B,70)IPI
                                                                          00135400
70 FORMAT(I3)
                                                                           00135500
   00 80 K=1-ILON
                                                                          un 13560D
   ML = LVDCIPID.
                                                                           00135700
  NOCKI=IDCHI)
                                                                           00135800
80 IPI=IPI+1
                                                                           00135900
   ISI=000136000
   DO 85 K=1.ILON
                                                                           00136100
   00 85 L=1.IFI
                                                                          dit 13624h
   IF CNDCK): EQ. IDH(L)) THEN
                                                                           00136300
     ISI = IST + 100136400
     IRP(IST)=L
                                                                           00136500
  ENDIF
                                                                           00136600
85 CONTINUE
                                                                           00136605
   IF (ITAB2.EQ.1) THEN
                                                                           00136610
     IF(TAB(I)(1:1).EQ.' ')THEN
                                                                          00136612
       IR3=000136615
       IR2=IR2+1
                                                                           00136620
       TAB2(IR2)(1=1)=ALFA(I)
                                                                          00136625
       TAB2(IR2)(2:3)=' *'
                                                                           00136630
       12 = 400136635
     ENDIF
                                                                          00136649
   ENDIF
   WRITEC8>90JCONTRLC23J>CONTRLC28J>CURSORC12J>CURSORC19J>ALFACIJ>
                                                                           00136700
                                                                           00136800
               CNDCK), K=1, ILDN)
90 FORMAT CAAL .* IMPLICANTE PRIMO ** AL. 3X.1 613)
                                                                           00136900
   HRITEC6.953CONTRLC233.CONTRLC283.CURSORC63.CURSORCIR1+33.ALFACI3
                                                                           00137600
              »(CONTRL(2)) »CONTRL(21) »AST(K) » K=1 » IFI)
                                                                           00137100
                                                                           00137200
95 FORMATC4A1 . A1 . 1X . *** . 16CA1 . 1X . A1 . A1) )
97 HRITEC8,17) CONTRLC23), CONTRLC26)
                                                                           00137300
                                                                           00137400
   READC8-17)CIRES(K), K=1, IFI)
   WRITE(8,99)CONTRL(23), CONTRL(28), CURSOR(1), CURSOR(21)
                                                                          001375nm
                                                                           0013760f
99 FORMATC4A1-80CIH ))
                                                                           00137700
   CALL DIAG2CIFI.IRES.HH.ILON.IRP.INDL)
                                                                           00137800
   IF CIMPZ. EQ.1 )CALL IMPR
                                                                          00137900
   IF(IND1.E0.1)GO TO 97
                                                                           00140110
   IM = 1gn140120
   INF=4
                                                                           00140130
   ISTC = 100140140
   00 128 J=1, IFI
                                                                          00140142
    182=0DCIN:INF)=* ***
                                                                           00140145
                                                                           00140150
    IFCIRPCISTC). EQ.J)THEN
                                                                           d014h152
      182=18(INF-2:INF-2)= '1'
                                                                           00140155
                                                                         00140160
      ISTC=ISTC+1
                                                                          00140165
    ENDIF
                                                                        0.00140170IN=INF+1
```

```
00140175
     INF-INF+4
                                                                            07140180
    IF CITAB2.EQ.1 ) THEN
      IFCTABCIICIIII.EQ. . . . YTHEN
                                                                            00149185
                                                                            00140190
        ILCIAECHC13"E0"0)IHEH
                                                                            001 40192
          IF CIB2. EQ. 1) THEN
              TAB2(IR2)(I2:12+3)=* 1 **
                                                                            00140197
          FISE
             TAB2(IR2)(12:12+3)='
                                                                            00140198
                                                                            00140199
          ENDIF
                                                                            00140200
          12 = 12 + 4ENDIF
                                                                            00140210
      ENDIF
                                                                           00140215
     ENDIF
                                                                            00140220
128 CONTINUE
    WRITE(8,135)CONTRL(23),CONTRL(28),CURSOR(9),CURSOR(IR1+3),
                 (B(K:K),K=1,IF1*4)66140236
                                                                            00140400
135 FORHAT (4A1-43A1)
500 CONTINUE
    WRITE(8,58)CONTRLC23), CONTRL (28), CURSORC1), CURSORC19)
                                                                            00140510
                                                                            00140700
    IR1 = IR1 + 1WRITE(8,17)CONTRL(23), CONTRL(28), CURSOR(8), CURSOR(IR1+3),
                                                                            10141900
                (GUION(K),K=1,NG)
                                                                            00140901
    IF CITAB2.EQ.1.AND.IB3.EQ.00THEN
                                                                            001 4 0 9 0 2
      IR2=IR2+1
                                                                            00140903
      TAB2(IR2)(1:2)='
                                                                           00140904
      005051 = 3.001001 40905
      TAB2(IR2)(I:I)='-'
505 -06140906
    ENDIF
                                                                            001 41 000
    161 - 300141107
    ISI = 000141200
    00 520 I=1, II
      IF(TAB(I)(1:1).EQ. *** > THEN
                                                                            00141300
                                                                           00141400
        IST = IST+I00141500
        IRPCIST = I00141600
      ENDIF
                                                                           go141700
520 CONTINUE
                                                                            00141710
    NIVW=0
                                                                           09141800
    B(1:1) = TAB(1)(2:2)00141900
    READ(B,60)NIVL
                                                                           00142000
    00 540 I=1,II
      B(1 11)=TAB(11(2:2))00142100
                                                                            00142200
      READCB, 60 YNIVE
      IF CHIVL. NE. NIVH) THEN
                                                                            00142300
                                                                           CO142400
        IR1 = IR1 + L00142500
        NIVW=NIVL
      ENDIF
                                                                           00142600
                                                                            00142700
      IR1=IR1+1WRITECB.521JCONTRLC23).CONTRLC28).CURSORC3).CURSORCIR1+3).
                                                                            00142800
                                                                            un1'4290P
                   CONTRL(20), CONTRL(21)
                                                                            C0143000
521 FORMAT(5A1-1X-A1)
                                                                           00143100
540 CONTINUE
                                                                            00143600
542 HRITE(8,17)CONTRL(23), CONTRL(26)
                                                                            an 1 43700
    READ(8.17)(IRES(K).K=1,II)
                                                                            00143800
    WRITE(8-99)CUNTRLC23).CONTRL(28).CURSOR(1).CURSOR(21)
                                                                            00143810
    CALL DIAG3CIL.IRP.IRES.HM.IST.IND1)
                                                                            00143820
    IFCIMPZ.EQ.1)CALL IMPR
                                                                           00143830
    IF (IND1.EQ.1)GO TO 542
                                                                            00146396
    IR1 = 0L0146397
    NIVV = N06146398
    B(1:1)=TAB(1)(2:2)00146399
    READ(B,60)NIVL
                                                                            co146400
    00 562 I=1.II
                                                                            00146401
     B(1:1)=TAB(I)(2:2)
                                                                            00146402
     READ(8,60)NIVL
```
00140195

00140205

00140225

00140500

00140800

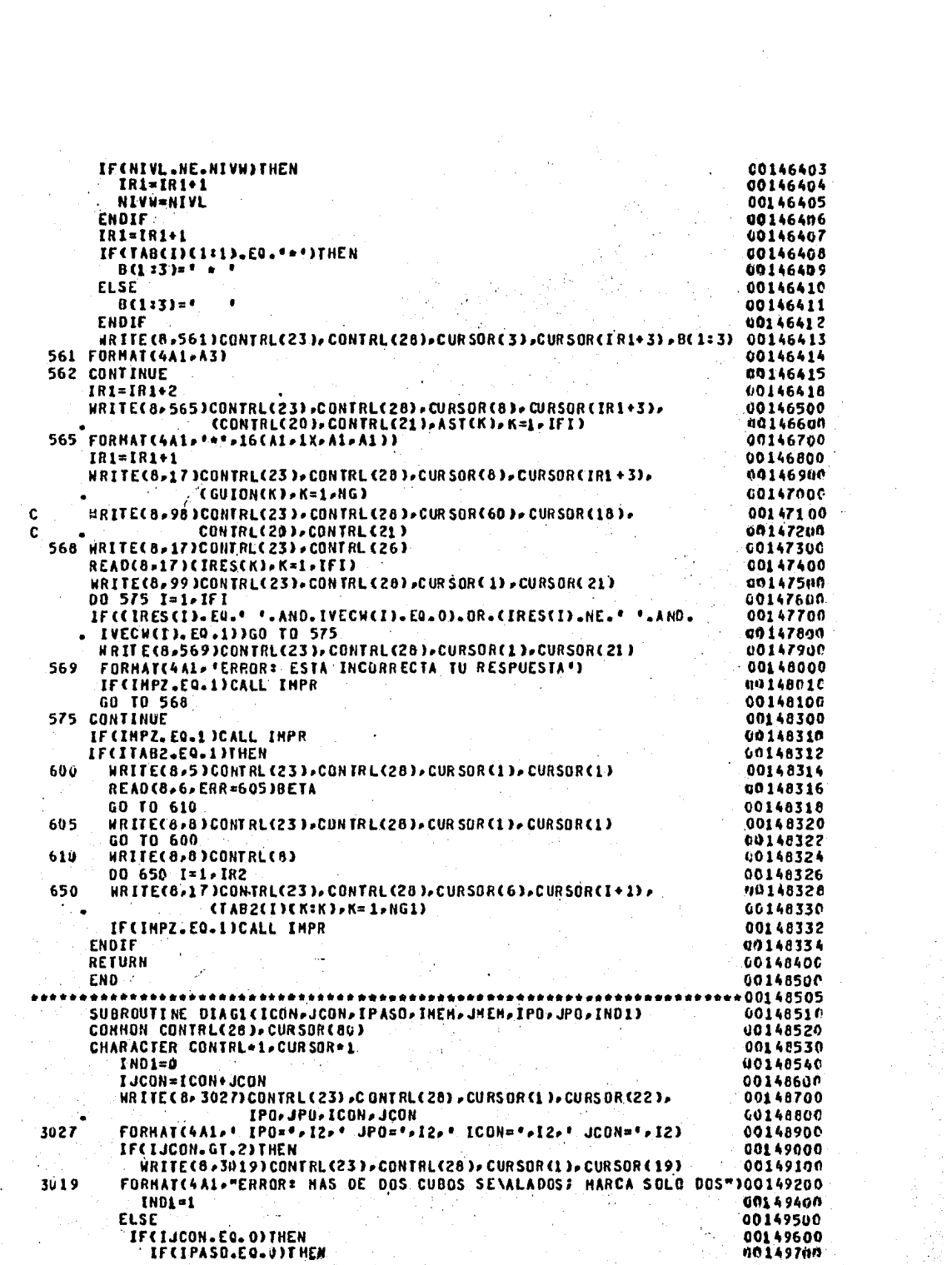

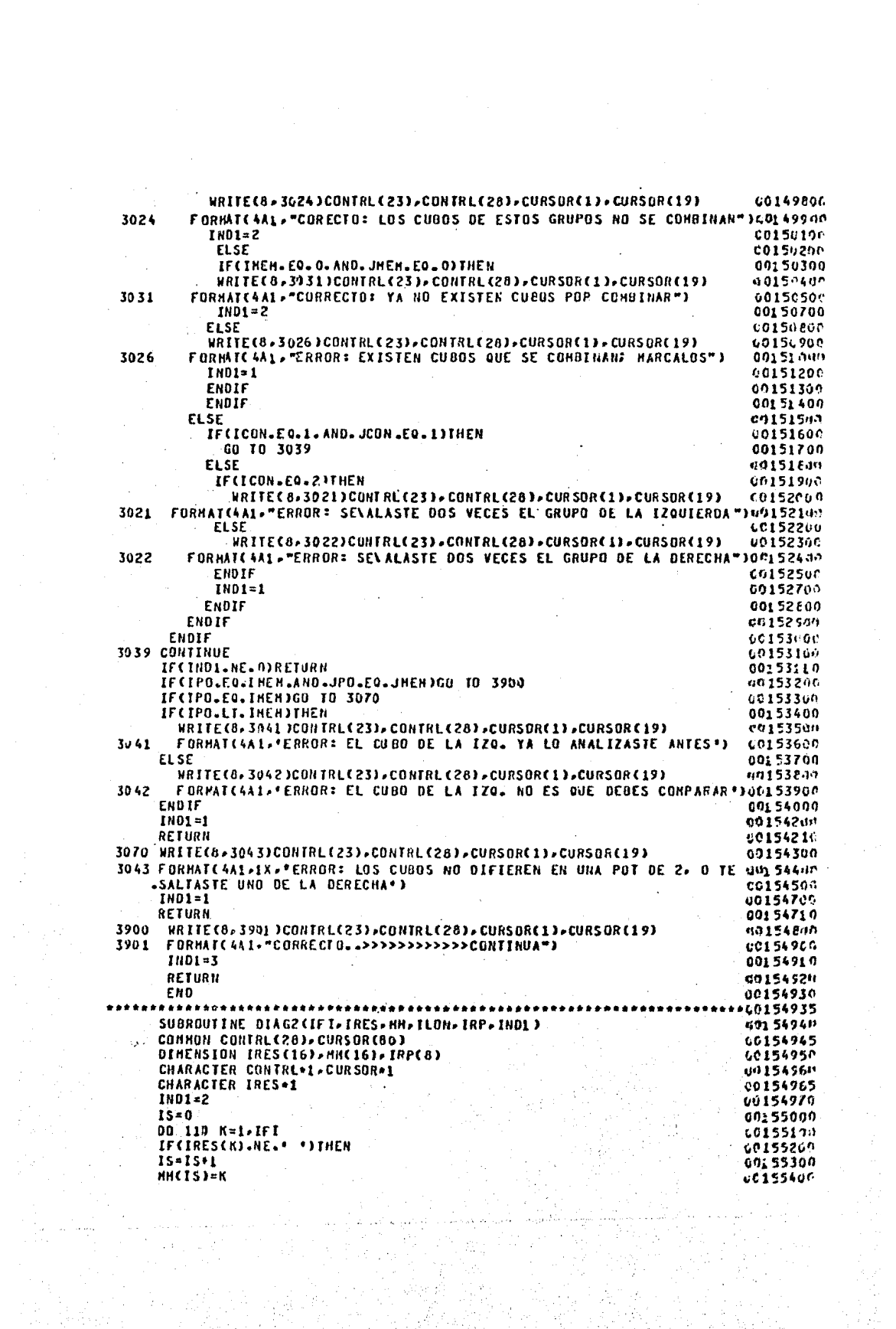

ia any Kito

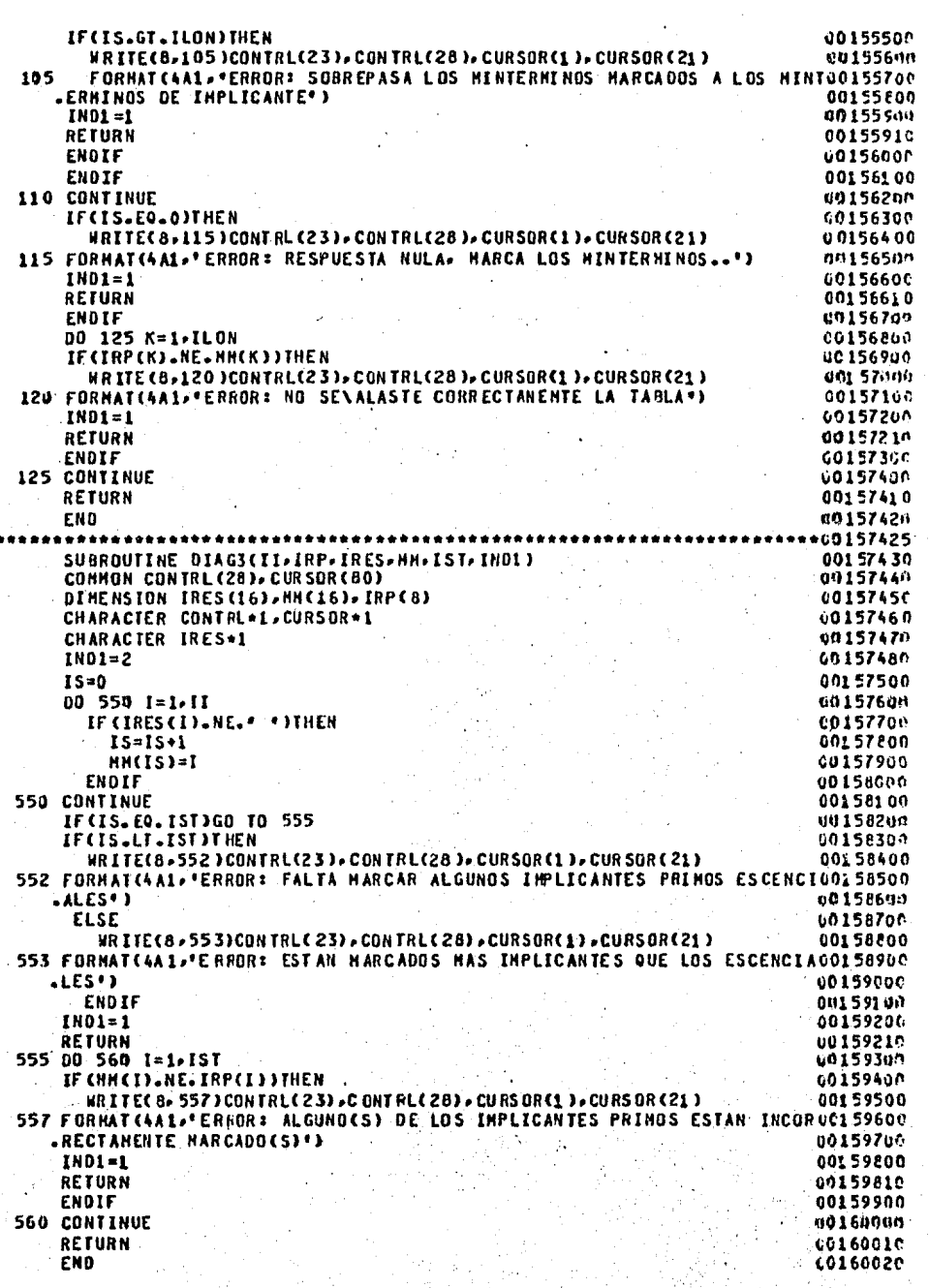
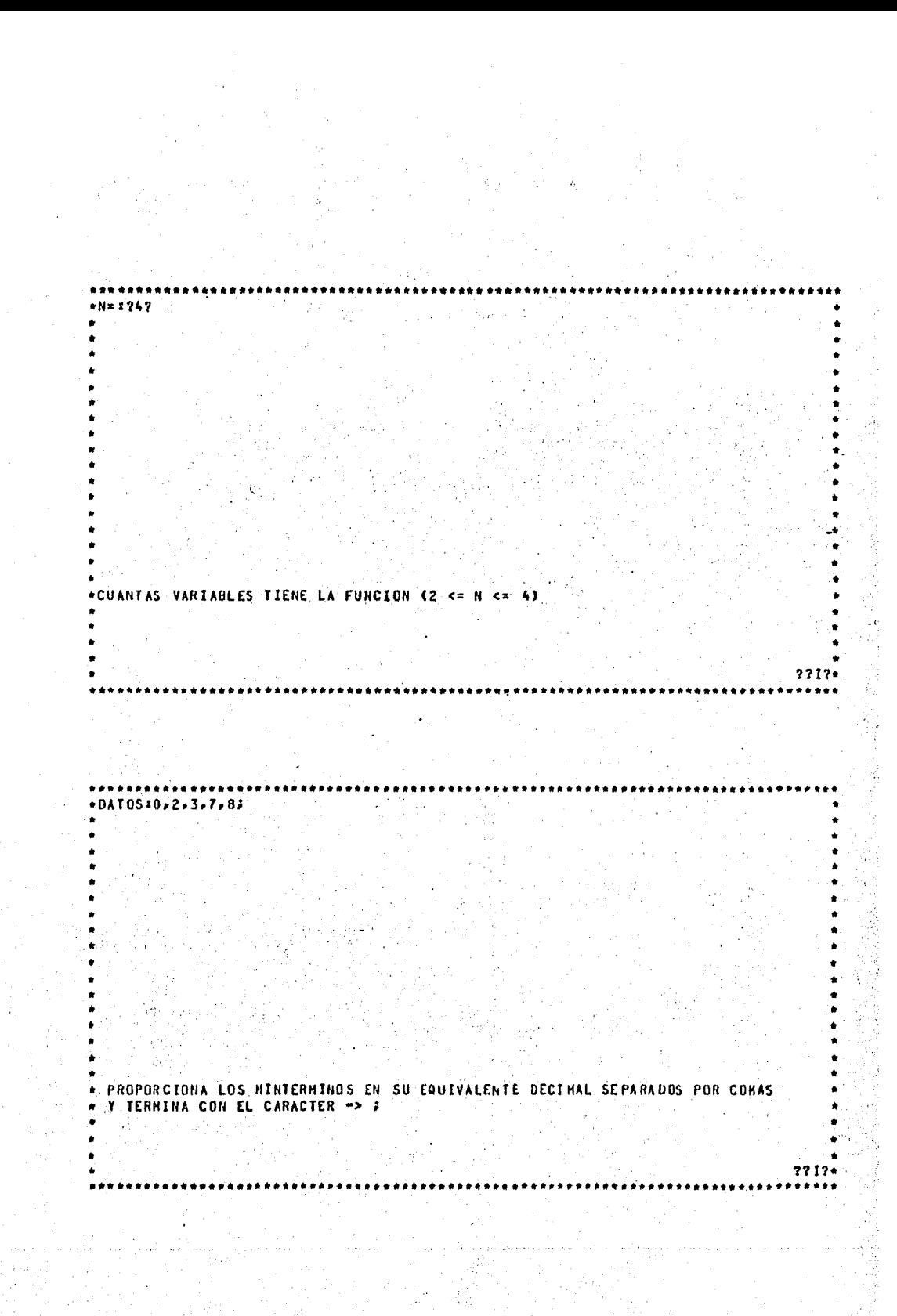

0000<br>0010<br>0011<br>0111<br>1000  $\mathbf{u}$  $\begin{array}{c} 2 \\ 3 \\ 7 \end{array}$  $\ddot{\mathbf{a}}$ \*ESTOS SON LOS MINTERMINOS QUE PROPORCIONASTE CON SU EQUIVALENTE EN EINARIO  $7717.$ \*CONTINUA<br>\*CONTINUA<br>GRUPO GRUPO 2 GRUPO 3 GRUPO  $\mathbf{I}$ grigh 9015 0911  $0111$ 1000 .<br>"ESTOS SON LOS MINTERMINOS EN SU REPRESENTACION BINARIA AGRUPADOS SEGUN NUMERO"<br>"DE UNOS EN ESA REPRESENTACION"  $7217+$ 

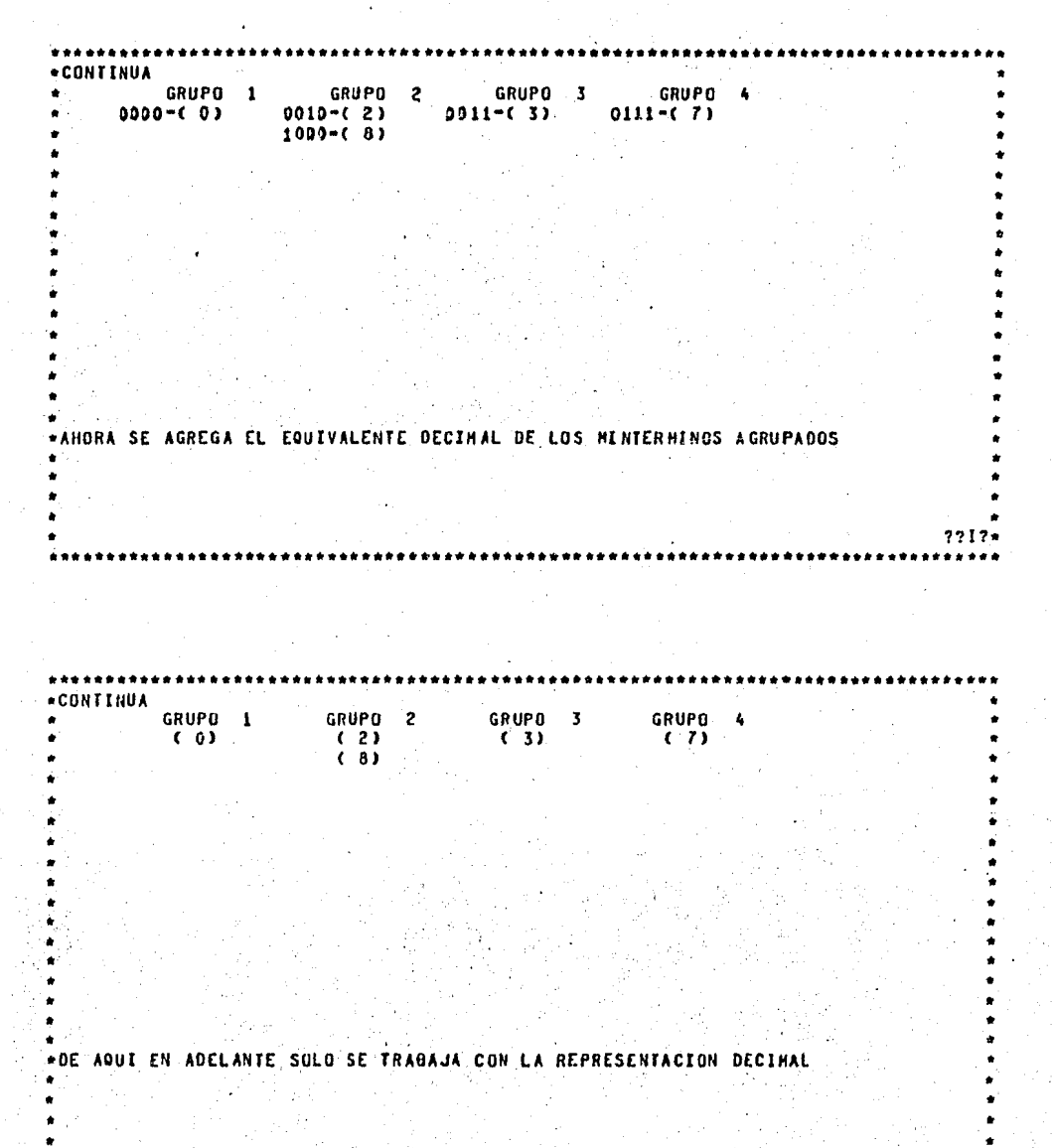

 $7717 -$ 

GRUPO 1<br>?( 0) GRUPO 2 ٠  $77(2)$ <br> $77(8)$  $^{\circ}$ o.  $2.7$  $\mathbb{R}^2$ **\*EXISTEN EN ESTOS GRUPOS UN CUBO DE CADA UNO QUE SE COMBINEN ?**  $7717 +$ -<br>-DATOS<br>- GRUPO 1<br>-2-2(0) GRUPO 2<br>2\*2(2)<br>2 2(8)  $7<sub>7</sub>$ «BIEN» ESTOS CUBOS SI SE CONBINAN  $7717*$ ....

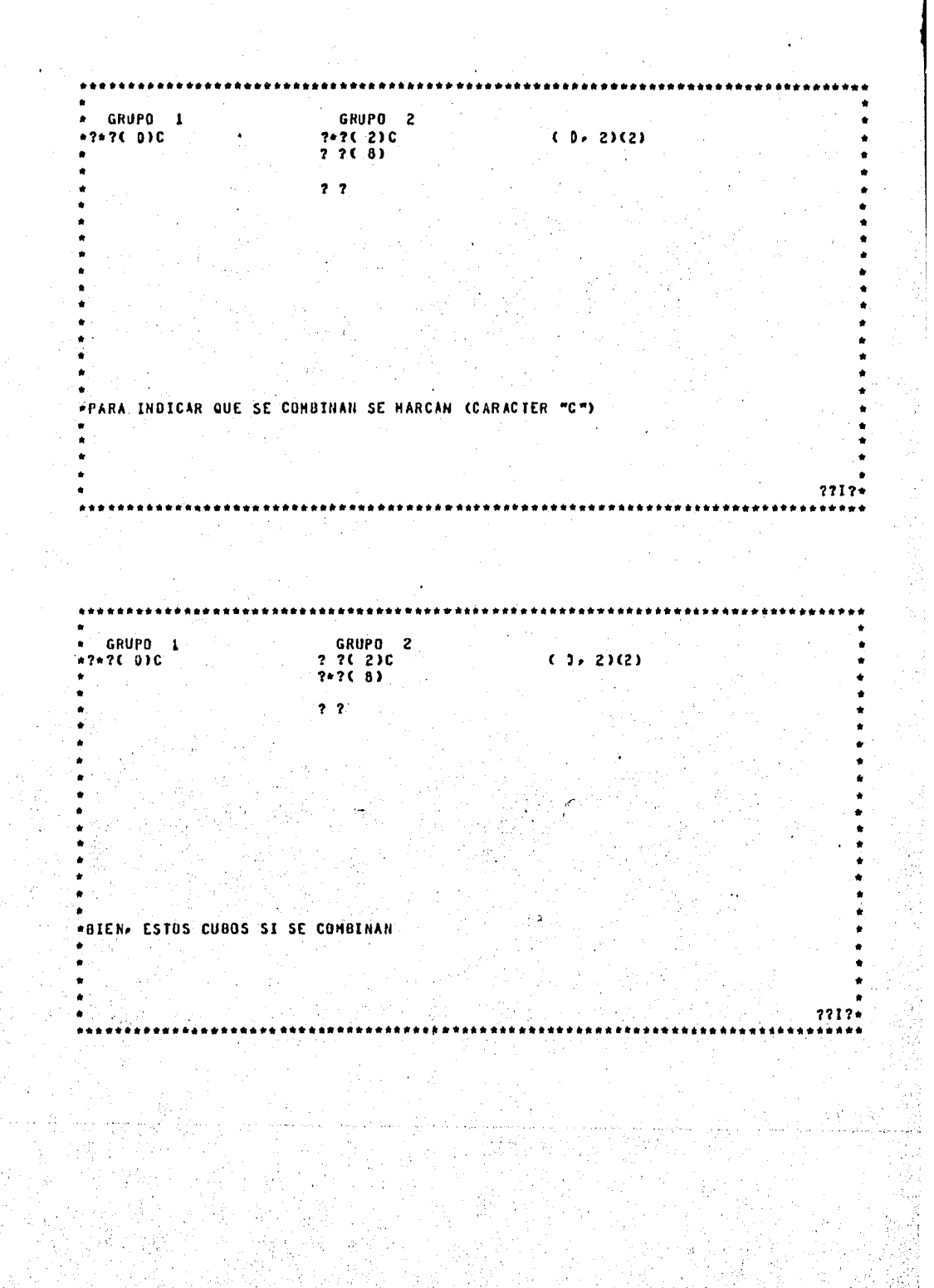

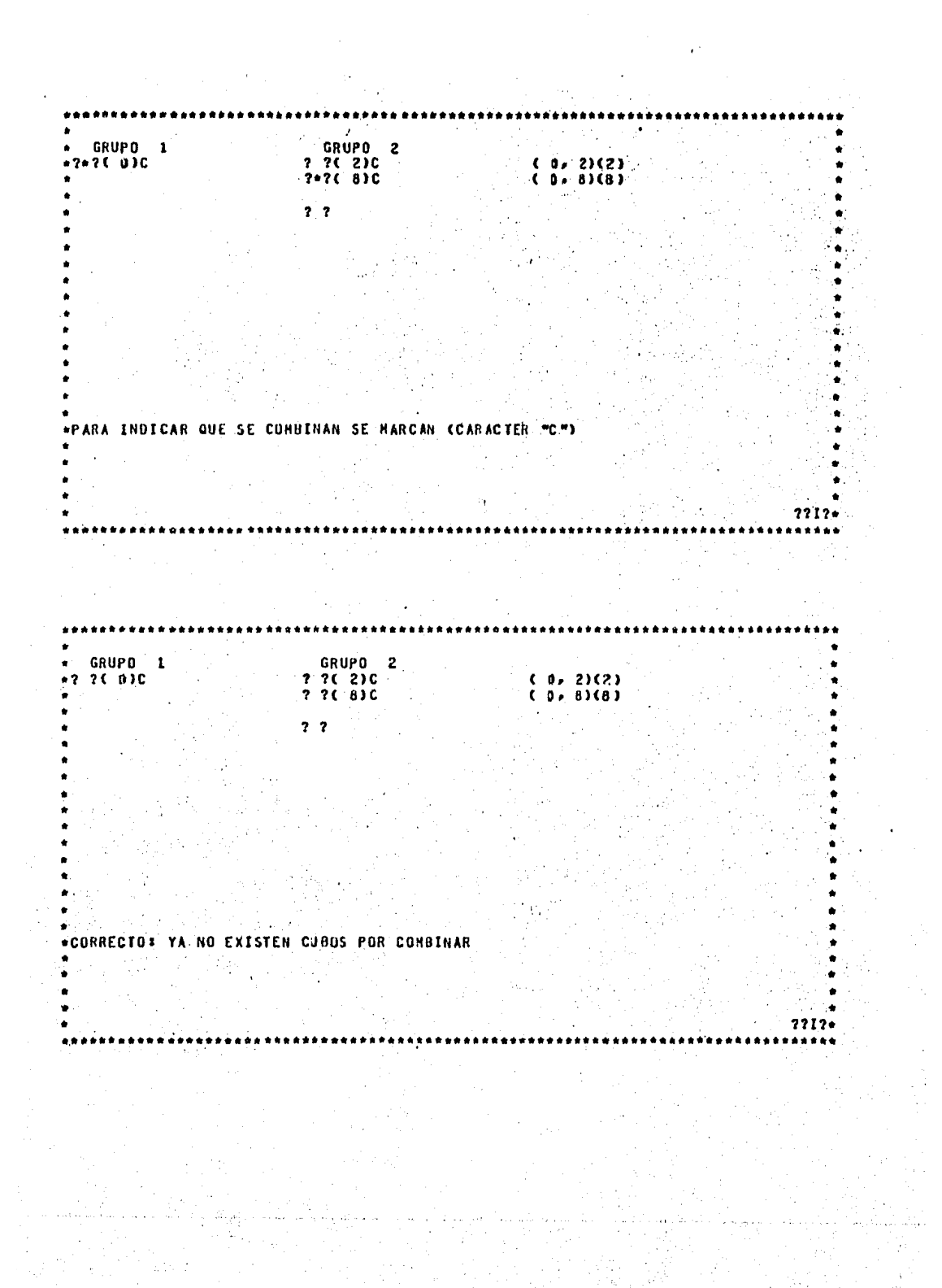

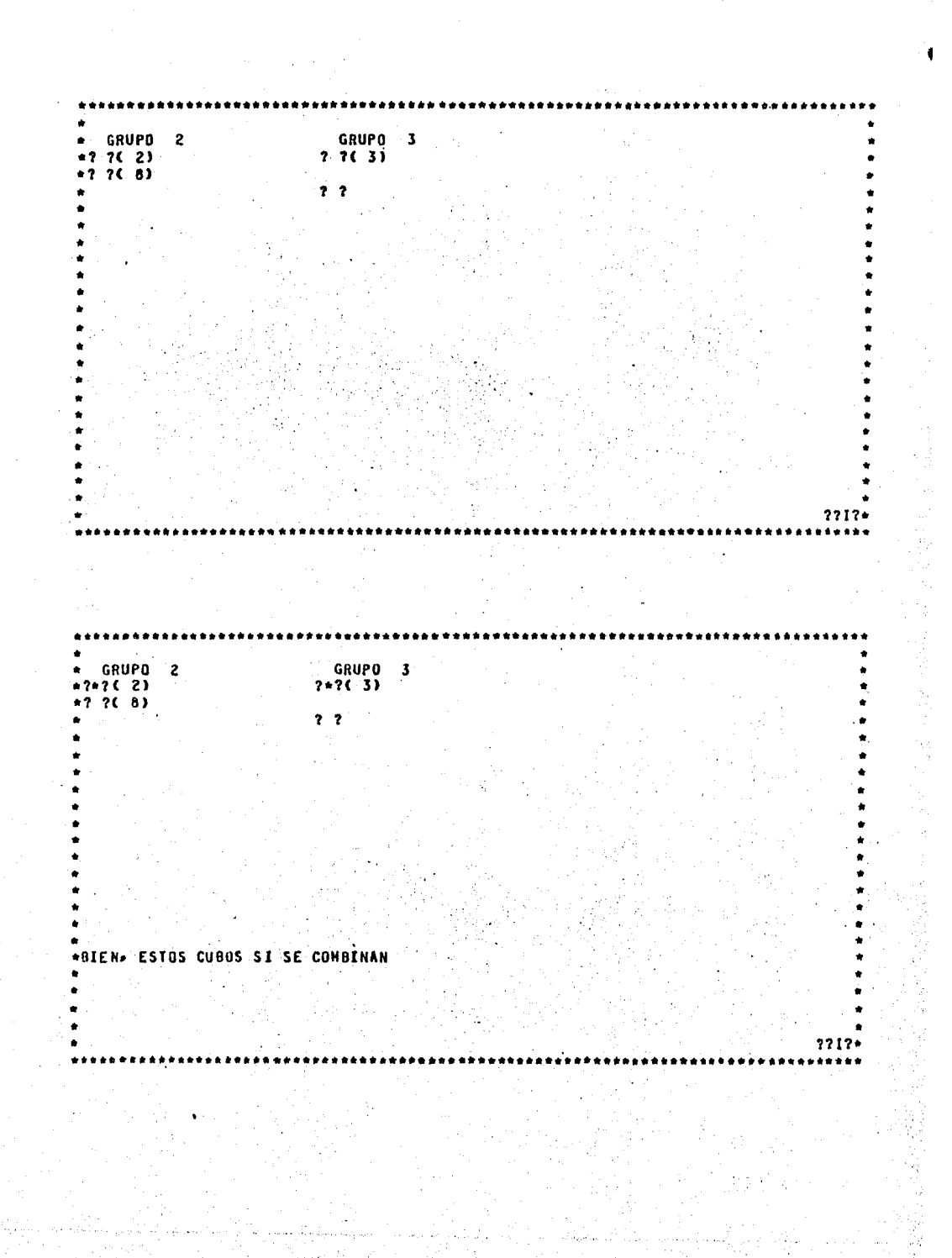

...... GRUPO 2 GRUPO 3<br>2\*2C 3)C  $(2.3)(1)$  $-2+7(-2)C$ <br> $+7-7C-8$  $2<sub>2</sub>$ ×  $\bullet$ Á \*PARA INDICAR QUE SE COMBINAN SE MARCAN (CARACTER "C")  $7717*$ ...... \* GRUPO 2<br>\*7 2( 2)C<br>\*7 2( 8) GRUPO 3<br>? ?( 3)C  $(2, 3)(1)$  $2<sub>2</sub>$  $\mathbb{R}^{n \times n}$ \*CORRECTO: YA NO EXISTEN CUBOS POR CONBINAR  $\sim$  $\sim$  $\mathbf{r}$  $1717 +$ 

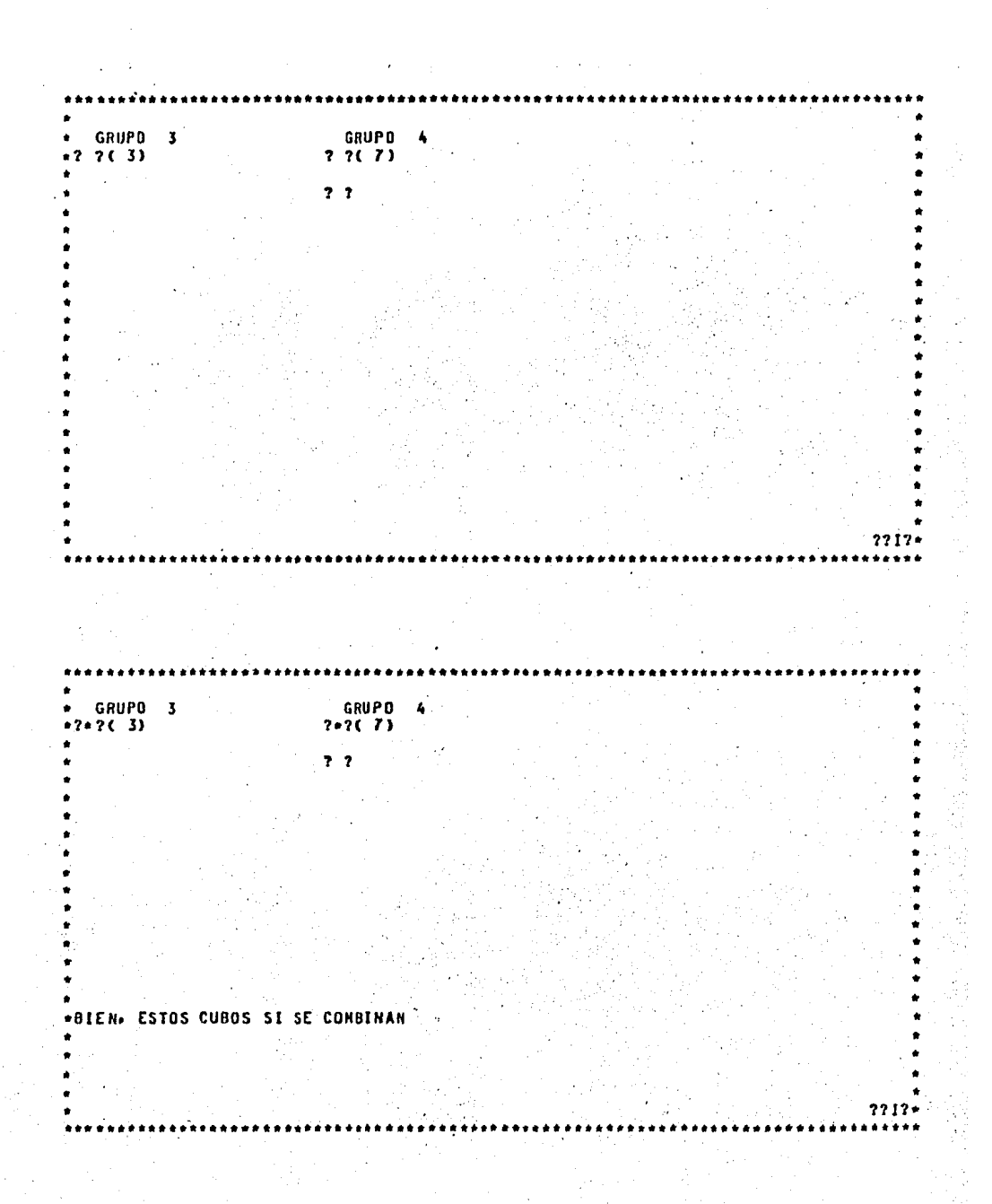

GRUPO 3<br>?\*?( 3)C GRUPO<br>2\*26 736  $(3, 7)(4)$  $7<sub>7</sub>$ \*BIEN. ESTOS CUBOS SI SE CONBINAN  $7212 +$ \*\*\*\*\*\*\* -<br>• GRUPD 3<br>•? ?( 3)C GRUPO<br>2 26 7 26 t,  $^{\circ}$ ( 3, 7)(4)  $7<sup>2</sup>$ \*CORRECTO: YA NO EXISTEN CUBOS POR CONBINAR  $7717 -$ 

**\*CONTINUA** GRUPO 4<br>(7)C GRUPO 1 GRUPO 2 GRUPO 3  $(2)$  $\tilde{c}$  $(3)$  $\tilde{c}$  $(0)$  $(8)$ »LOS CUBOS QUE SE COMEINARON APARECEN HARCADOS CCARACTER "C")  $7717+$ \*\*\*\*\*\*\*\*\*\*\* +CONTINUA GRUPO 1<br>C 0, 2)(2)<br>C 0, 8)(8) GRUPO Z ∴GRUPO 3<br>€C 30 7)(4)  $(2, 3)(1)$ \*GRUPOS DE CUBOS-1  $2212+$ 

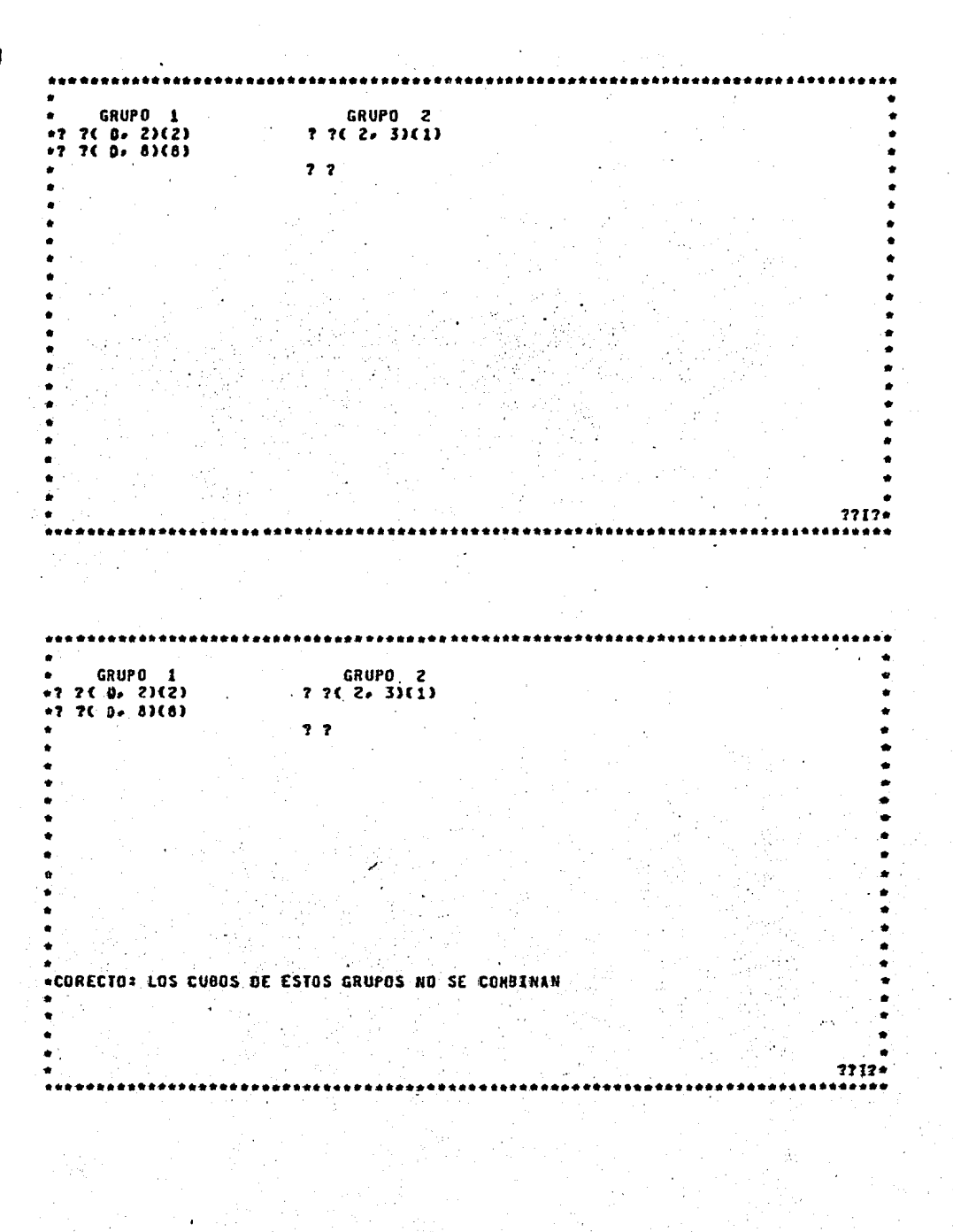

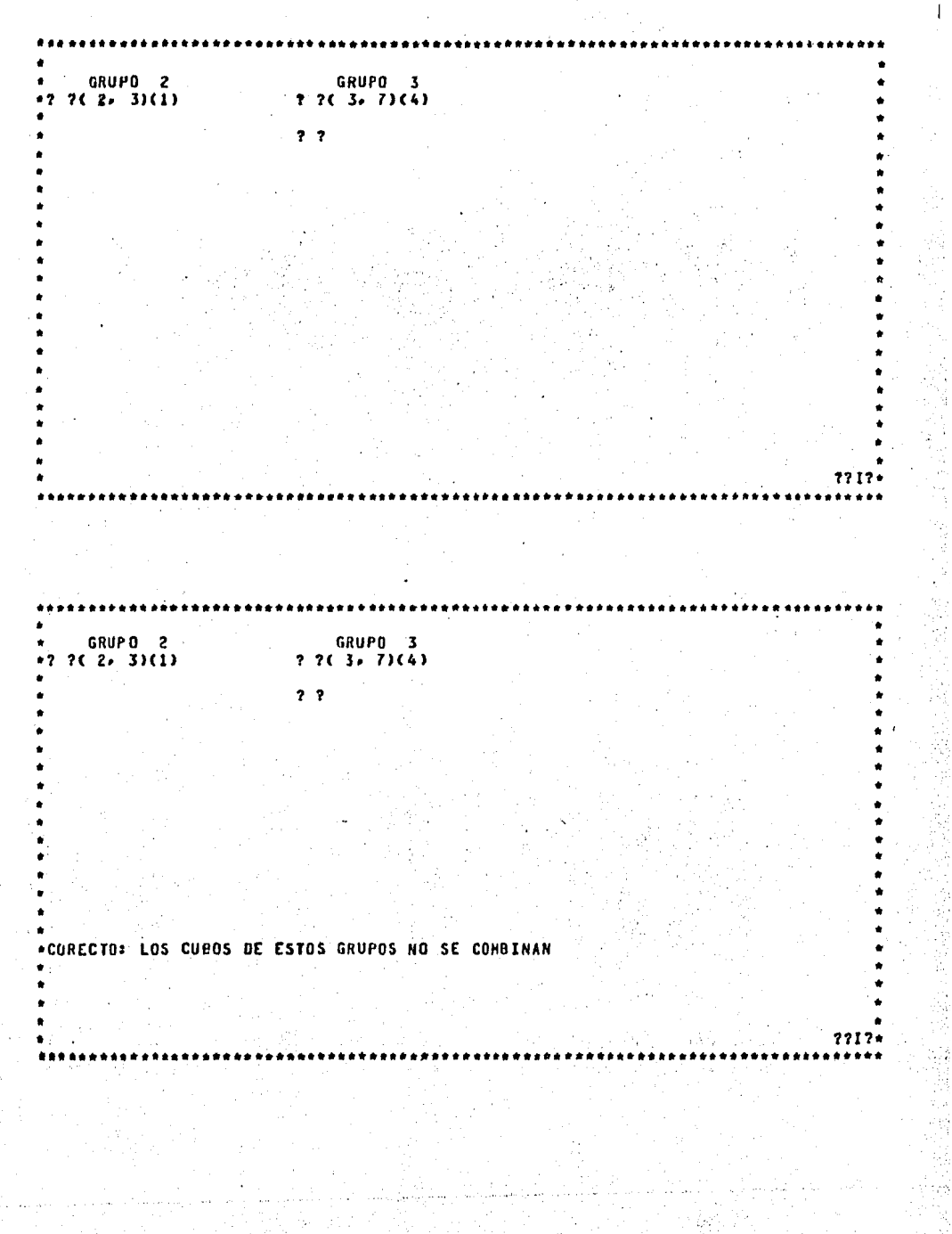

**\*CONTINUA** GRUPO 1 GRUPO 2 GRUPO 3  $(0, 2)(2)$ <br> $(0, 0)(8)$  $(2, 3)(1)$  $(3, 7)(4)$ .LOS CUBOS QUE SE CONBINARON APARECEN NARCADOS CCARACTER "C")  $7212*$ ı, CUBO-1 =  $(3, 7)(4)$ <br>
=  $(2, 3)(1)$ <br>
=  $(0, 8)(0)$  $-$  (  $0.2)(2)$ ----EN EL CUADRO ESTAN LOS IMPLICANTES PRIHOS AGRUPADOS DE ACUERDO A LA CLASE<br>\*DE CUBOS A LA QUE PERTENECEN 2212e

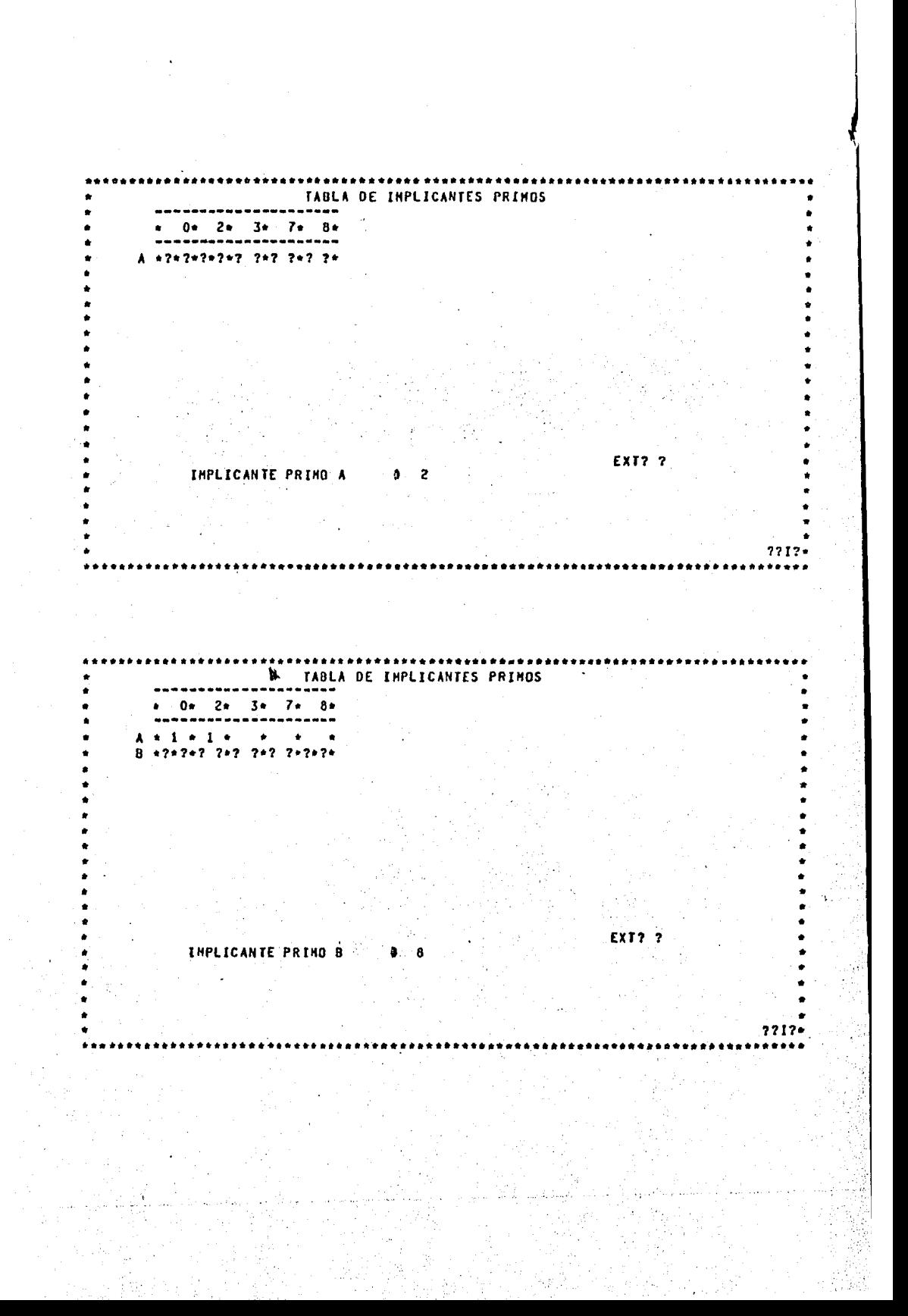

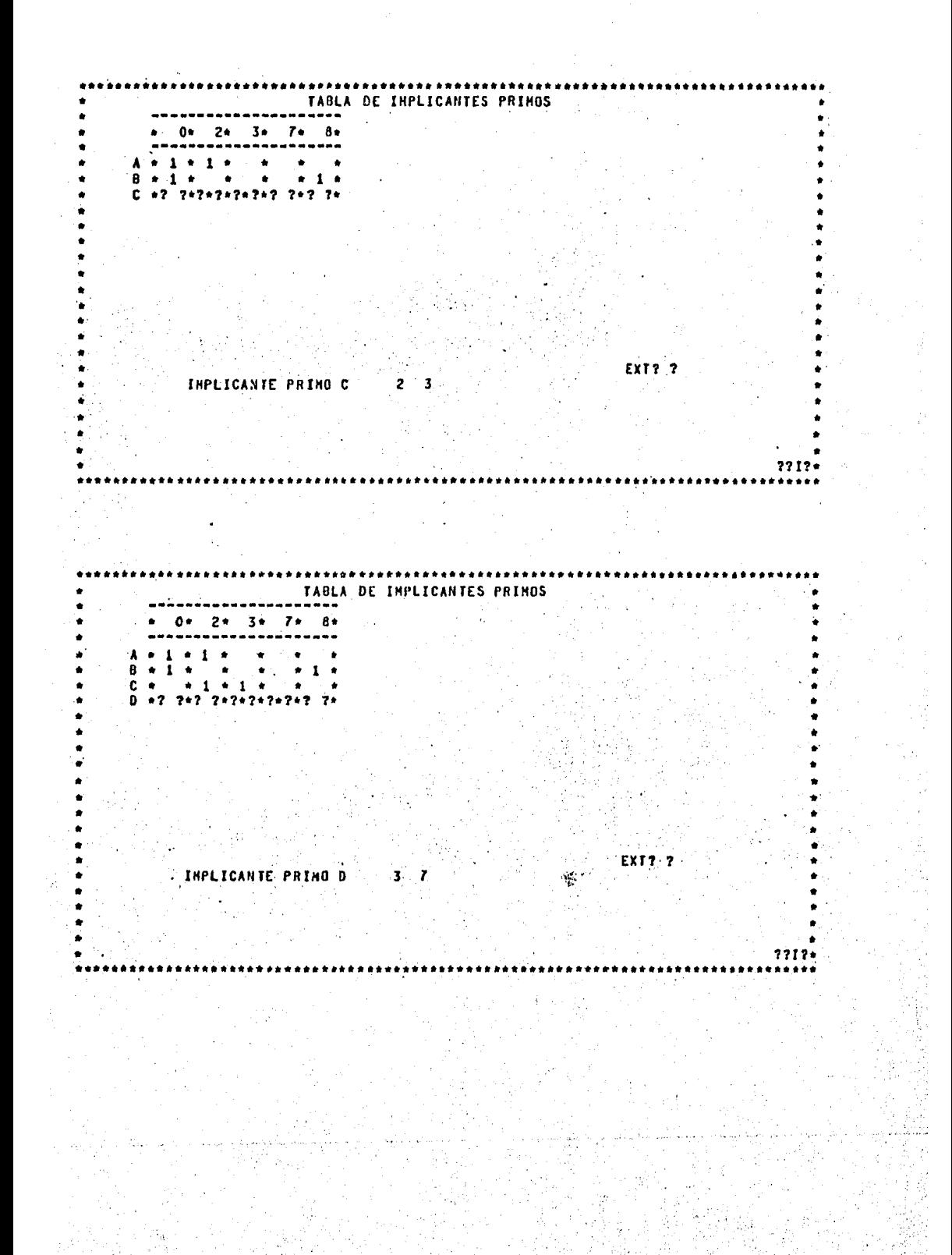

TABLA DE IMPLICANTES PRIMUS  $2+$  $3 + 7$  $\mathbf{a}$  $6<sup>4</sup>$  $2.2A$ ı ń  $7*78$   $*$ <br> $7:70$   $*$  $\pmb{\mathbf{1}}$  $\bullet$  $\ddot{\phantom{a}}$  $\ddot{\phantom{a}}$  $\bullet$  $\mathbf{1}$  $\bullet$  $\mathbf{1}$  $\bullet$  $7*70 =$  $-1 + 1 +$  $\bullet$  $\bullet$ IDENTIFICA LAS COLUMNAS QUE CONTENGAN UNA SOLA MARCA Y HARCA EL IMPLICANTE PRIMO AL QUE PERTENESCA EXT??  $7212 -$ TABLA DE INPLICANTES PRINOS  $\alpha$  $2*$  $3*$  $7 8 +$ A  $\mathbf{I}$  $\bullet$  $\mathbf{1}$ 8 1 c  $\mathbf{1}$ ٠ ō  $+1+1+$  $\bullet$  $\bullet$ --\*212+2 2\*212\*212\*212\* -<br>Pidentifica las columnas que contengan una sola harca<br>"Y harca el inplicante prime al que pertenesca" EXT? ?

 $2*$  $\overline{\phantom{a}}$ c  $\mathbf{I}$  $\bullet$ -<br>ESTA EL LA TABLA REDUCIDA DE LA QUE PUEDES OBTENER LOS IMPLICANTES PRINCS<br>\*SECUNDARIOS / APLICANDO DOMINIO. .<br>"USARENOS UN METODO LLAMADO DE PETRICK PARA RESOLVER LA TABLA DE IMPLICANTES.<br>"PRIMOS SECUNDARIOS.  $(A+C)=1$ «LA SOLUCION OPTIMA PUEDE SER CUALQUIERA DE LAS SIGUIENTES»  $F(A \cdot B \cdot C \cdot D) = ACD + BCD + ABD$  $F(A \cdot B \cdot C \cdot D) = ACD + BCD + ABC$ 

## V,3 HANUAL DE USUARIO

El comando necesario Para correr este Programa dePendera de la maauina aue se utilicer Por lo aue debera investisarse en el lusar correspondiente.

Siempre aue se conteste also a la maguina, debe terminarse Presionando la tecla <RETURN>. Si se trata de una decision <SI o NO> deberan Proporcionarse los dos caracteres.

De entrada el prosrama dara la oportunidad de conocer una peaue&a introduccion al naetodo.

A continuacion Pedira el numero de variables aue tiene la funcion  $\alpha$ ue 'se va a minimizar. Pidiendo ensesuida los minterminos<cubos-0) aue forman \_la funcion.

Estos cubos asrupados en funcion del numero de \*1 • s de su representacion binaria se muestran al usuario.

*A* Partir de este momentor al usuario se le Presentaran los gruPos por PareJas indicandole los cubos aue se analizan Y los aue con ellos se tratan de formar.

El analisis de los cubos se divide Propiamente en dos Pasos:

1> Combinar todos los cubos posibles

2) Indicar aauellos aue no se combinaron.

Para lo cual se Presuntara al usuario si hay cubos aue se combinen en esos grupos.

1> Si haY cubos aue se combinen. Debera darse una PareJa de ellos. EJemplo:

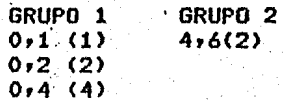

como a continuacion se indica:

 $0, 2, 4, 6$ 

Notese que se proporciono primero el cubo del grupo menor y<br>despues el del grupo mayori todos los elementos se separaron<br>por comas y se termino con el caracter ";".

2) Existen cubos que no se combinan. Terminados de combinar los cubos que son posibles, el prodrama presuntara si existen cubos que no se combinan: habiendo contestado afirmativamente: redira estos cubos, del edemplo anterior, la forma en que se proporcionara cada uno sera:

 $0.11$ 

Se observa que se expresa un cubo por vez.

Todos los cubos que se van combinado son marcados con el caracter 'C' y aquellos que no pueden serlo con '\*'.

Este proceso se repite hasta encontrar todos los cubos(n+1)<br>posibles para cada funcion.

Terminado el analísis de cada una de ellas, se presentan al<br>usuario los implicantes que se acaban de senerar y los que se van acumulando de los anteriores.

Cuando se han obtenido todos los implicantes de todas las funciones, el prodrama arma para el usuario la tabla correspondiente con ellos. Ejemplo:

De una funcion dada por  $F(C_1B_1A) = S(0,1,3,4,5)$ , su tabla de implicantes es:

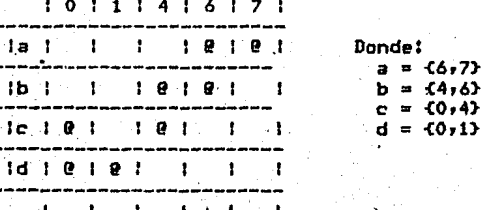

Y Pedira llenar el ultimo renslon.

El usuario se posicionara con el curs $\overline{\phi}$ r en cada columna y la marcara con los caracteres •@• o "B" sesun sea el caso. El caracter 'b" indica que esa columna se mantiene en blanco.

Verificada la respuesta, se piden los implicantes esenciales los cuales se daran con las letras aue los identifican seParados Por un espacio. Del eJemplo anterior, se daria:

*a* d

Si existen implicantes primos secundarios, se armara la tabla corresPondiente, aue sera · mostrada al usuario• Y Procedera a presentarle los pasos aue se llevan a cabo Para resolverla a traves del metodo de Petrick.

Por ultimo se daran a conocer los imFlicantes escenciales Y secundarios que forman la solucion de cada funcion, asi como la expresion en funcion de las variables ArlyCr., donde el peso de las variables es A<B<C,

Si la variable se acomPa&a de •1•, 5e considerara.su valor cierto, si se acompala de \*0°, se considerara su valor nesado.

Con esto concluye el Prosrama.

## VI. GUINE HC.CLUSKEY HULTIPLES SALIDAS

## VI.1 ACCIONES

Este prosrama es una seneralizacion del que se describe en el caPitulo·anterior.

Analiza un numero determinado de funcionés del mismo conJunto de variables tratando de hacerlas compartir sus circuitos losicos.

De lo anterior se deduce que con ciertas modificaciones, parte del Prosrama Principal del metodo de Guine Mc.Cluskey para una salida, se usa como subrutina del que se presenta en este capitulo.

Solo se alsunas aue no se alteraronr referirse *a* los caPitulos IVr V Y estas son: describiran las modificaciones que se hicieron en subrutinas~ Para informarse de la.funcion *de* aouellas

- TEXTO

- VARELIM

- EXPONENTE
- RAIZ

- BUSCA

- GRAFIC

 $\cdot$  BURBUJA $\cdot$ 

- DECIMALES
- RESUELVEAL
- ACONJUNTO
- SECUNDARIOS
- SOLUMAQ.

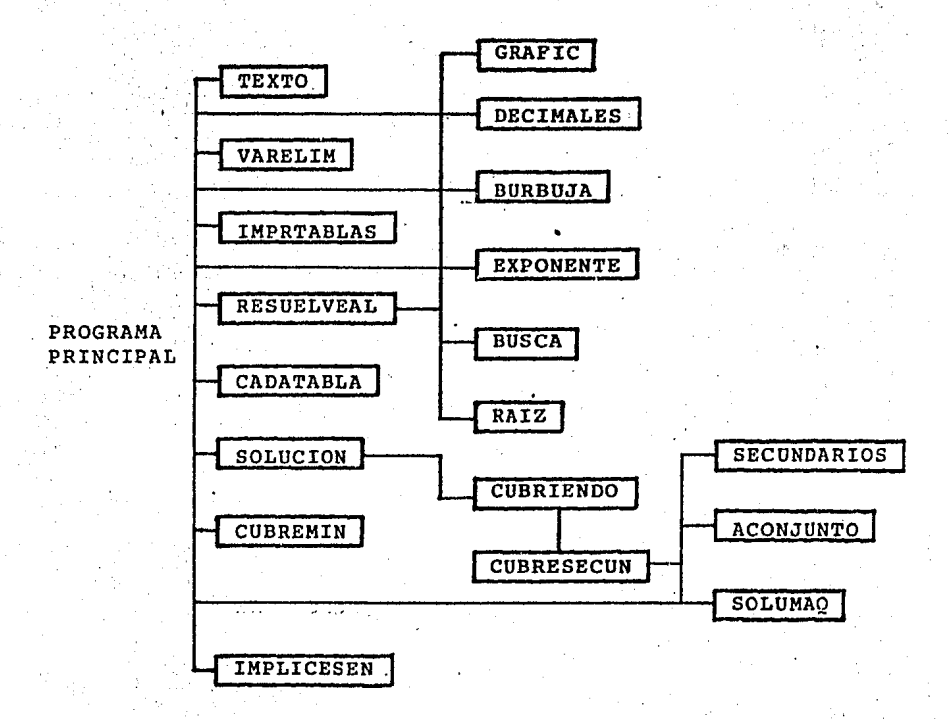

FIG.VI.1DIAGRAMAJERARQUICO

- CUBRESECUN
- CUBRIENDO
- SOLUCION
- CUBREHIN
- IMPLICESEN

A continuacion se Presentan las subrutinas aue sufrieron modificaciones

45

## $-$  ACONJUNTO

En el programa de Quine Mc.Cluskey para una salida, esta subrutina obtiene todas las combinaciones de los imPlicantes secuhdarios aue cubren los cubos-O aue no se hablan cubierto hasta ese momento y marca aquellos que dan las soluciones optimas. En el de Multiples Salidas realiza la misma tarear con la diferencia de que solo usara una de las combinaciones que dan una solucion optima y no todas aquellas que puedan senerarla.

- CADATABLA

Variables de entrada

CONT: entero escalar <numero de renslon de la matriz aue contiene la funcion aue se analizara· en ·ese momento>

FUNCI: entero vectorial <cubos-O de la funcion o interseccion de ellas que se analizara en ese momento> NFUNCI: entero escalar <numero de cubos-O de FUNCI>

Variable de salida

escalar <renslon de la matriz de imPlicantes acumulados en aue se suardo alsuno de ellos>

Informa de la funcion o interseccion de funciones aue va a Presentar al usuario Para su analisis. Llama a la subrutina SOLUCION para minimizarla; llama a la subrutina RESUELVEAL que se encarsa de dirisir lb solucion del usuarior le Presenta los implicantes que se seneraron de ese analisis y los que se van acumulando.

El Prosrama Principal se auxilia de DECIMALES para leer las funciones y· validarlas. Verifica si existen cubos-O comunes en ellasr Y si es asir senera funciones de las intersecciones.

Se auxilia tambien de CADATABLA Para dirisir la solucion *de*  cada una de las funciones y de sus intersecciones.

Dirise la impresion de tablas y la validacion de los datos para comPletarlas.

Muestra la exPresion aue minimiza el conJunto de funciones o·risinales.

. *i.* 

.>

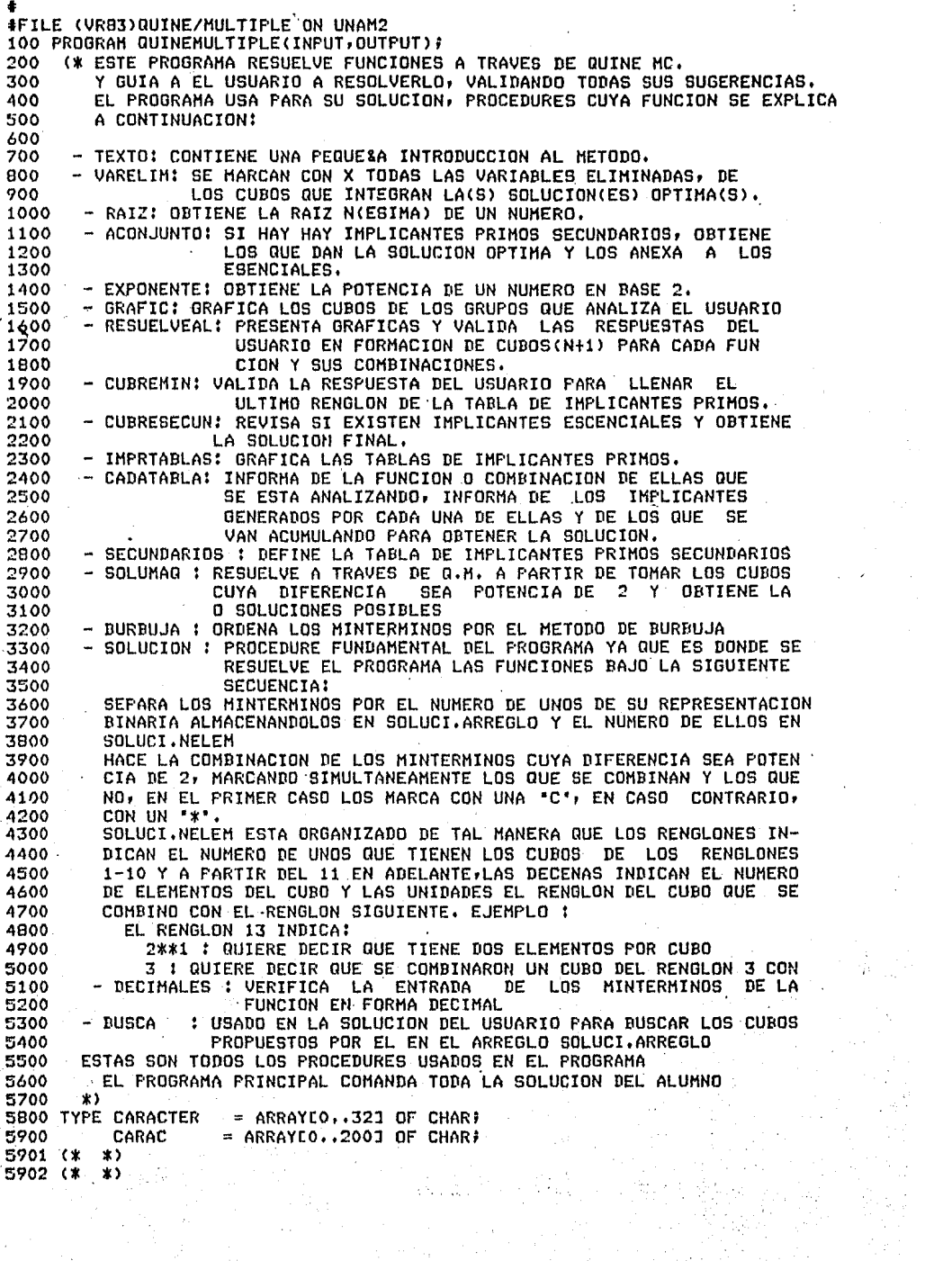

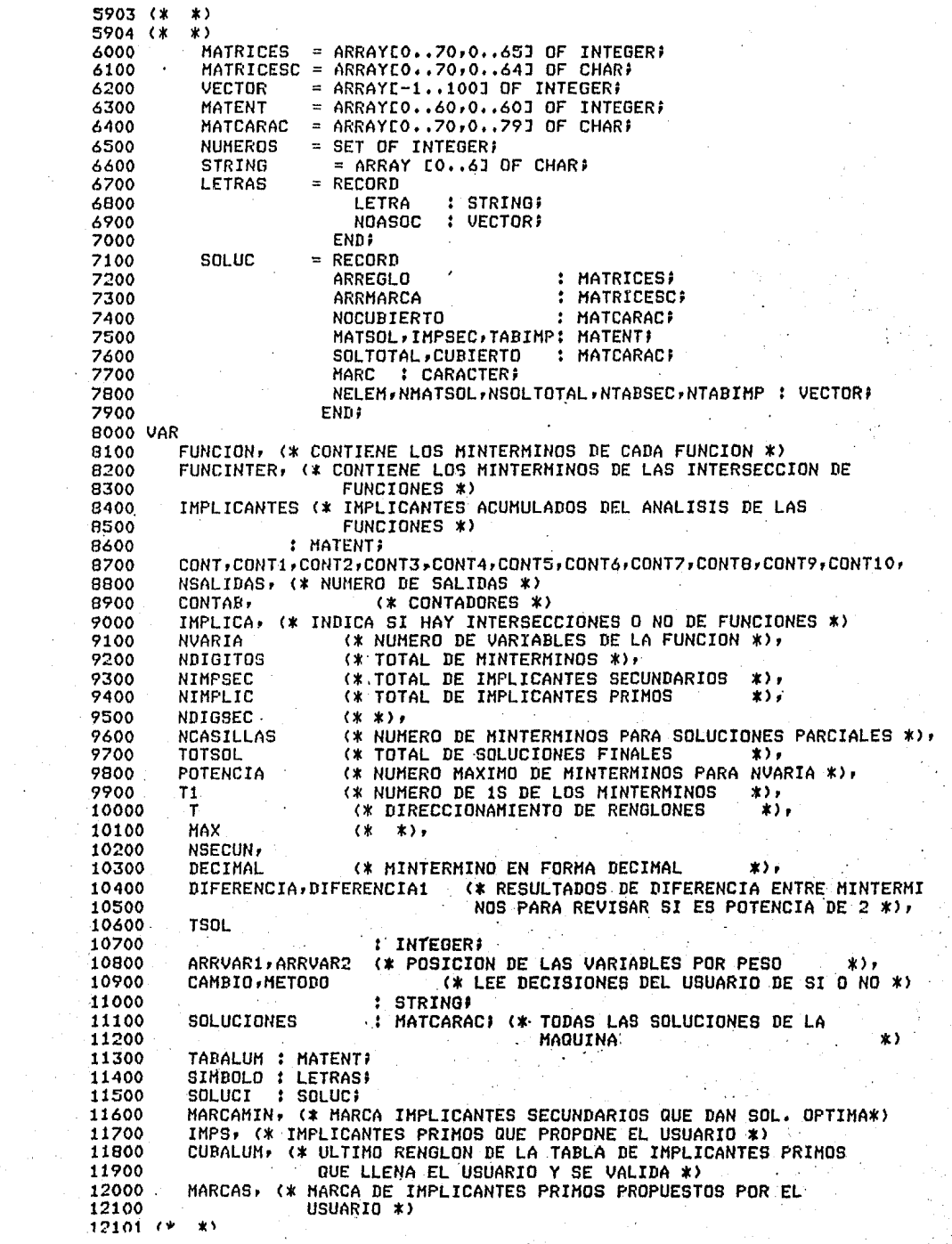

 $12102$  (\*  $\mathbf{x}$ 12103 (\*  $\star$ 12104 (\*  $\star$ (\* NOMBRE QUE ASIGNA EL PROGRAMA A LOS CUBOS DE LA  $CUBO<sub>2</sub>$ 12200 TABLA DE IMPLICANTES PRIMOS ORIGINAL \*) 12300 (\* NOMBRE QUE ASIGNA EL PROGRAMA A LOS CUBOS DE LA CUBOS. 12400 TABLA DE IMPLICANTES SECUNDARIOS \*) 12500 CASDIG (\* SE MARCAN LOS CUBOS QUE CUBRE EL USUARIO \*) 12600 : CARACTER: 12700 NSOLUCIONES (\* NUMERO TOTAL DE SOLUCIONES \*), 12800 (\* NUMERO DE POSIBLES SOLUCIONES PARA IMPL. SEC \*), **NCONJEXTEN** 12900 13000 NCONJUNTO 13100 PBURB (\* CUBOS ENVIADOS A ORDENARSE \*),  $(*$  MINTERMINDS  $*$ ), 13200 **DIGITOS** (\* MINTERMINDS DE LOS IMPLICANTES SECUNDARIOS \*), **ntesEC** 13300 (\* NUMERO DE REDUCCIONES DEL ALUMNO \*), 13400 **NTABALUM**  $(x)$  CUBOS MANEJADOS FOR EL ALUMNO  $(*)$ CASILLAS, CASI 13500 (\* POSICION EN NDIGITOS DE NDIGSEC \*), 13600 POST NIMP, (\* NUMERO DE IMPLICANTES ACUMULADOS \*)<br>NIMP, (\* NUMERO DE FUNCIONES DADAS POR EL USUARIO \*) 13700 13800 NFUNCINTER, 13900 NOMFUNS, (\* FUNCIONES QUE CONTIENE UN IMPLICANTE \*) 14000 **NOMFUNSS** 14100 14200 : VECTORI BINARYO : ARRAY CO..30,0..30J OF CHAR; 14300 (\* MINTERMINOS CON 1 UNO EN SU REPRESENTACION BINARIA \*), 14400 **INO** CONJ1, CONJ2 (\* CONJUNTOS AUXILIARES PARA VERIFICACION DE INTERSEC 14500 CIONES O IGUALDAD DE CUBOS \*) 14600 : NUMEROS; 14700 CONJUNTO (\* ARREGLO DE CONJUNTOS DE CUBOS \*) 14800 : ARRAY EO. . 50,0..1501 OF NUMEROS? 14900 : ARRAYEO..70,0..1,0..723 OF CHAR? 15000 **CDIGITOS** SOLALUM : CARAC; 15100 OPCION, AUX1 : CHAR; 15200 BANDERA2, BANDTOTAL, BANDERA, BANDERA1 : BOOLEAN; 15300 15400 15500 PROCEDURE TEXTO? 15600 BEGIN WRITELN('LOS MINTERMINOS DE UNA FUNCION SON LLAMADOS CUBOS-0.'); 15700 URITELN('EL METODO CONSISTE EN UNA BUSQUEDA EXHAUSTIVA DE TODAS', 15800 ' LAS COMBINACIONES') # 15900 WRITELN('POSIBLES DE LOS CUBOS-N PARA FORMAR LOS CUBOS-(N+1) Y ', 16000 'LUEGO SELECCIONAR'); 16100 WRITELN('LA COMBINACION MINIMA DE CUBOS PARA'REALIZAR LA(S) FUNCION', 16200  $'(ES)$ ,  $')$ ; 16300 WRITELN('SE ANALIZA LA INTERSECCION DE LAS FUNCIONES Y CADA UNA DE ', 16400 ' ELLAS INDEPEN'); 16500 WRITELN('DIENTEMENTE,');  $-16600$ WRITELN('SE INICIA OBTENIENDO LA REPRESENTACION BINARIA DE LOS '# 16700 CUBOS-0 Y 16800 SE'); WRITELN('AGRUPAN EN FUNCION DEL NUMERO DE "1 S",')) 16900 WRITELN('LOS CUBOS-1 SE OBTIENEN COMPARANDO GRUPOS CONSECUTIVOS', 17000 POR PARES.EJEMPLO:'); 17100 GRUPO 2') # **WRITELN('** GRUPO 1 17200  $011 - 37.37$ <br>110 6'37 **WRITELN('**  $001 - 1$ 17300 17400 010 2 URITELN(' WRITELN('SI COMPARAMOS UN CUBO DEL GRUPO 2 CON OTRO DEL GRUPO ' 17500 '1 Y LA DIFERENCIA') # 17600 WRITELN('ES POTENCIA DE 2 HEMOS OBTENIDO UN CUBO-17/) 17700 CUBO-0(GRUPO 2) - CUBO-0(GRUPO 1) = 3 - 2 = 1'); **WRITELN('** 17800 WRITELN('OBSERVA QUE SE HA HECHO LA DIFERENCIA DEL GRUPO MAYOR', 17900  $\prime$  - GRUPO MENOR, LO'); 18000 WRITELN('CONTRARIO NO ES CIERTO.'); 18100 WRITELN('ESTE PROCEDIMIENTO SE CONTINUA HASTA CUBRIR TODOS LOS.') 18200 'CUBOS DE TODOS LOS'); 18300  $18301.7*$ 

18302 (\* ★ ) 18303 (\*  $\star$ 18304 (\*  $\star$ URITELN('GRUPOS.'); 18400 WRITELN('PARA OBTENER LOS CUBOS-2 HASTA CUBOS-N DEBES OBSERVAR ', 18500 18600 'LA MISMA CONDICION'); WRITELN('DE DIFERENCIA DE POTENCIA DE 2 ENTRE LOS CUBOS DE CADA',<br>'GRUPO CONSECUTIVO'); 18700 18800 18900 WRITELN('EN SUS ELEMENTOS CORRESPONDIENTES Y ADEMAS QUE ', 19000 'LA(S) DIFERENCIA(S)'); WRITELN('ANTERIOR(ES), LA CUAL TE PRESENTARE EN ESTE PROGRAMA ', 19100 19200 ENTRE PARENTESIS'); 19300 WRITELN('SEA LA MISHA,'); 19400 WRITELN('CONTINUA...') F READLN: WRITELN('SI ALGUN CUBO DE ALGUN GRUPO NO SE COMBINA, LO MARCAR', 19500 'AS, ESTE FORMARA'); 19600 19700 WRITELN('PARTE DE LOS IMPLICANTES PRIMOS.'); WRITELN('LOS IMPLICANTES PRIMOS SON TODOS AQUELLOS CUBOS QUE ', 19800 19900 'DURANTE EL PROCESO') F WRITELN('DE COMPARACION NO LOGRARON COMBINARSE, DE ENTRE ELLOS', 20000 20100 SE SELECCIONARAN') P WRITELN('AQUELLOS QUE NOS DARAN LA SOLUCION MINIMA PARA CADA UNA DE ', 20200 20300 LAS FUNCIONES. (); WRITELN('ESTOS IMPLICANTES SE ORDENAN EN UNA TABLA EN FUNCION ', 20400 'DE LA CANTIDAD DE'); 20500 20600 WRITELN('CUBOS-0 QUE CONTENGAN,'); 20200 WRITELN('ESTA TABLA TENDRA EN SUS RENGLONES LOS IMPLICANTES QR', VDENADOS Y EN SUS');<br>WRITELN('COLUMNAS TODOS LOS CUBOS-O DE TODAS LAS FUNCIONES.'); 20800 20900 21000 WRITELN('DE CADA IMPLICANTE SE BUSCARAN EN LAS COLUMNAS, LOS ', 21100 'CUBOS-O QUE LO FORMAN'); WRITELN('Y SE HARCARA LA COLUMNA CORRESPONDIENTE.'); 21200 URITELN('QUE LE PERTENEZCAN.'); 21300 WRITELN('EL PASO SIGUIENTE ES VERIFICAR CADA COLUMNA QUE CONTENGA ', 21400 21500 WRITELN('CUANDO SE ENCUENTREN, SE MARCARAN EN UN RENGLON ADICIONAL', 21600  $'$  AL 21700 IGUAL QUE') # WRITELN('TODAS AQUELLAS QUE ESTEN MARCADAS EN EL RENGLON QUE SE EN', 21800 WRITELN('MARCA, ESTE IMPLICANTE SE CONVIERTE EN ESCENCIAL Y FORMA', 21900 22000 22100 'RA PARTE DE LA'); WRITELN('SOLUCION,'); 22200 22300 WRITELN('SI AL TERMINAR DE REVISAR TODAS LAS COLUMNAS Y MAR', 'CADO LOS IMPLICANTES') # 22400 22500 WRITELN(' ESCENCIALES HAY COLUMNAS QUE NO SE MARCARON, PASAREMOS ', 22600 'ESTAS COLUMNAS A'); 22700 WRITELN('OTRA TABLA ASI COMO LOS IMPLICANTES QUE LAS CONTENGAN,'); 22800 WRITELN('CONTINUA...'); READLN; 22900 WRITELN('EXISTEN DIVERSOS METODOS PARA RESOLVER ESTA ULTIMA TABLA', **FRI ESTE PROGRA')** 23000 23100 WRITELN('MA LO HARENOS A TRAVES DE UN METODO LLAMADO DE PETRICK, EL ', 23200 'CUAL CONSISTE') } 23300 WRITELN('EN TOMAR LOS IMPLICANTES QUE FORMAN ESTA TABLA E INTER', 23400 'PRETARLAS COMO'); 23500 WRITELN('VARIABLES BOOLEANAS, ESTO ES TOMARAN VALORES CIERTO O /, 23600 'FALSO, DEPENDIENDO'); WRITELN('DE SI SE ESCOGE O NO PARA EL ANALISIS.'); 23700 WRITELN('A PARTIR DE LA PRIMERA COLUMNA SE DEBEN SELECCIONAR ', 23800 CUALQUIERA DE LOS'); 23900 WRITELN('IMPLICANTES QUE TENGAN MARCA EN ELLA PARA CUBRIRLO ', 24000 ' DE MANERA 24100 QUE SI'); WRITELN('REPRESENTANDS CADA INPLICANTE POR UNA LETRA Y a ES EL ', 24200 24300 'PRIMER IMPLICANTE'); 24400 WRITELN('Y d EL TERCERO DE LA TABLA SECUNDARIA, Y ANBOS TIENEN ', 'MARCADOS EN ALGUNA'); 24500 74501 (\*  $\star$ 

```
24503 (*
          一张下
24504 (*
          X24600
        WRITELN('DE LAS COLUMNAS, SE EXPRESARAN POR:');
24700
        WRITELN('
                                   (14d) = 124800
        WRITELN('YA QUE CUALQUIERA DE LOS DOS CUBRE ESE CUBO, DEBIDO A ',
24900
                 'TODOS ELLOS
                               DEBEN');
        WRITELN('CUBRIRSE, SE UNIRAN POR EL CONECTOR 'Y', ESTO ES,',
25000
25100
                 'SI OTRA COLUMNA CONTIENE');
25200
        WRITELN('POR EJEMPLO LOS CUBOS e y f MARCADOS, SE TENDRA LA ',
25300
                 'EXPRESION:');
25400
        WRITELN(*
                              (a+b)(c+f)=1')25500
        WRITELN('ESTE PROCESO SE SIGUE HASTA INVOLUCRAR TODAS LAS COLUM',
25600
                 'NAS.');
25700
        WRITELN('ENSEGUIDA SE REALIZARAN LOS PRODUCTOS INDICADOS Y SE ',
25800
                  SIMPLIFICARA LA');
25900
        WRITELH('EXPRESION RESULTANTE POR MEDIO DE LOS TEOREMAS FUNDA',
26000
                 'MENTALES DEL ALGEBRA') #
26100
        WRITELN('DE BOOLE, POR LO MENOS ALGUNO DE LOS PRODUCTOS DÉBE ',
26200
                 'SER CIERTO
                               (1), DE');
        WRITELN('ESTOS SE SELECCIONA ALGUNO CUYO COSTO SEA MENOR, ESTO ES,',
26300
26400
                 ' EL NUMERO DE');
        URITELN('ENTRADAS ES MAS REDUCIDO,');
24500
26600
        WRITELN('LOS CUBOS QUE CONTENGA ESTE FRODUCTO MAS LOS IMPLICANTES ')
                 'DE26700
                     LA PRIMERA');
26800
        WRITELN('TABLA, DAN UNA SOLUCION MINIMA.');
26900
        WRITELN('CONTINUA...'); READLN;
        WRITELN('ANALIZANDO CADA IMPLICANTE ESCENCIÁL Y SECUNDARIO EN ')
27000
27100
                 'FORMA INDEPENDIENTE');
27200
        WRITELN('COMPARAMOS LAS POSICIONES CORRESPONDIENTES DE TODAS ',
27300
                 'LAS REPRESENTACIONES');
        WRITELN('BINARIAS DE LOS CUBOS-O QUE LO COMPONEN,');
27400
        WRITELN('LOS VALORES DE ESTAS POSICIONES QUE SE MANTENGAN CONS',
27500
27600
                 'TANTES SE ASOCIAN A ');
        WRITELN('LA VARIABLE QUE LE CORRESPONDA POR SU POSICION Y ES',
27700
27800
                 TO NOS DA LA SOLUCION');
27900
        WRITELN('DE LA FUNCION CON LAS VARIABLES DE QUE ESTA DEFINIDA,');
28000
        WRITELN('EJEMPLO:');
        WRITELN('SUPONIENDO QUE LA SOLUCION ESTA EXPRESADA POR LOS IM',
28100
                 'PLICANTES:');
28200
28300
        URTTELH(*
                         F(A,B,C) = a+b<sup>1</sup>);
        WRITELN('SIENDO a = 0,1,2,3');
28400
        WRITELN('
                         b = 0.1.4.5<sup>'</sup>)
28500
        WRITELN('ANALIZANDO
28600
                               \mathbf{a}ANALIZANDO b:');
        WRITELN(*
28700
                               CBA
                                                        CBA();
28800
        WRITELN('
                          0 = 0000 = 000');
28900
        WRITELN('
                          1 = 0011 = 001<sup>'</sup>);
        WRITELN('
                                                    4 = 100');
29000
                          2 = 01029100
        URITELN('
                                                    5 = 101<sup>2</sup>)\hat{r}-3 = 01129200
        WRITELN('OBSERVANDS QUE C SE MANTIENE CONSTANTE EN LOS 4 CUBOS-0',
29300
                 ' DE a y B en b');
29400
        WRITELN('Y EL VALOR ASOCIADO ES 0 (EN ESTE CASO) PARA AMBOS');
29500
        WRITELN('
                     – m⊃
                                a = COY.
                                                 b = B0');
       WRITELN('Y LA SOLUCION DE LA FUNCION EXPRESADA CON SUS VARIABLES ES:');
29600
29700
        WRITELN('
                            f(A,B,C) = a + b = C0 + B0URITELN('CONTINUA...')) READLN)<br>URITE('AHORA BIEN'))
29800
29900
30000 END) (* TEXTO *)
30100
30200 PROCEDURE VARELIM(CUBO(CHAR) VAR CONT1:INTEGER)RENGLON!INTEGER);
30300 VAR CONT2, CONT4: INTEGER;
30400 BEGIN
        SOLUCIONES[CONT10,0]:=CUBO; SOLUCIONES[CONT10,1]:=' '}
30500
        SOLUCIONES[CONT10,2]:='='J SOLUCIONES[CONT10,3]:=' ';
30600
        CONT4:=4)
30700
30701 (*
          \ast∗≀ כהלהד
          28.3
```

```
30703
      \overline{1}\ast30704
      \overline{t}\bullet30800
         FOR CONT2:=NVARIA DOWNTO 1 DD
30900
         BEGIN
31000
           IF SOLUCI SOLTOTALERENGLON, CONT1] = SIMBOLO.LETRACCONT23 THEN
31100
           BEGIN
31200
             SOLUCIONESCCONT10, CONT4J:=SOLUCI.SOLTOTALCRENGLON, CONT1+1J;
             IF SOLUCI.SOLTOTALCRENGLON, CONT1+21 = '+' THEN
31300
31400
               CONT1:=CONT1+3
31500
             ELSE
31600
               CONT1:=CONT1+2;
31700
           END
31800
           ELSE
             SOLUCIONESCCONT10, CONT43:='X';
31900
32000
           CONT4:=CONT4+1;
32100
         END;
32200
         CONT10:=CONT10+1;
32300 END: (* VARELIN *)
32400
32500
        FUNCTION EXPONENTE(N:INTEGER) : INTEGERS
32600
        BEGIN
32700
          EXPONENTE:=ROUND(EXP(N* LN(2)));
32800
        END;
32900
33000
      FUNCTION RAIZ(NUMERO:INTEGER) : INTEGER;
33100
      UAR
           I,COCIENTE : INTEGER;
33200
      BEGIN
         COCIENTE := 033300
33400
         I:=NUMERO;
33500
         WHILE I > 1 DO
33600
         BEGIN
           I:=I DIU 2;
33700
           COCIENTE:=COCIENTE+1;
33800
33900
         END;
34000
        RAIZ:=COCIENTE;
34100 END; (* RAIZ *)
34200
34300 PROCEDURE BUSCA(VAR T.UBICA:INTEGER: INICIO,FIN:INTEGER);
34400 VAR
34500
         CONT, CONT1: INTEGER;
34600
      BEGIN
          WHILE (SOLUCI.NELEMETI = 0) AND (T > (T1*10)) DO
34700
34800
             T! = T - 1;34900
           BANDERA: = FALSE;
35000
           IF (T > T1*10) OR (T=0) THEN
35100
          WHILE (NOT BANDERA) AND ((T>T1*10) OR (T=0)) DO
35200
          BEGIN
35300
             FOR CONT:=0 TO SOLUCI.NELEMETJ-1 DO
35400
             BEGIN
35500
                IF SOLUCI ARREGLOCT, CONTI = CASILLASCINICIOJ THEN
35600
                 BEGIN
35700
               BANDERA:=TRUE;
35800
                FOR CONTI:=INICIO TO FIN DO
35900
                BEGIN
36000
                  IF SOLUCI.ARREGLOCT, CONTI=CASILLASCCONT1] THEN
36100
                    BANDERA:=BANDERA AND TRUE
36200
                  ELSF
36300
                    BANDERA:=FALSE;
                  CONT:=CONT+1;
36400
36500
                END:
36600
                CONT:=CONT-1)
36700
                END
36800
                ELSE
36900
                BEGIN
36901 (*
          \star36902.42
          \rightarrow
```
. serve

36903 (\*  $\star$ 36904 (\*  $\star$ 37000 BANDERA: = FALSE; 37100 CONT:=CONT+(FIN-INICIO); 37200 END; 37300 IF BANDERA THEN 37400 BEGIN 37500 URICAI=CONT-(FIN-INICIO); 37600 CONT:=SOLUCI.NELEMETJ; 37700 END; 37800 END<sub>7</sub> 37900  $T := T - 1$ 38000 END: 38100 END; (\* BUSCA \*) 38200 38300 PROCEDURE GRAFIC(CONT, NGRUP, CONTG: INTEGER) # 38400 VAR 38500 CONT1, CONT3, CONT4, CONT6, CONT7 : INTEGER; 38600 BEGIN CONT7:=CONTG; 38700 38800 IF CONT<10 THEN 38900  $T1:=1$ 39000 FI SE. 39100 T11=EXPONENTE(CONT DIV 10); 39200 CASE CONT OF 39300  $0,1,2,3,4$ : BEGIN FOR CONT1:=1 TO NGRUP DO 39400 39500 **BEGIN** WRITE(' ':4,'GRUPO ',CONT7:2,'  $\rightarrow$  3.3 39600 39700 CONT7:=CONT7+1; 39800 **ENDF** 39900  $CONTS := -1;$ 40000 END<sub>?</sub> 40100 11,12,13,14: BEGIN 40200 FOR CONT1:=1 TO NGRUP DO 40300 REGIN WRITE(' ''),'GRUPO ',CONT7'2,' 40400  $(15)$   $\pm$ CONT7:=CONT7+1; 40500 40600 FND: 40700 CONT4:=0; 40800 END; 21,22,23,24: BEGIN 40900 41000 FOR CONT1:=1 TO NGRUP DO 41100 **REGTN** 41200 WRITE(' ':12,'GRUPO ',CONT7:2,' ':5); CONT7:=CONT7+1; 41300 41400 **FND:** 41500 CONT6:=1) 41600 END; 41700 31,32,33,34: BEGIN 41800 FOR CONT1:=1 TO NGRUP DO 41900 **REGTN** 42000 WRITE(' '!18,'GRUPO ',CONT7!2,' '!5); 42100 CONT7:=CONT7+1; 42200 END; 42300 **CONT61=21** 42400 END; 42500 **BEGIN**  $41,42,43,44:$ 42600 FOR CONT1:=1 TO NGRUP DO 42700 **BEGIN** 42800 URITE(' ':24,'GRUPO ',CONT7:2) # 42900 CONT7:=CONT7+1) 43000 **ENDI** 43100 **CONT6:=3F** 43101 (\* \*) 43102.19 坐下

law

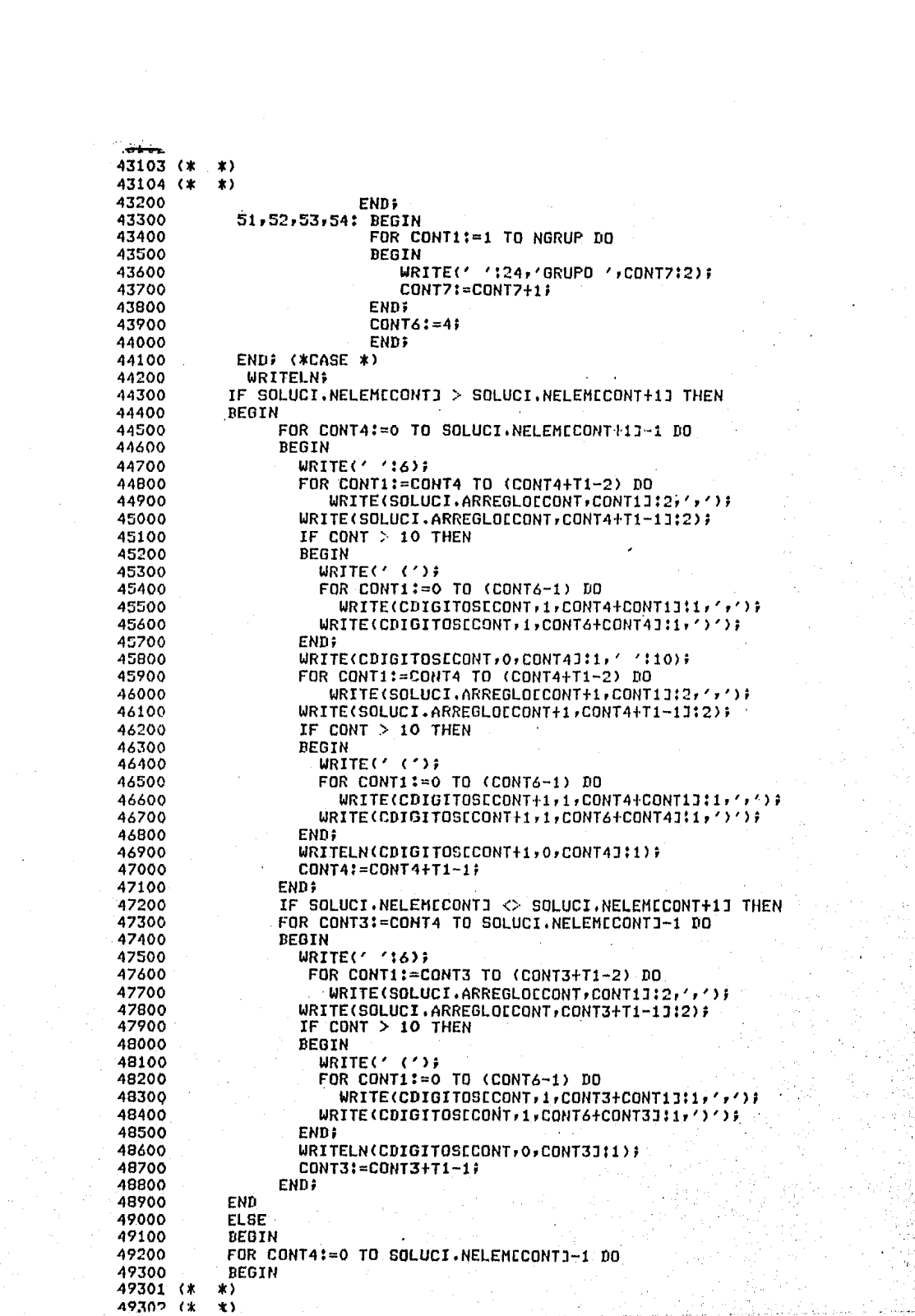

 $\begin{split} \mathcal{L}_{\mathcal{A}}(\mathcal{A}) & = \mathcal{L}_{\mathcal{A}}(\mathcal{A}) \mathcal{A}(\mathcal{A}) + \mathcal{L}_{\mathcal{A}}(\mathcal{A}) \mathcal{A}(\mathcal{A}) \\ & = \mathcal{L}_{\mathcal{A}}(\mathcal{A}) \mathcal{A}(\mathcal{A}) + \mathcal{L}_{\mathcal{A}}(\mathcal{A}) \mathcal{A}(\mathcal{A}) \\ & = \mathcal{L}_{\mathcal{A}}(\mathcal{A}) \mathcal{A}(\mathcal{A}) + \mathcal{L}_{\mathcal{A}}(\mathcal{A}) \mathcal{A}(\mathcal{A}) \mathcal{A}$ 

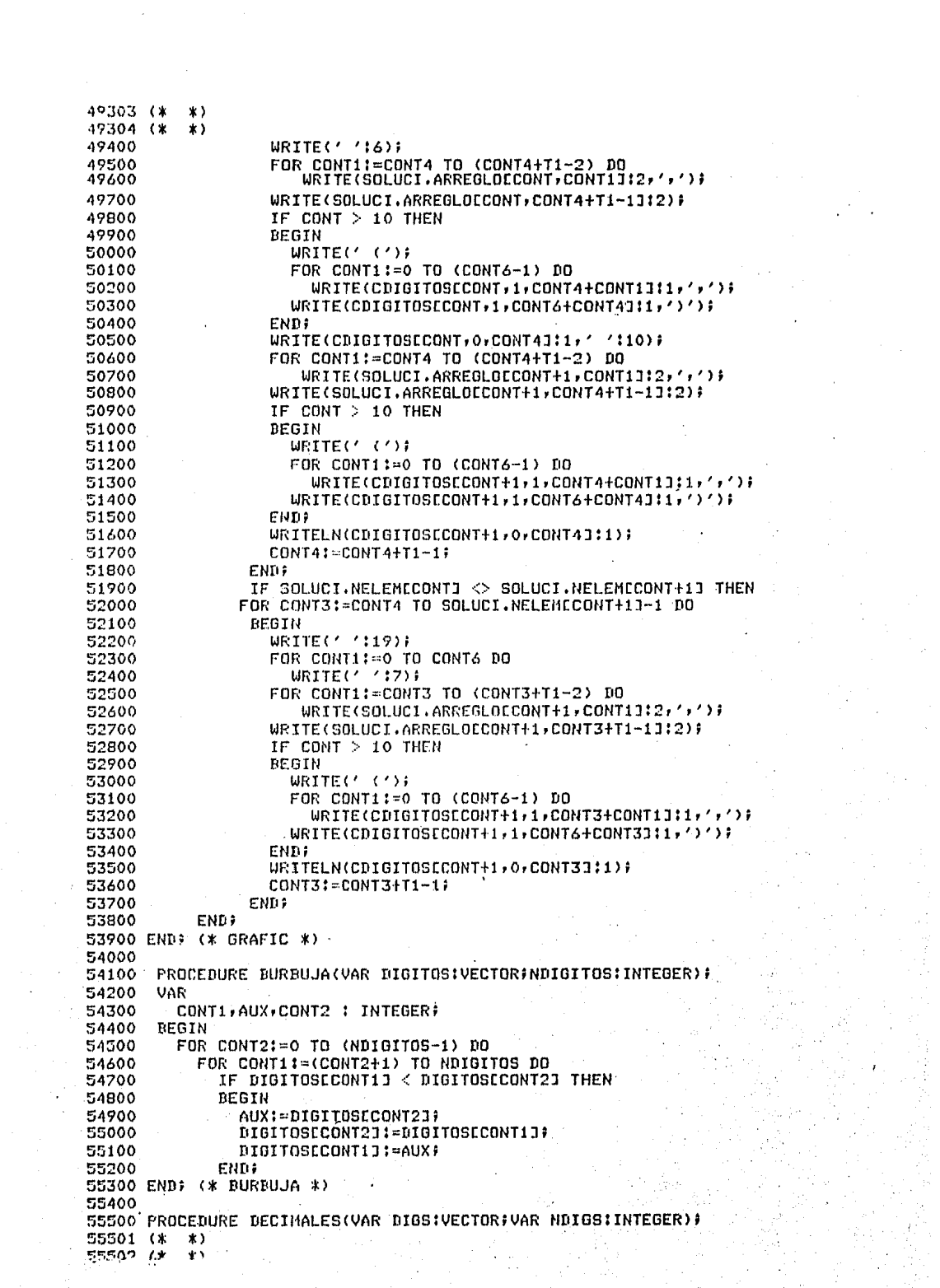

aran berta  $\rightarrow$ 55503 (\* 55504 (\* \*) 55600 LAREL 601 55700 VAR AUX1, CNUMERO, CCERO, I, I1, T1, J, I2! INTEGER; 55800 55900 MINTER: CHAR: 56000 BEGIN 56100 60: 54200 READLN: 56300 READ(MINTER); 56400  $12 = 0$ 56500  $CCEROI = ORD(101)$ WHILE MINTER <> '" DO 56600 56700 **BEGIN** WHILE MINTER = ' ' DO 56800 56900 READ (MINTER); 57000  $I := I$  $AUX1 := 0$ 57100 IF((MINTER <='9') AND (MINTER >='0')) THEN 57200 57300 **REGIN** 57400 WHILE COMINTERS='9') AND CMINTER  $>0$ '0')) DO 57500 **BEGIN** CNIMERO:=ORD(MINTER); 57600 AUX1:=AUX1\*I+(CNUMERO - CCERO); 57700  $T := 10 \times T$ 57800 READ(MINTER)) 57900 58000 END: IF (AUX1>=POTENCIA) OR (AUX1<0) THEN 58100 58200 **BEGIN** WRITE('UN NUMERO DE LOS PROPORCIONADOS, NO ESTA EN UN'); 58300 WRITELN(' RANGO PERMISIBLE, VERIFICA'); 58400 GOTO 60; 58500 58600 **END** 58700 **ELSE** IF J>0 THEN 58800 58900 FOR 12:= J-1 DOWNTO 0 DO IF DIGSLI2J =  $AUX1$  THEN 59000 59100 **BEGIN** WRITELN('HAY UN MINTERMING REPTIDO, VERIFICA '); 59200 60TO 601 59300 FNN: 59400 010SCJJ:=AUX1; 59500 59600  $Jt = J+1$ ; 59700 WHILE MINTER =  $\prime$   $\prime$  DO 59800 **READ(MINTER);** IF MINTER = ''' THEN 59900 60000 READ (MINTER); 60100 END 60200 **ELSE REGIN** 60300 WRITELN('HAY UN CARACTER NO VALIDO, VERIFICA'); 60400 60500 GOTO 60) END<sup>3</sup> 60600 60700 **END:** 60800 NDIGS:=J-1; 60900 END: (\* DECIMALES \*) 61000 61100 PROCEDURE RESUELVEALUMP 61200 VAR 61300 CONT, CONT1 : INTEGER! 61400 BEGIN 61500 **URITELNI** WRITELN('TUS MINTERMINOS (CUBOS-0) ORDENADOS EN FUNCION DEL 61600 61700 'NUMERO DE UNOS CON SU'); 61701 (\* 索)  $A1707$   $\ell$ \*  $\ddot{\phantom{1}}$ 

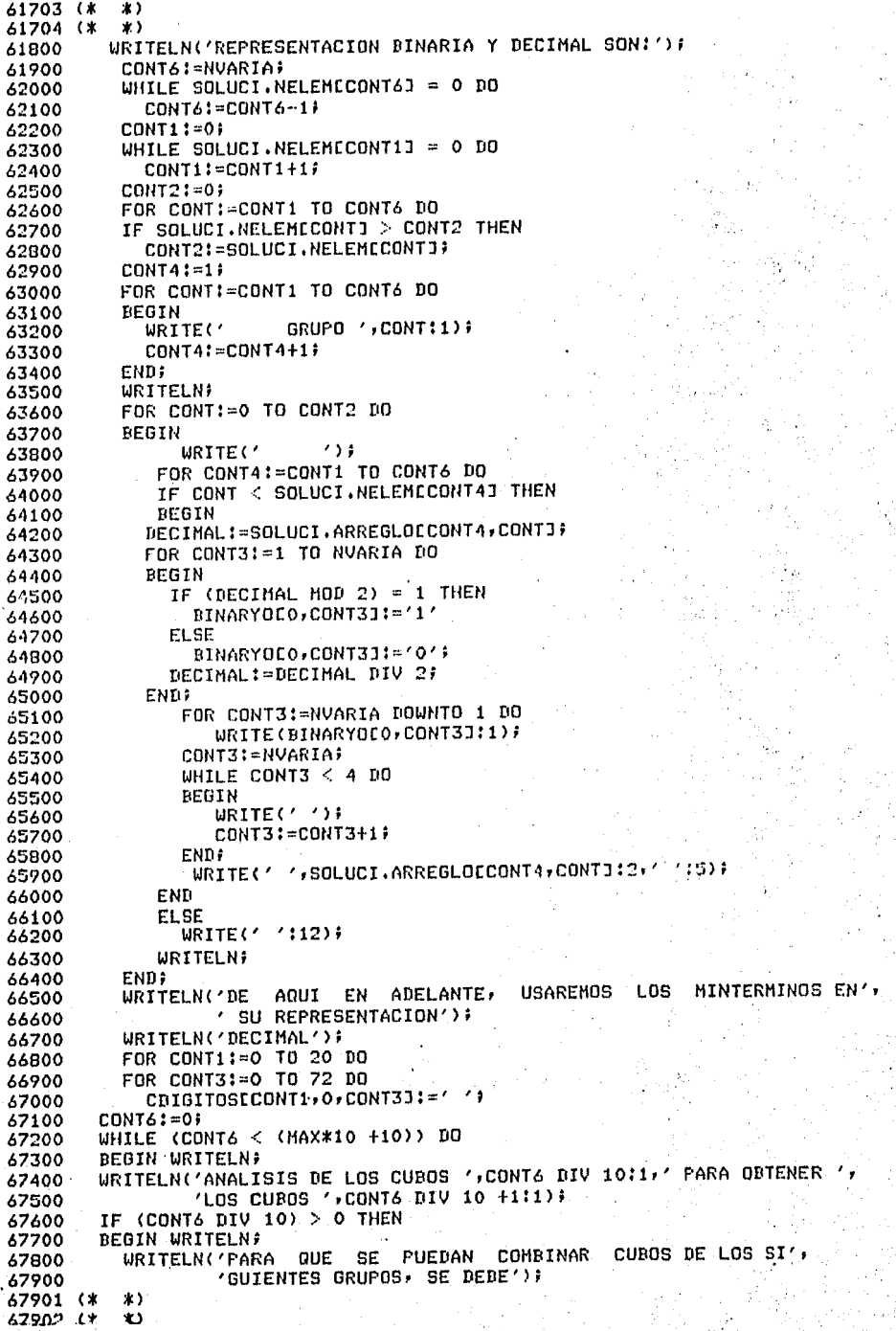
67903 (\*  $\ast$ 67904 (\* **XX** 68000 WRITELN('CUMPLIR CON:'); WRITELN('A) LA(S) DIFERENCIA(S) 58100 INDICADA(S) EN EL PARENTESIS', ' DEBE(N) SER LA(S)') } 68200 WRITELN('MISMA(S), YA QUE CORRESPONDE A LA MISMA VARIABLE ', 68300 68400 'ELIMINADA') # 38500 DIFERENCIA(S) ENTRE LOS ELEMENTOS CO', WRITELN('B) LA(S) 'RRESPONDIENTES ENTRE LOS ')? 68600 68700 WRITELN('CUBOS DE DIFERENTES GRUPOS DEBE SER IGUAL Y POTENCIA ',  $'DE$  2'); 68800 69200 **FND:** 69000 FOR CONTI=CONT6 TO (CONT6+NVARIA-1) DO 69100 **BEGIN** IF (SOLUCI.NELEMECONT] > 0) AND (SOLUCI.NELEMECONT+1] > 0) THEN 69200 69300 BEGIN CONT7:=CONT MOD 10; 69400 69500 GRAFIC(CONT, 2, CONT7); 69600 IF CONT < 10 THEN 69700 **BEGIN** WRITELN('EXISTEN EN ESTOS GRUPOS UN CUBO DE CADA', 69800 69900 ' UNO, CUYA DIFERENCIA SEA UNA'); 70000 WRITELN('POTENCIA DE 2?'); 70100 END ELSE 70200 70300 WRITELN('EXISTEN EN ESTOS GRUPOS CUBOS QUE SE COMBINEN?'); 70400 **READLN:** 70500 READ(CAMBIOC1], CAMBIOC2]); WHILE NOT (((CAMBIOE1) = 'S') AND (CAMBIOE2] = 'I')) OR 70600  $(CCMBIOCI1 = 'N') AND (CAMBIOC21 = 'O'))$  DO 70700 70800 **BEGIN** URITELN('REPITE SI HAY CUBOS POR COMBINAR 0 NO'); 70900 71000 **READLN#** READ(CAMBIOE13,CAMBIOE23); 71100 71200 END; 71300 REPEAT 71400 IF CAMBIOC11 =  $'S'$  THEN 71500 **BEGIN** 71600 BANDERA1:=TRUE; FOR CONT1:=0 TO SOLUCI.NELEMICONT1-1 DO<br>IF SOLUCI.ARRMARCACCONT,CONT11 <> '\*' THEN 71700 71800 71900 BANDERA1:=FALSE; IF NOT BANDERA1 THEN 72000 BEGIN 72100 72200 **BANDERA1:=TRUE;** FOR CONT1:=0 TO SOLUCI.NELEMECONT+1J-1 DO 72300 72400 IF SOLUCI.ARRMARCACCONT+1,CONT1J <> '\*' THEN 72500 BANDERA1:=FALSE; 72600 **FUD:** 72700 IF BANDERA1 THEN BEGIN 72800 72900 WRITELN('OBSERVA BIEN LOS GRUPOS! NO SE PUEDEN COMBINAR') # 73000  $COMBIQCIJ1 = 'N'$ 73100 **END?** 73200 END 73300 EL SE BANDERA1!=FALSE; 73400 IF CAMBIOL1J = 'S' THEN 73500 73600 **BEGIN** 73700 **WRITELN#** 73800 URITELN('DAME UNA PAREJA DE ELLOS') # 73900 DECIMALES (CASILLAS, NCASILLAS) ) FOR CONT2:= 0 TO NCASILLAS DO 74000 CASICCONT2JI=CASILLASCCONT2J; 74100 74101 (\*  $\star$  1 74102.7\*  $\mathbf{r}$ 

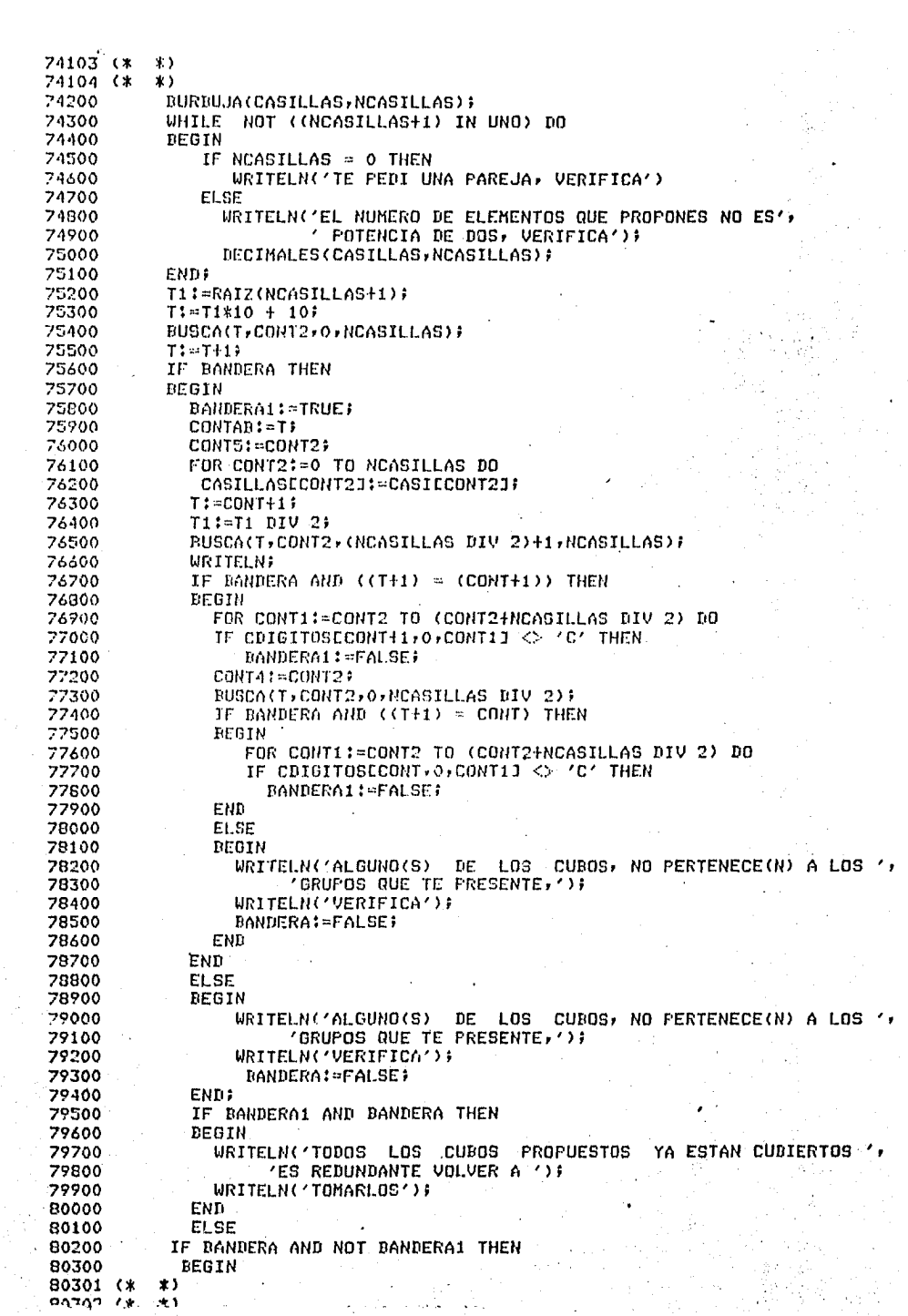

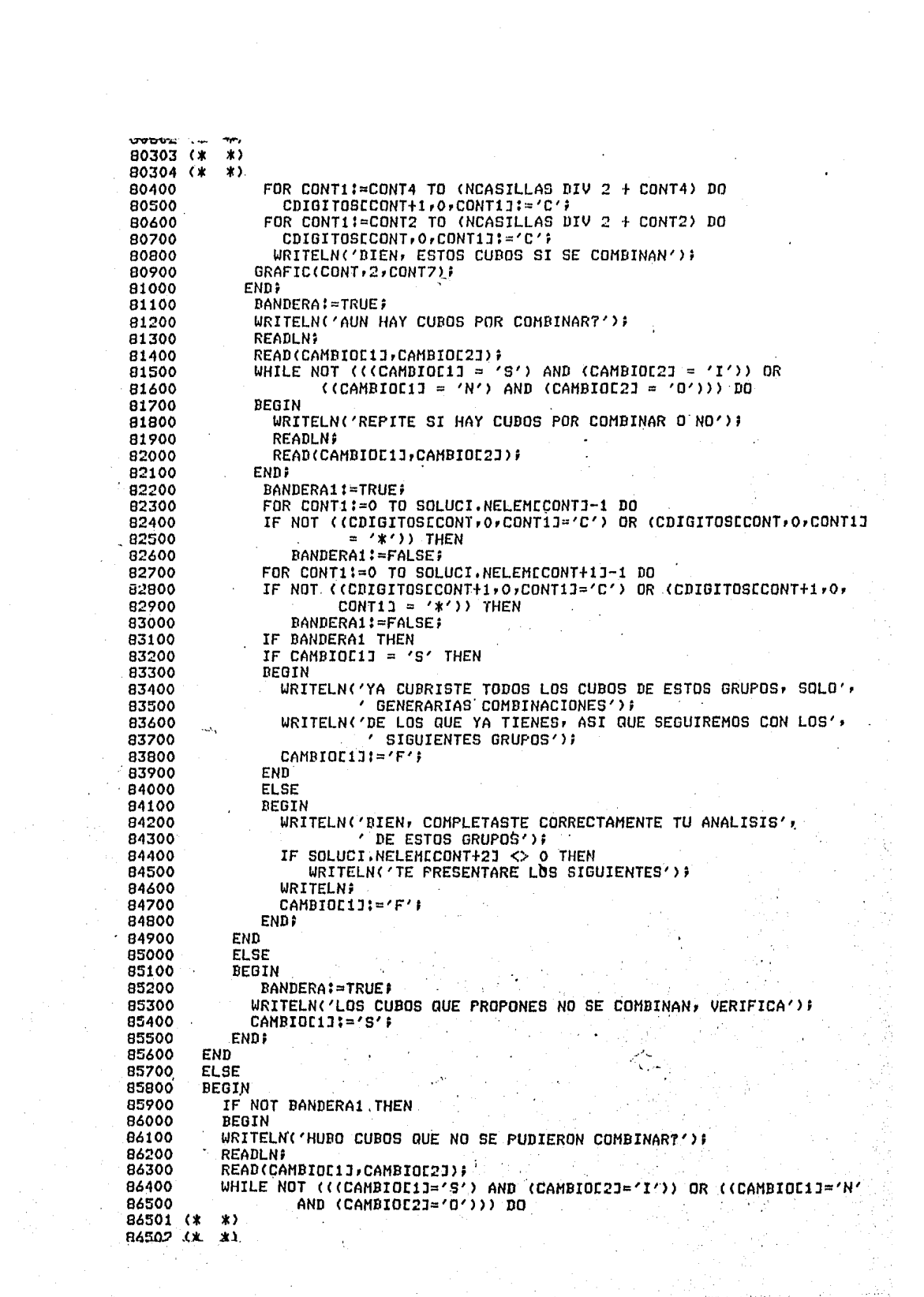

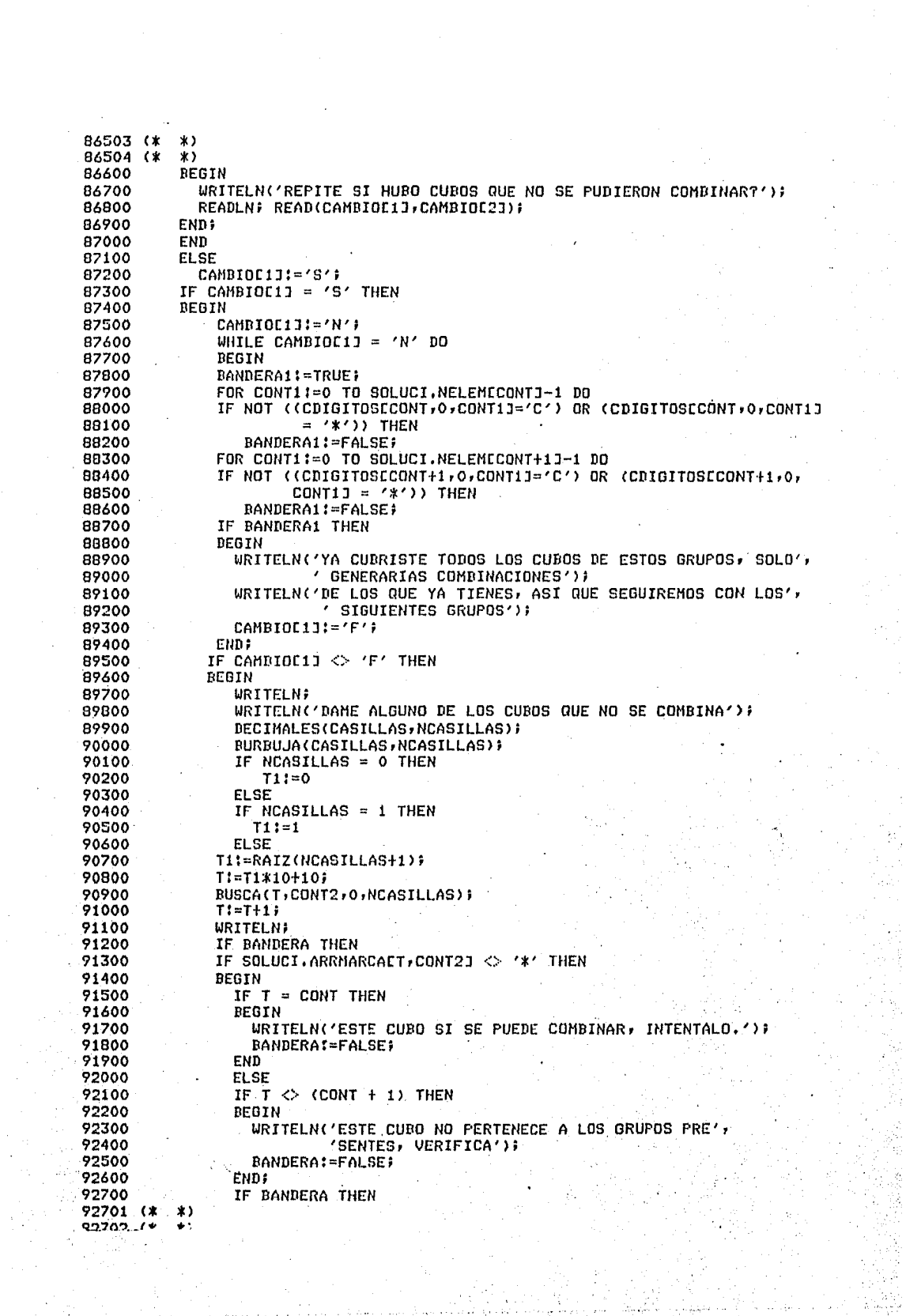

e producente<br>Mario de P

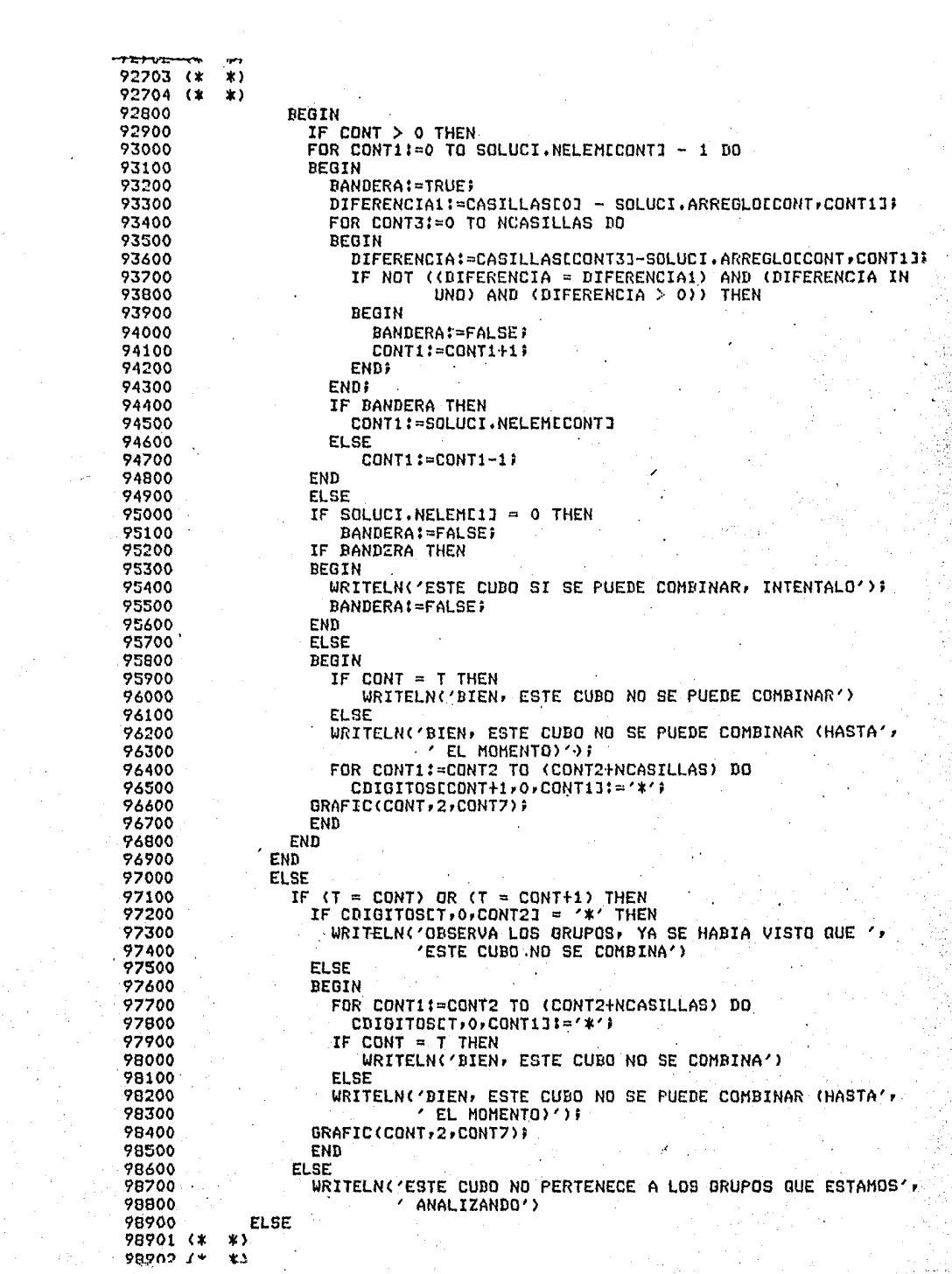

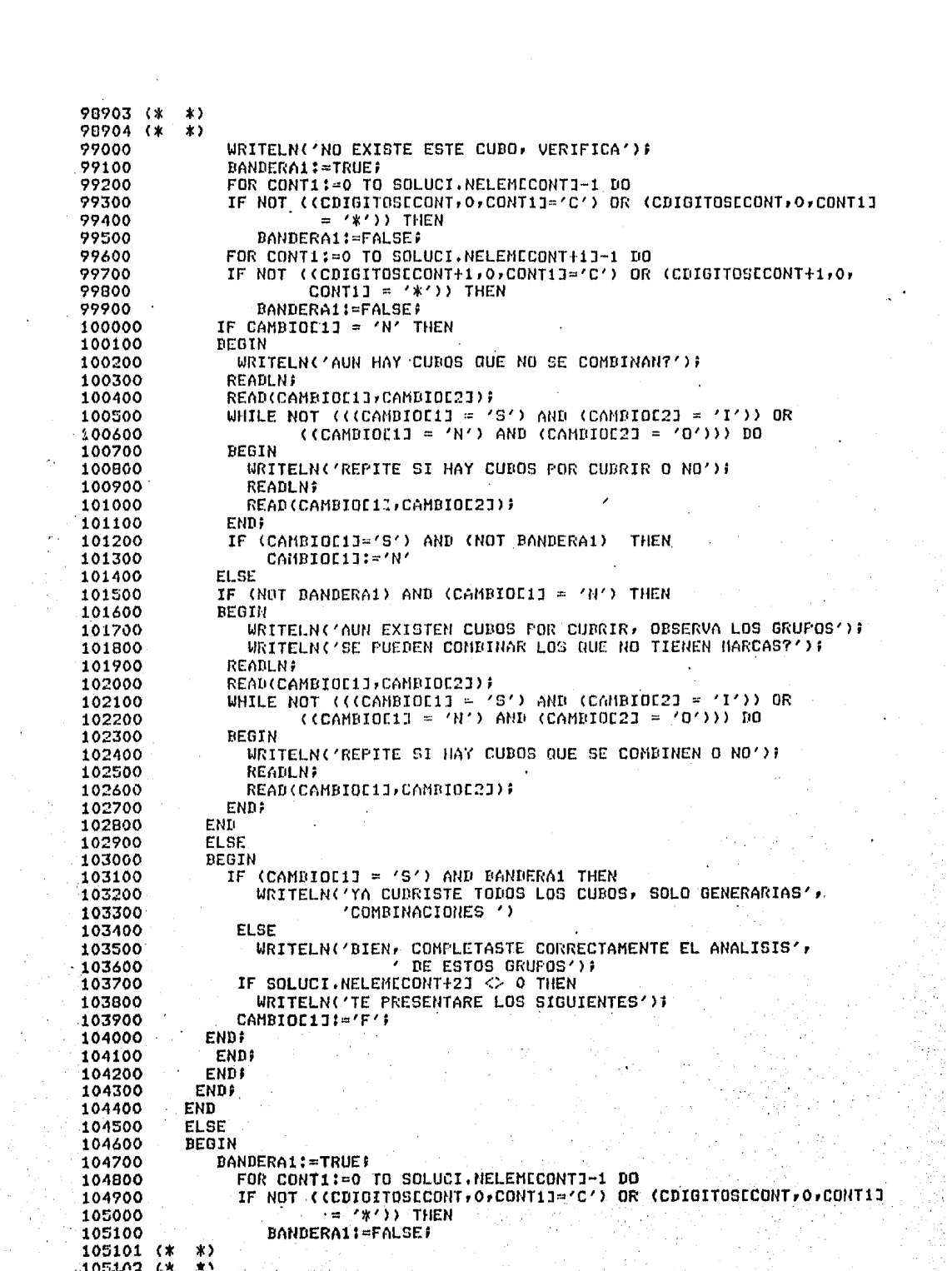

ar Christian Maria Carlos Carlos<br>2007 - Carlos Carlos Carlos Carlos<br>2008 - Carlos Carlos Carlos Carlos

105103 (\*  $*$ 105104 (\* ★↑ 105200 FOR CONT1:=0 TO SOLUCI.NELENCONT+11-1 DO 105300 IF NOT ((CDIBITOSECONT+1+0+CONT1]='C') OR (CDIBITOSECONT+1+0+ CONTIJ =  $*$   $*$  ) THEN 105400 105500 **BANDERA1:=FALSE)** IF NOT BANDERA1 THEN 105600 105700 **REGIN** WRITELN('AUN TIENES CUBOS QUE CUBRIR, INTENTALO'); 105800 WRITELN('SE PUEDEN COMBINAR LOB QUE NO TIENEN MARCAS?')) 105900 106000 **READLN;** READ(CAMBIOL1], CAMBIOL23); 106100 106200 WHILE NOT ((CCAMBIOL13 = 'S') AND (CAMBIOL23 = 'I')) OR  $(CCAMBIOCIJ = 'N') AND (CAMBIOC2J = 'O'))$ ) DO 106300 106400 **BEGIN** WRITELN('REPITE SI HAY CUBOS POR COMBINAR O NO') } 106500 106600 **READLN:** 106700 READ(CAMBIOC1], CAMBIOC2])) 106800 END: 106900 END 107000 **ELSE** IF BANDERA1 THEN 107100 107200 CAMBIOD13:='F'; 107300 END: 107400 END; 107500 UNTIL CAMBIOC1J = 'F') 107600 **END** 107700 **ELSE** IF ((SOLUCI.NELEMECONTI> 0) AND (SOLUCI.NELEMECONT-1J = 0)) THEN 107800 107900 **BEGIN** 108000 CONT7:=CONT MOD 10; GRAFIC(CONT, 1, CONT7); 108100 108200 WRITELN('POR NO HABER UN GRUPO ANTERIOR NI UNO POSTERIOR '' 108300 'CON EL CUAL ESTE SE PUEDA') F WRITELN('COMBINAR, SE MARCARAN TODOS SUS CUBOS COMO IMPLI', 108400 'CANTES PRIMOS'); 108500 108600 FOR CONT1:=0 TO SOLUCI.NELEMECONTJ-1 DO CDIGITOSCCONT, 0, CONT11:='\*'} 108700 GRAFIC(CONT, 1, CONT7); 108800 108900 CONT:=CONT+1; URITELN('CONTINUA,..'); READLN; 109000 109100 END<sub>1</sub> 109200 END: (\*FOR\*) 109300 IF CONT6=0 THEN CONT6:=CONT6+11 109400 109500 **EL SE** 109600 CONT6:=CONT6+10; 109700 END: (\* WHILE \*) 109800 END: (\* RESUELVEALUM \*) 109900 110000 PROCEDURE ACONJUNTO (NDIOS, NIMPIINTEGER) NNIVECTOR CUBREIMATCARACI 110100 VAR CONT: INTEGER); 110200 CONST ELIMINA=1000; 110300 VAR 110400 **BANDERA: BOOLEANS .** 110500 TOPE:VECTOR; 110600 J1, I, J, K, JJ, K1, K2, POSICION, RELATIVO, HINIMO : INTEGER) 110700 BEGIN 110800  $Kt = -16$ 110900 FOR  $I:=0$  TO NDIGS DO 111000 BEGIN 111100  $JJ:=0.5$ FOR JI=1 TO NIMP DO 111200 111300 IF CUBREEJ, IJ='0' THEN 111301 (\* -\*)  $111307$   $\Omega$  $\ast$ 

111303 (\* -83 111304 (\* 36.5 BEGIN 111400 IF  $JJ = 0$  THEN 111500 WRITE('(',CUBOS[J]:1) 111600 93 111700 FI SE WRITE('+',CUBOSEJJ:1); 111800 ELJ=:ELL+1JOTHULHOJ 111900  $.014 = .0.141$ 112000 112100 END;  $TF$   $JJ > 0$  THEN 112200  $WRTTE(2)$ 112300 NCONJUNTOEIJI=JJ; 112400 112500 END<sub>7</sub> WRITELN('=1'); 112600 FOR I:= 0 TO NDIGS DO 112700 NCONJEXTENCIJI=NCONJUNTOCIJI 112800 PREPARA LOS CONJUNTOS PARA UNIRSE 112900 (\* FOR I:=0 TO (NDIGS-1) DO 113000 FOR J:=(I+1) TO NDIGS DO 113100 113200 **DEGIN**  $.112 - 04$ 113300 FOR KI=NCONJEXTENEJ1 TO (NCONJEXTENEJ1+NCONJEXTENEI1-1) DO 113400 **BEGTN** 113500 CONJUNTOEJ, K1:=CONJUNTOEJ, JJ1: 113600  $JJ := JJ + I$ 113700 113800 END; NCONJEXTENCJ1: = K; 113900 114000 CONJUNTOEJ, KI:=EELIMINAJA 114100 **FND:** CONJUNTOEO, NCONJUNTOEOJI:=CELIMINAJ; 114200 FOR I:= 0 TO NDIGS-1 DO 114300 **BEGIN** 114400 114500  $J := 0$ WHILE CONJUNTOCI, JJ <> CELIMINAJ DO 114600 114700 BEGIN FOR K:=J#NCONJUNTOEI+11 TO (NCONJUNTOEI+11\*(1+J) - 1) DO 114800 CONJUNTOEI+1, K1: = CONJUNTOEI+1, K1+CONJUNTOEI, J1: 114900 115000  $J = J + 17$ 115100 **END;** ENDF 115200 115300  $1:0:1$ IF  $K \Leftrightarrow -1$  THEN 115400 115500 **BEGIN** WRITELN('EFECTUANDO LAS OPERACIONES INDICADAS LLEGAMOS A:'); 115600 FOR J:=0 TO K-1 DO 115700 DEGIN 115800 115900 IF J > 0 THEN 116000 **BEGIN** 116100  $I := I + 1$ URITE('+'); 116200 116300 END;  $JJ:=1$  TO NIMP DO 116400 FOR. IF JJ IN CONJUNTOENDIGS, JJ THEN 116500 **BEGIN** 116600  $1! = 1 + 1$ 116700 WRITE(CUBOSEJJ3:1) # 116800 116900 **END?** IF I  $>$  72 THEN 117000 **BEGIN** 117100 **URITELNI** 117200 117300  $I := 0;$ 117400 FND 3 117500 END;  $\star$ 117501 (\*  $117502.6x$  $\star$ 

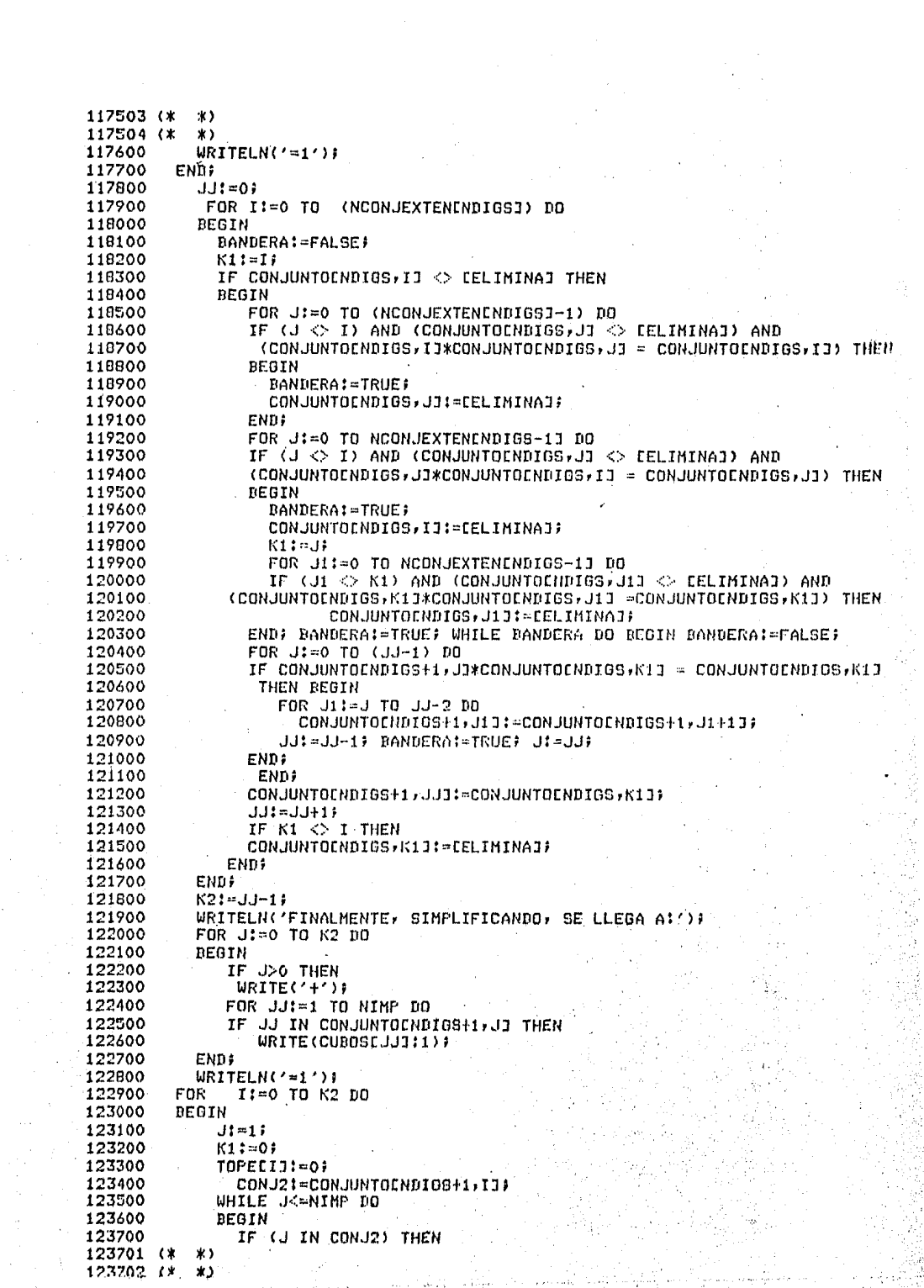

 $\ddot{\cdot}$ 

 $123703$  (\* \*)  $123704$   $($  $\star$ 123800 **BEGIN** 123900 TOPECIJ:=TOPECIJ+SOLUCI.NTABSECCJJ; 124000 80LUCI.MATSOLEI, K13:=J\$ 124100  $K1:=K1+1$ 124200 **END?** 124300  $J! = J+1;$ 124400 END; 124500 SOLUCI.NMATSOLCIJ:=K1; **END**<sub>2</sub> 124600 124700 (\* SE BUSCA EL CONJUNTO CON COSTO MINIMO \*) FOR I:= 0 TO K2 DO 124800 MARCAMINCIJI=' 124900 125000 MINIMO:=TOPECOJ# 125100 POSICION:=0) 125200 FOR I:=1 TO K2 DO 125300 IF TOPECILKMINIMO THEN 125400 **BEGIN** 125500 MINIMO:=TOPECI1) 125600 POSICION!=I; 125700 END<sub>#</sub> 125800 MARCAMINEPOSICION1:='\*'; 125900  $CONT:=K2;$ 126000 END ; (\* ACONJUNTO \*) 126100 126200 PROCEDURE SECUNDARIOS(J:INTEGER)VAR IIIINTEGER) 126300 VAR 126400 I, JJ, CONT, K : INTEGER; 126500 BEGIN SE OBTIENE LA TABLA DE IMPLICANTES SECUNDARIOS 126600 (\*  $x$ 126700 FOR KI=0 TO (SOLUCI.NTABIMPCJJ-1) DO 126800 SOLUCI, IMPSECEII, KI: = SOLUCI, TABIMPEJ, KI} 126900  $CONT: = 0;$ FOR I:- 0 TO NDIGITOS DO 127000 IF (SOLUCI.CUBIERTOIJ, IJ='@') AND (SOLUCI.CUBIERTOINIMPLIC+1, IJ. 127100 127200 **') THEN**  $\equiv$   $\rightarrow$ 127300 BEGIN 127400  $JJI = 0I$ 127500 WHILE POSICUJI  $\diamond$  I DO 127600 JJ:≃JJ+1)∙ 127700 SCLUCI.NOCUBIERTOCII, JJJ:='0'; 127800 SOLUCI.NTABSECCIII:=SOLUCI.NTABIMPEJI; 127900 NOMFUNSSCIII:-NOMFUNSCJI; 128000 CUBOSCIIJ:=CUBOLJJ; 128100 CONT: = CONT+1; END; 128200 128300 IF CONT  $> 0$  THEN 128400  $III:=III+19$ 128500 END ; (\* SECUNDARIOS \*) 128600 128700 PROCEDURE SOLUMAR(VAR CONT)INTEGER)NELEMEN, IIINTEGER)MATRIZIMATENT) F 128800 VAR 128900 BINARYO: ARRAYCO..30,0..301 OF CHAR; 129000 LIM2, K, CONT1, CONT2, CONT3, DIR, DIR1, DECIMAL, DELTA, LIMIINTEGER; 129100 AUXILIAR:STRINGF AUX: CHARP 129200 129300 BEGIN 129400  $DIR1=0$ 129500 FOR CONT1:=0 TO (NELEMEN-1) DO 129600 **BEGIN** 129700 DECIMAL:=MATRIZCI,CONT1J; 129800 FOR CONT2:=0 TO (NVARIA-1) DO 129900 **BEGIN** 129901 (\*  $\ast$ 129902 (\* ×١

```
129903 (*
           \star129904 (*
           \starIF (DECIMAL MOD 2) = 1 THEN
130000
130100
                  BINARYOLDIR, CONT2J:='1'
130200
              ELSE
                  BINARYOCDIR, CONT2J:='0';
130300
130400
              DECIMAL:=DECIMAL DIV 2:
           FNN:130500
           DIR!=DIR+1;130600
130700
         END;
        DELTA:=2;
130800
         LIM2:=NELEMEN DIV 2;
130900
131000
         LIH:=LIM2#
         IF NELEMEN > 1 THEN
131100
         FOR CONT3:=1 TO LIM2 DO
131200
131300
         BEGIN
131400
           WHILE NOT(CONT3 IN UND) DO
             CONT3:=CONT3+1#
131500
           FOR CONT1:= 0 TO (LIM-1) DO
131600
131700
           BEGIN
131800
             nTR1:=CONT1*DELTA;
131900
             nir:=DIRi+CONT3;
             FOR CONT2:=0 TO (NVARIA-1) DO
132000
                IF (BINARYOCDIR, CONT2J) <> (BINARYOCDIR1, CONT2J) THEN
132100
                    BINARYOCDIR1, CONT2J:='X';
132200
132300
           END;
           LIM:=LIM DIV 2)
132400
132500
           DELTA:=DELTA*2}
         FNR:
132600
132700
         FOR CONT1:=1 TO NVARIA DO
            AUXILIARECONT11:=SIMBOLO.LETRACCONT11;
132800
         FOR CONT1:=1 TO (NVARIA-1) DO
132900
         FOR CONT2:=(CONT1+1) TO NVARIA DO
133000
           IF AUXILIARECONT2J < AUXILIARECONT1J THEN
133100
           BEGIN
133200
133300
             AUX:=AUXILIARECONT1J;
             AUXILIARECONT1J:=AUXILIARECONT2J)
133400
133500
             AUXILIARCCONT2J:=AUX;
133600
           FND:
133700
         COMTI := 0.7133800
         FOR K:=(NVARIA-1) DOWNTO 0 DO
            IF BINARYOCO, KI<>'X' THEN
133900
134000
            BFGIN
              SOLUCI.SOLTOTALCCONT,CONT1]:=AUXILIARCK+1J;
134100
              SALUCI.SOLTOTALECONT, CONT1+1J:=BINARYOCO, KJ#
134200
              CONT1:=CONT1+2;
134300
             SOLUCI.NSOLTOTALECONTI:=CONT1}
134400
134500
            END;
134600
            CONT:=CONT+1.F
134700 END: (* SOLUMAG *)
134800
134900 PROCEDURE CUBRESECUNI
135000 VAR
135100
           CONTCUBRE, I, J, II, J1, K, CONT: INTEGER;
135200 BEGIN
135300 CONTCUBRE:=0)
        FOR I:= 0 TO NDIGITOS DO
135400
          IF SOLUCI.CUBIERTOCNIMPLIC+1, II = '' THEN
135500
            CONTCUBRE: = CONTCUBRE+1;
135600
135700
         IF CONTCUDRE > 0 THEN BANDERA2:=TRUE ELSE BANDERA2:=FALSE)
135800
        II := 1;NSECUN:=01
135900
136000
        IF CONTCUBRE > 0 THEN
136100 BEGIN
136101 (\star13610? LX
           XX
```

```
136103 (*
            \mathbf{r}136104 (*
            \overline{\mathbf{x}}T = 0.5136200
            FOR J:= 0 TO NDIGITOS DO
136300
              IF SOLUCI.CUBIERTOCNIMPLIC+1, J] = ' ' THEN
136400
136500
              BEGIN
                DIGSECEI3:=DIGITOSEJJ)
136600
136700
                POSTIJI=JfI := I + 1:136800
136900
              END;
137000
            NDIGSEC:=I-1;
          FOR J:=1 TO NIMPLIC DO
137100
           IF SOLUCI.MARCEJ1 <> '*' THEN
132200
              SECUNDARIOS(J,II);
137300
137400
          NIMPSEC:=II-1;
137500
          IF BANDTOTAL THEN
          ACONJUNTO(NDIGSEC,NIMPSEC,SOLUCI.NTABSEC,SOLUCI.NOCUBIERTO,NSECUM) }
137600
        END; (* IF *)137700
137800
         CONT1 = 1FOR I:=1 TO (NIMPLIC) DO
137900
            IF SOLUCI.MARCEIJ = '*' THEN
138000
              SOLUMAR(CONT, SOLUCI.NTABIMPEIJ, I, SOLUCI.TABIMP);
138100
         FOR I!= 0 TO NSECUN DO
138200
138300
         DEGIN
            K := 0138400
            FOR J:=1 TO CONT-1 DO
138500
            BEGIN
138600
              J1 := 0138700
              WHILE J1<SOLUCI.NSOLTOTALEJ3 DO
138800
138900
              BEGIN
                SOLUCIONESEI, KJ: = SOLUCI, SOLTOTALEJ, J13)
139000
                K := K + 1139100
139200
                J1! = J1 + I7ENDS
139300
139400
              SOLUCIONESEI, KI!='+';
139500
              K:=K+1;END<sub>2</sub>
139600
            NSOLUCIONESEIJ:=K-1;
139700
139800
          END;
139900 IF (CONTCUBRE > 0) AND BANDTOTAL THEN
140000 BEGIN
         FOR I:= 0 TO NSECUN DO
140100
          FOR J:=0 TO SOLUCI.NMATSOLEIJ-1 DO
140200
140300
          REBIN
            SOLUMAQ(CONT,SOLUCI.NTABSECESOLUCI.NATSOLEI,JII,SOLUCI.NATSOLEI,JI,
140400
                        SOLUCI.IMPSEC) }
140500
            SOLUCIONESEI, NSOLUCIONESEIJJ:='+'}
140600
140700
            K!=0140800
            J1: = NSOLUCIONES[1]+2)
            WHILE K<SOLUCI.NSOLTOTALCCONT-1] DO
140900
141000
            REGIN
              SOLUCIONES[I, J1]:=SOLUCI.SOLTOTALECONT-1,K]}
141100
141200
              K = K + 1:
              J1 := J1 + I3141300
            END:
141400
141500
           NSOLUCIONESCIJ:=J1;
         ENDI
141600
141700 END#
          TOTSOL: = CONT;
141800
141900 END: (* CUBRESECUN *)
142000
142100 PROCEDURE CUBRIENDO;
142200 VAR
142300
          CONT, I1, J1, CONTCUBRE, ESTADO, TOPE, I, J, K, II: INTEGER}
        \left( x \right)142301
            -83
117707 '\rightarrow
```

```
142303 (*
           \ast).
142304 (*
            \ast142400 BEGIN
142500
          FOR I := 1 TO NIMPLIC DO
142600
          BEGIN
142700
             TOPE:=0)
142800
             CONT:=0;
142900
             FOR J:=0 TO NDIGITOS DO
143000
               FOR K:= 0 TO (SOLUCI.NTABIMPEIJ-1) DO
143100
               BEGIN
143200
                   IF JOO THEN
143300
                   IF DIGITOSEJ-13 > DIGITOSEJ3 THEN
143400
                   BEGIN
                         CONT <> SOLUCI.NTABIMPEI] THEN
143500
                      IF
                        FOR CONT3:=TOPE TO (J-1) DO
143600
143700
                            SOLUCI.CUBIERTOEI, CONT31:="
143800
                      TOPE: = J;
143900
                      CONT:=0;
144000
                   FND:
144100
                   IF SOLUCI. TABIMPEI, KI = DIGITOSEJJ THEN
144200
                   BEGIN
144300
                    KI=SOLUCI.NTABIMPEIJ;
                    SOLUCI.CUBIERTOEI, JJ:='0'}
144400
144500
                    CONT: = CONT+1;144600
                   END;
144700
               ENDI
                    \cdot IF CONT \leq SOLUCI.NTABIMPEII THEN
144800
                        FOR CONT3:=TOPE TO (J-1) DO
144900
145000
                            SOLUCI.CUBIERTOCI.CONT31:="
145100
          END:
          FOR I:= 0 TO NDIGITOS DO
145200
145300
          REGIN
145400
             CONTCUBRE:=0;
145500
             FOR J!=1 TO NIMPLIC DO
145600
               IF SOLUCI.CUBIERTOEJ, IJ = '0' THEN
145700
               BEGIN
145800
                 CONTCUBRE:=CONTCUBRE+1;
145900
                 ESTADO:=J;
146000
               END;
             IF CONTCUBRE = 1 THEN
146100
             BEGIN
146200
               SOLUCI.MARCEESTAD0J:='*';
146300
146400
               FOR K:= 0 TO NDIGITOS DO
146500
                 IF SOLUCI.CUBIERTOCESTADO, K1 = '0' THEN
146600
                   SOLUCI.CUBIERTOCNIMPLIC+1,KJ:='@'#
146700
             ENDi (* IF *)146800
          END: (* FOR *)
146900
          CUBRESECUNI
147000
       END; (* CUBRIENDO *)
147100
147200
       PROCEDURE SOLUCION:
147300
       VAR
147400
        13,12,K1,CONT,T1,MODUL,AUX,MED,DIFERENCIA,J1,K2,L,T,I,J,K,I1 : INTEGER;
147500 BEGIN
147600
          BANDERA: = TRUE;
147700
          SOLUCI.NELEME-13:=00
          FOR I:= 0 TO 70 DO
147800
147900
          BEGIN
148000
             FOR J:=0 TO 50 DO
148100
             BEGIN
148200
               SOLUCI.ARREGLOCI, J1:=0;
148300
               SOLUCI.ARRMARCAEI, J1:='0';
148400
            FND:
148500
             SOLUCI.NELEMEIJI=0)
148501 (*
            业主
14850? XX
            \star
```
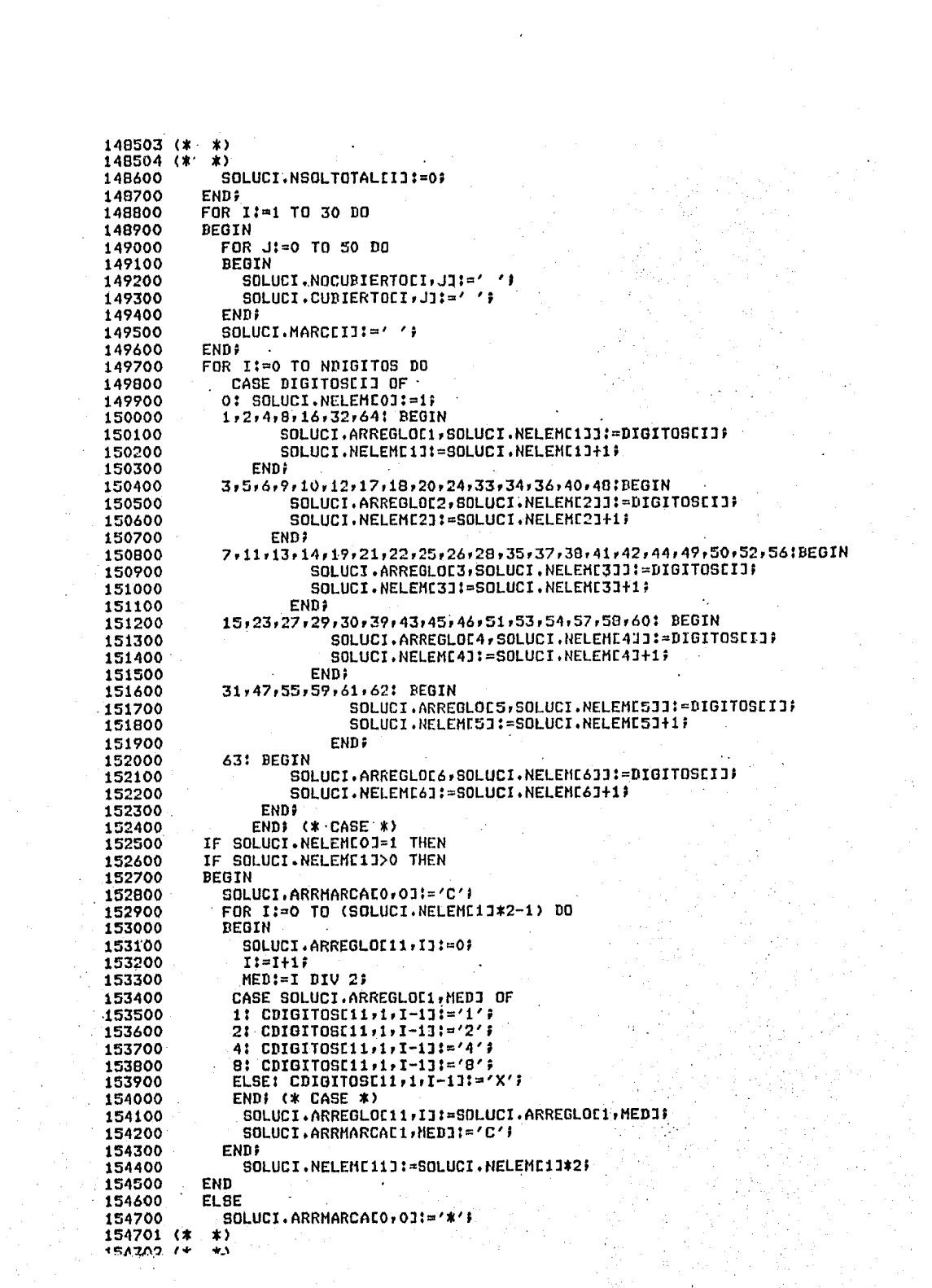

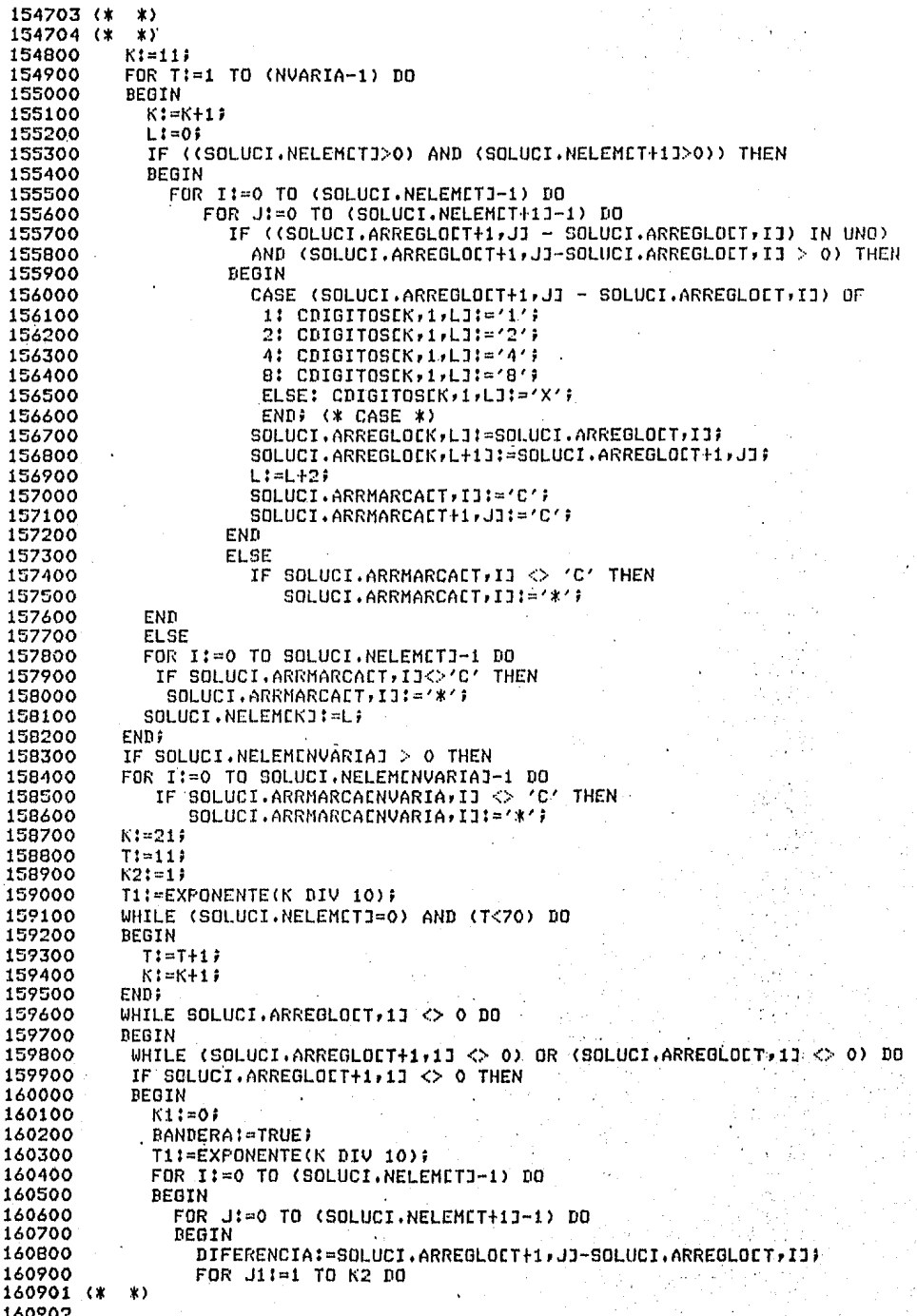

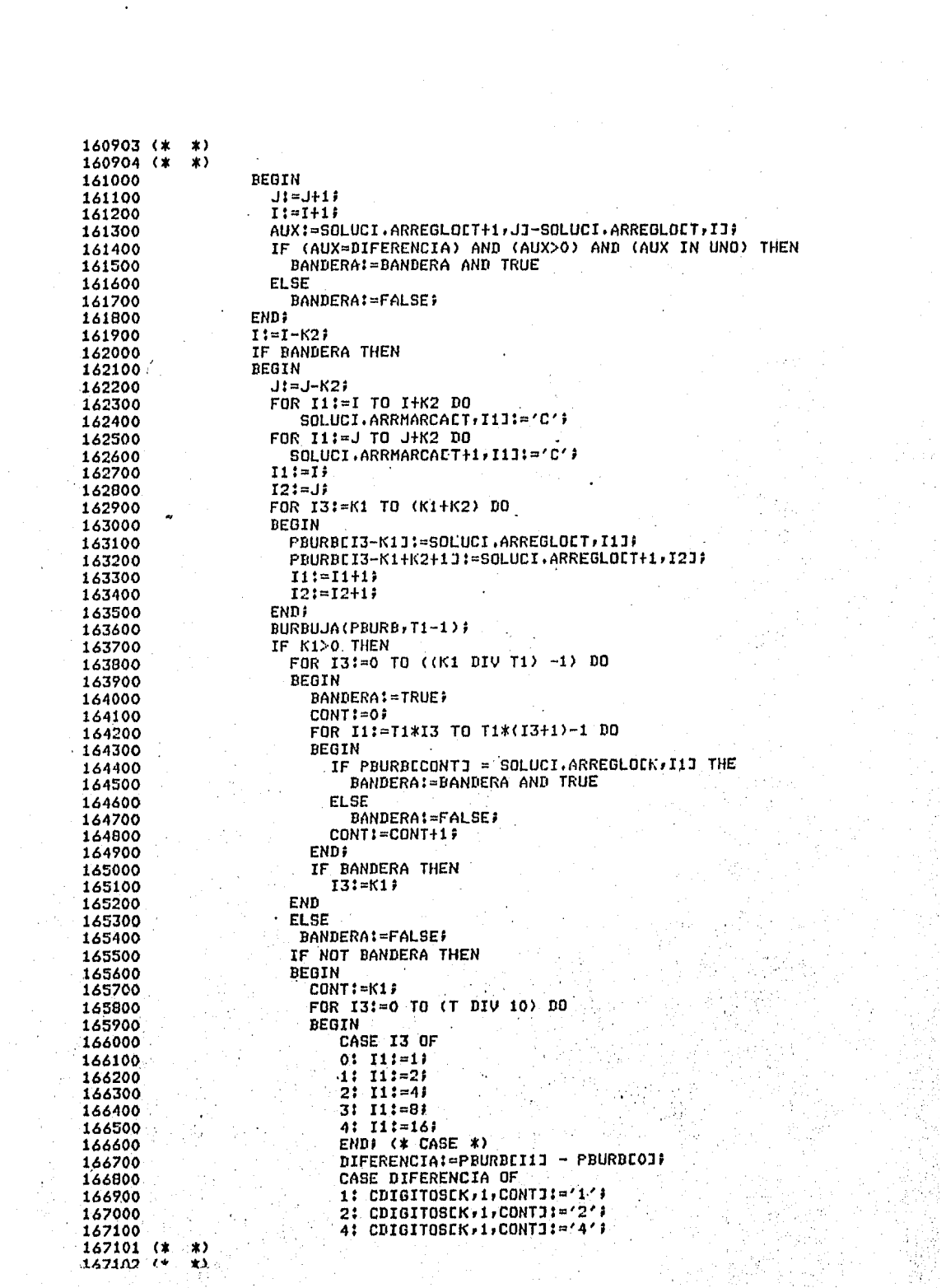

```
167103 (*
            \star167104 (*
            \star167200
                             8: CDIGITOSEK, 1, CONTINUES,
167300
                             ELSE: CDIGITOSCK, 1, CONTJ:='X';
167400
                             END: (* CASE *)
167500
                             CONTI=CONT+1;
                          END<sub>i</sub>
167600
167700
                          FOR I3:=K1 TO (K1+T1-1) DO
                            SOLUCI.ARREGLOCK.I31:=PRURBCI3-K11;
167800
                            SOLUCI.NELEMEKJ: = SOLUCI.NELEMEKJ+T1)
167900
168000
                            K1:=SOLUCI,NELEMEK3;
                       END:
168100
168200
                     J:=J+K2END
168300
168400
                   ELSE
168500
                   FOR I1:= I TO I+K2 DO
168600
                      IF SOLUCI.ARRMARCAET, I1J <> 'C' THEN
168700
                          SOLUCI.ARRMARCAET,I1J:=/*/;
168800
                   BANDERAT=TRUES
168900
                 END:
169000
                 I := I + K2END#
149100
169200
                T := T + 1169300
                K! = K + 1?169400
            END
169500
            ELSE
169600
            BEGIN
169700
              FOR I'=0 TO SOLUCI.NELEMETJ-1 DO
                 IF SOLUCI ARRHARCALT, II <> 'C' THEN
169800
                   SOLUCI.ARRMARCALT, IJI='*';
169900
170000
               T:=T42; K:=K42;
170100
           END3
170200
            K2! = T1 - 15T = ( (T+10) \cdot D I \cup 10 \times 10 + 1)170300
170400
          K! = (K+10) DIV 10)*10+11WHILE (SOLUCI.NELEMETJ=0) AND (T<70) DO
170500
170600
          BEGIN
170700
             Tt = T + 1170800
            K:=K+1;170900
          FND:
171000
          END<sub>7</sub>
          RURBUJA(DIGITOS, NDIGITOS);
171100
171200
          NIMPLIC:=1)
171300
          T: = 701171400
          WHILE (SOLUCI.NELEMETI = 0) AND (T>0) DO
171500
            T: = T - 1;(OI VIC T=1XAM
171600
171700
          WHILE (T > = 0). AND (SOLUCI.NELEMETI <> 0) DO
171800
          BEGIN
171900
            MODUL:=(T DIV 10)* 10)
172000
            WHILE (T > MODUL) OR (T = 0) DO
172100
            BEGIN
172200
               J1 = 0.9172300
               T1:=EXPONENTE(T DIV 10) #
172400
               WHILE J < SOLUCI.NELEMETJ DO
172500
               REGTN
172600
                 WHILE (SOLUCI, ARRMARCALT, JJ <> '*') AND (J<SOLUCI, NELEMETJ) DO
172700
                   J1 = J + 18IF SOLUCI.ARRMARCALT, JJ = '*' THEN
172800
172900
                 BEGIN
173000
                   FOR I:=0 TO (T1-1) DO173100
                   BEGIN
173200
                      SOLUCI.TABIMPCNIMPLIC,I]:=SOLUCI.ARREGLOCT,JJ)
173300
                      Jt = J + 1j173301 (x - x)123302...4 x
```
 $173303$   $(*)$  \*) 化学  $173304$   $(x)$ 173400 END; 173500 SOLUCI.NTABIMPCNIMPLICJ:=T1) 173600 NIMPLIC:=NIMPLIC+1J 173700 **ENDF** 173800 **END**<sup>2</sup> 173900 IF  $T>=0$  THEN  $T := T - 1$ 174000 174100 WHILE (SOLUCI.NELEMETJ=0) AND (T>MODUL) DO 174200  $T := T - 1$ 174300 END; IF  $T$  >= 0 THEN 174400 174500  $T:=T-1$ WHILE (SOLUCI.NELEMETJ=0) AND (T>0) DO 174600 174700  $T := T - 1f$ 174800 END; 174900 NIMPLIC: = NIMPLIC-1; 175000 **CUBRIENDO;** 175100 END) (\* SOLUCION \*) 175200 175300 PROCEDURE IMPRTABLAS(NIMPRENG, DIGS, NOMBREFUN: VECTOR) CUBRE: MATCARAC: NDIGS, NIMFS: INTEGER; MARCAS, ULCUBRE, MINT: CARACTER); 175400 175500 VAR CONT, CONT1: INTEGER; 175600 175700 BEGIN 175800 **WRITELN;** 175900 WRITELN('M: MARCA DE IMPLICANTES PRIMOS ESCENCIALES') 176000 WRITELN('NF! FUNCIONES INVOLUCRADAS'); WRITELN('IM: NOMBRE ASIGNADO AL IMPLICANTE'); 176100 176200 **WRITELN;** WRITE('M' NF IN') } 176300 FOR CONTI=0 TO NDIGS DO 176400 WRITE(' I', DIGSCCONT112); 176500 WRITELH(' 1'); 176600 FOR CONT!=1 TO NIMPS DO 176700 176800 **BEGIN** 176900 IF CONT  $>$  1 THEN IF NIMPRENGECONTJ <> NIMPRENGECONT-11 THEN 177000 BEGIN 177100 177200 FOR CONT11=0 TO NDIGS DO 177300  $WRITE('---')$ WRITELN('----------' 177400 177500 **END:** WRITE(MARCASCCONTI:1,'!',NOMBREFUNCCONTI:3,'!',HINTCCONTI:2); 177600 FOR CONT1!=0 TO NDIGS DO<br>WRITE(' | ',CUBRECCONT,CONT1]11); 177700 177800 WRITELN(1.11)) 177900 178000 **END;** WRITE(\* 178100  $133$ 178200 FOR CONT11=0 TO NDIGS DO WRITE(2 1 / JULCUBRECCONT13:1); 178300 178400 178500 END: (\* IMPRTABLAS \*) 178600 178700 PROCEDURE CUBREMIN(CUBIERTOS: MATCARAC) NIMPL, NDIGIS: INTEGER; DIGIS: VECTOR) 178800 # VAR IIINTEGER# 178900 BEGIN 179000 **READLN3** 179100  $I: = 0:$ **BANDERA:=TRUE;** 179200 179300 WHILE BANDERA DO BEGIN 179400 179500 IF I <= NDIGIS THEN  $\star$ 179501 (\* 1.79502.../ \*... \*.).

```
179503 (*
              \star179504 (*
              \star179600
              READ(CUBALUMCIJ):
              WHILE (CUBALUMEI) = \land \land AND (NOT EOLN) DO
  179700
  179800
               READ(CUBALUMEIJ);
              IF (NOT EOLN) OR (CUBALUMEIJ = '@') OR (CUBALUMEIJ = 'B') THEN
  179900
  180000
              BEGIN
  180100
                 CASE CUBALUMEIJ OF
 180200
                  '0' : CUBALUMEIJ:='0';
  180300
                  'B'*'b': CUBALUMEIJI=' 'j
  180400
                   ELSE: BEGIN
 180500
                        WRITELN('CARACTER NO RECONOCIDO, REPITE LA LINEA',
 180600
                                 ' CORRECTAMENTE' ) &
 180700
                     READLN;
 180800
                     I := -19180900
                         END;
 181000
               END; (* CASE *)
 181100
               I:=I+1;181200
             END
 181300
             ELSE
 181400
             IF I \Diamond (NDIGIS+1) THEN
 181500
             BEGIN
               WRITELN('NO CUBRISTE CORRECTAMENTE LOS MINTERMINOS) INTEN',
 181600
 181700
                        'TALD NUEVAMENTE' ) ;
 181800
                READLN;
 181900
                I1 = 0:182000
               BANDERA: = TRUE;
 182100
             END
 182200
             ELSE
 182300
             BEGIN
 182400
               BANDERA:=FALSE;
 182500
               FOR CONT:= 0 TO NDIGIS DO
 182600
               IF CUBALUMECONTI <> CUBIERTOSENIMPL, CONTI THEN
 182700
               BEGIN
 182800
                 WRITE('REVISA EL MINTERMINO ', DIGISECONTI:2) #
                 IF CUBIERTOSCNIMPL, CONTJ = ' ' THEN
 182900
 183000
                   WRITELN(' NO SE PUEDE CUBRIR')
 183100
                 ELSE
 183200
                   URITELN(' SI SE CUBRE');
183300
                 BANDERA:=TRUE:
183400
              END:
183500
              IF BANDERA THEN
183600
              BEGIN
183700
                FOR I:= 0 TO 30 DO
183800
                  CUBALUMEIJ:=' ';
183900
                READLN;
184000
              END;
184100
              I := 0;184200
             END;
184300
          END;
184400 END# (*CUBREMIN *)
184500
184600
        PROCEDURE IMPLICESEN(CUBO, MARCS:CARACTER) NIMP:INTEGER);
184700
        BEGIN
184800
         BANDERA:=TRUE;
184900
         CONT:=1;185000
            -READLN:
185100
         WHILE DANDERA DO
185200
         BEGIN
185300
         FOR CONT1:=1 TO NIMP DO
185400
         BEGIN
185500
            MARCASECONT11:=' ')
185600
            IMPSCCONT11:=' '; .
185700
         END;
185701 (x)\ast185202 LX
```
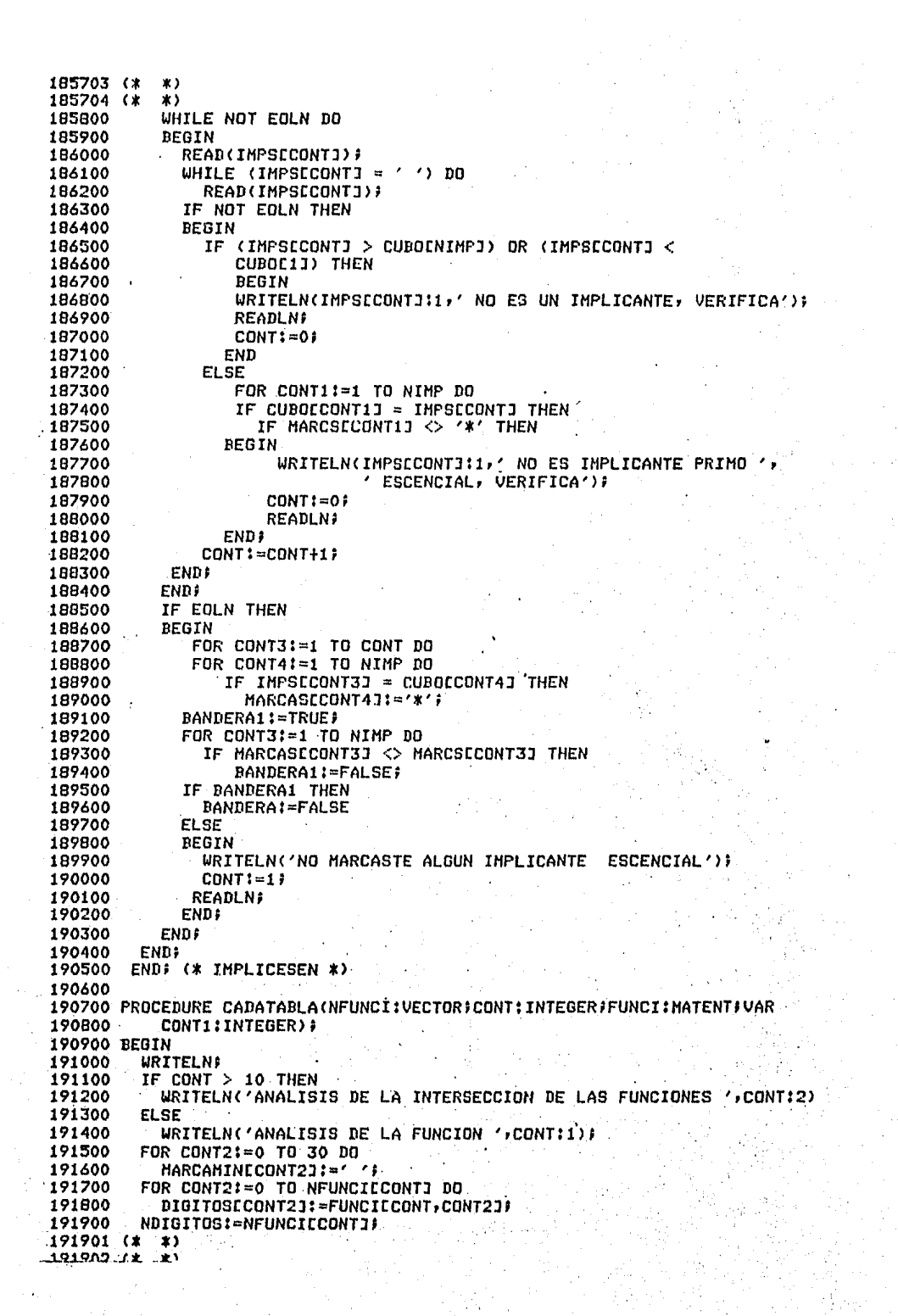

```
191903 (*
            \ast191904 (*
            \star192000
          SOLUCION:
 192100
          RESUELVEALUMI
 192200
          FOR CONT2:= 0 TO 30 DO
            MARCAMINCCONT2J:=' ';
 192300
 192400
          URITELN('LOS IMPLICANTES GENERADOS POR ESTA FUNCION SON:') }
          FOR CONT4:=1 TO NIMPLIC DO
 192500
 192600
          BEGIN
 192700
            FOR CONT2:=0 TO SOLUCI.NTABIMPECONT4J-2 DO
              WRITE(SOLUCI.TABIMPECONT4,CONT2J:3,','))
 192800
            WRITELN(SOLUCI.TABIMPECONT4,SOLUCI.NTABIMPECONT41-11:3);
 192900
 193000
          END<sub>i</sub>
          IF CONT1 <= TSOL THEN
 193100
          FOR CONT4:=1 TO NIMPLIC DO
 193200
 193300
          FOR CONT2:=CONT1 TO TSOL DO
 193400
          REGIN
 193500
            BANDERA1:=TRUE;
 193600
            IF (SOLUCI.NTABIMPECONT4J-1) = NIMPECONT2J THEN
 193700
            BEGIN
              FOR CONT3:=0 TO NIMPECONT2J DO
 193800
 193900
                 IF INPLICANTESECONT2, CONT31 <> SOLUCI.TABINPECONT4, CONT3J THEN
 194000
                    BANDERA1:=FALSE)
 194100
            END
 194200
            ELSE
 194300
            IF MARCAMINECONT41 <> '0' THEN
            BEGIN
 194400
 194500
                BANDERA1:=FALSE;
                MARCAMINECONT41:-'
 194600
 194700
            END)
            IF BANDERA1 THEN
 194800
 194900
                MARCAMINECONT4J:='@';
-195000END:
.195100BANDERA1:=TRUE;
          FOR CONT2:=1 TO NIMPLIC DO
 195200
 195300
          IF MARCAMINECONT2J = '0' THEN
 195400
             BANDERA1 != FALSE ;
 195500
          IF NOT BANDERA1 THEN
 195600
          BEGIN
 195700
            WRITELN('COMO PODRAS OBSERVAR, EXISTE(N) ALGUN(OS) ',
                     'CUBO(S) QUE YA SE HABIA(N)');
 195800
 195900
            WRITELN('GENERADO DEL ANALISIS DE LA(S) FUNCION(ES) ANTERIOR(ES)');
 196000
          END<sub>7</sub>
          FOR CONT2:=1 TO NIMPLIC DO
 196100
          IF MARCAMINECONT2J = ' ' THEN
 196200
 196300
          BEGIN
             CONT1:=CONT1-1;
 196400
 196500
             FOR CONT3:=0 TO SOLUCI.NTABIMPICONT2J-1 DO
 196600
                IMPLICANTESECONT1, CONT31:=SOLUCI.TABIMPECONT2, CONT31;
 196700
             NIMPCCONT1J:=SOLUCI.NTABIMPCCONT2J-1;
 196800
             NOMFUNSCCONT13:=CONT;
 196900
          END<sub>2</sub>
 197000
          WRITELN('LOS IMPLICANTES ACUMULADOS HASTA EL MOMENTO SON:') F
 197100
          FOR CONT2:=CONT1 TO TSOL DO
 197200
          BEGIN
 197300
            FOR CONT4:=0 TO NIMPECONT2J-1 DO
              WRITE(IMPLICANTESCCONT2,CONT41:3,',');
 197400
 197500
            WRITELN(IMPLICANTES[CONT2,NIMPLCONT2JJ:3);
 197600
          END?
 197700
          WRITELN('CONTINUA...') P READLN)
 197800 END: (* CADATABLA *)
 197900
 198000
                  (* PROGRAHA PRINCIPAL *)
 198100 BEGIN
 198101 (*
            *)
 198102 (*
```

```
198103 (*
          - * >
198104 (*
           ★♪
198200
         UNO:=[1,2,4,8,16,32,64];
         WRITELN('ESTE PROGRAMA TE GUIARA EN LA MINIMIZACION DE FUNCIONES
198300
198400
                 ' A TRAVES DEL') \mathfrak{p}WRITELN('METODO DE QUINE-McCLUSKEY CON LA OPCION A MULTIPLES SALI',
198500
198600
                  'DAS.198700
         WRITELN('DESEAS CONOCER UNA PEQUE&A INTRODUCCION A ESTE METODO?');
198800
         READ(CAMBIOC1], CAMBIOC21);
198900
         WHILE NOT ((CAMBIOC1)='S') AND (CAMBIOC2]='I')) OR
199000
                     ((CAMBIOLII='N') AND (CAMBIOL2J='0'))) DO
199100
         BEGIN
           WRITELN('REPITE SI DESEAS 0 NO CONOCER LA INTRODUCCION AL ',
199200
199300
199400
           READLN: READ(CAMBIOE11,CAMBIOE21);
199500
         END;
199600
         IF CAMBIOL13 = 'S' THEN
199700
           TEXTO:
199800
         FOR CONT:=1 TO 50 DO
199900
         BEGIN
200000
           NFUNCECONTI:=-1)
200100
           NFUNCINTERCCONTI: =- 1;
200200
         END:
200300
         CUBOE13:='a';
200400
         SIMBOLO.LETRAC1J:='A')
200500
         FOR CONT:=2 TO 25 DO
           CUBOCCONT3:=SUCC(CUBOCCONT-13) }
200600
         FOR CONT:= 2 TO 6 DO
200700
           SIMBOLO.LETRACCONTI:=SUCC(SIMBOLO.LETRACCONT-11))
200800
200900
         BANDTOTAL:=FALSE;
         REPEAT
201000
201100
         WRITELN('CUANTAS SALIDAS DESEAS USAR?');
         READLN: READ(NSALIDAS);
201200
201300
         URITELN#
201400
         WRITELN('CUANTAS ENTRADAS TIENEN TUS FUNCIONES?');
201500
         READLN: READ(NVARIA);
201600
         IF (NVARIA*NSALIDAS > 16) OR (NSALIDAS > 3) THEN
201700
         BEGIN
           WRITELN('DADD QUE ESTE PROGRAMA ES DE TIPO CONVERSACIONAL, ',
201800
201900
                   'ESTA LIMITADO AL');
202000
           WRITELN('ESPACIO DE LA PANTALLA POR LO CUAL DEBERAS REDUCIR 'n
                   'YA SEA LAS');
202100
           WRITELN('ENTRADAS O SALIDAS REQUERIDAS');
202200
202300
         FND:
202400
         UNTIL ((NVARIA*NSALIDAS <= 16) AND (NSALIDAS <= 3))}
202500
202600
         POTENCIA:=EXPONENTE(NVARIA);
202700
         WRITELN('LOS MINTERMINOS DE CADA UNA DE LAS FUNCIONES DEBERAS ',
                  202800
        WRITELN('EN FORMA DECIMAL SEPARADOS POR COMAS ',' Y TERMINAR CON ' ;'' ) }
202900
203000
         FOR CONT:=1 TO NSALIDAS DO
203100
         BEGIN
203200
           WRITELN#
           WRITELN('DAME.LOS MINTERMINOS DE LA FUNCION ', CONTI1);
203300
           DECIMALES(DIGITOS, NFUNCECONTJ) #
203400
           BURBUJA(DIGITOS, NFUNCECONTI) #
203500
203600
           FOR CONT1:=0 TO NFUNCLCONTJ DO
203700
             FUNCIONECONT, CONT10:=DIGITOSECONT10}
203800
         END)
203900
         REPEAT
204000
         URITELN#
204100
         WRITELN('TUS FUNCIONES SON:');
204200
         URITELN;
204300
         FOR CONT!=1 TO NSALIDAS DO
204301 (*
          *)
つれ43の? しま
           ده
```

```
204303 (*
           \ast204304. (*
           \star204400
         BEGIN
204500
           WRITE('F'/rCONTI)/=Sm('))FOR CONT1:=0 TO NFUNCTCONTJ-1 DO
204600
              WRITE(FUNCIONECONT, CONT1J:2,',');
204700
           WRITELN(FUNCIONECONT,NFUNCECONTJ1:2,')');
204800
204900
         FND:
205000
         WRITELN#
         WRITELN('DESEAS HACERLES ALGUN CAMBIO?');
205100
         READLN: READ(CAMBIOC1J,CAMBIOC2J);
205200
         WHILE NOT(((CAMBIOC1]='S') AND (CAMBIOC2]='I')) OR
205300
                ((CAMBIOL1J='N') AND (CAMBIOL2J='O'))) DO
205400
205500
         BEGIN
            WRITELN('DESEAS O NO HACER UN CAMBIO?');
205600
205700
            READLNI
            READ(CAMBIOE13,CAMBIOE23);
205800
205900
         END:
         IF CAMBIOC1J = 'S' THEN
206000
206100
         REGTN
           URITELN; URITELN('DAME EL NUMERO DE LA FUNCION');
206200
           READLN: READ(CONT);
206300
           WHILE (CONT > NSALIDAS) OR (CONT < 0) DO
206400
           BEGIN
206500
             URITELN('VERIFICA'EL NUMERO DE LA FUNCION');
206600
             READLN: READ(CONT);
206700
206800
           END;
206900
           URTTFINS
           WRITELN('DAME LOS MINTERMINOS DE LA FUNCION ', CONT:1);
207000
           DECIMALES (DIGITOS, NFUNCICONTI) }
207100
           FOR CONT1:= 0 TO NFUNCECONTI DO
207200
              FUNCIONCCONT, CONT1J:=DIGITOSCCONT1J;
202300
207400
         END;
         UNTIL CAMBIOC1J = 'N';
207500
         BANDERA:=TRUE;
207600
         FOR CONTI=1 TO (NSALIDAS-1) DO
202200
         FOR CONTI:=(CONT+1) TO NSALIDAS DO
207800
202900
         BEGTN
208000
           CONT4:=0)
           FOR CONT2:=0 TO NFUNCECONT1 DO<br>FOR CONT3:=0 TO NFUNCECONT11 DO
208100
208200
             IF FUNCIONCCONT, CONT21 = FUNCIONCCONT1, CONT31 THEN
208300
              REGIN
208400
                FUNCINTERICONT*10+CONT1,CONT4J:=FUNCIONICONT,CONT2J;
208500
                CONT4:=CONT4+1;
208600
                CONT3:=NFUNCECONT1J}
208700
             END:
208800
208900
           IF CONT4 > 0 THEN
209000
           REGIN
209100
              NFUNCINTERICONT*10+CONT1J:=CONT4-19
209200
              BANDERA:=FALSE;
209300
           END<sub>i</sub>
209400
         FMD:
209500
         CONT11=20;
209600
         TSOL:=20)
209700
         IMPLICA:=0F
209800
         IF NOT BANDERA THEN
209900
         BEGIN
210000
           CONJ1:=CJI210100
           CONT2 = 11210200
           WHILE NFUNCINTERCCONTJ = -1 DO
              CONTI=CONT+1;
210300
           FOR CONT1:=0 TO NFUNCINTERECONT] DO
210400
210500
                CONJ1:=CONJ1+CFUNCINTERCCONT,CONT1JJ;
210501 (*
           \star\bullet210502 U
```

```
210503 (*
           \starڏ ج
210504 (*
           FOR CONT!=1 TO 50 DO
210600
210700
           IF NFUNCINTERECONTI <> -1 THEN
           REGIN
210800
210900
              CONJ21 = L11FOR CONT1:=0 TO NFUNCINTERECONTJ DO
211000
                CONJ2:=CONJ2+CFUNCINTERECONT, CONT1J1
211100
211200
              CONJ1:=CONJ1*CONJ2;
           FND:
211300
          CONT1:=21;
211400
         IF (CONJI <> CI) AND (NSALIDAS > 2) THEN
211500
211600
         BEGIN
           IMPLICA:=1;
211700
211800
           CONT1! = -1;FOR CONTI=0 TO NFUNCE13 DO
211900
            IF FUNCIONE1, CONTJ IN CONJ1 THEN
212000
212100
           BEGIN
              CONT1:=CONT1+1;
212200
              FUNCINTERCO, CONT1J:=FUNCIONC1, CONT3}
212300
212400
           FND3
212500
           NFUNCINTEREOJ:=CONT1}
           FOR CONTI=0 TO NFUNCINTERE01 DO
212600
               DIGITOSCCONTI:=FUNCINTERCO,CONTIP
212700
           NDIGITOS: = NFUNCINTER[0]}
212800
212900
            WRITELN;
              WRITE('ANALISIS DE LA INTERSECCION DE LAS FUNCIONES ');
213000
            FOR CONT:=1 TO NSALIDAS-1 DO
213100
              WRITE(CONT:1,',');
213200
            URITELN(NSALIDAS:1);
213300
213400
           SOLUCION:
            RESUELVEALUM
213500
           CONT1:=201-
213600
           FOR CONT:=1 TO NIMPLIC DO
213700
            BEGIN
213800
              FOR CONT2:=0 TO SOLUCI.NTABIMPECONTI-1 DO
213900
                IMPLICANTESCCONT1,CONT2J:=SOLUCI.TABIMPCCONT,CONT2JF
214000
              NIMPECONT1J:=SOLUCI.NTABIMPECONTJ-1}
214100
                CASE NSALIDAS OF
214200
                  1: NOMFUNSECONT11:=1)
214300
                  2: NOMFUNSCCONT1J:=12)
214400
                  3: NOMFUNSECONT11:=123;
214500
                END: (* CASE *)
214600
              CONT1:=CONT1+1;
214700
214800
           FND
           WRITELN('LOS IMPLICANTES GENERADOS DE ESTE ANALISIS SON(');<br>FOR CONT:=20 TO CONT1-1 DO
214900
215000
            BEGIN
215100
              FOR CONT2:=0 TO NIMPECONT]-1 DO
215200
               WRITE(IMPLICANTESECONT, CONT21:2,','))
215300
             WRITELN(IMPLICANTESCCONT, NIMPLCONT33:2) )
215400
           END:
215500
            TSOL: = CONT1-1;
215600
           CONT11=20)
215700
215800
         END)
            BANDERA2:=FALSEJ
215900
         FOR CONT:=50 DOWNTO 1 DO
216000
             IF NEUNCINTERECONTJ <> -1 THEN
216100
                CADATABLA(NFUNCINTER, CONT, FUNCINTER, CONT1);
216200
216300
         END
216400
         ELSE
216500
            TSOL:=19;
         FOR CONTI=NSALIDAS DOWNTO 1 DO
216600
            CADATABLA (NFUNC, CONT, FUNCION, CONT1) #
216700
216701 (*
           \rightarrow.216207.42...
```

```
216703 (*
           -83
216704 (*
           \ast216800
         CONT51 = 01216900
         CONT41 = 1;217000
         FOR CONTI=CONT1 TO TSOL DO
217100
         REGIN
217200
            BANDERA: = TRUE;
            FOR CONT2:=CONT1 TO TSOL DO
217300
217400
            IF ((NIMPECONT2) > NIMPECONT3) AND (NOMFUNSECONT2) > -1)) THEN
217500
           REGIN
               NOMFUNSCCONT4J:=NOMFUNSCCONT2J;
217600
               FOR CONT3:=0 TO NIMPECONT2J DO
217700
                 SOLUCI.TABIMPECONT4,CONT3J:=IMPLICANTESECONT2,CONT3J;
217800
217900
               SOLUCI.NTABIMPCCONT4J:=NIMPCCONT2J+1;
               CONT4:=CONT4+1;
218000
               CONT5:=CONT2#
218100
               NOMFUNSCCONT2J: -- 1)
218200
               PANDERA: = FALSE;
218300
           END;
218400
218500
            IF (NOT BANDERA) AND (CONT5 > CONT) AND (NOMFUNSECONT3 > -1) THEN
218600
            BEGIN
              NOMFUNSCCONT41:=NOMFUNSCCONT1;
218700
218800
            FOR CONT3:=0 TO NIMPECONT1 DO
               SOLUCI.TARIMPCCONT4,CONT3J:=IMPLICANTESCCONT,CONT3J;
218900
219000
             SOLUCI.NTABIMPECONT4J:=NIMPECONT1+1;
             CONT4:=CONT4+1;
219100
219200
             NOMFUNSECONTI: =- 1;
          FND:
219300
219400
         END;
219500
         FOR CONTI=CONT1 TO TSOL DO
219600
         IF NOMFUNSECONT] > -1 THEN
         BEGIN
219700
219800
             NONFUNSCCONT4J:=NONFUNSCCONTJ;
             FOR CONT3:= 0 TO NIMPECONT1 DO
219900
               SOLUCI.TABIMPTCONT4,CONT31:=IMPLICANTESCONT,CONT3J?
220000
220100
             SOLUCI.NTABIMPECONT4J:=NIMPECONTJ+1;
220200
             CDNT41 = CDNT4+14NOMFUNSCCONTJ: = - 1;
220300
220400
         FND:
220500
         NIMPLIC:=CONT4-1;
220600
         CONT4:-01
220700
         FOR CONT:=1 TO NSALIDAS DO
         FOR CONT2:=0 TO NFUNCECONTJ DO
220800
220900
         BEGIN
            DIGITOSECONT41:=FUNCIONECONT, CONT21;
221000
221100
            CONT4:=CONT4+1;
221200
         NDIGITOS: = CONT4-1;
221300
         END:
221400
          FOR CONT!=1 TO 30 DO
221500
          BEGIN
             FOR CONT2:=0 TO 50 DO
221600
221700
             BEGIN
               SOLUCI.NOCUPIERTOLCONT, CONT2J:=' / '}
221800
221900
               SOLUCI.CUBIERTOICONT, CONT2J:='
                                                \epsilon222000
             END:
222100
             SOLUCI.MARCECONTI:=' '}
222200
          END;
222300
         CUBRIENDO:
222400
         FOR CONT:= 0 TO 30 DO
222500
         BEGIN
222600
            CUBALUMECONTI:=' ')
           MARCASECONTI:=' ';
222700
222800
         END:
222900
         WRITELN#
222901 (*
           \ast222902 (*
          - 2021
```
 $\mathbf{I}$ 

222903 (\* \*)  $222704$   $($ \* \* \* \* 223000 WRITELN('A CONTINUACION TE PRESENTO LA TABLA DE IMPLICANTES '\* 223100 'PRIMOS, LLENA EL'); WRITELN('ULTIMO RENGLON, SI EXISTE SOLO UNA MARCA EN UNA COLU', 223200 223300 'MNA, MARCA ESTA Y') } 223400 WRITELN('TODAS AQUELLAS QUE CONTENGAN A LOS MINTERMINOS DE ESE // 223500 'IMPLICANTE, SI NO'); 223600 WRITELN('SE CUMPLE LO ANTERIOR MARCALA CON'EL CARACTER "B"')) IMPRTABLAS(SOLUCI.NTABIMP, DIGITOS, NOMFUNS, SOLUCI.CUBIERTO, NDIGITOS, 223700 NIMPLIC, MARCAS, CUBALUM, CUBO) ; 223800 223900 **URITELN#** 224000 CUBREMIN(SOLUCI.CUBIERTO, NIMPLIC+1, NDIGITOS, NIGITOS); 224100 WRITELN('RIEN, TU TABLA CON EL ULTIMO RENGLON ES!'); 224200 IMPRTABLAS(SOLUCI.NTABIMP,DIGITOS,NOMFUNS,SOLUCI.CUBIERTO,NDIGITOS, 224300 NIMPLIC, MARCAS, CUBALUM, CUBO) ; 224400 BANDERA:=TRUE; 224500 FOR CONT:= 0 TO NDIGITOS DO 224600 IF SOLUCI.CUBIERTOCNIMPLIC+1, CONTI <> ' ' THEN **BANDERA: = FALSE;** 224700 IF NOT BANDERA THEN 224800 224900 **BEGIN** 225000 **URTTELN:** 225100 WRITELN('AHORA DAME LOS IMPLICANTES PRIMOS ESCENCIALES, SEPARADOS ' 'POR UN ESPACIO'); 225200 225300 IMPLICESEN(CUBO, SOLUCI.MARC, NIMPLIC) ; WRITELN('BIEN, MARCASTE CORRECTAMENTE LOS IMPLICANTES PRIMOS', 225400 ESCENCIALES') # 225500 225600 **URTTFIN:** 225700 WRITELN('LA TABLA COMPLETA ES!'); 225800 IMPRTABLAS(SOLUCI.NTABIMP,DIGITOS,NOMFUNS,SOLUCI.CUBIERTO,NDIGITOS, 225900 NIMPLIC, MARCAS, CUDALUM, CUBO); 226000 END; IF BANDERA2 THEN 226100 226200 **BEGIN** 226300 **WRITELN;** WRITELN('COMO NO SE CUBRIERON TODOS LOS MINTERMINOS, HAY ' 226400 'IMPLICANTES PRIMOS SECUN'); 226500 226600 WRITELN('DARIOS, A CONTINUACION TE PRESENTO LA TABLA'); 226700 FOR CONT:= 0 TO 30 DO 226800 **BEGIN** 226900 CUBALUMCCONTI:=' '; 227000 MARCASCCONTILE' ') END; 227100 227200 BANDTOTAL: = TRUE! INPRTABLAS(SOLUCI.NTABSEC, DIGSEC, NOMFUNSS, SOLUCI.NOCUBIERTO, NOIGSEC 227300 227400 NIMPSEC, MARCAS, CUBALUM, CUBOS); **WRITELN?** 227500 227600 WRITELN('USAREMOS UN METODO LLAMADO DE PETRICK PARA RESOLVER ', 227700 'LA TABLA DE IMPLICAN'); 227800 WRITELN('TES FRIMOS SECUNDARIOS, A CONTINUACION TE MUESTRO ', 227900 'PASO A PASO EL PROCEDI'); 228000 URITELN('MIENTO PARA HACERLO'); **CUBRESECUN?** 228100 WRITELN('ESCOGEMOS ARBITRARIAMENTE ALGUN PRODUCTO (CUBO) ', 228200 WRITELN('ALGUNO QUE TENGA EL MENOR NUMERO DE ELEMENTOS, ') 228300 226400 ' POR EJEMPLO:'); 228500 228600 FOR CONTI=0 TO NSECUN DO IF MARCAMINECONTJ =  $'$ \*' THEN 228700 228800 **BEGIN** FOR CONT1:=0 TO SOLUCI.NMATSOLECONT1-1 DO 228900 FOR CONT2:=1 TO NIMPSEC DO 229000 229100 IF SOLUCI.MATSOLECONT, CONT1] = CONT2 THEN 229101 (\* - 11  $.228102 - 11 - 11$ 

229103 (\*  $\star$ 229104 (\*  $\star$ 229200 URITE(CUBOSECONT2J:1)) WRITELNI 229300 229400 CONT3:=CONT; 229500 END; URITELN('ESTE PRODUCTO (CUBO) CUBRE LOS MINTERMINOS DE LA ', 229600 'TABLA DE IMPLICANTES SE'); 229700 WRITELN('CUNDARIOS DE LOS CUBOS QUE CONTIENE JUNTO CON LOS DE ', 229800 IMPLICANTES ESCEN'); 229900 230000 WRITELN('CIALES, SELECCIONO LOS QUE REQUIERE CADA FUNCION'); **END** 230100 **ELSE** 230200 **BEGIN** 230300  $CONT31 = 1$ 230400 230500 SOLUCI.NMATSOL[1]:=0; 230600 END; IF (NSECUN = 0) AND (SOLUCI.NSOLTOTAL[1]=0) THEN 230700 WRITELN('LA SOLUCION ES UNA TAUTOLOGIA, ES DECIR, '1'') 230800 230900 **ELSE** 231000 BEGIN 231100 CONTS:=0; CONT10:=0; IF IMPLICA = 1 THEN 231200 231300 **BEGIN** CASE NSALIDAS OF 231400 231500  $1!$  CONT1:=1; 231600 2: CONT1:=12; 3: CONT1:=123) 231700 231800 END; (\* CASE \*) FOR CONTI=1 TO NIMPLIC DO 231900 232000 IF (NOMFUNSCCONT] = CONT1) AND (SOLUCI.MARCCCONT] = '\*') THEN 232100 **BEGIN** 232200 IF CONTS  $> 0$  THEN WRITE('+')) 232300 WRITE(CUBOCCONTIII) F 232400 SOLUMAQ(CONT5,SOLUCI.NTABIMPCCONT3,CONT,SOLUCI.TABIMP); 232500 CONT2:=0) VARELIM(CUBOECONT], CONT2, CONT5-1) } 232600 FOR CONT2:=0 TO SOLUCI.NTABIMPICONT1 - 1 DO 232700 FOR CONT4:= 0 TO NDIGITOS DO 232800 IF DIGITOSCCONT4J = SOLUCI.TABIMPICONT, CONT2J THEN 232900 SOLUCI.CUBIERTOCNIMPLIC+2,CONT4J:='@') 233000 233100 **END;** 233200 **FND1** CONT1:=0; CONT9:=CONT10; 233300 FOR CONT:=1 TO NSALIDAS DO 233400 233500 BEGIN 233600 WRITELN('LA SOLUCION PARA LA FUNCION ',CONT:1,' ES ') # 233700 CONT4:=0; CONT6:=CONT5: CONT10:=CONT9:<br>FOR CONT2:=CONT1 TO (CONT1+NFUNCECONT3) DO 233800 233900 IF SOLUCI.CUBIERTOCNIMPLIC+1,CONT2J = '0' THEN 234000 234100 CONT4:=CONT4+1; 234200 IF (CONT4-1) < NFUNCECONT3 THEN 234300 FOR CONT4:=0 TO SOLUCI.NMATSOLECONT3J-1 DO 234400 **BEGIN** 234500 **DANDERA:=TRUE:** 234600 FOR CONT7:=0 TO NIMPLIC DO IF CUBOSCSOLUCI.MATSOLECONT3,CONT4JJ=CUBOECONT7J THEN 234700 234800 CONT8!=CONT7; 234900 FOR CONT2:=CONT1 TO (CONT1+NFUNCECONT1) DO 235000 IF SOLUCI.CUBIERTOCCONT8,CONT2J='@' 235100 **THEN BEGIN** 235200 SOLUCI.CUBIERTOCNIMPLIC+3,CONT2J:='0'+ 235300 **BANDERA:=FALSE;** 235301 (\* - 28 %  $-235302$   $4$  $\star$ 

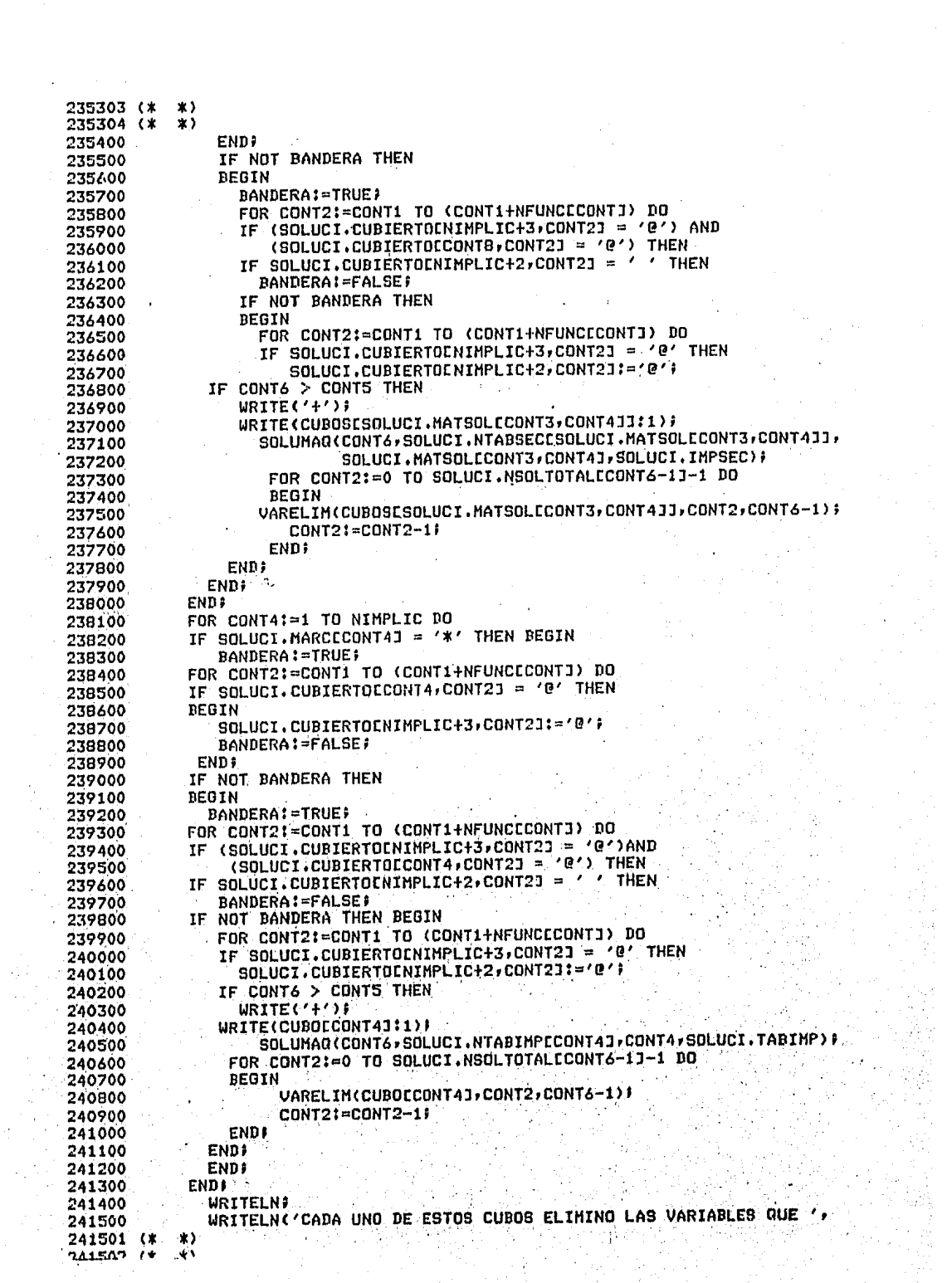

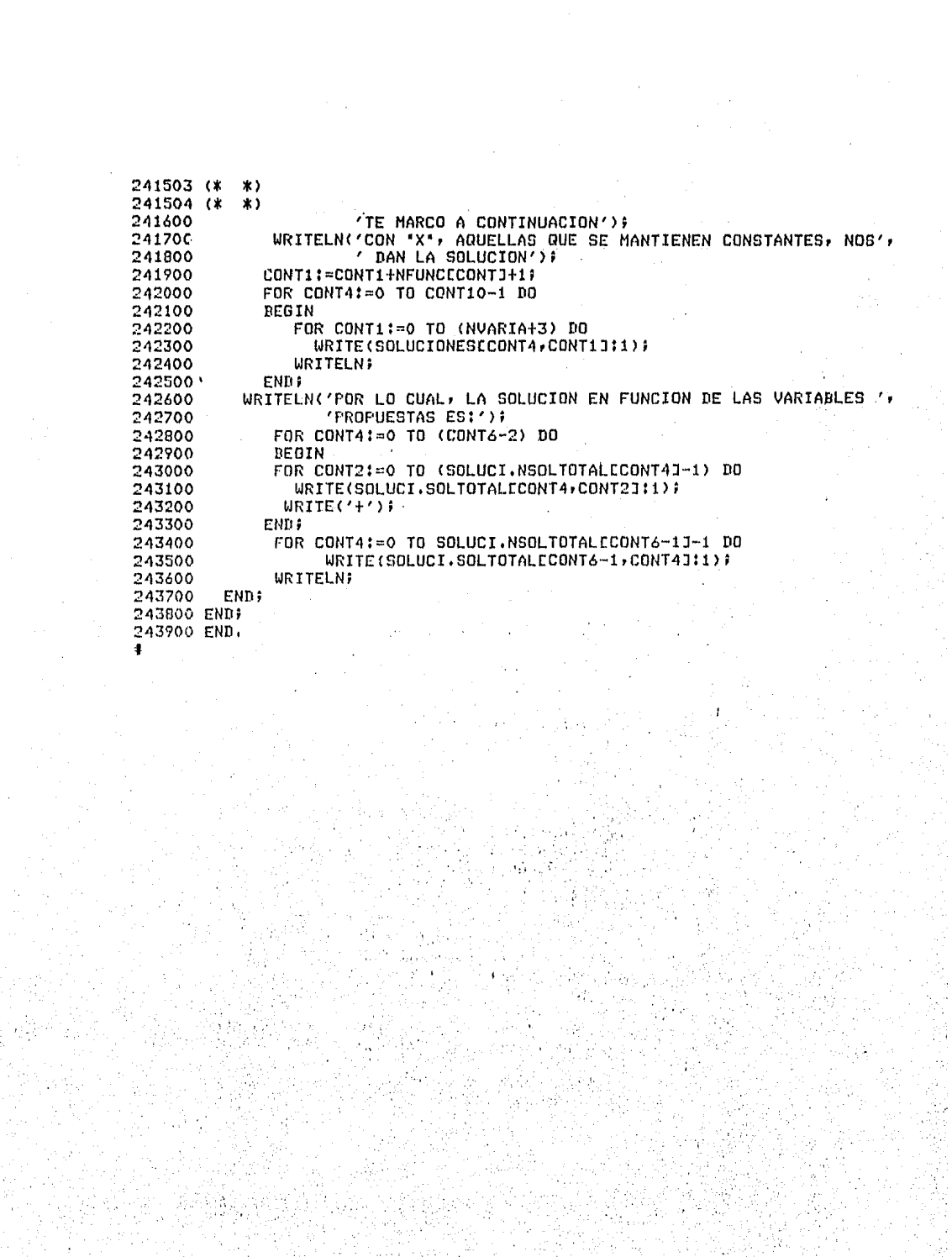

r auine/multiele **#RUNNING 5256** ESTE PROGRAMA TE GUIARA EN LA MINIMIZACION DE FUNCIONES  $\Delta$ **TRAUES DEL** METODO DE QUINE-MeCLUSKEY CON LA OPCION A MULTIPLES SALIDAS. DESEAS CONOCER UNA PEQUESA INTRODUCCION A ESTE METODO? 北学 SI LOS MINTERMINOS DE UNA FUNCION SON LLAMADOS CUDOS-0. EL METODO CONSISTE EN UNA BUSQUEDA EXHAUSTIVA DE TODAS LAS COMBINACIONES POSIBLES DE LOS CUBOS-N PARA FORMAR LOS CUBOS-(N+1) Y LUEGO SELECCIONAR LA COMBINACION MINIMA DE CUBOS PARA REALIZAR LA(S) FUNCION(ES). SE ANALIZA LA INTERSECCION DE LAS FUNCIONES Y CADA UNA DE ELLAS **INDEPEN DIENTEMENTE.** SE INICIA ORTENIENDO LA REFRESENTACION BINARIA DE LOS CUROS-O Y SE AGRUPAN EN FUNCION DEL NUMERO DE "1.5". LOS CUBOS-1 SE OBTIENEN COMPARANDO GRUPOS CONSECUTIVOS POR PARES.EJEMPLO: GRUPO 1 GRUPO 2 001 011  $\overline{3}$  $\overline{1}$  $\triangleq$  2 010  $110$ 6 SI COMPARAMOS UN CUBO DEL GRUPO 2 CON OTRO DEL GRUPO 1 Y LA DIFERENCIA ES POTENCIA DE 2 HEMOS OBTENIDO UN CUBO-1. CUBO-0(GRUPO 2) - CUBO-0(GRUPO 1) = 3 - 2 = 1 OBSERVA QUE SE HA HECHO LA DIFERENCIA DEL GRUPO MAYOR - GRUPO MENOR, LO. CONTRARIO NO ES CIERTO. ESTE PROCEDIMIENTO SE CONTINUA HASTA CURRIR TODOS LOS CUBOS DE TODOS LOS GRUPOS. PARA OBTENER LOS CUBOS-2 HASTA CUBOS-N DEBES OBSERVAR LA MISMA CONDICION DE DIFERENCIA DE POTENCIA DE 2 ENTRE LOS CUBOS DE CADA GRUPO CONSECUTIVO SUS ELEMENTOS CORRESPONDIENTES Y ADEMAS QUE LA(S) DIFERENCIA(S) EN. ANTERIOR(ES), LA CUAL TE PRESENTARE EN ESTE PROGRAMA ENTRE PARENTESIS SEA LA MISMA. CONTINUA... SI ALGUN CURO DE ALGUN GRUPO NO SE COMBINA, LO MARCARAS, ESTE FORMARA PARTE DE LOS IMPLICANTES PRIMOS. LOS IMPLICANTES PRIMOS SON TODOS AQUELLOS CUBOS QUE DURANTE FL. **PROCESO** DE COMPARACION NO LOGRARON COMBINARSE, DE ENTRE ELLOS SE SELECCIONARAN AQUELLOS QUE NOS DARAN LA SOLUCION MINIMA PARA CADA UNA DE LAS FUNCIONES. ESTOS IMPLICANTES SE ORDENAN EN UNA TABLA EN FUNCION DE LA CANTIDAD nF. CUBOS-0 QUE CONTENGAN. ESTA TABLA TENDRA EN SUS RENGLONES LOS IMPLICANTES ORDENADOS Y EN SUS COLUMNAS TODOS LOS CUBOS-O DE TODAS LAS FUNCIONES. DE CADA IMPLICANTE SE BUSCARAN EN LAS COLUMNAS, LOS CUBOS-O QUE LO FORMAN Y SE MARCARA LA COLUMNA CORRESPONDIENTE. QUE LE PERTENEZCAN. EL PASO SIGUIENTE ES VERIFICAR CADA COLUMNA QUE CONTENGA SOLO UNA MARCA. CUANDO SE ENCUENTREN, SE MARCARAN EN UN RENGLON ADICIONAL AL IGUAL QUE TODAS AQUELLAS QUE ESTEN MARCADAS EN EL RENGLON QUE SE ENCONTRO SOLO UNA MARCA, ESTE IMPLICANTE SE CONVIERTE EN ESCENCIAL Y FORMARA PARTE DE LA SOLUCION. SI AL TERMINAR DE REVISAR TODAS LAS COLUMNAS Y MARCADO LOS IMPLICANTES<br>ESCENCIALES HAY COLUMNAS QUE NO SE MARCARON, PASAREMOS ESTAS COLUMNAS OTRA TABLA ASI COMO LOS IMPLICANTES QUE LAS CONTENGAN. CONTINUA...

EXISTEN DIVERSOS METODOS PARA RESOLVER ESTA ULTIMA TABLA, EN ESTE PROGRA MA LO HAREMOS A TRAVES DE UN METODO LLAMADO DE PETRICK, EL CUAL CONSISTE EN TOMAR LOS IMPLICANTES QUE FORMAN ESTA TABLA E INTERPRETARLAS COMO VARIABLES BOOLEANAS, ESTO ES TOMARAN VALORES CIERTO O FALSO, DEPENDIENDO DE SI SE ESCOGE O NO PARA EL ANALISIS.

A PARTIR DE LA PRIMERA COLUMNA SE DEBEN SELECCIONAR **CUALQUIERA** DE  $L0S$ IMPLICANTES QUE TENGAN MARCA EN ELLA PARA CUBRIRLO DE MANERA QUE SI REPRESENTAMOS CADA IMPLICANTE POR UNA LETRA Y a ES EL PRIMER IMPLICANTE Y d EL TERCERO DE LA TABLA SECUNDARIA, Y AMBOS TIENEN MARCADOS EN ALGUNA DE LAS COLUMNAS, SE EXPRESARAN POR:

 $(a+d)=1$ 

YA QUE CUALQUIERA DE LOS DOS CUBRE ESE CUBO. DEBIDO A TODOS ELLOS DEBEN<br>CUBRIRSE, SE UNIRAN POR EL CONECTOR "Y", ESTO ES, SI OTRA COLUMNA CONTIENE POR EJEMPLO LOS CUBOS e y f MARCADOS, SE TENDRA LA EXPRESION:

 $(cath)(c+f)=1$ 

ESTE PROCESO SE SIGUE HASTA INVOLUCRAR TODAS LAS COLUMNAS.

ENSEGUIDA SE REALIZARAN LOS PRODUCTOS INDICADOS Y SE SIMPLIFICARA LA EXPRESION RESULTANTE POR MEDIO DE LOS TEOREMAS FUNDAMENTALES DEL ALGEBRA DE ROOLE, POR LO MENOS ALGUNO DE LOS PRODUCTOS DEBE SER CIERTO  $(1)$ , DE ESTOS SE SELECCIONA ALGUNO CUYO COSTO SEA MENOR, ESTO ES, EL NUMERO DE ENTRADAS ES MAS REDUCIDO.

LOS CUBOS QUE CONTENGA ESTE PRODUCTO MAS LOS IMPLICANTES DE LA PRIMERA TABLA, DAN UNA SOLUCION MINIMA.  $CONTINUA...$ 

ANALIZANDO CADA IMPLICANTE ESCENCIAL Y SECUNDARIO EN FORMA INDEPENDIENTE COMPARAMOS LAS POSICIONES CORRESPONDIENTES DE TODAS LAS REPRESENTACIONES BINARIAS DE LOS CUBOS-O QUE LO COMPONEN.

LOS VALORES DE ESTAS POSICIONES QUE SE MANTENGAN CONSTANTES SE ASOCIAN A LA VARIABLE QUE LE CORRESPONDA POR SU POSICION Y ESTO NOS DA LA SOLUCION<br>DE LA FUNCION CON LAS VARIABLES DE QUE ESTA DEFINIDA. **E.IEMPLO!** 

SUPONIENDO QUE LA SOLUCION ESTA EXPRESADA POR LOS IMPLICANTES:  $F(A,B,C) = a+b$ 

SIENDO a =  $0,1,2,3$ 

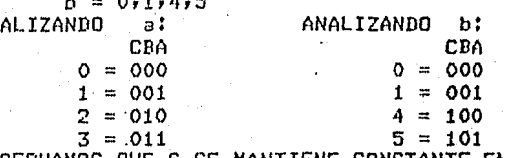

OBSERVANDS QUE C SE MANTIENE CONSTANTE EN LOS 4 CUBOS-0 DE a y B en b Y EL VALOR ASOCIADO ES O (EN ESTE CASO) PARA AMBOS

 $\mathbf{Y}$  $a = CO$  $b = BO$ 

Y LA SOLUCION DE LA FUNCION EXPRESADA CON SUS VARIABLES ES:  $f(A,B,C) = a+b = C0 + B0$ 

CONTINUA...

 $\equiv$  5

`AN

```
AHORA BIEN CUANTAS SALIDAS DESEAS USAR?
CUANTAS ENTRADAS TIENEN TUS FUNCIONES?
LOS MINTERMINOS DE CADA UNA DE LAS FUNCIONES DEDERAS PROPORCIONARMELOS
EN FORMA DECIMAL SEPARADOS FOR COMAS ',' Y TERMINAR CON ' "
DAME LOS MINTERMINOS DE LA FUNCION 1
0,2,6,79
DAME LOS MINTERMINOS DE LA FUNCION 2
4,5,6,7;
TUS FUNCIONES SON:
F1 = Sm(0, 2, 6, 7)F2 = Sm(4, 5, 6, 7)DESEAS HACERLES ALGUN CAMBIO?
NO
ANALISIS DE LA INTERSECCION DE LAS FUNCIONES 12
TUS MINTERMINOS (CUBOS-O) ORDENADOS EN FUNCION DEL NUMERO DE UNOS CON SU
REPRESENTACION BINARIA Y DECIMAL SON:
                 GRUPO<sub>3</sub>
     GRUPO<sub>2</sub>
                       7
                 111
           - 6
     110
DE AQUI EN ADELANTL, USAREMOS LOS MINTERMINOS EN SU REPRESENTACIÓN
DECIMAL
ANALISIS DE LOS CUBOS O PARA OBTENER LOS CUBOS 1
                  GRUPO
                        ಾ
    GRUPO 2
 EXISTEN EN ESTOS GRUPOS UN CUBO DE CADA UNO, CUYA DIFERENCIA SEA UNA
 POTENCIA DE 27.
 SI
 DAME UNA PAREJA DE ELLOS
 6,7;
 BIEN, ESTOS CUBOS SI SE COMBINAN
    GRUPO 2 GRUPO
                         3.
                     70
        6CAUN HAY CUBOS FOR COMBINART
 NO
```
## BIEN, COMPLETASTE CORRECTAMENTE TU ANALISIS DE ESTOS GRUPOS

## ANALISIS DE LOS CUBOS 1 PARA OBTENER LOS CUBOS 2

PARA QUE SE PUEDAN COMBINAR CUBOS DE LOS SIGUIENTES ORUPOS, SE DEBE CUMPLIR CON!

LA(S) DIFERENCIA(S) INDICADA(S) EN EL PARENTESIS DEBE(N) SER LA(S) A) MISMA(S), YA QUE CORRESPONDE A LA MISMA VARIABLE ELIMINADA LA(S) DIFERENCIA(S) ENTRE LOS ELEMENTOS CORRESPONDIENTES ENTRE LOS D)

CUBOS DE DIFERENTES GRUPOS DEBE SER IGUAL Y POTENCIA DE 2 GRUPO 3

 $6, 7(1)$ 

POR NO HABER UN GRUPO ANTERIOR NI UNO POSTERIOR CON EL CUAL ESTE SE PUEDA COMBINAR, SE MARCARAN TODOS SUS CUBOS COMO IMPLICANTES PRIMOS

GRUPO  $\overline{3}$  $6.7(1)*$ 

CONTINUA...

- 7

LOS IMPLICANTES GENERADOS POR ESTA FUNCION SON:

6, LOS IMPLICANTES ACUNULADOS HASTA EL MOMENTO SON: 67. - 7

CONTINUA...

## ANALISIS DE LA FUNCION 2

TUS MINTERMINOS (CUBOS-O) ORDENADOS EN FUNCION DEL NUMERO DE UNOS CON SU REPRESENTACION BINARIA Y DECIMAL SON:

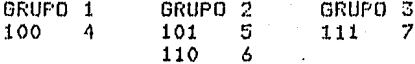

5

DE AQUI EN ADELANTE, USAREMOS LOS MINTERMINOS EN SU REPRESENTACION DECIMAL

ANALISIS DE LOS CUBOS O PARA OBTENER LOS CUBOS 1 GRUPO<sub>1</sub> GRUPO - 2

EXISTEN EN ESTOS GRUPOS UN CUBO DE CADA UNO, CUYA DIFERENCIA SEA UNA **POTENCIA DE 27** SI

DAME UNA PAREJA DE ELLOS  $4,5;$ 

BIEN, ESTOS CUBOS SI SE COMBINAN GRUPO GRUPO -1 -2 40 50

AUN HAY CUBOS POR COMBINAR?  $51$ 

DAME UNA PAREJA DE ELLOS 4,6*1* **BIEN, ESTOS CUBOS SI SE COMBINAN GRUFO**  $\mathbf{1}$ GRUPO 2 4C **SC** 60 AUN HAY CUBOS FOR COMBINAR? Nn BIEN, COMPLETASTE CORRECTAMENTE TU ANALISIS DE ESTOS GRUPOS TE PRESENTARE LOS SIGUIENTES GRUPO 2 GRUPO  $\overline{3}$ **50** 7 6C **EXISTEN EN ESTOS** GRUPOS UN CUBO DE CADA UNO, CUYA DIFERENCIA SEA UNA POTENCIA DE 2? SI DAME UNA PAREJA DE ELLOS 5,7; BIEN, ESTOS CUBOS SI SE COMBINAN GRUPO<sub>2</sub> GRUPO - 3 **5C 7C** 60 AUN HAY CUBOS POR COMBINAR? **ND** BIEN, COMPLETASTE CORRECTAMENTE TU ANALISIS DE ESTOS GRUPOS ANALISIS DE LOS CUROS 1 FARA OBTENER LOS CUBOS 2 PARA QUE SE PUEDAN COMBINAR CUBOS DE LOS SIGUIENTES GRUPOS, SE DEBE CUMPLIR CON: DIFERENCIA(S) INDICADA(S) EN EL PARENTESIS DEBE(N) SER LA(S) A) LA(S) MISMA(S), YA QUE CORRESPONDE A LA MISMA VARIABLE ELIMINADA<br>B) LA(S) DIFERENCIA(S) ENTRE LOS ELEMENTOS CORRESPONDIENTES ENTRE LOS CUBOS DE DIFERENTES GRUPOS DEBE SER IGUAL Y POTENCIA DE 2 GRUPO<sub>2</sub> GRUPO 3  $4, 5(1)$  $5, 7$  (2).  $4, 6(2)$  $6, 7 (1)$ EXISTEN EN ESTOS GRUPOS CUBOS QUE SE COMBINEN? SI. DAME UNA PAREJA DE ELLOS  $4,5,6,7,$ BIEN, ESTOS CUBOS SI SE COMBINAN GRUPO 3 GRUPO 2 4, 5 (1)C  $5, 7(2)$  $6, 7$  (1)C  $4r 6 (2)$ AUN HAY CUBOS POR COMBINART SI.

DAME UNA PAREJA DE ELLOS  $4,6,5,7;$ BIEN, ESTOS CUBOS SI SE COMBINAN GRUPO<sub>2</sub> GRUPO  $\mathbf{z}$  $4, 5(1)C$  $5, 7$  (2)C  $4, 6$  (2)C  $6, 7$  (1)C AUN HAY CUBOS FOR COMBINAR? SI YA CUBRISTE TODOS LOS CUBOS DE ESTOS GRUPOS, SOLO GENERARIAS COMBINACIONES DE LOS QUE YA TIENES, ASI QUE SEGUIREMOS CON LOS SIGUIENTES GRUPOS ANALISIS DE LOS CUBOS 2 PARA OBTENER LOS CUBOS 3 PARA QUE SE PUEDAN COMBINAR CUBOS DE LOS SIGUIENTES GRUPOS, SE DEDE CUMPLIR CON: DIFERENCIA(S) INDICADA(S) EN EL PARENTESIS DEBE(N) SER LA(S)  $A$ )  $LA(S)$ MISMA(S), YA QUE CORRESPONDE A LA MISMA VARIABLE ELIMINADA DIFERENCIA(S) ENTRE LOS ELEMENTOS CORRESPONDIENTES ENTRE LOS R) LA(S) CUBOS DE DIFERENTES GRUPOS DEDE SER IGUAL Y POTENCIA'DE 2 GRUPO 2  $4, 5, 6, 7 (1, 2)$ POR NO HARER UN GRUPO ANTERIOR NI UNO POSTERIOR CON EL CUAL ESTE SE PUEDA COMBINAR, SE MARCARAN TODOS SUS CUBOS COMO IMPLICANTES PRIMOS GRUPO  $\mathcal{D}$ 4, 5, 6, 7 (1,2)\* CONTINUA... LOS IMPLICANTES GENERADOS POR ESTA FUNCION SON:  $4, 5, 6, 7$ LOS IMPLICANTES ACUMULADOS HASTA EL MOMENTO SON:  $5,$  $4<sub>1</sub>$ -65 - 7  $6<sub>1</sub>$  $\overline{z}$ CONTINUA... ANALISIS DE LA FUNCION 1 TUS MINTERMINOS (CUBOS-0) ORDENADOS EN FUNCION DEL NUMERO DE UNOS CON SU REPRESENTACION BINARIA Y DECINAL SON: GRUPO 3 GRUPO 0 GRUPO 1 GRUPO 2  $000 -$ ം  $010$ 2 110 6 111 7 DE AQUI EN ADELANTE, USAREMOS LOS MINTERMINOS EN SU REPRESENTACION DECIMAL ANALISIS DE LOS CUBOS O PARA OBTENER LOS CUBOS 1 GRUFO 0 GRUPO<sub>1</sub> EXISTEN EN ESTOS GRUPOS UN CUBO DE CADA UNO, CUYA DIFERENCIA SEA UNA POTENCIA DE 27. SI DAME UNA PAREJA DE ELLOS  $0.25$ 

IEN, ESTOS CUBOS SI SE COMBINAN GRUPO GRUPO 0  $\mathbf{1}$  $2<sub>C</sub>$ **OC** WN HAY CUBOS POR COMBINAR? ŀ۵ BIEN, COMPLETASTE CORRECTAMENTE TU ANALISIS DE ESTOS GRUPOS E PRESENTARE LOS SIGUIENTES GRUPO 2 GRUPO 1 -20 6 EXISTEN EN ESTOS GRUPOS UNCUBODE CADA UNO, CUYA DIFERENCIA SEA UNA **POTENCIA DE 27** 's 1 DAME UNA PAREJA DE ELLOS  $2,5;$ BIEN, ESTOS CUBOS SI SE COMBINAN GRUPO GRUPO 1  $\overline{2}$ -20 60 AUN HAY CUBOS POR COMBINAR? жn BIEN, COMPLETASTE CORRECTAMENTE TU ANALISIS DE ESTOS GRUPOS TE PRESENTARE LOS SIGUIENTES. GRUPO<sub>2</sub> GRUPO 3 60 EXISTEN EN ESTOS GRUPOS UN CUBO DE CADA UNO, CUYA DIFERENCIA SEA UNA POTENCIA DE 27 SI DAME UNA PAREJA DE ELLOS  $6,7;$ BIEN, ESTOS CUBOS SI SE COMBINAN **GRUPO** GRUF O -2 3 16.C **70** AUN HAY CUBOS POR COMBINAR? NП BIEN, COMPLETASTE CORRECTAMENTE TU ANALISIS DE ESTOS GRUPOS ANALISIS DE LOS CUBOS 1 PARA OBTENER LOS CUBOS 2 PARA QUE SE PUEDAN COMBINAR CUBOS DE LOS SIGUIENTES GRUPOS, SE DEBE CUMPLIR CON: ΆĴ LA(S) DIFERENCIA(S) INDICADA(S) EN EL PARENTESIS DEBE(N) SER LA(S) MISMA(S), YA QUE CORRESPONDE A LA MISMA VARIABLE ELIMINADA LA(S) DIFERENCIA(S) ENTRE LOS ELEMENTOS CORRESPONDIENTES ENTRE LOS B) CUBOS DE DIFERENTES GRUPOS DEBE SER IGUAL Y POTENCIA DE 2 GRUPO 1 GRUPO 2  $0, 2(2)$  $2, 6$  (4) EXISTEN EN ESTOS GRUPOS CUBOS QUE SE COMBINEN? NO
HURO CUBOS QUE NO SE PUDIERON COMBINAR?  $C1$ DAME ALGUNO DE LOS CUROS QUE NO SE COMBINA  $0, 2;$ BIEN, ESTE CUBO NO SE COMBINA GRUPO 1 GRUFO 2  $0, 2(2)*$  $2, 6$  (4) AUN HAY CUBOS QUE NO SE COMBINANT SI DANE ALGUNO DE LOS CUROS QUE NO SE COMBINA  $2,6;$ BIEN, ESTE CURO NO SE PUEDE COMBINAR (HASTA EL MOMENTO) GRUPO 1 GRUPO 2  $0, 2(2)*$  $2, 6$  (4)\* AUN HAY CUBOS QUE NO SE COMBINANT **MO** BIEN, COMPLETASTE CORRECTAMENTE EL ANALISIS DE ESTOS GRUPOS TE PRESENTARE LOS SIGUIENTES GRUPO 3  $\overline{2}$ GRUPO  $6, 7$  (1)  $2, 6$  (4)\* EXISTEN EN ESTOS GRUPOS CUROS QUE SE COMBINEN? ΜO HUBO CUBOS QUE NO SE PUDIERON COMBINAR? ST. DAME ALGUNO DE LOS CUBOS QUE NO SE COMBINA  $6.7;$ BIEN, ESTE CUBO NO SE PUEDE COMBINAR (HASTA EL MOMENTO) GRUFO<sub>2</sub> GRUPO 3  $4, 7$  (1)\*  $2, 6$  (4)\* AUN HAY CUBOS QUE NO SE COMBINAN? **NO** BIEN, COMPLETASTE CORRECTAMENTE EL ANALISIS DE ESTOS GRUPOS LOS IMPLICANTES GENERADOS POR ESTA FUNCION SON:  $6<sub>1</sub>$  $\overline{z}$  $2<sub>1</sub>$ 6  $\mathbf{o}$ , -2 COMO FODRAS OBSERVAR, EXISTE(N) ALGUN(OS) CUBO(S) QUE YA SE HABIA(N) GENERADO DEL ANALISIS DE LA(S) FUNCION(ES) ANTERIOR(ES) LOS IMPLICANTES ACUMULADOS HASTA EL MOMENTO SON:  $\mathbf{o}$  $\overline{2}$ 27  $\ddot{\circ}$ 4,  $5r$  $61, 7$  $\overline{z}$  $6,$ CONTINUA...

A CONTINUACION TE PRESENTO LA TABLA DE IMPLICANTES PRIMOSr LLENA EL ULTIMO RENGLON, SI EXISTE SOLO UNA MARCA EN UNA COLUMNA, MARCA ESTA Y TODAS AQUELLAS QUE CONTENGAN A LOS MINTERMINOS DE ESE IMPLICANTE, SI NO SE CUMPLE LO ANTERIOR MARCALA CON EL CARACTER 'B'

M: MARCA DE IMPLICANTES PRIMOS ESCENCIALES HF: FUNCIONES INVOLUCRADAS IM: NOMDRE ASIGNADO AL IMPLICANTE

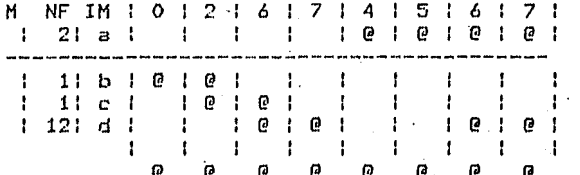

BIEN, TU TABLA CON EL ULTIMO RENGLON ES:

M: MARCA DE IMPLICANTES PRIMOS ESCENCIALES NFI FUNCibNES INVOLUCRADAS IM: NOMBRE ASIGNADO -AL IMPLICANTE

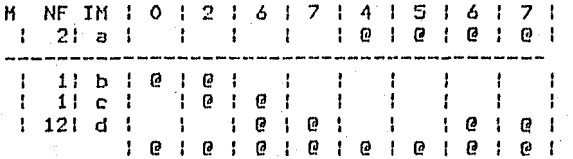

AHORA DAME LOS IMPLICANTES PRIMOS ESCENCIALES, SEPARADOS POR UN ESPACIO<br>a b d'<br>BIEN, MARCASTE CORRECTAMENTE LOS IMPLICANTES PRIMOS ESCENCIALES BIEN<sup>,</sup> MARCASTE CORRECTAMENTE LOS IMPLICANTES PRIMOS

LA TABLA COMPLETA ES:

MI MARCA DE IMPLICANTES PRIMOS ESCENCIALES NFI FUNCIONES INVOLUCRADAS IMI NOMBRE ASIGNADO AL IMPLICANTE

·M NF IM l O : 2 1 6 ,l 7 1 4 : 5 1 6 1 7 1 \*I 21 a 1 l 1 1 1 @ 1 @ l @ 1 @ 1 \*l 1lbl@l@I . 1 <sup>11</sup>e l 1 @ 1 @. l \* l 121 d 1 1 1 @ 1 @ 1 @ @ l @ 1 @ l @ 1 @ 1 @ 1 @ @ @ LA SOLUCION PARA LA FUNCION 1 ES btd . CADA UNO DE ESTOS CUBOS ELIMINO LAS VARIABLES QUE TE MARCO A CONTINUACION CON 'X', AQUELLAS QUE SE MANTIENEN CONSTANTES, NOS DAN LA SOLUCION<br>b = 0X0<br>d = 11X

POR LO CUAL, LA SOLUCION EN FUNCION DE LAS VARIADLES PROPUESTAS ES: COAO+C1B1

 $L_{f_i}$  SO<sub>LUCION</sub> PARA LA FUNCION 2 ES

CADA UNO DE ESTOS CUBOS ELIMINO LAS VARIABLES QUE TE MARCO A GONTINUACION<br>CON "X", AQUELLAS QUE SE MANTIENEN CONSTANTES, NOS DAN LA SOLUCION  $a = 100$ FOR LO CUAL, LA SOLUCION EN FUNCION DE LAS VARIABLES PROPUESTAS ES:  $C1$ 

#ET=17:43.7 PT=4.7 IO=0.2

## VI,J HANUAL DE USUARIO

El comando necesario Para correr este Prosrama dePendera de la maauina aue se utilice• por lo aue·debera investisarse en el lusar correspondiente.

Siempre aue se conteste algo <mark>a la maguina, debe terminarse</mark><br>presionando la tecla <RETURN>. Si se trata de una decision (SI<br>o NO) deberan proporcionarse los dos caracteres.

De entrada el Pro!ilrama *dara* la .oPortunid\_ad de conocer una Peaue&a introduccion al. metodo.

A continuacion solicita el numero de funciones a minimizar; este debe ser un entero no mawor de 3 ni menor de 1.

Posteriormente solicita el numero de entradas (variables) de la(s) funcion(es).

El producto del numero de entradas y de funciones no debe ser<br>mayor de 16 ni menor de 1.

Ensesuida pedira los minterminos de cada funcion• estos deberan darse en forma decimal, separados por comas "," y terminar con<br>el caracter ";" para cada una de ellas.

Cuando el usuario ha proporcionado todas las funciones, la •aauina se las Presentara con el obJeto de aue pueda verificarlas w hacer alsun cambio si asi lo desea.

Si haw correcciones, pedira el <sub>v</sub>oumero de la funcion que se cambiara w ensesuida todos los minterminos correctos de ella.

Con esta informacion se inicia el Proceso de minimizacion.

Si existe interseccion entre los cubos-O de las funciones, se empezara resolviendo cada una de estas intersecciones como una funcion mas y Posteriormente cada funcion independientemente.

# SOLUCION DE CADA FUNCION

El prosrama le· indicara al usuario el numero de funcion o<br>interseccion de ellas que le presentara para su analisisr<br>ensesuida los cubos-0 correspondientes ordenados en srupos en funcion del numero de "1"s de su representacion binaria. A partir de este momento, se Presentaran los sruPos Por PareJas Para aue el usuario revise la Posible ·combinacion de los cubos aue los intesran.

El analisis de los cubos se divide Propiamente en dos Pasos:

1> Combinar todos los cubos Posibles

2> Indicar aauellos aue no se combinaron.

Para lo cual se presuntara al usuario si hay cubos que se combinen en esos srupos.

1) Si ha~ cubos aue se combinen. Debera darse una pareJa de ellos. EJemPlo:

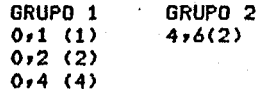

como *a* continuacion se indica:

 $0, 2, 4, 6;$ 

Notese aue se Proporciono Primero el cubo del srupo menor y despues el del srupo mayor; todos los elementos se separaron Por comas~ se termino con el caracter *•1•.* 

2> Existen cubos aue no se combinan. Terminados de combinar los ~Ubos aue son Posiblesr el Prosrama presuntara si existen cubos aue no se comb!nanr habiendo contestado.afirmativamenter Pedira estos cubos, del eJemplo anterior, la forma en que se<br>ProPorcionara-cada uno sera:

 $0.17$ 

Se observa aue se expresa un cubo Por vez.

Todos los cubos aue se *van* combinado son marcados con el caracter 'C' y aquellos que no pueden serlo con '\*'.

Este proceso se repite hasta encontrar todos los cubos(n+1) Posibles para cada funcion.

Terminado el analisis de las funciones *e* interseccionesr se Presentan al usuario los imPlicantes aue se *acaban* de *Senerar* <sup>~</sup> los aue se *van* acumulando de los anteriores.

Cuando se han obtenido todos los imPlicantes de todas las fuhciones, el Prosrama arma Para el usuario la tabla correspondiente con ellos. EJemPlo:

De una funcion dada por  $F(C_7B_7A) = S(O_71,3,4,5)$ , su tabla de imPlicantes es:

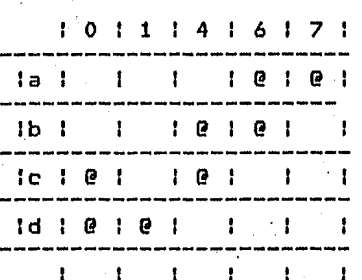

Donde:

 $a = (6, 7)$  $b = {4 \cdot 6}$  $c = \{0, 4\}$  $d = \{0, 1\}$ 

Pidiendole llenar siempre el ultimo renslon.

El usuario se posicionara con el cursor en cada columna y la marcara con los caracteres '@' o 'B' sesun sea el caso. El caracter 'b' indica que esa columna se mantiene en blanco.

·verificada la respuesta, se Piden los imPlicantes esenciales los cuales se daran con las letras aue los identifican separados Por un espacio. Del eJemPlo anteriorr se daria:

Si existen<sub>s</sub> implicantes primos secundarios, se armara la tabla<br>correspondiente, mostrandola al usuario, procediendo a corresPondiente1 111ostrandola al usuarior Procediendo *a* presentarle los Pasos oue se realizan para resolverla a ,trave'S del metodo *de* Petrick <Anexo A>.

Por ultimo se daran a conocer los implicantes escenciales **y** secundarios aue forman la solucion de cada funcionr asi como la exPresion eb funcion de las variables ArBrC••• donde el Peso de las variables es A<B<C.

Si la variable se acompa&a de •1•, se considerara su valor cierto, si se acompaãa de °O', se considerara su valor negado.

Con esto concluse este prosrama.

*a* d

#### VII. SECUENCIALES

## VII.1 ACCIONES

Este programa tiene como funcion guiar al usuario en la reduccion de una tabla de estados secuenciales *e* imPlementarla con FliP Flop; su desarrollo se puede dividir en dos aspectos:

·- Reduccion de una tabla de estados secuenciales <con uso de la tecnica de PARTICION>.

Con la tabla reducida imPlementar el circuito con los FliP Flop JK, SR, D o T usando Mapas de Karnaush para constuir la losica combinacional correspondiente.

El Diasrama Jerarquico de este prosrama se muestra en la Fis.  $VII.1.$ 

#### PROGRAMA PRINCIPAL

Inicialmente este prosrama Principal da la oPortunidad al usuario de conocer una introduccion acerca de la forma en aue se desarrollara el metodo en el Prosrama.

Otra de sus funciones es acotar la tabla de estados pidiendo el numero *de* estados ~ entradas.

El funcion del numero de estados Pide el nombre con aue se identificara cada uno de ellos, Posteriormente pide el nombre de los estados futuros y salidas correspondientes para cada entrada de cada estado Presenter Para lo cual se auxilia de la subrutina· EDOSFUTUROS, .

La tabla construida se presenta al usuario, dandole oportunidad de hacer cambios en ella si asi lo reauiere.

Con la tabla definitiva Procede a reducir los estados indistinsuibles,

Con esta informacion presunta al usuario si hay estados que se puedan reducir) si no los hay, da oportunidad a plantear otro

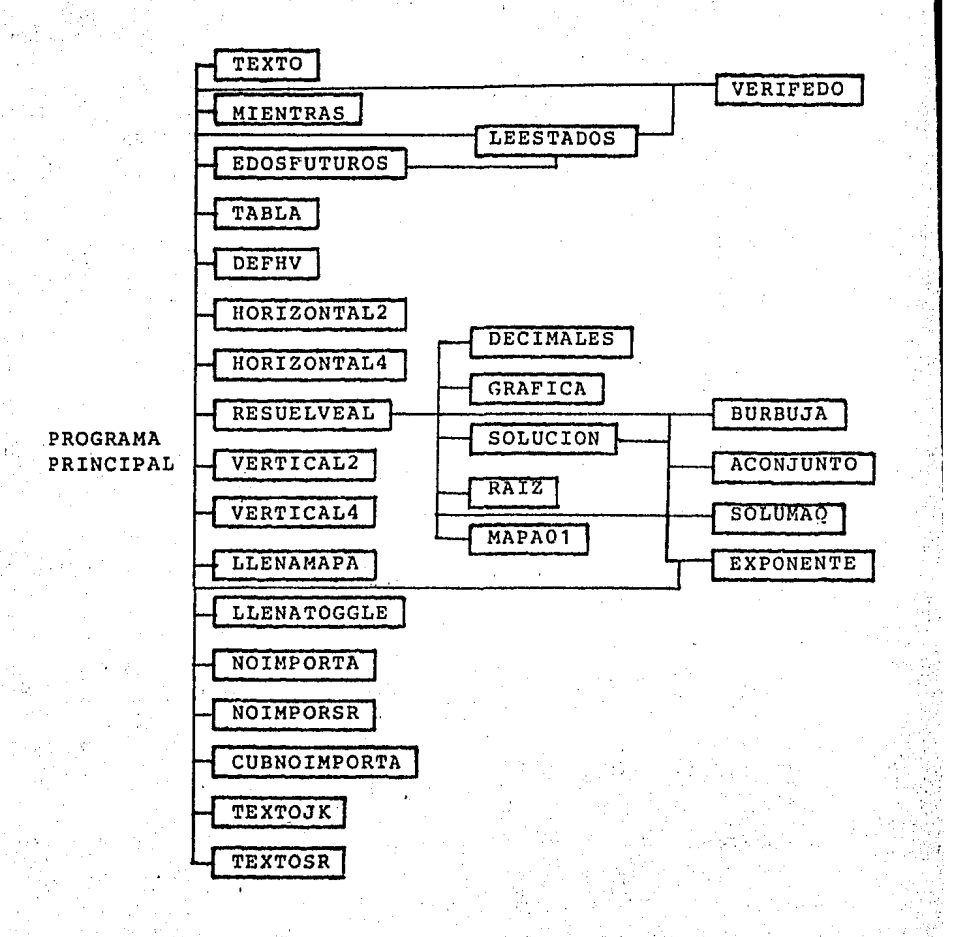

FIG. VII.1 DIAGRAMA JERARQUICO

problema en el aue si existan estosr o bienr concluir el proceso.

Si existen estados aue se deban reducirr los Pedira Por PareJas Y validara; Para realizar lo anteriorr se auxilia de la subrutina VERIFEDo.·

Al finalizar esta fase Presentara nuevamente la tabla Presentada anteriormente Pero ahora reducida a manera de informacion Para el usuario.

Con el nuevo numero de estados y el numero ori<mark>sinal</mark> de entradasr acota el HaPa de Karnaush necesario Para hacer el analisis de imPlementacion.

A continuacion Presenta los Posibles FliP FloP con los aue puede implementar su circuito Para aue eliJa alsuno de ellos.

Los alsoritmos usados en la modificacion del Mapa de Karnaush para el analisis de JK Y SR son muy Practicas Ya aue no usa sus tablas de transicion, aunque se deriva de ellas como a<br>continuacion-se-Justifica:

1) Para el Flip Flop JK el prosrama plantea al usuario que:

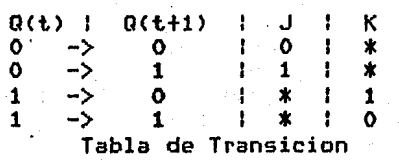

 $Q(t+1) = Q(t)J + Q(t)K$  ec. caracteristica.

Interpretacion de la tabla de transicion Para efectos de simPl i ficacion.

1.1) Para el analisis de  $J(X)$  se hacen '\*' (no importa) todos los estados donde la variable es cierta ('1') y se analiza el<br>mara con los '1' restantes en el; lo cual se deduce del mapa con el; lo cual se deduce del analisis sisuiente:

Para el dise&o de J se tienen las sisuientes caracteristicast

Donde Q(t) es verdadera• J = \*

Y *de* . la ecuacion se tiene aue J es verdadera por lo oue se dise&a con •1•.

1.2> *Para* el analisis *de* K<X> se hacen '\*' (no imPorta> todos los estados donde *la* variable es nesada C'O'> ~se *analiza* el mapa con los 'O' restantes en el; lo cual se deduce del analisis sisuiente: De la tabla se observa aue la ecuacion caracteristica es: Para el dise&o de *K* se tienen las sisuientes características:

Donde  $Q(t)$  es nesada,  $K = x$ 

De la ecuacion se tiene aue K es nesada Por lo tanto se dise&a con •o•.

2) Para el FliP Flop SR el prosrama Plantea al usuario aue:

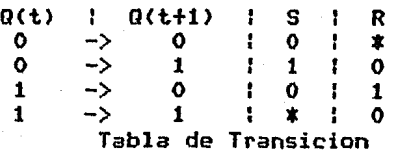

O<t+t> = set> + O<t>R *ec.* característica

InterPretacion de la tabla de transicion Para efectos de simPlificacion

 $2.1$ ) Para el analisis de S $(X)$  se hacen '\*'  $\lambda_{1/2}$  : evorta) todos los minterminos de la funcion donde la variable es cierta ('1') <sup>~</sup>se analiza el maPa con los '1' restantes en-el; lo cual se deduce del analisi sisuiente: Donde Q(t) ey Q(t+1) son  $verdederasf S = *$ 

y *de* la ecuacionr cuando O<t+1> es verdaderor S es verdadera Por lo aue se dise&a con •1•.

2.2> Para el analisis de R<X> se hacen '\*' <no importa> todos los maxterminos de la funcion donde la variable es nesada <'O'> Y se analiza el maPa con los '0' restantes en el; lo cual se deduce del analisis sisuiente:

Donde  $Q(t)$  y  $Q(t+1)$  son falsas,  $R = x$ 

<sup>Y</sup>*de* la ecu~cionr cuando Q(tft> es verdaderor R es falsar Por lo que se dise&a con "O".

## SUBRUTINAS

En la sisuiente descripcion de las subrutinas usadas por este prosramar seran obviadas aauellas aue fueron descritas en 16s capitulos IV, V y VI.

- TEXTO <Cap, IV>

- TEXTOJK

Contiene una breve descriPcion *acerca* del alSoritmo usado Por el Prosrama *para* implementar el circuito con FliP FloP JK,

- TEXTOSR

Contiene una breve descriPcion *acerca* del alsoritmo usado Por el Prosrama para implementar el circuito con FliP FloP SR.

## $-$  TABLA

Grafica la tabla de estados.

- VERIFEDO

Variables de entrada

ESTADO: caracter vectorial <estado que se verifica> CONT1: entero escalar <renslon en la tabla del estado verificado><br>CONT2: ent entero escalar <entrada del estado que se

verifica> Variables de salida BANDERA: booleano <indica si el estado se encontro o no> LUGAR: entero escalar <renslon en la tabla donde fue encontrado el estado>

Verifica , si existe el estado enviado *a* traves de ESTADO en la tabla de estadosr si es asir resresa el renslon donde se encontro y el valor de BANDERA es cierto.

- MIENTRAS

Esta subrutina verifica si la respuesta del usuario es SI o NO.

## - LEESTADOS

Variables de entrada

EDO: entero escalar <renslon de la tabla del estado> ENTRA: entero escalar <entrada del estado analizado> Variables de salida

ESTADO: caracter vectorial <nombre del estado enviado> LUGAR: entero escalar <resresa el renslon de la tabla de estados donde se ubica ESTADO>

Lee estados y manda a verificar si existen en la tabla de estados o no.

#### - EDOSFUTUROS

Indica al usuario el estado futuro que debe proporcionar y lo verifica ; tambien pide y verifica la salida correspondiente.

- EXPONENTE (Cap, IV>

## - LLENAHAPA

Variables de entrada

BINA: caracter escalar <valor binario (0 o 1)> CONT: entero escalar. <Posicion de la rePresentacion binaria aue se analiza>

Obtiene como niinterminos aauellos estados donde la POsicion de la representacion binaria (variable) analizada, sea isual a BINA. Esta subrutina es usada cuando se imPlementa el circuito con FliP FloP JK o SR,

## - LLENATOGGLE

Obtiene como minterminos aauellos en aue exista un cambio <O a-1) o (1 a 0) del estado Presente al estado futuro en la representacion binaria (variable) que se analiza. Esta subrutina se usa cuando se implementa el circuito con Flip Flop Tossle.

- GRAFICA CCaP. IV>

- NOIMPORTA<br>- Variables de entrada BINA: caracter escalar <valor binario (0 o 1)> CONTt entero escalar < posicion de la representacion binaria aue se analiza>

Hace no importa '\*' todos los estados donde la rePresentacion binaria (variable> analizada es isual a BINA•

- NOIMPORSR<br>Variables de entrada<br>BINA: caracter escalar <valor binario (0 o 1)> iables de chore-.<br>BINA: caracter escalar <valor binario (0 o 1)><br>conti, entero, escalar, <rosicion de la representacion binaria oue se analiza>

Hace no importa '\*' los estados del·mapa-de-Karnaush-cuya<br>posicion de la representacion-binaria (variable) analizada y estado del mapa sean isuales a BINA.

- CUBNOIMPORTA<br>Variable de entrada .<br>Variable de entrada<br>contt, entero, escalar, <posicion, de la representacion binaria aue se analiza>

Incluye como minterminos los estados no importa para obtener soluciones optimas <maneJo ihterno del prosrama),

- DECIMALES (Cap. IV)

- HORIZONTAL2 CCaP• IV>

- HORIZONTAL4 CCaP•. IV>

- VERTICAL2 (Cap. IV)

- VERTICAL4 (Cap. IV) ·

- RAIZ (Car. IV)

- DEFHV <CaP• IV>

- ACONJUNTO <Cap, IV)

- SECUNDARIOS <Cap, IV)

- SOLUHAQ <Cap, IV>

- BURBUJA <Cap, IV>

- SOLUCION <Cap, IIJ)

<sup>~</sup>HAPABIUARIO <Cap, IV>

- HAPAACTUAL <Cap, IV)

- HAPAS01 CCap, IV>

- HAPAORIG

Inicializa el mapa *de* Karnaush Para poder llenarlo con los minterminos de la funcion que se vaya a analizar. En caso de que no se tensan definidos todos los estados, comPleta el maPa con no importa '\*'.

- RESUELVEAL

Variable de entrada

CONTA: entero escalar <indicador de *la* variable del mapa que se esta analizando>

En esta subrutina se lleva *a* cabo la minimizacion de las funciones seneradas para implementar el circuito secuencial• usando el metodo de Maras de Karnaush; es de hecho el Prosrama principal del subsistema descrito en el Capitulo IV y se auxilia de las subrutinas del mismor para relacionarse con su funcion~ habra aue referirse totalmente al capitulo citado,

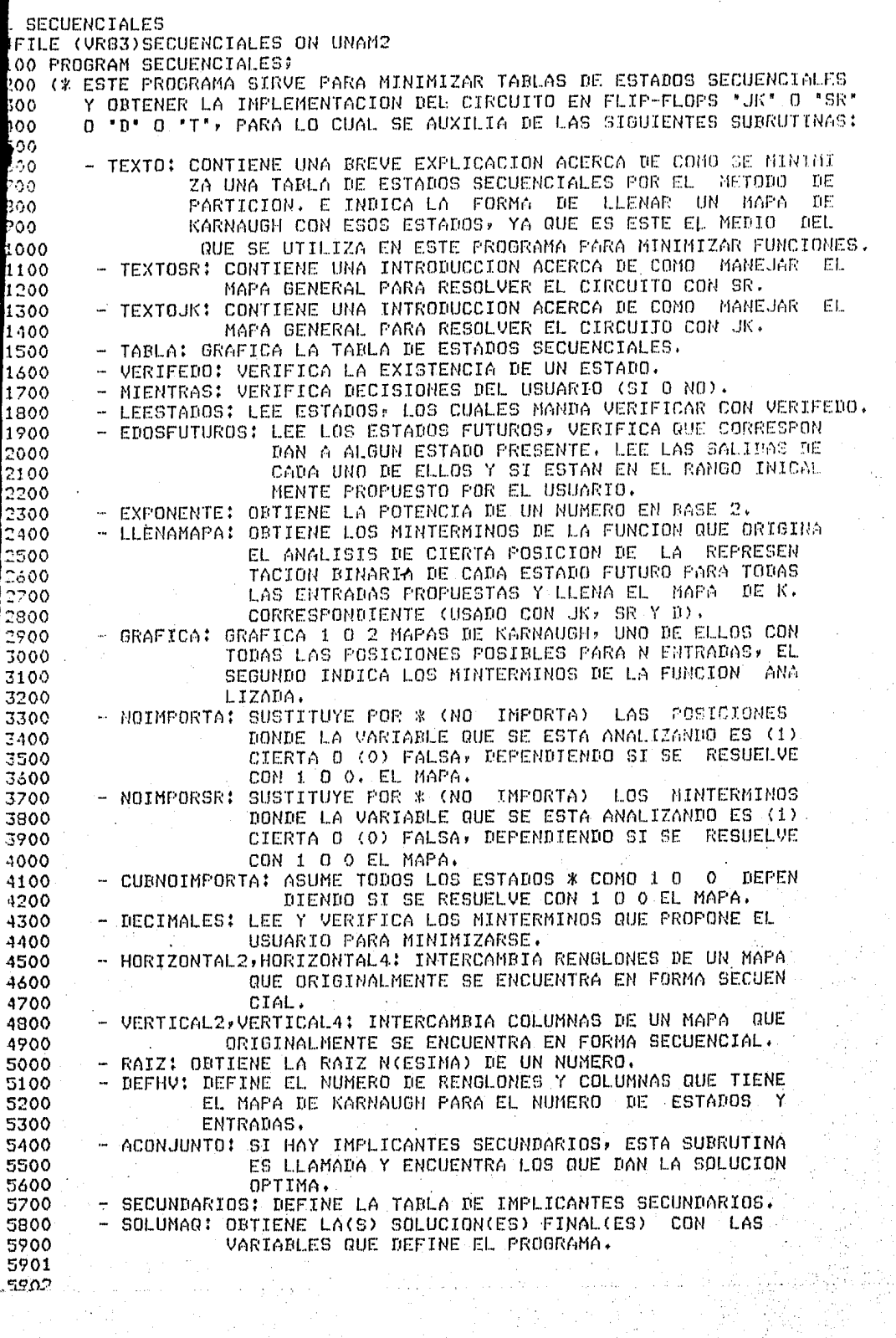

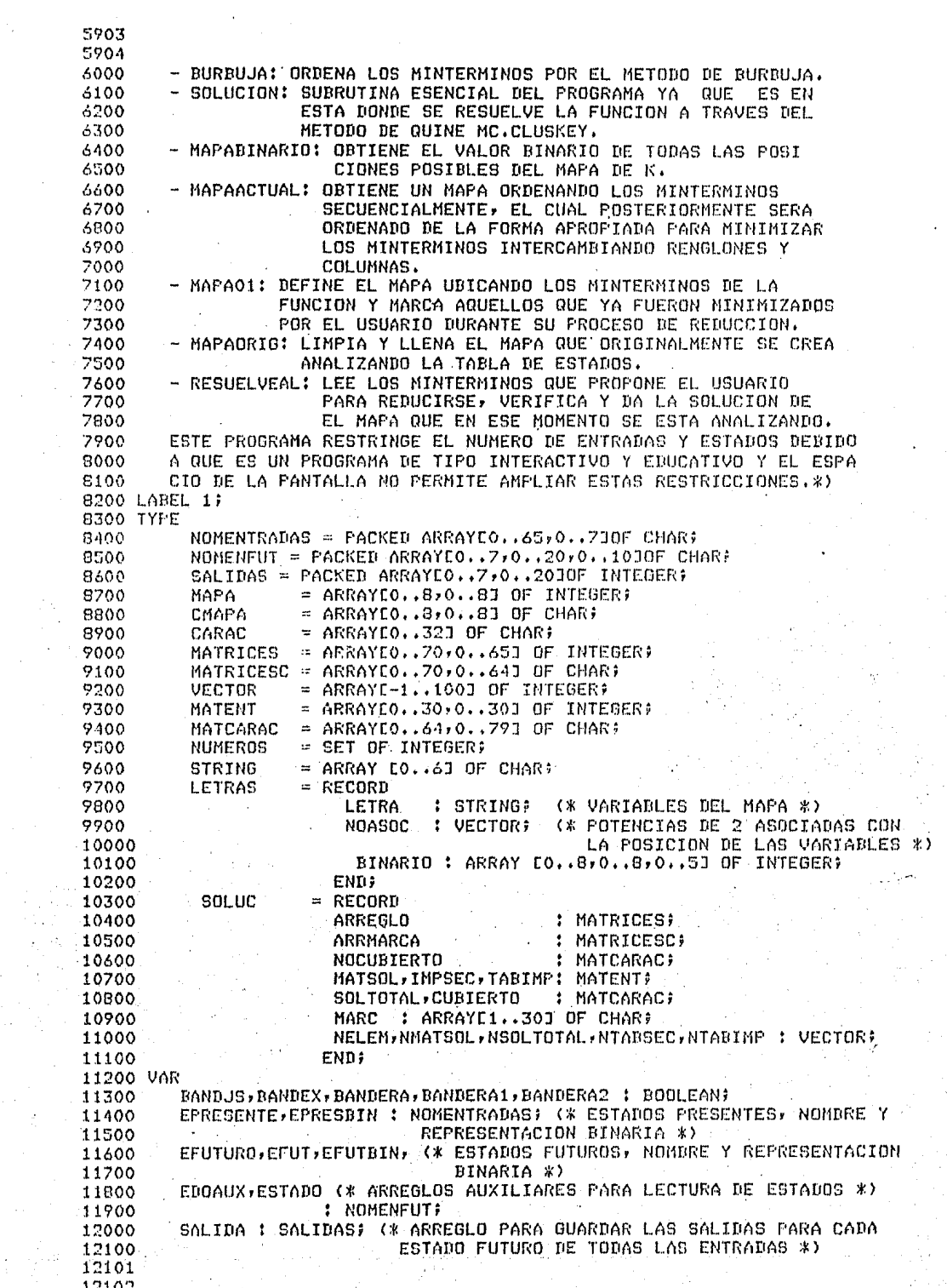

 $\mathcal{L}(\mathcal{A}_{\mathbf{p},\mathbf{p}})$ 

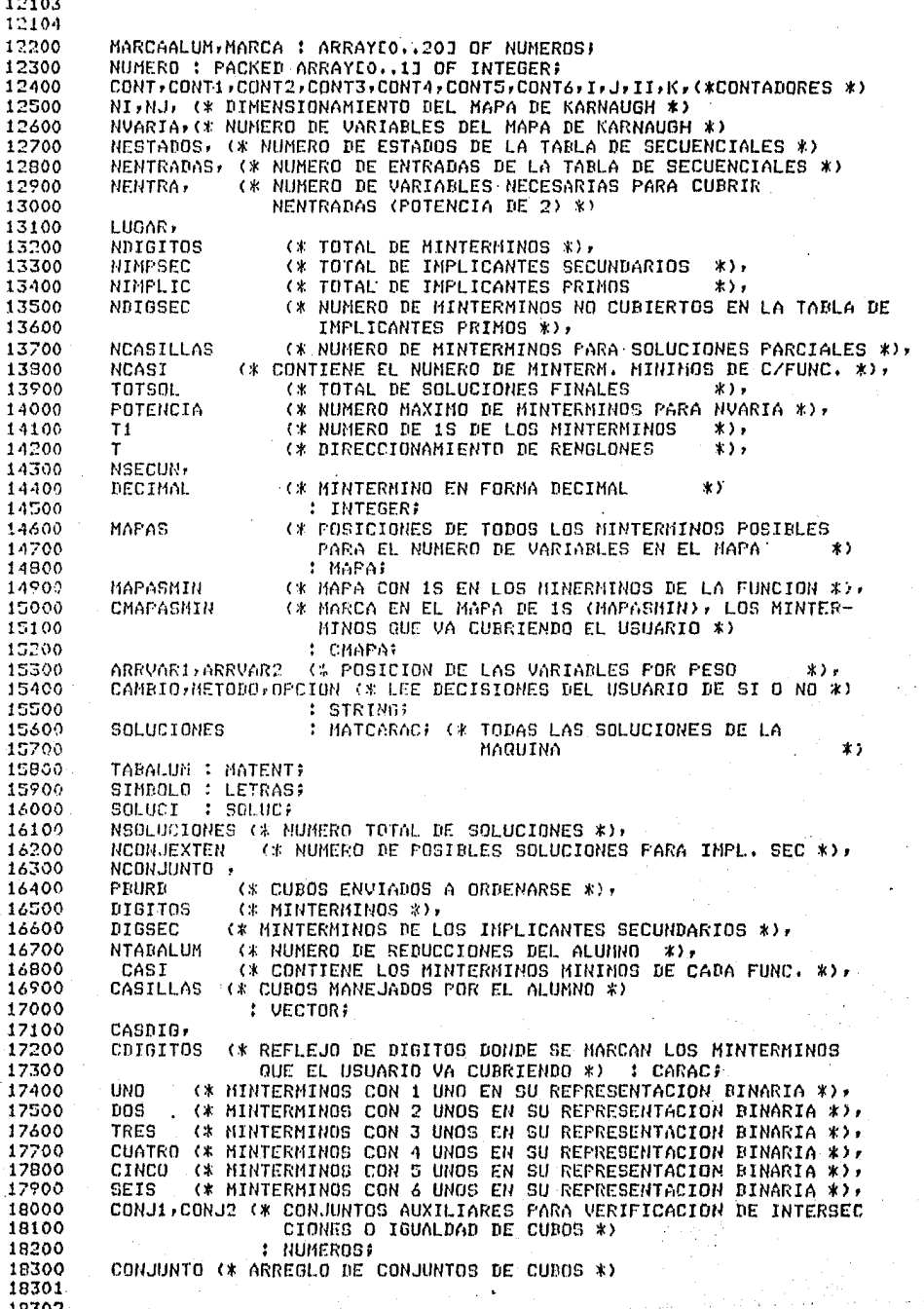

 $\ddot{\phantom{a}}$ 

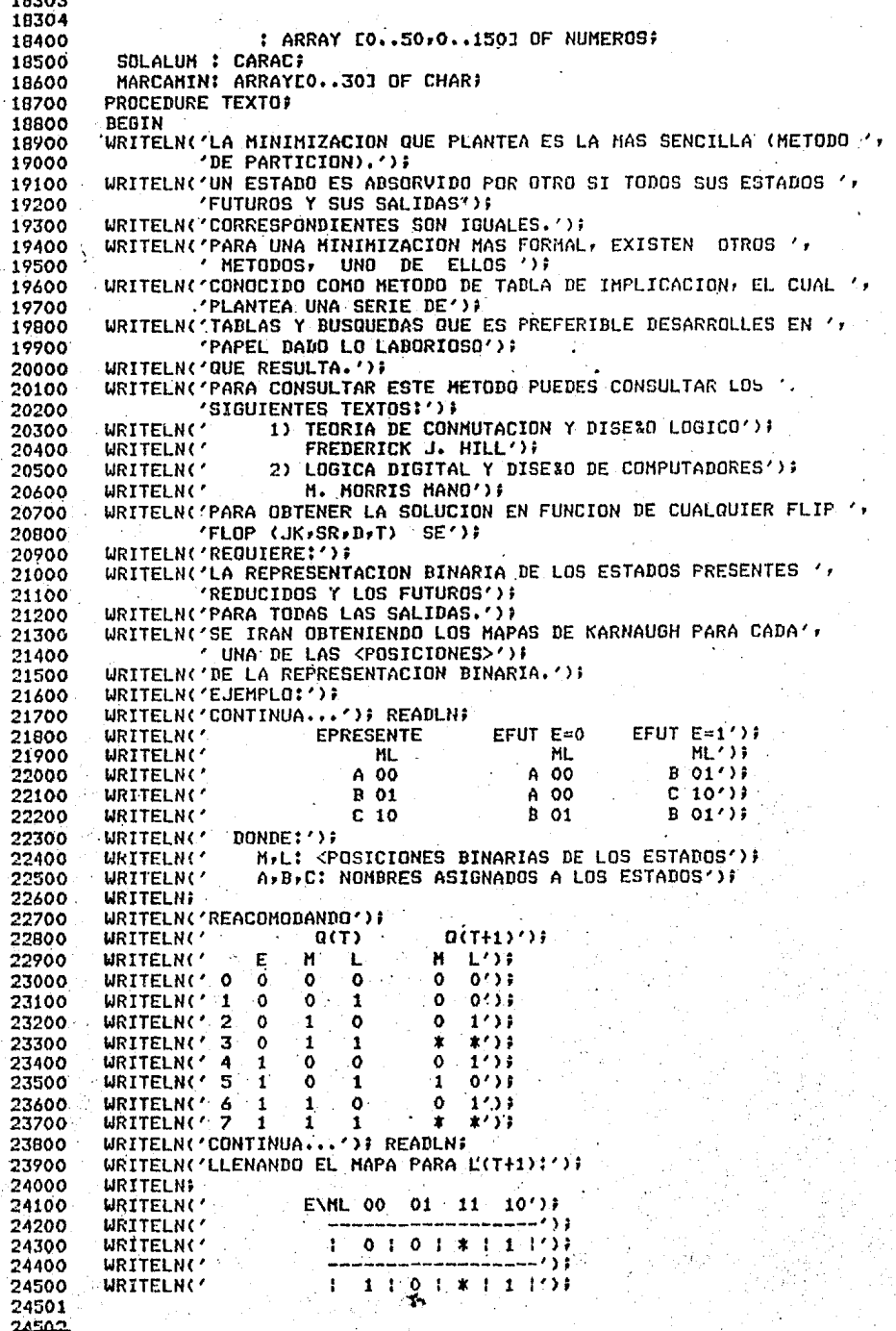

Ammedia

```
24503
24504
24600
        URITELN('
                            WRITELN('SERA NUESTRA HERRAMIENTA A LA CUAL APLICAREMOS ',
24700
24800
        WRITELN('IMPLEMENTAR EL CIRCUITO DEPENDIENDO DEL FLIP FLOP QUE ',
24900
                'USEMOS.'); WRITELN;
25000
25100 END: (* TEXTO *)
25200
25300 PROCEDURE TEXTOJK;
25400 BEGIN
25500
        URITELN('PARA IMPLEMENTAR UN CIRCUITO CDN FLIP FLOP JK, YA CON ')
                'EL MAPA DEFINIDO ');
25600
        WRITELN('PARA LOS ESTADOS FUTUROS DE CADA FUNCION, USAREMOS UN',
25700
25800
                  METOBO MUY ');
25900
        WRITELN('SENCILLO:');
26000
        WRITELN('PARA J:');
        WRITELN('SE HACEN NO IMPORTA TODAS LAS POSICIONES DONDE LA <VA',
26100
26200
                'RIABLE> ANALIZADA');
26300
        WRITELN('ES 1 Y SE RESUELVE EL MAPA CON LOS'1 RESTANTES.');
        WRITELN('PARA KI');
26400
        WRITELN('SE HACEN NO IMPORTA TODAS LAS POSICIONES DONDE LA <VA',
26500
                'RIABLE>
                         ANALIZADA');
26600
        WRITELN('Y SE RESUELVE EL MAPA CON LOS 0 RESTANTES,'))
26700
        WRITELN('SIGUIENDO ESTAS SENCILLAS REGLAS, RESUELVE TU CIRCUITO');
26800
26900
        WRITELN('CONTINUA...'); READLN;
27000 END; (* TEXTOJK *)
27100
27200
27300 PROCEDURE TEXTOSR;
27400 BEGIN
        WRITELN('PARA IMPLEMENTAR UN CIRCUITO CON FLIF FLOP SR, YA CON '
27500
                'EL MAPA DEFINIDO ');
27600
22700
        WRITELN('PARA LOS ESTADOS FUTUROS DE CADA FUNCION, USAREMOS UN'
                ' METODO MUY ');
27800
27900
        WRITELN('SENCILLO:');
28000
        WRITELN('PARA SI');
28100
        WRITELN('SE HACEN NO IMPORTA TODOS LOS 1 DONDE LA VARIABLE ANALI'M
28200
                'ZADA ES CIERTA (1)')#
        WRITELN('Y SE RESUELVE EL MAPA CON LOS 1 RESTANTES,');
28300
        WRITELN('PARA R:');
28400
28500
        WRITELN('SE HACEN NO IMPORTA TODOS LOS 0 DONDE LA VARIABLE ANALI',
                'ZADA ES FALSA (0)');
28600
        WRITELN('Y SE RESUELVE EL MAPA CON LOS 0 RESTANTES,');
28700
        WRITELN('SIGUIENDO ESTAS SENCILLAS REGLAS, RESUELVE TU CIRCUITO');
28800
28900
        URITELN('CONTINUA...'); READLN;
29000 END; (* TEXTOSR *)
29100
29200 PROCEDURE TABLA:
29300 BEGIN
29400
        (* FOR CONTI=1 TO 20 DO
              WRITELN(CHR(10)); *)
29500
29600
           WRITELN('
                     SIGNIFICADO DE VARIABLES!');
           WRITELN('
                       QP : ESTADO PRESENTE');
29700
29800
           WRITELN('
                       OF : ESTADO FUTURO PARA EL NUMERO DE ENTRADAS');
           WRITELN('
                      E : ENTRADA') !
29900
           WRITELN('
30000
                       S: SALIDA');
30100
          WRITELN#
30200
           WRTTE('---')FOR CONTI=0 TO NENTRADAS DO
30300
              WRITE(1----------/))
30400
              WRITELN('I');
30500
          URITE(') '');
30600
30700
          FOR CONTI=0 TO NENTRADAS DO
30701
30702.
```

```
30703
30704
                          E = '16, COMT11,30800
               URITE('I
                                              : ז
               WRITELN(')');
30900
31000
           WRTTE('|----')31100
           FOR CONTI=0 TO NENTRADAS DO
               WRITE('i---------/);
31200
               WRITELN('!');
31300
           WRITE('1 QP ':5);
31400
           FOR CONT!=0 TO NENTRADAS DO
31500
31600
31700
                WRITELN(' !' ) ;
31800
           WRITE(1---1)31900
           FOR CONT:= 0 TO NENTRADAS DO
32000
               URITE(' !---------');
               WRITELN('!');
32100
           FOR CONT:=1 TO NESTADOS DO
32200
32300
           BEGIN
32400
                WRITE('I');
                FOR CONT1:=1 TO 3 DO
32500
32600
                     URITE(EPRESENTECCONT, CONT11:1);
32700
                FOR CONT2: 0 TO NENTRADAS DO
32800
                BEGIN
                    WRITE('1'');
32900
                     FOR CONT1:=1 TO 3 DO
33000
                         WRITE(EFUTUROCCONT2,CONT,CONT1]:1) #
33100
33200
                     WRITE('!
                               "/SALIDAECONT2,CONT3:1,''))
33300
                END;
                WRITELN('!');
33400
           END;
33500
33600
           WRITE('!----');
           FOR CONTÍ=0 TO NENTRADAS DO
33700
               URITE('|-----------');
33800
               WRITELN(')');
33900
34000 ENB#(* TABLA *)
34100
34200 PROCEDURE VERIFEDO(ESTADO:NOMENFUT) CONT2,CONT1:INTEGER;
34300
                         UAR LUGAR: INTEGERI VAR BANDERA: BOOLEAN);
34400 VAR
34500
        CONT3, CONT4: INTEGER:
34600 BEGIN
34700.
        FOR CONT3:-1 TO NESTADOS DO
34800
        BEGIN
34900
          BANDERA:=TRUE;
35000
          FOR CONT4:=1 TO 3 DO
            IF EPRESENTELCONT3, CONT41 <> ESTADOCCONT2, CONT1, CONT41 THEN
35100
35200
                BANDERA: = FALSE;
35300
          IF BANDERA THEN
35400
          BEGIN
35500
            LUGARI=CONT31
35600
            CONT3: < NESTADOS:
35700
          ENDI
35800
        END#.
35900 END: (* VERIFEDO *)
36000
36100 PROCEDURE MIENTRAS!
36200 BEGIN
        WHILE NOT((OPCIONE1) = 'S') AND (OPCIONE2J = 'I') OR
36300
36400
                   OPCDNLI = ?N' AND (DPCIONE21 = '0')) DO
36500
        BEGIN
36600
             WRITELN('RESPONDE (SI) 0 (NO) SEGUN SEA EL CASO');
36700
             READLN#
36800
             READ(OPCIONE1J, OPCIONE2J);
        ENDF
36900
36901
34902
```
36903 36904 37000 END; (\* MIENTRAS \*) 37100 37200 PROCEDURE LEESTADOS(VAR ESTADO:NOMENFUT;ENTRA,EDO:INTEGER; 37300 VAR LUGARIINTEGER) # 37400 BEGIN 37500 BANDERA: =FALSE; 37600 WHILE NOT BANDERA DO 37700 REGIN 37800 **READLN;** 37900  $CONT:=1;$ 38000 LUGAR:-1; 38100 WHILE (NOT EOLN) AND (CONT  $\leq$  4) DO 38200 **BEGIN** 38300 READ(ESTADOLENTRA, EDO, CONTI); 38400 CONT:=CONT+1; 38500 **END;** VERIFEDO(ESTADO, ENTRA, EDO, LUGAR, BANDERA) # 38600 38700 IF NOT BANDERA THEN 38800 **BEGIN** 38900 FOR CONT:=1 TO 3 DO  $ESTADOLENTRA, EDO, CONT11 = '$ 39000 39100 WRITELN('EL ESTADO NO EXISTE, VERIFICA'); 39200 END; **END**<sub>2</sub> 39300 39400 END: (\* LEESTADOS \*) 39500 39600 PROCEDURE EDOSFUTUROS; 39700 BEGIN 39800 **WRITELN?** WRITELN("TUS ENTRADAS ESTAN NUMERADAS DEL 0 AL '\*NENTRADAS:1); 39900 FOR CONT1:=1 TO NESTADOS DO 40000 FOR CONT2:= 0 TO NENTRADAS DO 40100 40200 **BEGIN** URITE('CUAL ES EL ESTADO EN T+1 DEL ESTADO ');<br>FOR CONTI=1 TO 3 DO 40300 40400 WRITE(EPRESENTELCONT1, CONT1:1); 40500 URITELN(' PARA UNA ENTRADA ='+CONT2:1); 40600 40700 LEESTADOS(EFUTURO, CONT2, CONT1, LUGAR) # WRITELN('CUAL ES LA SALIDA CORRESPONDIENTE') # 40800 40900 **READLN** 41000 READ(SALIDACCONT2,CONT1J); 41100 WHILE (SALIDACCONT2, CONT1]  $\langle$  0) OR 41200 (SALIDACCONT2,CONT1] > NENTRADAS) DO 41300 **BEGIN** WRITELN('LA SALIDA DEBE ESTAR ENTRE 0 Y ' NENTRADAS!1, 41400 / VERIFICA'); 41500 41600 **READLN?** 41700 READ(SALIDAECONT2,CONT1J); 41800 END; .41900 **END**: 42000 END: (\* EDOSFUTUROS \*) 42100 42200 FUNCTION EXPONENTE(N:INTEGER) : INTEGER; 42300 **BEGIN** EXPONENTEI=ROUND(EXP(N\* LN(2))); 42400 42500 **FNRF** 42600 42700 PROCEDURE LLENAMAPA(CONT:INTEGER: BINA:CHAR); 42800 BEGIN 42900 CONT3:=0; 43000 NDIGITOS: =- 1) 43100 (\* SE OBTIENEN LOS MINTERMINOS DE LA FUNCION \*) 43101 431.07

```
43103
43104
        FOR CONT1:=1 TO NESTADOS DO
43200
        FOR CONT2:= 0 TO EXPONENTE(NENTRA)-1 DO
43300
43400
        BEGIN
           IF BANDEX THEN BEGIN
43500
43600
           IF (EFUTBINCCONT2, CONT1, NVARIA+1-CONT1 = BINA) AND (CONT2 <=
           NENTRADAS) THEN BEGIN
43700
             NDIGITOS:=NDIGITOS+1;
43800
             DIGITOSENDIGITOSJ:=CONT3;
43900
44000
           END END
44100
           ELSE
           IF SALIDACCONT2, CONT1J = 1 THEN
44200
           BEGIN
44300
              NDIGITOS:=NDIGITOS+1;
44400
44500
              DIGITOSENDIGITOS1:=CONT3)
44600
           END;
44700
           CONT3:=CONT3+1;
44800
        END
44900 END: (* LLENAMAPA *)
45000
45100 PROCEDURE LLENATOGGLE)
45200 BEGIN CONT3:=0; NDIGITOS: =- 1;
        FOR CONT1: = 1 TO NESTADOS DO
45300
        FOR CONT2:=0 TO NENTRADAS DO
45400
45500
        BEGIN
          IF (EPRESBINCCONT1, NVARIA+1-CONT] <> EFUTBINCCONT2, CONT1, NVARIA+
45600
                                       1-CONTI) AND (CONT2 <= NENTRADAS) THEN
45700
45800
          BEGIN
             NDIGITOS: = NDIGITOS+1;
45900
46000
             DIGITOSCNDIGITOS1:=CONT3;
46100
          END;
46200
          CONT3:=CONT3+1;
46300
        END;
46400 END: (* LLENATOGGLE *)
46500
46600 PROCEDURE GRAFICA(MAPEO:MAPA; MAPEOHIN, CMAPEOMIN:CMAPA);
46700 VAR I1:INTEGER:
46800 BEGIN
        IF BANDERA THEN
46900
47000
           11:=247100
        ELSE
           111 = 1747200
47300
        FOR J:=1 TO I1 DO
47400
        BEGIN
          FOR I:= 2 DOWNTO 0 DO
47500
47600
            WRITE(ARRVAR2[I]);
47700
          WRITE('\');
47800
          FOR I:=2 DOWNTO 0 DO
47900
            WRITE(ARRVAR1CIJ);
          FOR I:=1 TO NJ DO
48000
            WRITE(1)
48100
                        \rightarrow48200
        END?
48300
        WRITELN;
                  ورب
48400
        URITE('
48500
        FOR J!=1 TO NJ DO
          WRITE('---')48600
48700
        IF BANDERA THEN
48800
        BEGIN
48900
        WRITE('
                      -i;
        FOR J:=1 TO NJ.DO
49000
          WRITE('----');
49100
49200
        ENDF
49300
        URITELN;
49301
A.0702
```

```
49303
 49304
 49400
         FOR I:= 0 TO NI-1 DO
         BEGIN
 49500
         WRITE('
                   1'1149600
           FOR J:=0 TO NJ-1 DO
 49700
             WRITE(MAPEOEI, J3:2,' !')}
 49800
 49900
           IF BANDERA THEN
 50000
           BEGIN
 50100
           WRITE('
                         1111IF BANDERA2 THEN
 50200
             FOR J:=0 TO NJ-1 DO
 50300
               WRITE(MAPEOMINEI, J1:2, CMAPEOMINEI, J1:1, '!')
 50400
           ELSE
 50500
           FOR J:=0 TO NJ-1 DO
 50600
             WRITE(MAPEOMINEI, J3:2,' !')}
 50700
 50800
           END:
50900
           URITELN#
                   -13351000
         WRITE('
         FOR JI=1 TO NJ DO
51100
           WRITE('----');
51200
         IF BANDERA THEN
 51300
 51400
         BEGIN
         WRITE('
                      -11151500
         FOR J:=1 TO NJ DO
51600
           URITE('---')51700
51800
         END;
 51900
         WRITELN?
52000
         END?
         URITELN('CONTINUA...'); READLN)
 52100
 52200 END; (* GRAFICA *)
 52300
 52400 PROCEDURE NOIMPORTA(CONT, BINAIINTEGER) #
 52500 BEGIN
         FOR CONT1:=0 TO NI-1 DO
52600
         FOR CONT2:=0 TO NJ-1 DO
52700
         IF SIMBOLO.BINARIOCCONT1,CONT2,NVARIA+NENTRA-CONT1=BINA THEN
 52800
 52900
         BEGIN
           FOR CONT3:=0 TO NDIGITOS DO
                                          \sim53000
           IF DIGITOSCCONT31 = MAPASCCONT1, CONT21 THEN
53100
53200
           BEGIN
             FOR CONT4!=CONT3 TO NDIGITOS-1 DO
 53300
               DIGITOSCCONT41:=DIGITOSCCONT4+11;
 53400
             CONT3:=NDIGITOS:
53500
             NDIBITOS: = NDIBITOS-1;
 53600
53700
           FND:
           MAPASMINECONT1, CONT2J:='*';
 53800
 53900
         END?
         FOR CONT1:= 0 TO NDIGITOS DO
 54000
             CASILCONT11:=DIGITOSLCONT11;
 54100
 54200
         NCASI:=NDIGITOSP
 54300 END: (* NOINPORTA *)
 54400
54500 PROCEDURE NOIMPORSR(CONT, BINA! INTEGER) #
 54600 BEGIN
         FOR CONT1:=0 TO NI-1 DO
-54700FOR CONT2:=0 TO NJ-1 DO
54800
         IF SIMBOLO.BINARIOCCONT1,CONT2,NVARIA+NENTRA-CONT1 = BINA THEN
54900
         FOR CONT3:=0 TO NDIGITOS DO
55000
         IF DIGITOSCCONT31 = MAPASCCONT1, CONT21 THEN
55100
         BEGIN
55200
           FOR CONTAI=CONT3 TO NDIGITOS-1 DO
55300
            DIGITOSCCONT41:=DIGITOSCCONT4+1J#
 55400
           CONT3: = NDIGITOS!
55500
55501
55502
```
55503 55504 NDIGITOS: = NDIGITOS-1; 55600 55700 MAPASMINECONT1, CONT21:='\*'; 55800 **END**<sub>2</sub> 55900 FOR CONT1:= 0 TO NDIGITOS DO 56000 CASICCONT1J: DIGITOSCCONT1J; 56100 NCASI: = NDIGITOS;  $54200$  END:  $(x$  NOTHPORSR  $x$ ) 56300 56400 PROCEDURE CUBNOIMPORTA(CONT:INTEGER) CARACDIN:CHAR) ) 56500 BEGIN IF NDIGITOS  $> -1$  THEN 56600 FOR CONT1:= 0 TO NI-1 DO 56700 56800 FOR CONT2:=0 TO NJ-1 DO-56900 IF MAPASMINECONT1, CONT2J = '\*' THEN 57000 **REGIN** 57100 **BANDERA: = TRUE;** 57200 FOR CONT6:=0 TO NDIGITOS DO 57300 IF MAPASECONT1, CONT21 = DIGITOSCCONT61 THEN BANDERA:=FALSE; 57400 57500 IF BANDERA THEN 57400 **BEGIN** 57700 NDIGITOS: = NDIGITOS+1; DIGITOSCNDIGITOS1:=MAPASCCONT1,CONT21; 57800 57900 **END1 END#** 58000 58100 END: (\* CUBNOIMPORTA \*) 58200 58300 PROCEDURE DECIMALES(VAR DIGS:VECTOR;VAR NDIGS:INTEGER); 58400 LABEL 60;  $\sim 7.1$ 58500 VAR  $\mathbb{R}^2$ 58600 AUXI.CNUMERO, CCERO, I, I1, T1, J, I2: INTEGER; 58700 MINTER: CHAR: 58800 BEGIN 58900 60: 59000 **READLN:** 59100 READ(MINTER) # 59200  $J1 = 0$ 59300  $CCERO:=ORD('O')$   $\longrightarrow$ 59400 WHILE MINTER <> '#' DO 59500 **BEGIN** WHILE MINTER =  $\prime$   $\prime$  DO 59600 59700 READ (MINTER); 59800  $I := 15$ 59900 AUX1!=0P 60000 IF((MINTER <='9') AND (MINTER >='0')) THEN 60100 BEGIN. 60200 WHILE ((MINTER<='9') AND (MINTER >='0')) DO 60300 **BEGIN** 60400 CNUMERO:=ORD(MINTER) F AUX1:=AUX1\*I+(CNUMERO - CCERO) # 60500 60600  $I:=10*I$ **READ(MINTER);** 60700 60800 **ENDI** IF (AUX1>=POTENCIA) OR (AUX1<0) THEN 60900 61000 **BEGIN** 61100 WRITE('UN NUMERO DE LOS PROPORCIONADOS, NO ESTA EN UN'); 61200 WRITELN(' RANGO PERMISIBLE, VUELVE ') } 61300 WRITELN('A DARLOS'); 61400 60TO 607 **END** 41500 61600 **ELSE** 61700 IF J>0 THEN 61701

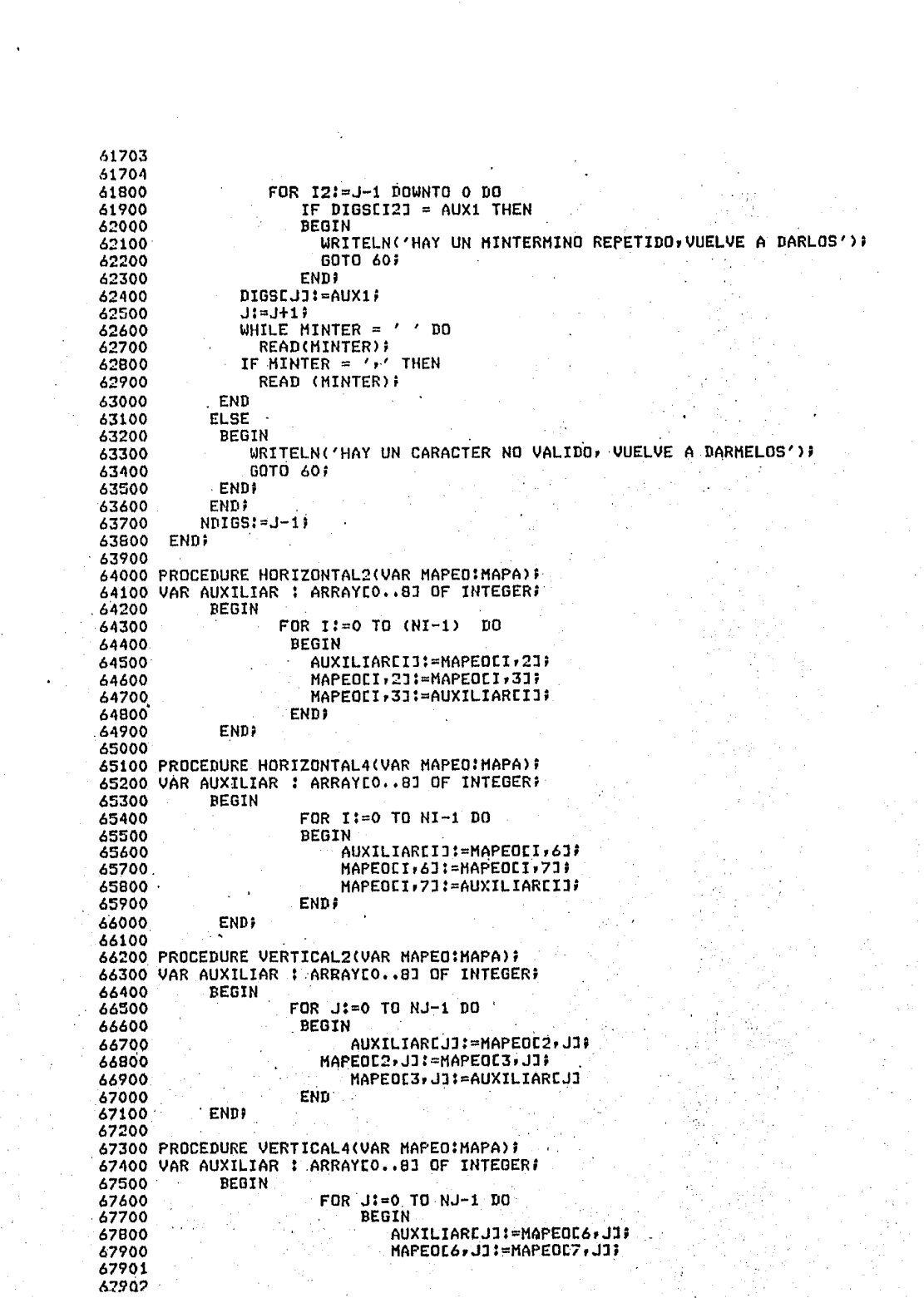

67903 67904 MAPEOC7, JJ:=AUXILIARCJ1; 68000 68100 END; 68200 END; 68300 68400 FUNCTION RAIZ(NUMERO:INTEGER) : INTEGER; 68500 VAR I, COCIENTE : INTEGER; 68600 BEGIN 68700 COCIENTE:=0; 68800 **TI=NUMERO;** 68900 WHILE  $I > 1$  DO 69000 **BEGIN** 69100  $1! = 1$  DIV 2; COCIENTE:=COCIENTE+1; 69200 69300 END; RAIZ:=COCIENTE; 69400 69500 END: (\* RAIZ \*) 69600 69700 PROCEDURE DEFHU(NVARIA:INTEGER)VAR NJ,NI:INTEGER)} 69800 **BEGIN** 69900 FOR 1:= 0 TO 2 DO 70000 **BEGIN** ARRVAR1EIJ:=' '; 70100 ARRVAR2CIJ:=' ') 70200 70300 END; CASE NVARIA OF 70400 70500 1: BEGIN WRITELN('PARA UNA SOLA VARIABLE, LA SOLUCION ES: '); 70600 SI LA VARIABLE TOMA EL VALOR DE "1", SE '); WRITE(' 70700 WRITE('TIENE UNA TAUTOLOGIA'); 70800 70900 **WRITELN;** WRITE(' SI LA VARIABLE TOMA EL VALOR DE '0', SE '); 71000 WRITE('TIENE UNA ANTITAUTOLOGIA'); 71100 **URTTELN:** 71200 .ABORT; 71300 END? 71400 2: BEGIN 71500  $NT = 27$ 71600  $N.J$ : = 2  $s$ 71700 ARRVAR1COJ: = SIMBOLO.LETRAC1J; 71800 71900 ARRVAR2E0J: = SIMBOLO.LETRAC2JP 72000 END<sub>7</sub> 72100 3: BEGIN 72200  $NI:=22$ 72300  $NJ:=41$ 72400 ARRVAR1COJ:=SIMBOLO.LETRAC1J; 72500 ARRVARIC1J: = SIMBOLO.LETRAC2J; ARRVAR2COJ:=SIMBOLO.LETRAC33 72600 72700 END; 4: BEGIN 72800  $NII = 47$ 72900  $NJ: = 4:$ 73000 73100 ARRVAR1CO3:=SIMBOLO.LETRAE13; ARRVARIC11:=SIMBOLO.LETRAC2J\$ 73200 ARRVAR2COJ:=SIMBOLO.LETRAC3J; 73300 ARRVAR2C1J:=SIMBOLD.LETRAC4JJ 73400 **ENDI** 73500 73600 5: BEGIN  $NI := 4;$ 73700 73800 NJ:=87 ARRVAR1COJ: - SIMBOLO.LETRAC1J) 73900 ARRVAR1C1J:=SIMBOLO.LETRAC2J: 74000 ARRVARIC2JI=SIMBOLO.LETRAC3JF 74100 74101 24107

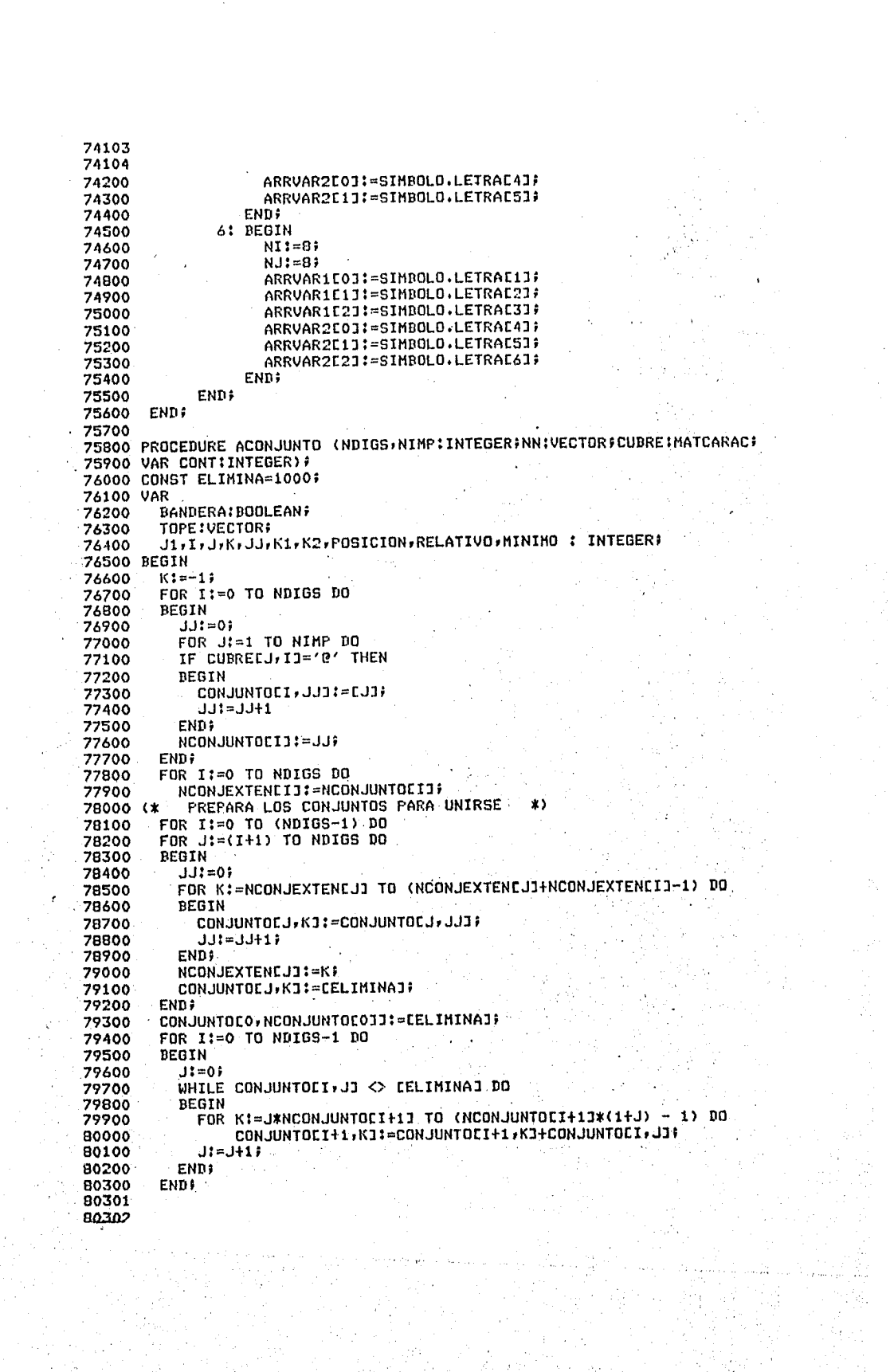

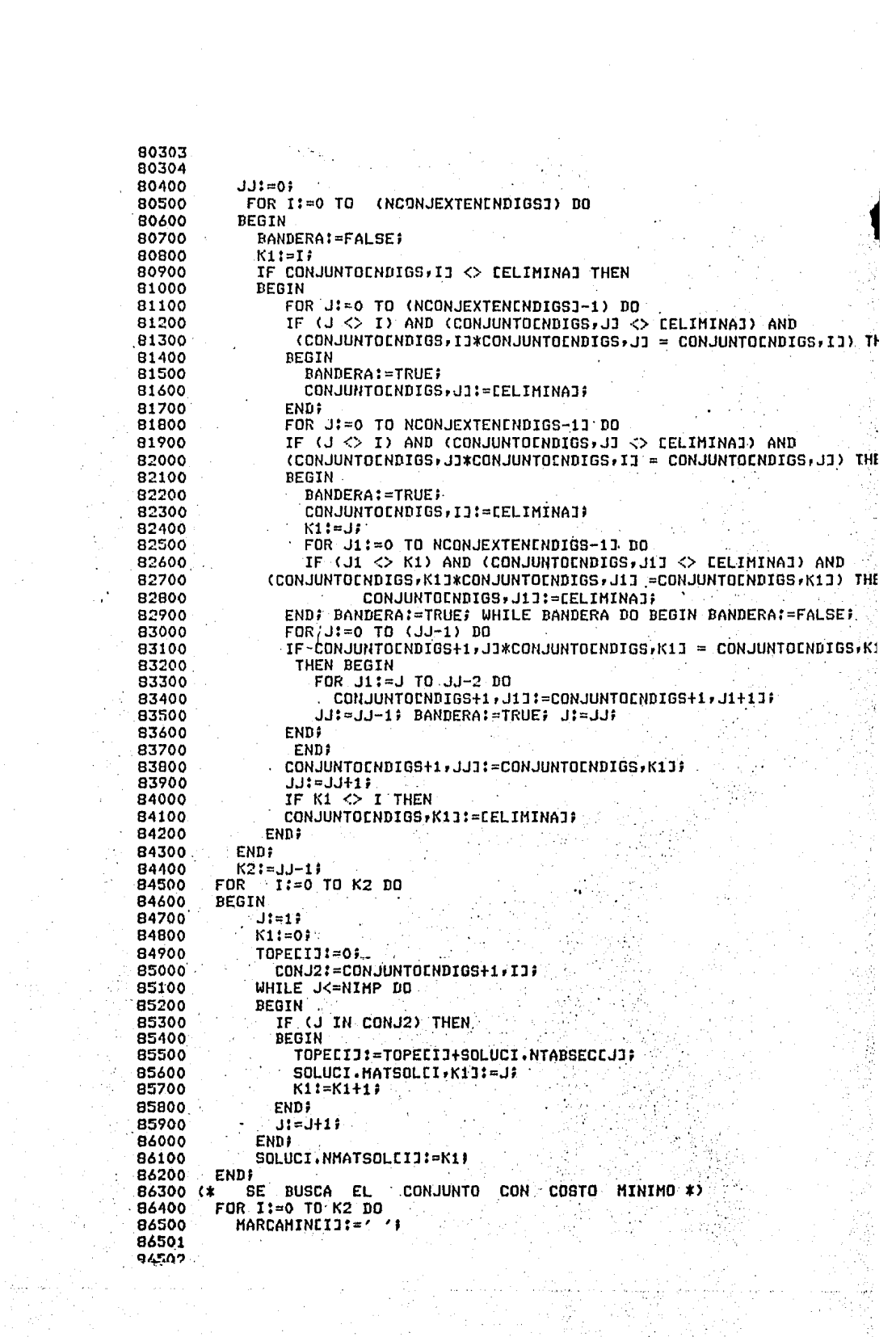

```
86503
86504
86600
        MINIMOI=TOPECOJE
86700
        POSICION:=0)
86800
        FOR I:=1 TO K2 DO
86900
        IF TOPECIJ<MINIMO THEN
87000
        BEGIN
87100
            MINIMO:=TOPECIJ;
87200
           POSICIONI=I;
87300
        END?
        MARCAMINEPOSICION1:='*';
87400
          BUSCA TODOS LOS CONJUNTOS CON EL MISMO COSTO MINIMO
87500 (*
         FOR I:= 0 TO K2 DO
87400
87700
             IF I<>POSICION THEN
             IF TOPECIJ=MINIMO THEN
87800
87900
                MARCAMINCIJ:='*';
88000
               CMNT := K2BB100 END ; (* ACONJUNTO *)
88200
88300 PROCEDURE SECUNDARIOS(J!INTEGER; VAR II: INTEGER);
88400 VAR
88500
        JU.CONT.K : INTEGERS
BB600 BEGIN
88700 (*
             SE OBTIENE LA TABLA DE IMPLICANTES SECUNDARIOS
                                                                 \pmb{x}88800
         FOR KI=0 TO (SOLUCI.NTABINPEJJ-1) DO
              SOLUCI.IMPSECCII.K1:=SOLUCI.TABIMPCJ.K3)
98900
89000
         FOR I:= 0 TO NDIGITOS DO
         IF (SOLUCI.CUBIERTOEJ, IJ='0') AND (SOLUCI.CUBIERTOENIMPLIC+1, IJ
89100
89200
                    ' ) THEN
                \blacksquare89300
         REGIN
             JJt = 089400
89500
             WHILE DIGITOSEIJ<>DIGSECEJJ1 DO
89600
                JJI = JJI + IJ89700
             SOLUCI.NOCUBIERTOCII, JJJ:='0';
89800
             SOLUCI.NTABSEGEIII:=SOLUCI.NTABIMPEJJ;
89900
         ENDI
90000
         III=III+1;90100 END ; (* SECUNDARIOS *)
90200
90300 PROCEDURE SOLUMAR(VAR CONT:INTEGER)NELEMEN,I:INTEGER)MATRIZIMATENT):
90400 VAR
90500
             BINARYO: ARRAYEO..30,0..301 OF CHAR;
90600
             LIM2,K,CONT1,CONT2,CONT3,DIR,DIR1,DECIMAL,DELTA,LIM;INTEGER)
90700
              AUXILIAR: STRING;
90800
              AUX: CHAR:
90900 BEGIN
91000
        DIR:=0$
91100
        FOR CONT1:= 0. TO (NELEMEN-1) DO
91200
        REGIN
91300
          DECIMAL:=MATRIZEI.CONT13;
91400
          FOR CONT2:=0 TO (NVARIA+NENTRA-1) DO
.91500
          BEGIN
              IF (DECIMAL MOD 2) = 1 THEN
91600
                  BINARYOCDIR, CONT2J:='1'
91700
91800
             ELSE
91900
                  BINARYOCDIR, CONT2J:='0'}
92000
             DECIMAL:=DECIMAL DIV 2F
92100
          ENDI
92200
          DIR:=DIR+1)
92300
        ENDI
92400
        DELTA: = 2F
        LIM2!=NELEMEN DIV 21
92500
92600
        LIM: = LIM2;
92700
        IF NELEMEN > 1 THEN
92701
92200
```
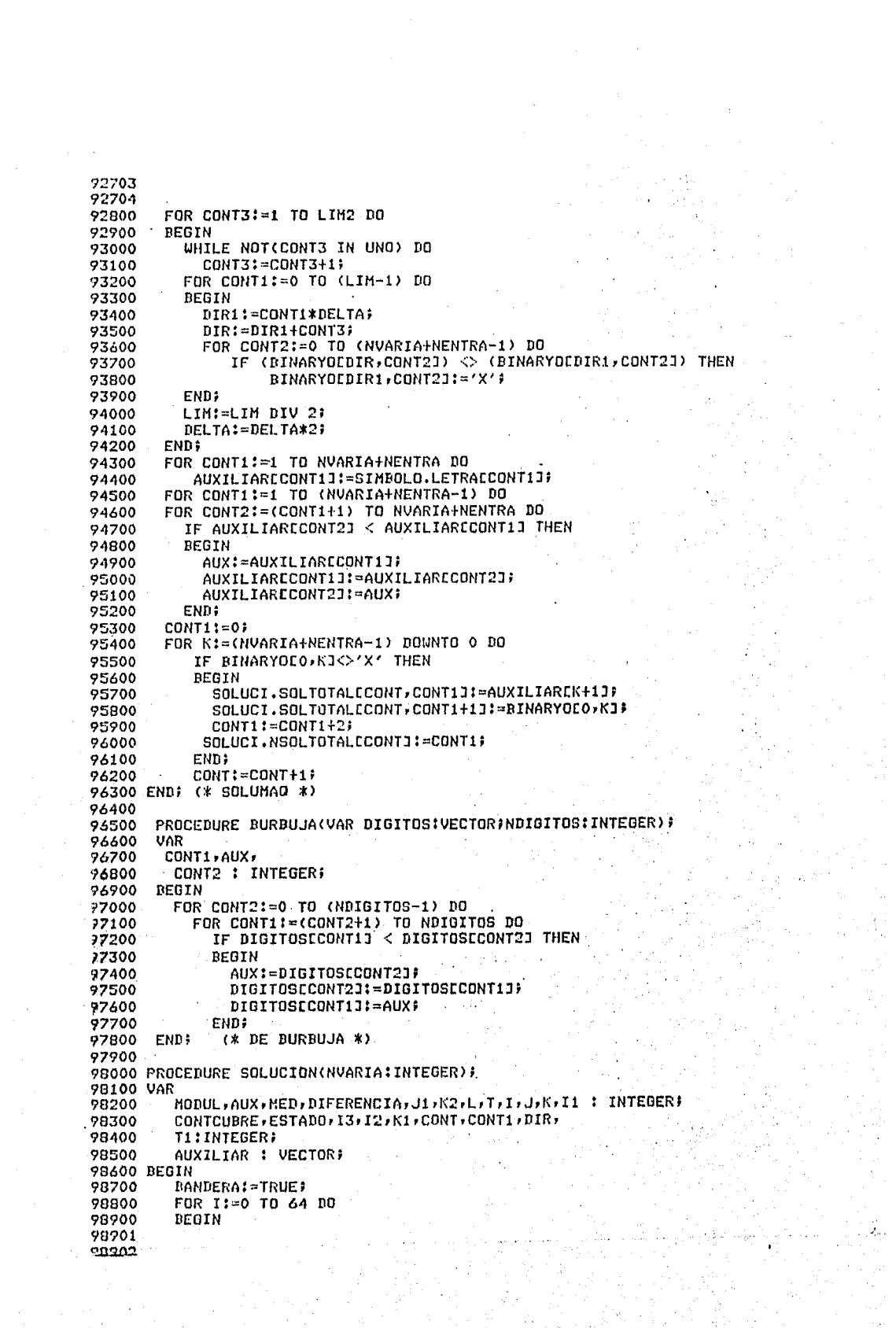

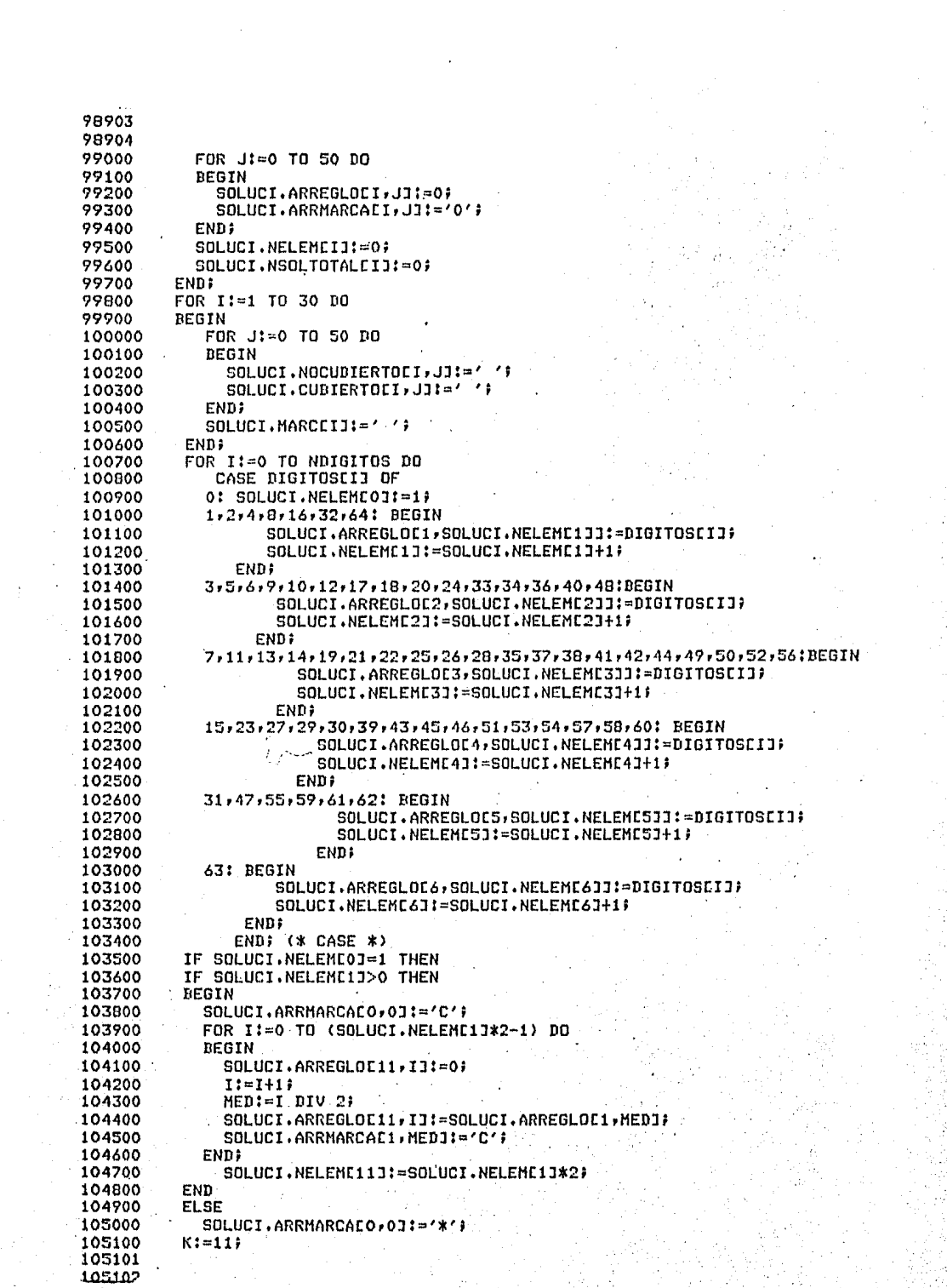

a in America<br>Antonio de la

**大学 200** 

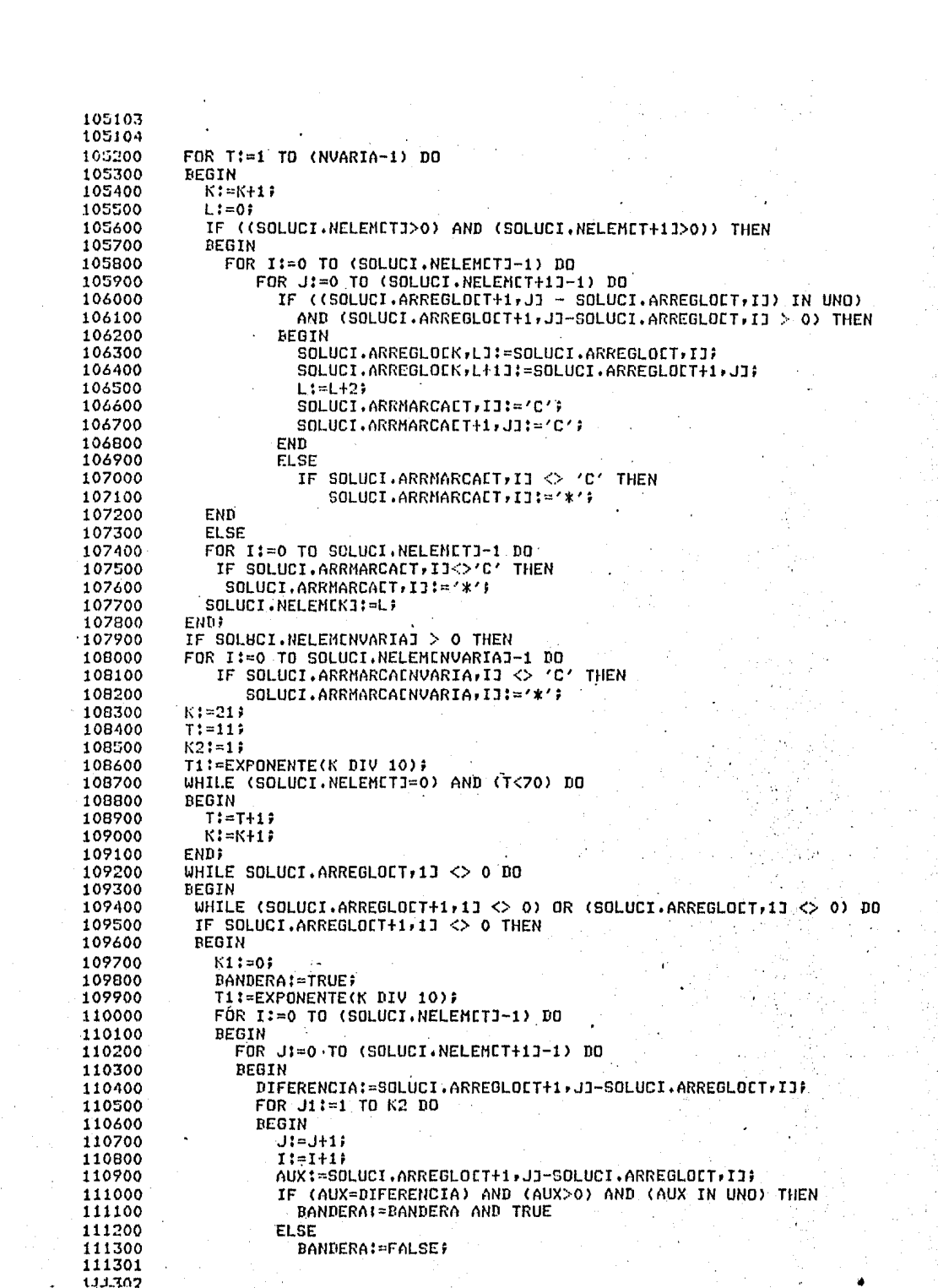

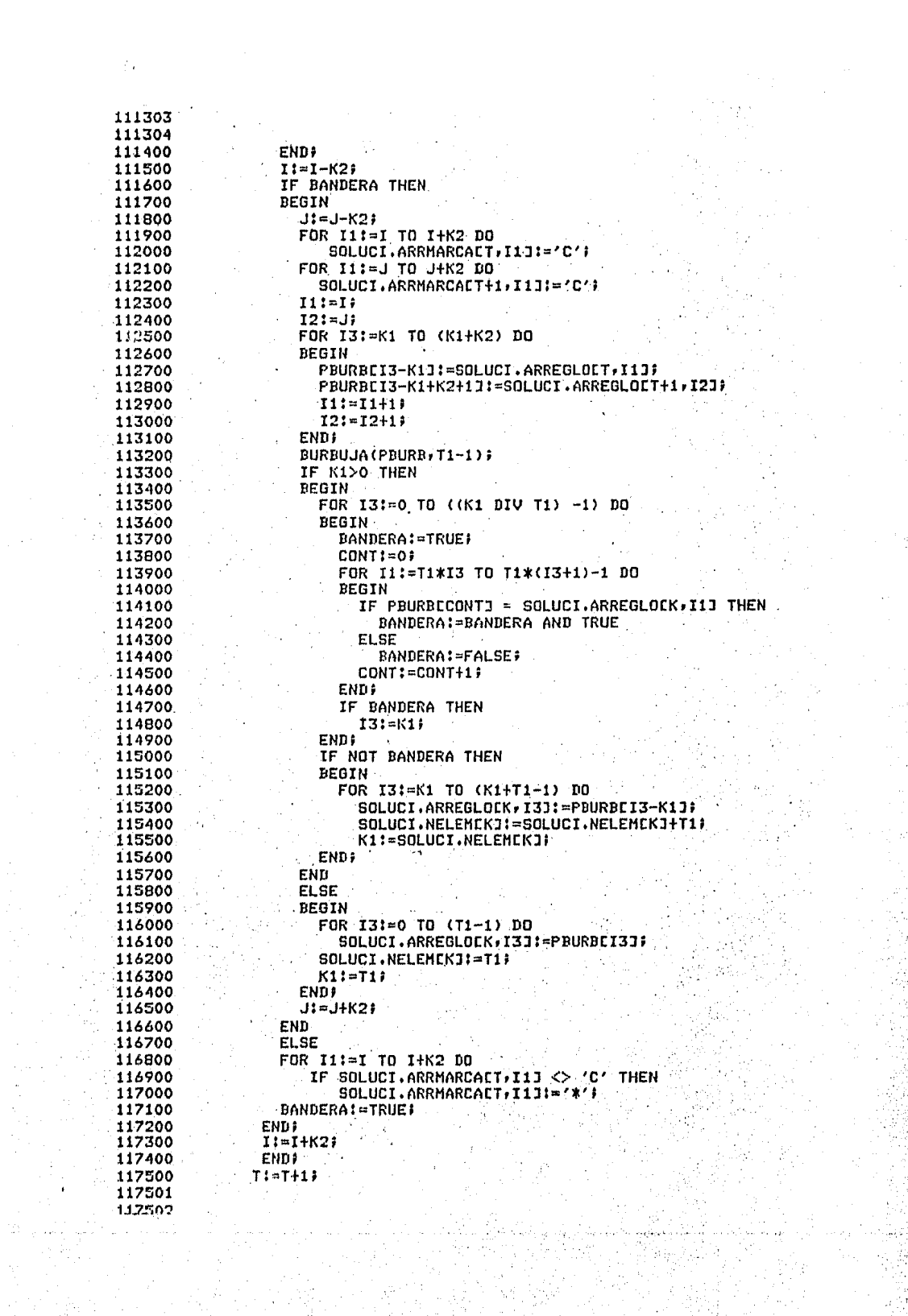

117503 117504 117600  $K:=K+1$ 117700 **END** 117800 **ELSE** 117900 **BEGIN** 118000 FOR I:=0 TO SOLUCI.NELEMETJ-1 DO IF SOLUCI.ARRMARCALT, IJ <> 'C' THEN 118100 118200 SOLUCI.ARRMARCAET,IJ:='\*'}  $T:=T+2i$   $K:=K+2i$ 118300 END; 118400 118500  $K21 = T1 - 1;$  $T! = ( (T+10) \text{ DIV } 10) * 10+1;$ 118600  $K! = (K+10)$  DIV 10)\*10+1; 118700 WHILE (SOLUCI.NELENETJ=0) AND (T<70) DO 118800 118900 BEGIN 119000  $T:=T+1;$ 119100  $K:=K+1;$ END; 119200 119300 **END;** BURBUJA(DIGITOS, NDIGITOS) # 119400 119500 NIMPLIC:=1; 119600  $T := 70$ WHILE (SOLUCI.NELEMETI = 0) AND (T>0)-DO 119700  $T: = T - 1.7$ 119800 WHILE  $(T > = 0)$  and (SOLUCI NELEMETJ <> 0) DO 119900 120000 **BEGIN** HODUL:=(T DIV 10)\* 10) 120100 120200 WHILE  $(T)$  MODUL) OR  $(T = 0)$  DO. 120300 **BEGIN** 120400  $J = 0$  ; T1:=EXPONENTE(T DIV 10); 120500 120600 WHILE J < SOLUCI.NELEMETJ DO **REGIN** 120700 WHILE (SOLUCI.ARRMARCACT.J3 <> '\*') AND (J<SOLUCI.NELEMETI) DO 120800 120900  $J := J + 13$ IF SOLUCI.ARRMARCALT, JJ = '\*' THEN 121000 BEGIN 121100 121200 FOR I:=0 TO (T1-1) DO 121300 **BEGIN** SOLUCI.TABIMPENIMPLIC, IJ:=SOLUCI.ARREGLOET, JJ:  $121400$ 121500  $J:=J+1J$ 121600 **END?** SOLUCI.NTABIMPENIMPLICI:=T1; 121700 NIMPLIC: = NIMPLIC+1; 121800 END;  $121900 -$ 122000 END: IF T>=0 THEN. 122100  $T: = T - 17$  $_{122200}$ WHILE (SOLUCI.NELEMETJ=0) AND (T>MODUL) DO 122300 122400 エミーエーエデジ  $-122500$ END<sub>7</sub>  $IF(T) \geq 0$  THEN 122600  $T = T - 1.5$ 122700 122800 UHILE (SOLUCI.NELEMETI=0) AND (T>0) DO  $T = T - 15$ 122900 123000 **END;** NIMPLIC:=NIMPLIC-1)  $123100$ 123200 CONJ1:=[]} FOR I #= 0 TO NCASI DO 123300 123400 CONJ1:=CONJ1+ECASIEIJJF **REPEAT**  $\sim$  BANDERA (  $=$  FALSE  $\ell$  ) 123600 123700 FOR I:=1 TO NIMPLIC DO 123701  $127702$ 

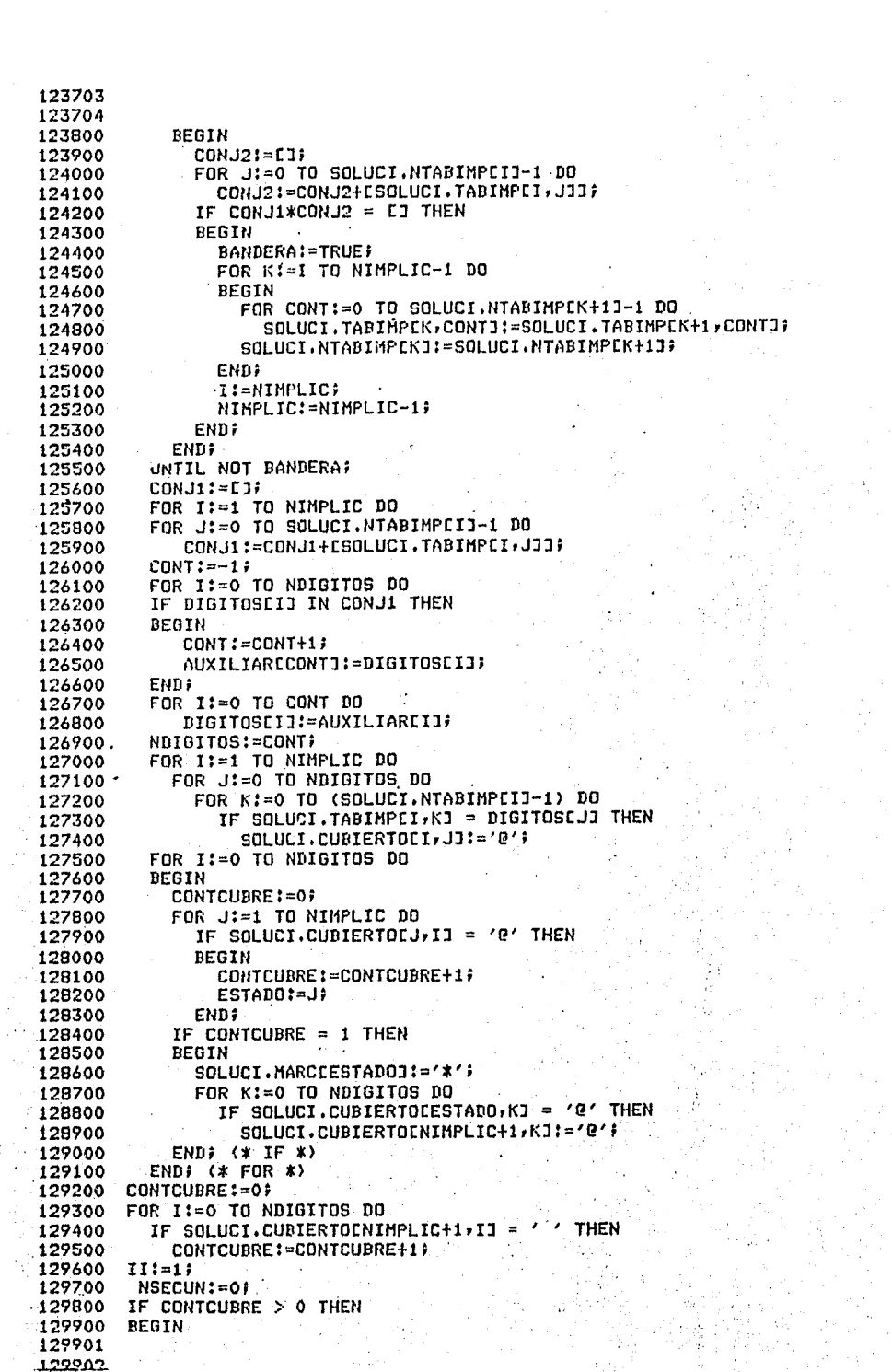
```
\mathcal{L}_{\text{eff}} , \mathcal{L}_{\text{eff}} , \mathcal{L}_{\text{eff}}129903
 129904130000T = 0.5FOR J:=0 TO NDIGITOS DO<br>. IF SOLUCI.CUBIERTOLNINPLIC+1,JJ = '
 130100
 -130200THEN
 130300 -BEGIN
                                         \mathcal{L}^{\mathcal{L}}(\mathcal{L}^{\mathcal{L}}) , and \mathcal{L}^{\mathcal{L}}(\mathcal{L}^{\mathcal{L}})\cdot DIGSECCIJI=DIGITOSCJJF
 130400
 130500
                  I:=I+I;
 130660END;
 130700
             NDIGSEC:=I-1130800
            FOR J:=1 TO NIMPLIC DO
           IF SOLUCI MARCEJI <> '*' THEN
 130900
 131000
                SECUNDARIOS(J,II) #
 131100
             NIMPSEC:=II-1;
          ACONJUNTO(NDIGSEC, NIMPSEC, SOLUCI, NTABSEC, SOLUCI, NOCUBIERTO, NSECURI
 131200
 131300 ENDS (* IF *)
 \frac{1}{131500} CONT:=17<br>131500 For
 131400
           FOR I:=1 TO CNIMPLIC) IO\sim 131600 . Transfer 10 Warrelly AU.<br>- 131600 . Transfer Marchine 1. X. Then
 131700
           SOLUMAQ(CONT,SOLUCI,NTABINPLII,I,SOLUCI,TABINP);
 131800 FOR I
           Kt = 0132000132100
             FOR Jt=1 TO CONT-1 DD
-132200...BEGIN
                           医单位量
 132300
              10=110132400AUNUAL SOLUCI NSOLTOTALCJI DO
 132500
              BEGIN
 132600SOLUCIONESEI, KJ: = SOLUCI. SOLTOTALEJ, J1J;
              - 31
                K = K + 1-132700132800
                -3117 - 311 + 17132900END
 133000
                SOLUCIONESCI, KI:='+';
133100.K:≐K+1f
 -133200END:
133300 of IF K < 2 Then
 +133400NSOLUCIONES[1]:=0
          ELSE
-133500.133600<br>133600<br>200<br>ENDYNSOLUCIONES[I]I=K-1;
 133800 IF CONTCUBRE > 0 THEN
 133900 BEGIN
.134100.وأعاطيته وإراديتها
 134200BEGIN
            CSOLUMAQ(CONT,SOLUCI.NTABSECESOLUCI.HATSOLEI,JJJ;SOLUCI.MATSOLEI,J
 134300<br>134400
                         SOLUCI.IMPSEC);
 134500
            IF NSOLUCIONESCIJ > 0 THEN
 -134600 BEBIN
\sim134700 \sim SOLVCIONESEI,NSOLUCIONESEIJJ:='+')
             JI:=NSDLUCIONES[1]+2)
 134800
          END
 134900135000
          ELSE135100
            111-09135200 KI=01
 135300 WHILE K<SOLUCI.NSOLTOTALCONT-11 DO
 135400
             BEGIN
              SOLUCIONESCI JII: SOLUCI SOLTOTALCCONT-1, KII
135500WESTER STARTED AND
                                         he tek<sub>n</sub>
 135600
                J1 := J1 + J3135700
            - END \hat{r}135800
            NSOLUCIONESCIJI-JI)
 135900
           ENDI
-136000136100 ENDJ
 136101
- 134109
```
136103 136104 136200 TOTSOL: = CONT; END: (\* DE SOLUCION \*) 136300 136400 136500 PROCEDURE MAPABINARIO(NVARIA:INTEGER); 136600 VAR I, J, K, L: INTEGER; 136700 **BEGIN** 136800 FOR  $I := 0$  TO  $NI-1$  DO FOR JI=0 TO NJ-1 DO 136900 137000 **BEGIN** 137100 L:=MAPASEI, J]; 137200 FOR K:= 0 TO NVARIA+NENTRA-1 DO 137300 **BEGIN** 137400 SIMBOLO.BINARIOCI, J, KII=L MOD 21 137500  $L:=L$  DIV 2) 137600 **END?** 137700 END; 137800 END: (\* MAPABINARIO \*) 137900 138000 PROCEDURE MAPAACTUAL(NVARIA: INTEGER) # 138100 VAR FARAMAPA, I, J, I1, J1 : INTEGER; AUXILIAR: STRING: 138200 AUX1 : CHARP 138300 138400 BEGIN FOR I:=1 TO NVARIA DO 139500 AUXILIARCIJ:=SIMBOLO.LETRACIJ; 138600 138700 FOR I:=1 TO NVARIA-1 DO FOR J:=I+1 TO NVARIA DO 138800 138900 IF AUXILIARIIJ > AUXILIARIJJ THEN **BEGIN** 139000 139100 AUX1:=AUXILIAREIJ; 139200 AUXILIAREIJ:=AUXILIAREJJ; 139300 AUXILIAREJJ:=AUX1; 139400 **FND:** 139500  $I := I$ 139600 FOR J:=0 TO (NVARIA-1) DO **BEGIN** 139700 139800 WHILE SIMBOLO.LETRACJ+13 <> AUXILIARCI3 DO 139900  $I := I + 1;$ 140000 CASE I OF 140100 1 : SIMROLO.NOASOCCJJ:=1) 140200 ÷, : SIMBOLO.NOASOCEJJ:=2; 140300 3 : SIMBOLO.NOASOCIJI:=4) 140400 4 : SIMBOLO.NOASOCCJJ:=8; 140500 5 : SIMBOLO.NOASOCCUJ:=16; 6 : SIMBOLO.NOASOCCJJ:=32; 140600 140700 **END;** 140800  $I := I$ 140900 **ENDI** 141000  $I := 0;$ FOR I1:= 0 TO NI-1 DO 141100 141200 FOR J1:=0 TO NJ-1 DO 141300 **BEGIN** 141400 PARAMAPA:=0; FOR J!=0 TO (NVARIA-1) DO 141500 141600 PARAMAPA:=PARAMAPA+SIMBOLD,NOASOCCJJ\*SIMBOLD. BINARIOCI1, J1, J1 141700 141800 MAPASCI1, J11: - PARAMAPA) 141900  $I := I + I +$ 142000 END; 142100 ENDI (\* MAPAACTUAL \*) 142200 142300 PROCEDURE MAPAS011 142301  $.142307$ 

```
142303
142304
142400 BEGIN
         IF NOT BANDERA2 THEN BEGIN
142500
         FOR I!= 0 TO NI-1 DO
142600
         FOR J1=0 TO NJ-1 DO
142700
142800.
         FOR K! = 0 TO NDIGITOS DO
            IF DIGITOSEKJ = MAPASCI, JJ THEN
142900
143000
             MAPASMINEI, JJ:='1' END
143100
         ELSE
143200
         FOR I:= 0 TO NI-1 DO
         FOR J:=0 TO NJ-1 DO
143300
         FOR K:= 0 TO NDIGITOS DO
143400
143500
            IF (DIGITOSEK) = MAPASEI, J]) AND (CDIGITOSEK] = 'X') THEN
143600
               CMAPASMINEI, JI: = 'X'}
143700 END; (* MAPASO1 *)
143800
143900 PROCEDURE MAPAORIG;
144000 VAR CONT, CONT1, CONT2! INTEGER;
144100 BEGIN
144200
         NDIGITOS: =- 1;
144300
         FOR CONT:= 0 TO 8 DO
         FOR CONT1:= 0 TO 8 DO
144400
144500
         BEGIN
             CMAPASHINCCONT, CONT11:=' '} MAPASHINCCONT, CONT11:='0';
144600
144700
         FNN:
         MAPABINARIO(NVARIA+NENTRA))
144900
144900
         MAPAACTUAL (NVARIA+NENTRA) F
         CONT2:=EXPONENTE(NENTRA)*NESTADOS)
145000
         FOR CONT:= 0 TO NI-1 DO
145100
         FOR CONT1:=0 TO NJ-1 DO
145200
             IF MAPASCCONT, CONT1J.>= CONT2 THEN
145300
             MAPASMINECONT.CONT1J:='*'; CONT2:=0;
145400
145500
          IF NENTRADAS < EXPONENTE(NENTRA)-1 THEN BEGIN
            FOR CONTI=1 TO NESTADOS DO
145600
           FOR CONT1:=0 TO EXPONENTE(NENTRA)-1 DO
145700
145800
            DEGIN
               IF CONTI > NENTRADAS THEN
145900
146000
               BEGIN
                  NDIGITOS:=NDIGITOS+1}
146100
146200
                  DIGITOSCNDIGITOS7:=CONT2;
146300
               END;
               CONT2:=CONT2+1;
146400
146500
            END?
146600
           FOR CONT:=0 TO NI-1 DO
146700
           FOR CONT1:=0 TO NJ-1 DD
            FOR CONT2:=0 TO NDIGITOS DO
146800
146900
            IF DIGITOSCCONT2J = MAPASCCONT, CONT1J THEN
147000
             MAPASMINECONT, CONT11:='*'}
147100
         END:
147200 END: (* NAPAORIG *)
147300
147400 PROCEDURE RESUELVEAL(CONTA: INTEGER))
147500 LABEL 31 VAR CONT, CONTABIINTEGER)
                  3: WRITELNA
147600 BEGIN
            IF OPCIONC11 <> '3' THEN
147700
              WRITELN('PARA 'GOPCIONE23:1,'('GIMBOLO.LETRAENVARIA+1+
147800
                      NENTRA-CONTA1:1, <> APLICANDO EL METODO, SE GENERA ',
147900
148000
                      'EL MAPA SIGUIENTE')E
             FOR CONT:= 0 TO 32 DO
148100
148200
             BEGIN
               CASDIGECONTI:=< '# CDIGITOSECONTI:=< '#
148300
148400
             END;
148500
             FOR CONTI=0 TO 8 DO
148501
149507
```

```
149503
148504
             FOR CONT1:= 0 TO 8 DO
148600
               CMAPASMINECONT, CONT1II=' '}
148700
148800
             BANDERA2:=TRUE;
             BANDERA:=TRUE#
148900
             GRAFICA(MAPAS, MAPASMIN, CHAPASMIN);
149000
149100
             SOLUCION(NVARIA+NENTRA))
             IF NDIGITOS = -1 THEN
149200
149300
             BEGIN
149400
               WRITELN;
               WRITELN('COMO PODRAS OBSERVAR, NO EXISTEN ELEMENTOS '
149500
                        'CON LOS CUALES MINIMIZAR DE');
149600
               WRITE('DE ACUERDO AL METODO, FOR LO CUAL, TU SOLUCION ',
149700
                        'ES 0 ');
149800
               EXIT(RESUELVEAL) #
149900
150000
             END;
150100
              URITELN#
150200 WRITELN('DE ACUERDO AL MAPA ANTERIOR, PROPORCIONA LOS MINTERMINOS
                'QUE SE PUEDEN');
150300
150400 WRITELN('COMBINAR, CADA UNO SEPARADO POR (,) Y TERMINAR CON (;)');
150500 WRITELN;
150600 WRITELN('EXISTEN MINTERMINDS QUE SE COMBINEN?');
150700 READLN;
150800 READ(CAMBIOE11, CAMBIOE21);
150900 WHILE NOT (((CAMBIOE1] = '9') AND (CAMBIOE2] = 'I')) OR
                   ((CAMBIOE11 = 'N') AND (CAMBIOE21 = 'O'))) DO
151000
151100 BEGIN
            URITELN('REPITE SI HAY MINTERMINOS QUE SE COMBINEN');
151200
             READLN;
151300
            READ(CAMBIOE1], CAMBIOE2]);
151400
151500 END;
151600 CONTAB:=1;
151700
          CONT2:=0151800 WHILE ((CAMBIOE11 = 'S') OR (CAMBIOE13='N')) DO
151900 IF CAMBIOLI1 = 'S' THEN
 152000 WHILE CAMBIOC1J='S' DO
152100 BEGIN
          WRITELN('PROPORCIONA LOS MINTERMINOS QUE SE COMBINAN EN LA',
152200
                  ' FORMA INDICADA');
152300
          CASILLASE01:=0)
152400
152500
          NCASILLAS:=0)
          DECIMALES(CASILLAS, NCASILLAS) )
 152600
         IF NCASILLAS > 0 THEN<br>IF (NCASILLAS+1) IN UND THEN
152700
152800
          BEGIN
152900
            BURBUJA(CASILLAS, NCASILLAS) +
153000
            T1:=RAIZ(NCASILLAS+1)+
153100
153200
            T1 = T1 * 10 + 10.WHILE (SOLUCI.NELEMETI = 0) AND (T > (T1*10)) DD
153300
              T: = T-1;153400
153500
            BANDERA: = FALSE;
153600
            IF'T > T1*10 THEN
            WHILE (NOT BANDERA) AND (T>T1*10) DO
153700
153800
            BEGIN
              FOR CONT:=0 TO SOLUCI.NELEMETJ-1 DO
153900
              BEGIN
154000
                 IF SOLUCI.ARREGLOIT, CONT1 = CASILLASIOI THEN
154100
                 BEGIN
154200
154300
                 BANDERA:=TRUE;
                 FOR CONT1!=0 TO NCASILLAS DO
154400
                 REBIN
154500
                  IF SOLUCI.ARREGLOCT, CONTJ=CASILLASCCONT11 THEN
154600
                     BANDERA:=BANDERA AND TRUE
154700
154701
 154207
```
154703 154704 154900 ELSE **BANDERA:=FALSE;** 154900 155000 CONT:=CONT+1; **END#** 155100 155200  $CONT:=CONT-1$ 155300 **END ELSE** 155400 155500 **BEGIN** BANDERA:=FALSE) 155600 155700 CONT:=CONT+NCASILLAS; 155800 **CND1** 155900 IF BANDERA THEN 156000 CONT:=SOLUCI.NELEMET1; 156100 **ENDF**  $T := T - 1$ 156200 156300 **END?** 156400 IF BANDERA THEN 156500 **BEGIN** 156600 FOR CONT1:=0 TO NCASILLAS DO 156700 FOR CONT2:=0 TO NCASI DO IF CASILLASECONT1J = CASIECONT2J THEN 156800 156900 IF CASDIGCCONT23 <> 'C' THEN 157000 **BANDERA:=FALSE;** 157100 IF NOT BANDERA THEN 157200 **BEGIN** 157300 FOR CONT:=0 TO NCASILLAS DO TABALUMCCONTAB,CONTJ:=CASILLASCCONTJ; 157400 157500 NTABALUMICONTABI:=NCASILLAS+1; CONTAB: = CONTAB+1; 157600 157700 FOR CONT1:= 0 TO NCASILLAS DO FOR CONT:= 0 TO NCASI DO 157800 157900 IF CASILLASECONT1] = CASIECONT] THEN CASDIGCCONTI:='C'; 158000 158100 **BANDERA:=TRUE;** 158200 WRITELN('BIEN, LOS MINTERMINOS PROPUESTOS SI SE COMBINAN'); FOR CONT:= 0 TO NCASILLAS DO 156300 FOR CONT1:= 0 TO NDIGITOS DO 158400 158500 IF CASILLASCCONT] = DIGITOSCCONT1] THEN CDIGITOSCCONT1J:='X'; 158600 158700 **BANDERA2:=TRUE;** 156800 MAPAS01: 158900 GRAFICA(MAPAS, MAPASMIN, CMAPASMIN) # 159000 END 159100 **ELSE** 159200 REGIN 159300 WRITELN('TODOS LOS MINTERMINOS QUE PROPONES YA ESTAN CURI') 'ERTOS NO LOGRAS MINIMIZAR'); 159400 159500 WRITELN('MAS TU FUNCION'); 159600 END# 159700 URITELN('AUN HAY MINTERMINOS QUE SE COMBINEN?'); 159800 **READLN;** 159900 READ(CAMBIOL11, CAMBIOL21) } WHILE NOT (((CAMBIOE1) = 'S') AND (CAMBIOE2) = 'I')) OR 160000 160100  $(CAMBIOL11 = 'N') AND (CAMBIOL21 = '0')') D0$ 160200 **BEGIN** WRITELN('REPITE SI AUN HAY MINTERMINOS QUE SE COMBINEN 0 NO') } 160300 160400. **READLN#** 160500 READ(CAMBIOC1], CAMBIOC2]); **END** 160600 160700 END 160800 ELSE 160900 **BEGIN** 160901 140902

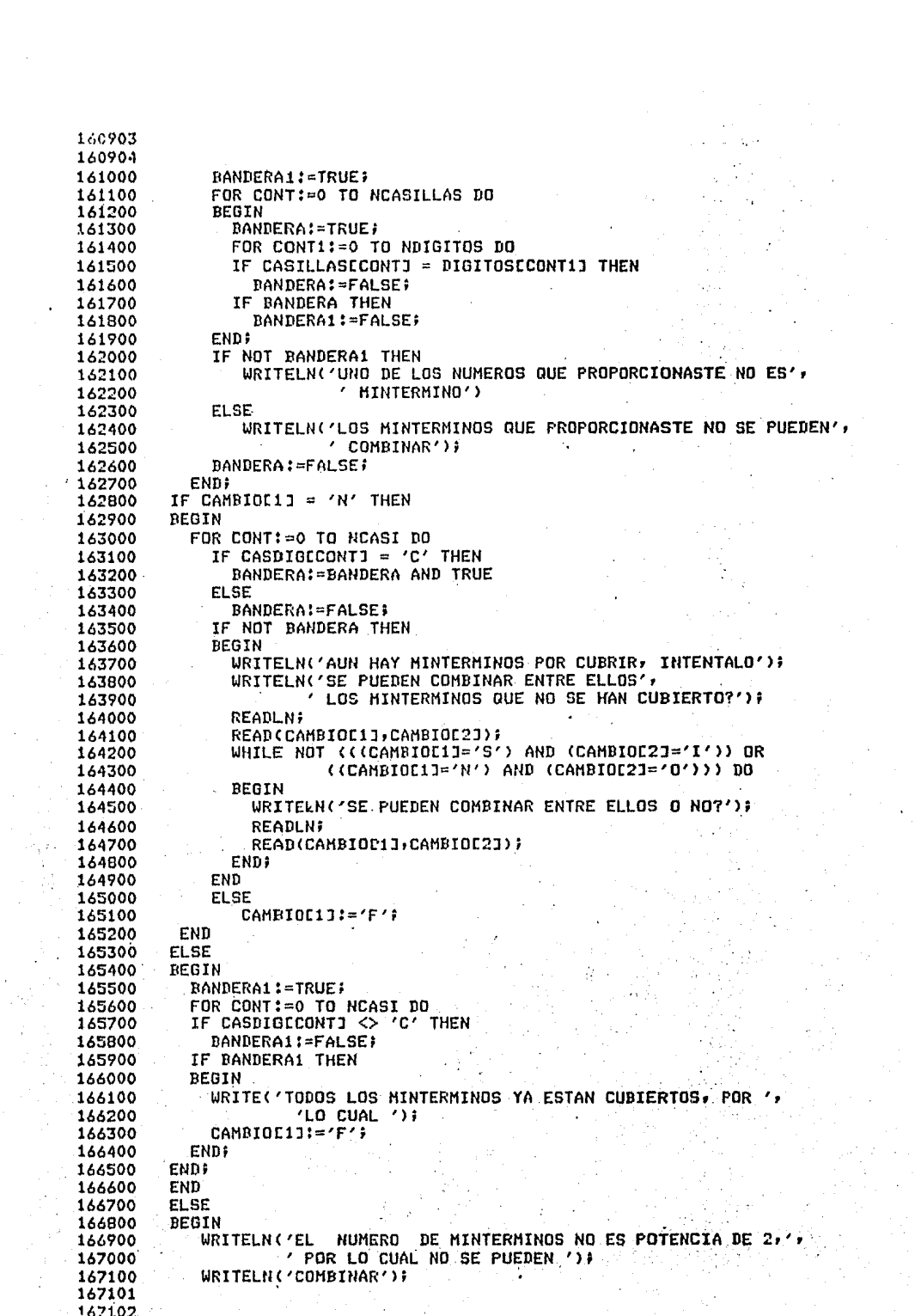

167103 167104 167200 END 167300 ELSE 167400 BEGIN WRITELN('SI SOLO SE TRATA DE UN MINTERMINO, QUIERE DECIR QUE NO', 167500 167600 ' SE PUEDE COMBINAR, ') } URITELN('REPITELO'>; 167700  $CAMBIOCI1!='N'$ 167800 167900 END 168000 END  $(x$  WHILE DE SI  $x$ ) 168100 ELSE 168200 BEGIN WRITELN('PROPORCIONA CADA MINTERMINO QUE NO SE COMBINO, 168300  $(1 A LA VE Z')$ 168400 WHILE CAMBIOC1J='N' DO 168500 168600 BEGIN 168700 DECIMALES(CASILLAS, NCASILLAS) ) WHILE NCASILLAS <> 0 DO . 168800 168900 **BEGIN** WRITELN('SOLO 1 A LA VEZ, REPITE')) 169000 DECIMALES(CASILLAS, NCASILLAS) # 169100 169200 END: 169300  $T1: = 0.7$ 169400  $T = 10$ WHILE ((SOLUCI, NELEMETI=0) AND (T>=0)) DO 169500 169600  $T := T - 1.7$ **BANDERA: = FALSE;** 169700 WHILE (NOT BANDERA) AND (T>=0) DD 169800 169900 **BEGIN** 170000 FOR CONT:=0 TO SOLUCI.NELEMETI-1 DO IF SOLUCI.ARREGLOCT, CONTJ=CASILLASIOJ THEN 170100 170200 IF SOLUCI.ARRMARCALT.CONTJ='\*' THEN 170300 **BEGIN** 170400 CONTI=SOLUCI.NELEMET1P 170500 **BANDERA: = TRUE;** 170600 **END** 170700 170800 **ELSE BEGIN** 170900 WRITELN('EL MINTERMIND ', CASILLASEO112,' SI SE PUEDE 171000 'COMBINAR, INTENTALO'); 171100 CAMBIOC131='S') 171200 171300 TimO: **ENDI** 171400 171500  $T: = T - 11$ END? 171600 171700 IF BANDERA THEN 171800 **BEGIN** 171900 FOR CONT1:= 0 TO NCASILLAS DO FOR CONT2!=0 TO NCASI DO 172000 IF CASILLASCCONT11 = CASICCONT2J THEN  $-172100$ IF CASDIGCCONT23 <> 'C' THEN 172200  $\sim$   $\sim$ BANDERA:=FALSE) 172300 IF NOT BANDERA THEN 172400 172500 BEGIN FOR CONTI=0 TO NCASILLAS DO 172600 TABALUMICONTAB, CONTJ:=CASILLASICONTJ; 172700 NTABALUMCCONTABJ:=NCASILLAS+1} 172800 172900 CONTAB: = CONTAB+1; FOR CONT1:= 0 TO NCASILLAS DO 173000 173100 FOR CONT!=0 TO NCASI DO 173200 IF CASILLASECONT11 = CASICCONT1 THEN CASDIGCCONTI:='C'} 173300 173301 17330?

```
173303
173304
        WRITELN('BIEN, EL MINTERMINO NO SE COMBINA, POR LO CUAL NO SE REDUCE');
173400
           BANDERA: = TRUE;
173500
173600
           FOR CONT:= 0 TO NCASILLAS DO
173700
           FOR CONT1:= 0 TO NDIGITOS DO
173800
             IF CASILLASCCONT] = DIGITOSCCONT1] THEN
173900
174000
                CDIGITOSCCONT1J:='X';
           BANDERA2:=TRUE;
174100
174200
           MAPAS01;
           GRAFICA(MAPAS, MAPASMIN, CMAPASMIN) #
174300
124400
         FND
174500
         ELSE
174600
         BEGIN
           URITELN('TODOS LOS MINTERMINOS QUE PROPONES YA ESTAN CUBIERTOS,'
174700
                    'NO LOGRAS MINIMIZAR');
124800
174900
           WRITELN('MAS TU FUNCION') ?
         END:
175000
         IF CAMBIOC1J = 'N' THEN
175100
175200
         BEGIN
           WRITELN('AUN HAY MINTERMINOS QUE NO SE COMBINEN?');
175300
           READLN: READ(METODOC13, METODOC23))
175400
           WHILE NOT (((METODOL1] = 'S') AND (METODOL2] = 'I')) OR
175500
                       ((HETODOC13 = 'N') AND (METODOC23 = '0'))) DO
175600
175700
           REBIN
            WRITELN('REPITE SI AUN HAY MINTERMINOS QUE NO SE COMBINEN');
175800
175900
            READLN; READ(METODOC1], METODOC2]);
176000
           FND:
176100
         END;
176200 IF METODOC11='S' THEN
176300 BEGIN
           BANDERA1:=TRUE;
176400
           FOR CONT: = 0 TO NDIGITOS DO
176500
           IF CDIGITOSECONTI <> 'C' THEN
176600
             DANDERA1:=FALSE;
176700
           IF BANDERA1 THEN
176800
176900
           BEGIN
             WRITE('TODOS LOS MINTERMINOS YA ESTAN CUBIERTOS, POR LO CUAL');
127000
177100
             CAMBIOC13:='F';
177200
           END
177300
           FLSE
177400
           BEGIN
             WRITELN('PROPORCIONAME EL SIGUIENTE') }
177500
             CAMBIOD11:=/N'
177600
177700
           END:
177800 END
177900 ELSE
178000
         BEGIN
178100
           FOR CONT:= 0 TO NDIGITOS DO
             IF CASDIGLCONTI = 'C' THEN
178200
               BANDERA: = BANDERA AND TRUE
178300
178400
             ELSE
               BANDERA:=FALSE:
178500
             IF NOT BANDERA THEN
178600
             BEGIN
178700
               WRITELN('AUN HAY MINTERMINOS POR CUBRIR, INTENTALO');
178800
              WRITELN('SE PUEDEN COMBINAR ENTRE ELLOS LOS MINTERMINOS
178900
                       QUE FALTAN POR CUBRIR?') )
179000
               READLN: READ(CAMBIOC1J,CAMBIOC2J);
179100
              WHILE NOT (((CAMBIOC1]='S') AND (CAMBIOC2]='I')) OR
179200
                         ((CAMBIOE1]='N') AND (CAMBIOE2]='0'))) DO
179300
179400
              BEGIN
                 WRITELN('SE PUEDEN COMBINAR ENTRE ELLOS O NO?') }
179500
179501
1.72502
```

```
179503
179504
                   READLN: READ(CAMBIOC11,CAMBIOC21);
 179600
179700
               END)
 179800
             END
179900
             ELSE CAMBIOC1J:='F';
 180000
           EMD<sub>1</sub>
 180100
          END;
          IF (NOT BANDERA) AND (T<0) AND (CAMBIOC13='N') THEN
180200
180300
            WRITELN('EL PROPUESTO NO ES MINTERMINO, DAME OTRO QUE SI LO SEA
180400
          END
180500 END;
180600 IF BANDERA THEN
180700 BEGIN
 180800
          CONTI=TOTSOL;
180900
          CONT2:=0181000
          FOR CONT1:=1 TO CONTAB-1 DO
181100
          DEGIN
            SOLUMAQ(CONT, NTABALUMECONT1], CONT1, TABALUM);
181200
181300
            CONT4:=0;
181400
            FOR CONT3:=CONT2 TO (SOLUCI.NSOLTOTALICONT-1J-1+CONT2) DO
181500
            BEGIN
181600
               SOLALUMECONT31:=SOLUCI.SOLTOTALECONT-1,CONT41;
181700
               CONT4:=CONT4+1;
181800
            END:
181900
            SOLALUMECONT3J:='+'}
182000
            CONT2:=CONT3+1#
182100
          END3
182200,
          WRITELN('TU SOLUCION ES:');
182300
          CONT1:=0)
182400
          CONT31=09
182500
          IF (CONTAB=2) AND (SOLUCI.NSOLTOTALECONT-1J=0) THEN
            WRITELN('UNA TAUTOLOGIA, ES DECIR, 1')
182600
182700
          ELSE
182800
          WHILE (CONTI<(CONT2-1)) DO
182900
          REGIN :
183000
             WHILE (CONT1 \langle (CONT2-1)) AND (CONT3 \langle 75) DO
183100
             BEGIN
               WRITE(SOLALUMCCONT13:1);
183200
               CONT1: = CONT1+1;
183300
               CONT3:=CONT3+1;
183400
183500
             END;
183600
             URITELN;
183700
             CONT3!=0;183800
          END<sub>1</sub>
183900
          WRITELN;
184000 END?
184100
          IF NSECUN = 0 THEN
184200
                NSOLUCIONESCOJ>=(CONT2-1) THEN
            IF.
              WRITELN('PERFECTO, OBTUVISTE LA SOLUCION OPTIMA')
184300
184400
            ELSE ...
184500
            BEGIN
184600
              WRITELN('TU SOLUCION ES CORRECTA PERO NO LA OPTIMA
                       'DESEAS INTENTAR LLEGAR A ELLAT') :
184700184800
              READLN:
184900
              READ(CAMBIOC1) CAMBIOC21) #
185000
              WHILE NOT ((CAMBIOC11='S') AND (CAMBIOC21='I')) OR
                        (CCAHBIOCIJ=YN^2) AND (CAMBIOC2J= (O^2))) DQ185100
185200
              BEGIN
                WRITELN('REPITE'SI DESEAS INTENTAR LLEGAR A LA SOLUCION' )
185300
165400
185500
                READLNI
185600
                READ(CAMBIOC11, CAMBIOC21);
185700
              END# -
185701
 185203
```
185703 185704 IF CAMBIOL1J='N' THEN 185800 185900 **BEGIN** WRITELN('DESEAS CONOCER ANTES LA SOLUCION OPTIMA?'); 186000 **READLN#** 186100 186200 READ(CAMBIOE1], CAMBIOE2]); WHILE NOT (((CAMBIOC1]='S') AND (CAMBIOC2]='I')) OR 186300 ((CAMBIOE11='N') AND (CAMBIOE21='D'))) DO 186400 186500 BEGIN WRITELN('REPITE SI DESEAS CONOCER LA SOLUCION OPTIMA O NO'); 186600 186700 **READLN;** 186800 READ(CAMBIOL1], CAMBIOL2]); 186900 **END:** IF CAMBIOC11 = 'S' THEN 187000 187100 BEGIN 187200  $CONT1:=0;$ 187300 CONT3:=0; 187400 IF NSOLUCIONESEOJ = 0 THEN 187500 WRITELN('UNA TAUTOLOGIA, ES DECIR, 1') **ELSE** 187600 WHILE (CONTI<NSOLUCIONESCOJ) DO 187700 **BEGIN** 187800 WHILE (CONT1 < NSOLUCIONESE0J) AND (CONT3 < 75) DO 187900 **BEGIN** 188000 WRITE(SOLUCIONESCO, CONT1J:1); 188100 188200 CONT1:=CONT1+1;  $CONT3+=CONT3+1;$ 188300 188400 **END;** 188500 **URITELN;**  $CONT3!=0;$ 188600 188700 **END: URITELN**# 188800 188900 END; 189000 END 189100 ELSE 189200 60TO 37 189300 END **ELSE** 189400 189500 **BEGIN**  $CONT: = OS$ 189600 189700 BANDERAI=FALSE; WHILE (CONT <= NSECUN) AND (NOT BANDERA) DO 189800 189900 **BEGIN** IF MARCAMINECONTI =  $4*$  THEN 190000 (CONT2-1)<=NSOLUCIONES[CONT] THEN 190100 TF **BEGIN** 190200 190300 WRITELN('PERFECTO, OBTUVISTE LA SOLUCION OPTIMA') F 190400 BANDERA: = TRUE; 190500 END; CONT:=CONT+1# 190600 190700 END: 190800 IF NOT BANDERA THEN 190900 BEGIN WRITELN('TU SOLUCION ES CORRECTA PERO NO OPTIMA, DESEAS ', 191000 'LLEGAR A ELLAT') # 191100 191200 **READLN#** READ(CAMBIOL11,CAMBIOL21)) + 191300 WHILE NOT (((CAMBIOC1]='S') AND (CAMBIOC2]='I')) OR 191400 ((CAMBIOC11='N') AND (CAMBIOC21 = '0'))) DO 191500 191600 **BEGIN** 191700 WRITELN('REPITE SI DESEAS INTENTAR LLEGAR A LA SOLUCION // 191800  $'$ OPTIMA O NO $'$ ); 191900 **READLN:** 191901

191907

```
191903
191904
192000
                READ(CAMBIOL1J,CAMBIOL2J);
192100
             END;
192200
             IF CAMBIOC1J = 'N' THEN
192300
             BEGIN
               WRITELN('DESEAS CONOCER LA(S) SOLUCION(ES) OPTIMA(S)?');
192400
192500
               READL N:
192600
               READ(CAMBIOC11, CAMBIOC21);
192700
               WHILE NOT (((CAMBIOE1]='S') AND (CAMBIOE2]='I')) OR
192800
                          ((CAMBIOC1]='N') AND (CAMBIOC2]='O'))) DO
                REGTN
192900
193000
                  WRITELN('REPITE SI DESEAS CONOCER LA SOLUCION OPTIMA') FF
193100
                  READLN:
193200
                  READ(CAMBIOE1J, CAMBIOE2J);
               FNN:
193300
               IF CAMBIOD13='S' THEN
193400
               FOR CONT1:=0 TO NSECUN DO BEGIN
193500
                  IF MARCAMINECONTIJ = '*' THEN
193600
                  FOR CONT2:=0 TO NSOLUCIONESCCONT1J DO
193200
193800
                     WRITE(SOLUCIONESCCONT1, CONT21);
193900
                 WRITELN?
194000
               END;
194100
             END
194200
             ELSE
                GOTO 3;
194300
194400
           END;
         END;
194500
194600 END: (* RESUELEAL *)
194700
                  (* PROGRAMA PRINCIPAL *)
194800 BEGIN
194900 1: FOR CONT:= 0 TO 20 DO
195000
          DEGIN
                FOR CONT1:=1 TO 3 DO
195100
                BEGIN
195200
195300
                       EPRESENTECCONT, CONT11:=' ';
195400
                       FOR CONT2:= 0 TO 5 DO
                           EFUTUROCCONT2, CONT, CONT11:-
195500
195600
                FND:
195700
                FOR CONT1:= 0 TO 5 DO
195800
                       SALIDACCONT1, CONT1: -- 1)
195900
                MARCACCONTI:=CJ;
196000
                MARCAALUMECONT1:=[];
           END;
196100
196200
          WRITELN('ESTE PROGRAMA TE GUIARA EN LA MINIMIZACION DE ESTA'r
                   'DOS PARA CIRCUITOS');
196300
196400
          WRITELN('SECUENCIALES, DESEAS CONOCER UNA PEQUESA INTRODUCCION',
196500
                    DE CONO LO HACE');
196600
          URITELN('ESTE PROGRAMA?');
196700
          READ(OPCIONE1], OPCIONE2]);
          WHILE NOT (((OPCIONE1]='S') AND (OPCIONE2]='I')) OR
196800
                      \langle(OPCIONE1J='N') AND (OPCIONE2J='O'))) DO
196900
197000
          BEGIN
197100
            WRITELN('REPITE SI DESEAS 0 NO HACERLO');
197200
            READLN: READ(OPCIONE13,OPCIONE23);
          END:
197300
          IF OPCIONC13 = 'S' THEN
197400
197500
            TEXTO;
197600
           UNO:=C1,2,4,8,16,32,643;
197700
           BANDEX:=FALSE;
197800
             WRITELN('CUANTOS ESTADOS TIENE TU TABLA?')?
             READLN: READ(NESTADOS);
197900
198000
             WHILE (NESTADOS \leq 2) OR (NESTADOS >16) DO
198100
             BEGIN
198101
198107
```
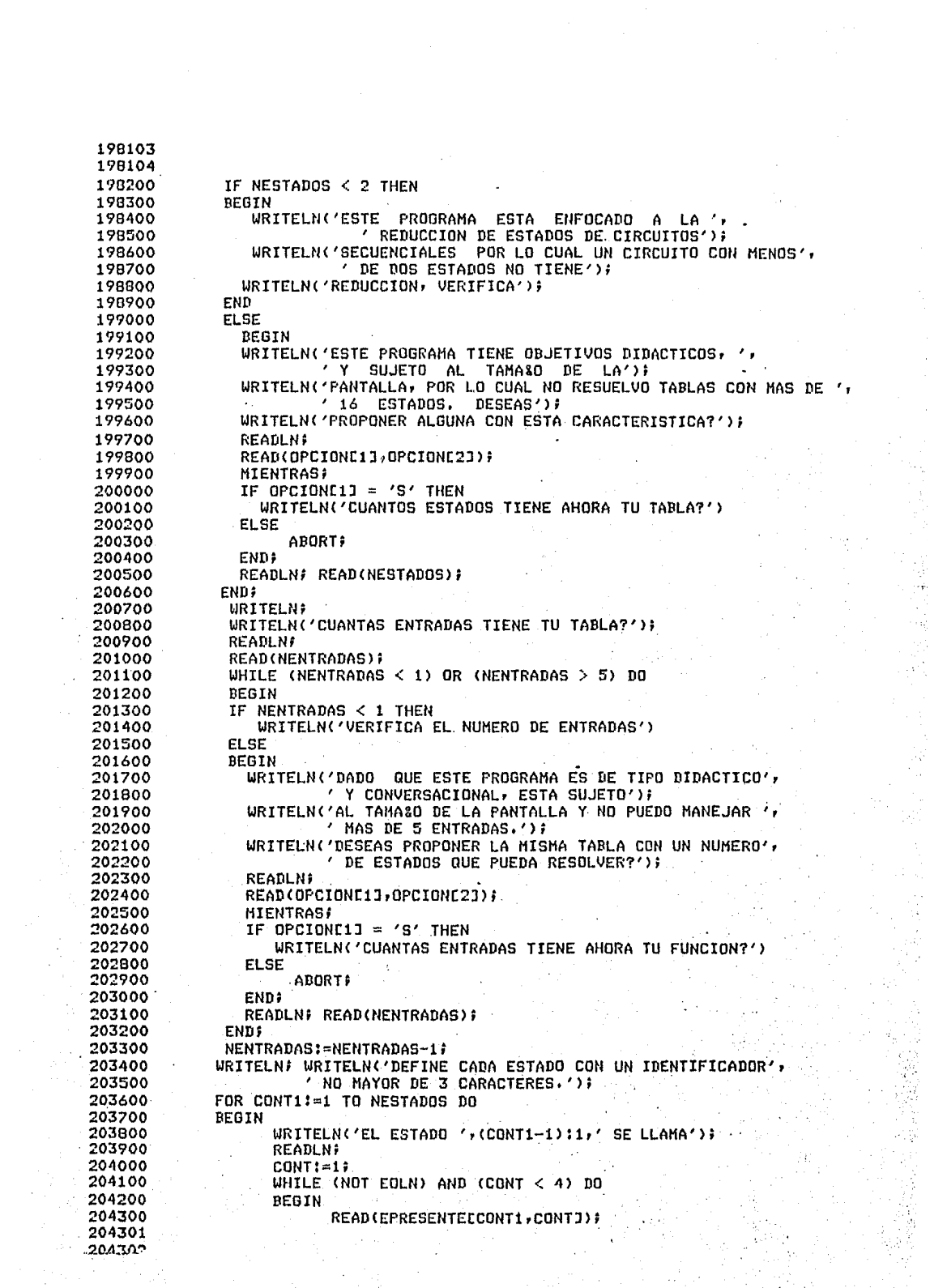

e Martine<br>1977 - Paris Peterson<br>1977 - Paris Peterson, Peterson

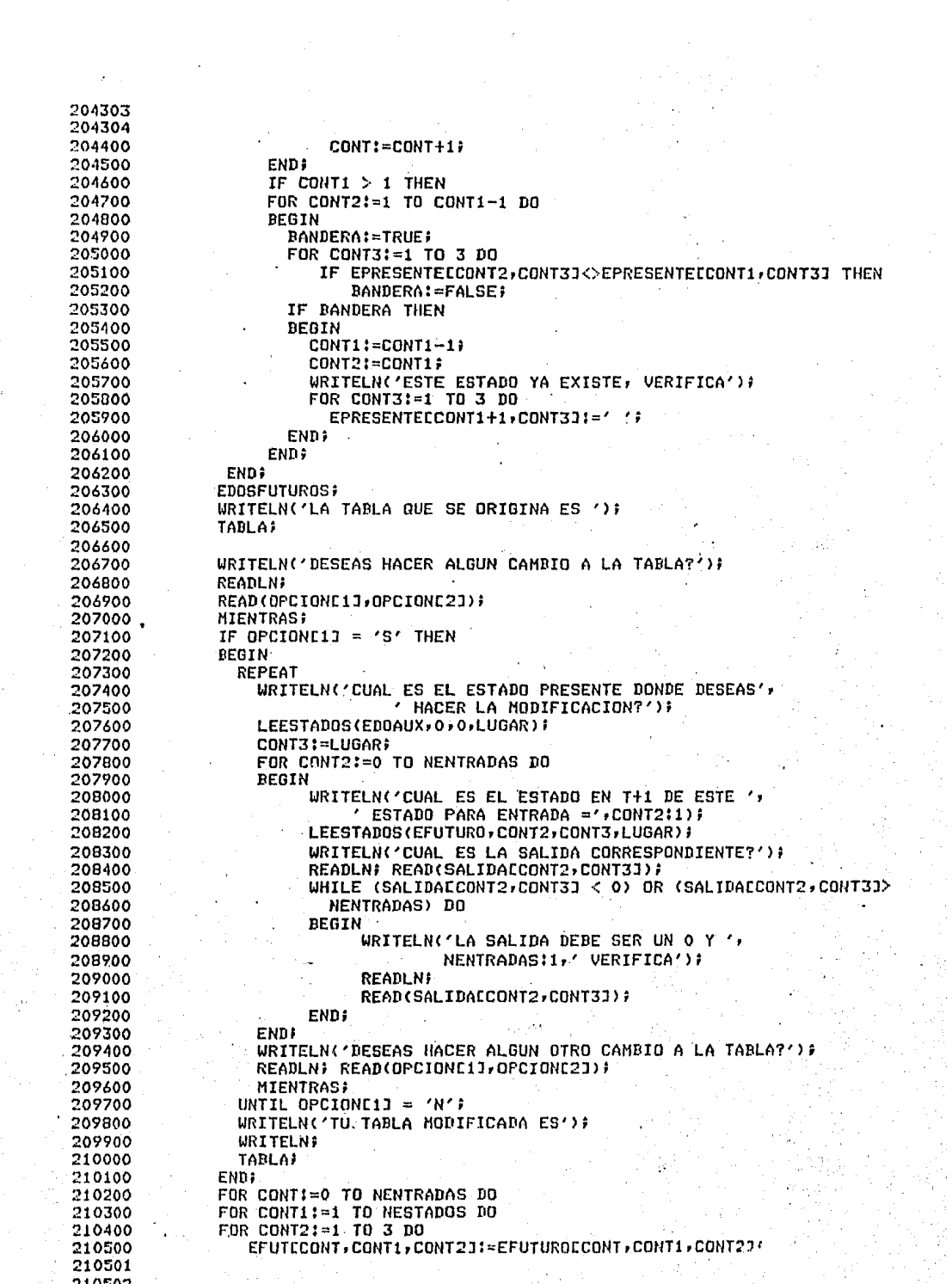

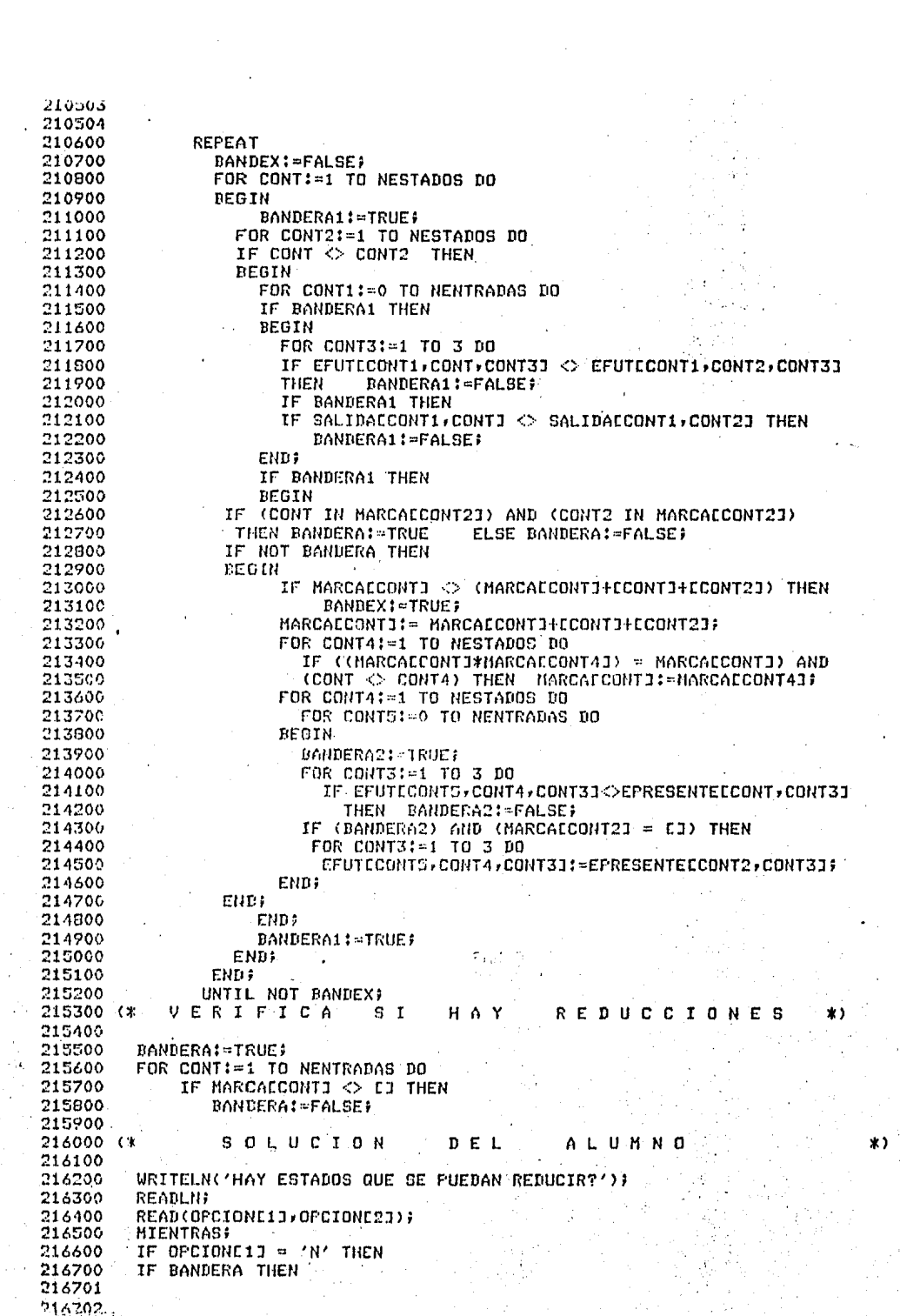

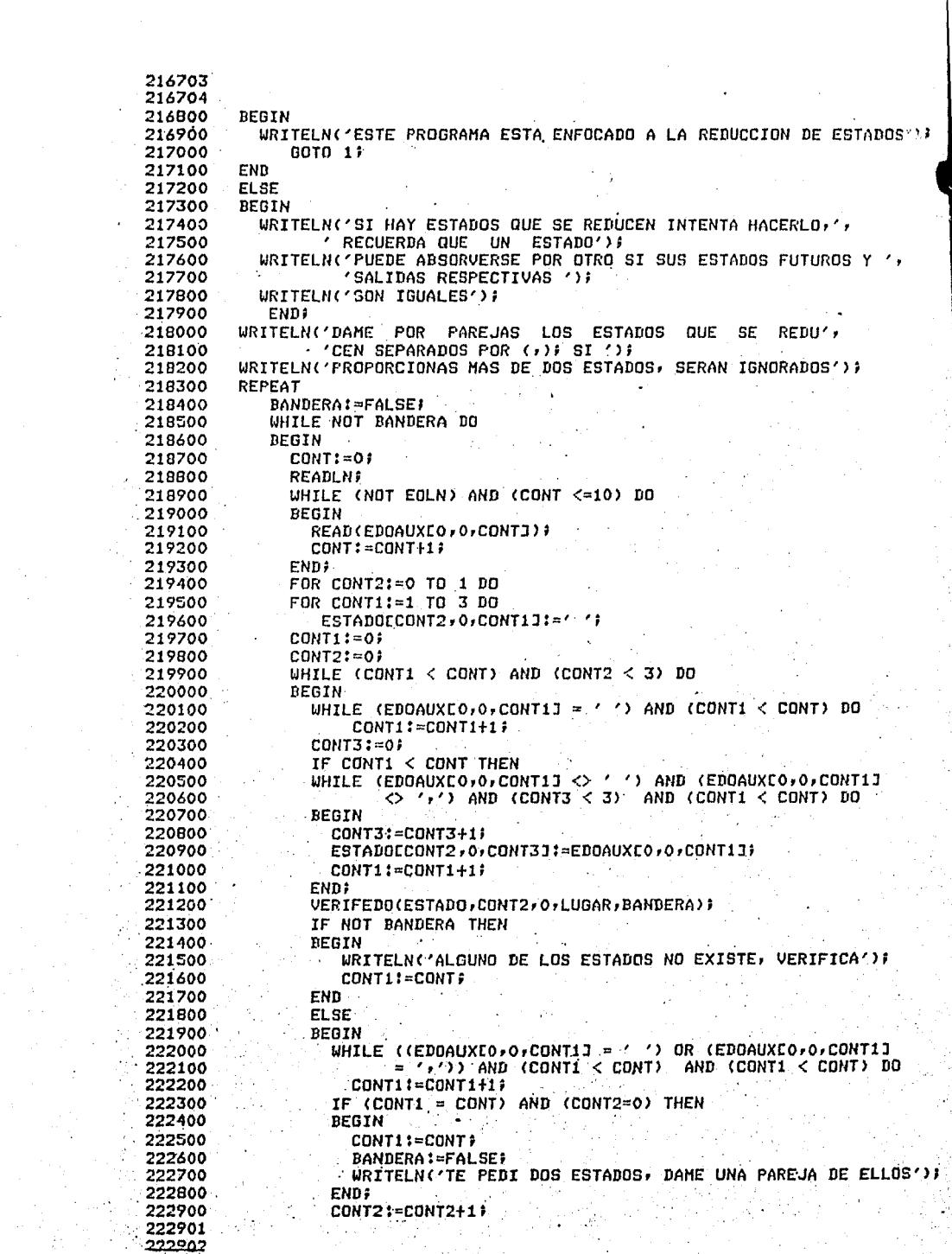

e premier<br>Monte

 $\mathcal{M}(\mathcal{A})$ 

222903 222904 223000  $·$  END  $\frac{1}{2}$ 223100 **END3** 223200 END+ FOR CONTI=0 TO 1 DO 223300 FOR CONT1:=1 TO NESTADOS DO 223400 **BEGIN** 223500 223600 DANDERA: = TRUE > FOR CONT2:=1 TO 3 DO 223700 IF ESTADOCCONT, 0, CONT21 <> EPRESENTECCONT1, CONT21 THEN 223800 223900 **BANDERA:=FALSE;** IF BANDERA THEN 224000 NUMEROCCONTI:=CONT1; 224100 **END#** 224200 BANDERA:=FALSE) 224300 FOR CONT:=1 TO NESTADOS DO 224400 IF MARCACCONTI <> CJ THEN 224500 IF ((NUMEROLO) IN MARCALCONTI) AND (NUMEROL1) IN MARCALCONTI)) THEN 224600 IF MARCAALUMICONT1 = CJ THEN 224700 224800 **BEGIN BANDERA:=TRUE;** 224900 MARCAALUMCCONTI:=MARCACCONTIP 225000 CONT1: = CONT; 225100 225200 CONT: = NESTADOS: 225300 END 225400 **ELSE** 225500 **BEGIN** BANDERA:=TRUE; 225400 225700 CONT1:=CONT; 225800 ENDE IF DANDERA THEN 225900 WRITELN('OPCION CORRECTA') 226000 226100 ELSE WRITELN('LA PAREJA QUE PROPONES NO PUEDE REDUCIR ESTADOS, 226200 'INTENTA NUEVAMENTE') # 226300 WRITELN('EXISTEN AUN CASOS QUE SE PUEDAN REDUCIR?'); 226400 226500 READLN: READ(OPCIONE1J,OPCIONE2J); 226600 **MIENTRAS** IF OPCIONE11 = 'N' THEN. 226700 BEGIN 226800 **BANDERA:=TRUE;** 226900 FOR CONT:=1 TO NESTADOS DO<br>IF MARCAECONTI <> EJ THEN 227000 227100 227200 IF MARCACCONT] = MARCAALUMICONTJ THEN BANDERAI=BANDERA AND TRUE 227300 227400 **ELSE** 227500 **BANDERA:=FALSE#** IF NOT BANDERA THEN 227600 BEOIN 227700 OPCIONC13:='S'# 227800 WRITELN('AUN HAY ESTADOS QUE SE REDUCEN, INTENTA HACERLO'); 227900 228000 END; 228100 END 228200 **ELSE** WRITELN('DAME' OTRA PAREJA')) 228300  $228400$  UNTIL OFCIONE1J = 'N') BANDEX:=TRUE; 228500 228600 BANDERAI=TRUE; 228700 (\* ELIMINA LOS ESTADOS QUE FUERON ABSORVIDOS POR OTROS \*) 220800 WHILE BANDERA DO 228900 BEGIN 229000 BANDERA: = FALSE } FOR CONT:=1 TO NESTADOS DO 229100 229101  $.229102$ 

```
229103
 229104
 229200
           IF MARCACCONTI <> II THEN
 229300
          BEGIN
 229400
             FOR CONT1:=CONT TO NESTADOS -1 DO
 229500
            BEGIN
 229600
                FOR CONT2:=1 TO 3 DO
 229700
                BEGIN
 229800
                  EPRESENTECCONT1,CONT2JI=EPRESENTECCONT1+1,CONT2J)
 229900
                  FOR CONT3:=0 TO NENTRADAS DO
 230000
                   EFUTECONT3, CONT1, CONT21:=EFUTECONT3, CONT1+1, CONT21:
 230100
                FNN:
                  MARCACCONT1J:=MARCAECONT1+1J;
 230200
 230300
                FOR CONT21=0 TO NENTRADAS DO
 230400
                  SALIDACCONT2, CONT11:=SALIDACCONT2, CONT1+11;
 230500
            END;
 230400
            CONT: = NESTANDS:
 230700
            NESTADOS: = NESTADOS-1;
 230800
             BANDERA:=TRUE;
 230900
          END;
 231000 END;
 231100 (* SE OBTIENE EL NUMERO DE VARIABLES PARA LOS ESTADOS QUE QUEDARON*)
231200 CASE NESTADOS OF
         1,21 NVARIAI=1;
 231300
 231400 3,4: NVARIA:=2;
 231500 5,6,7,8: NVARIA:=3;
 231600
         9,10,11,12,13,14,15,16: NVARIA:=47
 231700 ELSE: NVARIA: = 5)
 231800 END) (* CASE *)<br>231800 END) (* CASE *)<br>231900 (* SE OBTIENE EL VALOR BINARIO DE LOS ESTADOS *)
 232000 FOR CONT: 1 TO NESTADOS DO
 232100 BEGIN
 232200
          COMTI:=CONT-1;
 232300
          FOR CONT2:=1 TO NVARIA DO
 232400
          BEGIN
 232500
            CASE (CONT1 MOD 2) OF
             1: EPRESBINLCONT, CONT21:='1')
 232600
 232700
             0: EPRESBINECONT, CONT2J:='0';
            END# (* CASE *)
 232800
 232900
            CONTI:=CONT1 DIV 2
 233000
          FNn:
 233100
          FOR CONT2:=1 TO NESTADOS DO
          FOR CONT11=0 TO NENTRADAS DO
 233200
 233300
         BEGIN
 233400
            BANDERA:=TRUE;
            FOR CONT3:=1 TO 3 DO
233500
                                     \sim 10233600
            IF EFUTCCONT1, CONT2, CONT31 <> EPRESENTECCONT, CONT31 THEN
233700
              BANDERAI=FALSE:
 233800
             IF BANDERA THEN
 233900
            FOR CONT3:=1 TO NVARIA DO
 234000
              EFUTBINCCONT1, CONT2, CONT3J:=EPRESBINCCONT, CONT3J;
 234100
          FND1
 234200 END1
 234300
                CASE NENTRADAS OF
                O.11 NENTRA:=1;
 234400
                2.3: NENTRA:=2)
 234500
                ELSE: NENTRAI=31
234600
234700
                END: (* CASE *)
 234800 (* LLENA LOS ESTADOS NO DEFINIDOS CON NO IMPORTA *)
          FOR CONT!= (NESTADOS+1) TO EXPONENTE(NVARIA) DO
 234900
 235000
          BEGIN
          FOR CONTI:=1 TO NVARIA DO
 235100
235200
          BEGIN
 235300
            EPRESBINECONT, CONT1J!='*';
 235301
235302
```

```
235303
235304
            FOR CONT21=0 TO NENTRADAS DO
235400
235500
             EFUTBINECONT2, CONT, CONT13:='*
235600
          ENDI
          FOR CONT1:=1 TO 3 DO
235700
235800
          BEGIN
            FPRESENTECCONT, CONT11:='*'}
235900
            FOR CONT2:=0 TO NENTRADAS DO
236000
              EFUTCCONT2, CONT, CONT1J:='*';
236100
236200
          END:
236300
         FNN:
236400 STHROLD.LETRAC131='E')
236500 FOR CONTI=2 TO NENTRA DO
236600
          SIMBOLO.LETRACCONTJI=SUCC(SIMBOLO.LETRACCONT-13);
236700 SIMBOLD.LETRAENENTRA+1J:='W'}
236800 FOR CONT: ENENTRAT2 TO (NVARIATNENTRA) DO
          SIMBOLO.LETRACCONTI:=SUCC(SIMBOLO.LETRACCONT-11);
236900
         WRITELN! WRITELN('A CONTINUACION TE PRESENTO TU TABLA REDUCIDA');
237000
237100
         WRITELN?
        WRTTE('1-----')1237200
         FOR CONTI=1 TO NVARIA DO
237300
           WRITE('-');
237400
237500
         FOR CONT1:=0 TO NENTRADAS DO
237600
        BEGIN
           URITE('|-----------'))
237700
           FOR CONTI=1 TO NVARIA DO
237800
237900
             URITE(1-1)END<sub>2</sub>
238000
       \bar{p}URITELN('!');
238100
        WRITE('!'); WRITE(' '!5);
238200
        FOR CONT:=1 TO NUARIA DO WRITE(' ')}<br>FOR CONT1:=0 TO NENTRADAS DO
238300
238400
238500
         BEGIN
           URITE(') E=';CONT1!1;'<br>FOR CONT!=1 TO NVARIA DO
238600
238700
             WRITE(''))
238800
238900
        ENDI
        WRITELN('I');
239000
        WRITE(') OP ') }
239100
        FOR CONT1:=1 TO NVARIA DO
239200
239300
           WRITE('');
        FOR CONT1:= 0 TO NENTRADAS DO
239400
239500
         BEGIN
239600
           WRITE('I
                      GF(1)239700
           FOR CONTI=1 TO NUARIA DO
           WRITE('');<br>WRITE('', S.');
239800
239900
        END! WRITELN('1')}
240000
         URITE('1---')240100
        FOR CONTI=1 TO NVARIA DO
240200
           WRTTE(1-1)240300
         FOR CONT1:=0 TO NENTRADAS DO
240400
240500
         REGIN
240600
           WRTTE('|----------')|
240700
           FOR CONTI=1 TO NUARIA DO
240800
             WRITE(1-1)240900
        END;
        END)<br>WRITELN('1')),
241000
241100
        WRITE('I'
         FOR CONTI=(NVARIA+NENTRA) DOWNTO (NENTRA+1) DO
241200
             URITE(SIMBOLO.LETRACCONTIII))
241300
         FOR CONTI=0 TO NENTRADAS DO
241400
         BEGIN
241500
241501
241502
```

```
241503
241504
                              化分子
241600
             WRITE(')
             FOR CONTI:=(NVARIA+NENTRA) DOWNTO (NENTRA+1) DO
241700
                 WRITE(SIMBOLD.LETRACCONT11:1);
241800
             WRITE(' | ');
241900
242000
          END;
          WRITELN('!');
242100
            FOR CONT:=1 TO EXPONENTE(NVARIA) DO
242200
            BEGIN WRITE(') ');<br>FOR CONT2:=1 TO 3 DO
242300
242400
                 WRITE(EPRESENTECCONT, CONT2J:1); WRITE('
242500
              FOR CONT2:=NVARIA DOWNTO 1 DO
242600
                 WRITE(EPRESBINECONT, CONT2J:1);
242700
              FOR CONT1:=0 TO NENTRADAS DO
242800
                BEGIN WRITE('| ');
242900
                  FOR CONT2:=1 TO 3 DO
243000
                    WRITE(EFUTECONT1,CONT,CONT2J:1); WRITE(' ')}
243100
                  FOR CONT2:=NVARIA DOWNTO 1 DO
243200
                     WRITE(EFUTBINCCONT1,CONT,CONT2J:1))
243300
243400
                 IF CONT > NESTADOS THEN
                     WRITE(' | * ')243500
                 ELSE
243600
                    WRITE(' ! ',SALIDACCONT1,CONTI#1,'')}
243700
243800
                END;
                WRITELN('!');
243900
244000
            END;
          WRITE('|-----')244100
          FOR CONT:=1 TO NVARIA DO
244200
             URITE('-'))
244300
244400
          FOR CONT1:=0 TO NENTRADAS DO
244500
          BEGIN
             WRITE('!----------');
244600
             FOR CONT: = 1 TO NVARIA DO
244700
244800
               WRITE(1-1)244900
          END;
          WRITELN('!');
245000
          POTENCIA:=EXPONENTE(NVARIA+NENTRA);
245100
          WRITELN('CONTINUA...') F. READLN)
245200
         WRITELN: WRITELN('PUEDES IMPLEMENTAR TU CIRCUITO CON:');
245300
                       \frac{1}{2} : J-K');
245400 WRITELN('
                                                               \label{eq:2.1} \left\langle \left( \mathbf{z} - \mathbf{z} \right) \right\rangle \leq \left\langle \left( \mathbf{z} - \mathbf{z} \right) \right\rangle \leq \left\langle \left( \mathbf{z} - \mathbf{z} \right) \right\rangle \leq \left\langle \left( \mathbf{z} - \mathbf{z} \right) \right\rangleof pays
245500 URITELN('
                       \frac{1}{4} : \frac{1}{2} : \frac{1}{2} : \frac{1}{2} : \frac{1}{2} : \frac{1}{2} : \frac{1}{2} : \frac{1}{2} : \frac{1}{2} : \frac{1}{2} : \frac{1}{2} : \frac{1}{2} : \frac{1}{2} : \frac{1}{2} : \frac{1}{2} : \frac{1}{2} : \frac{1}{2} : \frac{1}{2} : \frac{1245600 WRITELN('
245700 WRITELN('
245800 WRITELN('CON CUAL DE ELLOS DESEAS HACERLO?');
245900 READLN)
246000 READ(OPCION[1]))
246100 WHILE (OPCIONE1J < '1') OR (OPCIONE1J > '4') DO
246200 BEGIN
               URITELN('VERIFICA LA OPCION'))
246300
246400
               READLN#
246500
               READ(OPCIONE13);
246600 END;
246700 DEFHV(NVARIA+NENTRA, NJ, NI) #
246800 FOR CONT:= 0 TO NI-1 DO
246900 FOR CONT2:=0 TO NJ-1 DO
            N CONT2:=0 TO NJ-1 DD<br>HAPASCCONT,CONT2::=NJ*CONT + CONT2:<br>" " " > " THEN
247000
247100 IF NJ > 2 THEN:
247200 BEGIN
247300
            HORIZONTAL2(MAPAS))
247400
            IF NJ > 4 THEN
247500
            BEGIN
247600
              HORIZONTALA(MAPAS) #
              VERTICAL2(MAPAS))
247700
247701
-247742
```
247703 247704 247800 END ELSE IF  $NI > 2$  THEN 247900 VERTICAL2(MAPAS) # 248000 248100 IF  $NI > 4$  THEN VERTICAL4(MAPAS)) 248200 248300 END; 248400 BANDERAI=FALSE; 248500 MAPAORIG: 248600 **WRITELN?** MAPA CON TODAS LAS POSICIONES **POSIBLES EN FUNCION** 248700 URITELN('EL 'DEL NUMERO DE') ? 248800 248900 WRITELN('ESTADOS QUE RESULTARON Y EL NUMERO DE ENTRADAS ES!') } 249000 GRAFICA (HAPAS, MAPASHIN, CMAPASMIN) # 249100 CASE OPCIONE1J OF '1': BEGIN (\* IMPLEMENTACION DEL CIRCUITO CON JK \*) 249200 249300 **TEXTOJK;** FOR CONT:=1 TO NVARIA DO 249400 249500 **BEGIN** 249600 **WRITELN!** WRITELN('DE LA TABLA; PARA LA FUNCION ', SIMBOLO, LETRACNVARIA+1 249700 +NENTRA-CONTI:1) # WRITELN# 249800 249900 BANDJS:=TRUE) 250000 MAPAORIG; LLENAMAPA(CONT, '1'); 250100 BANDERA2: = FALSE; 250200 250300 MAPAS01) WRITELN('EL MAPA CON LOS MINTERMINOS CORRESPONDIENTES', 250400 ' SE PRESENTA A LA DERECHA'); BANDERA:=TRUE; 250500 GRAFICA(MAPAS, MAPASMIN, CMAPASMIN); 250600 NOIMPORTA(CONT,1); 250700 CUBNOIMPORTA(CONT, '1') } 250800 250900 OPCIONE2J:='J'; RESUELVEAL (CONT) # 251000 (\* SOLUCION DE K\*) 251100 BANDJS: =FALSEP 251200 251300 **WRITELN#** WRITELN('AHORA ANALIZAREMOS LA SOLUCION PARA K!) > WRITELN? 251400 MAPAORIG! 251500 LLENAMAPA(CONT, '1'); 251600 BANDERA2:=FALSE; 251700 251800 MAPASO1; URITELN('EL MAPA CON LOS MINTERMINOS CORRESPONDIENTES 251700 'SE PRESENTA A LA DERECHA')? 252000 252100 BANDERA:=TRUE; GRAFICA(MAPAS, MAPASMIN, CMAPASMIN); 252200 252300 LLENAMAPA(CONT,'0')} 252400 NOIMPORTA(CONT, 0); 252500 BANDERA21=TRUE) 252600 CUBNOIMPORTA(CONT,'0'); OPCIONE2J:='K') 252700 RESUELVEAL (CONT) # 252800 252900 END) 253000 **END3** '2': BEGIN 253100 **TEXTOSR**# 253200 FOR CONT:=1 TO NVARIA DB... 253300 253400 **BEGIN** 253500 **WRITELNI** 253600 WRITELN('ANALISIS DE LA FUNCION ',SIMBOLO,LETRACNVARIA+ 1+NENTRA-CONTITI) | WRITELN! 253700 253800 **BANDJS: =TRUE;** 253900 MAPAORIG! 253901 つべてりハウ

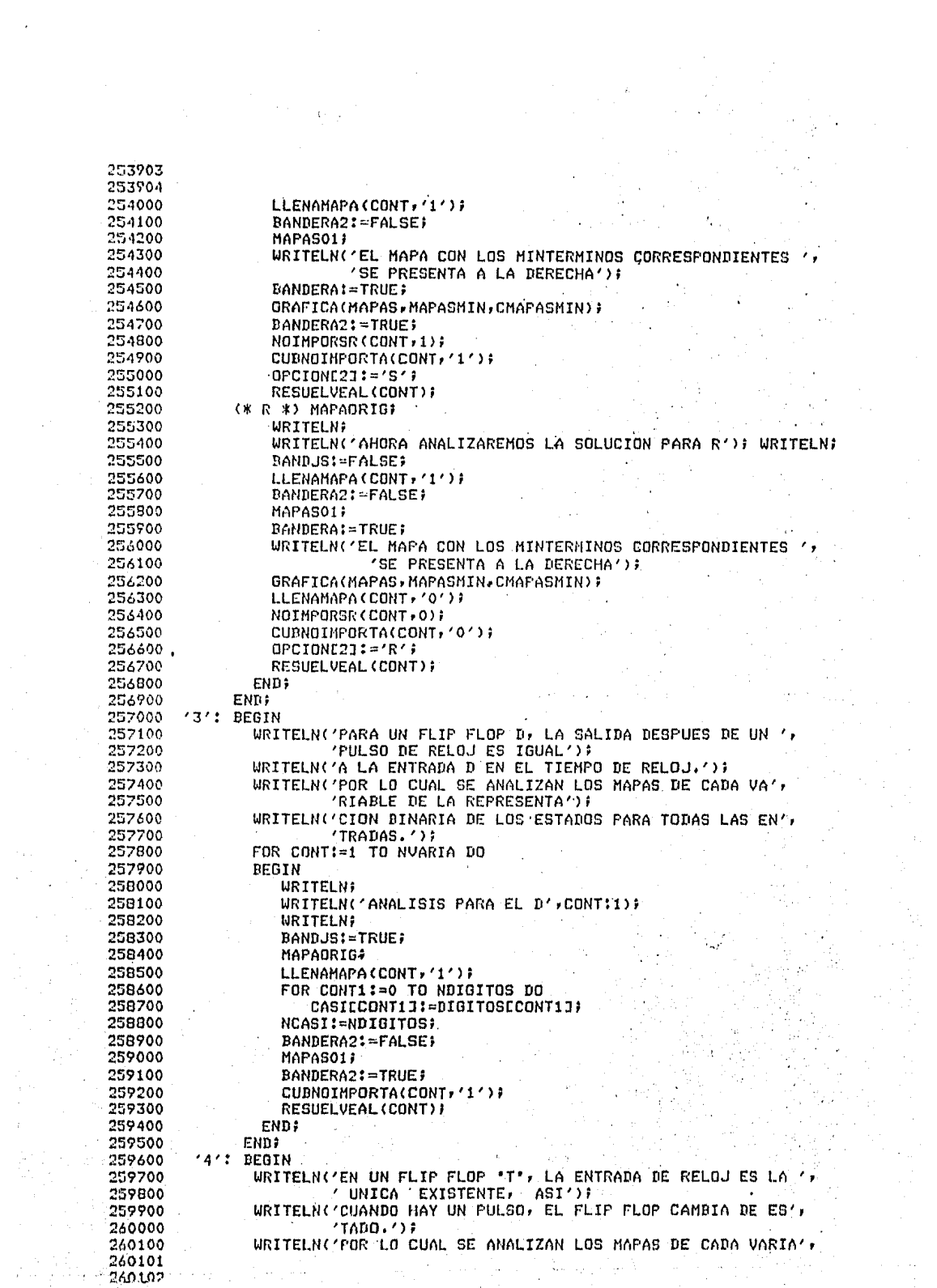

260103 260104 'BLE DE LA REPRESENTACION'); 260200 WRITELN('BINARIA DE LOS ESTADOS OBSERVANDO SI **HUBO**  $UN$   $'$ 260300 CAMBIO DE ESTADO DE'); 260400 WRITELN('VARIABLE(T) A VARIABLE(T+1) PARA CADA ENTRADA, 260500 'SI ES ASI, HUBO UN PULSO'); 260600 WRITELN('Y SE INDICA '1' EN LA POSICION CORRESPONDIENTE;', 260700 ' EN CASO CONTRARIO CON "0"'); 260800 FOR CONTI=1 TO NVARIA DO 260900 **REGIN** 261000 WRITELN; WRITELN('ANALISIS PARA EL TOGGLE ', CONT:1); 261100 **WRITELN#** 261200 OPCIONE2J:='T'; 261300 BANDJS:=TRUE; 261400 261500 MAPAORIC: LLENATOGGLE; 261600 BANDERA2:=FALSE) 261700 **MAPAS01#** 261800 BANDERA2:=TRUE; 261900 FOR CONT1:= 0 TO NDIGITOS DO 262000 CASICCONT1J:=DIGITOSCCONT1J; 262100 NCASI: NDIGITOS; 262200 CUBNOIMPORTA(CONT, '1'); 262300 262400 RESUELVEAL (CONT) # 262500 **END; END:** 262600 END: 262700 WRITELN: WRITELN('MAPA PARA LA FUNCION DE SALIDA'); WRITELN; 262800 OPCIONE13:44349 262900 DANDUS: - FALSE F 263000 263100 BANDEX: FALSE; MAPAORIOS 263200 263300 LLENAMAPA(CONT)'1'); 263400 BANDERA2: FALSE; FOR CONT1:=0 TO NDIGITOS DO 263500  $\mathbf{A}$ CASICCONT1J: = DIGITOSCCONT1J# 263600 NCASI: +NDISITOS; 263700 263800 MAPAS01; CUBNOINFORTA(CONT, '1'); 263900 RESUELVEAL(CONT) } 264000 264100 END.

> ŀ, л.

 $\boldsymbol{r}$ 

R SECUENCIALES **#RUNNING 5617** ESTE PROGRAMA TE GUIARA EN LA MINIMIZACION DE ESTADOS PARA CIRCUITOS SECUENCIALES, DESEAS CONOCER UNA PEQUESA INTRODUCCION DE COMO LO NACE **ESTE PROGRAMA?**  $\pm 7$ SI LA MINIMIZACION QUE PLANTEA ES LA MAS SENCILLA (METODO DE PARTICION), UN ESTADO ES ARSORVIDO POR OTRO SI TODOS SUS ESTADOS FUTUROS Y SUS SALID CORRESPONDIENTES SON IGUALES. PARA UNA MINIMIZACION MAS FORMAL, EXISTEN OTROS METODOS, UNO DE - FL L CONOCIDO COMO METODO DE TABLA DE IMPLICACION, EL CUAL PLANTEA UNA SERIE TABLAS Y BUSQUEDAS QUE ES PREFERIBLE DESARROLLES EN PAPEL DADO LO LABORI QUE RESULTA. PARA CONSULTAR ESTE METODO PUEDES CONSULTAR LOS SIGUIENTES TEXTOS: 1) TEORIA DE CONMUTACION Y DISE&U LOGICO FREDERICK J. HILL 2) LOGICA DIGITAL Y DISE&O DE COMPUTADORES M. MORRIS MANO PARA OBTENER LA SOLUCION EN FUNCION DE CUALQUIER FLIP FLOP (JK,SR,D,T) **REQUIERE:** LA REPRESENTACION BINARIA DE LOS ESTADOS PRESENTES REDUCIDOS Y LOS FUTURO PARA TODAS LAS SALIDAS. SE IRAN OBTENIENDO LOS MAPAS DE KARNAUGH PARA CADA UNA DE LAS <POSICIONES DE LA REPRESENTACION BINARIA. EJEMPLO: CONTINUA... **EPRESENTE** EFUT E=0  $E$ FUT  $E=1$ ML. ML.  $M1$ A 00 A 00  $B$  01 **B** 01 A 00  $C<sub>10</sub>$  $C<sub>10</sub>$  $B$  01  $B$  01 DONDE: M.L: <POSICIONES BINARIAS DE LOS ESTADOS A,B,C: NOMBRES ASIGNADOS A LOS ESTADOS REACOMODANDO  $Q(T)$  $Q(T+1)$ E M Ł M 1.  $\mathbf 0$  $\mathbf 0$  $\mathbf 0$  $\theta$ 0  $\mathbf o$  $\mathbf{1}$  $\circ$  $\circ$ 1  $\mathbf 0$  $\Omega$ 2  $\circ$ 1  $\mathbf 0$  $\mathbf 0$  $\mathbf{1}$ 3  $\mathbf{o}$  $\mathbf{1}$  $\mathbf{1}$ ж ж 4  $\mathbf{o}$  $\mathbf{1}$  $\circ$ 0  $\mathbf{1}$ 

 $\overline{\phantom{a}}$  $\mathbf{I}$  $\mathbf{1}$  $\mathbf{1}$ CONTINUA...

 $\mathbf 0$ 

 $\mathbf{1}$ 

 $\mathbf{1}$ 

 $\Omega$ 

 $\mathbf{1}$  $\mathbf{o}$ 

 $\mathbf o$ 1

Ŵ 业

5  $\mathbf{1}$ 

6  $\mathbf{1}$  LLENANDO EL MAPA PARA L(T+1):

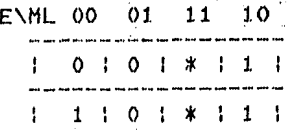

SERA NUESTRA HERRAMIENTA A LA CUAL APLICAREMOS REGLAS **ESPECIALES** PARA IMPLEMENTAR EL CIRCUITO DEPENDIENDO DEL FLIP FLOP QUE USEMOS.

 $\sim 3.2\, \mathrm{km}$ 

机生型

ÿ.

 $\mathcal{I}_{\mathcal{A}}$ 

 $1.39 - 1.7$ 

**CONSTRUCT** 

 $27.4 \pm 0.0233$  ,  $-4.$ 

CUANTOS ESTADOS TIENE TU TABLA?

CUANTAS ENTRADAS TIENE TU TABLA?

DEFINE CADA ESTADO CON UN IDENTIFICADOR NO MAYOR DE 3 CARACTERES. EL ESTADO O SE LLAMA

EL ESTADO 1 SE LLAMA R

EL ESTADO 2 SE LLAMA

n

 $\Omega$ 

Ω

r.

n

EL ESTADO 3 SE LLAMA n.

TUS ENTRADAS ESTAN NUMERADAS DEL 0 AL 1 CUAL ES EL ESTADO EN T+1 DEL ESTADO A PARA UNA ENTRADA =0 R

CUAL ES LA SALIDA CORRESPONDIENTE

CUAL ES EL ESTADO EN T+1 DEL ESTADO A - PARA UNA ENTRADA =1

F EL ESTADO NO EXISTE, VERIFICA

CUAL ES LA SALIDA CORRESPONDIENTE

CUAL ES EL ESTADO EN T+1 DEL ESTADO B - PARA UNA ENTRADA =0

CUAL ES LA SALIDA CORRESPONDIENTE

o CUAL ES EL ESTADO EN T+1 DEL ESTADO B PARA UNA ENTRADA =1

CUAL ES LA SALIDA CORRESPONDIENTE

O CUAL ES EL ESTADO EN T+1 DEL ESTADO C PARA UNA ENTRADA = 0 in da theath

CUAL ES LA SALIDA CORRESPONDIENTE

CUAL ES EL ESTADO EN T+1 DEL ESTADO C PARA UNA ENTRADA =1

CUAL ES LA SALIDA CORRESPONDIENTE 1.

CUAL ES EL ESTADO EN T+1 DEL ESTADO D . FARA UNA ENTRADA =0

n

CUAL ES LA SALIDA CORRESPONDIENTE CUAL ES EL ESTADO EN T+1 DEL ESTADO D PARA UNA ENTRADA =1 n CUAL ES LA SALIDA CORRESPONDIENTE  $\Omega$ LA TABLA QUE SE ORIGINA ES SIGNIFICADO DE VARIABLES: QP : ESTADO PRÉSENTE QF : ESTADO FUTURO PARA EL NUMERO DE ENTRADAS E : ENTRADA S : SALIDA  $1 - 1$  $E = 0$  $E = 1$ **The Contract**  $\mathbf{1}$ المستشفاتين إحساسية سيستستنس والمتسامين  $1$  QP  $1$  QF  $1$  S  $1$  QF  $1$  $S<sub>1</sub>$ ----- | ---------------- | ----.... . . . . . . 1  $\mathbf{H}$  $\mathbf{o}$  $\mathsf{A}$  $\circ$ I A  $\mathbf{r}$ ÷  $\overline{B}$  $1^{\circ}$ C  $\mathbf{r}$  $0 \quad 1 \quad 0$ -1  $\mathbf{o}$ -1  $\frac{1}{2}$  C  $\mathbf{I}$  $1 \quad 1 \quad D$  $\mathbf{1}$  $\mathsf{A}$ - 1 - 1  $\mathbf{I}$   $\mathbf{I}$  $\top$  C  $\mathcal{A}$  $0 \quad 1 \quad 0$  $0<sup>1</sup>$  $\mathcal{L}$ [[Changion] and construction comes for the communication of DESEAS HACER ALGUN CAMBIO A LA TABLA? SI CUAL ES EL ESTADO PRESENTE DONDE DESEAS HACER LA MODIFICACION? C EL ESTADO NO EXISTE, VERIFICA c CUAL ES EL ESTADO EN T+1 DE ESTE ESTADO PARA ENTRADA =0 Α CUAL ES LA SALIDA CORRESPONDIENTE? CUAL ES EL ESTADO EN T+1 DE ESTE ESTADO FARA ENTRADA =1 B CUAL ES LA SALIDA CORRESPONDIENTE?  $\Omega$ DESEAS HACER ALGUN OTRO CAMBIO A LA TABLA? NO. TU TABLA MODIFICADA ES SIGNIFICADO DE VARIABLES: QF : ESTADO PRESENTE OF : ESTADO FUTURO PARA EL NUMERO DE ENTRADAS E : ENTRADA .S : SALIDA. ÷ - 1  $E = 0$  $\cdot$  $E = 1$ وسواره سوال a di secondo de la casa de la casa de la casa del las TOP FOR F S FOR T S.  $1 - 1$ ستستحدث والمتواصل فترسد وترسمه سالمنا والم  $\mathbf{1}$   $\mathbf{B}$ ÷  $0 \cdot A$ ÷ -! A O - 1  $\mathbf{1}$   $\mathbf{C}$ ÷В  $0 \quad | \quad D_{1} \quad |$  $\Omega$ - I - . 1 C  $\mathsf{A}$ л.  $1 \quad P$  $\cdot$  $\circ$ - 1  $1$  D  $1$  C  $1$  O  $1$  D  $0<sub>1</sub>$ Ţ. followed for more missioned monotonical and f HAY ESTADOS QUE SE PUEDAN REDUCIR?

SI

DAME POR PAREJAS LOS ESTADOS QUE SE REDUCEN SEPARADOS POR (+7) SI PROPORCIONAS MAS DE DOS ESTADOS, SERAN IGNORADOS LA PAREJA QUE PROPONES NO PUEDE REDUCIR ESTADOS, INTENTA NUEVAMENTE EXISTEN AUN CASOS QUE SE PUEDAN REDUCIR?  $\mathcal{L}_1(\mathcal{H}^1(\mathbb{S}^2))$  and  $\mathcal{L}_2$ SI  $\mathcal{L}^{\text{max}}_{\text{max}}$  $\frac{1}{2}$  , where  $\frac{1}{2}$  ,  $\frac{1}{2}$  ,  $\frac{1}{2}$ DAME OTRA PAREJA  $\mathbf{v}^{(1)} = \mathbf{v}^{(1)} + \mathbf{v}^{(2)}$  $\mathcal{O}(10^{10} \log^2 n)^{10}$  $B \cdot D$  $\sim 22.5$  keV  $T_{\rm eff}$ OPCION CORRECTA EXISTEN AUN CASOS QUE SE PUEDAN REDUCIR?  $\label{eq:2} \frac{1}{2} \left( \frac{1}{2} \sum_{i=1}^n \frac{1}{2} \sum_{j=1}^n \frac{1}{2} \sum_{j=1}^n \frac{1}{2} \sum_{j=1}^n \frac{1}{2} \sum_{j=1}^n \frac{1}{2} \sum_{j=1}^n \frac{1}{2} \sum_{j=1}^n \frac{1}{2} \sum_{j=1}^n \frac{1}{2} \sum_{j=1}^n \frac{1}{2} \sum_{j=1}^n \frac{1}{2} \sum_{j=1}^n \frac{1}{2} \sum_{j=1}^n \frac{1}{2} \sum_{j$  $2112^{\frac{1}{12}+1.5}$ ND. A CONTINUACION TE PRESENTO TU TABLA REDUCIDA **Tax** Service **Contractor**  $\sim 10^{11}$ **Continue**  $\sim 1.6$  .  $\mathcal{F}_1$  ,  $\mathcal{F}_2$  ,  $\mathcal{F}_3$  $\langle \psi_{\rm jet} \rangle$  ,  $\delta \psi$ ya K \_\_\_\_\_\_\_  ${+}$  component  ${+}$  components and  ${+}$  components  ${+}$ A ÷ 01 |  $\overline{A}$  |  $\overline{00}$  |  $\overline{1}$  |  $\overline{D}$  |  $\overline{10}$  |  $\overline{0}$  |  $\overline{0}$  |  $\overline{10}$  |  $\overline{0}$  |  $\overline{0}$  |  $\overline{0}$  |  $\overline{0}$  |  $\overline{0}$  |  $\overline{0}$  |  $\overline{0}$  |  $\overline{0}$  |  $\overline{0}$  |  $\overline{0}$  |  $\overline{0}$  |  $\overline$  $\mathbf{r}$ | \*\*\* \*\*! \*\*\* \*\* | \* | \*\*\* \*\* | \* |  $\mathbf{P}$ **CONTINUA...**  $\sim 10^{-1}$ PUEDES IMPLEMENTAR TU CIRCUITO CON:  $\mathbf{1}$   $\mathbf{1}$   $\mathbf{1}$   $\mathbf{1}$   $\mathbf{1}$   $\mathbf{K}$  $2:5-R$  $3$   $1$   $D$  $\mathbf{A}$   $\mathbf{C}$  $\mathbf{T}$ CON CUAL DE ELLOS DESEAS HACERLO?  $\mathbf{1}$ EL MAPA CON TODAS LAS POSICIONES POSIBLES EN FUNCIÓN DEL NUMERO DE ESTADOS QUE RESULTARON Y EL NUMERO DE ENTRADAS ES! SER EN SERVICIO XN WE Sample County County paid such away were more away apart want when the weak was were more away away away  $101113121$ 医假细胞 强烈的 化硫酸盐 化二乙酸 and the property and the company was the three theoretical and the company of the company of the company of the  $\label{eq:2} \begin{split} \mathcal{L}^{(2,2,2)}&=\mathcal{L}^{(2,2)}\left(\frac{1}{2}\right)\\ \mathcal{L}^{(2,2,2)}&=\mathcal{L}^{(2,2)}\left(\frac{1}{2}\right)\\ \mathcal{L}^{(2,2,2)}&=\mathcal{L}^{(2,2,2)}\left(\frac{1}{2}\right)\\ \mathcal{L}^{(2,2,2)}&=\mathcal{L}^{(2,2,2)}\left(\frac{1}{2}\right)\\ \mathcal{L}^{(2,2,2)}&=\mathcal{L}^{(2,2,2)}\left(\frac{1}{2}\right)\\ \mathcal{L}^{$  $141517161$ who have an international profit about seat with the company with their propition of the company  $\sim 102$  $\sim 10^{-4}$ 医心病 经一般证券 PARA IMPLEMENTAR UN CIRCUITO CON FLIP FLOP JK, YA CON EL MAPA DEFINIDO PARA LOS ESTADOS FUTUROS DE CADA FUNCION, USAREMOS UN METODO MUY  $\label{eq:1} \frac{1}{\sqrt{2}}\sum_{i=1}^n\frac{1}{\sqrt{2}}\sum_{i=1}^n\frac{1}{\sqrt{2}}\sum_{i=1}^n\frac{1}{\sqrt{2}}\sum_{i=1}^n\frac{1}{\sqrt{2}}\sum_{i=1}^n\frac{1}{\sqrt{2}}\sum_{i=1}^n\frac{1}{\sqrt{2}}\sum_{i=1}^n\frac{1}{\sqrt{2}}\sum_{i=1}^n\frac{1}{\sqrt{2}}\sum_{i=1}^n\frac{1}{\sqrt{2}}\sum_{i=1}^n\frac{1}{\sqrt{2}}\sum_{i=1}^n\frac{1$ SENCILLO: SE HACEN NO IMPORTA TODAS LAS POSICIONES DONDE LA SVARIABLE> ANALIZADA ES 1 Y SE RESUELVE EL MAPA CON LOS 1 RESTANTES.  $\sim 5\,M_\odot$   $\sim 5\,M_\odot$ ...........<br>SE HACEN NO IMPORTA TODAS LAS POSICIONES DONDE LA <VARIABLE> ANALIZADA Y SE RESUELVE EL MAPA CON LOS 0 RESTANTES. SIGUIENDO ESTAS SENCILLAS REGLAS, RESUELVE TU CIRCUITO  $CONTINUA...$ 4. 中国 s 1892 and William Board Richard Company ्द्र स्थित

 $\mathcal{P}_{\text{LQ}}$ 

## DE LA TABLA, PARA LA FUNCION X

EL MAPA CON LOS MINTERMINOS CORRESPONDIENTES SE PRESENTA A LA DERECHA vv. de **YN ME** 

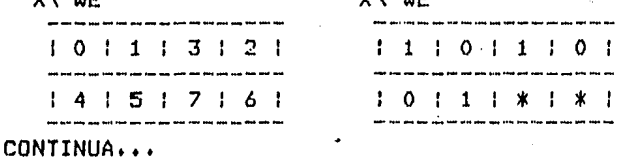

PARA J(X) APLICANDO EL METODO, SE GENERA EL MAPA SIGUIENTE  $X^{\vee}$ 

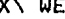

XN WE

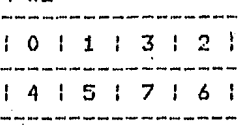

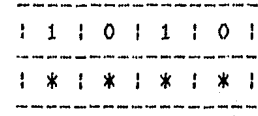

CONTINUA...

DE ACUERDO AL MAPA ANTERIOR, PROPORCIONA LOS MINTERMINOS QUE SE PUEDEN COMBINAR, CADA UNO SEPARADO POR (,) Y TERMINAR CON (;)

EXISTEN MINTERMINOS QUE SE COMBINEN? SI

PROPORCIONA LOS MINTERMINOS QUE SE COMBINAN EN LA FORMA INDICADA  $0,4;$ 

BIEN, LOS MINTERMINOS PROPUESTOS SI SE COMBINAN X\ WE

X\ WE

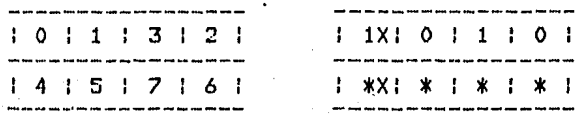

 $CONTINUA...$ 

AUN HAY MINTERMINOS QUE SE COMBINENT

SI PROPORCIONA LOS MINTERMINOS QUE SE COMBINAN EN LA FORMA INDICADA  $3,7;$ 

BIEN, LOS MINTERMINOS PROPUESTOS SI SE COMBINAN' X\ WE

X\ WE

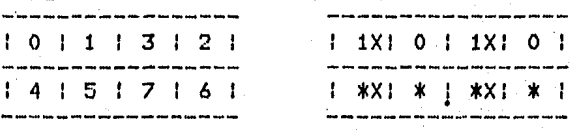

CONTINUA...

AUN HAY MINTERMINOS QUE SE COMBINENT NO<sub></sub> TU SOLUCION ES: WOEO+W1E1

PERFECTO, OBTUVISTE LA SOLUCION OPTIMA

AHORA ANALIZAREMOS LA SOLUCION PARA K

EL MAPA CON LOS MINTERMINOS CORRESPONDIENTES SE PRESENTA A LA DERECHA X\ WE X\ WE  $\frac{1}{2}$  and  $\frac{1}{2}$  are  $\frac{1}{2}$  and  $\frac{1}{2}$ بساميات بالمرتبة  $1 - 1 - 1 - 1 - 1 - 1$  $1 + 10 + 10 + 10$ 

 $\mathcal{A}(\mathbf{x},t)$  .

**Controller** 

 $\mathcal{L}_{\text{max}}$  is a set of

 $\Lambda^+$ 

 $\mathcal{X} \times \mathcal{X}$ 

a tagai

in Bar

医神经支配解

 $\sum_{i=1}^n \sum_{j=1}^n \sum_{j=1}^n \alpha_{ij}$  $\mathcal{F}$ 

 $\mathcal{W} \left( \mathcal{C}_{\mathcal{P},\mathcal{P}} \right) \left( \mathcal{C}_{\mathcal{P}} \right) \left( \mathcal{C}_{\mathcal{P}} \right) = \mathcal{C}_{\mathcal{P}}$ 

Ã.

**Service State** 

 $\label{eq:2} \begin{array}{l} \mathcal{L}(\mathcal{L}_{\mathcal{A}}) = \mathcal{L}(\mathcal{L}_{\mathcal{A}}) \times \mathcal{L}_{\mathcal{A}} \times \mathcal{L}_{\mathcal{A}} \times \mathcal{L}_{\mathcal{A}} \times \mathcal{L}_{\mathcal{A}} \times \mathcal{L}_{\mathcal{A}} \times \mathcal{L}_{\mathcal{A}} \times \mathcal{L}_{\mathcal{A}} \times \mathcal{L}_{\mathcal{A}} \times \mathcal{L}_{\mathcal{A}} \times \mathcal{L}_{\mathcal{A}} \times \mathcal{L}_{\mathcal{A}} \times \mathcal{L}_{\mathcal{A$ 

 $\sim$  100  $\mu$  $\tilde{r}$  ,  $\tilde{r}$  ,  $\tilde{r}$  $\sim$ 

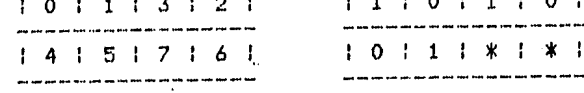

CONTINUA...

PARA K(X) APLICANDO EL METODO, SE GENERA EL MAPA SIGUIENTE XN ME

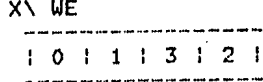

 $14151761$  $\sim$  2000 cm and their company and the same part and the state of the state of the state of the state of the state of the state of the state of the state of the state of the state of the state of the state of the state of

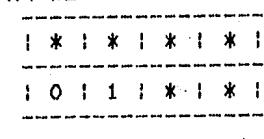

 $CONTINUA...$ 

DE ACUERDO AL MAPA ANTERIOR, PROPORCIONA LOS MINTERMINOS QUE SE PUEDEN COMBINAR, CADA UNO SEPARADO FOR (,) Y TERMINAR CON ())

ing a

EXISTEN MINTERMINOS QUE SE COMBINEN?

SI PROPORCIONA LOS MINTERMINOS QUE SE COMBINAN EN LA FORMA INDICADA  $0,4;$ BIEN, LOS MINTERMINOS PROPUESTOS SI SE COMBINAN ALCOHOL: BELOW  $\sim 10^4$ XN ME X\ WE 1000 0 ------------

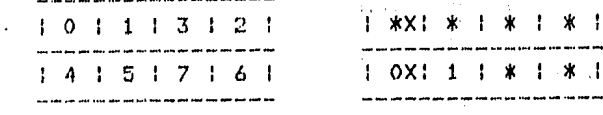

CONTINUA...

AUN HAY MINTERMINOS QUE SE COMBINEN? NO.

TU SOLUCION ES: **WOEO** 

TU SOLUCION ES CORRECTA PERO NO LA OPTIMA DESEAS INTENTAR LLEGAR A ELLA? NO DESEAS CONOCER ANTES LA SOLUCION OPTIMAT SI E0

DE LA TABLA, PARA LA FUNCION W

EL MAPA CON LOS MINTERMINOS CORRESPONDIENTES SE PRESENTA A LA DERECHA **YV ME YN ME** 

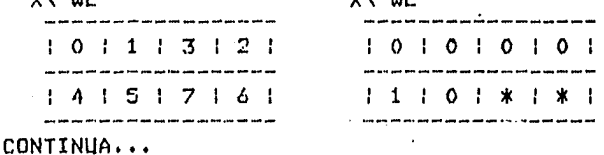

PARA J(W) APLICANDO EL METODO, SE GENERA EL MAPA SIGUIENTE

XN UE

XN WE

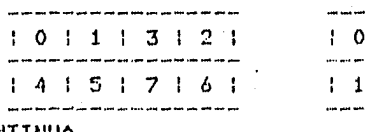

CONTINUA...

ST.

DE ACUERDO AL MAPA ANTERIOR, PROPORCIONA LOS MINTERMINOS QUE SE PUEDEN COMBINAR, CADA UNO SEPARADO POR (,) Y TERMINAR CON (;)

\* | \* |

 $*$  |  $*$  $x$  |

-<br>- The set out pro per car the light

 $101*1*1$ 

 $\sim$ أربيب للمراجع بالر  $101$   $*$   $1$   $*$   $1$ 

EXISTEN MINTERMINOS QUE SE COMBINEN?

PROPORCIONA LOS MINTERMINOS QUE SE COMBINAN EN LA FORMA INDICADA  $4,6;$ 

BIEN, LOS MINTERMINOS FROPUESTOS SI SE COMBINAN  $X\setminus$ 

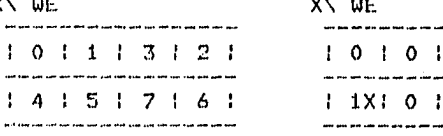

CONTINUA...

 $\overline{a}$  $\mathbf{I}$ 

 $\cdots$ ÷

AUN HAY MINTERMINOS QUE SE COMBINEN? NO.

TU SOLUCION ES:  $X1E0$ 

FERFECTO, OBTUVISTE LA SOLUCION OPTIMA

AHORA ANALIZAREMOS LA SOLUCION PARA KALLA ANALIZARE

EL MAPA CON LOS MINTERMINOS CORRESPONDIENTES SE PRESENTA A LA DERECHA  $\sim 10^{-4}$ XN ME XN WE 

 $\ddot{\phantom{a}}$ 

 $\sim 3.6$ 

저 부모가

 $\sim$  3

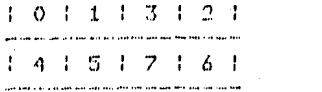

 $141517161$ .<br>See this coursing including and applied that security is the contract see that

 $1.0 1 0 1 0 1 0 1$ .<br>. was to a mon-sure spat to it can such may mor that who bell  $1 1 1 0 1 * 1 * 1$ and the company and the company and the company and the sea and the

 $CONTINUA...$ 

and the same of the same of the  $\rightarrow$ PARA K(W) APLICANDO EL METODO, SE GENERA EL MAPA SIGUIENTE XN WE XN WE .<br>There does done was then in France and the first tradition of the first of the state of the state and the state  $10113121$  $1 * 1 * 1 0 1 0 1$ 大孔子 .<br>20 de januaro - Andrés III, andrés avec proprieto (1994), portuguesant (1994) كاكراج المستشمس تسامسا مواليسا بتكسف وأولو للصمام بالمراج ر و معم

CONTINUA...

ACUERDO AL MAPA ANTERIOR, PROPORCIONA LOS MINTERMINOS QUE SÉ PUEDEN  $DE$ COMBINAR, CADA UNO SEPARADO FOR (,) Y TERMINAR CON (;)

**T 宋 1 宋 1 宋 1 宋 4 1 1** 

EXISTEN MINTERMINOS QUE SE COMBINENT

SI PROPORCIONA LOS MINTERMINOS QUE SE COMBINAN EN LA FORMA INDICADA (  $0 + 1 + 2 + 3 + 4 + 5 + 6 + 7 +$ 

BIEN, LOS MINTERMINOS PROPUESTOS SI SE COMBINAN A A A ARTE CENTRAL 又、 切旧 XV NE and and the compact that the company of the company and the sea company of the company of the company of the company of the company of the company of the company of the company of the company of the company of the company للقارب والقواد ومقاومات والأرادات والمتواطن والقواد والمتعارض والمتعارف والمتارين

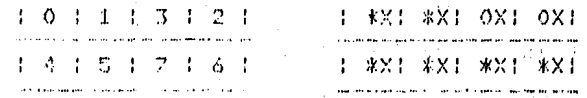

CONTINUA...

AUN HAY HINTERMINOS QUE SE COMBINENT NO. TU SOLUCION ES: UNA TAUTOLOGIA- EC DECIR, 1

PERFECTO, ORTUVISTE LA SOLUCION OFTIMA

MAPA FARA LA FUNCION DE SALIDA

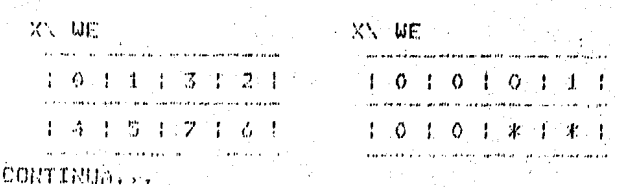

DE ACUERDO AL MAPA ANTERIOR, PROPORCIONA LOS MINTERMINOS QUE SE PUEDE COMBINAR, CADA UND SEPARADO POR (,) Y TERMINAR CON ())

EXISTEN MINTERMINOS QUE SE COMBINENT

PROPORCIONA LOS MINTERMINOS QUE SE COMBINAN EN LA FORMA INDICADA  $2,61$ 

BIEN, LOS MINTERMINOS PROPUESTOS SI SE COMBINAN  $X \setminus \mathsf{WE}$ XN WE -

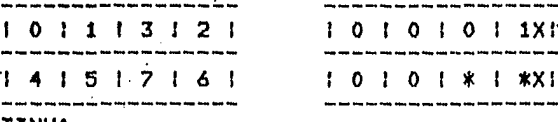

CONTINUA...

SI

AUN HAY MINTERMINOS QUE SE COMBINEN? NO. TU SOLUCION ES: **W1E0** 

PERFECTO, OBTUVISTE LA SOLUCION OPTIMA #ET=25:12.2 PT=7.0 IO=0.2

·,. \*\*\* ፡፡ በኛ ፡፡ በአ. እ. \* \*\* ፡፡ በእና ፡፡ በአምክርኛ እ. \*<br>በተኛ ነው የተማዋቾች እ. ፡፡ በምርአ ፡፡ የሚለው ፡፡ አማማዎ የአማልፈል

生活 医肉芽 医加拿大脑 医单位无线性神经神经 计数据数据

:i.; 1

 $\sim 10^{-10}$ 

or <mark>59</mark> and countries find the color winds between <sup>3</sup>r والموارد والمراد 主光学 VII,3 HANUAL DE USUARIO ,  $\mathcal{N}_t$  is the linear contract of the contract  $\mathcal{N}_t$  is the contract of the contract of

 $\tilde{\mathcal{M}}$  and

El comando necesario para correr este prosrama dependera de la macuina que se utilice, por lo que debera investisarse en el **ludar corresPondiente.** '

Siempra aue se conteste also a la maquina, debe terminarse Presionando la tecla <RETURN>, Si se trata de una· decitdon (SI o NO> deberan ProPorcionarse los dos caracteres.

Al iniciarse la corrida de este Prosrama, el usuario tendra la oportunidad de informarse, . '

Ensesuida pedira el numero de estados Presentas de la tablar este debe ser un entero no mayor de 16 ni menor de 2. A continuacion, solicitara el numero de entradas de la misma, este debe ser un entero entre 1 y 5,

Cuando el Prosrama requiere el nombre de los estados Presentes,<br>se proPorcionara un maximo de 3 caracteres alfanumericos Para identificar cada uno de ellos,

.<br>Los estados futuros se pediran en la mi<mark>sma f</mark>orma (tres<br>caracteres alfanumericos) indicando a que entrada se referira. Asimismo, se Pedira la salida correspondiente,

Cuando se han dado todos estos datos, se tiene construida la<br>tabla de estados 4 se Presenta al usuario, dandole oportunidad<br>de hacer alsuna correccion si es necesariof Para lo cual Pedira el nombre del estado Presente aue se debe modificar w a<br>continuacion los estados futuros y salidas de ese estado.<br>Terminadas las correcciones, Presentara nuevamente la tabla, pero ahora modificada.

Si la ·tabla de estados Propuestá. no se Puede·reducirr el usuario tendra dos oPcionest *dar* otra tabla con estados aue si se reduzcan, o bien, dar por terminado el Proceso.

Con una \_tabla aue se Pueda redueirr·continua el proe•so Para efectuar esta reduccion, pidiendo por pareJas los estados que<br>"se reducen separados por una coma (1).

Una vez verificados los estados oue se reducenr se muestra el mapa de ·Karnaush acotado *en* funcion del nuevo numero de estados Y el numero de entradasr mostrando todas los posibles minterminos oue se pueden tener Para *ese* mapa,

Las entradas tendran asociada la variable E Para identificarlas, en el mara de Karnaush se usan las letras del abecedario que suceden a esta variable si el numero de entradas es mayor de 2 debido a que con una sola variable solo es<br>Posible definir hasta dos estados.

El usuario podra elegir entre los Flip Flops JK, SR D y T para implementar su circuito.

Para la minimizacion de las funciones• se usa el metodo de Mapas de Karnaugh (cuyo manejo-se-describe-posteriormente). llenando para el usuario los mapas correspondientes depundiendo del Flip Flop elesido.

1.- Para el FliP FloP D:

## $D(t+1) = D(t)$

Se ubican en el mapa los valores binarios de la variable<br>que se analizar en las posiciones correspondientes y se<br>rusuelve el mapa.

2;- Para el FliP FloP Tt

 $T$  |  $T$ (t+1)<br>0 | 1  $\begin{array}{cc} 0 & 1 & 1 \\ 1 & 1 & 0 \end{array}$  $1<sub>1</sub>$ 

Si en la transicion del estado presente al estado futuro<br>hay un cambio en la variable que se analiza, se obtiene un ·hay un cambio en la variable aue se analizar se obtiene un mintermino pará el ·mapa Y se ubica en la Poaicion corrcsPondiente. Verificados todos los estadosr se Procede a resolver el mapa,

Para los Flip Flops JK y SR, se evita el maneJo de las tablas *de* transicionr traduciendolas a alsoritmos sencillos como se describe a continuacionl

Se obtiene un Primer maPa ubicando los valores binarios· *de* la variable aue se analiza en las Posiciones corresPondientes <FliP Flop D>r el cual se modificara

dependiendo de cualquiera de los casos sisuientes:

Se tomara como ejemplo de este primer mapa:

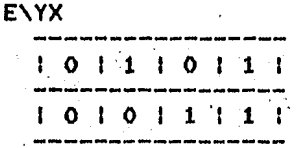

Para JK:

Para analizar J(X), se hacen no importa todos los estados<br>donde la variable es cierta y su analiza el mara con los "i"s restantes.

Arlicando el alsoritmo rara el mara ejemplo, se obtiene:

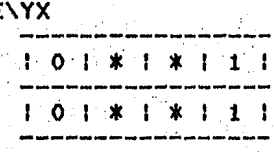

considerando '1' los '\*' que convienen para efectos de minimizacion, la solucion seria:

 $Y_i = (X)U$ 

Para analizar K(X), se hacen no importa todos los estados donde la variable es nesada y su analiza el mapa con los "O"s restantes.

Arlicando el alsoritmo rara el mara eJemrlo, se obtiene:

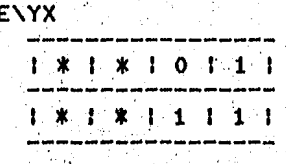

considerando "O" los "\*" que convienen, la solucion seria:

 $K(X) = X\overline{E}$ 

**SANDARY** 

al s

Para SR:

 $\mathbb{C}^*$ 

Si se analiza S(X), se hacen no importa los minterminos del mara donde la variable es cierta y se analiza con los  $1$ " restantes.

Arlicando este algoritmo rara el mara ejemplo, se obtiene:

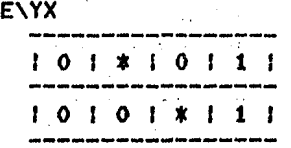

considerando '1' los '\*' que convienen, la solucion seria:

 $S(X) = Y\overline{X}$ 

Si se analiza R(X), se hacen no importa los "O" del mapa en donde la variable es nesada y se analiza con los "O" restantes.

aplicando este algoritmo para el mapa ejemplo, se obtiene:

**EXYX** 

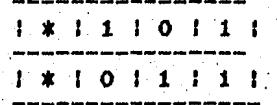

considerando "0" los "\*" que convienen, la solucion seria:

 $R(X) = \overline{E}YX + \overline{E}Y$ 

La Justificacion de estos algoritmos se encuentra en la Seccion VII.1.

Una vez obtenida la losica nacesaria para los Flip Flops, se procedera a obtener la correspondiente para la salida, para lo cual se llena el mara de Karnaugh con las salidas de los estados futuros.

En la etara de solucion, se presentaran siempre dos maras, el de la izquierda sisue representando todos los posibles minterminos para la funcion y el de la derecha, se lleno de

acuerdo al alsoritmo del Flip Flop con que se dise&e el circuito, o bien, con las salidas de los estados futuros.

Siempre que se pida una decision al usuario  $(SI \ o \ NO)$ , se deberan *dar* los dos caracteres.

continuacion presuntara si existen minterminos que se combinen, en caso afirmativor los Pedirar estos deberan darse en la forma decimal ya indicada.

Validara la respuesta e indicara si es correcta o no.

En ·el Primer casar ademas Presentara los dos·maPasr indicando en el. de la derechar. los rninterrninos aue combino con el caracter *<sup>1</sup> X1 •* 

Presuntara si aun existen minterminos por combinar, en caso afirmativo, repetira el proceso anterior; de otra manera pedira saber si hubo minterminos que no se rudieron combinar, si los hay, se debera dar 1 por vez en forma decimal acompa&ado al final por  $'$   $'$   $'$  .

Al terminar de cubrir todos los minterminos, se presentara la obtuvo el usuario indicandole si es optima o no.· solucion aue se tiene la opcion de tratar de llesar a ella reinicializando el proceso, o bien, solo de conocer la solucion oPtirna.

La solucion sera mostrada en funcion de las variables del mapa, todas ellas seran acompa&adas de °O° si la variable es negada o de •1•, si no lo es.

si no se reiniciliza el Proceso• coritinuara con la minimizacion corresPondiente.

Las expresiones que minimizan la losica combinacional para los Flip Flops y la salida, se muestran en el momento que se termino el analisis de cada uno de ellos. Estas expresiones se definen en funcion de las variables de los mapas• se les asocia<br>•1\* Para indicar aue la variable es verdadera, o •o• si es .·falsa.
Cuando se concluye el analisis de la funcion de salida.  $\sim 10^7$ Proceso concluye.  $\Delta \sim 10^{11}$  $\sim 10^{-1}$ 

> $\mathcal{L}^{\mathcal{L}}$  $\gamma_{\rm DM} \gtrsim 11$

 $\mathcal{L}_{\mathrm{eff}}$  .

 $\mathbb{R}^2$ 

### VIII. CONCLUSIONES

La minimizacion de funciones de conmutacion, requiere de un adiestramiento Practico• con obJeto de aue el dise&ador losre visualizar facilmente la implementacion fisica de dichas funciones.

Para aue el usuario losre este obJetivo, se creo el sistema aue se Presenta en esta tesisr en el aue tendra un confiable auxiliar.

El sistema se Podra considerar Propiamente como dos sistemas totalmente independientes, en funcion de los lensuaJes aue se utilizaron.

Debido a la caracteristica de transportabilidad que tiene PASCAL, ya aue puede encontrarse en la mayoria de micro hasta macro comPutadbras, se considero adecuado elaborar todo el sistema.en este lensuaJe.

FORTRAN 77 no tiene la misma versatilidadr Por lo aue solo dos de los Prosramas <MAPAS DE KARNAUGH y QUINE HC.CLUSKEY> aue forman el sistema, se implementaron en este lensuaJe. No obstante• se enfatizo en el trabaJo del maneJo de la Pantalla• como puede observarse en las corridas eJemPlo aue acom?a&an este trabaJo. Se considero Practico establecer el mínimo de modificaciones Para el caso de su transPortacion a otro eauiPo de computo con diferente eauipo de entrada/salida (terminal de video) •

Para el sistema creado en PASCAL, se tomaron en cuenta. restricciones *aue* se imPonen *en* alsunos eauiPos de comPuto:

- Numero de caracteres reconocibles de un identificador.

- Numero maximo de dimensiones aceptadas.

### RESTRICCIONES

Las restricciones aue se impusieron son debidas *a* aue el sistema es de tipo interactivo, y siendo en seneral, 80 el numero maximo de · caracteres por renslon en una terminal de video, se restrinsen tablas Y mapas usados Por los Prosramas.

Por esta causar 6 es el numero de variables maximo Para.el Mapa de Karnaush*; Para el Prosrama de Quine Mc.Cluskey,* solo se Permiten hasta 4 variables de entrada; Para Duine Nc.CluskeY Multiples Salidas, el numero de entradas y salidas no puede ser mayor de 3; en Reduccion de Estados secuenciales, hasta 16 estados son Permitidos Y hasta 5 salidas.

El sistema se encuentra disponible en dos cintas masneticas; en una de ellasr los dos Prosramas escritos en FORTRAN 77 Y en la otra, los 4 escritos en PASCAL.

·.,',

ANEXO A

La subrutina SOLUCION se encarsa de resolver la funcion Por medio del metodo de Ouine Hc.Cluskey.

Los minterminos<cubos-0) de la funcion se seParan de acuerdo al numero de <sup>\*1</sup> de su representacion binaria y se suardan en la matriz SOLUCI.ARREGLO.

Asir los cubos-O aue tienen un •1• se almacenan'en el renslon 1, los que tienen dos '1', en el renslon 2 y asi sucesivamente hasta analizar todos ellos. Ademas• se va incrementando el cont.ador · <SOLUCI. NELEM> de cada rensilon en aue se suarda alsun cubo-o.

El Paso si9uiente es analizar con estos cubos-O la Posible combinacion de ellos, esto es, si cumplen con:

 $CUBO-O(RENGLON (N+1)) - CUBO-O(RENGLON N) = POTENCIA DE 2$ 

y si es a\$ir almacenarlos en los renslones cuya decena es 1 Y unidades son (n+1). Asi se obtienen todos los cubos-1.

Simultaneamente se van marcando las posiciones en SOLUCI.ARRMARCA· de los cubos aue se van combinando con el caracter 'C' y los que no pueden hacerlo, con el caracter '\*'.

Cuando se ha terminado de analizar el ren9lon nr se tiene tambien el numero de minterminos aue contiene.

Para obtener los cubos-2r se hace el mismo analisis verificando aue todos los elementos que componen cada par de cubos que se revisan Cuno a uno), tensan la misma diferencia y que sea Potencia de 2. Y se en los renslones cuya decena es 2.

Este Proceso ·se realiza sucesivamente hasta.obtener el(los) ultimo(s) cubo(s) posible(s).

Como se observar la busa•Jeda posterior de los cubos aue Propone el usuario para minimizarse; es casi directo ya que con el numero de minterminos se sabe en aue renslones se debe buscar; de estos se eliminan aauellos aue no ten~an elementos Y se verifica Por cubos. Asi, si el Primer elemento de un cubo de un renslon no es isual al del aue se buscar se pasa directamente a verificar el Primer elemento del sisuiente cubo.

El sisuiente paso en la solucion es sacar de la matriz SOLUCI.ARREGLO aauellos cubos aue no se combinaron, esto es. obtenemos los imPlicantes Primos.

En una matriz llamada SOLUCI.CUBIERTO sa tendran como columnas todos los minterminos de la funcion w como renslones' los imPlicantes Primosr se revisan los minterminos aue contiene cada uno de ellos y se marca con el caracter '@' la columna correspondiente.

Despues de comPletar el analisis de los *N* imPlicantes' se revisan todas las columnas de la matriz y siempre que se encuentre una sola *marca* en una de ellas' se reconoce en *aue*  renslon se localizar se marca el renslon de SOLUCI.MARC correspondiente con '\*' Y se intesran sus marcas al renslon  $(N+1)$ .

Ensesuida se revisa si *en* el renslon <N+l> haw alsuna columna en blanco, si es asi, se sabe que existen implicantes primos secundarios. En caso contrario, la solucion optima es unica y esta dada Por los imPlicantes marcados con '\*' en SOLUCI.MARC,

Si hay implicantes secundarios, se toman los cubos-O implicantes no cubiertos y se llena la matriz SOLUCI.NOCUBIERTO en la misma forma aue se lleno SOLUCI.CUBIERTO.

Para obtener los imPlicantes Primos secundarios se utiliza el metodo.de Petrickr el cual consiste en:

RePresentando los imPlicantes a traves de letrasr estas se interpretan como variables booleanas aue adauieren un valor 1 si se selecciona dicho imPlicante Primor o O si no se escose.

Partiendo de aue todos los cubos-0 deben cubrise, aquellos que aun no lo estan deberan cubrirse de alsuna manera, esto nos da la idea de que el cubo-O(i) 'y' el cubo-O(j) 'y'... deben entrar en la solucion.

Ahora bien, cada uno de ellos Puede ser cubierto Por cualauiera

69

de los implicantes en que este contenido, esto nos dice para un cubo-0 en particular que, el implicante(k) "o" el implicante(m) "o" ... hacen ese cubo cierto.

EJemplo:

 $51$ se tiene la tabla de implicantes primos secundarios sisuiente:

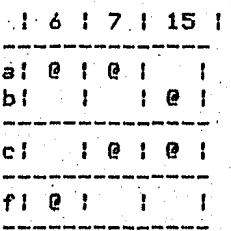

traduciendo la explicación anterior a una ecuación se llesa at

### $(a+f)(a+c)(b+c)=1$

efectuando las operaciones indicadas queda como:

#### $ab+ac+cf=1$

del cual se escose aquel producto(cubo) que cueste menos.

Cada implicante que forma la(s) solucion(es) optima(s) es<br>enviado a la subrutina SOLUMAQ, la cual elimina las variables que varian en este implicante ua que esto quiere decir que<br>los racon minimizarse durante el proceso. Asocia a las que se<br>mantienen constantes su valor binario, obteniendose así la solucion en funcion de las variables que originalmente asigna el prosrama.

Con esto se da por concluida esta subrutina. La presentacion de la solucion al usuario la hace el programa principal.

### ANEXO B

Los cubos-O son almacenados en un arreslo de caracteres <MAT>  $de$  dos dimensiones, esto es, MAT(I,J). En la dimension I=1, se almacenan los cubos-Or en la dimension I=2r.los cubos-1 \:1 asi sucesivamente. La dimension J se· utiliza Para almacenar los cubos que forman la totalidad de cubos de ese orden ·(identificado por el valor de I>.

### EJEMPLO:

Si existen cinco cubos-o, estos se almacenaran.en la dimension I=1 \:1 los cinco cubos en los elementos identificados por J=1r  $2.3, 4.5$  esto es:

> $MAT(1, 1) \implies$  contiene un cubo-0  $MAT(1, 2) \Rightarrow$  contiene un cubo-0  $MAT(1,3) \Rightarrow$  contiene un cubo-O  $MAT(1, 4)$  => contiene un cubo-O  $MAT(1, 5) \Rightarrow \text{continue}$  un cubo-0

Como los cubos Pertenecientes <sup>a</sup>.. cada orden <cubos-O Por eJemPlo>r deberan asruParse sesun el numero de •1• oue contensa  $e$ n la representacion binariar : Para Poder comparar grupos y formar cubos de un orden superior, esta asrupacion se realiza<br>por medio de dos arreslos: IN22, ILON2; (de dos dimensiones cada uno de ellos> \:1 contienen informacion oue hace·reterencia o direcciona elementos del arreslo HAT. IN22 ~roPorciona la · Posicion de 1n1c10 de cada srupo *e* ILON2r el· numero de elementos o cubos aue forman el srupo.

Para IN22, la dimension I=1 indica la Posicion de inicio de cubos-Or I=2 para cubos-1, .. etc. La dimension J indica de que srupo es la posicion de inicio.

Para ILOn2, la dimension I=1 indica el tama&o del grupo para cubos-Or I=2 para cubos-1, ... etc. y la dimension J.indica de: oue srupo es el tama&o de I.

EJEMPLO

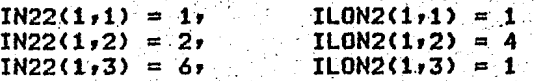

Las variables anteriores indican que el Primer sruPo de cubos-0 inicia en la Posicion 1 (IN22(1)1)=1) del arreslo MAT(1,J) y contiene un cubo-O <ILON2<1r1>=1>• El sesundo srupo inicia *en.·*   $1a$  Posicion  $2a$  (IN22(1,2)=4)  $\cdot$  el tercer srupo inicia en la  $Poisson \: 6 \: (1N22(1,3)=6) \: 9 \: \: \text{contiene}$  un cubo-0  $(1 \perp 0N2(1,3)=1) \: 6$ 

 $71$ 

El numero de srupos que existe para cada orden de cubos, se almacena en el vector IIM.

EJEMPLO!

Si se forman tres grupos de cubos-0:  $TH (1) = 3$ 

de la misma forma:

# $\sim$  IIH(2)=4

indica que se formaron cuatro srupos cubos-1.

Como se explico anteriormente, los cubos se almacenan en el arreslo de caracteres MAT. Los cubos se almacenan en forma finaria y pueden situarse desde la posicion 1 hasta la posicion (maximo numero de variables de la funcion) de cada elemento  $\mathbf{A}$ del arreslo MAT.

EJEMPLO:

un cubo-0 = 0011 (cuatro variables) se almacenara como:  $MAT(1,1) = 0011bb$ donde el caracter b indica un espacio en blanco.

Un cubo-3 = XX01X1 (seis variables) como:  $MAT(4,1) = XX01X1$ 

Ademas de almacenar cada elemento de MAT un cubo, tambien contiene informacion que indica si el cubo se combino para forman un cubo de orden superior, almacenando el caracter "C" en la rosicion 10 de cada elemento que contiene un cubo combinado. Si el cubo no se combino, contendra un caracter blanco en la posicion 10.

Las posiciones 11, 12, 13 de cada elemento de MAT contienen la direccion que arunta a un elemento de un vector (IVA), el cual contiene el o los minterminos que forman el cubo.

EJEMPLO:

 $\sqrt{1004}$  $MAT(1,1) = 0011$ 

Ji rosicion 11-13 I \_\_\_\_\_posicion 10

El 004 indica que a partir de la posición 4 del vector IVD. estan contenidos los minterminos que forman ese cubo.

Como en la posicion 11-13 se almacena la informacion de inicio de minterminos que forman un determinado cubo, pero no cuantos forman el cubo, se usa la sisuiente formula para saberlo: (

minterminos que forman un cubo = 2\*\*(I-1)

donde I es la dimension de HAT oue se accesa Para un determinado orden de cubos.

EJEMPLO:

Un cubo Puede ser:

I J MATC1r1) = 0011 C004 1--Posicion 11-13 ·

Los minterminos aue forman este cubo inician en la Posicion 004 del vector IVD y el numero de minterminos esta dado por:

 $2*x(1-1)=2*x(1-1)=2*x(0)=1$ 

indica oue solo un mintermino forma el cubo.

De la misma formar Para un cubo-3:

I J  $MAT(4,1) = XORX$  C018 1--Posicion 11-13

la direccion de inicio es 018 y contendra:

 $2***$ (4-1)=2\*\*3=8

8 minterminos almacenados en IVA, esto es:

IVD<1B>rIVDC19)rIVDC20>rIVD<21)rIVDC22)rIVDC23)1IVD(23)1IVDC25>

cada elemento contiene .un mintermino aue en conJunto. forman un cubo-3.

Ahora bienr como se forma el vector IVD?

1) Al formar los cubos-O en el arreslo MAT se asisna un numero ascendente *a* cada mintermino para hacer referencia *a* el Por medio de ese numero, este numero se almacena en el vector IVD y simultaneamente se resistra la rosicion de almacenamiento en el arreslo MAT.

2) En el Proceso de comparacion de los cubos de dos srupos para formar cubos de orden superior, se almacenan en el vector IVD los minterminos que se combinan de la sisuiente forma:

.Los minterminos que se combinan de cada cubo, se obtienen ror informacion de su rosición en el arreslo MAT y se accesan en el vector. IVD, en este momento se almacena el caracter °C° en la

Posicion 10 de cada elemento de HAT o cubos comparados oue se combinan para el arreslo HAT con dimension I+lr donde I identifica el orden de los cubos en Proceso de comparacion. En la Posicion 11-13 del elemento HAT de dimension I+l se almacena .la ·informacion de la Posicion en el vector IVD, en la oue auedaron almacenados los minterminos c6mbinados aue dieron lusar a la formacion del nuevo cubo.

A fin de asilizar la busaueda *de* una reduccion Proporcionada Por el usuarior esto esr minterminos oue se combinan Para formar un cubo de orden superior, se resistra la informacion adicional respecto al vector IVD aue contiene la secuencia de minterminos *aue* forman todos los posibles cubos. En el vector LIN se suarda la posicion en la aue inicia cada orden de cubos y'en el vector LIHr cuantos cubos Pertenecen a ese. orden.

EJEMPLO:

# $LIN(1) = 1 + LIM(1) = 10$

Las *variables anteriores indican que los cubos-O inician en la* Posicion 1 y son 10 los cubos de ese orden.

De la misma manera!

$$
LIN(2) = 10 + LIN(2) = 5
$$

indican *que* los cubos-1 inician en la Posicion 10 y son 5 los cubos-1.

El proceso de comParacion de cubos Para formar cubos de orden superior se realiza de la sisuiente forma: 1) Si son cubos-O los aue se comparan, se coteJan disito a disito dos cubos Pertenecientes aídos srupos adyacentesr si de la comparacion se Ilesa a *aue* solo difieren en un disitor los cubos se combinan Y . forman un cubo de orden .superior; este cubo .se construye a partir de uno de los cubos que se combino, sustituyendo el disito diferente por X.

b> Si los cubos aue.se·comPararon son de orden superior *.a o:* 

Se localizan cubos de dos srupos advacentes que contensan el caracter. "X" en la misma posicion y se comparan los disitos restantes, combinandose si solo difieren en un disito.

Al terminar el proceso de comParacion de cubosrPara formar nuevos cubos de orden superior• se procede a identificar los imPlicantes Primosr haciendo un recorrido a traves de todos los cubos almacenados *en* HAT Y tomando aouellos cubos aue no contienen el caracter "c" en la columna 10.

### El vector TAB contendra todos los imPlicantes Primos,

### DescriPcion del vector TAD:

Los elementos del vector TAB, son de tipo caracter, con un tama&o de 14 caracteres Para almacenamiento por elemento.

La posicion 1 de cada elemento de TAB se usa Para indicar si un imPlicante Primo es esencialr para tal efector almacena el caracter "\*",

La posicion 2 indica el orden a que pertenece el implicante Primo.

EJEMPLO:

Si el implicante primo pertenece a los cubos-0, la posicion 2 contendra un 1. Si Pertenece *a* los cubos-lr contendra un 2 Y asi sucesivamente,

El numero almacenado en la Posicion 2 indicara entonces el nivel de reduccion Y es un indicador del costo de su imPlementacion como un elemento de un circuito aue realiza la funcion.

En la Posicion 11-13 se encuentra la direccion del vector IVDr en la aue se localizan los minterminos aue forman al imPlicante Primo.

Los implicantes primos se identifican de la siduiente manera:

Cada mintermino de la funcion se busca en los imPlicantes Primosr si solo lo contiene un imPlicanter este se marca como esencialr marcando la columna 1 de TAB en aue se encuentra el implicante con "\*".

El siguiente paso es marcar los minterminos aue cubren los imPlicantes esencialesr Para lo cual se usa el vector aue contiene todos los minterminos aue forman a los imPlicantes Primos esenciales revisandolo para saber si se cubren todos los minterminos con los imPlicantes Primos esenciales.

Si los imPlicantes esenciales cubren todos los minterminos:

La solucion optima es solo una y la dan todos estos imPlicantes.

Si no cubren a todos los minterminos:

Se crea un arreslo aue contiene la tabla de la oue se Pueden obtener los imPlicantes Primos secundarios Por dominio.

Se aplica el metodo de Petrick para obtenerlos como <sup>a</sup> continuacion se describe:

a) se identifica que implicantes primos cubren cada mintermino no cubierto Por los esenciales' de esto resulta una suma losica.

b) Al hacer *el* Proceso anterior Para cada uno de los 111interminos no cubiertos, se obtendra una suma losiéa POI' cada uno de ellosr· obteniendo finalmente un Producto de estas sumas.

c) APlicando las leyes distributivas y eliminando por multiPlicacion, se obtiene una suma de Productosr de ellos se seleccionan aquellos que contensan el menor numero de implicantes primos y se calcula su costo, sumando el costo de cada imPlicante aue forman este Productor se seleccionan aauellos aue tensan el menor numero de implicantes y el menor<br>costo.

Si ·existen varios .productos aue cumplan esta condicion,<br>existira una solucion optima por cada uno de ellos.

### ANEXO C

Diccionario de parametros usados por las subrutinas de los Prosramas elaborados en FORTRAN 77

Los parametros se describen de la sisuiente manera:

NOMBRE DEL PARAMETRO: CLASE, FORMATO, TIPO

B: Caracteresr A6r Escalar \*Contiene los caracteres Ar Br Cr Dr Er Fr usados para rePresentar a las variables en el mapa de Karnaush. El cambio en la nomenclatura de las variables modifica el contenido de esta variable\*

BUFF: Caracteres, A1, Vector(640) simultaneamente el mara de Karnaush y un mara co<mark>n todos lo</mark>s minterminos Posibles para el numero de variables dado (al mostrarse por terminalr Produce ocho renslones de ochenta columnas>\* •Usado para mostrar

DIR: Entero, I2, Vector(3) \*Direcciona a los productos de imPlicantes obtenidos Por el metodo de Petrick aue satisfacen menor numero de elementosr menor costo\*

IB: Entero, I1, Escalar \*IB = 1 para respuesta afirmativa, IB = O Para respuesta nesativa\*

IBAN: Entero, I1, Escalar \*Parametro usado para control en la Presentacion del mapa de Karnaush\*

ID: Enteror I2r VectorC64> \*RePresentacion decimal de los minterminos\*

IDDI Enterar I2r Vector(64) \*RePresentacion decimal de los minterminos agrupados para producir una reduccion\*

~ \*Contiene todos los Posibles IDIR: Entero, I2, minterminos en su variables de la funcion\* decimal Para un numero de

IFII Enterar I2r Escalar \*Numero de minterminos ProPorcionados Por el usuario\*

IFIII Enterar I2r Escalar tNumero de minterminos asrupados Para Producir una reduccion\*

IFORM: Entero• I2r Escalar \*Indica la forma en la aue se interpretaran los minterminos proporcionados Por el usuario\*

III: Enteror 12, Escalar \*Numero de imPlicantes Primos\*

!HAT: Entero' I2r Arreslo(8x8> \*Hinterminos Para numero de variables de la funcion, arreslados en forma matricial\*

 $INDOP:$  Enteroy I1, Escalar \*INDOP = 0 inicializa el mapa ubicando el caracter '0' en las posiciones que pueden ocupar los minterminos. INDOP = 1 ubica el caracter •1• en la POsicion a los minterminos Proporcionados por el usuario\*

IVD: Entero, I2, Vector(1000) \*Contiene los minterminos que forman cada uno de los cubos de todos los ordenes\*

IX: Caracteres' Alr VectorC960) \*Variable usada Para la ~~aficacion del mapa de Karnaush Por m~dio de la terminal\*

KBA: Enteror Ilr Escalar \*Selecciona presentacion del mapa de Karnaush: KBAN = o, muestra dos mapasr uno para ubicar los minterminos del problema y otro que presenta los posibles: minte~minos para el numero de variables de la funcion+ KBAN = 1, solo Presenta el sesundo maPa descrito\*

LIN: Entero, I3r Vector(10) \*Direcciona Posiciones del vector IVDr indicando inicio de cubos de cada orden\*

LIM: Entero, ¡3, VectorClO> \*Numero de cubos de *cada* orden\*

M: Caracteres, A6, minterminos en forma binaria\* Vector(64) \*Representacion de los

MAT: Caracteres, A14, Arreslo(10x64) \* -Inicialmente se almacenan los cubos-O en HAT. - Estructura de trabaJo Para obtener cubos de orden superior a cubos-O+ - Cada elemento de MAT, ademas de contener un cubo, contiene informacion que direcciona al vector IVD' en donde se encuentran los minterminos que forman el cubo y un caracter indicador de •cubo -<br>combinado"\*

HAT@: Caracter' A30r Vector<70> \*Contiene suma·de Productos de implicantes primos obtenidos por el metodo de Petrick\*

HCOU · Entero, 12, Escalar \*Numero de columnas del maPa de Karnaush\*

N: Entero, I2, Escalar \*Numero de variables de la funcion de conmutacion\*

NIP: Entero, 12, Escalar \*Numero de asrupaciones de minterminos hech~s por el. usuario\* ... '' *.. : ..* 

NIS: Entero• I2r Escalar \*Numero de Productos de imPlicantes Primos aue se obtuvieron Por el metodo de Petrickr aue cumplen la misma condicion del menor numero de elementos Y menor costo\*

NOP: Entero, I2, Escalar \*Numero de implicantes primos esenciales + numero de imPlicantes Primos secundarios\*

NREN: Entero, 12, Escalar \*Numero de renglones del mapa de Karnaush**\*** 

TAB: Caracteres, A30r Vector<40) \*Contiene a los imPlicantes Primosr orden del cubor direccionador al vector lVD aue referencia minterminos componentes\*

VD: Alfanumerica, A1, Vector(64) \*Contiene el mapa de Karnaugh inicializado con el caracter •o• Y posteriormente ubica el caracter •1• en las posiciones de los minterminos de la funcion\*

# **BIBLIOGRAFIA**

- 1) Teoria de Conmutacion y Diseão y Diseão Losico Frederick J. Hill, Gerald R. Peterson Limusa 1980
- 2) Losica Disital y Diseão de Computadores M. Morris Mano Prentice/Hall International 1982
- 3) Disital Intesrated Electronics Herbert Taub / Donal Schilling Mc. Graw Hill Cosacusha 1977
- 4) Logic Design of Disital Sistems Donald L. Dietweyer Allyn and Bancou 1978
- 5) Dise&o con Circuitos Intesrados TTL Texas Instrument Sexa 1978
- 6) Prosramacion en Pascal Grosono Fondo Educativo Interamericano 1984
- 7) Manual Report Niklaus Wirth
- 8) Structured Pascal Paul Tremblay - Richard Bund. Md. Graw Hill 1980
- 9) FORTRAN 77 Donald M. Monro Arnold 1982
- 10) Prosrammins Standard Pascal R. C. Holt, J. N. P. Humen Reston 1880
- ..11) Pascal for Burroughs B6700 B7700. Supplement to Pascal User Manual and Report . A. H. J. Sale 1977
	- 12) Systematic Prosrammins Niklaus Wirth